UNIVERSDIDAD TECNOLÓGICA NACIONAL FACULTAD REGIONAL LA PLATA

# MEGÁNICA TECNOLÓGICA

Departamento de Ingeniería Mecánica

**ISSN: 2683-9148. Volumen 1. Diciembre 2019** 

**MECÁNICA TECNOLÓGICA** 

Publicación del departamento de Ingeniería Mecánica

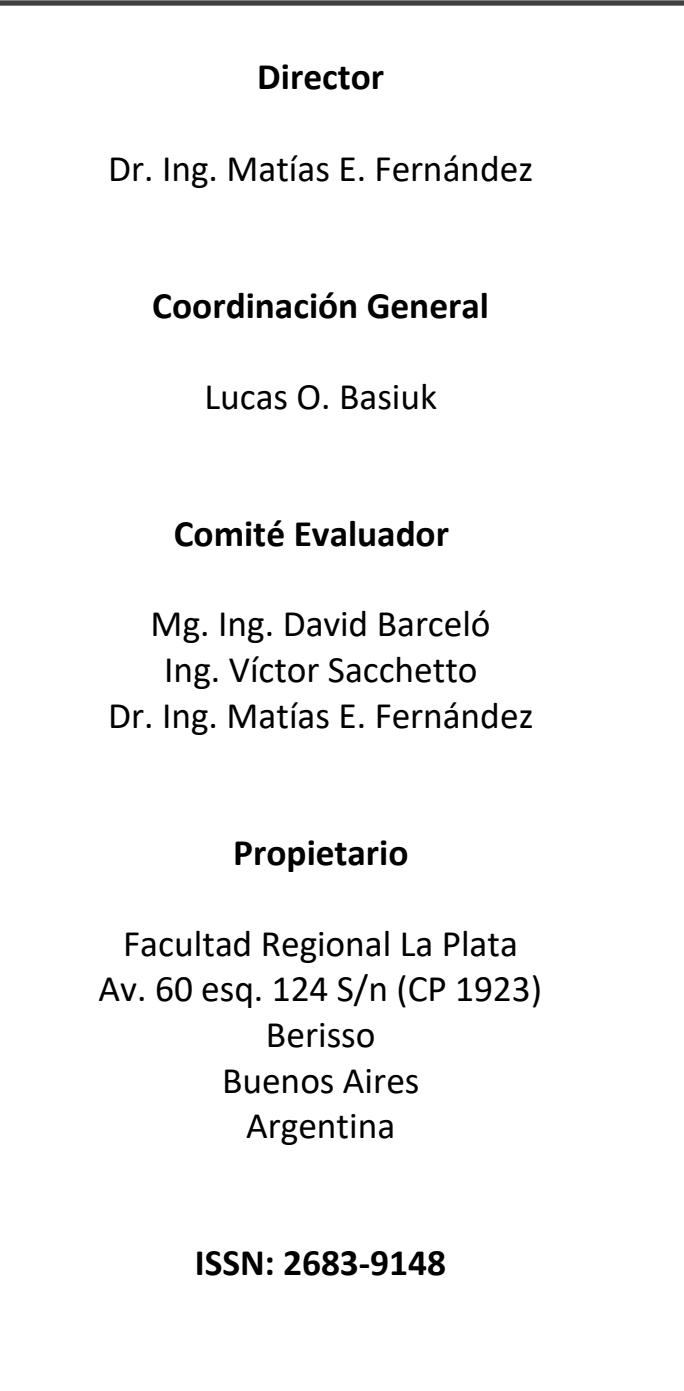

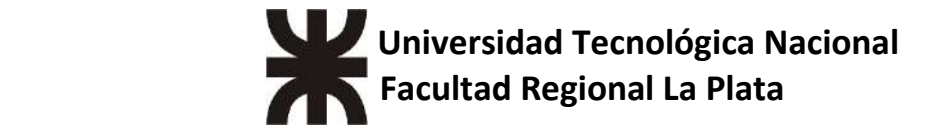

# **PRESENTACIÓN**

La revista Mecánica Tecnológica (ISSN: 2683-9148), es una publicación anual de carácter técnico producida por el departamento de Ingeniería mecánica de la Universidad Tecnológica Nacional, Facultad Regional La Plata. Nace con la finalidad de jerarquizar los informes de las prácticas supervisadas de los alumnos próximos a graduarse.

La misma tiene como objetivo difundir los trabajos técnicos desarrollados, abarcando una amplia rama de la Ingeniería mecánica: termodinámica, mecánica de fluidos, análisis estructural, estática, dinámica, ciencia de materiales, engranajes, energía, robótica, entre otros.

Los trabajos que presentamos en este número han sido sometidos a una exhaustiva evaluación por parte del comité evaluador. A ellos, les agradecemos por su tiempo, esfuerzo y colaboración que hoy nos permiten publicar este volumen.

Por último, agradecer a las autoridades del Departamento de Ing. Mecánica: director Ing. José Cordero y secretario Mg. Ing. David Barceló. La decisión política y el apoyo de ambos han sido fundamentales para el lanzamiento de nuestra revista.

> Dr. Ing. Matías E. Fernández Director Mecánica Tecnológica

#### **INDICE**

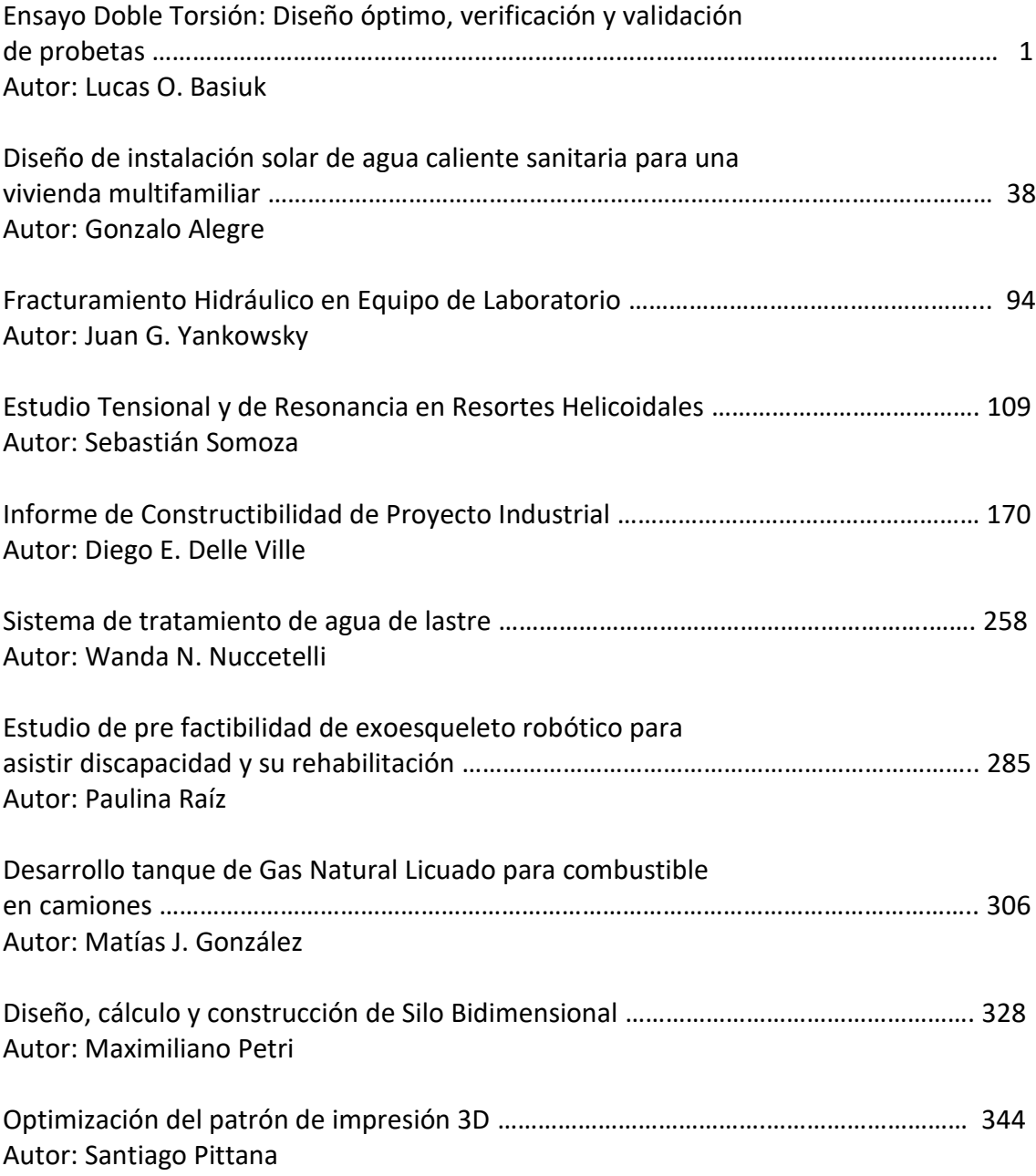

# **Ensayo Doble Torsión: Diseño óptimo, verificación y validación de probetas**

**Alumno:** Basiuk, Lucas Osvaldo

**Docente tutor:** Dr. Ing. Sánchez, Martín

#### **Introducción**

En el presente trabajo se desarrollará el diseño de un dispositivo para realizar un ensayo de doble torsión, así como también el estudio de la probeta para realizar el mismo.

En cuanto a la probeta, se determinará una relación entre sus dimensiones y las tensiones y desplazamientos que la afectan al realizar el ensayo en condición elástica, sin llegar a la rotura. Este estudio de la muestra se realizará mediante volúmenes finitos y se justificará el efecto de la doble torsión.

#### **Marco de referencia**

#### **Ensayo doble torsión, metodología**

La prueba de doble torsión (DT) es una técnica potente, versátil y relativamente simple para la evaluación de propiedades en materiales frágiles. Dicha técnica se ha adoptado para estudiar las leyes de crecimiento de fracturas en las formaciones rocosas, elensayo revela que las grietas en el material se propagan hasta la fractura, bajo la acción combinada de la carga aplicada y un medio corrosivo.

La configuración de la prueba DT, que se muestra en la Fig.1, comprende una placa rectangular, dicha placa o muestra, simplemente apoyada sobre cuatro puntos.Mientras que en un extremo de la placa se le aplica una carga y debe permanecer constante inicialmente para comenzar la dispersión de la grieta. Como resultado, las dos mitades de la placa están sujetas a deformaciones torsionales iguales debido a cargassimétricas.

Hasta ahora, la metodología de prueba DT se aplica para caracterizar el comportamiento de fractura de una amplia gama de materiales, como materiales altamente quebradizos, cerámica, por ejemplo, nitruro de silicio, carburos de silicio, gafas, materiales piezoeléctricos y materiales de celdas de combustible. Sin embargo, la metodología del ensayo no está aún normalizada (procedimiento de prueba y geometría del dispositivo y la muestra) por lo tanto, los resultados deben interpretarse y analizarse de acuerdo a la información disponible y aclaraciones apropiadas.

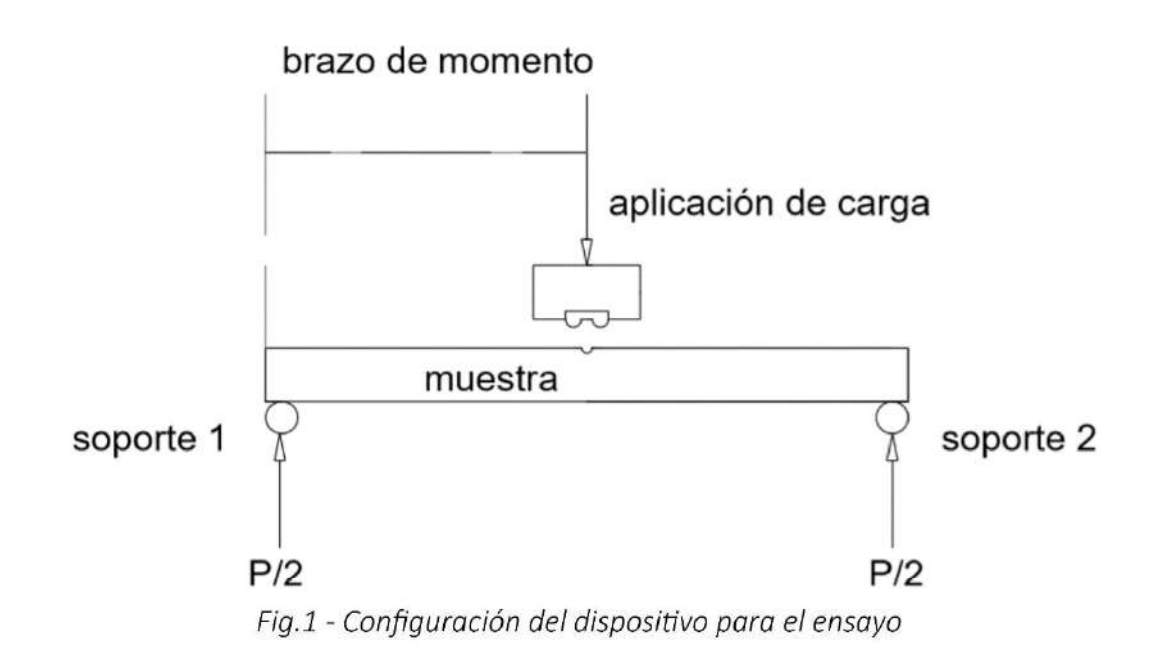

En lo que a las muestras respecta, deben ser planas, delgadas y rectangulares como se veen la Fig.2.

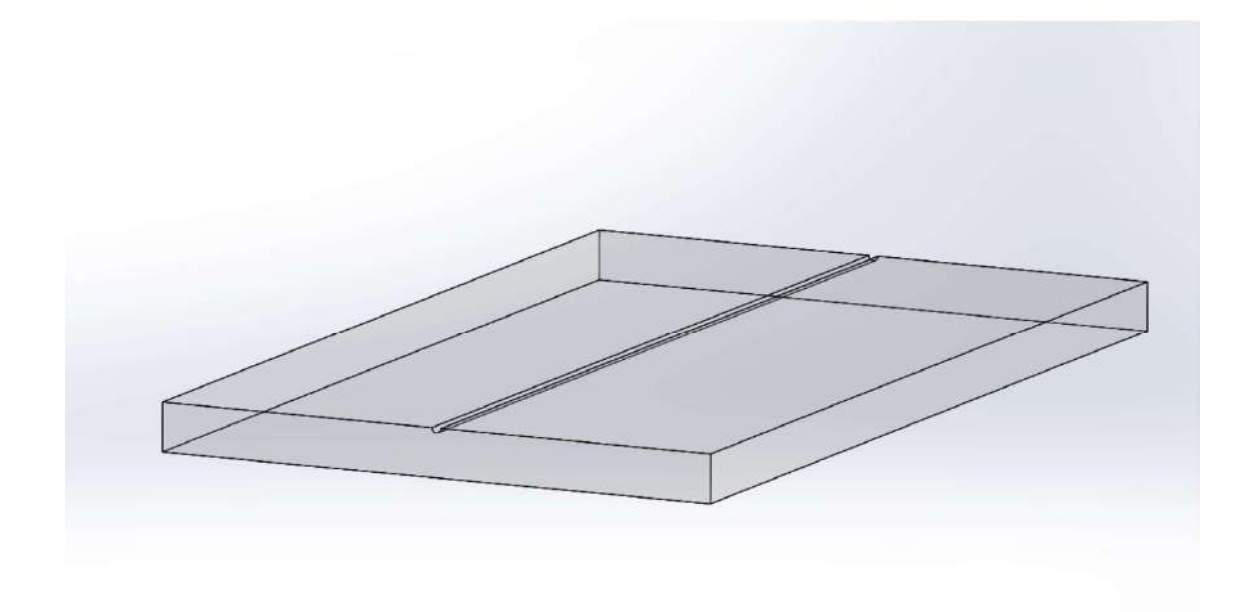

Fig.2 - Se aprecia en la figura un modelo 3D de la muestra de vidrio para el ensayo DT

La misma cuenta con una ranura longitudinal, en donde, por un extremo, se va a aplicar la carga, se le realiza una ranura de manera que la fractura propague por la línea central de la muestra. Las dimensiones de la muestra varían entre:

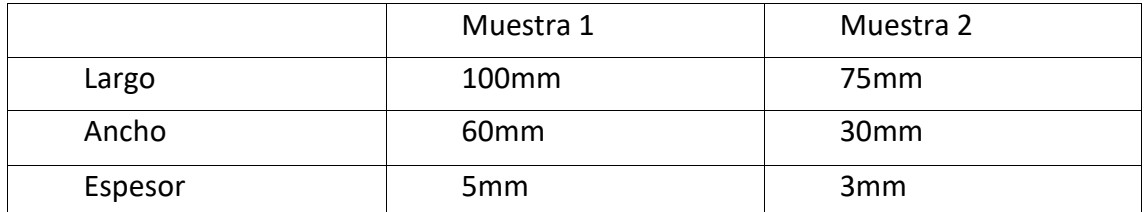

#### **Objetivos**

Diseñar el dispositivo para la realización del ensayo teniendo en cuenta las dimensiones de la prensa uniaxial en donde va a ser realizado.

Armar y alinear el dispositivo, montaje en la prensa.

En base a la información disponible, procedemos al estudio de los parámetros que inciden en la probeta.

Verificar el efecto de doble torsión sobre la probeta mediante volúmenes finitos.

Recomendaciones para el diseño final de probeta teniendo en cuenta los resultados del ítem anterior.

#### **Alcance**

Encontrar una relación entre las dimensiones de la probeta y las dimensiones de la ranura longitudinal, de manera tal de concluir con la dimensión de ranura apropiada.

Se llevará a cabo ello mediante la muestra 1 y se establecerán tres medidas distintas de ranuras. Contrastando los resultados del estudio mediante volúmenes finitos se realizarán las recomendaciones.

# **Desarrollo**

#### **Ingeniería básica**

Como primer paso se pretende diseñar un dispositivo para ensayo de doble torsión que pueda utilizarse en una prensa uniaxial ubicada en el laboratorio de mecánica de rocas de Y-TEC. En la Fig.3 se aprecia la prensa de la que dispone el laboratorio.

Datos de la prensa:

Marca TerraTek UCS TEST SYSTEM Serie 3596 Máx carga de trabajo 100.000 lbs.

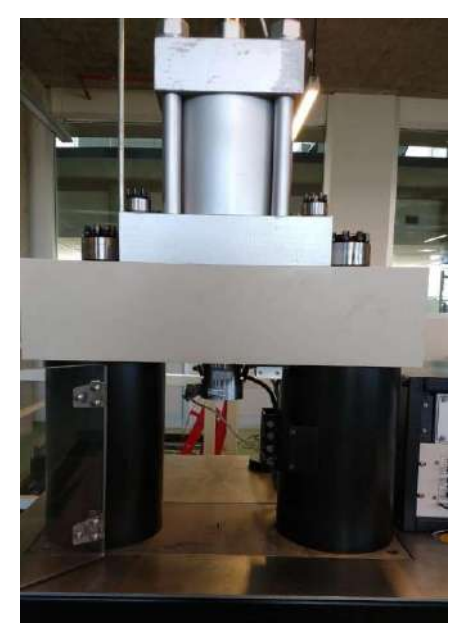

 *Fig.3- Vista frontal de la prensa uniaxial*

Procedemos a tomar las medidas de la cavidad de la prensa. Estas son 200 mm de ancho, 250mm de profundidad y 400mm de altura. También definimos el punto de referencia de la herramienta, el cual debe estar en línea con los penetradores, los bloques donde se montan la probeta y laherramienta.

En la Fig.4 se muestra la cavidad de la prensa, el perno central de alineación y la celda carga utilizada para tomar los datos en la medida que se realiza el ensayo.

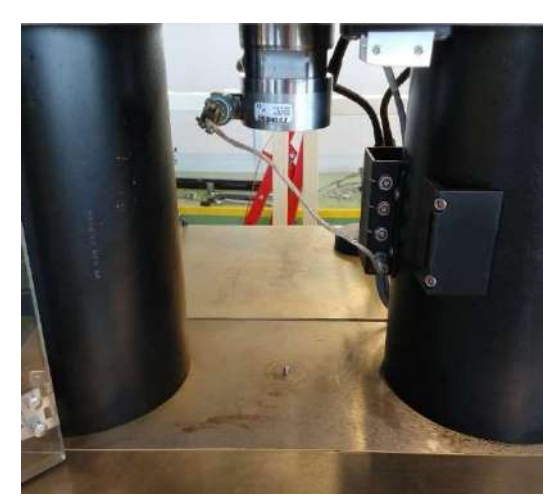

*Fig.4- Se puede apreciar el perno de alineación de la prensa respecto a los bloques*

El dispositivo a diseñar está compuesto por dos partes, por un lado, un cilindro en el cual se montan los penetradores, y a su vez el cilindro va montado sobre una celda de carga que se coloca en el pistón de la prensa.

El material elegido fue aluminio "Ergal 50", por su bajo peso facilitando el montaje, 1/3 aproximadamente del peso del acero, pensado como alternativa inicial. En la Fig.5 se muestra en detalle el cilindro colocado en la prensa.

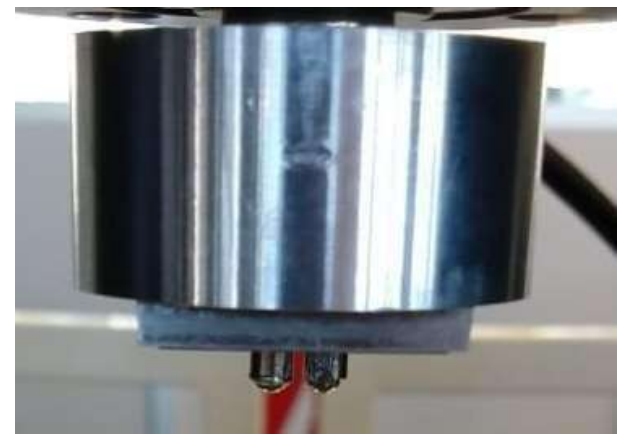

 *Fig.5- Cilindro que contiene a los penetradores para aplicación de carga*

Por otro lado, se diseñan los bloques que deben tener una altura de 180 mm en conjunto, dado a que se tiene limitado el desplazamiento del pistón de la prensa, Fig.6.

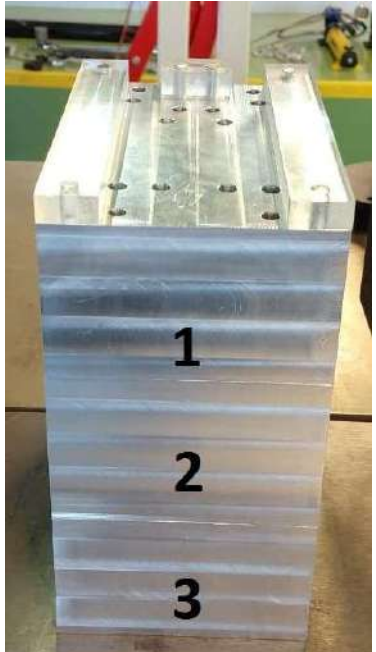

*Fig.6- Vista frontal del dispositivo armado, los tres bloques, más los sujetadores acrílicos*

En la cara superior del bloque 1 se ubican las probetas y los sujetadores de acrílico.

Sobre los orificios se ubicarán bolillas de acero de 7 mm de diámetro, que, según el tamaño de la probeta, varía la posición de las bolillas.

Sobre la misma cara encontramos otros orificios donde se montan los pernos para ubicar los sujetadores de acrílico, que restringen el movimiento de la probeta. La cara inferior de este bloque contiene otros dos orificios inmovilizadores que se vinculan con la cara superior del bloque dos.

El bloque dos contiene dos orificios en cada cara donde se montan los pernos para inmovilizar el conjunto.

El bloque número tres contiene, sobre su cara superior los agujeros inmovilizadores que se vinculan con la cara inferior del bloque dos, y sobre su cara inferior contiene un agujero de diámetro 6.35 mm y de profundad de 10mm. Este orificio es la referencia del conjunto armado y debe quedar alineado con los penetradores.

Los penetradores utilizados son de acero, de 12 mm de largo y 5 mm de diámetro. Las bolillas de estos tienen un diámetro de 3,5mm.

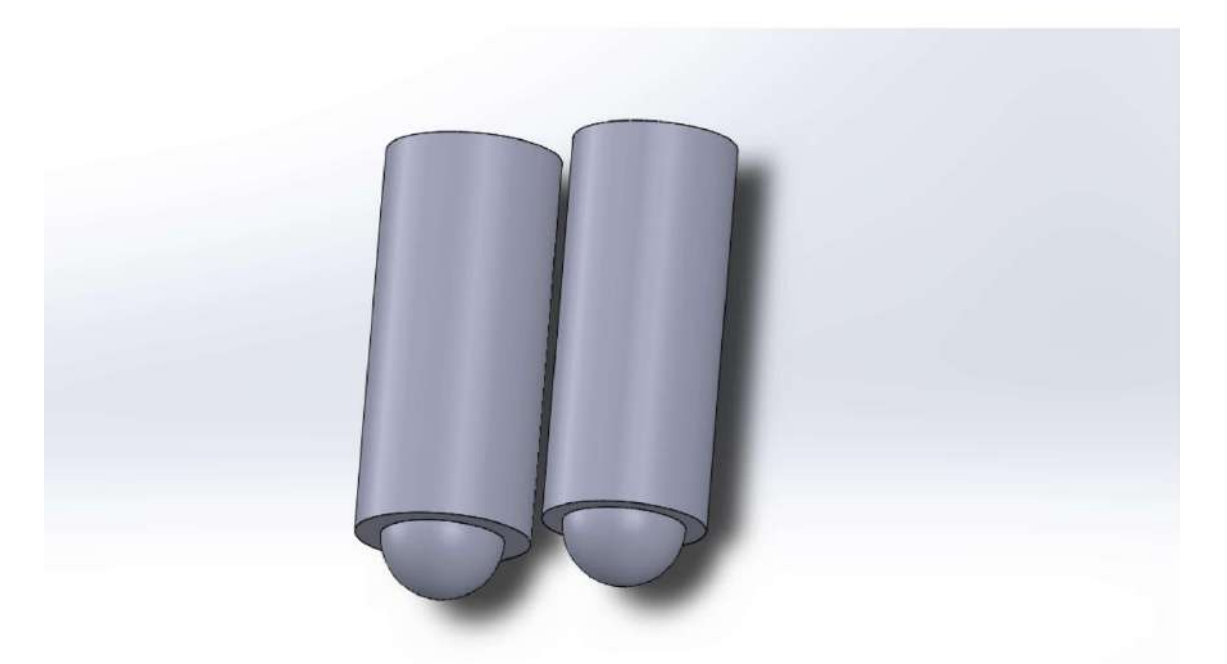

Fig.7 - Modelo 3D de los penetradores que se alojan en el cilindro

Para la realización del ensayo se ha optado por muestras de vidrio plano, a las cuales se les practicó una ranura longitudinal en la cara superior para el direccionamiento de la propagación de la fractura, sin entalla.

Se escogió vidrio ya que es un material bien caracterizado yhomogéneo. Montaje y prueba de funcionamiento

A la hora de montar el conjunto de bloques y el cilindro, se procedió a limpiar las superficies tanto del conjunto, como la mesa de la prensa y la rosca del cilindro.

Primero se roscó el cilindro sobre la celda de carga y para su alineación se utilizaron suplementos de acero.

Luego se ubicaron los bloques de a uno, desde el bloque tres al bloque uno, y sobre ellos los pernos correspondientes.

Sobre el bloque uno se ubicaron las bolillas, en la posición de probeta grande, y

los sujetadores de acrílico.

Por último, se ubicó la probeta grande sobre las bolillas, se hizo descender el pistón y se examinó que apoyaran bien ambos penetradores. Con algún mínimo retoque se alinearon los mencionados penetradores y se continuó con la prueba del dispositivo para el ensayo.

Para este primer ensayo se cargó la probeta hasta su rotura y luego se verificó que la carga no haya afectado los componentes.

En la Fig.8 se muestra una imagen previa a la primera prueba de funcionamiento del dispositivo.

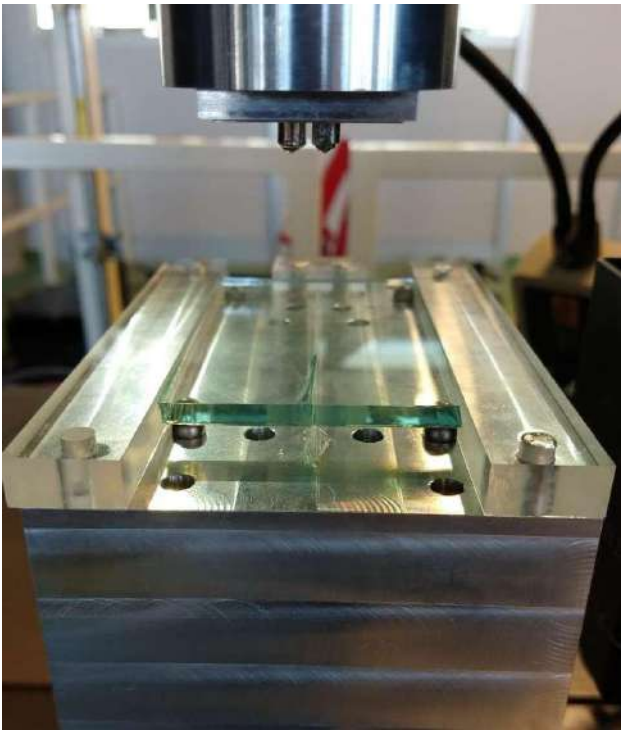

 *Fig.8- Vista frontal del dispositivo armado. Se puede apreciar una muestra de vidrio colocada*

#### **Análisis y determinación de parámetros para muestras**

Para un mejor uso de la técnica de prueba de DT, se realiza el análisis de los desplazamientos y tensiones que actúan sobre la muestra en la medida que se varíanlas dimensiones de la ranura longitudinal de la misma, siempre bajo la misma carga.

Se procede mediante un estudio paramétrico en periodo lineal elástico de la influencia de las dimensiones de la ranura en el estado torsional de la probeta.

Los parámetros a determinar son:

• Tensiones de corte en un plano paralelo y perpendicular a la ranura

• Desplazamientos sobre la muestra

Una vez determinados, se llevarán a cabo los diagramas de corte que hacen a la torsión de la pieza y quedará verificado el efecto de DT.

#### **Modelado mediante elementos finitos**

El modelado tridimensional de la muestra (Fig.9) se realizará mediante el software libre OpenFOAM que utiliza el método de volúmenes finitos. A través del mismo se verificará el efecto de doble torsión sobre la muestra de vidrio justificándolo mediante el relevamiento de datos de tensiones de corte y se analizará el desplazamiento sobre la muestra en sí.

Se modelará media probeta, de 100mm de largo, 60mm de ancho y 5mm de espesor (muestra1) con un mallado regular que se puede apreciar en la Fig.10 y en detalle en la Fig.11. El ancho de la muestra queda definido en el eje X, el largo en el eje Y y el espesor en el eje Z.

El centro de coordenadas se encuentra en la cara inferior, en el centro de la muestra, por lo que el ancho de la media muestra varía en el eje X (de -30mm a 0mm), el largo varía en el eje Y (de-50mm a 50mm) y el espesor varía en el eje Z (de 0mm a 5mm).

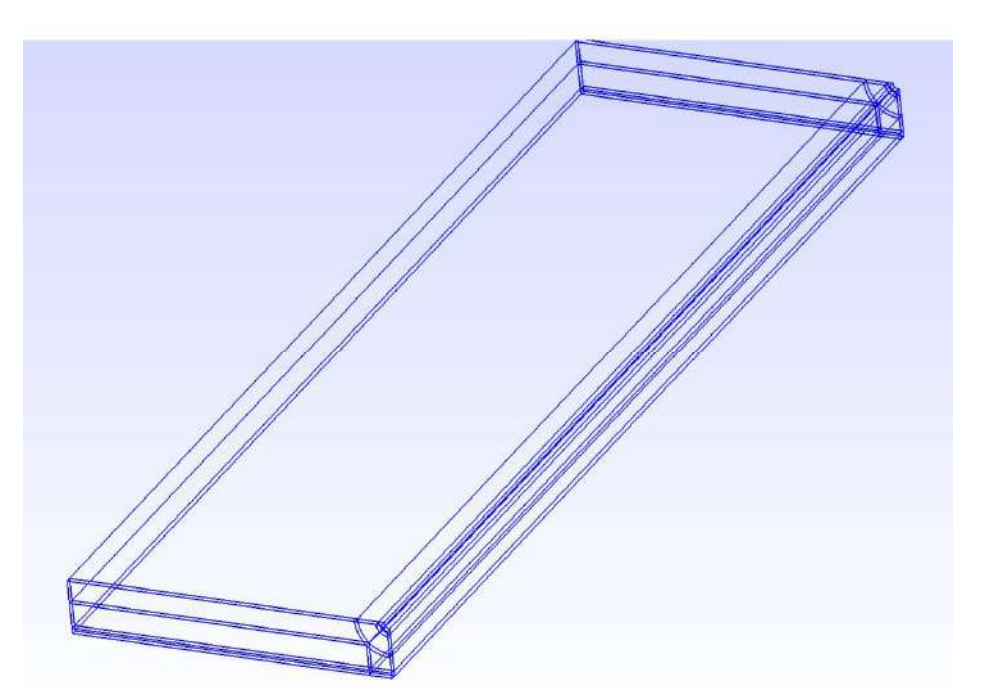

Fig.9- Modelo 3D de la media probeta

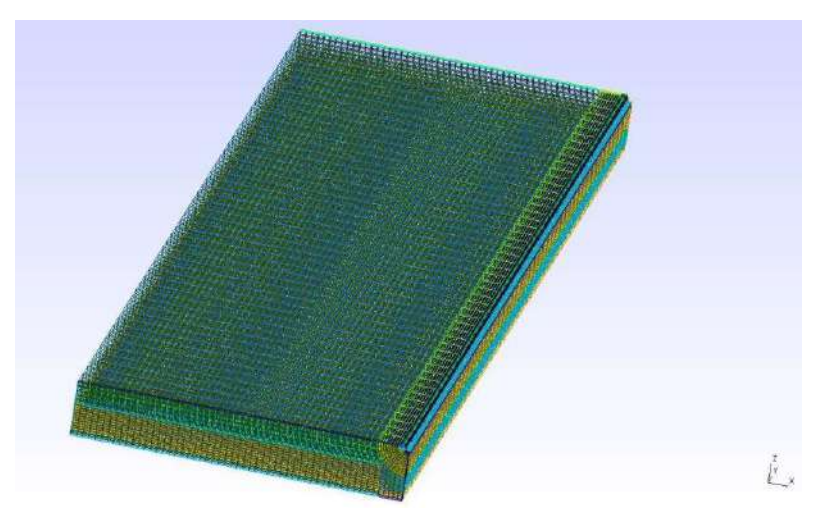

 *Fig.10- Muestra con el mallado regular*

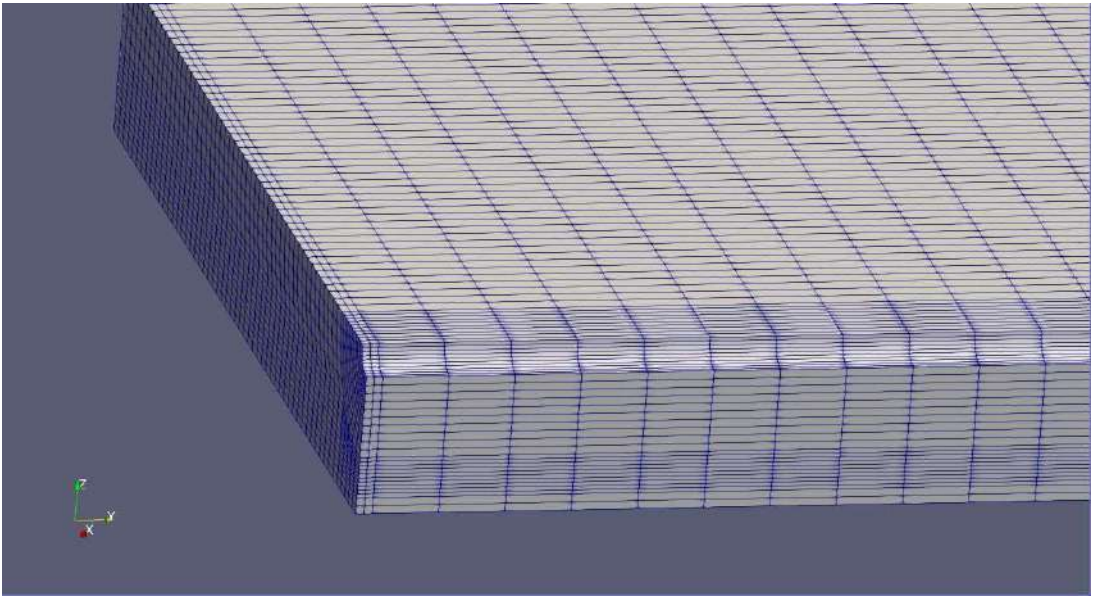

 *Fig.11- Detalle del mallado regular*

Partiendo de un material con comportamiento elástico asignado al modelo, de solo media probeta (para simplificar, dado a la simetría que presenta respecto a la ranura), se imponen las siguientes condiciones de borde:

Restricción de movimiento en sentido transversal (eje X) en los apoyos.

Libertad de movimiento en la cara lateral, anterior, posterior, superior y ranura.

Cara de simetría a mitad de ranura, de forma longitudinal.

El penetrador ejerce una presión igual a la mitad del módulo de elasticidad del material.

Los datos del material utilizado, que en nuestro estudio corresponden al vidrio, son:

- Módulo de Young: *E=*410e6
- Coeficiente de Poisson: ℘*=*0,164
- Densidad: *∂=*2500 *kg / m* 3

#### **Resultados**

#### **Tensiones de corte**

Mediante la función >post processing de OpenFOAM , el software realiza los gráficos de tensiones de corte correspondientes al plano YZ, tensiones de corte sobre planos paralelos a la ranura (σxz ) y al plano XZ, tensiones de corte sobre planos paralelos a la cara frontal de la muestra, es decir, perpendicular a la ranura (σyz). Variando la posición de dichos planos obtendremos los valores en los distintos puntos.

Los gráficos obtenidos relacionan las tensiones de corte respecto a la posición del plano y la cara que se está analizando.

En el plano paralelo a la ranura, se analizará un plano cada 10mm.

En el plano perpendicular a la ranura, se analizará un plano cada 3mm.

Las iteraciones (t) realizadas varían de 0 a 100. Considerando 100 al momento en el que la probeta converge y se estabiliza en un análisis elástico.

Aquí solo se pondrán en copia los planos más significativos para cada caso; los mismos son suficientes para apreciar el efecto.

Por último, se compararán tres medidas de radio de ranura, una de radio 0,5mm, otra de 0,75mm y finalizamos con una de 1mm.

#### **Tensiones de corte en el plano YZ (planos paralelos a la ranura, σxz)**

Se verá en los gráficos, la tensión en ordenada al origen y la variación de la dimensión longitudinal de la muestra en abscisas a medida que variamos la posición del plano sobre el eje X.

En la Fig.12 se muestra una imagen de la variación de las tensiones de corte de acuerdo a una escala de colores de la media probeta analizada.

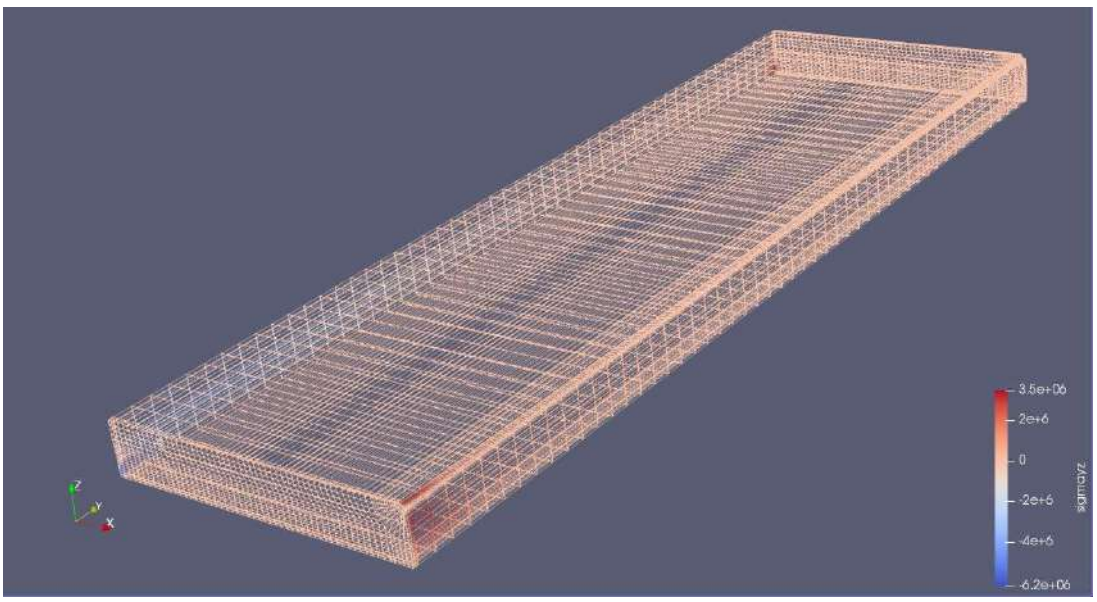

*Fig.12- Modelo 3D de la muestra en el tiempo, t=100. Tensiones de corte σxz*

Comenzamos con una ranura de 0,5mm de radio. Establecemos una relación entre el radio de la ranura y el espesor de la muestra (r/b), en este caso la relación es de 0,1.

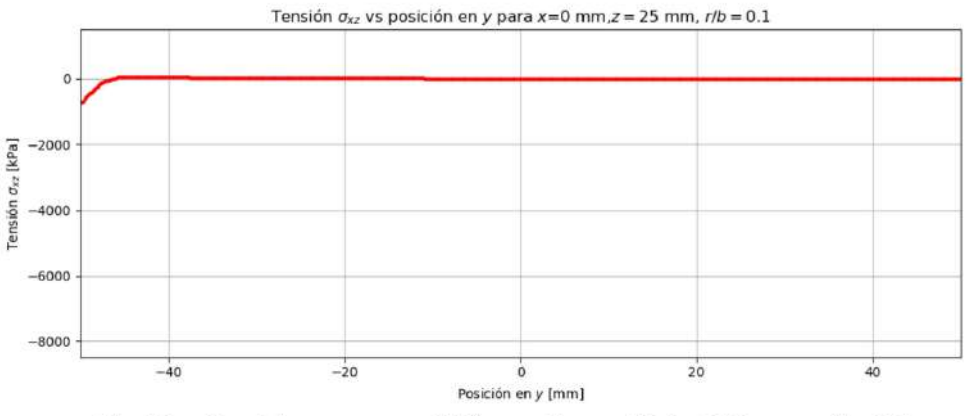

Fig.13 - Tensión oxz vs posición en Y para X=0, Z2,5mm, r/b=0,1

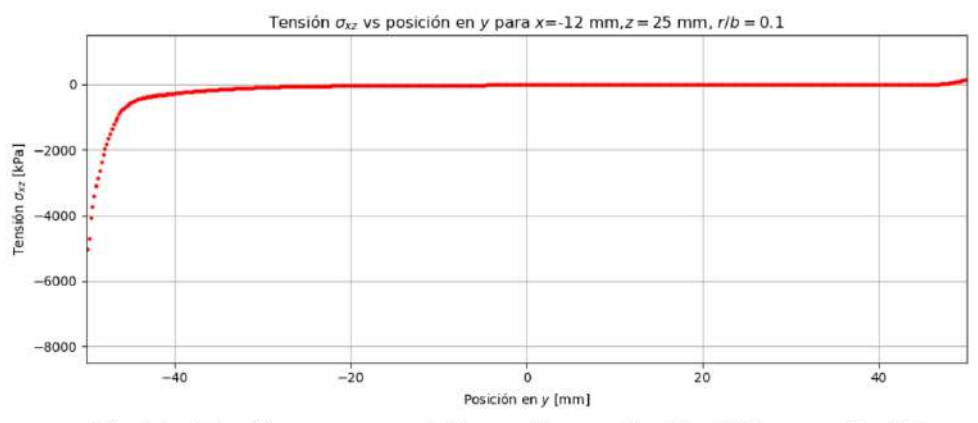

Fig.14 - Tensión oxz vs posición en Y para X=-12, Z2,5mm, r/b=0,1

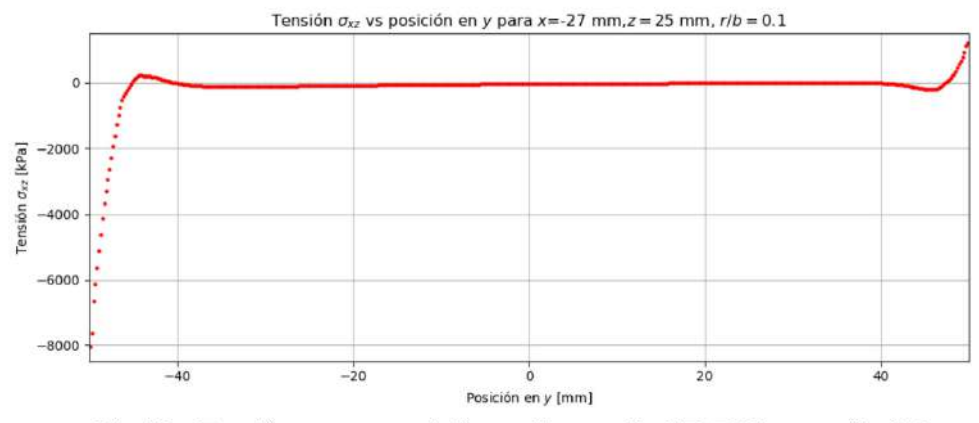

Fig.15 - Tensión oxz vs posición en Y para X=-27, Z2,5mm, r/b=0,1

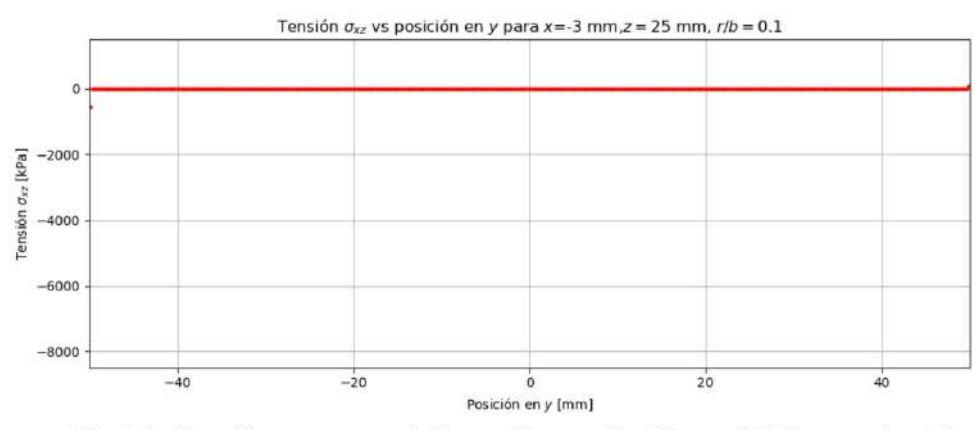

Fig.16 - Tensión oxz vs posición en Y para X=-30mm, Z2,5mm, r/b=0,1

# Para una ranura de radio 0,75mm. r/b=0,15 tenemos:

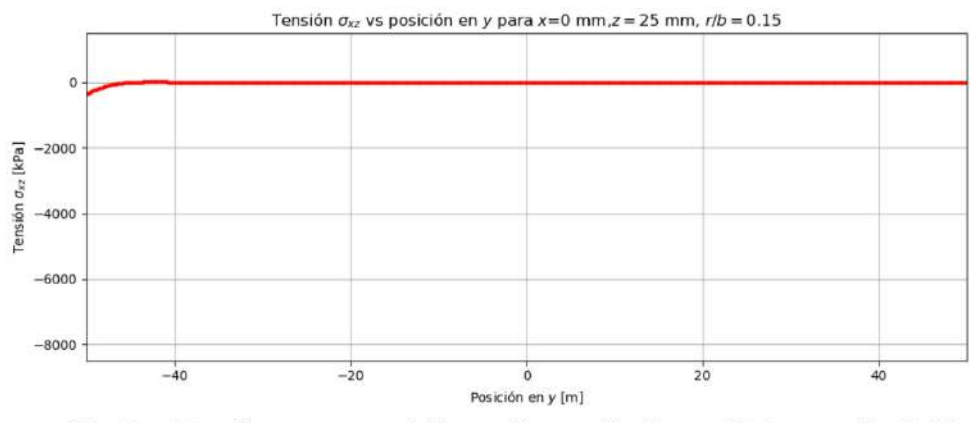

Fig.17 - Tensión oxz vs posición en Y para X= 0mm, Z2,5mm, r/b=0,15

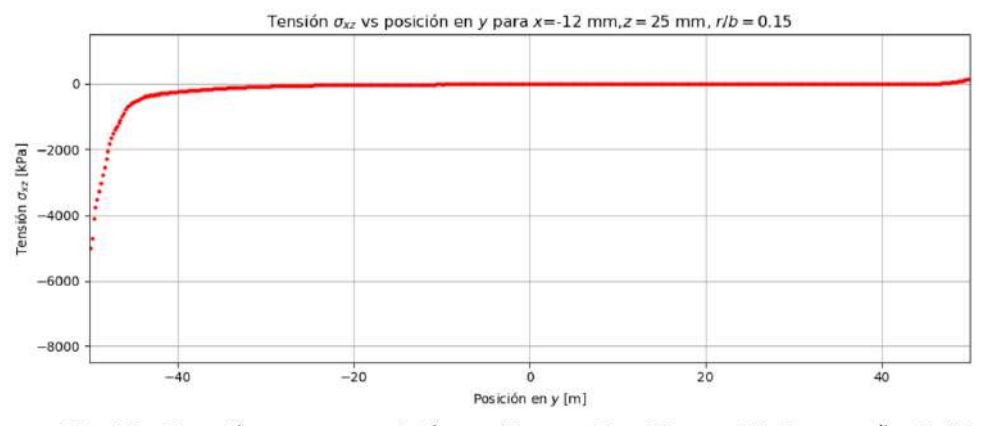

Fig.18 - Tensión oxz vs posición en Y para X = - 12mm, Z2,5mm, r/b=0,15

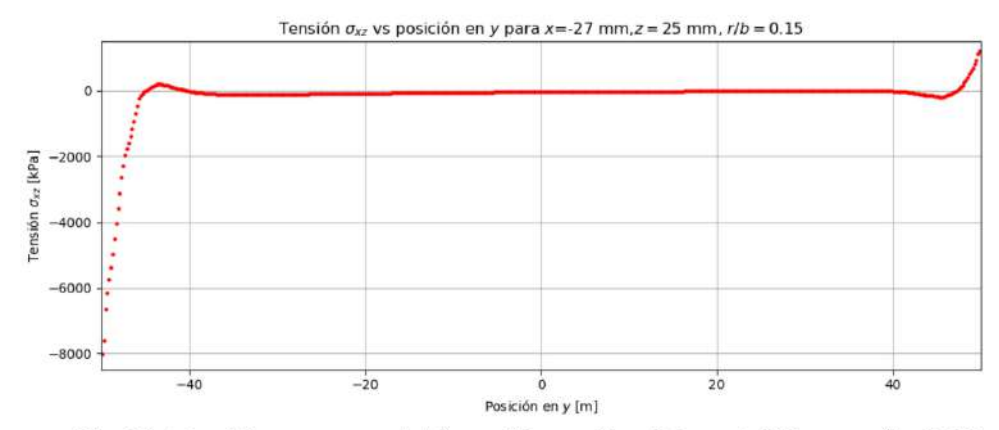

Fig.19- Tensión oxz vs posición en Y para X= -27mm, Z2,5mm, r/b=0,15

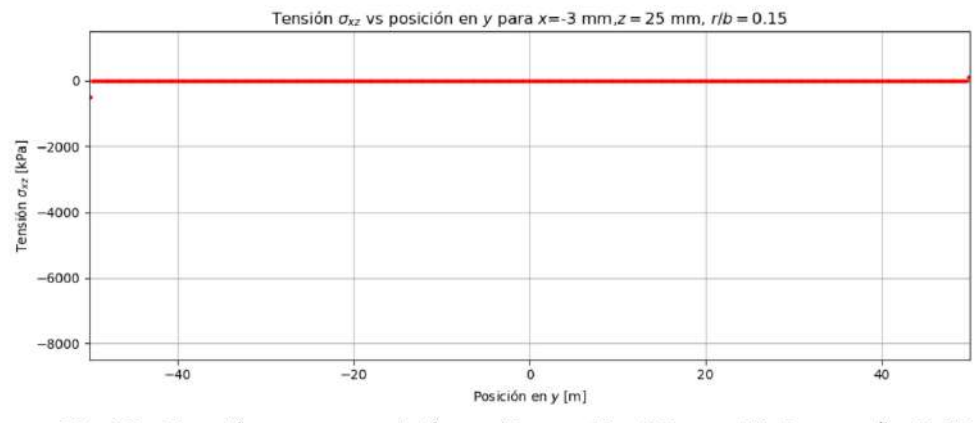

Fig.20 - Tensión oxz vs posición en Y para X = - 30mm, Z2,5mm, r/b=0,15

Para una ranura de radio 1mm. r/b=0,2 tenemos:

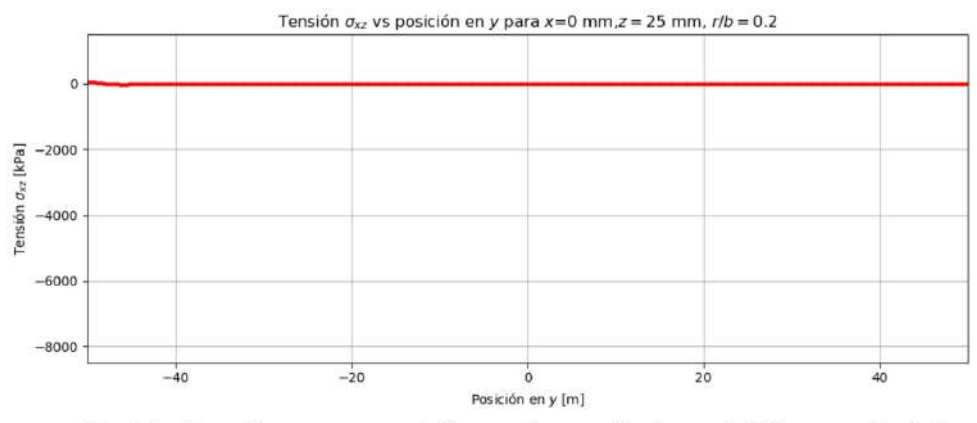

Fig.21 - Tensión oxz vs posición en Y para X= 0mm, Z2,5mm, r/b=0,2

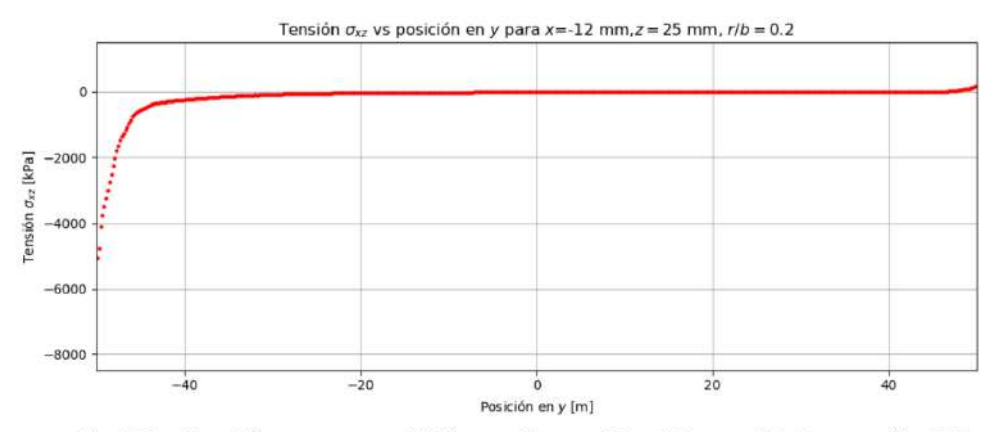

Fig.22 - Tensión oxz vs posición en Y para X= -12mm, Z2,5mm, r/b=0,2

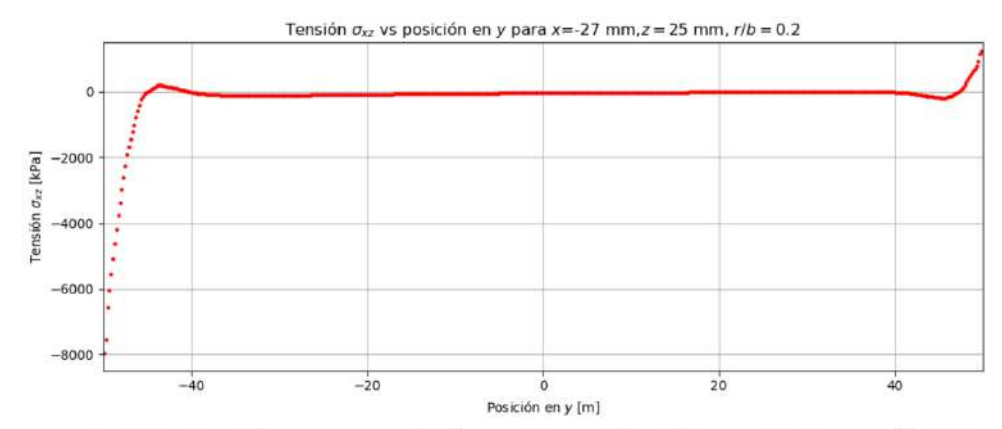

Fig.23 - Tensión oxz vs posición en Y para X= -27mm, Z2,5mm, r/b=0,2

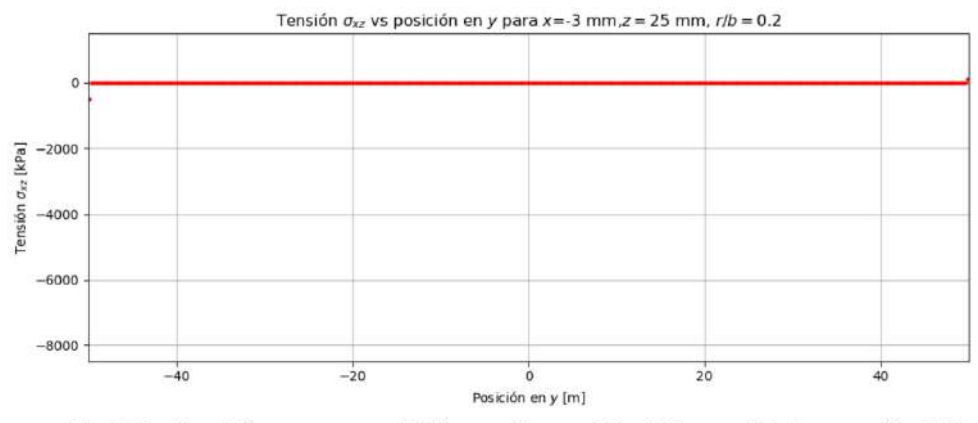

Fig.24 - Tensión oxz vs posición en Y para X= -30mm, Z2,5mm, r/b=0,2

#### **Tensiones de corte en el plano XZ (planos perpendiculares a la ranura, σyz)**

Se verá en los gráficos, la tensión en ordenada al origen y la variación del ancho de la muestra en abscisas a medida que variamos la posición del plano sobre el eje Y. Recordemos que en el análisis de consideró media probeta.

En la Fig.25 se muestra una imagen de la variación de las tensiones de corte de acuerdo a una escala de colores de la media probeta analizada.

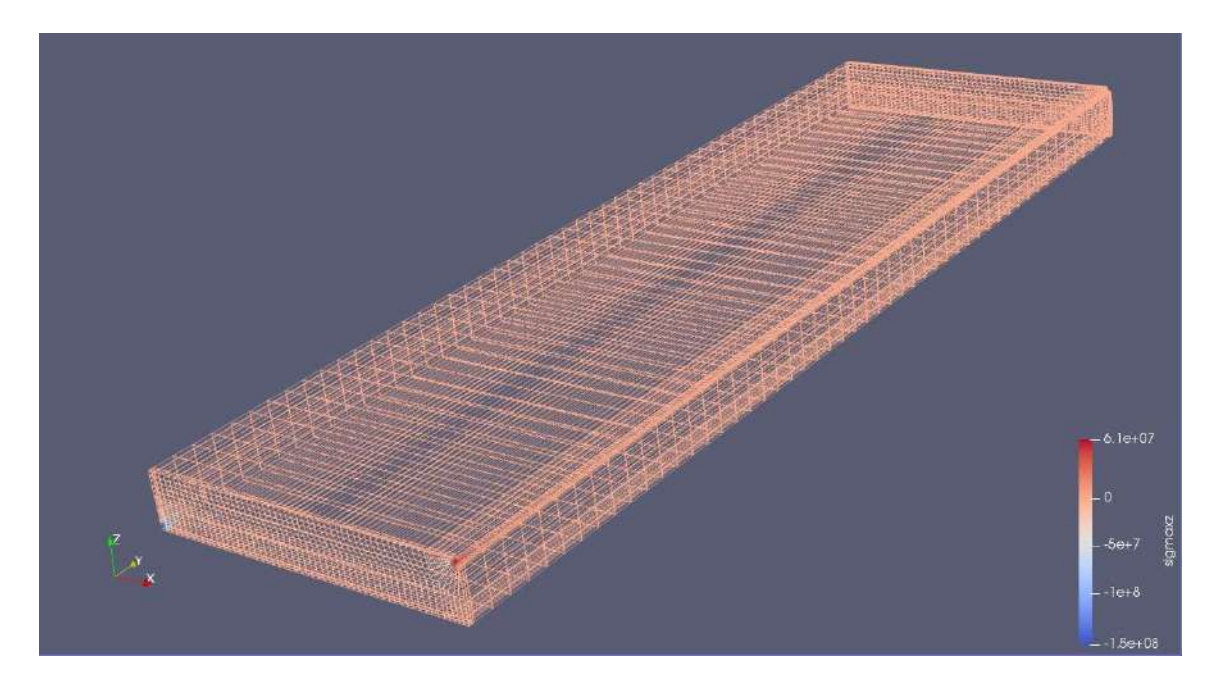

*Fig.25 - Modelo 3D de la muestra en el tiempo, t=100. Tensiones de corte σyz*

Comenzamos con una ranura de 0,5mm de radio. Establecemos una relación entre el radio de la ranura y el espesor de la muestra (r/b), en este caso la relación es de 0,1.

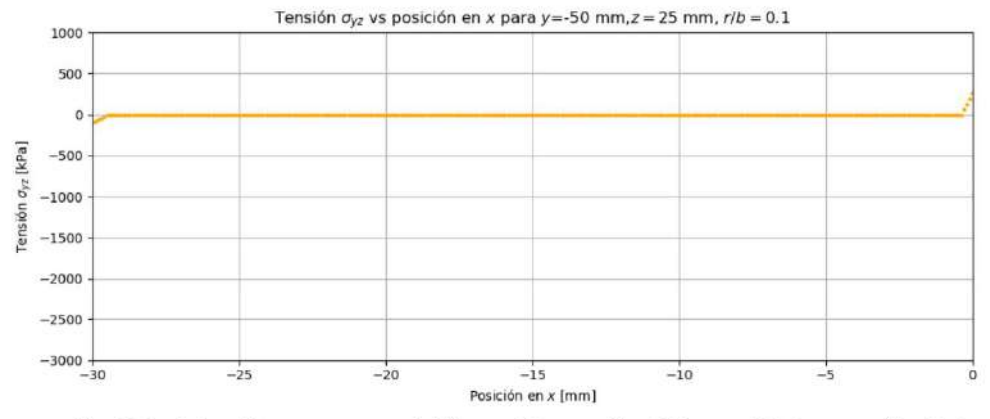

Fig.26 - Tensión ayz vs posición en X para Y=-50mm, Z2,5mm, r/b=0,1

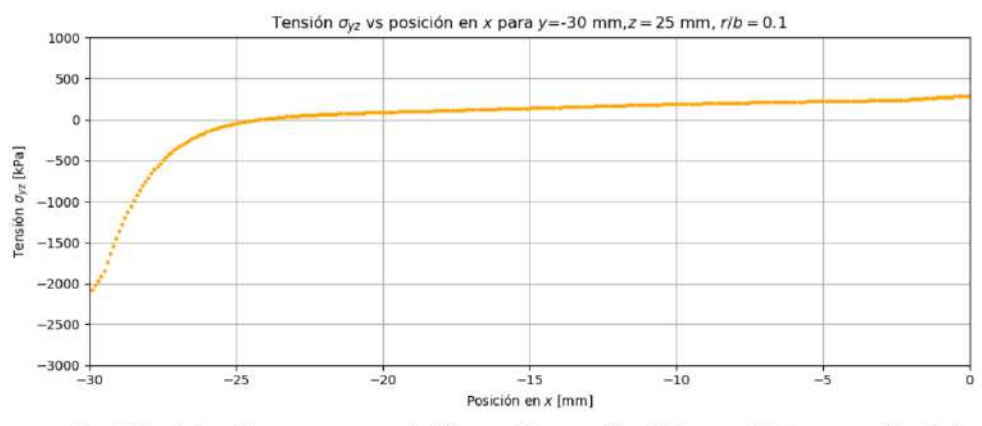

Fig.27 - Tensión ayz vs posición en X para Y=-30mm, Z2,5mm, r/b=0,1

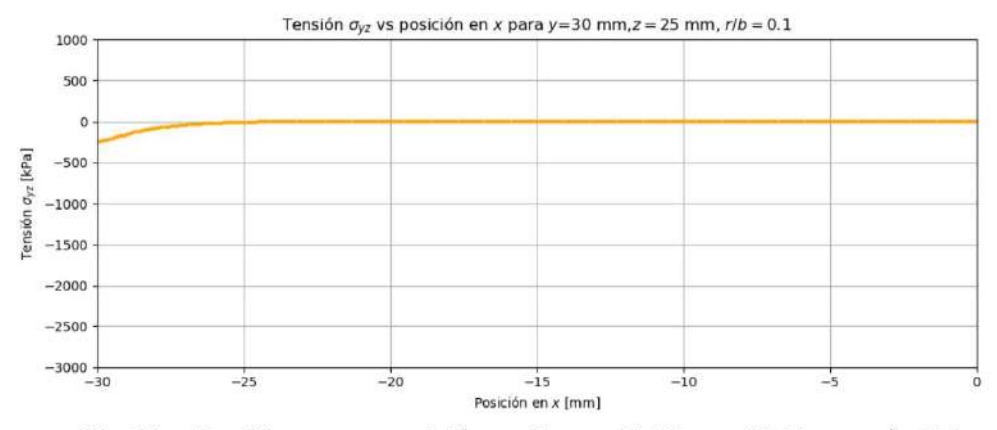

Fig.28 - Tensión ayz vs posición en X para Y=30mm, Z2,5mm, r/b=0,1

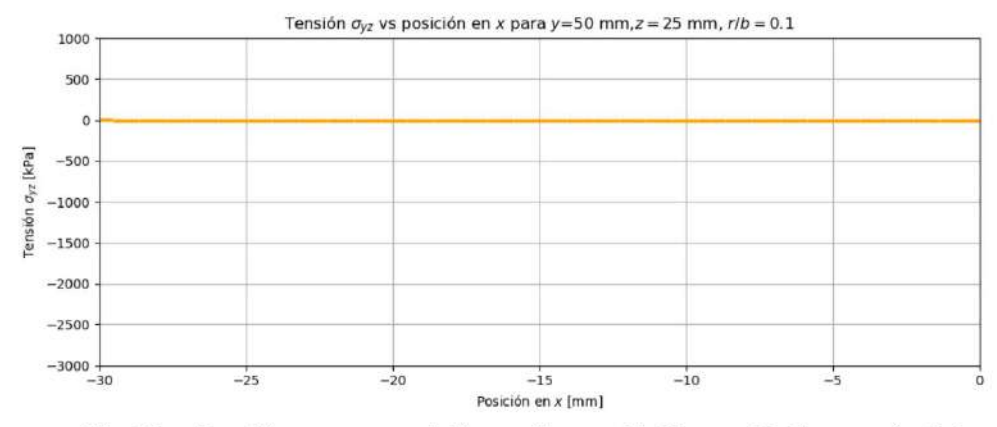

Fig.29 - Tensión ayz vs posición en X para Y=50mm, Z2,5mm, r/b=0,1

Para una ranura de radio 0,75mm. r/b=0,15 tenemos:

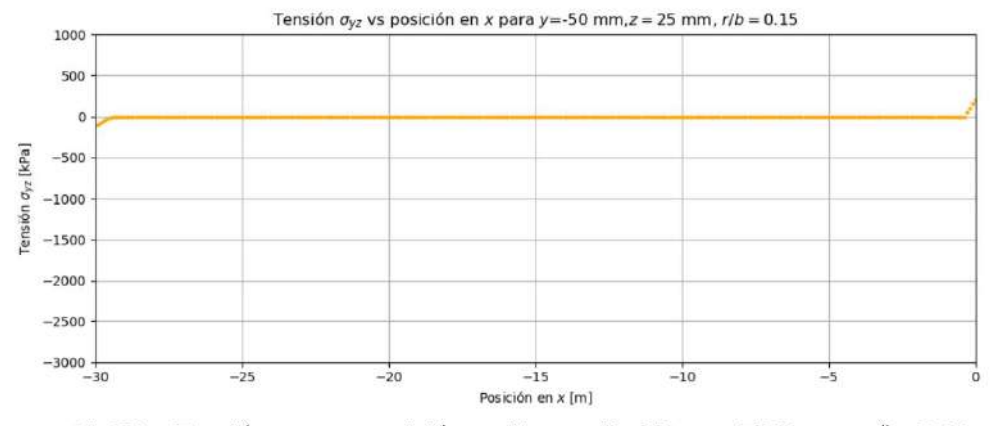

Fig30 - Tensión ayz vs posición en X para Y=-50mm, Z2,5mm, r/b=0,15

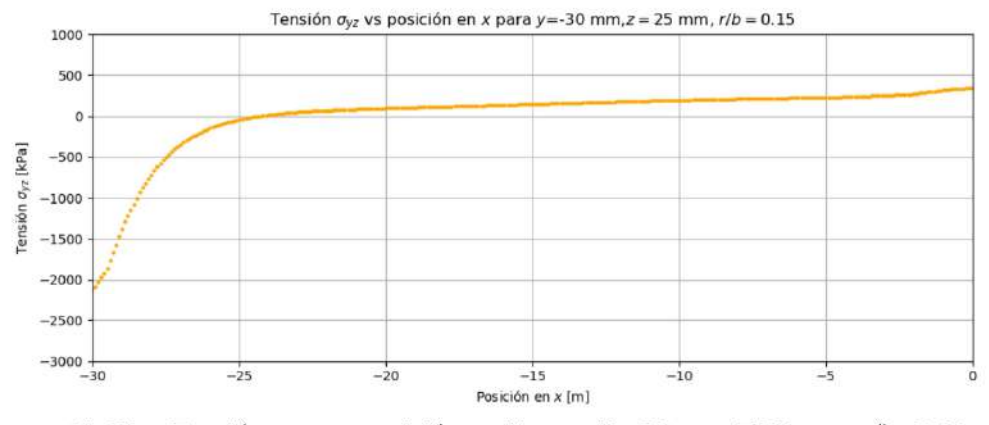

Fig31 - Tensión ayz vs posición en X para Y=-30mm, Z2,5mm, r/b=0,15

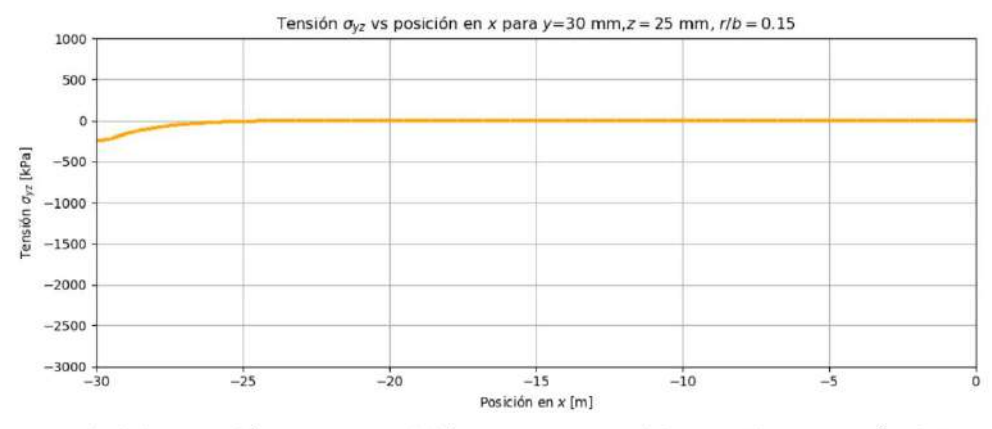

Fig32 - Tensión oyz vs posición en X para Y=30mm, Z2,5mm, r/b=0,15

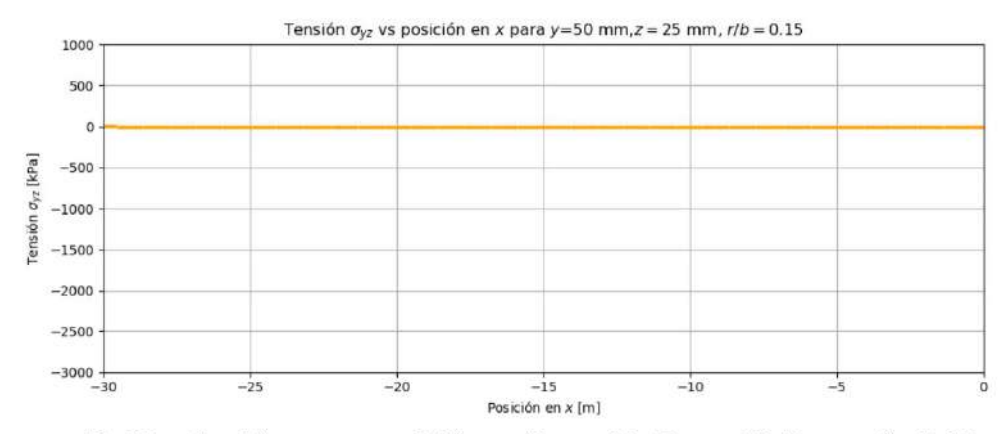

Fig33 - Tensión ayz vs posición en X para Y=50mm, Z2,5mm, r/b=0,15

Para una ranura de radio 1mm. r/b=0,2 tenemos:

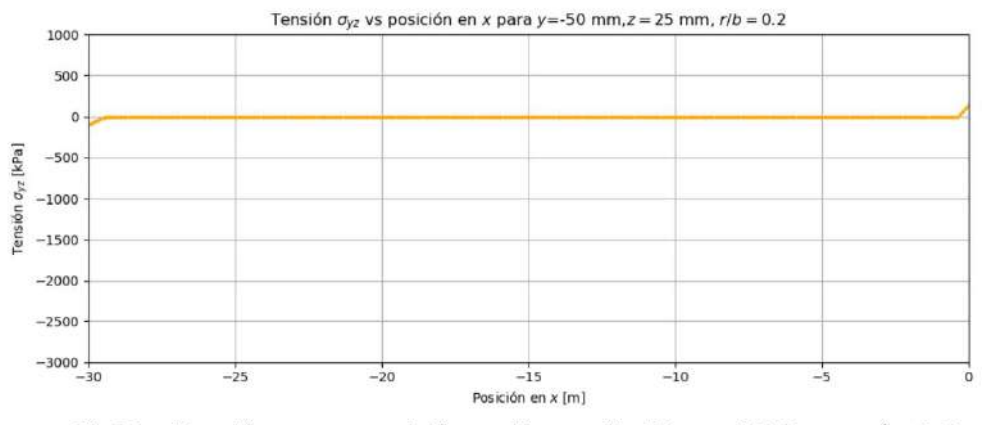

Fig34 - Tensión oyz vs posición en X para Y=-50mm, Z2,5mm, r/b=0,2

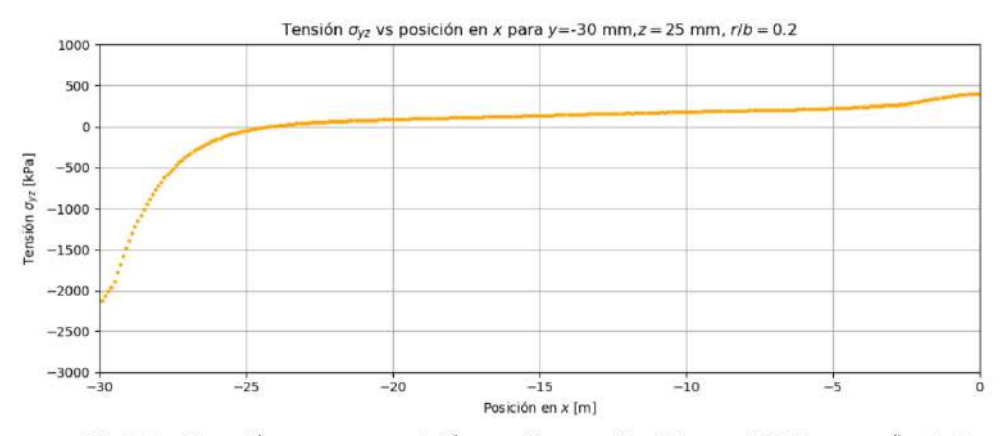

Fig35 - Tensión oyz vs posición en X para Y=-30mm, Z2,5mm, r/b=0,2

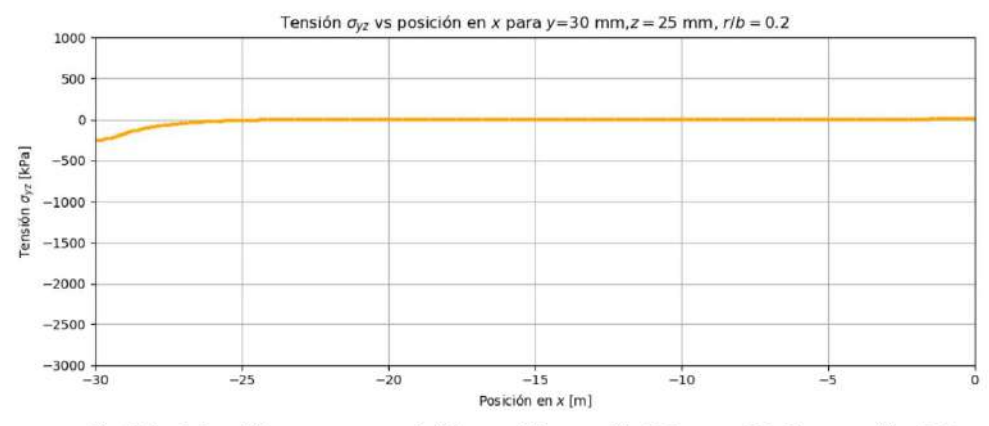

Fig36 - Tensión oyz vs posición en X para Y=30mm, Z2,5mm, r/b=0,2

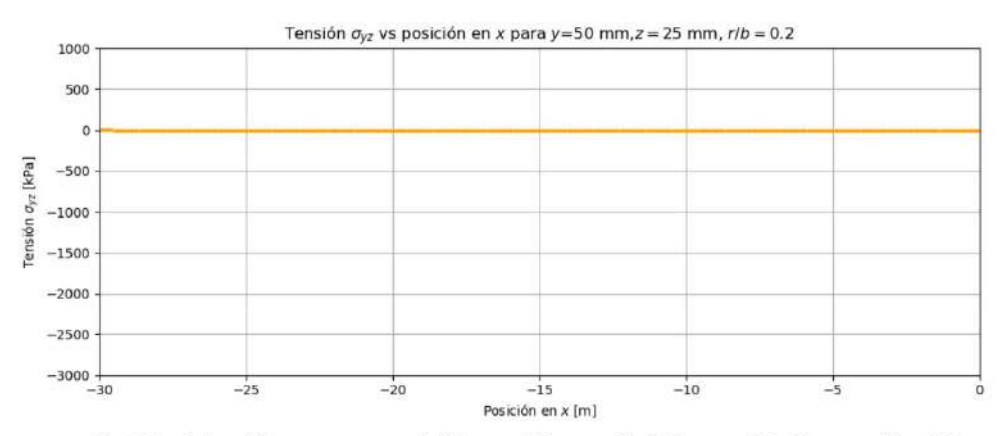

Fig37 - Tensión ayz vs posición en X para Y=50mm, Z2,5mm, r/b=0,2

# **Tensiones de Von Mises**

Consideraremos, además, las tensiones de Von Mises, ya que son un criterio utilizado para caracterizar la fluencia en materiales.

En la Fig.38 se muestra una imagen de la variación de las tensiones de Von Mises en magnitud.

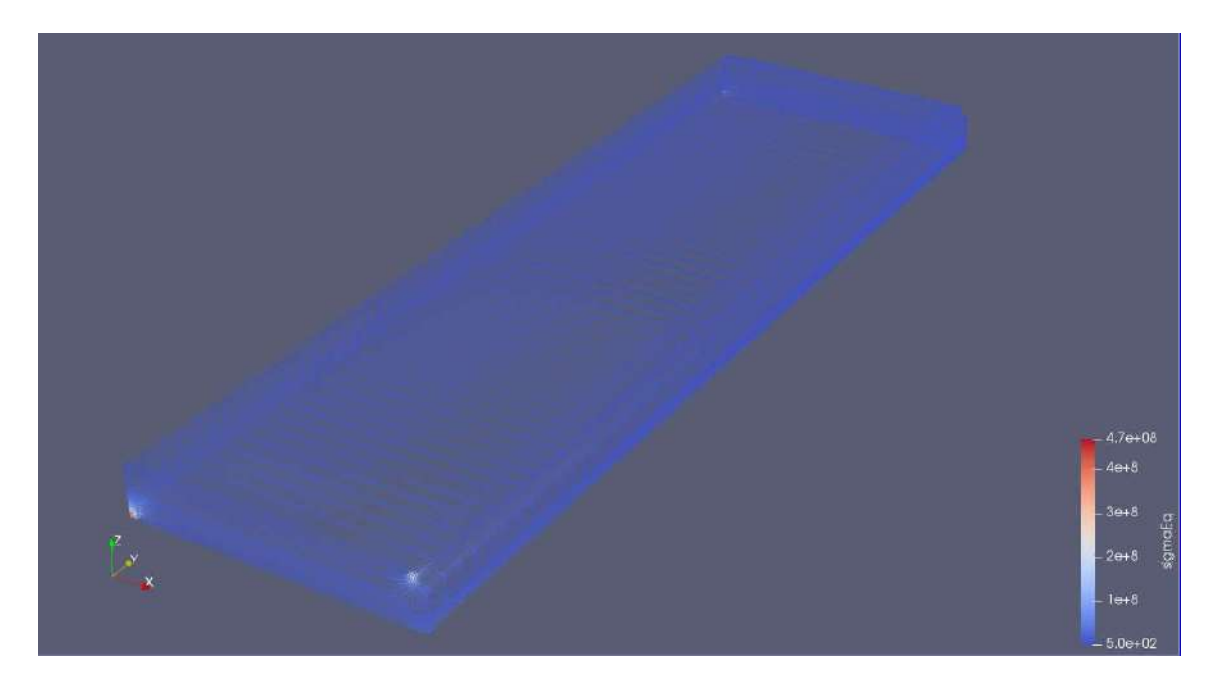

*Fig.38- Modelo 3D de la muestra en el tiempo, t=100. Tensiones de Von Mises σeq*

#### **Desplazamientos**

De la misma manera mediante la función >post processing de OpenFOAM , el soGware realiza los gráficos de desplazamiento correspondientes al plano YZ, desplazamientos sobre planos paralelos a la ranura y al plano XZ, desplazamientos sobre planos paralelos a la cara frontal de la muestra, es decir, perpendicular a la ranura, ambos en la dirección del eje Z. Variando la posición de dichos planos obtendremos los valores en los distintos puntos.

Los gráficos obtenidos relacionan los desplazamientos respecto a la posición del plano y la cara que se está analizando.

En la Fig.39 se muestra una imagen de la variación de los desplazamientos en magnitud de acuerdo a una escala de colores de la media probeta analizada.

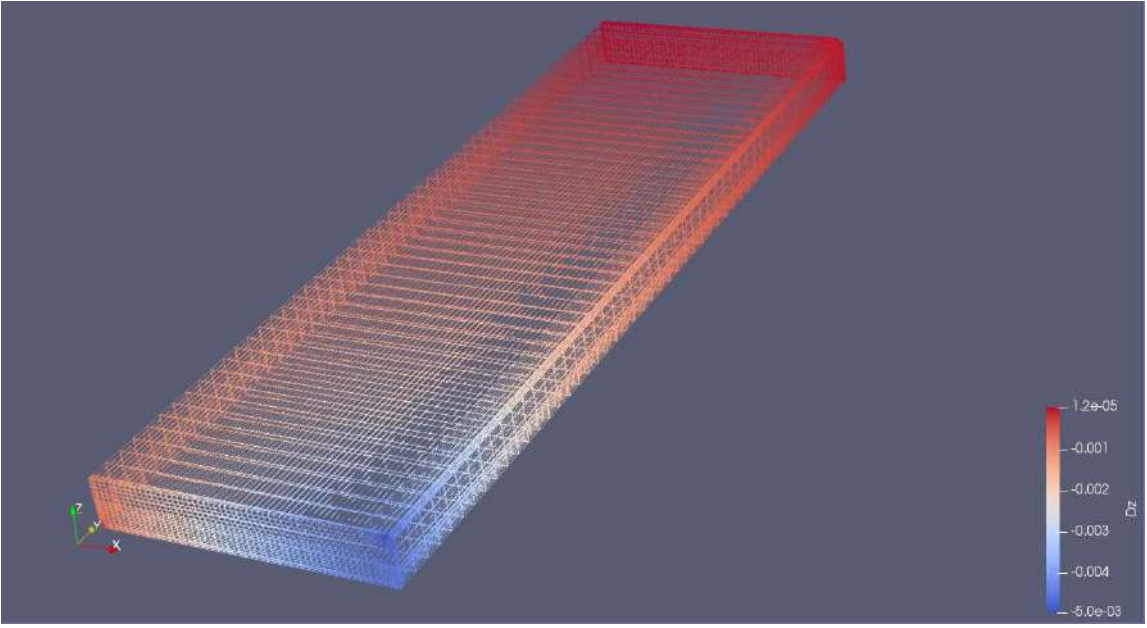

*Fig.39 - Modelo 3D de la muestra en el tiempo, t=100. Desplazamiento δZ*

# **Desplazamientos en el plano YZ (planos paralelos a la ranura)**

Se verá en los gráficos, los desplazamientos en ordenada al origen y la variación de la dimensión longitudinal de la muestra en abscisas a medida que variamos la posición del plano sobre el eje X.

Comenzamos con una ranura de 0,5mm de radio. Establecemos una relación entre el radio de la ranura y el espesor de la muestra (r/b), en este caso la relación es de 0,1.

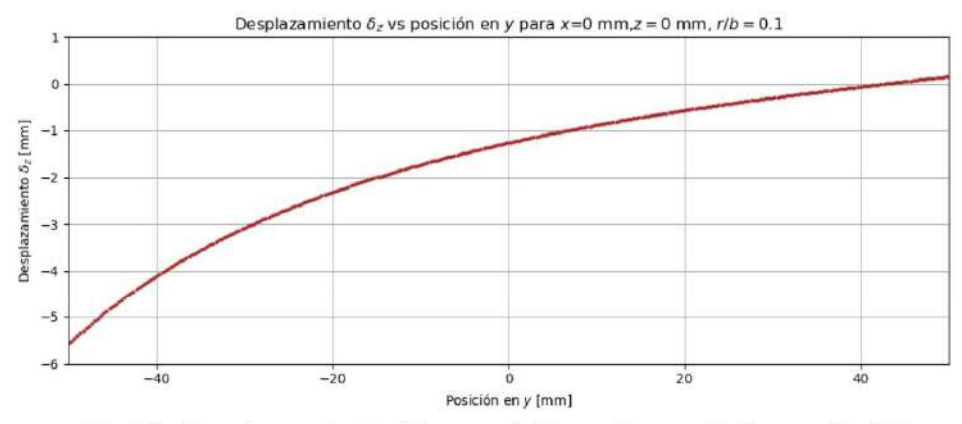

Fig.40 - Desplazamiento δZ vs posición en Y para X=0mm, r/b=0,1

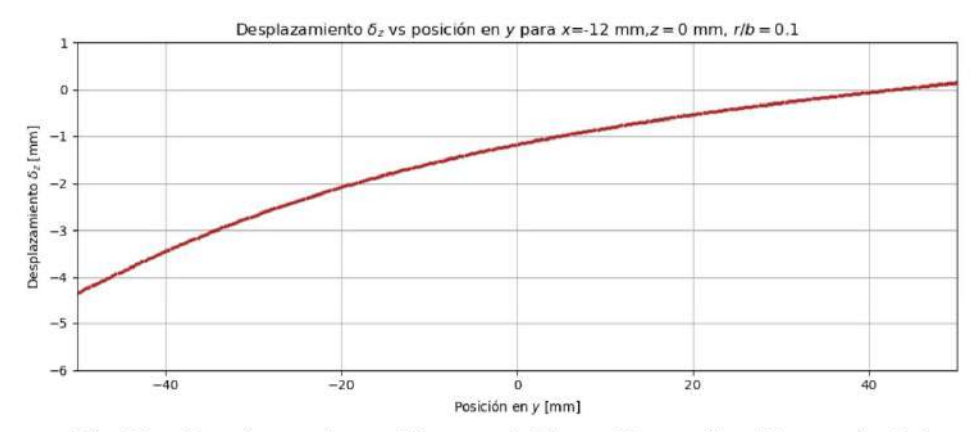

Fig.41 - Desplazamiento δZ vs posición en Y para X=-12mm,r/b=0,1

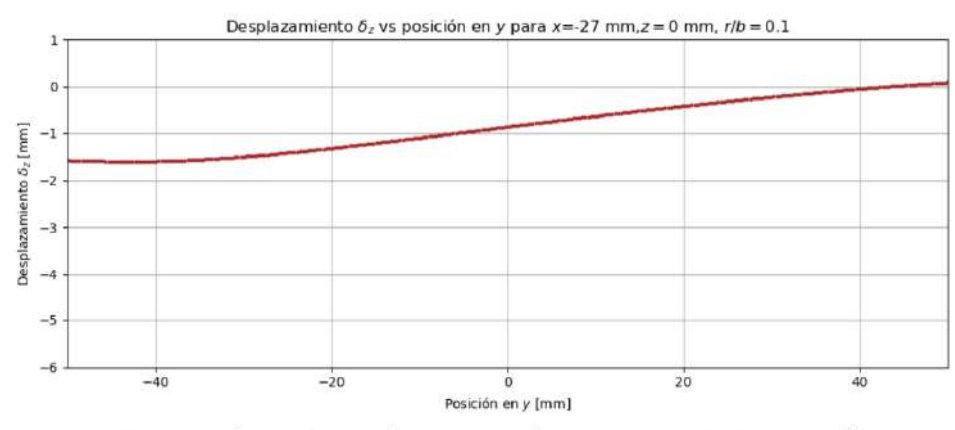

Fig.42 - Desplazamiento 6Z vs posición en Y para X=-27mm,r/b=0,1

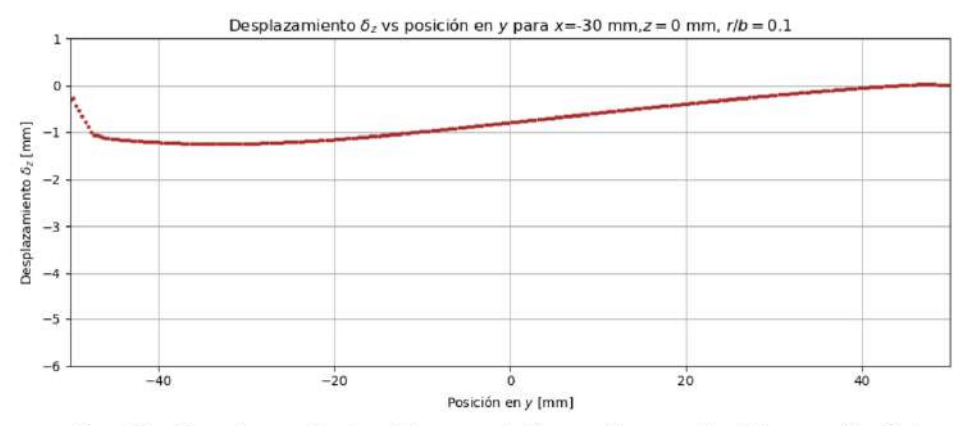

Fig.43 - Desplazamiento δZ vs posición en Y para X=-30mm, r/b=0,1

Para una ranura de radio 0,75mm. r/b=0,15 tenemos:

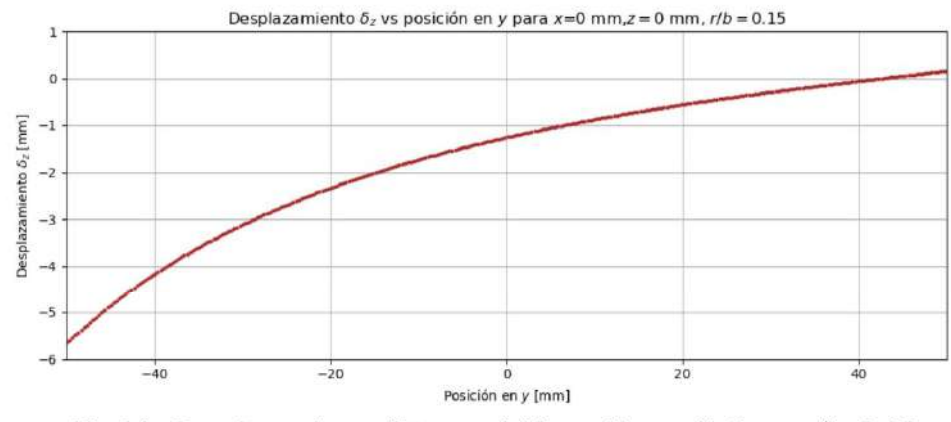

Fig.44 - Desplazamiento δZ vs posición en Y para X=0mm,r/b=0,15

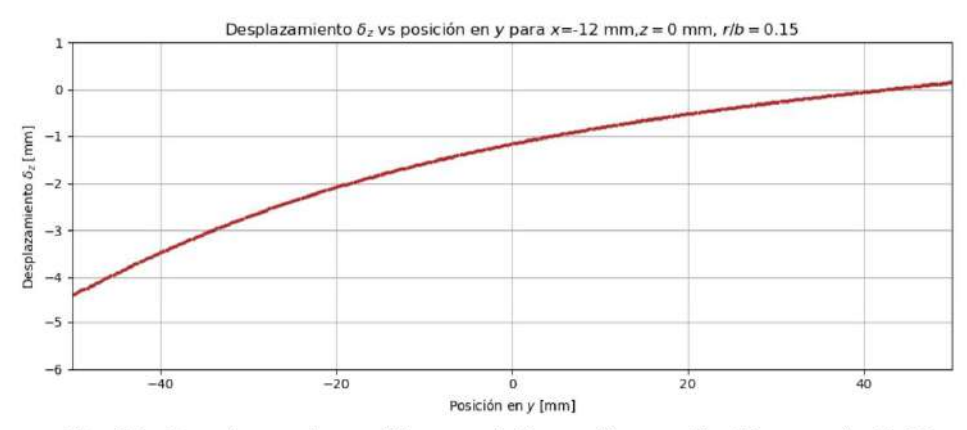

Fig.45 - Desplazamiento δZ vs posición en Y para X=-12mm, r/b=0,15

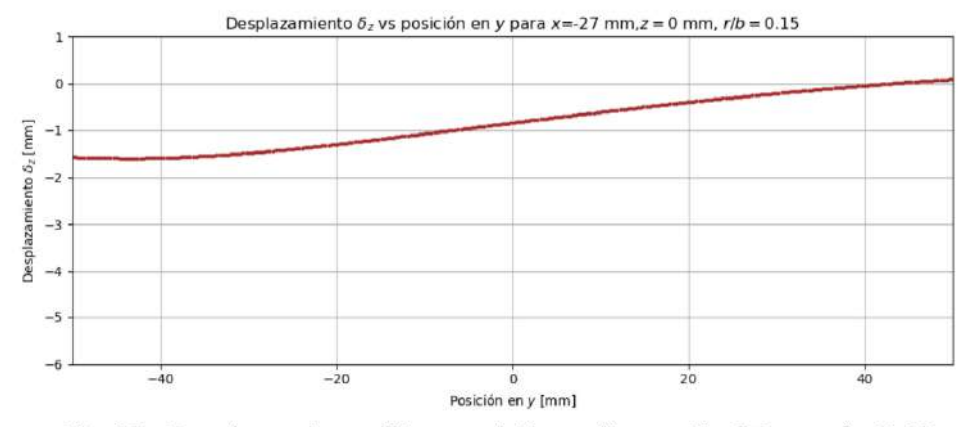

Fig.46 - Desplazamiento δZ vs posición en Y para X=-27mm,r/b=0,15

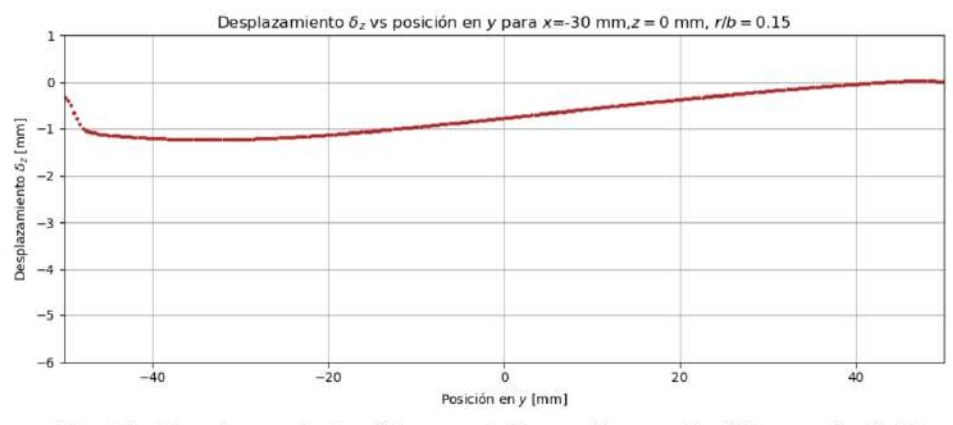

Fig.47 - Desplazamiento 8Z vs posición en Y para X=-30mm, r/b=0,15

Para una ranura de radio 1mm. r/b=0,2 tenemos:

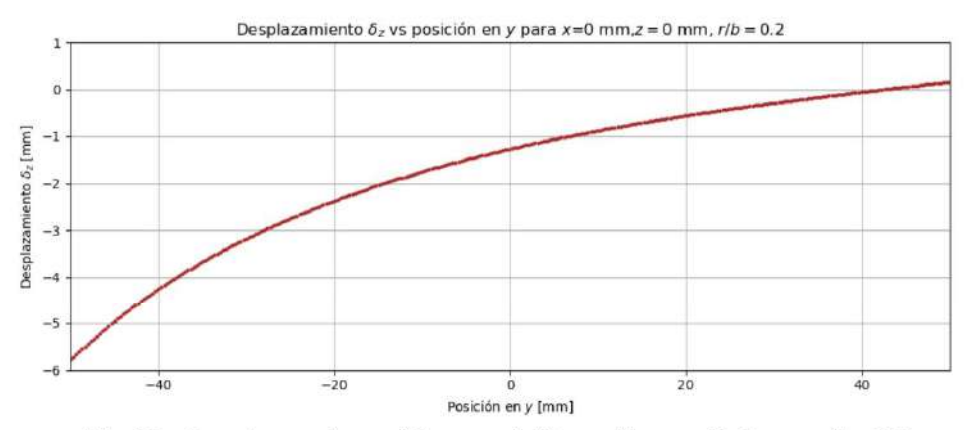

Fig.48 - Desplazamiento δZ vs posición en Y para X=0mm,r/b=0,2

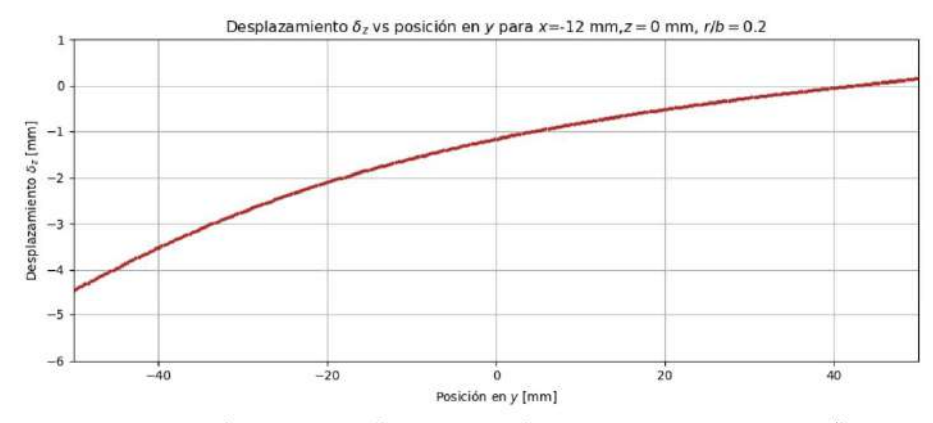

Fig.49 - Desplazamiento δZ vs posición en Y para X=-12mm, r/b=0,2

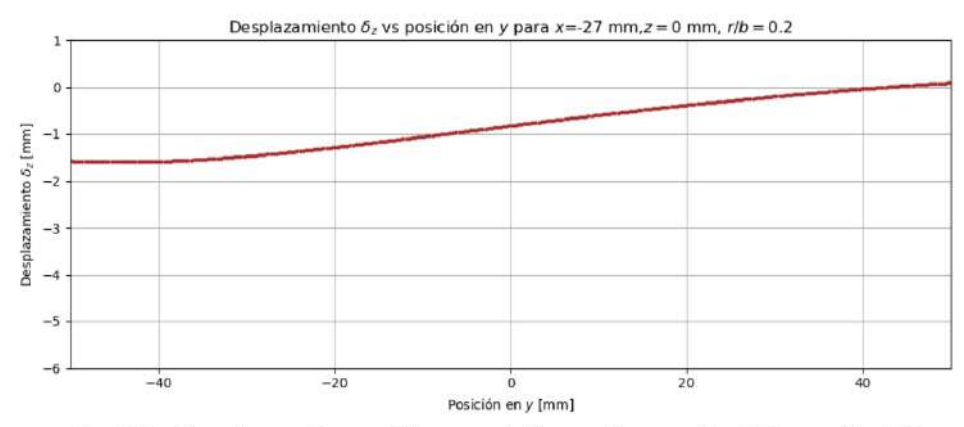

Fig.50 - Desplazamiento δZ vs posición en Y para X=-27mm,r/b=0,2

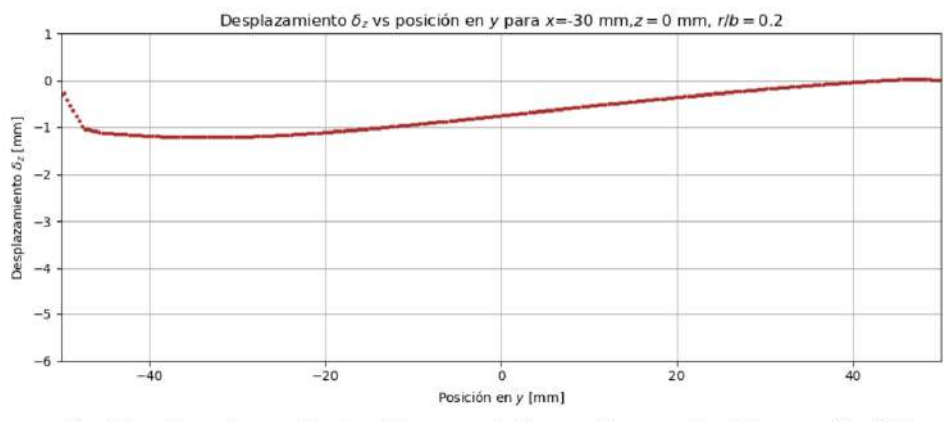

Fig.51 - Desplazamiento 6Z vs posición en Y para X=-30mm, r/b=0,2

#### **Desplazamientos en el plano XZ (planos perpendiculares a la ranura)**

Se verá en los gráficos, los desplazamientos en ordenada al origen y la variación del ancho de la muestra en abscisas a medida que variamos la posición del plano sobre el eje Y. Recordemos que en el análisis de consideró media probeta.

Comenzamos con una ranura de 0,5mm de radio. Establecemos una relación entre el radio de la ranura y el espesor de la muestra (r/b), en este caso la relación es de 0,1.

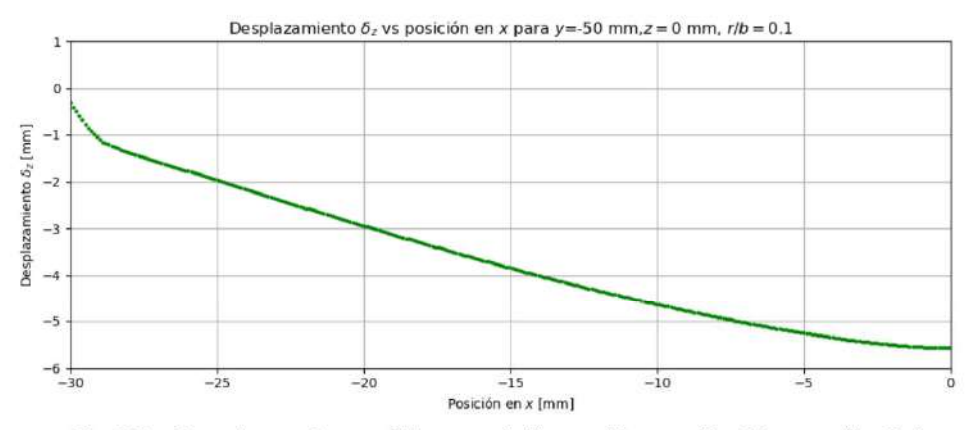

Fig.52 - Desplazamiento 6Z vs posición en X para Y=-50mm, r/b=0,1

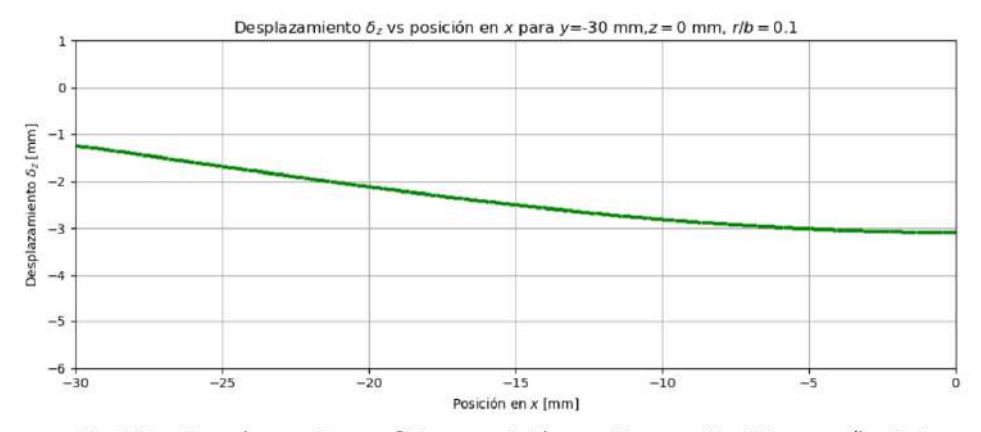

Fig.53 - Desplazamiento δZ vs posición en X para Y=-30mm,r/b=0,1

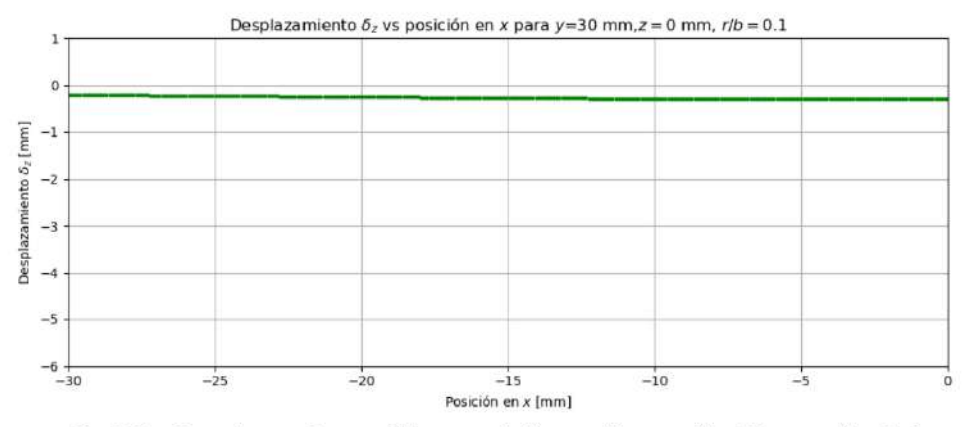

Fig.54 - Desplazamiento δZ vs posición en X para Y=-30mm,r/b=0,1

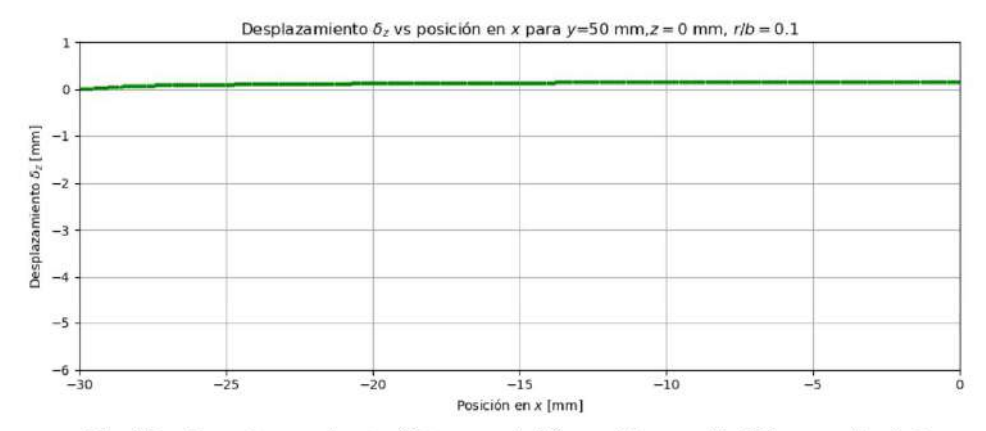

Fig.55 - Desplazamiento δZ vs posición en X para Y=30mm,r/b=0,1

Para una ranura de radio 0,75mm. r/b=0,15 tenemos:

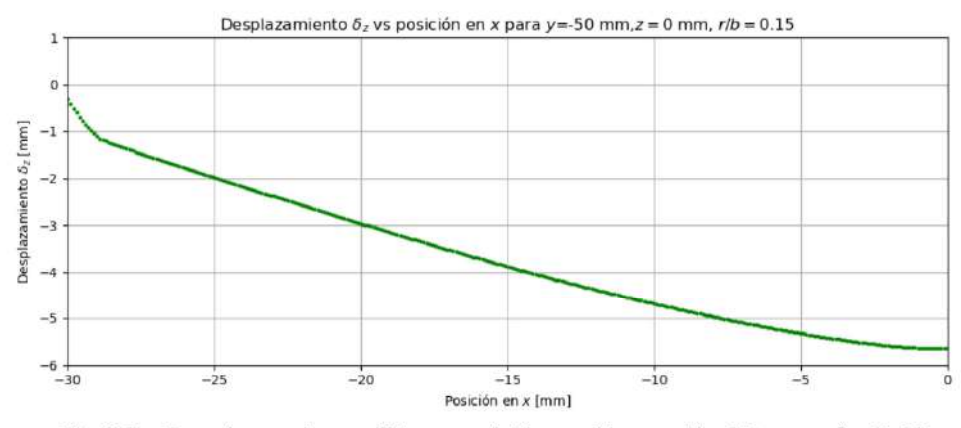

Fig.56 - Desplazamiento δZ vs posición en X para Y=-50mm, r/b=0,15

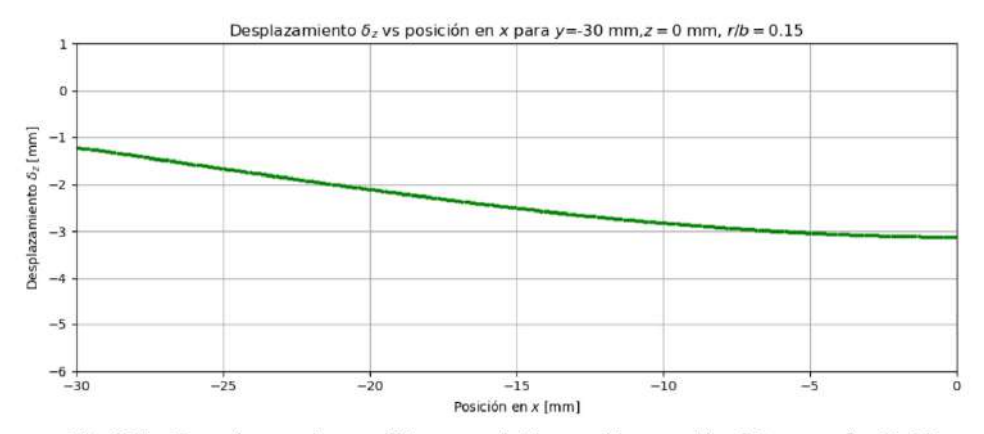

Fig.57 - Desplazamiento δZ vs posición en X para Y=-30mm, r/b=0,15
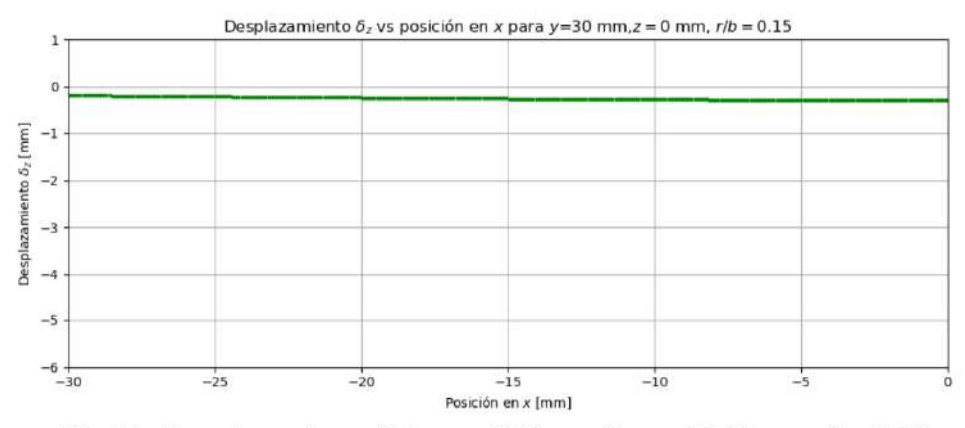

Fig.58 - Desplazamiento δZ vs posición en X para Y=30mm, r/b=0,15

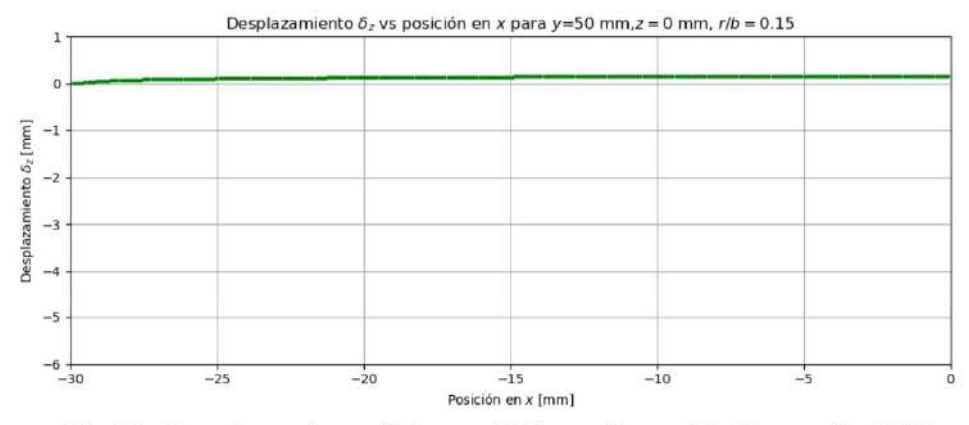

Fig.59 - Desplazamiento δZ vs posición en X para Y=50mm, r/b=0,15

Para una ranura de radio 1mm. r/b=0,2 tenemos:

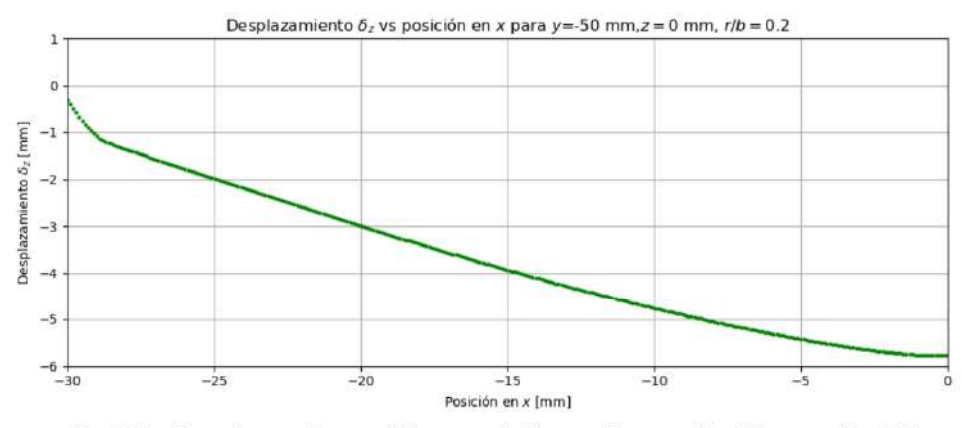

Fig.60 - Desplazamiento 6Z vs posición en X para Y=-50mm, r/b=0,2

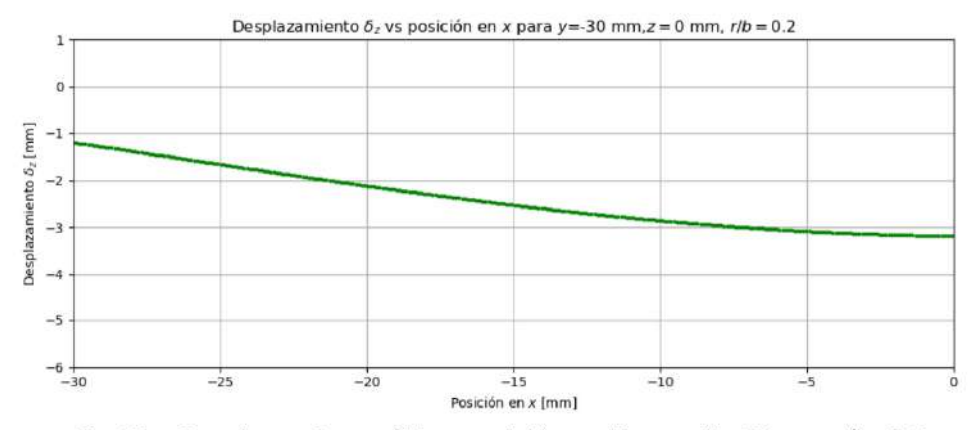

Fig.61 - Desplazamiento 6Z vs posición en X para Y=-30mm, r/b=0,2

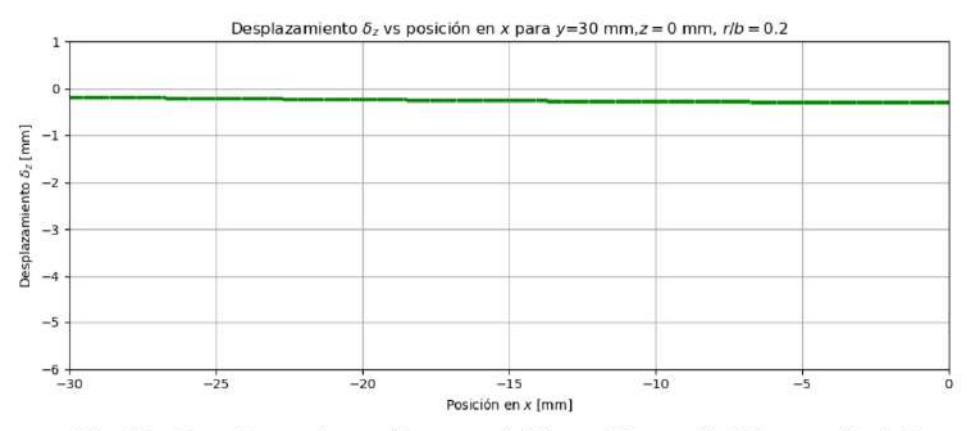

Fig.62 - Desplazamiento  $\delta Z$  vs posición en X para Y=30mm,r/b=0,2

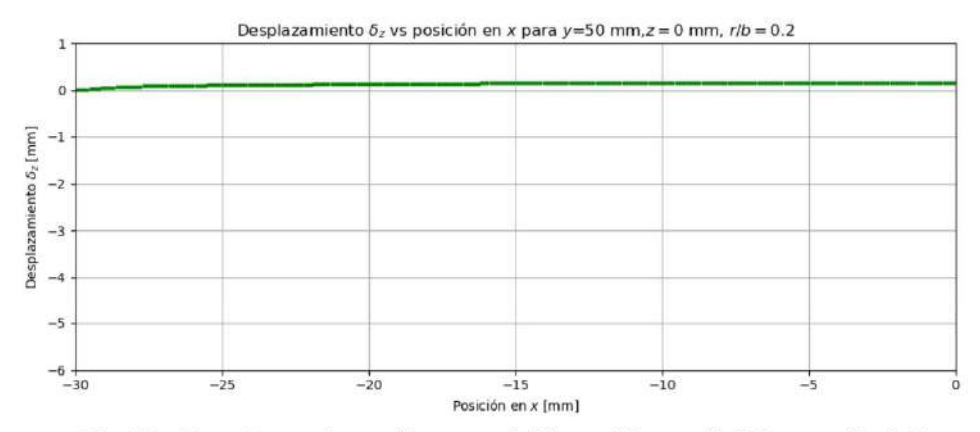

Fig.63 - Desplazamiento  $\delta Z$  vs posición en X para Y=50mm,r/b=0,2

## **Análisis de resultados**

Mediante los diagramas de tensiones de corte, se puede verificar como se produce el efecto de torsión en el periodo elástico del material. Se puede apreciar en los planos perpendiculares a la ranura, como la tensión de corte es mayor en las cercanías a donde se aplica la carga y en la medida que nos alejamos, dicha tensión disminuye. Hay que remarcar que, en los planos perpendiculares más cercanos al lugar de aplicación de carga, la zona de los extremos de la muestra es mucho mayor la tensión de corte, pero en sentido contrario, respecto al centro de la muestra.

Por otro lado, en los planos paralelos a la ranura, también en las proximidades a donde se aplica la carga la tensión es mayor, pero a diferencia del anterior, a medida que nos alejamos de la ranura, va aumentando la tensión de la parte alejada en mucho menor proporción que la que se encuentra en las cercanías de la aplicación de carga.

De este modo, la media probeta sufre un efecto de torsión hacia el centro de la muestra. Si tenemos en cuenta el mismo efecto producido sobre la media probeta restante, pero en el sentido contrario, el comportamiento queda definido como el de dos barras torsionándose, es decir, un efecto de doble torsión.

Respecto los desplazamientos, dejan de manifiesto tal efecto de torsión, denotando en los planos paralelos y perpendiculares mayor deformación en las cercanías a la aplicación de carga. En los planos perpendiculares se puede observar como la deformación en el extremo contrario al de aplicación de carga es mayor, por lo que justifica que la tensión es esa zona sea mayor.

Por último, también se observan los desplazamientos de la muestra en la zona más alejada de aplicación de carga en sentido longitudinal de la misma, tanto en los planos paralelos como perpendiculares, acusan la torsión de la muestra.

## **Conclusión**

En la Fig.64 se aprecia la relación entre las tensiones de Von Mises en el comienzo de la ranura, para la relación radio espesor (r/b). Se observa que a medida que disminuye la relación r/b, entre radio de entalla y espesor de muestra, las tensiones de Von Mises en ese punto son mayores. Este dato indica que se podrían realizar ensayos con menor carga en la prensa para lograr la misma concentración de tensiones, logrado así disminuir los requerimientos de resistencia de la máquina de ensayo.

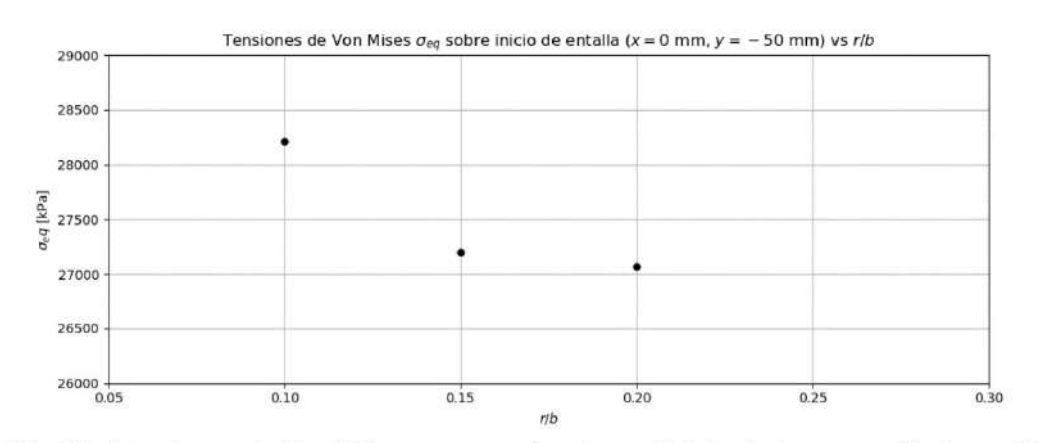

Fig.64 - Tensiones de Von Mises oeg vs r/b, sobre el inicio de la ranura(X=0mm, Y=- $50mm)$ 

La PS se desarrolló por completo, siendo un buen comienzo respecto al estudio en el área de geomecánica de los reservorios, mecánica de rocas/materiales y diseño mecánico, en este caso, haciendo énfasis en el ensayo de doble torsión y los parámetros que lo rigen. Por problemas de software, se ha optado por cambiar de Abaqus a OpenFOAM para el análisis de muestras, resultando exitoso. Como conclusión, serealizó satisfactoriamente el diseño y montaje del dispositivo para ensayos de doble torsión. Los resultados del estudio de muestras fueron favorables, resta poder realizar ensayos con muestras de geomateriales, es decir, ensayar con muestras de formaciones y yacimientos reales. Esto es de un valor muy grande, ya que, con este simple ensayo, se obtiene mucha información. Queda por delante, perfeccionar la técnica del ensayo a fin de aumentar la precisión y confiabilidad.

## **Relación de la PS con materias de la carrera**

El trabajo llevado adelante puede vincularse con diversas materias cursadas en la carrera de Ingeniería Mecánica.

La inicial y base de la misma es la materia "Geomecánica de los reservorios", que estudia los esfuerzos en un proceso de simulación de reservorios, evaluando la influencia de compactación, hundimiento, reactivación de fallas, integridad de los pozos, etc.; aquí estudiamos la fractura subcrítica de un geomaterial mediante una dispositivo diseñado, donde se debía tener como base la materia cursada para entender los conceptos que entraban en juego, como tensión en geomateriales, comportamiento de diferentes materiales bajo tensión y corrosión a la hora de analizar los ensayos.

Toda la información brindada por el tutor estaba en ingles por ende la formación obtenida en las materias "Ingles I y II" fueron necesarias para la lectura e interpretación de cada uno de los papers.

Al momento de analizar las características y aptitudes de los tipos de materiales que considerábamos como opción, aplicamos conocimientos obtenidos de la materia "Materiales Metálicos" comparando características como deformabilidad y límite de fluencia respecto al peso y eligiendo el aluminio como el material que más beneficio nos brindaría.

En cuanto al análisis de tensiones y desplazamientos, de gran importancia en el trabajo realizado, se emplearon los conocimientos adquiridos en la materia "Estabilidad  $I \vee II''$ .

Para la etapa de control de las piezas, los conocimientos aplicados fueron adquiridos en la materia "Metrología e Ingeniería de Calidad".

Finalmente, en lo referido al modelado y análisis de la muestra mediante volúmenes finitos, la carrera cuenta con materias electivas para tener una formación en el tema, y áreas en el departamento que brindan información respecto a ello.

## **Diseño de instalación solar de agua caliente sanitaria para una vivienda multifamiliar**

**Alumno:** Alegre, Gonzalo

**Docente** tutor: Ing. Wallace Cristian

## **INTRODUCCIÓN**

En este trabajo se considera la aplicación de la energía solar térmica como una gran opción dentro del marco de las renovables, la cual presenta grandes ventajas respecto a las fuentes de generación tradicionales y tiene grandes expectativas de crecimiento en un tiempo cercano para varias aplicaciones domésticas e industriales. No solo contribuye a un modelo sostenible de abastecimiento energético, sino que pretende reducir el impacto ambiental que supone el uso de energía y favorece la independencia energética.

Las instalaciones solares térmicas no generan contaminante alguno asociado a su operación, su producción de la energía es muy cercana al lugar de consumo y no presentan gran complejidad.

## **MARCO TEÓRICO**

Dado que en la actualidad el calentamiento de agua para consumo tiene como principales combustibles aquellos de origen fósil, se presenta la radiación solar como la fuente disponible e inagotable de energía apta para ser convertida aprovechada in situ.

Por lo tanto, el desafío principal consiste en desarrollar instalaciones aptas transformar esa radiación en energía térmica y almacenarla, para abastecer la demanda de agua caliente de los usuarios con el mismo desempeño que las habituales de gas o energía eléctrica. Esto implica el cumplimiento de los requisitos mínimos fijados por los consumidores y que a su vez puedan ser complementadas con una fuente de energía auxiliar. Deberán pensarse para tener la mayor eficiencia y el menor costo posible.

El campo de aplicación de la instalación de este proyecto será para edificios con

más de una vivienda, los cuales podrán ser de nueva construcción o ya existentes, y deberán ajustarse en tamaño y complejidad a las necesidades propias en cada caso.

#### **Tecnología Solar**

Una instalación solar térmica está constituida por un conjunto de sistemas, los cuales tienen una función determinada e interactúan entre sí para transformar la radiación solar en energía térmica lista para ser consumida, representada por agua caliente.

Aquellos sistemas que la conforman son:

- Sistema de captación: está formado por los colectores solares, encargados de transformar la radiación solar incidente sobre los mismos en energía térmica aprovechable y transportada mediante un fluido de trabajo.

- Sistema de acumulación: constituido por uno o varios depósitos que almacenan el agua caliente hasta que se precisa su uso.

- Circuito hidráulico: constituido por tuberías, bombas, válvulas, etc., que se encarga de transportar la energía térmica a través del fluido caliente hasta la acumulación.

- Sistemas de intercambio**:** que realizan la transferencia de la energía térmica desde el circuito de captadores primarios hasta el agua de consumo.

- Sistema de regulación y Control: que se encarga por un lado de asegurar el correcto funcionamiento del equipo para proporcionar la máxima energía solar térmica posible y, por otro lado, actúa como protección frente a la acción de múltiples factores como sobre calentamientos del sistema, riesgos de congelaciones, etc.

- Equipo de energía convencional auxiliar o de apoyo: que se utiliza para complementar la contribución solar suministrando la energía necesaria para cubrir la demanda prevista, garantizando la continuidad del suministro de agua caliente en los casos de escasa radiación solar o demanda superior a la prevista.

El objetivo básico del sistema solar es suministrar al usuario una instalación que:

a) Optimice el ahorro energético global de la instalación en combinación con el resto de equipos térmicos del edificio.

- b) Garantice la durabilidad y calidad suficientes.
- c) Garantice un uso seguro de la instalación.

Las instalaciones solares térmicas se pueden clasificar según algunos principios básicos que caracterizan el funcionamiento integral de las mismas. Es por ello que la nuestra podemos considerarla:

- Según el principio de circulación, una instalación por circulación forzada, ya que el fluido caloportador del circuito es transportado entre la captación y la acumulación mediante una bomba.
- Según el sistema de expansión, una instalación cerrada porque el fluido caloportador no está en contacto con la atmósfera y sus variaciones de volumen son absorbidas por un vaso de expansión.
- Según el sistema de transferencia de calor, una instalación indirecta porque tendremos un circuito primario y otro secundario, en el cual la transferencia sucede en un intercambiador de calor externo e independiente.
- Según el sistema auxiliar de energía empleado, una instalación con el mismo localizado en línea y distribuido. El aporte de calor auxiliar es individual para cada usuario y modulante.

#### **Captadores**

El elemento más característico de una instalación solar son los captadores solares. En este proyecto describiremos los de tipo "placa plana". Sus partes principales se pueden observar en la Figura 1, las cuales describiremos:

- *Cubierta:* elemento de material transparente a la radiación solar, suele usarse vidrio.

- *Absorbedor:* lámina metálica o varias aletas adheridas. Normalmente están fabricadas en cobre, debido a su alto coeficiente de transmisión de calor, presentando algún tratamiento superficial (pintura) que mejore sus prestaciones. El más extendido es el absorbedor de parrilla, es decir, el constituido por varias tuberías paralelas que se unen a los conductos de distribución.

El fluido caloportador que circula en su interior puede ser agua de red, agua

glicolada, según las características climatológicas del lugar de instalación y de la calidad del agua empleada.

- *Aislamiento:* se coloca en los laterales y en el fondo de la carcasa, para disminuir la transmisión de calor hacia el exterior. Suele estar constituido por lana de roca o fibra de vidrio.

- *Carcasa o marco:* contenedor de los elementos del captador que suele ser de aluminio o acero galvanizado para soportar las condiciones exteriores.

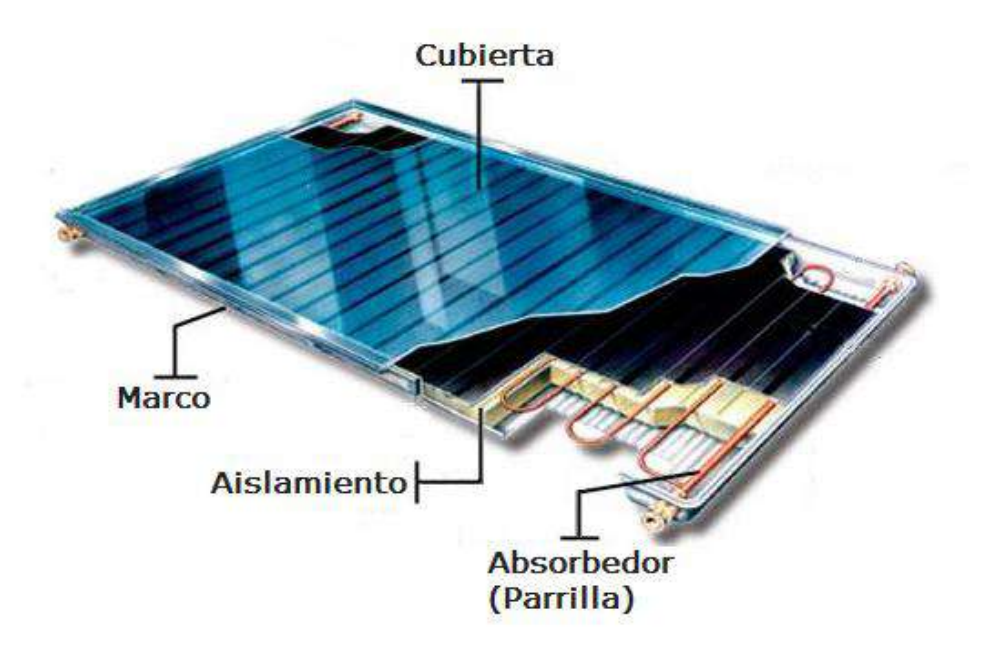

*Figura 1 Componentes de un colector solar de placa plana*

## **OBJETIVOS**

El presente proyecto tiene como objetivo principal el diseño de una instalación solar térmica de baja temperatura para el suministro de agua caliente sanitaria (ACS) en un edificio de viviendas localizado en la ciudad de La Plata, provincia de Buenos Aires, complementada con una fuente de gas natural, siendo este combustible alternativo elegido por ser la fuente de apoyo disponible más económica.

Se dimensionará un sistema de captación de la energía radiante solar, los sistemas de acumulación, intercambio, regulación y control y el sistema hidráulico de conducción de los fluidos a partir del estudio de las necesidades energéticas de los habitantes. Todo ello se realizará con un concepto de búsqueda de la mayor eficiencia posible, aprovechando al máximo la energía disponible y minimizando las pérdidas. A su

vez, se tendrá en cuenta que el suministro de agua caliente debe ser asegurado durante todo el año, bajo las condiciones de calidad y seguridad vigentes.

## **DIMENSIONADO**

### **Descripción de la instalación**

La instalación se ha diseñado para ser centralizada en la generación solar e individual en el sistema de generación auxiliar o de apoyo, para abastecer la demanda total del edificio de agua caliente para uso sanitario en las viviendas.

El diseño tuvo como finalidad aprovechar al máximo la energía tomada por los captadores. Durante el proceso se han evaluado varias opciones, optando por este diseño por ser el más eficiente energéticamente hablando y el de menor coste al tener una cantidad inferior de elementos que encarezcan la instalación.

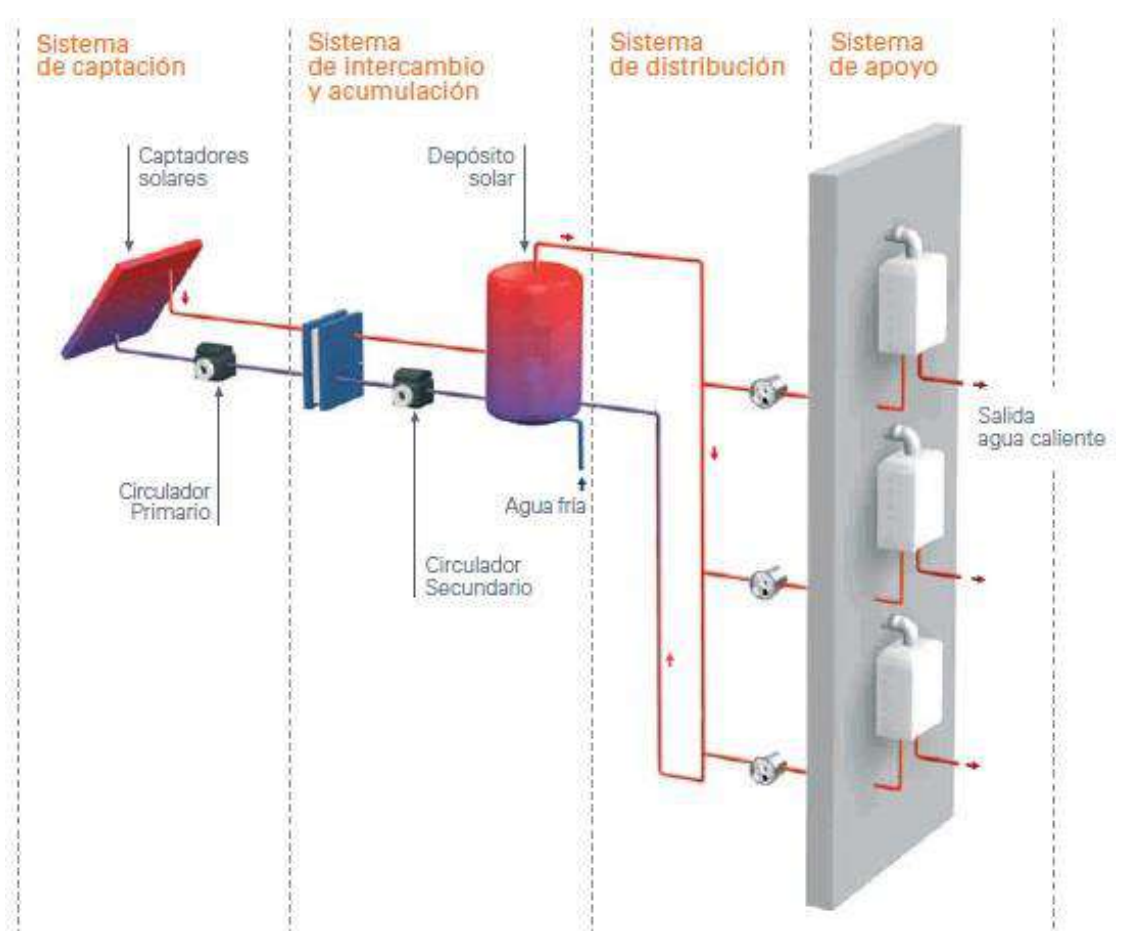

La relación entre los sistemas componentes se puede ver en la figura 2.

*Figura 2. Esquema de una instalación solar con acumulación centralizada*

#### **Caracterización del edificio**

Es un edificio de nueva construcción de 7 plantas más la terraza como se observa en la figura 3. Consta de 20 viviendas repartidas en 5 plantas y en cada una de ellas tendremos 4 viviendas distribuidas uniformemente como se observa en la figura 4a. Dos de esas viviendas cuentan con dos dormitorios, dos baños, una sala de estar y una cocina. Las otras dos difieren de las anteriores por tener un dormitorio extra.

La planta del edificio es rectangular, con las escaleras y el ascensor dispuestos en la zona central. La fachada principal está orientada hacia el Norte.

La planta baja contiene un local comercial y un área de estacionamiento; el subsuelo es abarcado en toda su extensión por estacionamiento para las viviendas.

La cubierta superior es una terraza plana accesible y transitable, ocupada parcialmente por la salida de la escalera, los conductos de salida de ventilación y servicios de cocina (Figura 4b). Además, en todo su perímetro tiene un muro de 0.5 m.

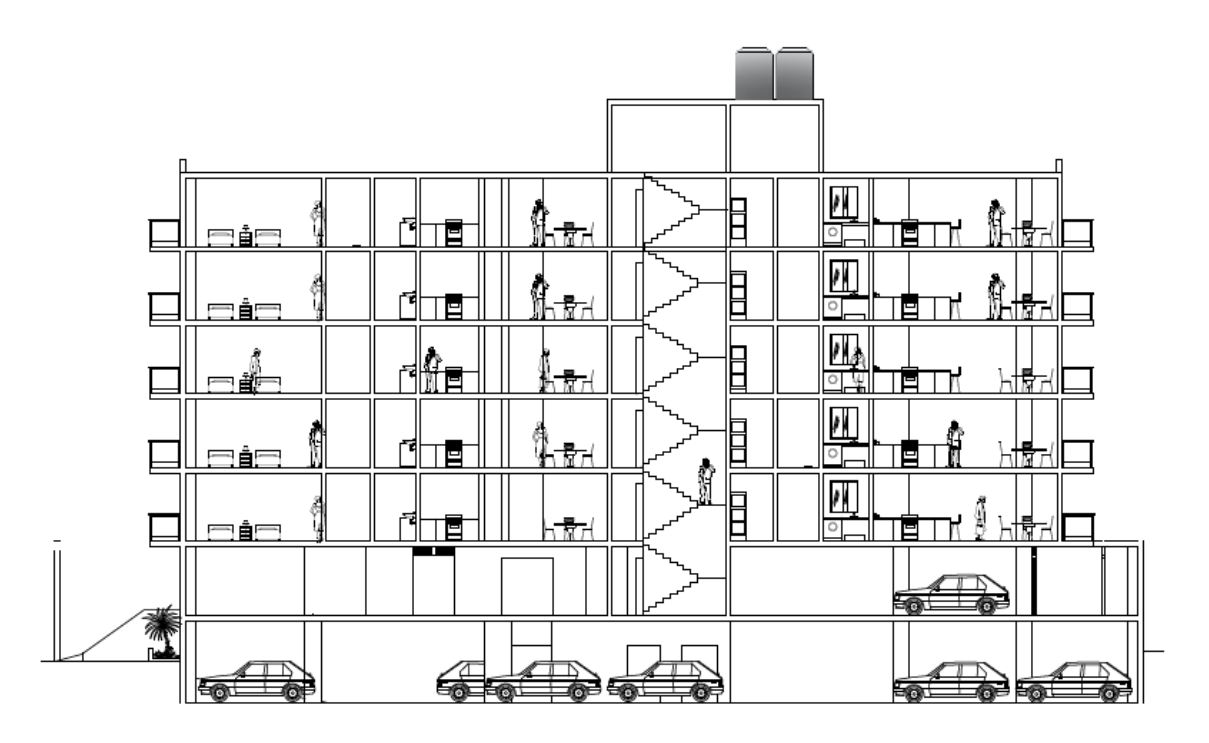

*Figura 3 Sección del edificio*

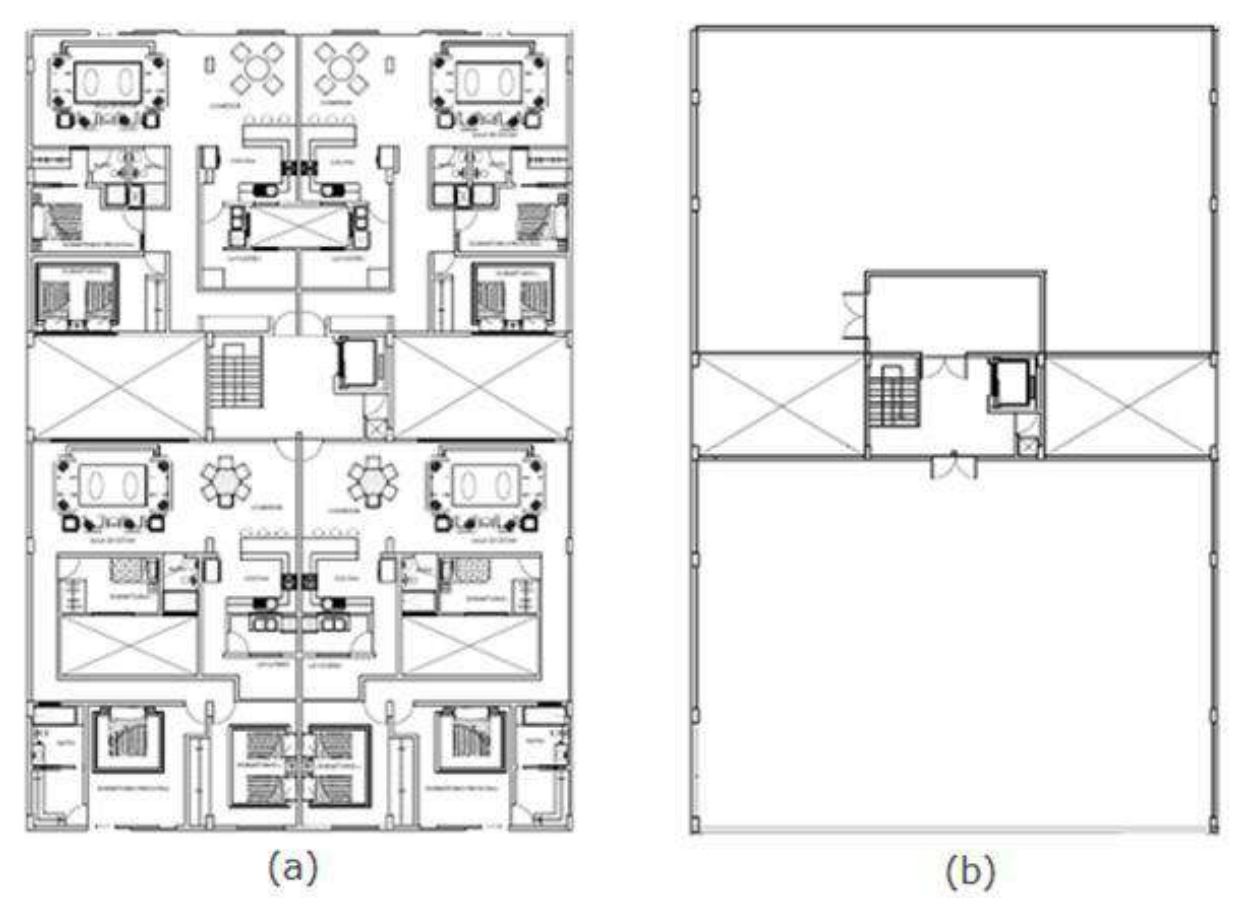

 *Figura 4 (a) Planta tipo del edificio (b) Planta de la cubierta superior*

## **Características geográficas y climatológicas**

El edificio se encontrará situado en la ciudad de La Plata, Buenos Aires; estará dentro del casco urbano, sobre la avenida Diagonal 73 y su intersección con la calle 40.

Podemos enumerar algunos de los datos principales que son propios de la zona y que tendrán relevancia en el diseño de la instalación.

- Latitud: 34°9' S
- Longitud: 57°9' W
- Irradiancia solar media: 4,08 KWh/m<sup>2</sup>.dia
- Temperatura mínima histórica: -6°C
- Temperatura media de agua de red: 17.2°C
- Humedad relativa media: 77%

#### **Necesidades de agua caliente sanitaria**

La instalación solar térmica tiene la finalidad de aumentar la temperatura de red hasta la de consumo o cercana a la misma. Deberemos definir entonces la temperatura de ACS que tendremos en los puntos consumo y la que tendremos en la acumulación.

Si bien la normativa nacional que debe definir estos parámetros está en su proceso de elaboración, nos valdremos del Código Técnico de la Edificación (CTE) en su Documento Básico HE-4 de Ahorro de Energía donde se recomienda:

- Temperatura de consumo 45°C
- Temperatura de referencia en la acumulación 60°C. Este valor considera la preparación con agua fría.

Debido a que las necesidades de ACS son muy variables a lo largo del día y dependen de muchos factores no pueden estimarse para cada momento. Para ello la estimación que se realiza es a nivel diario.

Para conocer los valores mínimos de consumo de ACS en Argentina recurrimos al artículo "Ianelli L.; Prietto R.; Gil S. (2016). Eficiencia en el calentamiento de agua. Consumos pasivos en sistemas convencionales y solares híbrido. Petrotecnia", en él se establece para nuestro país una demanda nominal de 56 *l/día* por persona, aunque por diseño tomaremos 60 l/día, a la temperatura de confort (45°C) para el caso de viviendas.

Es necesario entonces conocer el caudal diario de consumo por persona referido a la temperatura de acumulación que establecimos, el cual debe calcularse como detalla el CTE HE-4:

$$
Q_T = Q_{Tref} \cdot \frac{(T_{ref} - T_{AF})}{(T - T_{AF})}
$$

Donde:

- $\bullet$   $Q_T$ : caudal a temperatura deseada [I/dia]
- $Q_{\text{Tref}}$  : caudal a temperatura de referencia [I/dia]
- T : temperatura deseada [°C]
- $T_{ref}$ : temperatura de referencia  $[°C]$

•  $T_{AF}$ : temperatura promedio agua fría de la red  $[°C]$ 

$$
Q_{60^{\circ}C} = 60 \frac{l}{dia} \cdot \frac{(45^{\circ}C - 15^{\circ}C)}{(60^{\circ}C - 15^{\circ}C)} \Rightarrow Q_{60^{\circ}C} = 40 \left[ \frac{l}{dfa} \right]
$$

Procederemos con el cálculo entonces de la demanda total de ACS del edificio, sumando las correspondientes a cada planta, y los resultados serán volcados en la tabla 1.

| Planta         | Vivienda/<br>Local | Personas por<br>Vivienda | Consumo<br>[It/persona] | Total<br>[litros] |  |
|----------------|--------------------|--------------------------|-------------------------|-------------------|--|
| $-1$           |                    |                          | 40                      |                   |  |
| PB             | 1                  | 2                        | 40                      | 80                |  |
| $\mathbf{1}$   | $\overline{2}$     | 3                        | 40                      | 240               |  |
|                | $\overline{2}$     | 4                        | 40                      | 320               |  |
| $\overline{2}$ | $\overline{2}$     | 3                        | 40                      | 240               |  |
|                | $\overline{2}$     | 4                        | 40                      | 320               |  |
| 3              | $\overline{2}$     | 3                        | 40                      | 240               |  |
|                | $\overline{2}$     | 4                        | 40                      | 320               |  |
| 4              | $\overline{2}$     | 3                        | 40                      | 240               |  |
|                | $\overline{2}$     | 4                        | 40                      | 320               |  |
| 5              | $\overline{2}$     | 3                        | 40                      | 240               |  |
|                | $\overline{2}$     | 4                        | 40                      | 320               |  |
| <b>TOTAL</b>   |                    |                          |                         | 2800              |  |

*Tabla 1 Consumos de agua caliente sanitaria*

El consumo total diario de ACS para el diseño será entonces de 2800 lt/dia a 60°C.

#### **Demanda energética mensual**

Para iniciar el diseño de la instalación se debe determinar la demanda energética del edificio de cada mes, es decir, aquella cantidad de energía necesaria para calentar el agua hasta la temperatura deseada.

La expresión para el cálculo la obtenemos de "Martínez P. (2010). Energía Solar Térmica"

$$
Q_a = c_P \cdot C_D \cdot N \cdot (T_{AC} - T_R)
$$

Siendo:

- $\bullet$   $Q_a$ : demanda de energía mensual [KJ/mes]
- Cp : calor específico del agua a presión constante [4,18 KJ/Kg.°C]
- $\bullet$   $C_D$ : consumo medio diario de ACS [lt/día]
- N : número de días del mes
- TAC : temperatura de acumulación del ACS [°C]
- T<sub>R</sub> : temperatura de agua de red  $[°C]$

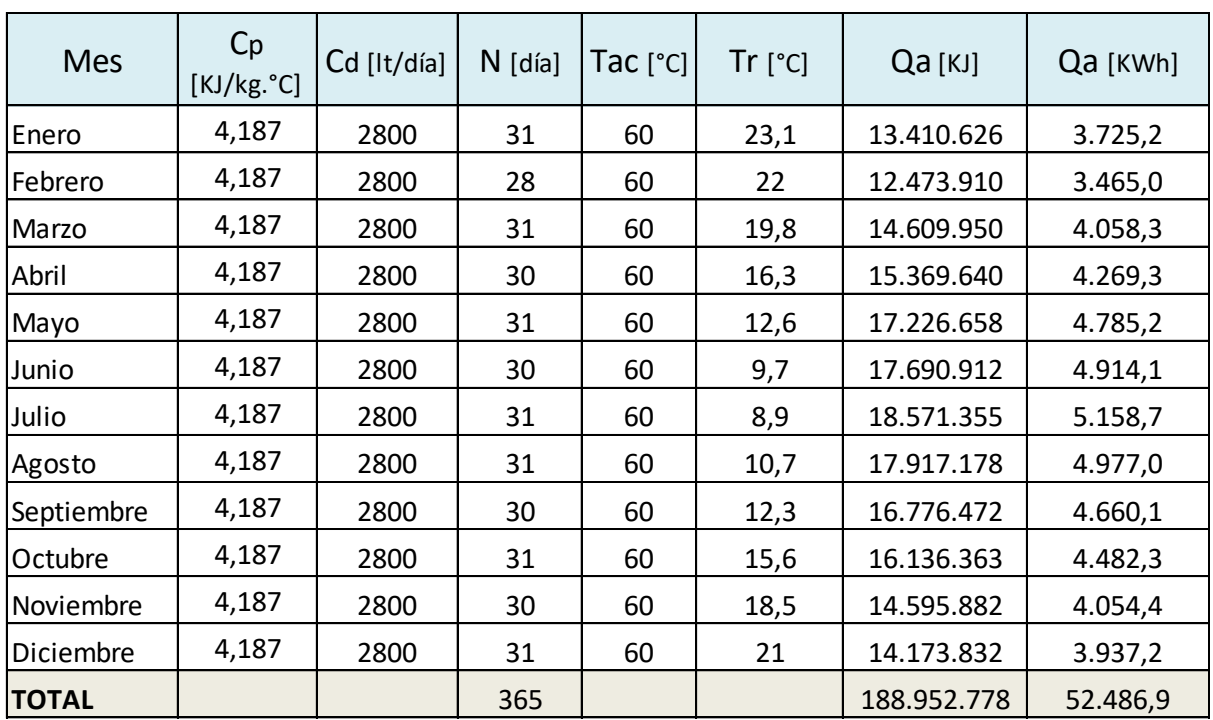

Aplicando la fórmula mencionada, obtenemos los valores de energía que deberá suministrarse durante el año, los cuales son volcados en la tabla 2.

*Tabla 2 Cálculo de la demanda energética mensual*

En la figura 5 podemos observar la demanda energética asociada a la producción de agua caliente sanitaria a lo largo de todo el año, expresada en KWh.

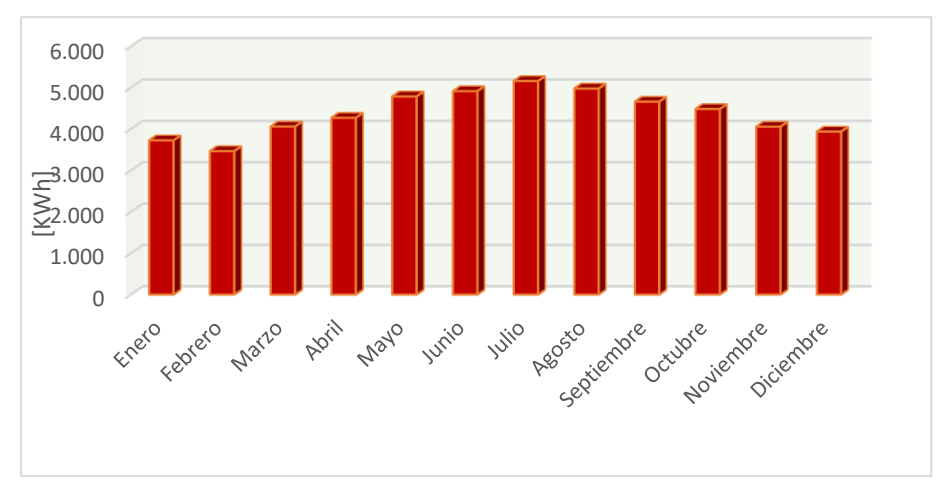

*Figura 5 Demanda energética durante el año*

#### **Contribución solar mínima**

Ya sabemos que el objetivo de la instalación solar es satisfacer en un mayor porcentaje posible la demanda energética del edificio para ACS. Debido a la variación anual de energía de irradiación disponible a lo largo del año, puede suceder que en verano la instalación cubra casi en su totalidad el consumo de agua caliente y que en invierno exista un déficit energético importante, el cual debe ser cubierto con un sistema de apoyo que utilice otra fuente de energía auxiliar.

Para ello se tiene que establecer qué porcentaje de la demanda de energía anual debe ser cubierta con el aporte solar, el cual se denomina fracción solar anual, y cuál será el restante para el sistema de apoyo.

La elección de la fracción solar anual va a depender principalmente de tres factores:

- El valor de consumo energético
- La zona climática en que se encuentre la instalación
- La fuente energética de apoyo

Si bien en Argentina no existe una normativa nacional que defina la fracción solar anual mínima, tomaremos como referencia lo que dice el "Código Técnico de Edificación. Boletín Oficial de España" en su sección HE-4. El mismo establece un valor

mínimo según la zona climática establecida, las cuales se clasifican en base a la radiación solar media diaria anual que incide sobre una superficie horizontal (H), según el tipo de fuente auxiliar de energía (gas en todas sus variantes o electricidad) y según la cantidad de litros diarios de agua caliente demandados.

Para nuestra instalación correspondería una fracción solar anual mínima de 30%. Es necesario destacar que la contribución solar mencionada por el CTE es mínima y puede ampliarse por normativa u ordenanza de los municipios, como sucede en muchos casos.

Por lo tanto, adoptamos como *fracción solar mínima 60%*, un valor recomendado por muchas ordenanzas solares de municipios nacionales e internacionales.

#### **Cálculo de superficie de captación - Método F-Chart**

El método a utilizar será el de las curvas f o F-Chart, desarrollado por Klein-Beckman-Duffie, el cual se basa en la parametrización de resultados de simulaciones dinámicas de un modelo de acumulación centralizada. Es recomendado en bibliografía técnica como "Martínez P. (2006). Energía Solar Térmica" y las normativas de la temática, entre ellas el "Código Técnico de la Edificación. (2006) Boletín Oficial de España" y el "Pliego de condiciones técnicas para instalación solar térmica de baja temperatura. (2009). Instituto para la Diversificación y Ahorro de la Energía (IDAE) de España".

Es por un proceso de cálculo suficientemente exacto para largas estimaciones, como es nuestro caso. El sistema F-Chart, permite realizar el cálculo de la cobertura de un sistema solar, es decir, de su contribución a la aportación de calor total necesario para cubrir las cargas térmicas y de su rendimiento medio en un largo periodo de tiempo.

Para desarrollarlo se utilizan datos mensuales medios meteorológicos, y es perfectamente válido para determinar el rendimiento factor de cobertura solar en instalaciones de calentamiento, en todo tipo de edificios, mediante captadores solares planos.

Para estudiar este parámetro indicativo se determina la fracción Aportación/Consumo (fracción solar), la cual se pretende que oscile lo más próxima a la

49

unidad, lo que se consigue en los meses de verano, produciéndose un déficit energético en los meses invernales, el que deberá ser cubierto por el sistema de apoyo.

La ecuación utilizada en el método es la siguiente:

# ente:<br><sup>2</sup> + 0, 0018. $D_2$ <sup>2</sup> + 0, 0215. $D_1$ <sup>3</sup> 1 en los meses invernales, el que deberá ser cubierto por el sistema de apoyo.<br>
1 a ecuación utilizada en el método es la siguiente:<br>  $f = 1,029.D_1 - 0,065.D_2 - 0,245.D_1^2 + 0,0018.D_2^2 + 0,0215.D_1$

La secuencia que suele seguirse en el cálculo es la siguiente:

- 1. Valoración de la radiación solar incidente en la superficie inclinada de los captadores.
- 2. Cálculo del parámetro D1, que relaciona la energía absorbida por el captador con la carga calorífica mensual.
- 3. Cálculo del parámetro D2, que relaciona la energía perdida por el captador con la carga calorífica mensual.
- 4. Determinación de la gráfica f.
- 5. Valoración de la cobertura solar mensual.
- 6. Valoración de la cobertura solar anual.
- 7. Determinación de la superficie de captación Sc.
- 8. Cálculo de la producción solar mensual y anual.

1- Valoración de la radiación incidente en la superficie inclinada

a) Para calcular la energía que puede ser aprovechada por los captadores en una ubicación geográfica determinada se debe conocer primero aquella que incide sobre una unidad de superficie horizontal  $(1m^2)$  en un día medio de cada mes, conocida como *irradiación horizontal H*. Estos valores de H son obtenidos por medición directa en estaciones meteorológicas y volcados en registros, de los cuales surgen las "Cartas de irradiación solar global".

En "Grossi Gallegos H, Righini R. (2007). Atlas de energía solar de la República Argentina" se encuentran los valores de irradiación media mensual sobre una superficie horizontal H de cada región del país. Los correspondientes a nuestro proyecto de la Plata serán utilizados en el proceso de cálculo.

b) Debido a que las superficies captadoras deben interceptar la irradiación tan perpendicularmente como sea posible durante el día, deberán inclinarse un cierto ángulo respecto del plano horizontal y a su vez estar orientadas hacia el norte. Es necesario entonces definir un factor de proporcionalidad que permita estimar la irradiación sobre ese plano inclinado, el cual se determina para una orientación e inclinación dada, y que podemos encontrar en tablas.

Recurrimos a la siguiente expresión:

$$
H_{\scriptscriptstyle T}=K.H
$$

Siendo:

 $H_T$ : irradiación incidente sobre 1m<sup>2</sup> de superficie inclinada en un día medio mensual. [KJ.dia/m<sup>2</sup>]

K: coeficiente de corrección

H: Irradiación media diaria sobre 1 m<sup>2</sup> de superficie horizontal en un día medio mensual [KJ.dia/m<sup>2</sup>]

- c) Debemos ahora seleccionar una inclinación y orientación óptima de los colectores. Para eso se tienen en cuenta las pérdidas máximas admisibles de los mismos, que son calculadas en función de los dos ángulos principales, representados en la figura 6:
	- Ángulo de inclinación (β): es aquel que forma la superficie de los módulos con el plano horizontal. Su valor es 0° para horizontales y 90° para verticales.
	- Ángulo de acimut (α): definido entre la proyección sobre el plano horizontal de la normal a la superficie del módulo y el meridiano del lugar. Los valores típicos son 0° para módulos orientados al norte, -90° para los orientados al oeste y +90° los orientados al este.

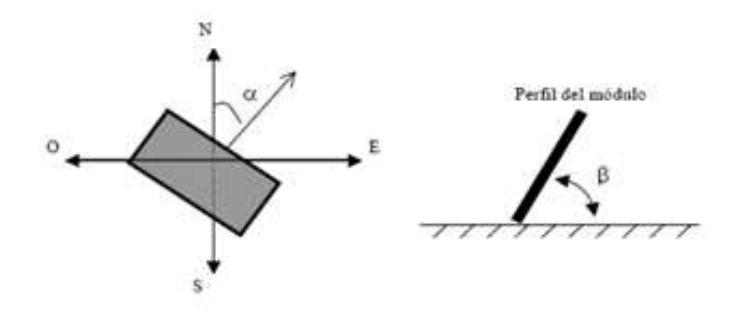

*Figura 6 Ángulos de acimut e inclinación*

En el "Manual de introducción a la energía solar térmica. (2019). Secretaría de Energía de la República Argentina" se establece que para colectores ubicados en el hemisferio sur se considera como orientación óptima la dirección Norte. Con respecto a la inclinación, como regla general para maximizar la energía anual, se debe adoptar un ángulo igual al valor de latitud del lugar. El fin principal de estas dos cuestiones es reducir al mínimo posible las pérdidas de los colectores.

Es posible conocer entonces tanto las pérdidas anuales como las pérdidas mensuales de energía por desviaciones de la orientación e inclinación óptimas a través de los "discos de irradiación solar".

El disco es una herramienta gráfica que muestra el porcentaje de energía que se pierde a medida que varía el ángulo de inclinación y el acimut con respecto al máximo anual, dado por un punto gris en la imagen. Los círculos representan la inclinación beta y las rectas la orientación alfa del captador (Figura 7).

Como nuestro caso es en Buenos Aires, con una latitud -35° y con gran parte de la terraza disponible del edificio orientada hacia el norte, definimos:

- Ángulo de inclinación  $\beta = 35^\circ$
- Ángulo de orientación α = 0°

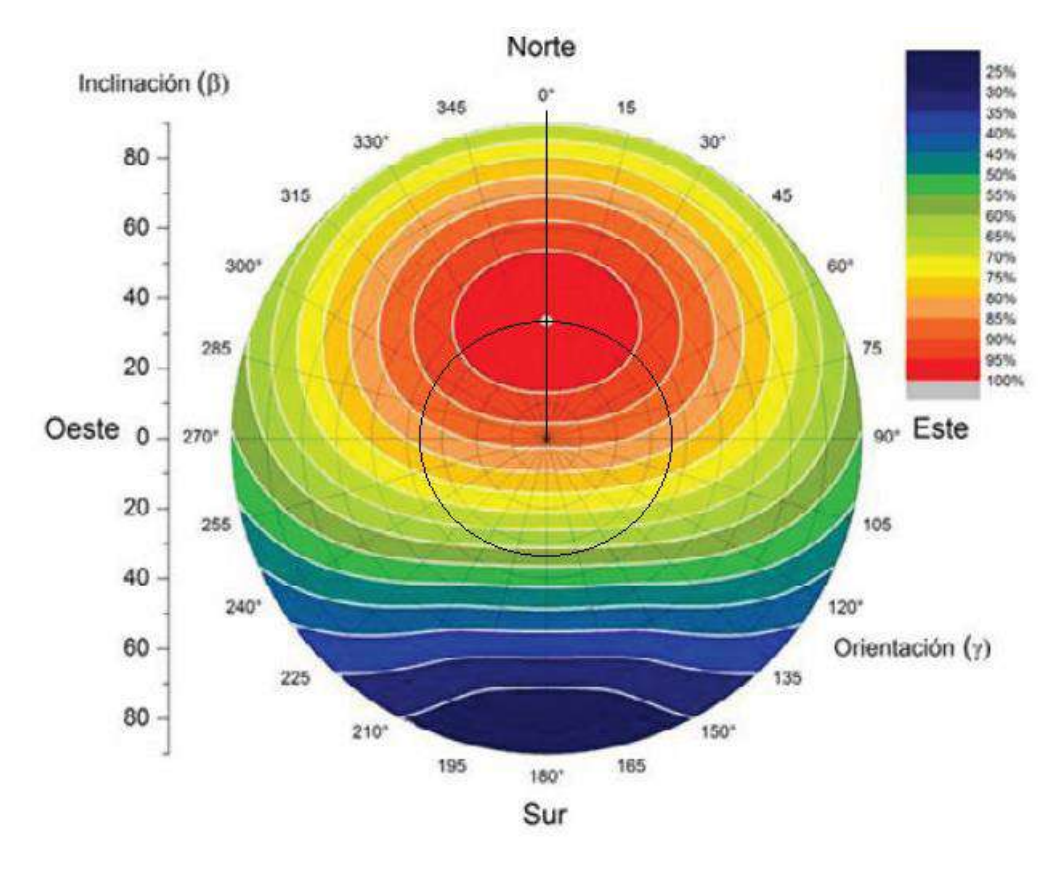

*Figura 7 Disco de irradiación solar de Buenos Aires*

Es posible conocer la desviación de alfa y beta límites para no superar un porcentaje de pérdidas seleccionado. Se establece como límite un 10% de pérdidas por inclinación, por lo que la combinación de inclinación y acimut deberá caer por lo menos dentro de la zona definida para 90%.

d) Conocidas la inclinación y orientación de los colectores de nuestra instalación, podemos valernos entonces de las Tablas de transposición del Anexo II de la "Guía del Recurso Solar. (2019). Secretaría de Energía de la República Argentina". En ellas encontramos los coeficientes de corrección "K" para una superficie inclinada para cualquier región del país.

Un coeficiente menor a 1 indica que el plano inclinado recibe menos radiación solar que el plano horizontal en ese mes. Si el coeficiente es mayor a 1, indica lo opuesto.

| TABLA $1 - R = HT/H$ Latitud = 34°55'<br>Acimut = $\pm 0^\circ$ |      |      | Localidad : La Plata Obs. |      |      | Provincia : Buenos Aires |      |      |      |      |      |      |       |
|-----------------------------------------------------------------|------|------|---------------------------|------|------|--------------------------|------|------|------|------|------|------|-------|
| $\beta^*$                                                       | Ene  | Feb  | Mar                       | Abr  | May  | Jun                      | Jul  | Ago  | Sep  | Oct  | Nov  | Dic  | ANUAL |
| 0                                                               | 1,00 | 0,99 | 0,99                      | 0,99 | 0.99 | 0,99                     | 0,99 | 0,99 | 0,99 | 0,99 | 1,00 | 1,00 | 0.99  |
| 5                                                               | 1.00 | 1.01 | 1.02                      | 1,04 | 1.08 | 1,09                     | 1.08 | 1,06 | 1.03 | 1.01 | 1,00 | 1,00 | 1,03  |
| 10                                                              | 0.99 | 1,01 | 1.04                      | 1.09 | 1,15 | 1,19                     | 1,17 | 1.11 | 1.06 | 1.02 | 1,00 | 0,99 | 1.07  |
| 15                                                              | 0,99 | 1,01 | 1,06                      | 1,14 | 1,23 | 1,28                     | 1,25 | 1,17 | 1,08 | 1,03 | 0,99 | 0,98 | 1,10  |
| 20                                                              | 0,97 | 1,01 | 1.07                      | 1,17 | 1,29 | 1,36                     | 1,32 | 1,21 | 1,10 | 1.03 | 0,98 | 0,96 | 1,12  |
| 25                                                              | 0,95 | 1,00 | 1,08                      | 1,20 | 1,35 | 1,43                     | 1,38 | 1,25 | 1,12 | 1,02 | 0.96 | 0.94 | 1,14  |
| 30                                                              | 0.93 | 0,99 | 1,08                      | 1,22 | 1,40 | 1,49                     | 1,43 | 1,28 | 1,12 | 1.01 | 0,94 | 0,92 | 1,15  |
| 35                                                              | 0,90 | 0,97 | 1,07                      | 1,24 | 1.44 | 1,55                     | 1,48 | 1,31 | 1,13 | 1,00 | 0,92 | 0.89 | 1,16  |
| 40                                                              | 0,87 | 0,94 | 1,06                      | 1,25 | 1,47 | 1,59                     | 1,52 | 1,32 | 1,12 | 0,98 | 0,89 | 0,85 | 1,15  |
| 45                                                              | 0.83 | 0.91 | 1.04                      | 1.25 | 1.49 | 1.63                     | 1.54 | 1.33 | 1.11 | 0.06 | 0,85 | 0.82 | 1,15  |
| 50                                                              | 0,79 | 0.88 | 1,02                      | 1,24 | 1.50 | 1,65                     | 1,56 | 1,33 | 1,09 | 0,92 | 0.82 | 0,78 | 1,13  |
| 55                                                              | 0.75 | 0.84 | 0.99                      | 1,23 | 1.51 | 1.67                     | 1.57 | 1.32 | 1.07 | 0.88 | 0.77 | 0.73 | 1,11  |
| 60                                                              | 0.71 | 0.80 | 0,96                      | 1,21 | 1.50 | 1.67                     | 1,57 | 1,31 | 1,04 | 0.85 | 0.73 | 0.69 | 1,09  |
| 65                                                              | 0,66 | 0,76 | 0,92                      | 1,18 | 1.49 | 1,66                     | 1,56 | 1,29 | 1,00 | 0,80 | 0,68 | 0,64 | 1,05  |
| 70                                                              | 0.61 | 0.71 | 0.88                      | 1.14 | 1.47 | 1,65                     | 1.54 | 1.26 | 0,96 | 0.76 | 0.63 | 0.59 | 1.02  |
| 75                                                              | 0,56 | 0,66 | 0,83                      | 1,10 | 1.43 | 1,62                     | 1,51 | 1,22 | 0.92 | 0,71 | 0,58 | 0,54 | 0,97  |
| 80                                                              | 0.50 | 0,60 | 0.78                      | 1,06 | 1,39 | 1,58                     | 1,47 | 1,17 | 0,87 | 0.65 | 0,53 | 0,48 | 0.92  |
| 85                                                              | 0,45 | 0.55 | 0,72                      | 1,00 | 1,34 | 1,54                     | 1,42 | 1,12 | 0,81 | 0.60 | 0,48 | 0.43 | 0.87  |
| 90                                                              | 0,40 | 0,49 | 0,66                      | 0,95 | 1,29 | 1,48                     | 1,37 | 1,07 | 0,76 | 0,54 | 0,42 | 0,38 | 0.82  |

*Tabla 3 Coeficientes de corrección K para una superficie inclinada*

## e) Ejecución del cálculo

Por último, los datos desarrollados anteriormente se volcarán en una tabla y se podrá conocer entonces *la irradiación incidente sobre el plano inclinado de los captadores en cada mes*, dada por la siguiente expresión:

$$
H_{T_{\text{mess}}} = K.H.N = H_T.N \quad \left[\frac{KWh}{m^2}\right]
$$

| <b>Mes</b>   | K    | H<br>[KWh/m2.día] | Ht<br>[KWh/m2.día] | $N$ [día] | <b>Htmes</b><br>[KWh/m2] |
|--------------|------|-------------------|--------------------|-----------|--------------------------|
| Enero        | 0,9  | 6,5               | 5,85               | 31        | 181,35                   |
| Febrero      | 0,97 | 5,5               | 5,335              | 28        | 149,38                   |
| Marzo        | 1,07 | 4,5               | 4,815              | 31        | 149,265                  |
| Abril        | 1,24 | 3                 | 3,72               | 30        | 111,6                    |
| Mayo         | 1,44 | 2,5               | 3,6                | 31        | 111,6                    |
| Junio        | 1,55 | 1,5               | 2,325              | 30        | 69,75                    |
| Julio        | 1,48 | $\overline{2}$    | 2,96               | 31        | 91,76                    |
| Agosto       | 1,31 | 2,5               | 3,275              | 31        | 101,525                  |
| Septiembre   | 1,13 | 3,5               | 3,955              | 30        | 118,65                   |
| Octubre      | 1,00 | 5                 | 5,00               | 31        | 155                      |
| Noviembre    | 0,92 | 6                 | 5,52               | 30        | 165,6                    |
| Diciembre    | 0,89 | 6,5               | 5,785              | 31        | 179,335                  |
| <b>TOTAL</b> |      |                   |                    |           | 1584,815                 |

*Tabla 4 Irradiación solar sobre el plano inclinado*

2- Cálculo del parámetro D1

El Parámetro D1 expresa la relación entre la energía absorbida por la placa del

captador plano y la demanda energética en un mes. Se obtiene con:  
\n
$$
D_1 = \frac{Ea_{mes}}{De_{mes}}
$$
\n(*energía absorbida mensual*)  
\n(*demanda energética mensual*)

La energía absorbida por el captador viene dada por la expresión:

$$
E a_{\text{mes}} = S_c.F_r(\tau \alpha).R_1.N
$$

Donde:

- S: superficie del captador (m<sup>2</sup>).

- **1**: Radiación diaria media mensual incidente sobre la superficie de captación por unidad de área (KJ/m2).

-: número de días del mes.

- Fr'( $\tau\alpha$ ): Factor adimensional dado por la siguiente expresión.

$$
F_r'(\tau\alpha) = F_r(\tau\alpha)_n \left[\frac{\tau\alpha}{(\tau\alpha)_n}\right] \left[\frac{F_r}{F_r}\right]
$$

 $r^{(\mathcal{I}\mathcal{U})_n}$ : Factor de eficiencia óptica del captador, es decir, la ordenada en el origen de la curva característica del captador.

 $(\tau\alpha)_{_n}$ τα τα |  $\tau \alpha$  |  $\left\lfloor \overline{\left(\tau\alpha\right)_n} \right\rfloor$ : Modificación del ángulo de incidencia. En general se puede tomar como constante: 0,96 (superficie transparente sencilla) o 0,94 (superficie transparente doble).

 $F_r(\tau \alpha)_{n}$ : Factor de eficiencia óptica del<br>
a curva característica del captador.<br>  $\left[\frac{\tau \alpha}{(\tau \alpha)_{n}}\right]$ . Modificación del ángulo de i<br>
constante: 0,96 (superficie transparente :<br>  $\left[\frac{F_r}{F_r}\right]$ <br>
: Factor de correcció ' *r r F F*  $|F_{r}|$  $\left\lfloor \frac{r}{F_r} \right\rfloor$ : Factor de corrección del conjunto captador-intercambiador. Se recomienda tomar el valor de 0,95.

## 3- Cálculo del parámetro D2

El parámetro D2 expresa la relación entre las pérdidas de energía en el captador,

para una determinada temperatura, y la demanda energética durante un mes:  
\n
$$
D_2 = \frac{Ep_{mes}}{De_{mes}} \quad \frac{(energia perdida por el captador)}{(demanda energética mensual)}
$$

La energia perdida por el captador viene dada por la siguiente expresión:  
\n
$$
Ep_{mes} = S_c.F_r \, {}^tU_L.(100-T_a).\Delta T.K_1.K_2
$$

Donde:

- S: superficie del captador (m2).

- **Fr'.U<sup>L</sup>** : factor adimensional dado por la expresión.

$$
F_r U_L = F_r U_L \left[ \frac{F_r}{F_r} \right]
$$

FrU<sup>L</sup> : coeficiente global de pérdidas del captador, es decir, la pendiente de la curva característica del captador.

' *r r F F*  $\mid F_{r}$ '  $\left\lfloor\frac{\cdot}{F_r}\right\rfloor$ : factor de corrección del conjunto captador-intercambiador

- **Ta**: temperatura media mensual del ambiente (°C).
- **∆T**: periodo de tiempo considerado en segundos (s).
- **1:** factor de corrección por almacenamiento, que se obtiene a partir de:

$$
K_1 = \left[ \frac{Kg_{\text{acumulació}n}}{75 \, S_c} \right]^{-0.25}
$$

Se recomienda la relación: 50 < (Kg<sub>acumulación</sub>)/(m<sup>2</sup> captador) < 180

- **<sup>2</sup>** : factor de corrección que relaciona la temperatura mínima de ACS, la del agua de

red y la media mensual ambiente, dado por:  
\n
$$
K_2 = \frac{11,6+1,18.T_{AC}+3,86.T_R-2,32.T_A}{100-T_A}
$$

TAC : temperatura mínima de ACS.

 $T_R$ : temperatura del agua de red.

T<sup>a</sup> : temperatura media mensual del ambiente.

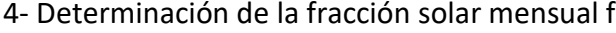

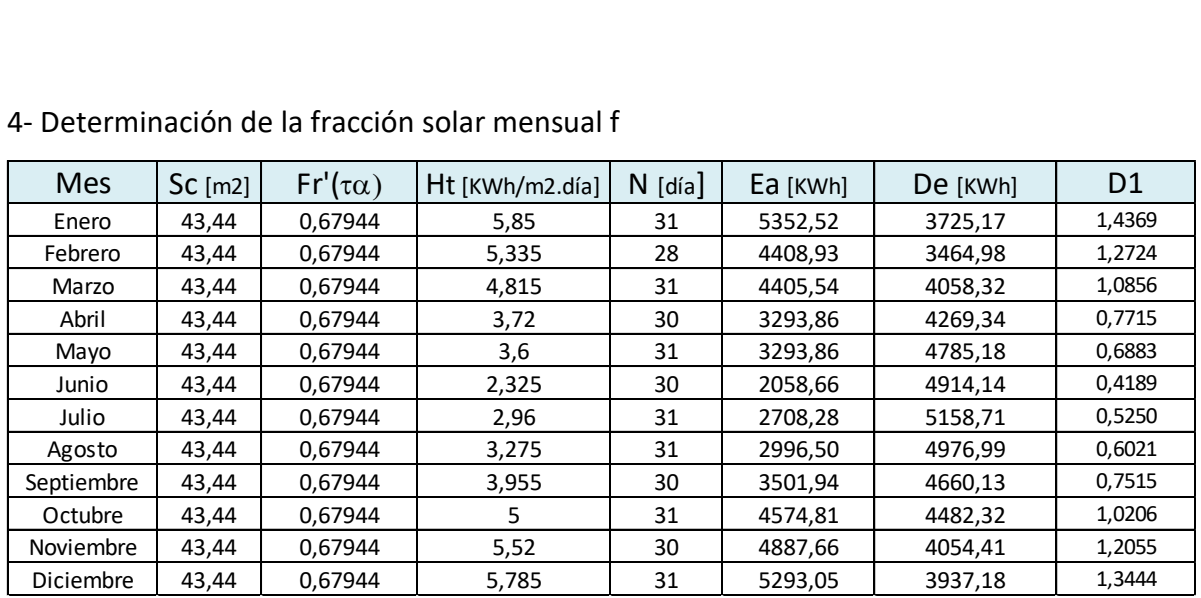

*Tabla 5. Cálculo del parámetro D1*

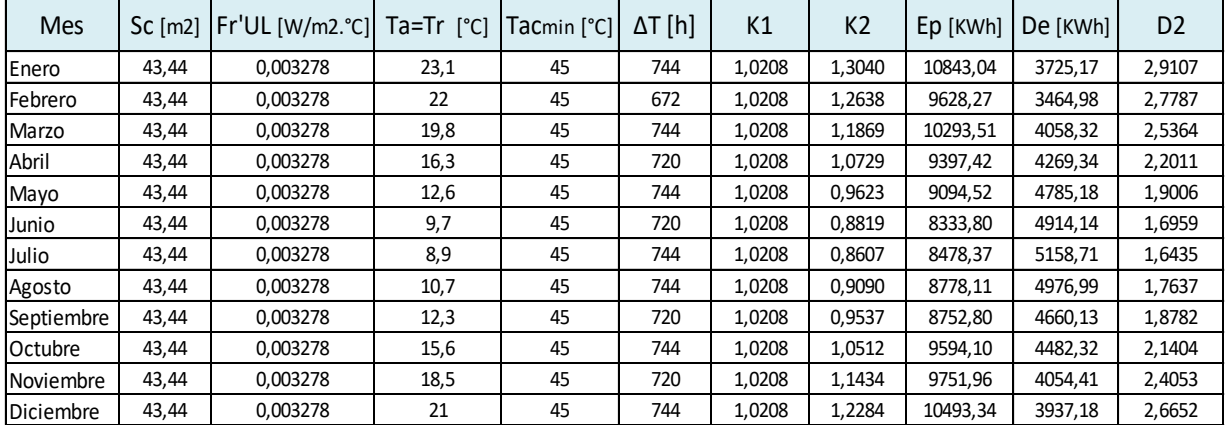

*Tabla 6 Cálculo del parámetro D2*

#### 5- Valoración de la cobertura solar mensual

Conocida f, aplicando la ecuación inicial del método F-Chart se puede calcular la producción energética útil mensual de la instalación solar al multiplicar f por la demanda mensual de energía, expresada en la tabla 7.

$$
Q_{u}=\text{f} \cdot Q_{a}
$$

Siendo:

- Q<sup>u</sup> : energía útil captada en el mes [KWh]

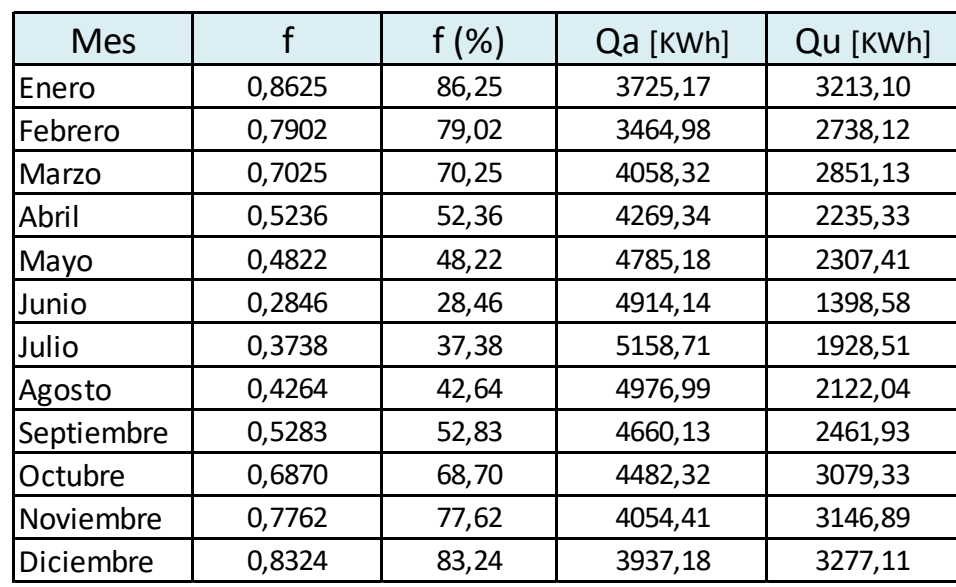

- Q<sup>a</sup> : demanda energética de ACS mensual [KWh]

*Tabla 7 Producción energética útil mensual*

6- Valoración de la fracción solar anual F

Mediante igual proceso operativo que el desarrollado para un mes, se operará para todos los meses del año. Se podrá determinar la cobertura anual del sistema:

$$
F = \frac{\sum Q_u}{\sum Q_a} = 0.6058 \ (60.58\%)
$$

7- Determinación de la superficie de captación Sc

Para llegar a la superficie óptima, en las etapas anteriores utilizamos una hoja de cálculo para comparar las combinaciones posibles de cantidad y modelo de captadores para cubrir el porcentaje de aporte de energía solar anual.

Finalmente determinamos el modelo de captador y cuántos serán utilizados:

• 24 captadores Verssun Timox de 1.81 m<sup>2</sup> de superficie de apertura, dispuestos en tres filas de 8 cada una.

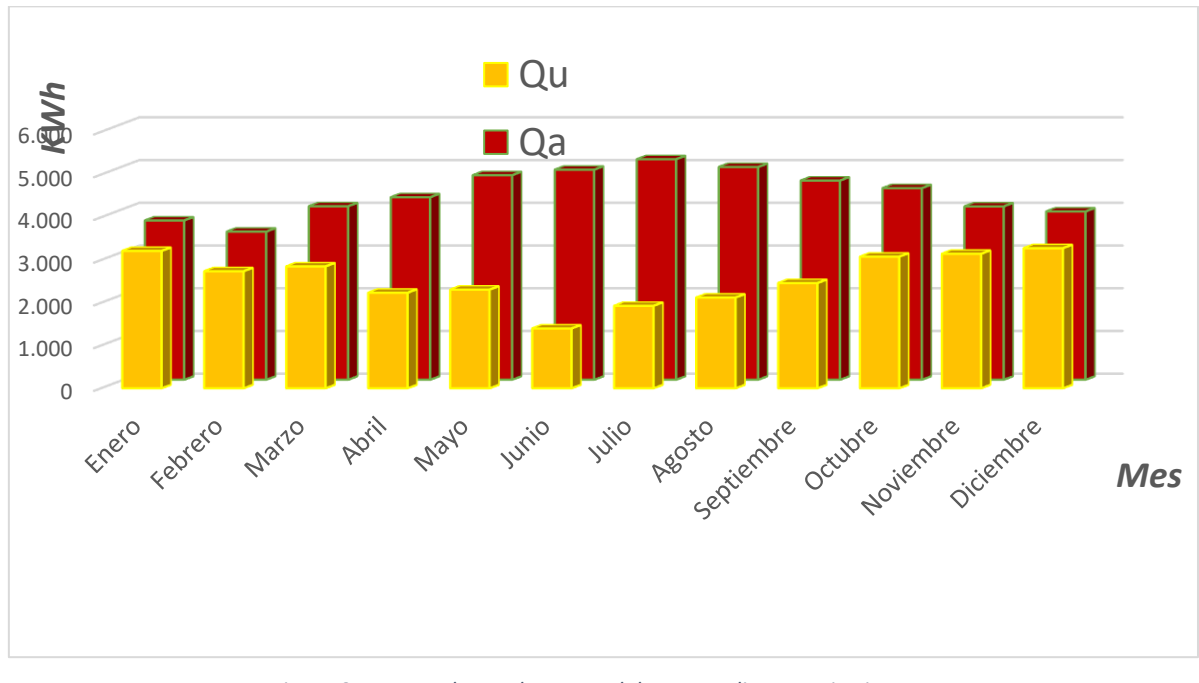

#### 8- Cálculo de la producción y gráfico.

*Figura 8 Aporte y demanda mensual de agua caliente sanitaria*

#### **Sistema de captación**

Tras comprobar los requerimientos que deben cumplir los captadores, el modelo que seleccionamos corresponde a la marca Verssun modelo 81002 con recubrimiento selectivo Tinox. Las especificaciones técnicas del mismo se encuentran en la figura 9.

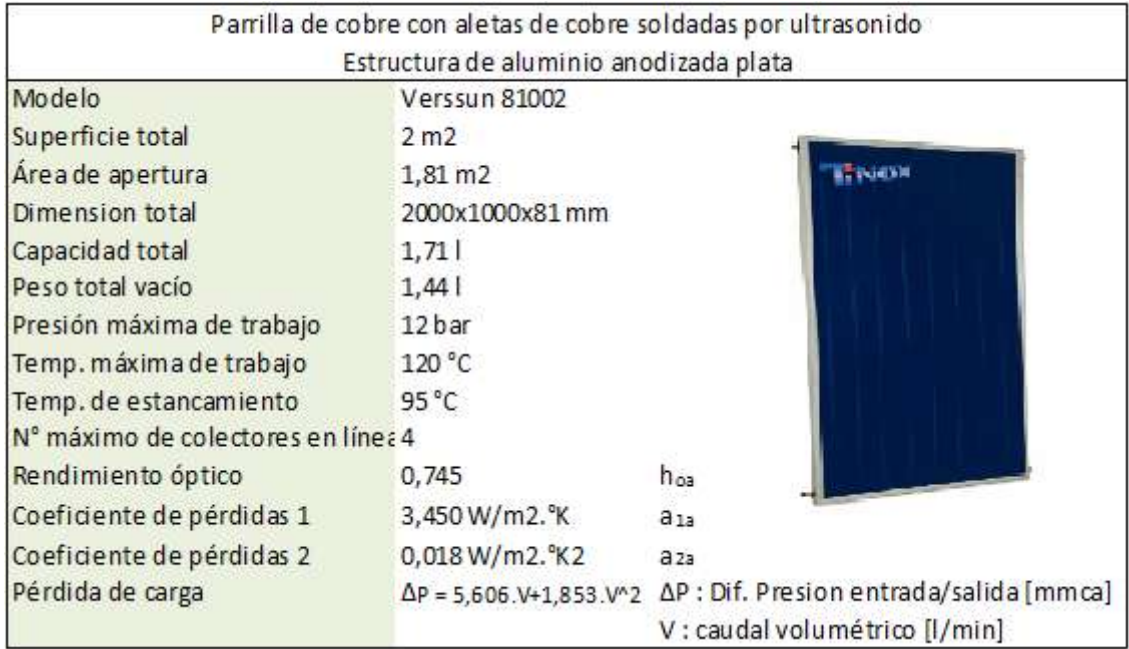

*Figura 9 Especificaciones técnicas captador Verssun 81002*

En el método de cálculo indicamos que los colectores son en total 24, los cuales deben disponerse de tal manera que se garantice el óptimo funcionamiento.

Las filas de captadores deben estar constituidas por el mismo número de unidades.

Dentro de cada fila se encontrarán conectados en paralelo, dado que es el tipo de conexión más ventajosa: las temperaturas de entrada y salida son las mismas en todos los captadores (mismo salto térmico), por lo que trabajarán en el mismo punto de la curva de rendimiento. La tasa de calor que se obtiene es mayor y el salto térmico es más pequeño que el conexionado en serie, por lo que la eficiencia de cada captador es más alta.

La pérdida de carga deberá equilibrarse en todos los captadores de forma que el caudal circulante sea el mismo o muy similar en todos ellos. Esto consigue igualando la longitud de las tuberías de conexión para todos, de manera tal que fluido experimenta la misma pérdida de carga. Se conoce como retorno invertido y su esquema se puede ver en la figura 10.

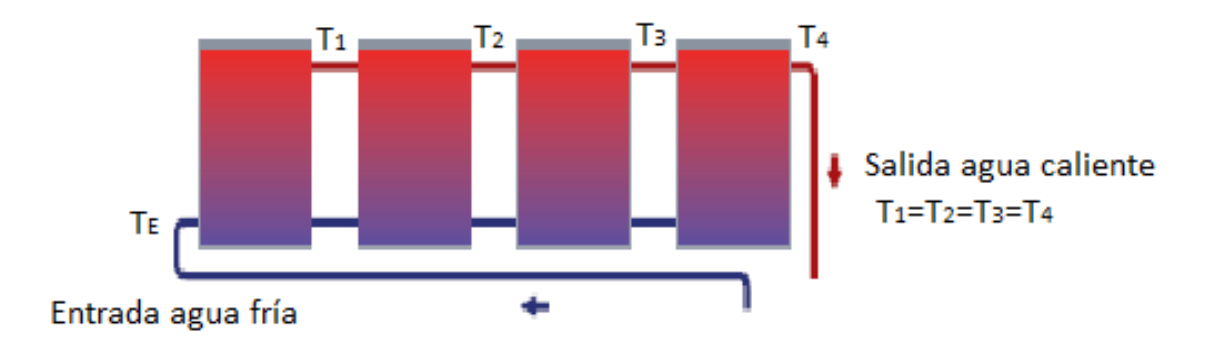

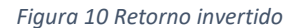

A su vez los colectores se agruparán en baterías de 4, un valor limitado por el fabricante. Esto facilita el montaje, mantenimiento y reparación de ellos, ya que cada batería lleva una válvula esférica, tanto en la entrada como en la salida, con el fin de poder ser desconectada y retirada sin afectar el fluido del circuito primario.

Por todo lo nombrado anteriormente, el proyecto contará entonces con 3 filas de 8 captadores cada una y dispuestos en 2 baterías de 4 por fila. Se puede observar la disposición final en la figura 11.

Los colectores se encontrarán fijos en la cubierta superior mediante un soporte adecuado Las uniones entre los colectores han de ser flexibles para prevenir las dilataciones debidas a los gradientes de temperatura.

Se debe proteger el sistema frente a heladas por lo que se fijará la temperatura mínima del sistema. Todas las partes del sistema que estén expuestas al exterior deben ser capaces de soportar la temperatura especificada sin daños permanentes en el sistema.

Para evitar sobrecalentamientos se deben dotar las instalaciones de dispositivos de control automático o manuales para evitar que dañen los equipos y se penalice la calidad del suministro energético.

61

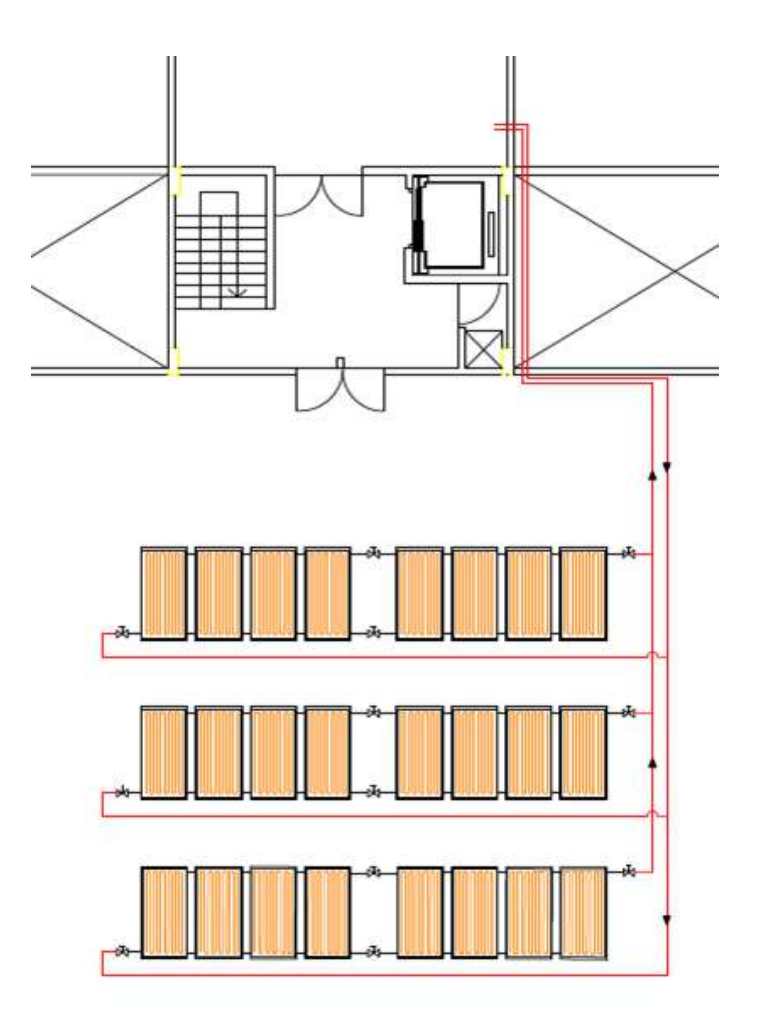

*Figura 11 Esquema de los captadores*

#### **Distancia entre filas y pérdidas por sombra**

La condición para establecer la separación mínima entre filas de colectores es que cada fila de colectores reciba al menos 4 horas de radiación solar en el día del año que el sol está en el punto más bajo. De acuerdo con lo explicado en párrafos anteriores, ese punto está dado por el solsticio de invierno para el hemisferio sur.

De acuerdo a "Martinez P. (2010). Energía solar térmica" nos valemos de la ecuación siguiente para conocer las distancias mínimas:

$$
d = \frac{h}{\tan(a_c)} \qquad a_c = 90 - Latitud - 23.5 - 7
$$

Siendo:

*d*: distancia entre el colector y el obstáculo,

*h*: altura proyectada por el colector,

ac: valor de la altura solar de invierno utilizado para estimar las horas de sol

En el día que el sol está más bajo en el año, la diferencia entre la altura solar (a*c*) al mediodía solar y dos horas antes o después del mismo es de aproximadamente 7°. Si se toma como referencia 7°, es posible conocer el valor de α*c* a utilizar para los cálculos.

El valor de *h*, dependerá del obstáculo en cuestión. La figura 12 muestra el esquema de las distancias asociadas a la altura *h* de un obstáculo, o bien de un colector con posible inclinación que a su vez puede obstaculizar la incidencia del sol.

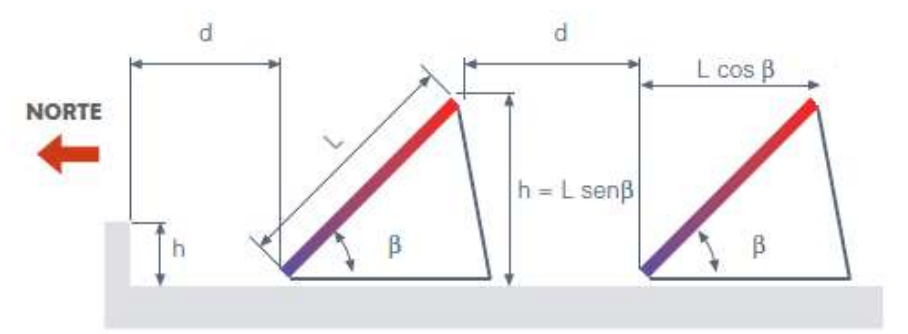

*Figura 12 Esquema de distancias mínimas* 

Los colectores, que se ubicarán en la zona posterior de la terraza, no tendrán pérdidas por sombra debida a edificios cercanos. Solo los obstáculos que tendremos serán:

- Muro frontal de la terraza: h=500mm
- Colector posterior a una fila: h=1147mm

Procedemos con el cálculo de las distancias mínimas entre la primera fila de colectores y el muro y entre filas. Presentamos la ubicación de los colectores de acuerdo a la figura 13.

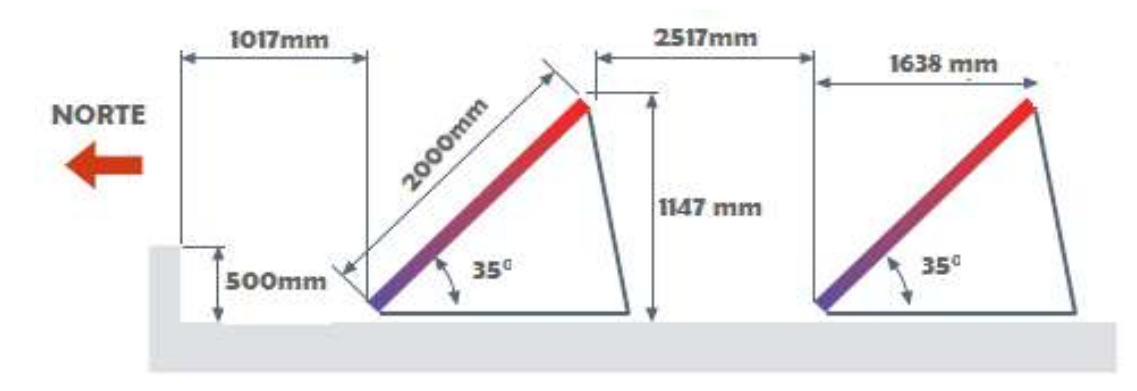

*Figura 13 Distancias mínimas calculadas*

#### **Sistema de acumulación**

El sistema de acumulación centralizado, está compuesto principalmente por un acumulador, que es un depósito aislado térmicamente que puede incorporar o no un intercambiador de calor interno dependiendo la aplicación. El hecho de que sea centralizado presenta varias ventajas frente a un sistema individualizado, como un menor costo total de la instalación, mayor eficiencia por tener menos pérdidas por conducción, menor mantenimiento e igual, entre otras.

El depósito acumulador debe hacer frente a la demanda de agua caliente en todo momento, sean de mucha, poca o nula radiación solar y debe permitir además almacenar energía cuando el consumo es bajo o nulo.

Este sistema debe facilitar la limitación de temperatura de funcionamiento manteniendo el rendimiento de los colectores a un nivel aceptable, por lo que resulta de vital importancia su dimensionado. Un excesivo nivel de acumulación provocaría pérdidas caloríficas inaceptables y no llegar a la temperatura de consumo. Por el contrario, una acumulación insuficiente representaría una temperatura de trabajo excesiva o un consumo mayor del sistema auxiliar de energía.

Las condiciones que debe cumplir un acumulador son las siguientes:

- Durabilidad.
- Pérdidas térmicas lo más pequeñas posibles (menor superficie de intercambio y buen aislamiento).
- Capacidad de estratificación del agua.
- Soportar las temperaturas y presiones de trabajo previstas.
- Seguridad (no tóxico, no inflamable, etc.).

Se recomienda para aplicación en ACS y grandes volúmenes de acumulación (más de 1500 litros) se utilice un depósito único, de configuración vertical y que se ubique en zonas interiores.

Para nuestro proyecto elegimos el tipo acumulador sin intercambiador de calor, es decir, con un sistema de intercambio externo, lo que garantiza un menor y mejor

64

mantenimiento de la instalación. Estará ubicado en la cabina superior de la terraza, que brinda accesibilidad y cercanía a los colectores.

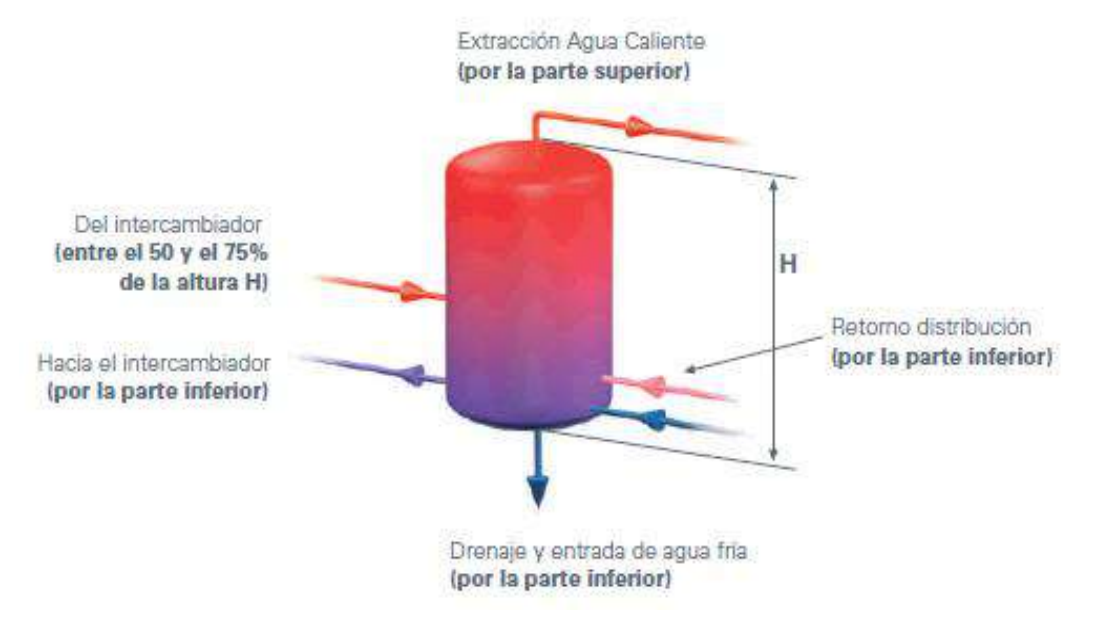

El conexionado del acumulador se realizará según la figura 14.

*Figura 14 Conexionado del depósito acumulador*

#### **Volumen de acumulación**

El volumen óptimo de acumulación puede determinarse a partir de la superficie de captación. Si la relación Volumen acumulador/superficie captación no es la adecuada, se obtendrán temperaturas de acumulación no deseadas. En el DB HE-4 del CTE se menciona como condición que la relación Vac/Sc tendrá un valor entre 50 y 180  $[1/m<sup>2</sup>].$ 

Se recomienda también que para ACS el volumen debe ser tal que cubra la demanda diaria en su totalidad. Es por eso que seleccionamos un acumulador con capacidad de 3000 l, que cumple con ambas condiciones.

• *Volumen de acumulación:* 3000 litros.

#### **Sistema de intercambio**

El intercambiador de calor del sistema de captación solar debe ser capaz de disipar toda la energía procedente de los captadores solares hacia el depósito de

acumulación. Si la potencia de intercambio no es suficiente, la energía no cedida se traducirá en un incremento de la temperatura del circuito primario y, en consecuencia, en una penalización del rendimiento del captador y una reducción de la producción energética solar.

Utilizaremos un intercambiador de placas, formado por placas paralelas dispuestas de modo tal que uno de los fluidos pasa por los canales impares y el otro por los canales pares. La principal ventaja es su tamaño compacto (peso y volumen bajos) pero también como desventaja provoca mayores pérdidas de carga que los multitubulares. En general son de acero inoxidable o aleaciones de cobre.

Si consideramos un intercambiador como en la figura 15:

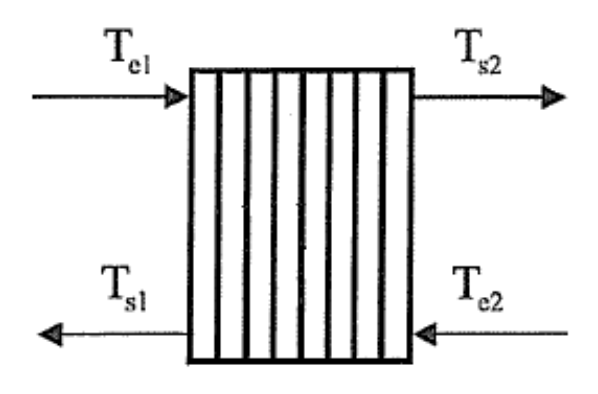

*Figura 15 Esquema de un intercambiador de calor*

Donde:

Te1: temperatura de entrada del fluido del circuito primario

Te2: temperatura de entrada del fluido del circuito secundario

Ts1: temperatura de salida del fluido del primario

Ts2: temperatura de salida del fluido del secundario

La potencia calorífica intercambiada entre ambos circuitos es, sin pérdidas térmicas al exterior (caso ideal), es la siguiente:

$$
Q = m_1.C_{P1}.\Delta T_1 = m_2.C_{P2}.\Delta T_2
$$

Siendo:

.

*Q* : potencia térmica del intercambiador [KW]

. .  $m_{\!\scriptscriptstyle 1}^{} / \, m_{\!\scriptscriptstyle 2}^{}$  : caudales másicos de circuito primario y secundario [Kg/s] Cp1 / Cp2 : calores específicos de los fluidos primario y secundario [KJ/Kg.°C] ΔT1 / ΔT2 : saltos térmicos en los circuitos primario y secundario [°C]

La eficiencia del intercambiador representa la relación entre la potencia térmica real intercambiada y la potencia teórica que podría intercambiarse. Esta última viene dada por el producto de la capacidad calorífica menor entre los dos fluidos y el caudal específico.

$$
\varepsilon = \frac{Q}{Q_T} = \frac{Q}{C_{\min} \cdot (T_{e1} - T_{e2})}
$$
 
$$
C_{\min} = (m.c_p)_{\min}
$$

Con:

ε: eficiencia del intercambiador

Cmin: capacidad calorífica menor entre los dos fluidos

Por lo tanto, para dimensionar el sistema de intercambio necesitamos conocer las características de los fluidos y los caudales de trabajo de ambos circuitos.

#### **Circuito Primario Solar**

El circuito primario solar es el encargado de transportar la energía procedente de los captadores solares hasta el subsistema de intercambio y acumulación. Fluido caloportador

El fluido que circulará por el circuito primario será una mezcla de agua con anticongelante, con una proporción tal que permita eliminar el riesgo de congelación en el interior de las tuberías. Éste puede obtenerse mezclando el agua y el anticongelante en obra o utilizando directamente mezclas ya preparadas.

Las temperaturas mínimas registradas en la zona donde se ubica la instalación pueden utilizarse para la elección del fluido o de la cantidad de anticongelante que es necesario añadir al agua. En este caso, para La Plata la temperatura mínima histórica es de -6°C.

El anticongelante para la mezcla será propilenglicol, que según la proporción en el fluido, puede garantizar protección frente a temperaturas de hasta -11°C. Nos valemos de las curvas de la figura 16 para conocer la mezcla apropiada.

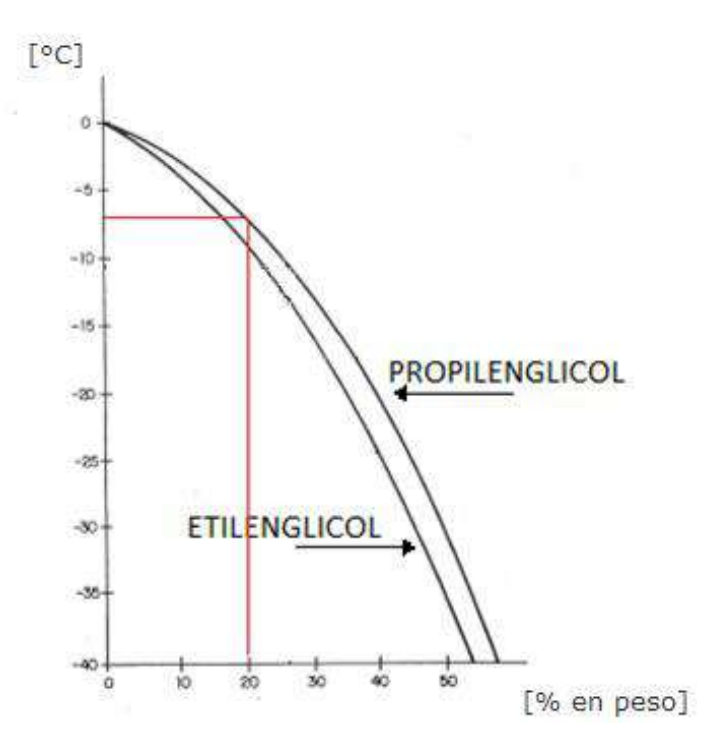

*Figura 16 Temperaturas de congelación y concentración de glicoles*

El porcentaje de propilenglicol será de 20% del peso total del fluido caloportador del circuito primario, lo restante será agua. Tomaremos el calor específico  $C_{P1}$  de la mezcla 0.96 Kcal/Kg.°C y su densidad  $\rho_1$  1017 kg/m<sup>3</sup> a la temperatura de entrada al intercambiador definida en 60°C, aunque luego en la realidad esa temperatura sea variable.

• 
$$
Te_1 = 60^{\circ}C
$$

El RITE en su ITE 10.1.3.2 establece como criterio que el caudal de circulación del circuito primario "estará comprendido estará comprendido entre 1,2 l/s y 1,6 l/s por cada 100 $m<sup>2</sup>$  de área de captación ", lo que equivale a valores entre 43.2 l/h.m<sup>2</sup> y 57.6 l/h.m<sup>2</sup>, sólo válido para colectores conectados en paralelo. Con este caudal se asegura una correcta extracción de la energía captada y con valores superiores no se logran aumentos significativos de la producción solar.

Si el área de captación es Sc=43,44 m<sup>2</sup>, los caudales volumétricos y másicos totales circulantes de *mezcla de agua con 20% de propilenglicol* estarán entre los siguientes valores.

$$
1877 \frac{m^3}{h} \le V_1 \le 2502 \frac{m^3}{h}
$$
$$
0.52 \frac{Kg}{s} \le m_1 \le 0.695 \frac{Kg}{s} \qquad m_1 = \rho_1.V_1
$$

### **Circuito Secundario ACS**

El circuito secundario incluye la acumulación de agua, el intercambio de calor y las canalizaciones de conexión de ambos con sus accesorios. El fluido del circuito secundario es, por tanto, agua de consumo para usos sanitarios.

El calor específico C<sub>P2</sub> del agua es 0.99 Kcal/Kg.°C y su densidad  $\rho_2$  991.5 kg/m<sup>3</sup> a la temperatura de entrada de 42°C del circuito al equipo de intercambio. Este valor puede considerarse representativo de la parte media-baja del acumulador donde se aspira el agua.

El caudal de este circuito se recomienda que sea igual o menor en un 10% respecto del caudal del circuito primario. Tomamos esta última opción para el diseño.

$$
V_2 = 0, 9, V_1
$$

### **Potencia del intercambiador**

El CTE se expresa un valor de potencia mínima del equipo de intercambio, determinado para las condiciones de trabajo centrales del día suponiendo una radiación solar de 1000 W/ $m^2$  y un rendimiento del 50%, que representa entonces para nuestro caso:

$$
Q \ge 500 \frac{W}{m^2} . Sc \left[ m^2 \right]
$$
  
 
$$
Q \ge 21, 75 KW
$$

Además agrega que si en una instalación a medida sólo se usa un intercambiador entre el circuito de captadores y el acumulador, la transferencia de calor del intercambiador por unidad de área de captador no debería ser menor que 40W/m<sup>2</sup> .°C.

$$
Flujo de Calor \geq 40 \frac{KW}{m^2}
$$

#### **Pérdida de carga admisible**

Como última limitación tendremos la pérdida de carga del intercambiador, la cual puede ser elevada. Este factor debe ser tenido en cuenta en el cálculo de los circuladores, fundamentalmente en el circuito primario que suele ser el que tiene mayores longitudes de tubería. Como criterio de selección, se puede establecer como admisible una pérdida de carga en un intercambiador de calor de placas de hasta unos 2 mca., tanto en el circuito primario como en el secundario.

 $Pdc_2 \leq 2m.c.a \equiv 20KPa$  $Pdc_1 \leq 2m.c.a \cong 20KPa$ 

### **Selección**

La complejidad de diseños de intercambiadores de placa y configuraciones de flujo limitan las aplicaciones de la información disponible de placa. Los fabricantes tienen sus propios procedimientos de diseño para sus intercambiadores, que involucran programas informáticos elaborados.

Recurrimos al software SSP7, elaborado por la compañía Swen, en el cual a partir de los datos de diseño y limitaciones de parámetros indicadas que se ingresan (presión máxima, pérdida de carga admisible, etc.), nos arroja una gama de posibilidades a considerar para la selección. Luego del análisis de las mismas indicamos que el modelo B10THx20P de Swen cumple con todas las condiciones planteadas anteriormente.

#### **FASE SIMPLE - Design** INTERCAMBIADOR: B10THx20/1P

Nombre del fluido Circ. 1:

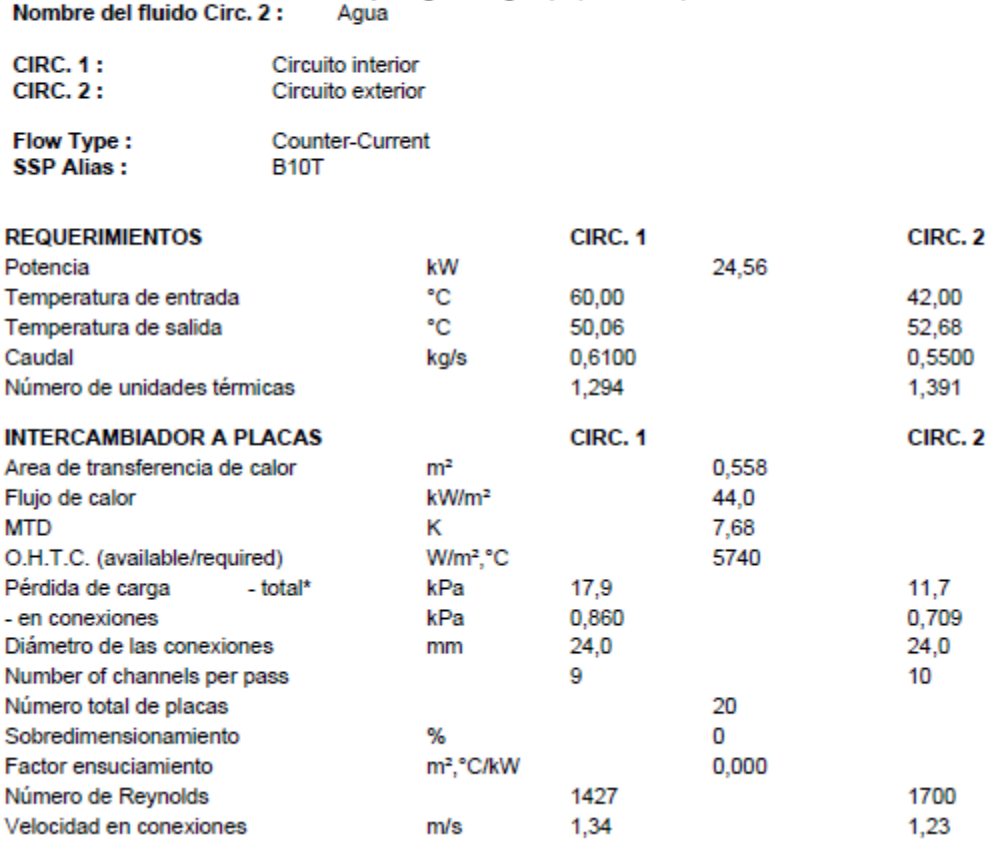

Propilen glicol - agua (20,0 mass-%)

*Figura 17 Condiciones de trabajo del intercambiador*

### **Circuitos Hidráulicos**

La red de tuberías representa el esqueleto de la instalación, de tal manera que el mal diseño o el mal montaje de la misma repercute directamente en el correcto funcionamiento de la instalación.

Uno de los criterios principales para los circuitos es que las tuberías y sus materiales deben ser tales que no exista posibilidad de formación de incrustaciones o depósitos de minerales y de fenómenos de corrosión para las condiciones de trabajo. Además, con el fin de evitar pérdidas térmicas, la longitud de las tuberías deberá ser tan corta como sea posible y con la menor cantidad de desviaciones y pérdidas de carga en general.

### **Circuito Primario**

Es el circuito por el que transita el fluido caloportador impulsado por bombas de circulación. Es del tipo cerrado y conecta a los colectores con el intercambiador.

En el apartado HE-4 del CTE se especifican los materiales aptos para las tuberías del circuito primario: "podrán utilizarse cobre y acero inoxidable, con uniones roscadas, soldadas o embridadas y protección exterior con pintura anticorrosiva".

Utilizaremos entonces tubos de cobre, bajo la norma IRAM 2521 "Tubos de cobre. Sin costura para conducción de agua" con sus correspondientes accesorios bajo IRAM 2650 "Accesorios conformados de cobre y sus aleaciones". Este material tiene altas prestaciones en cuanto a resistencia a la corrosión, maleabilidad, ductilidad e inocuidad.

También se prestará especial atención a las soldaduras entre uniones de tuberías, las cuales se realizarán con aleación de plata en obra.

En el circuito hidráulico se han distribuido los captadores con un nivel de simetría tal que se consigue un equilibrado natural, por lo que no hay necesidad de válvulas de equilibrado para controlar flujos. Además, en los tramos horizontales se tendrá una pendiente mínima del 1% en sentido de la circulación.

Factores de diseño:

- El caudal será el determinado anteriormente para los colectores.
- La velocidad del fluido primario deberá ser menor a 1,5 m/s en todo el circuito.
- La pérdida de carga admisible en las tuberías por cada metro lineal deberá ser menor a 40 mmca.

### **Circuito secundario**

Es aquel por el que circula el agua procedente de la red para el consumo de ACS. De este circuito nos ocuparemos solamente hasta la entrada de cada vivienda.

Los materiales de las partes que contienen ACS no deben afectar a la calidad de la misma ni en cuanto a la salud ni al sabor. Todo el circuito de debe estar realizado con materiales resistentes a la corrosión o debe estar protegido contra la corrosión. Es por eso que se utilizará cobre al igual que en el primario.

72

### **Circuito terciario**

Involucra los tramos correspondientes a la salida del acumulador hasta la distribución en cada uno de los hogares. Sólo destacaremos que en el ingreso de los mismos, deberá colocarse un contador de unidades de energía consumida (Kcal o KW) para así diferenciar el costo por consumo. En nuestro proyecto este circuito quedará excluido de cálculo.

### **Pérdidas de carga**

Para calcular la pérdida de carga en tuberías de tramo recto nos valemos de la fórmula de Darcy-Weissbach:

$$
\Delta h = \mathbf{f} \frac{L}{D} \frac{V^2}{2g}
$$

Donde:

- Δh: pérdida de carga [m.c.a]

- L: longitud de la tubería [m]

- f: factor de fricción.

- V: velocidad media del fluido [m/s]

- D: diámetro interior [m]

- g: aceleración de la gravedad [9,81 m/s<sup>2</sup>]

El factor de fricción f depende de la velocidad v, del diámetro interior D, de la densidad ρ y viscosidad ν del fluido y de la rugosidad k de la tubería. Podemos decir entonces que al ser un valor adimensional, es función de otras dos variables

adimensionales conocidas: el N° Reynolds y la rugosidad relativa.

\n
$$
Re = \frac{V.D_{int}}{V} \qquad \frac{k}{D} : rugosidad relativa
$$

Siendo:

- ν: viscosidad cinemática del fluido  $[1.15.10^{-6}$  m<sup>2</sup>/s]

El número de Reynolds es un valor adimensional con el cual podemos conocer el comportamiento del fluido mientras circula y establecer si el flujo será lamina r o turbulento según estas condiciones: si  $\text{Re} < 2500$  es laminar; si  $\text{Re} > 4000$  es turbulento.

• En caso de flujo laminar, tanto para tuberías lisas o rugosas, el factor de fricción f no será función de la rugosidad por lo que dependerá exclusivamente de

Reynolds.  $f = \frac{64}{5}$ Re Fórmula de Pouiseulle

• Para el caso de flujo turbulento y Re<100.000

$$
f = \frac{0,316}{Re^{1/4}}
$$
 *Fórmula de Blasius*

Dimensionamos la tubería para cada tramo de los circuitos cuidando que la velocidad del fluido no sea superior a la recomendada y calculamos la pérdida de carga total correspondiente a cada una.

Para eso debemos ir probando diferentes diámetros hasta alcanzar los valores óptimos y los resultados finales son volcados en la tabla 8.

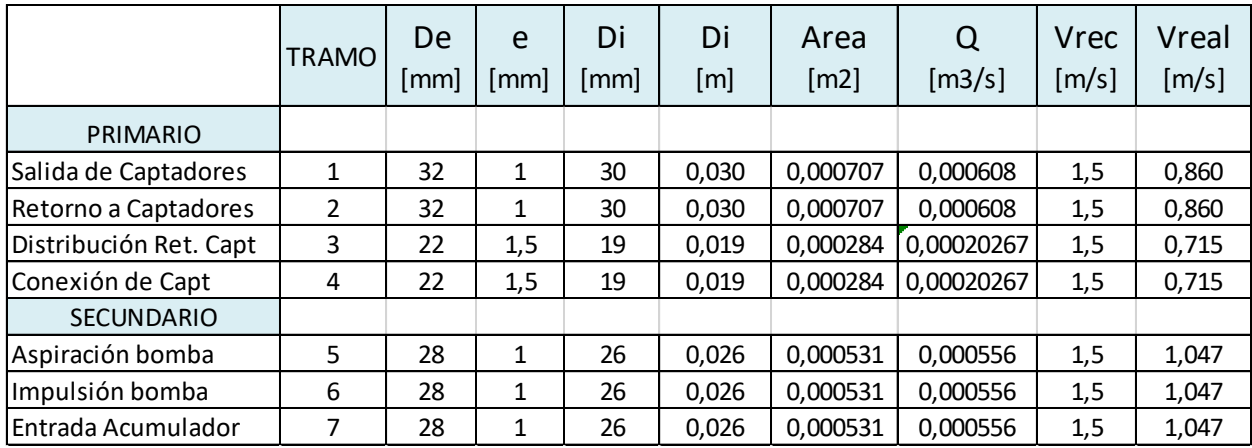

#### *Tabla 8 Cálculo de velocidades de tuberías*

Debemos incluir la pérdida de carga que general los elementos accesorios de la instalación, tales como ensanchamientos o estrechamientos, codos, desvíos, válvulas, etc. Para eso consideramos sus pérdidas como longitudes equivalentes Le, es decir, longitudes en metros de un trozo de tubería recto que generaría el mismo efecto expresados en tablas.

La longitud total para el cálculo de la pérdida de carga de cada tramo será la suma de los metros de tubería lineal y los metros equivalentes de los accesorios utilizados.

$$
L_{\text{TOTAL}} = L_{\text{TR}} + L_{\text{EQ}}
$$

Los fabricantes de captadores solares suministran una curva de pérdida de carga en función del caudal de circulación, obtenida mediante un ensayo en laboratorio. En la mayor parte de los modelos, la pérdida de carga provocada en el circuito primario con los caudales usuales de funcionamiento es muy pequeña para captadores conectados en paralelo. Para captadores conectados en paralelo, por lo que se puede despreciar sin introducir un error significativo en el cálculo.

La sumatoria de longitudes para cada tramo de los circuitos debe ser claramente analizada y tabulada para luego incluirse en el posterior cálculo de pérdida de carga, como se observa en la tabla 9.

|                 |                           | Elemento              | Cant.          | L[m]           | Ltot $[m]$     |
|-----------------|---------------------------|-----------------------|----------------|----------------|----------------|
|                 |                           | Tramo Recto           | 1              | 22             | 22             |
|                 |                           | Válvula esférica      | $\mathbf{1}$   | 0,27           | 0,27           |
|                 | Salida de                 | Confluencia en Tramal | 2              | 0,3            | 0,6            |
|                 | Captadores                | Codo 45°              | $\overline{2}$ | 0,7            | 1,4            |
|                 |                           | Codo 90°              | 6              | 0,96           | 5,76           |
|                 |                           | <b>TOTAL</b>          |                |                | 30,03          |
|                 |                           |                       |                |                |                |
|                 |                           | <b>Tramo Recto</b>    | 1              | 24             | 24             |
|                 |                           | Válvula esférica      | 8              | 0,27           | 2,16           |
|                 | Retorno a                 | Confluencia en Tramal | $\overline{2}$ | 0,3            | 0,6            |
|                 |                           | Válvula de retención  | $\overline{2}$ | 1,15           | 2,3            |
| <b>CIRCUITO</b> | Captadores                | Codo 45°              | $\overline{2}$ | 0,7            | 1,4            |
| <b>PRIMARIO</b> |                           | Codo 90°              | 6              | 0,96           | 5,76           |
|                 |                           | TOTAL                 |                | 36,22          |                |
|                 |                           |                       |                |                |                |
|                 | Distribución<br>Retorno a | Tramo recto           | 1              | 42             | 42             |
|                 |                           | Válvula esférica      | 3              | 0,27           | 0,81           |
|                 | Captadores                | Confluencia en Tramal | $\mathbf 1$    | 0,3            | 0,3            |
|                 | (x3)                      | Codo 90°              | 6              | 0,96           | 5,76           |
|                 |                           | TOTAL                 |                |                | 48,87          |
|                 |                           |                       |                |                |                |
|                 | Conexión y                | Tramo recto           | 1              | 18             | 18             |
|                 | salida de                 | Válvula esférica      | 9              | 0,27           | 2,43           |
|                 | Captadores                | <b>TOTAL</b>          |                |                | 20,43          |
|                 |                           |                       |                |                |                |
|                 |                           | Tramo Recto           | 1              | $\overline{2}$ | $\overline{2}$ |
|                 | Salida                    | Válvula esférica      | $\overline{2}$ | 0,27           | 0,54           |
|                 | Acumulador /              | Válvula de retención  | $\mathbf{1}$   | 1,15<br>1,15   |                |
|                 | Aspiración                | Confluencia en T      | 1              | 3,6            | 3,6            |
|                 | Bomba                     | Codo 90°              | 5              | 0,96           | 4,8            |
|                 |                           | <b>TOTAL</b>          |                |                | 12,09          |
| <b>CIRCUITO</b> |                           |                       |                |                |                |
| SECUNDARIO      | Impulsión                 | Tramo Recto           | 1              | 3              | 3              |
|                 | Bomba/                    | Válvula esférica      | $\mathbf{1}$   | 0,27           | 0,27           |
|                 | Entrada                   | Válvula de retención  | $\mathbf{1}$   | 1,15           | 1,15           |
|                 | Interc.                   | TOTAL                 |                |                | 4,42           |
|                 |                           |                       |                |                |                |
|                 | Entrada                   | Tramo Recto           | 1              | 4              | 4              |
|                 | Acumulador                | Válvula esférica      | $\overline{2}$ | 0,27           | 0,54           |
|                 |                           | <b>TOTAL</b>          |                |                | 4,54           |

*Tabla 9 Longitud de los elementos del circuito hidráulico*

Por lo tanto, se verifican en la tabla 10 las condiciones planteadas para el circuito primario, tanto de velocidad máxima como de pérdida de carga por metro lineal.

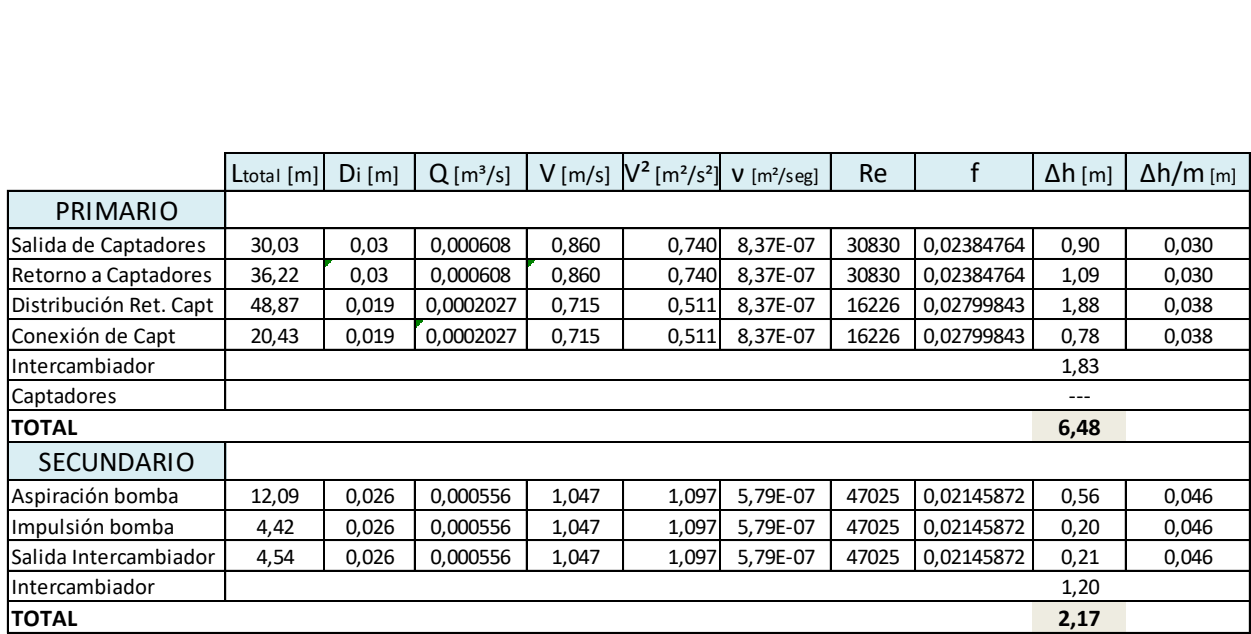

*Tabla 10 Cálculo de pérdida de carga*

### **Sistema de Bombeo**

Es el encargado de la recirculación tanto del fluido caloportador del primario como del agua para consumo del secundario. Cada uno deberá cumplir con los parámetros de caudal y presión propios del circuito.

Para el circuito primario tenemos los valores finales de operación:

- Caudal:  $Q = 2.18$  m3/h
- Altura:  $H = Ho + Δh = 2m + 6.5 m = 8.5 m$

Utilizamos la plataforma de selección facilitado por el fabricante de bombas Grundfos disponible en [https://product-selection.grundfos.com](https://product-selection.grundfos.com/) e ingresamos esa combinación de datos, el cual nos arroja una posibilidad de modelos aptos para esas condiciones. Debemos asegurarnos que el punto de funcionamiento mencionado esté contenido por la curva característica de la bomba, las cuales serán de la marca Grundfos

El modelo indicado es CM5-2 y su curva correspondiente esta en la figura 18. Para el caso del circuito secundario, de la misma forma obtenemos el modelo de bomba adecuado.

- Caudal:  $Q = 2$  m3/h
- Altura:  $H = H_0 + \Delta h = 0$  m + 2.17 m = 2.17 m

El modelo apto es MAGNA3 25-40 N. Su curva de funcionamiento es la de la figura 19.

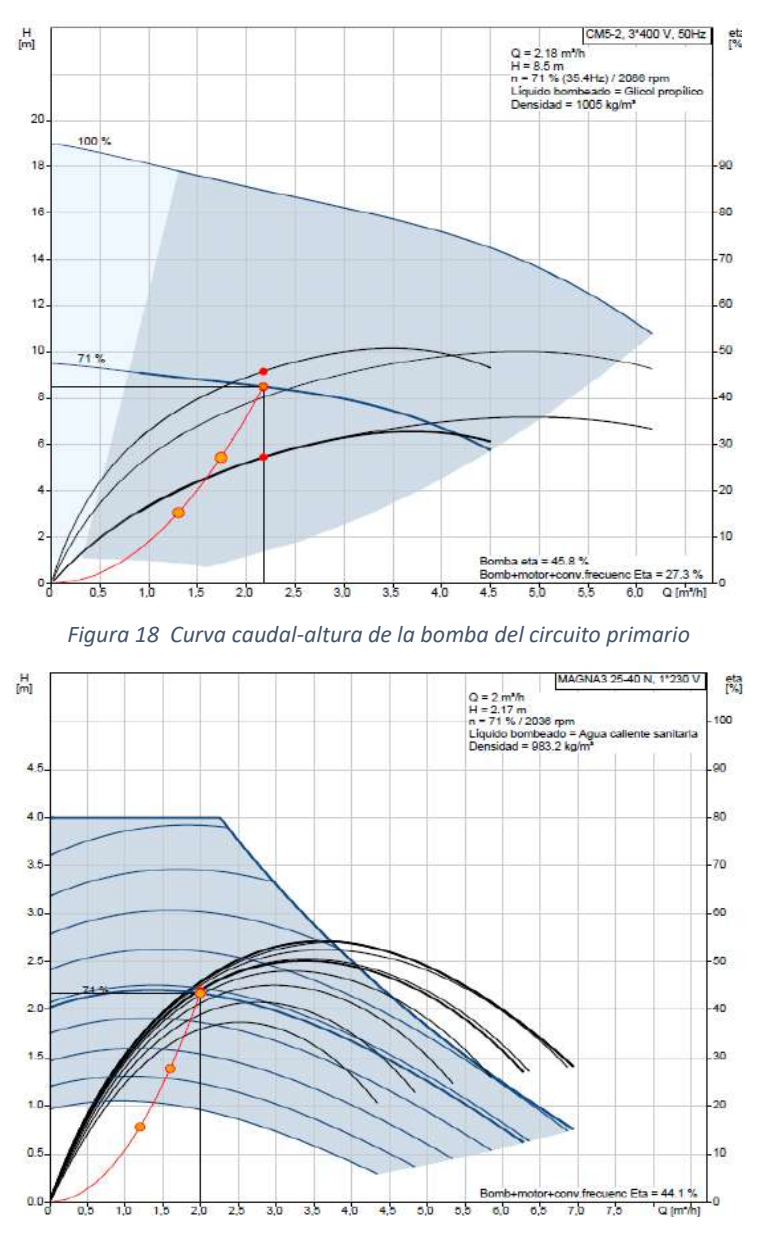

*Figura 19 Curva caudal-altura de la bomba del circuito secundario*

### **Vaso de expansión**

La capacidad del depósito de expansión ha de valorarse conociendo el volumen total de agua en la instalación (central de producción de agua caliente, emisores, unidades terminales, tuberías) y ha de ser suficiente para absorber el aumento de volumen de agua que se origina cuando ésta se calienta. En ellos, al elevarse la temperatura del agua y, por tanto, la presión, ésta presiona la membrana, y el nitrógeno de la cámara se comprime hasta quedar equilibradas las presiones. Se presenta el esquema en la figura 20.

Se colocará depósito de expansión en el circuito cerrado de captadores del que dispone la instalación, en el circuito primario (solar).

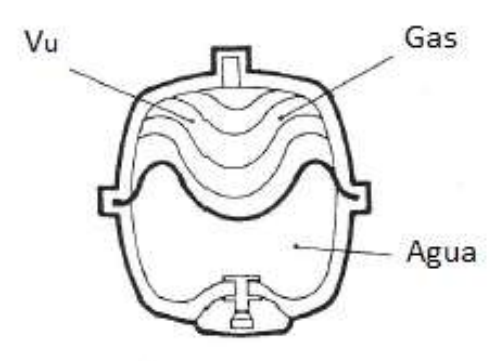

*Figura 20 Esquema del vaso de expansión*

El criterio desarrollado por el CTE establece que el vaso de expansión del primario debe ser capaz de almacenar el volumen de agua de los captadores (con interconexiones) más un 10%, el cual es el criterio más restrictivo. Para un vaso de expansión cerrado con o sin diafragma, el volumen total del vaso será:

$$
V_T = V_U . C_P
$$

El volumen útil considerado para el cálculo entonces será:

$$
V_U = 1, 1. V_{CAPTADORES}
$$
  
\n
$$
V_U = 1, 1. (24. 1, 71l + 5.8l)
$$
  
\n
$$
V_U = 51, 52l
$$

Para hallar el factor de presión Cp, el cual se define por una relación entre las

presiones absolutas máxima y mínima del circuito, según la expresión:  
\n
$$
C_p = \frac{p_F - p_I}{p_F} = \frac{(4-1.5)bar}{(3+1)bar} = \frac{2,5bar}{4bar} = 0,625
$$

Donde:

 $-p_F$ : presión máxima de trabajo (menor a la de tara de la válvula de seguridad).

 $-p<sub>1</sub>$ : presión en frío del punto más alto del circuito, que no sea mayor a 1.5 bar.

$$
p_1 = 1, 5 + (\frac{\rho g h}{10^5} + 1) \text{ [bar]}
$$

Por lo tanto, el cálculo nos arroja un volumen total:

$$
V_T = 51,52l.0,625 = 32,2l
$$

Al margen del criterio de dimensionado, se toma como regla general por la mayoría de los profesionales del sector sobredimensionar generosamente el vaso de expansión del primario solar.

El vaso disponible que más se ajusta a nuestras necesidades es de 50 litros, por lo se ha sugerido un vaso de expansión como el de la marca Salvador Escoda, modelo 50 AMR de membrana intercambiable descrito en la figura 21. La Presión nominal de trabajo del vaso de expansión será de 3 bar, no debiendo superar esta en ningún momento. El vaso de expansión se colocará en la aspiración del grupo de bombeo, tal y como establece el CTE DB-HE 4.

| AC 04 016 | 8 AMR         |    | 10 | 1,5 |
|-----------|---------------|----|----|-----|
| AC 04 017 | <b>15 AMR</b> | 15 | 10 | 1,5 |
| AC 04 018 | <b>20 AMR</b> | 20 | 10 | 1,5 |
| AC 04 020 | <b>50 AMR</b> | 50 | 10 | 1,5 |

*Figura 21 Especificaciones del vaso de expansión*

### **Aislamiento de tuberías**

El aislamiento no ha de dejar zonas visibles de tuberías o accesorios, quedando únicamente al exterior los elementos que sean necesarios para el buen funcionamiento y operación de los componentes.

La elección del aislamiento viene determinada por varios factores, entre los que destacan:

- Bajo coeficiente de conductividad térmica.
- Precio bajo (incluida la instalación).
- Colocación relativamente sencilla.
- Gama de temperatura adecuada.
- Ser ignífugo.
- No ser corrosivo para las superficies con las que estará en contacto.
- Ser estable y no enmohecerse.
- Resistencia mecánica buena.
- Peso específico reducido.

Las conducciones hidráulicas se aislarán con coquilla de caucho e irán protegidas con pintura de cloro-caucho. El material será espuma elastomérica ArmaFlex SH, tanto en las tuberías exteriores como en las interiores. Las características de este material son:

- Temperatura límite: 105ºC
- Corrosión: No
- Ignífugo: Auto extinguibles
- Resistencia mecánica: Media
- Resistencia al agua: Muy buena
- Peso específico: 60 Kg/m
- Coeficiente de conductividad (a 40ºC): 0,036 W/m°K

Puesto que la conductividad térmica del aislante es de 0,036 W/m°K, distinta a la de referencia, el espesor mínimo se calcula utilizando las relaciones del Apéndice 03.1 del Reglamento de Instalaciones Térmicas en Edificios (RITE):

$$
\frac{\ln \frac{D_i + 2e}{D_i}}{\lambda} = \frac{\ln \frac{D_i + 2e_{ref}}{D_i}}{\lambda_{ref}}
$$

Donde:

- Di: Diámetro interior del aislante (diámetro exterior de tubería).
- $\lambda$ : Conductividad del aislante (0.036 W/m°K).
- $-\lambda_{ref}$ : Conductividad de referencia (0.04 W/m°K).
- e<sub>ref</sub>: Espesor de referencia. Aumentado en 10mm p/ exterior. (30mm). (Apéndice 3.1).
- $-e$ : Espesor de aislante (mm).

Despejando la expresión anterior, obtenemos el espesor adecuado y procedemos calculamos el espesor de aislante (Tabla 11):

$$
e = \frac{D_i}{2} \left[ e^{\frac{\lambda}{\lambda_{ref}} \cdot \ln \frac{D_i + 2.e_{ref}}{Di}} \right]
$$

|          | Dext tub | e ref<br>[mm] | $\lambda$ ref<br>[W/m°K] | [W/m <sup>°</sup> K] | e<br>mml | Denominación       |
|----------|----------|---------------|--------------------------|----------------------|----------|--------------------|
| Exterior | 32       | 30            | 0.04                     | 0,036                | 41.4     | Armaflex AF 45x042 |
| Exterior | 22       | 30            | 0,04                     | 0,036                | 35,6     | Armaflex AF 45x043 |
| Interior | 28       | 20            | 0,04                     | 0,036                | 31.11    | Armaflex SH 30x040 |

*Tabla 11 Cálculo de espesores de aislamiento*

### **Sistema de medición y control**

El objeto fundamental de los sistemas de regulación y control es optimizar el rendimiento de la instalación y evitar que ésta alcance condiciones extremas que puedan provocar averías, por lo tanto, su cometido será el de actuar sobre el funcionamiento de:

- Bombas de circulación.
- Activación del sistema anti heladas.

- Control de temperatura máxima en acumulador.

El sistema de control asegurará que en ningún caso se alcancen temperaturas superiores a las máximas soportadas por los materiales, componentes y tratamientos de los circuitos. Además, deberá garantizar que en ningún punto la temperatura del fluido de trabajo descienda por debajo de una temperatura de tres grados superior a la de congelación del fluido.

El sistema de control actuará y estará ajustado de manera que las bombas estarán detenidas cuando la diferencia de temperaturas sea menor de 2°C y se pondrán en marcha cuando la diferencia sea mayor de 7°C. La diferencia de temperaturas entre los puntos de arranque y de parada de termostato diferencial no será menor que 2°C.

Las instalaciones con varias aplicaciones deberán ir dotadas con un sistema individual para seleccionar la puesta en marcha de cada una de ellas, complementado con otro que regule la aportación de energía a la misma. Esto se puede realizar por control de temperatura o caudal actuando sobre una válvula de reparto de tres vías

82

todo-nada, bombas de circulación, o por combinación de varios mecanismos.

### **Funciones del sistema de control**

Al sistema de control se le asociarán unas entradas, para cada una de las cuales este debe depurarlas y estar programado para responder a ellas con unas salidas a sus relés correspondientes.

El sistema debe impedir que las bombas del circuito primario (circuito solar) estén en funcionamiento en las horas en que la irradiación no es suficiente para calentar los colectores solares, es decir, por la noche y días en los que los valores de radiación sean muy bajos, esto se realizará con el control diferencial mencionado en el apartado anterior.

Se colocarán 4 sondas de temperatura, como parámetros de entrada al sistema de control, que estarán ubicadas en los siguientes puntos, de acuerdo a la figura 22:

1) La salida de los captadores.

2) Las salidas de las bombas del circuito primario (circuito solar).

3) La salida inferior del depósito de acumulación.

4) La salida superior del depósito de acumulación.

El sistema de control actuará sobre las siguientes salidas:

- 1) Bombas del circuito primario (circuito solar).
- 2) Electroválvula de alternancia de sistemas de 3 vías.
- 3) Bombas del circuito secundario de ACS.

El funcionamiento del sistema seguirá el diagrama de flujo de la figura 23.

La válvula de 3 vías tendrá la función de accionar el by-pass para evitar que el fluido del circuito primario durante el invierno, pueda llegar al intercambiador a una temperatura que provoque la congelación del agua del secundario, y probablemente, la rotura del intercambiador.

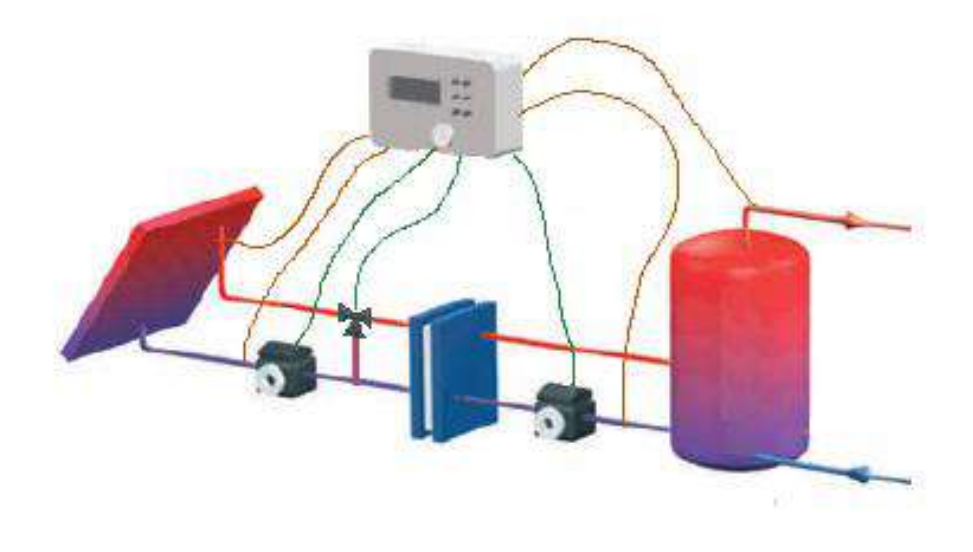

*Figura 22 Representación del sistema de control*

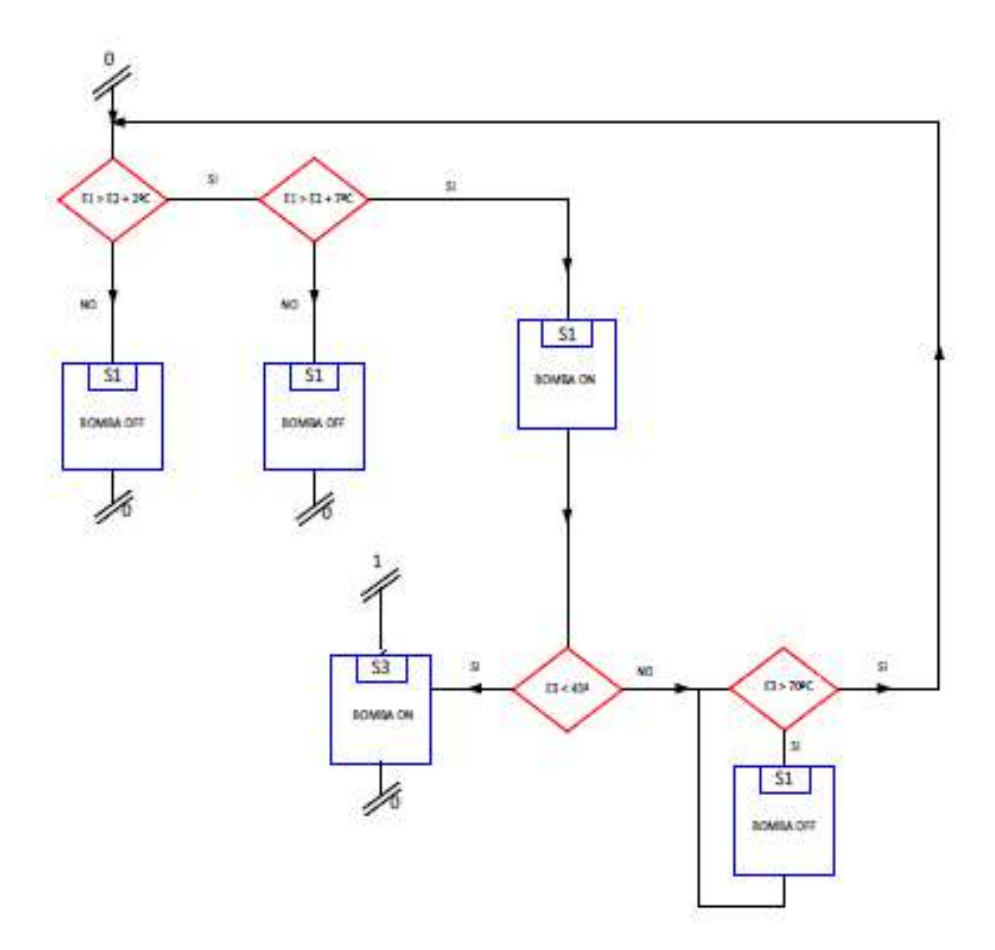

*Figura 23 Diagrama de flujo del sistema de control*

#### **Sistema de energía auxiliar**

La energía auxiliar o de apoyo que debe complementar el sistema de producción de agua caliente sanitaria puede aportarse mediante un termotanque o un calefón instantáneo que utilizan principalmente gas natural como combustible, o en su defecto, energía eléctrica.

El equipo seleccionado debe ser apto para ser conectado en serie con una instalación solar debiendo reunir las características que se indican a continuación: • Adaptar su potencia a las necesidades de cada momento, teniendo en cuenta la temperatura de entrada del agua procedente del sistema de captación solar.

• Soportar la entrada de agua caliente a la temperatura de salida del acumulador solar.

• Dar prioridad al aprovechamiento de la energía solar frente al consumo de gas natural o energía eléctrica.

En este caso el gas natural es el elegido por su menor costo y disponibilidad en el establecimiento.

Respecto al principio de funcionamiento de ambos equipos y los consumos asociados a ellos, presentan diferencias considerables que deberán ser analizadas para la mejor elección.

- Los termotanques estándares, además de tener un consumo de mantenimiento propio de los pilotos y las pérdidas de calor por almacenamiento, tienen una limitación al combinarlos con calentamiento solar. Puede suceder que, bajo ciertas condiciones, en el momento previo a que el sol comience a irradiar, se accione el calentamiento y se superpongan ambos sistemas, reduciendo así la eficiencia de la instalación solar. Los termotanques de tipo eléctrico en la actualidad incluyen mejoras en esos aspectos, con mejor aislación y menor consumo pasivo.
- Los calefones tradicionales de baja eficiencia poseen la misma problemática por la presencia de piloto, pero no pérdidas por almacenamiento ya que el aporte de energía es instantáneo a la demanda. La aparición de los calefones de tipo "modulante" de mayor eficiencia presentó grandes avances en cuanto a la disminución de consumo. Por un lado, al no poseer piloto no tienen aquel pasivo y

85

por otro funcionan si hay demanda de agua y la misma está a menor temperatura que la de confort (establecida por el usuario).

Por lo tanto, afirmamos que, al disponer de gas de red, la combinación más eficiente es aquella que utiliza junto con el sistema de aporte solar un calefón modulante de alta eficiencia y nos inclinaremos por esta opción para nuestro proyecto. Será de gran importancia además el etiquetado correspondiente del equipo, indicando el valor de eficiencia energética.

#### **Potencia del equipo de apoyo**

La potencia del calefón debe elegirse del mismo modo que si la vivienda no dispusiera de una instalación solar, ya que el equipo ha de ser capaz de cubrir la totalidad de la demanda en días en los que la captación solar sea nula.

El dimensionado del equipo será según lo establecido en "Grupo Gas Natural. (2004). Manual de cálculo y diseño de instalaciones de producción de ACS en edificaciones de viviendas de viviendas mediante energía solar y apoyo individual a gas natural"

La cantidad de agua caliente que puede proporcionar una caldera o calentador instantáneo se suele expresar en litros/minuto y depende de la potencia del aparato, de la temperatura de agua fría de entrada y de la temperatura de preparación requerida, según la siguiente fórmula:

$$
Q = \frac{14,3.P}{T_{ACS} - T_{AF}}
$$

Siendo:

Q: caudal máximo de agua caliente suministrado por el equipo [l/min]

P: potencia máxima de calentamiento del equipo [kW]

TAF: la temperatura del agua de red [°C]

T<sub>ACS</sub>: la temperatura de preparación del agua caliente sanitaria [°C]

Un volumen de agua de 240 *l/día* de ACS, valor promedio para 4 personas, es consistente con un grifo de 6 *l/min* durante unos 40 minutos o dos simultáneos durante

la mitad de tiempo. Este consumo se corresponde, en promedio con 3 duchas por día

de 10 minutos cada una y unos 10 minutos de lavado de platos, manos, etcétera.  
\n
$$
P = \frac{Q.(T_{ACS} - T_{AF})}{14,3} = \frac{6 \frac{l}{\text{min}}.(45^{\circ} - 15^{\circ})}{14,3} = 12,6 \text{ KW}
$$

El modelo indicado deberá tener una capacidad de 12,6 l/min como mínimo y contar encendido electrónico.

#### **Elementos de seguridad**

La instalación deberá incorporar elementos de seguridad que minimicen el riesgo de accidentes y las posibilidades de avería. Ambos circuitos incluirán un manómetro cada uno para conocer en todo momento la presión en la cual están trabajando y las sondas de temperatura ya mencionadas en los elementos para control.

El circuito primario debe contar con una válvula de seguridad tarada a una presión inferior a la máxima admisible por los componentes de la instalación y mayor al trabajo del vaso de expansión.

• Presión de tara: 6 bar

La descarga deberá estar conducida, de modo que la apertura de la válvula no pueda provocar quemaduras sobre las personas o afectar a otros materiales.

| Ref.               | Conexion                                       | Tara    |
|--------------------|------------------------------------------------|---------|
| 81402              | $1/2$ H x 3/4" H                               | $6$ bar |
| <b>Utilización</b> |                                                |         |
|                    | · Impide la sobrepresión en el circuito solar. |         |
|                    | · Apto para fluido de agua con glicol          |         |
| hasta 50%.         |                                                |         |
|                    | - Temperatura máxima 160°C.                    |         |
|                    | · Presión de tara a 6 bar.                     |         |

*Figura 24 Características de la válvula de seguridad*

En el diseño de la instalación deberá preverse un sistema que permita el acceso a los captadores por parte del personal de mantenimiento de forma que no comprometa su seguridad. Durante el montaje deberá prestarse atención que no quede al

descubierto tramos de tuberías o accesorios que, además de perjudicar el comportamiento energético del sistema, puedan provocar quemaduras.

#### **Sistema de purga y desaireación**

Se dispondrá de un sistema de purga en los puntos más altos de los circuitos primario y secundario de la instalación y en las salidas de cada batería de captadores con el fin de garantizar que no quede aire dentro de ellos. La presencia de aire puede causar corrosión, cavitación en las bombas, disminución del rendimiento en el intercambiador de calor, etc.

El purgador permite evacuar ese aire durante las operaciones de llenado y puesta en marcha de la instalación solar. Serán de accionamiento manual.

Se incluirá un botellín de desaireación que almacene el aire que pueda haberse introducido en el circuito. El volumen útil del mismo debe ser de 15 cm $^3/m^2$  de colector, lo que en nuestro caso equivale a un volumen útil tal que:

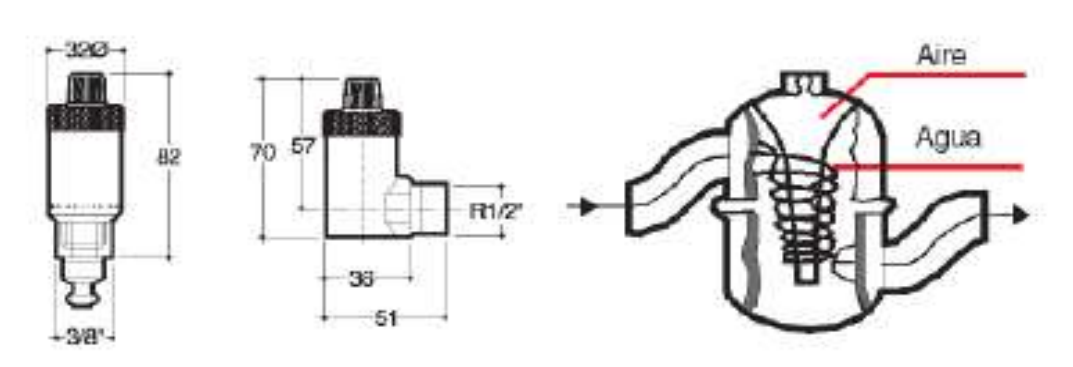

<sup>3</sup><br>- 43 44 m<sup>2</sup> = 651 6 cm<sup>3</sup>  $V_U = \frac{15 \text{ cm}^3}{m^2}$ .43, 44  $m^2 = 651.6 \text{ cm}$ *m*  $=\frac{15 \text{ cm}^3}{m^2}$ .43,44 $m^2$  = 651

*Figura 25 Esquemas de purgador y desaireador* 

### **Sistema de llenado**

Se incorporará un sistema de llenado automático que permita llenar el circuito y mantenerlo presurizado. Dicho sistema de llenado se llevará a cabo con la inclusión de un depósito de recarga u otro dispositivo, de forma que nunca se utilice directamente un fluido para el circuito primario cuyas características incumplan una concentración de anticongelante más baja. En cualquier caso, también estará previsto el relleno manual del mismo.

Nunca podrá rellenarse el circuito primario con agua de red únicamente; ya que, sus características pueden dar lugar o incrustaciones, deposiciones o ataques en el circuito. Además, se producirían riesgos de heladas.

Para disminuir los riesgos de fallos se evitarán los aportes incontrolados de agua de reposición a los circuitos cerrados y la entrada de aire que pueda aumentar los riesgos de corrosión originados por el oxígeno del aire.

#### **Estructura soporte**

El diseño y construcción de la estructura y el sistema de fijación de captadores permitirá las necesarias dilataciones térmicas sin transmitir cargas que puedan afectar a la integridad de los captadores o el circuito hidráulico.

Los puntos de sujeción del captador serán suficientes en número teniendo en cuenta el área de apoyo y posición relativa adecuada, de forma tal que no se produzcan flexiones en el captador superiores a las permitidas por el fabricante.

### **Elección de la estructura soporte**

Para la colocación de los captadores solares planos se ha elegido una estructura soporte de la marca Verssun. Calculada y diseñada por los mismos fabricantes que los captadores capaz de soportar las acciones exteriores de la zona. Las características de esta estructura soporte se describen a continuación:

- Perfiles laminados en L de acero galvanizado capaces de soportar las acciones climatológicas exteriores y resistentes o la corrosión del ambiente.
- Regulación de diferentes ángulos de inclinación, permitiendo la inclinación óptima para la instalación.

La estructura quedará montada y anclada sobre cubierta plana con los elementos que proporciona el fabricante, de acuerdo a la figura 26.

89

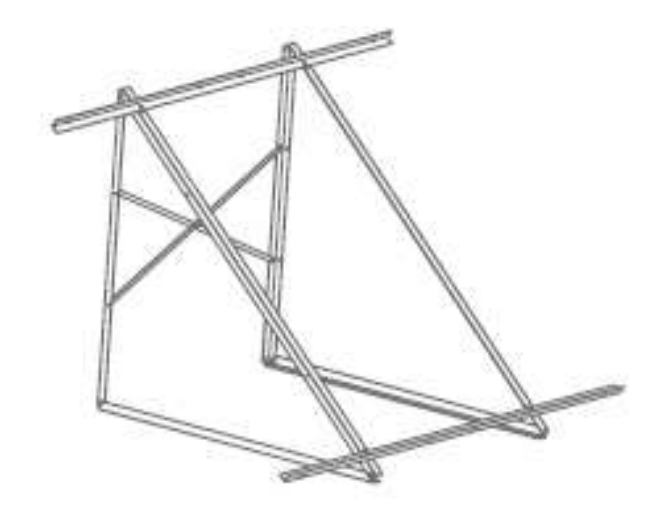

*Figura 26 Estructura soporte de los colectores*

#### **Plan de mantenimiento**

La instalación solar debe ser objeto de un mantenimiento periódico a fin de garantizar su correcto funcionamiento. Las tareas programadas serán:

- Cada 3 meses: Inspección visual general de la instalación para detección de posibles defectos, fugas o funcionamiento incorrecto. Estas verificaciones pueden realizarse por el propio usuario de la instalación, con notificación a los servicios de mantenimiento en caso de detectar alguna anomalía.
- Cada 6 meses: Inspección de los captadores solares y de sus bancadas para verificar su buen estado (corrosión, agrietamientos, roturas, deformaciones, fugas, etc.). Limpieza de la cubierta de vidrio de los captadores si fuera necesario. Comprobación visual de los circuitos para verificar el buen estado de las canalizaciones y del aislamiento. Comprobación de la presión de los circuitos y rellenado si es necesario. Purga de aire. Accionamiento de las válvulas para evitar agarrotamiento.
- Cada 12 meses: Comprobación del estado de la protección catódica de los acumuladores. Comprobación de la eficiencia de intercambio de los intercambiadores de calor. Comprobación del estado del líquido anticongelante. Accionamiento de las válvulas de seguridad. Verificación del funcionamiento de la regulación y de las protecciones eléctricas y del sistema de apoyo.

### **CONCLUSIONES**

Como resultado de este trabajo se alcanzaron las siguientes conclusiones, las cuales son susceptibles de aplicación en el campo de aplicación estudiado y no es recomendable su generalización.

- Luego de realizar el análisis del edificio y la distribución de los hogares y sus consumos, se pudo afirmar que para este tipo de establecimiento un único acumulador posibilita la simplificación de la instalación, lo cual significa menos equipos empleados, menos pérdidas asociadas a ellos y un mantenimiento posterior más acotado.
- En la sección del dimensionado, al cuantificar la energía que puede obtenerse con la radiación disponible en la zona del establecimiento, pudimos concluir que ésta es apta para realizar instalaciones solares térmicas como la de nuestro proyecto y el recurso solar es suficiente. Esto puede extenderse a zonas en los que los valores de radiación incidente mensual sean iguales o mayores, como por ejemplo las zonas del centro y norte la Argentina, con un valor de cobertura solar anual más que aceptable.
- Pudimos apreciar en el apartado de cálculo de la superficie de captación con el método F Chart que la implementación del colector de placa plana asegura una óptima producción de energía térmica para este tipo de instalaciones.
- Podemos sostener que la independencia energética de las viviendas es posible de concretar, sobre todo para aquellas regiones en las que el abastecimiento se dificulta por causas diversas, de manera tal que utilizando colectores solares se pueden cubrir grandes proporciones de las calorías destinadas a calentar agua para consumo sanitario y suplir la ausencia de redes.
- Como se pudo apreciar además en la sección destinada a la ubicación de los colectores en la cubierta y sus distancias mínimas para evitar pérdidas por sombras, todavía se podía contar con superficie libre disponible para ser utilizada con otros fines. Esto implica que la inclusión de colectores solares en la terraza

no restringe totalmente su utilización, por ejemplo, para áreas comunes de esparcimiento.

- En el apartado referido al sistema de intercambio, se puede ratificar que la inclusión de un intercambiador externo asegura una performance en la transmisión del calor más que correcta, incluso para condiciones de trabajo más exigentes, y otras ventajas como tareas de mantenimiento más rápidas y un área pequeña destinada para el equipo.
- Se pudo asegurar también el buen funcionamiento del conjunto en materia de desempeño y seguridad durante las todas las estaciones del año, tanto por la posible variabilidad del recurso solar, el riesgo de congelación en el invierno, las altas exigencias sobre los materiales expuestos a la intemperie, etc. El sistema de control y regulación, los elementos de seguridad y sobre todo el correspondiente análisis en la elección de los materiales de todos los sistemas a emplear garantizan el cumplimiento de esas condiciones.
- Respecto a la proyección, cálculo y determinación de los equipos principales y secundarios de la instalación, como se desarrolló en las secciones referidas a la especificación de cada uno de los sistemas, ésta no presenta evidencias de complejidad superior a una convencional que utiliza únicamente gas como combustible. Es por eso que los mismos profesionales o proyectistas del rubro del gas, con una capacitación adicional, pueden llevar adelante proyectos de esta escala.

# **NORMATIVA Y BIBLIOGRAFÍA**

- Código Técnico de la Edificación (CTE). Boletín Oficial del Estado de España. (2006).
- Documento Básico "DB HE Ahorro de Energía" Exigencia básica HE 4: Contribución solar mínima de agua caliente sanitaria.
- Reglamentación de Instalaciones Térmicas en Edificios (RITE) y sus Instrucciones Técnicas Complementarias (ITE) de España.
- Pliego de Condiciones Técnicas de Instalaciones de Baja Temperatura. Instituto para la Diversificación y Ahorro de la Energía (IDAE). (PET-REV-2009).
- Manual de cálculo y diseño de instalaciones de producción de ACS en edificaciones de viviendas de viviendas mediante energía solar y apoyo individual a gas natural. Grupo Gas Natural. (2004).
- Grossi Gallegos H, Righini R. Atlas de energía solar de la República Argentina. (2007).
- Introducción a la energía solar térmica. Secretaría de Energía de la República Argentina. (2019).
- Guía del recurso solar. Secretaría de Energía de la República Argentina. (2019).
- Martínez P. Energía solar térmica. (2010).
- Ianelli L.; Prietto R.; Gil S. Eficiencia en el calentamiento de agua. Consumos pasivos en sistemas convencionales y solares híbrido. Petrotecnia. (2016).
- Mataix C. Turbomáquinas térmicas. (1991).

# **Fracturamiento Hidráulico en Equipo de Laboratorio**

**Alumno:** Yankowsky, Juan G

**Docente** tutor: Dr. Ing. Sánchez, Martín

# **INTRODUCCIÓN**

El presente trabajo se establece sobre la base de la investigación de los factores que determinan la posibilidad de implementar un método de ensayo para el equipo de fractura hidráulica instalado en el laboratorio de Física de Rocas en Y-Tec.

Dicha empresa (YPF Tecnología), es una empresa de tecnología creada en 2012 por YPF (51%) y el CONICET (49%), cuya misión es brindar soluciones tecnológicas de alto impacto para el sector energético.

Su sede de 13000 m<sup>2</sup> se encuentra ubicada en la ciudad de Berisso, provincia de Buenos Aires. Cuenta con laboratorios y oficinas en el edificio central y otro separado de plantas piloto.

### **OBJETIVO**

Lograr exitosamente el fracturamiento hidráulico de 3 bloques utilizando la prensa mecánica para confinar la muestra.

# **ALCANCE**

Establecer la forma más adecuada de desarrollar el ensayo propuesto, solucionando las cuestiones técnicas que se desaten en el proceso de lograr un ensayo de fractura exitoso.

### **LA PRENSA**

Este equipo está pensado para ensayar fractura hidráulica en muestras construidas con diferentes características, a fin de estudiar el comportamiento y la propagación de las fracturas estimuladas hidráulicamente bajo distintas condiciones de ensayo.

La prensa posee una capacidad de compresión de 190.000 Kg y contiene una probeta cubica de 300 mm de lado. Esta prensa (Fig. 1) tiene la particularidad de comprimir en dos planos (sobre cuatro caras) simultáneamente la probeta.

La carga de compresión estipulada hará que sobre las caras se genere una presión de 3000 psi como máximo. Se anexan los planos de esta.

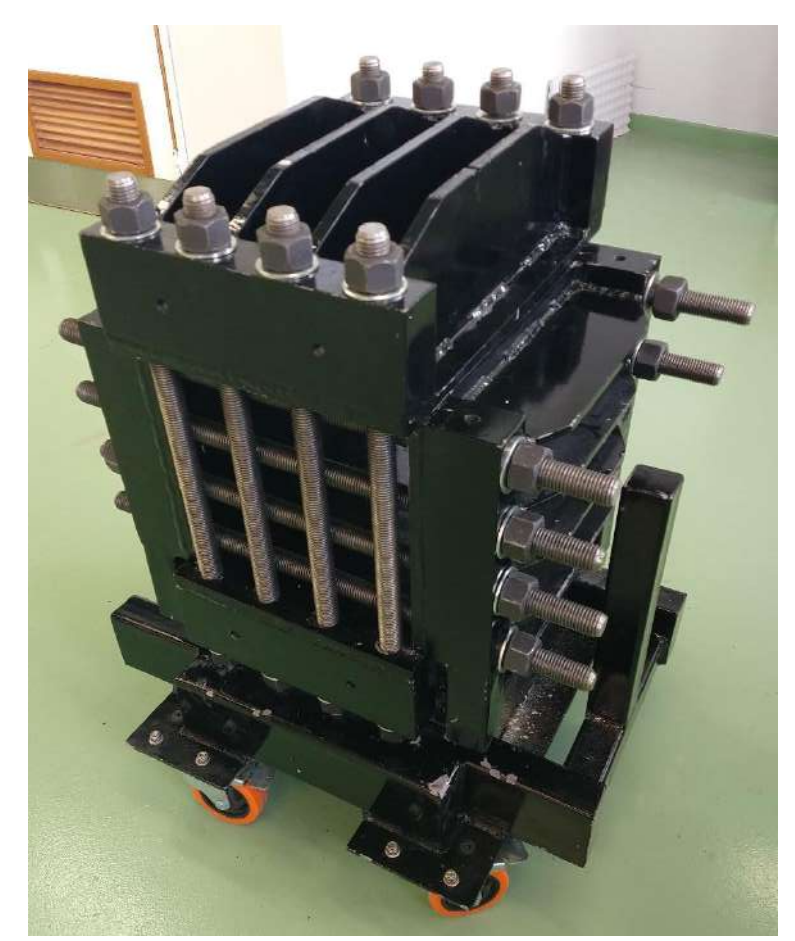

Fig. 1. Prensa con capacidad de compresión en dos direcciones.

# **LA MUESTRA**

Consta de un cubo de yeso de 300 mm de lado, el cual contiene un tubo de acero inoxidable de 1/4" que puede ser pasante sobre las caras libres de la probeta o bien empotrado hasta la mitad del cubo.

Dicho tubo presenta un orificio lateral en una posición tal que este quede en el centro del cubo. En su extremo libre se conectará a la línea de presión poral de la prensa triaxial donde se inyectará fluido a presión.

# **FUNCIONAMIENTO**

El cubo se coloca sobre la base de la prensa y luego sobre la parte superior de este se colocará a modo de tapa la otra mitad de la prensa; realizada esta maniobra se aplicará presión mediante el torqueo de los espárragos de alta resistencia.

El torque que se debe aplicar a cada espárrago surge de la fuerza de compresión total que debe ejercer para lograr la presión solicitada sobre las caras del cubo, dividido por el número de espárragos. (Ver anexos en donde se explica la fuerza de apriete en función del diámetro del tornillo, la calidad de este y el torque de apriete)

Una vez torqueados todos los espárragos y por ende alcanzada la carga de compresión deseada sobre el cubo, se procederá a realizar las mismas tareas para lograr

la compresión sobre las otras dos caras laterales del cubo. Esto se realiza colocando dos placas laterales de similares características a las utilizadas en la cara superior e inferior.

La inyección del fluido a presión será provisionada y controlada por la prensa triaxial, esto permitirá controlar con precisión y llevar registro de la variación de presión durante el ensayo.

# **ENSAYOS**

### **PRIMER CUBO**

Se realizó un cubo macizo de yeso ubicando en su centro un caño de 1/4" (misma medida que el utilizado para el ensayo), el cual se retiró al endurecer el yeso. Dicho cubo se dejó fraguar dos semanas para asegurarse de que su centro haya solidificado, debido a su gran volumen.

Se preparó una pequeña colada de cemento puro, con mayor proporción de agua que de cemento para que no solidifique rápidamente cuando el yeso absorba parte del agua de dicha mezcla, y se vertió en el orificio a la vez que se introduce el caño definitivo, esto es para lograr sellar cualquier espacio por el cual pueda escapar el fluido sin provocar el aumento de presión interna necesario para producir la fractura.

Este caño es pasante al cubo y esta roscado por completo para tener buena superficie de agarre con el cemento, posee un pequeño orificio en la mitad de su longitud por donde es inyectado el fluido dentro de la muestra. Un extremo se encuentra tapado y el otro posee un niple para acoplarse a la manguera que inyectara fluido a presión.

Para hacer una prueba de sellado y como primer paso por cuestiones de seguridad se aplica fluido a presión utilizando una bomba manual, como se ve en la Fig. 2.

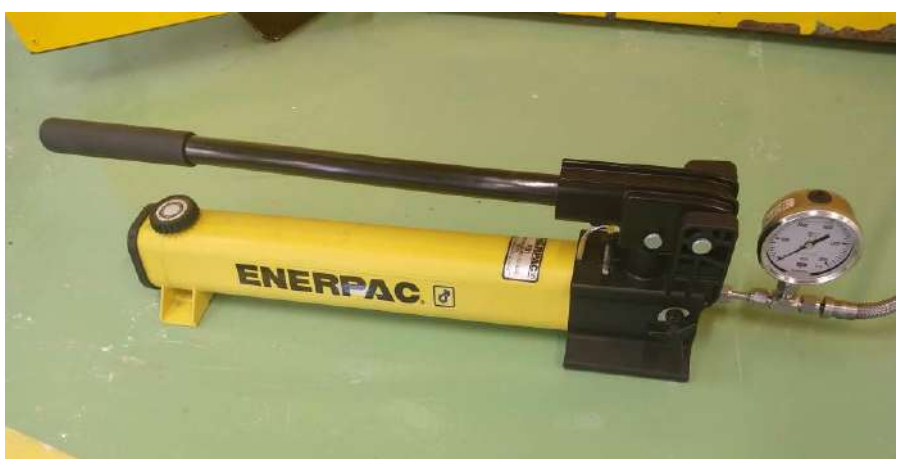

Fig.2. Bomba manual.

Se utilizó agua como fluido de prueba a la cual se le añadió tinta china para visualizar el camino realizado por el fluido dentro de la muestra.

Bombeando agua y viendo el manómetro se observa un aumento de presión dentro del cubo hasta que rompe y desciende bruscamente la presión. La presión máxima visualizada en el manómetro de aproximadamente 2000 psi. Luego de desarmar

todo el sistema y cortando el cubo en pedazos para llegar al centro y evaluar la fractura se detecta que la fractura no fue debido a lo esperado.

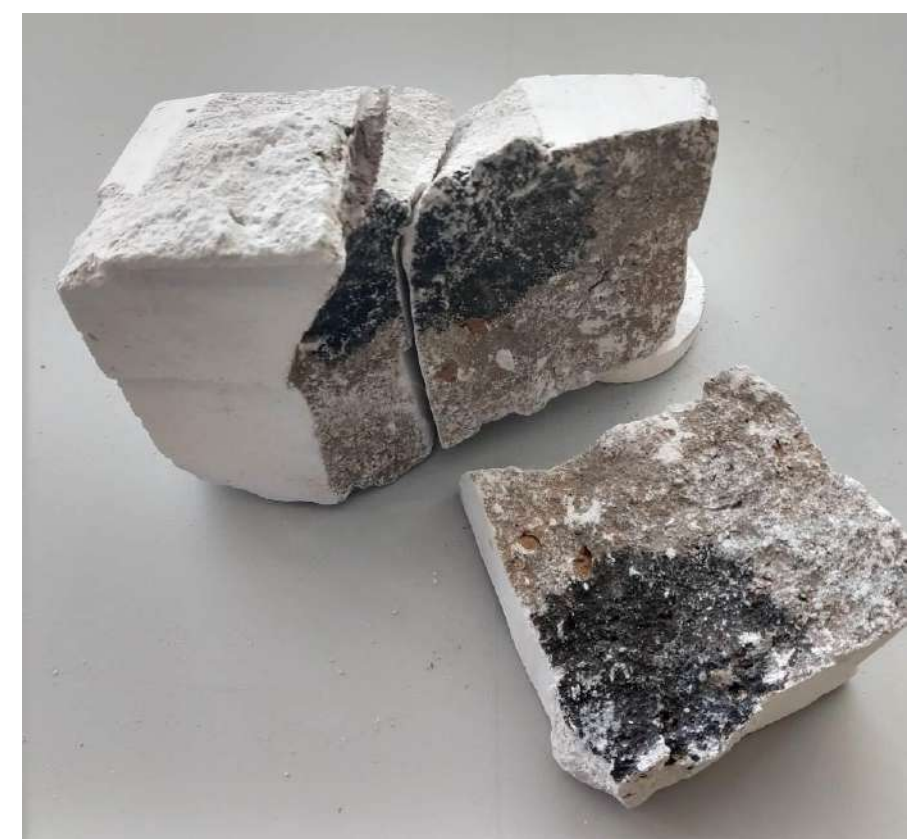

En la Fig. 3 se puede observar los trozos circundantes a la fractura.

Fig. 3. Fragmentos del bloque donde se observa el plano de fractura a partir del orificio de inyección del tubo.

Se espera que la fractura se produzca y propague con la inyección de fluido a caudal constante, pero el cementado que recubre el caño fue el causante de acumular presión hasta el momento de rotura, y al liberarse espontáneamente la presión se propago al yeso.

### **SEGUNDO CUBO**

Para este segundo bloque se utilizó un caño similar al anterior, pero introduciéndose hasta la mitad del bloque y dejando el definitivo (roscado) para que quede empotrado en la misma colada de yeso (Fig. 4).

Se practicó un orificio sobre el costado del caño muy cercano al extremo empotrado dentro de la muestra. Luego, se introduce dentro del caño una tanza de manera de dejar 2cm saliendo por el agujero practicado y otro tanto por el extremo libre.

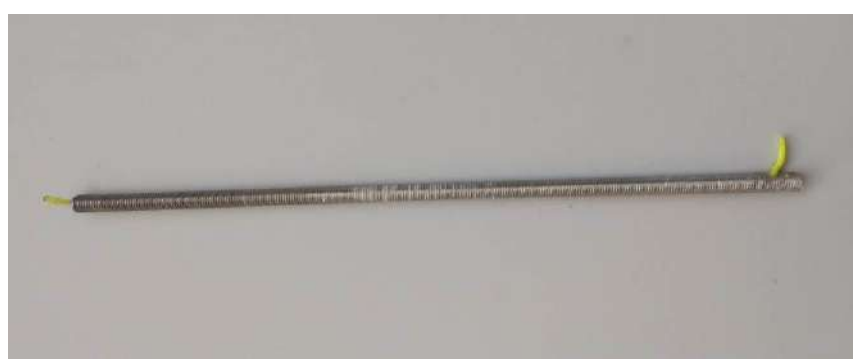

Fig. 4. Caño roscado con la tanza.

Por encima del molde se coloca una tabla, pasando de una cara a la otra de este, con un orificio para que pase el caño y fijarlo en posición centrado en la cara transversal de la muestra y a la altura justa para que el orificio del caño quede en el centro del cubo. Cuando el yeso vertido en estas condiciones se endurezca se podrá retirar la tanza por el extremo libre y lo que producirá es un conducto capilar dentro de la muestra comunicado con el orificio del caño, favoreciendo que el fluido inyectado se dirija en esa dirección y facilitara la producción de la fractura (esto es equivalente al proceso de punzado en las operaciones de fractura hidráulica reales).

Este segundo cubo presenta una proporción de 63,3 % de yeso y 36,7 % de agua en peso. Para su mezclado y colado en el molde se adaptó un equipo prestado de otro laboratorio de la misma institución y así lograr un mejor y más fácil mezclado del yeso, permitiendo un resultado más homogéneo (Fig. 5).

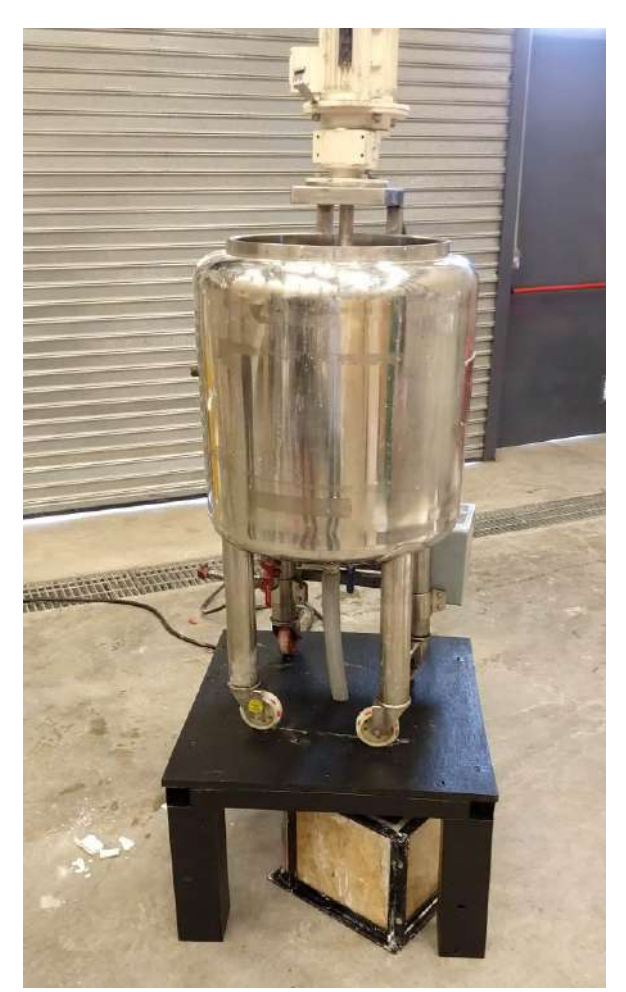

Fig. 5. Bach mezclador montado sobre una base y el molde debajo para la descarga del yeso.

Comenzando el ensayo se observa que el agua inyectada comienza a salir por el contorno del caño sobre la superficie de la muestra, evidenciando que el yeso no se adhiere correctamente al caño y evita la acumulación de presión.

Se descarta el ensayo y se realiza sobre el mismo bloque un tapón de resina alrededor del caño para evitar que el fluido escape por allí como se observa en la Fig. 6.

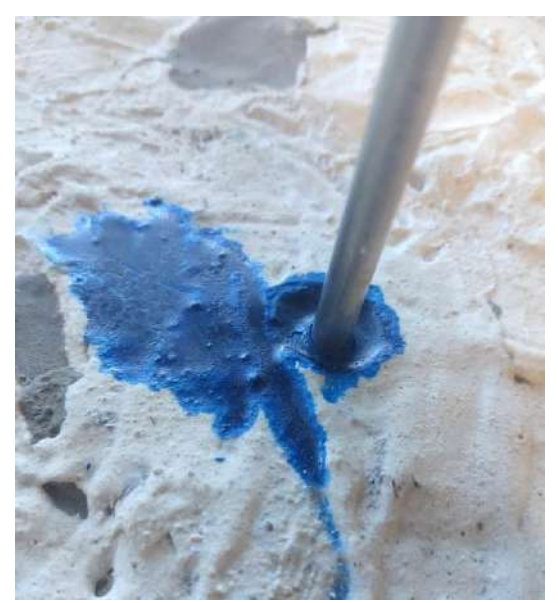

Fig. 6. Tapón de resina en la entrada del caño de un bloque de yeso.

Una vez endurecida la resina se vuelve a comenzar el ensayo y no hay perdida aparente. La inyección de fluido no presenta un aumento de presión considerable y luego de haber inyectado más de 1,5 l se decide concluir la operación.

Evaluando las condiciones, se decide realizar ensayos de porosidad y permeabilidad a probetas extraídas del mismo cubo.

Los resultados de estos ensayos resultaron en una porosidad elevada (53% de porosidad), como conclusión se obtiene que el cubo podría absorber una gran cantidad de agua sin elevar su presión. Para solucionar esto se visualizan dos alternativas:

Disminuir la porosidad de la muestra.

Utilizar un fluido más viscoso que le dificulte la absorción al yeso.

Dado que ya se posee un cubo armado, se comienza con la utilización de un fluido más viscoso.

Al ser un fluido distinto al que puede manejar la prensa triaxial se utiliza una bomba cedida por un laboratorio vecino que puede manejar cualquier tipo de fluido. En la Fig. 7a (izq.) podemos ver el embolo controlado por la bomba (Fig. 7b der.). En la Fig. 8 se puede apreciar el sistema completo armado.

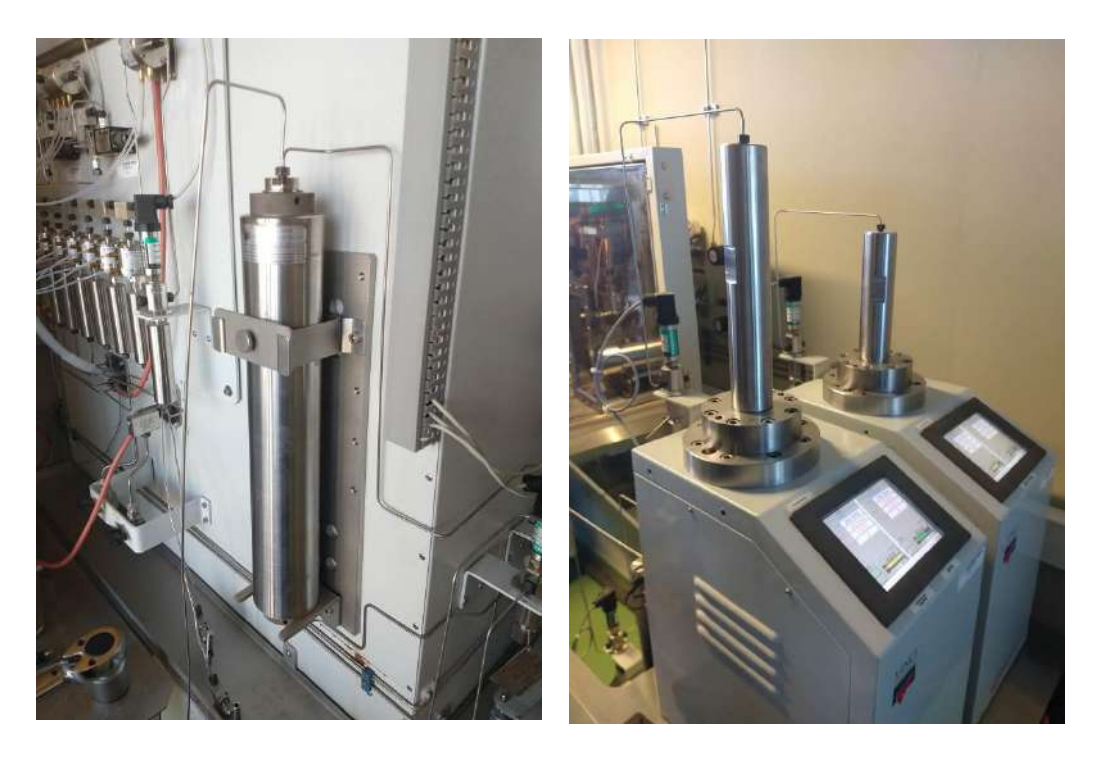

Fig. 7(a) a la izquierda, embolo inyector del fluido de fractura. Fig. 7(b) a la derecha, bomba con control de caudal.

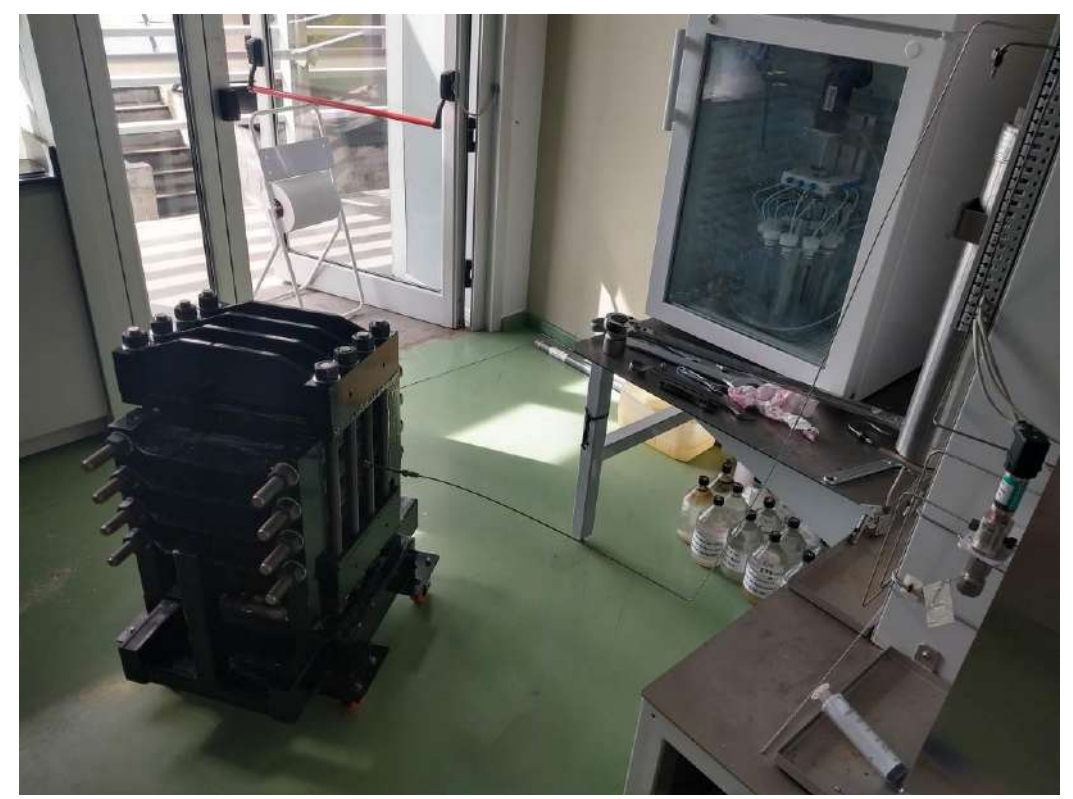

Fig. 8. Prensa armada y conectada, lista para ensayar.

Se utilizó para esta prueba un polímero hecho a pedido que posee una viscosidad de 2000 cP y se tiño con anilina color azul.

Para este ensayo se montó el cubo en la prensa y se torqueo los espárragos con el objetivo de tener una presión lateral de 100 psi y una vertical de 200 psi.

Comienza el ensayo a 0,1 ml/min de inyección del fluido. No se observa una elevación de presión por un tiempo hasta que muy lentamente comienza a elevar y se estabiliza. Se decide incrementar el caudal a 0,5 ml/min y se observa un salto de presión que vuelve a estabilizarse al instante. Una vez más se incrementa el caudal a 5 ml/min, pero sucede lo mismo que antes y se decide finalizar la prueba.

La presión máxima alcanzada en esta instancia fue alrededor de 65 psi.

Cortando el cubo por la mitad y evaluando el camino recorrido por el fluido dentro de la muestra se observa que el mismo aun es absorbido por el yeso y que fluye más preferentemente en los alrededores del caño, debido a la baja adherencia entre ambos materiales.

Por tales motivos se decide cambiar el material de la muestra, se construye un cubo de cemento puro (Fig. 9) con una proporción de 31,7% de agua y 68,3% de cemento, al cual se le agrego un acelerante de fragüe en 1/10 de la cantidad de agua. Este cubo se ensayó una semana después de su construcción.

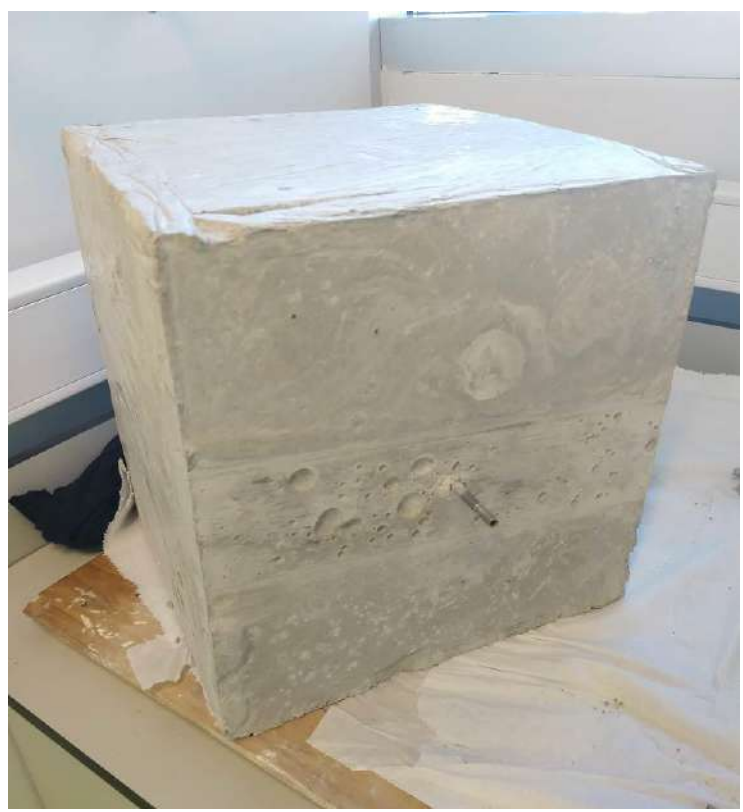

Fig. 9. Cubo de cemento

En esta ocasión se aplicó un confinamiento lateral de 200 psi y una vertical de 400 psi. Se utilizó aceite hidráulico como fluido de fractura, al cual se le dio tinte usando un indicador color azul.

Inyectando el fluido a caudal de 10ml/min se observa al minuto que comienza a salir aceite por la periferia del caño en forma de goteo lento, pero no impide el aumento de presión dentro del cubo.

La presión aumenta hasta que al llegar a un valor aprox. de 700 psi la muestra se fractura y se observa la disminución brusca de la presión (fig. 10).

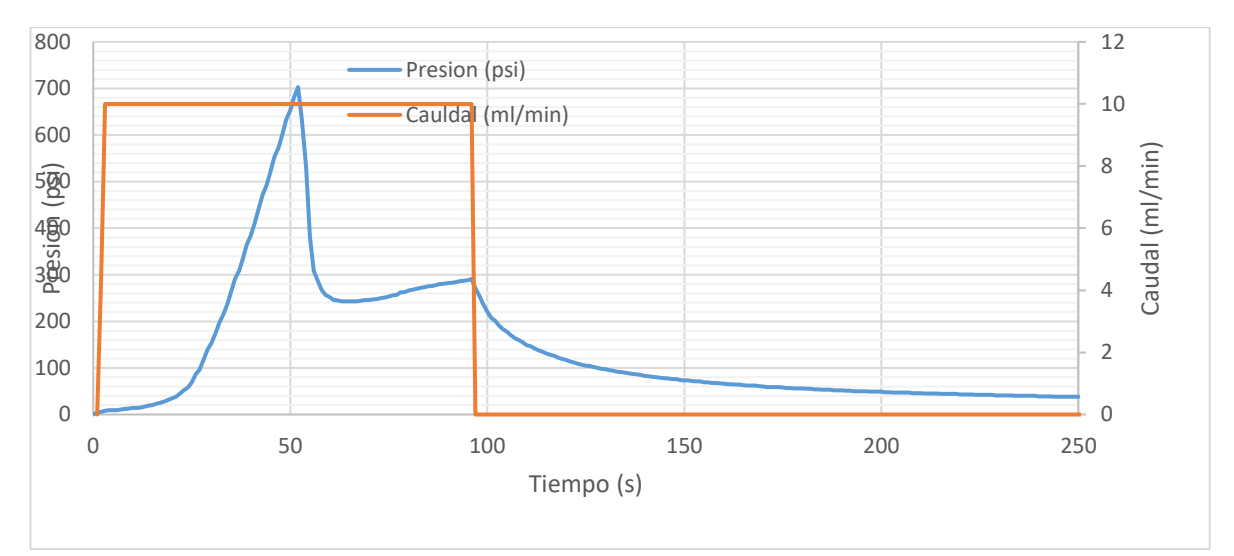

Fig. 10. Grafico del desarrollo del ensayo. Presión y caudal vs tiempo.

La fractura propago hasta la cara contraria a la del caño y en forma horizontal (Fig. 11a), esto no debería suceder así debido a los esfuerzos exteriores aplicados sobre la muestra. El bloque posee confinamiento en las caras transversales al caño, por lo tanto, la fractura debería ser también transversal ya que el grado de libertad que posee el bloque para que el plano de fractura se abra es en el sentido longitudinal al caño por no poseer confinamiento, o sea en la dirección de menor esfuerzo.

Para evaluar mejor el resultado se opta por cortar el bloque en 3 secciones en la dirección del caño empotrado y transversalmente al plano de fractura observado. En primera instancia cada sección no se abre por si sola en el plano de fractura y para esto aplicamos un pequeño golpe seco con un martillo de goma, luego las secciones de abren perfectamente.

La primera observación es que el indicador disuelto en el aceite no es efectivo ya que se denota muy poco color azul y solo en la cercanía del punto de inyección. Esto se puede ver en la Fig. 11b.

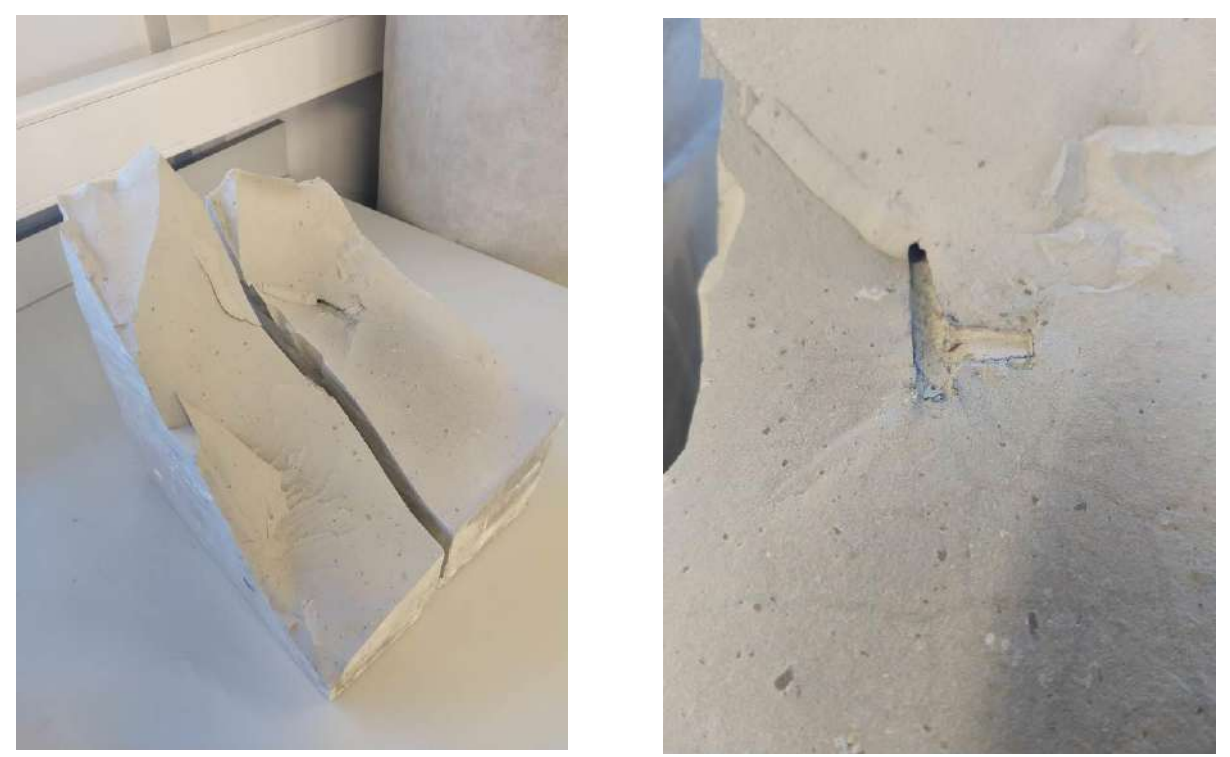

Fig. 11(a) a la izquierda, plano de fractura. Fig. 11(b) a la derecha, tinte azul alrededor del orificio del caño.

Debido a la forma que tomó la fractura, la misma no se puede considerar como exitosa y por lo tanto no es posible obtener conclusiones de esta, pero si evaluar por qué razones no fracturo de la manera que se esperaba. Es difícil de comprobar, pero una posible razón es que las placas de la prensa no hayan quedado perfectamente paralelas durante el apriete y esto genere un estado de tensiones distinto.

### **TERCER CUBO**

El tercer cubo se construyó con las mismas condiciones que el anterior, proporción de componentes, empotramiento del caño, etc. Se montó sobre la prensa confinando de la misma manera, la presión lateral fue de 200 psi y la vertical de 400 psi. En esta ocasión se pintó con grasa todas las caras del cubo que están en contacto con la prensa para evitar que existan fuerzas de roce intervinientes en el proceso del ensayo (Fig. 12).

Debido al mal resultado del trazador usado en el ensayo anterior y dado que volveremos a utilizar aceite, se optó en esta instancia por utilizar pintura para oleo. Se diluyo un pomo de pintura color rojo de 20 ml en aproximadamente 800 ml de aceite.
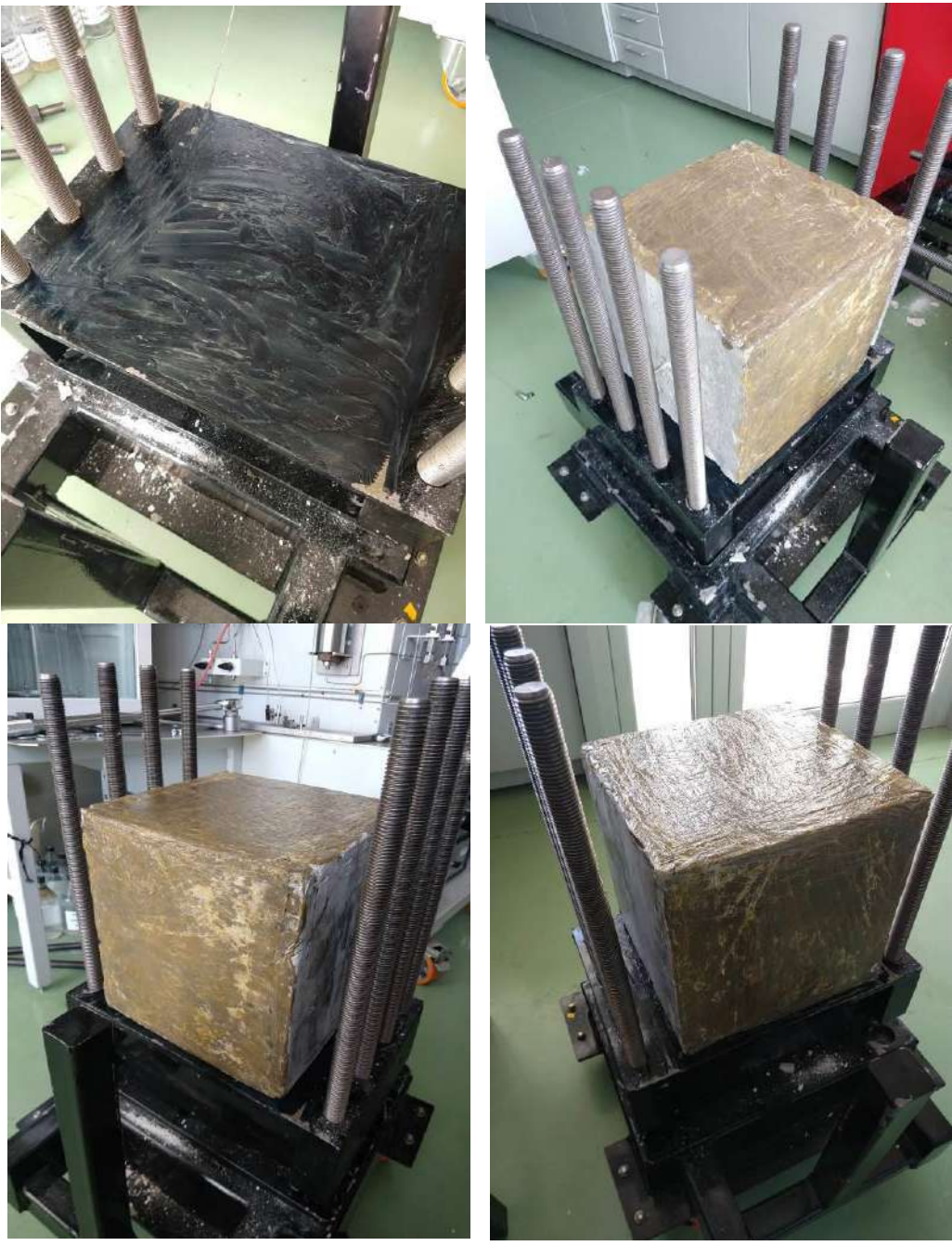

Fig. 12. Caras del bloque engrasadas.

Comenzamos el ensayo igual que el anterior, inyectando a caudal constante de 10 ml/min y se observa un aumento paulatino de la presión dentro del bloque hasta que pasando los 7 min de ensayo se estabiliza en aproximadamente 350 psi, posiblemente por una micro-fractura. También se ve un goteo lento del fluido por el contorno del caño, evidenciando que es necesario mejorar la adherencia entre ambos materiales. De lo anterior se decide aumentar el caudal a 50 ml/min, con lo cual la presión aumenta rápidamente y pasando los 800 psi se observa claramente la fractura. Esto se puede ver en la Fig. 13 (grafico).

Ahora la fractura observada es en el plano trasversal al caño como se esperaba. El bloque se corta en tres partes, de la misma manera que el anterior y con un pequeño golpe con el martillo de goma se abren en el plano de fractura. En las Fig. 14 y Fig. 15 se puede apreciar el plano de fractura en ambas mitades de la muestra. En la Fig. 16 también se puede ver en detalle el conducto capilar generado por la tanza al momento del fraguado.

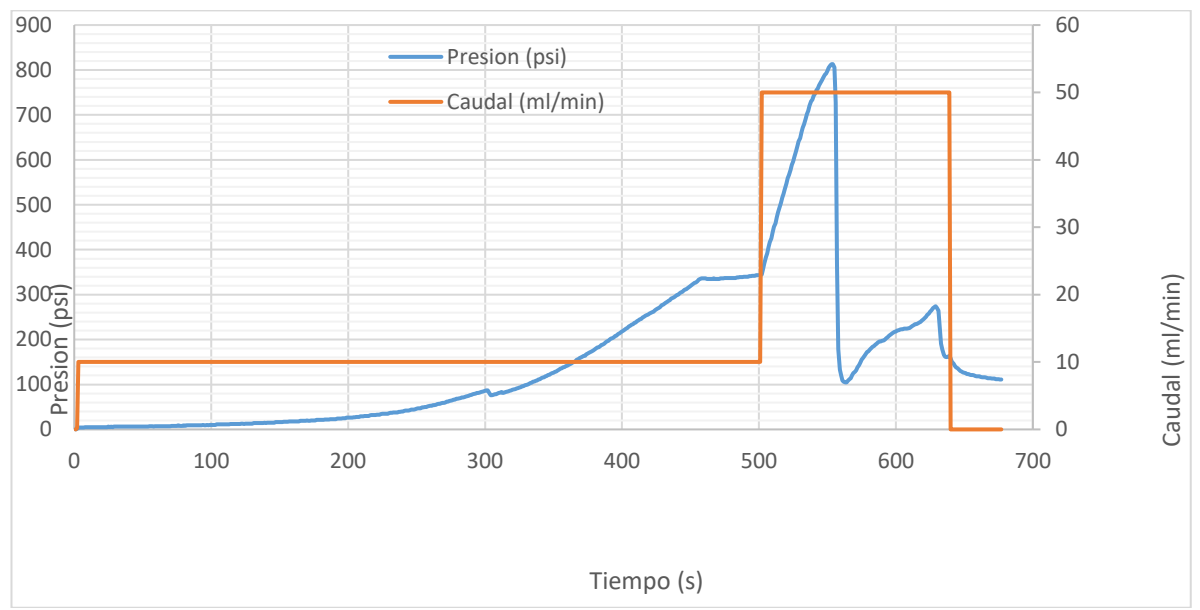

Fig. 13. Desarrollo del tercer ensayo.

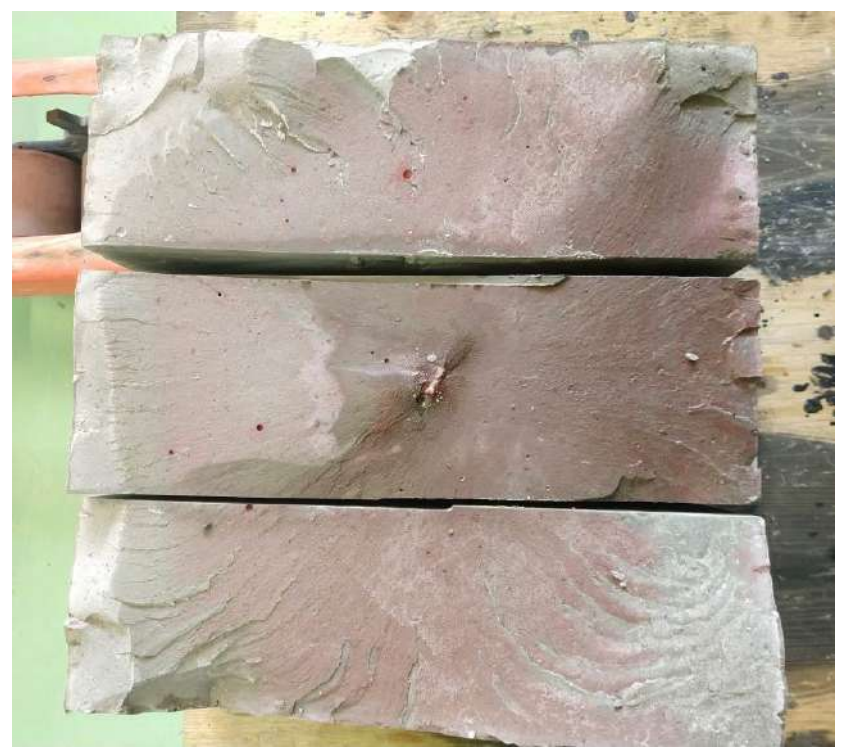

Fig. 14. Mitad posterior del bloque de cemento.

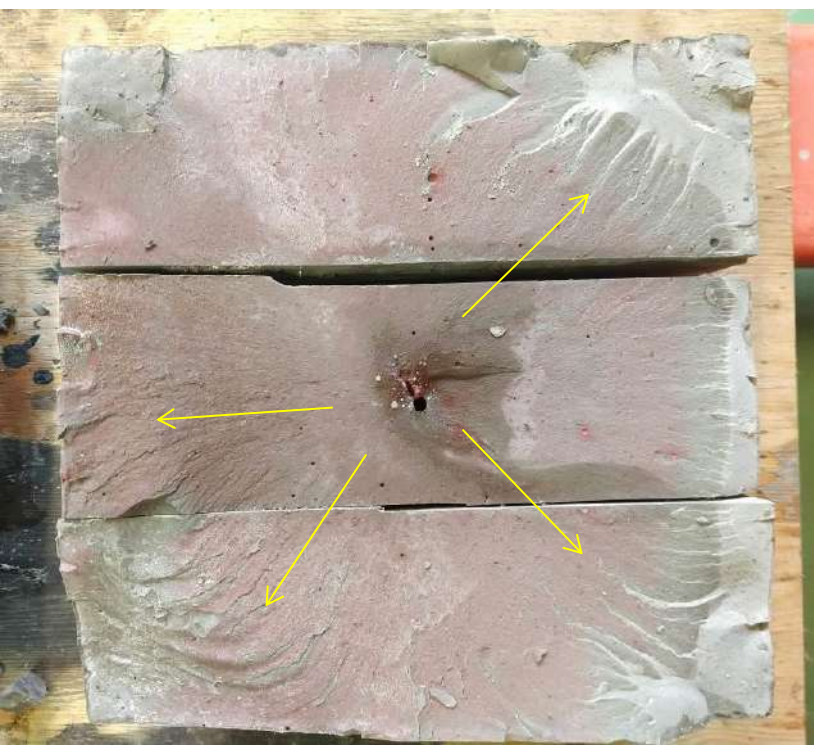

Fig. 15. Mitad frontal del bloque de cemento sin el caño. Las flechas amarillas indican un veteado que se extiende radialmente sobre la superficie de fractura desde el centro.

La propagación de fractura teórica buscada en estas circunstancias es de forma circular plana (disco) con su centro en el punto de inyección. Por la coloración remanente en los trozos del bloque, se puede ver que el inicio de la fractura tuvo esa tendencia, y luego el fluido ha escogido caminos preferenciales al continuar con la inyección. Las secciones que no mantienen el color rosado han sido por la llamada fractura en seco, que hace referencia a la propagación de esta sin entrar en contacto con el fluido, o bien por efecto de la apertura de ambas mitades usando el martillo.

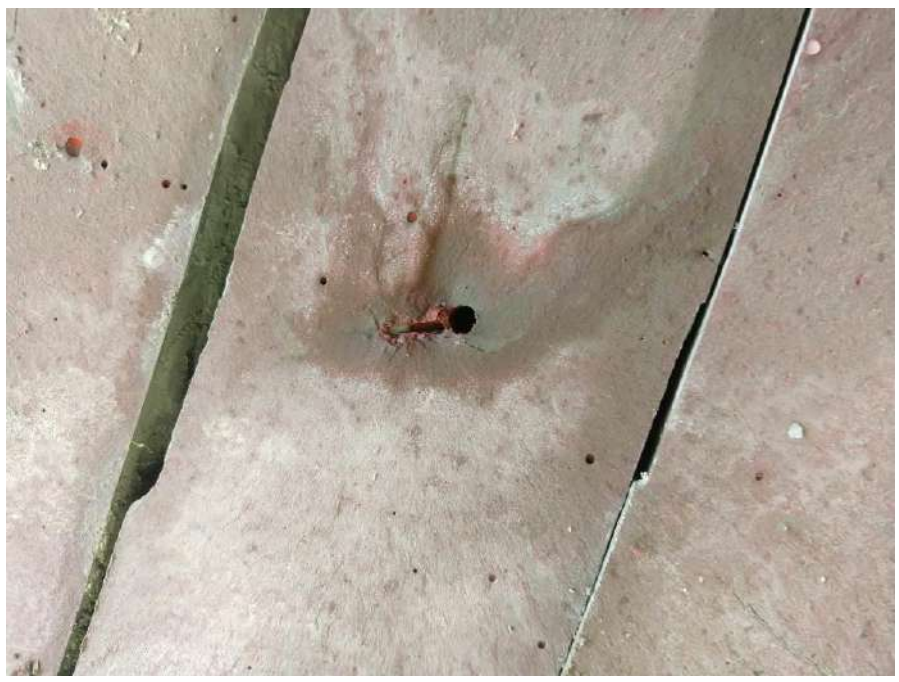

Fig. 16. Detalle del conducto capilar en la muestra generado por la tanza.

# **CONCLUSIONES**

Hemos encontrado que, para realizar los ensayos preparados para el estudio de la fractura hidráulica en rocas, el yeso comercial no es un buen material de trabajo. Es un material demasiado permeable y para los caudales de inyección que se definieron para dichos ensayos no es efectivo, aun utilizando fluidos altamente viscosos no se aprecia un aumento significativo de presión, sin mencionar que el volumen total de fluido inyectado es elevado. La adherencia del caño con el yeso también fue un inconveniente.

Para esto se decidió cambiar de material y utilizar cemento, el cual permitió trabajar con fluidos de menor viscosidad con caudales acordes a los requeridos y la adherencia del caño con este material fue lo suficiente para permitir el aumento de presión dentro de la muestra.

Fue necesario conseguir un colorante soluble en aceite para poder visualizar, en el plano de fractura, la dispersión del fluido dentro de la muestra.

El ensayo exitoso dio como resultado una fractura en el plano perpendicular al eje del caño de acero inoxidable, con una propagación radial del fluido desde el punto de inyección, la cual se puede visualizar con el colorante rojo disuelto en el aceite.

# **Estudio Tensional y de Resonancia en Resortes Helicoidales**

**Alumno:** Somoza, Sebastián

**Docente tutor:** Muriel, Juan José

# **Introducción**

Este trabajo tiene como finalidad conocer los parámetros que entran en juego en el fenómeno de la resonancia de los resortes helicoidales, muy utilizados en los sistemas leva-seguidor para que dicho seguidor este siempre en contacto con la leva. Estas variables son geométricas, es decir, paso y diámetro del resorte, diámetro del alambre, numero de espiras útiles, el modo en que esta fija al sistema, es decir como es la superficie sobre donde esta fijo o empotrado el muelle, todo esto que nombramos va a influir sobre la frecuencia angular de la perturbación, a la cual debe someterse al muelle, para lograr que entre en resonancia, teniendo en cuenta que el sistema mecánico solo tiene un grado de libertad.

En el caso de considerar la frecuencia natural de vibración del conjunto o sistema, entra en juego la contribución de masas del pasador, seguidor, rodillo, todo lo que apoye en la leva.

En este análisis vamos a considerar que todos los elementos mecánicos involucrados son rígidos e indeformables, exceptuando el resorte. Estrictamente ningún material es indeformable pero ciertos materiales sufren variaciones geométricas despreciables que básicamente no son preponderantes en el ensayo o prueba.

Esta prueba se podría efectuar variando la frecuencia de la corriente eléctrica de un motor trifásico de dos polos, modificando el régimen de giro del eje y la perturbación de tipo sinusoidal, en el cual la amplitud está fijado por la excentricidad de la leva circular, donde la frecuencia angular "wl" de la leva sea igual a la pulsación natural del resorte "wn" este entrara en resonancia, por lo general más cercana a la frecuencia más baja o fundamental "promedio" (pulsación natural de 1er orden ) debido a que está limitado a un grado de libertad, para sus siguientes formas modales , es decir sus frecuencias naturales de (2do,3ro,etc..) , los regímenes de giro a los que debería ir el eje son muy elevados, suponiendo que son múltiplos enteros de la fundamental.

Necesitaremos de una leva excéntrica circular, ya que su comportamiento responde al M.A.S (movimiento armónico simple), es decir que generamos una oscilación de tipo sinusoidal que nos permitirá conocer la frecuencia resonante de primer orden, dada esta particularidad optamos por este tipo de leva y no otra, ya que podría entrar en resonancia con algún armónico de orden superior si se opta por un perfil de leva que sea distinto al excéntrico circular.

Cualquier sistema real físico también tendrá frecuencias naturales más altas, las que general no son múltiplos enteros de la fundamental. Para encontrarlas se debe crear un modelo con varios grados de libertad

La amplitud de las deformaciones del resorte que irán cambiando con el trascurso del tiempo o con la velocidad angular del eje, podrían ser "observadas" con un artefacto

de luz estroboscópico, básicamente cuando las amplitudes son muy grandes el muelle está en resonancia mecánica. Con dicho conjunto de pares ordenados podríamos obtener la ecuación que responde a ese comportamiento bajo esas condiciones de operación, con algún tipo de regresión cuadrático o exponencial.

Este fenómeno es importante conocerlo ya que en estos sistemas a altos regímenes de operación corren el riesgo de entrar en resonancia, de ser así, en los sistemas leva-seguidor, el seguidor deja de seguir a la leva, imaginemos que es lo que pasaría en motor de combustión interna si cuando la válvula en vez de estar cerrada esta abierta o "semi abierta", claramente el motor perdería el sincronismo. También las tensiones serían muy grandes, pudiendo causar roturas de cualquier elemento de máquina, generando grandes impactos o golpeteos.

Recordemos el funcionamiento del tren de válvula automotriz (ver imagen n°1 en la siguiente página). Al girar la leva, hace que la varilla de empuje suba el balancín gira y oprime hacia abajo el vástago de la válvula, y la válvula se abre. Al mismo tiempo el resorte que rodea al vástago de la de la válvula se comprime y almacena energía. Al continuar girando la leva, permite el movimiento del tren, de regreso a su posición original. En su movimiento de subida y cierre de la cámara del motor, la válvula es ayudada por el resorte, el cual ejerce una fuerza que cierra la válvula al finalizar el ciclo.

Usted es el diseñador del resorte para el tren de válvula. ¿Qué clase de resorte especificara?, ¿Cuáles deben ser sus dimensiones, como la longitud, el diámetro externo, el diámetro interno, y el diámetro del alambre para las espiras?, ¿Cuántas espiras debe usarse?, ¿Cómo se deben ver los extremos del resorte? , ¿Cuánta fuerza ejerce sobre la válvula, y como cambia esa fuerza cuando el tren de la válvula efectúa un ciclo completo? , ¿De qué material debe ser? , ¿Qué valores de esfuerzo se desarrollan en el alambre del resorte y como debe diseñarse para ser seguro bajo la carga, duración y condiciones del ambiente en donde debe funcionar? Debe especificar o calcular todos estos factores, para asegurar que el diseño del resorte sea bueno.

Como podemos ver en la siguiente imagen el tren de válvulas:

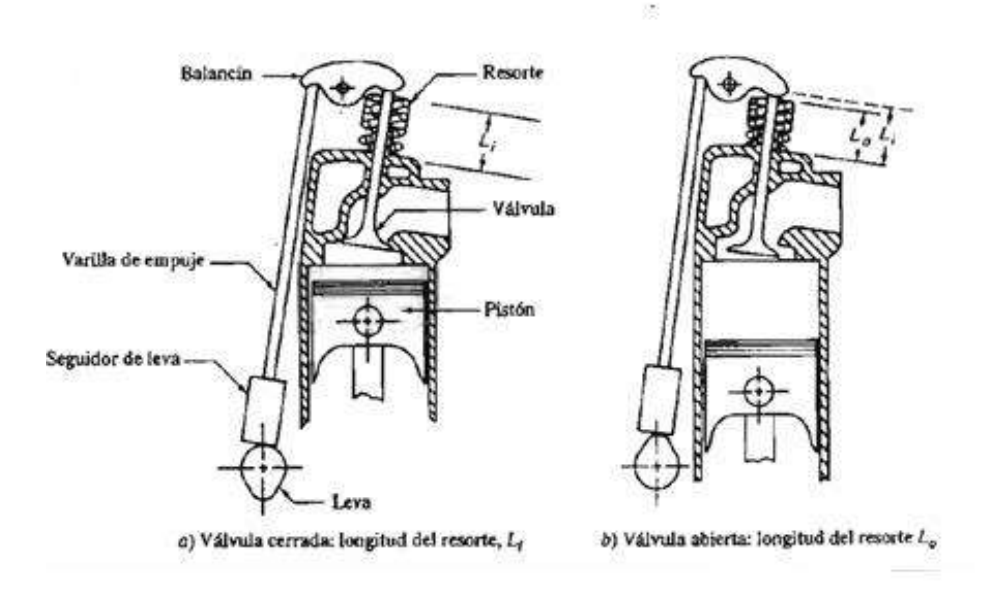

Imagen n°1, Tren de válvula.

# **Resortes**

Un resorte en un elemento flexible que ejerce una fuerza o un par torsional y al mismo tiempo almacena energía, la fuerza puede ser lineal, de empuje o de tracción, o puede ser radial. Los resortes almacenan energía cuando se flexionan y regresan la energía cuando se quita la fuerza que causo la deflexión.

Un resorte es un elemento de maquina cuya principal característica es aportar flexibilidad a las conexiones cinemáticas entre elementos mecánicos. Los resortes tienen doble misión de aportar una fuerza o momento según la geometría del resorte y almacenar energía.

Entre las aplicaciones más comunes se pueden hallar:

Para almacenar y retornar energía.

Para mantener una fuerza adecuada en los actuadores y en las válvulas.

Como aislador de vibración en vehículos.

Para retornar o desplazar piezas como los resortes de puertas o de pedales o de actuadores mecánicos de embrague.

Los resortes suelen clasificarse según su tipo de esfuerzo de deformación predominante y su forma, los cuales se ven en la imagen nª2.

Su clasificación es:

Resorte de efecto de torsión.

a- Espira helicoidal (circular o rectangular) y envolvente cilíndrica. (figura a)

- b- Espira helicoidal (circular o rectangular) y envolvente cónica. (figura b)
- c- De tipo barra. (figura c)
- d- De bloque elastómero. (figura d)

Resorte de efecto flexional.

a- Tipo de espiral. (figura e)

- b- De tipo disco. (figura f)
- c- De láminas también llamados ballestas. (figura g)

3) Resorte de efecto axial.

a- De tipo anular cerámico o metálico. (figura h)

b- De tambor elastómero (figura i)

Observamos en la imagen siguiente los distintos tipos de resortes mencionados:

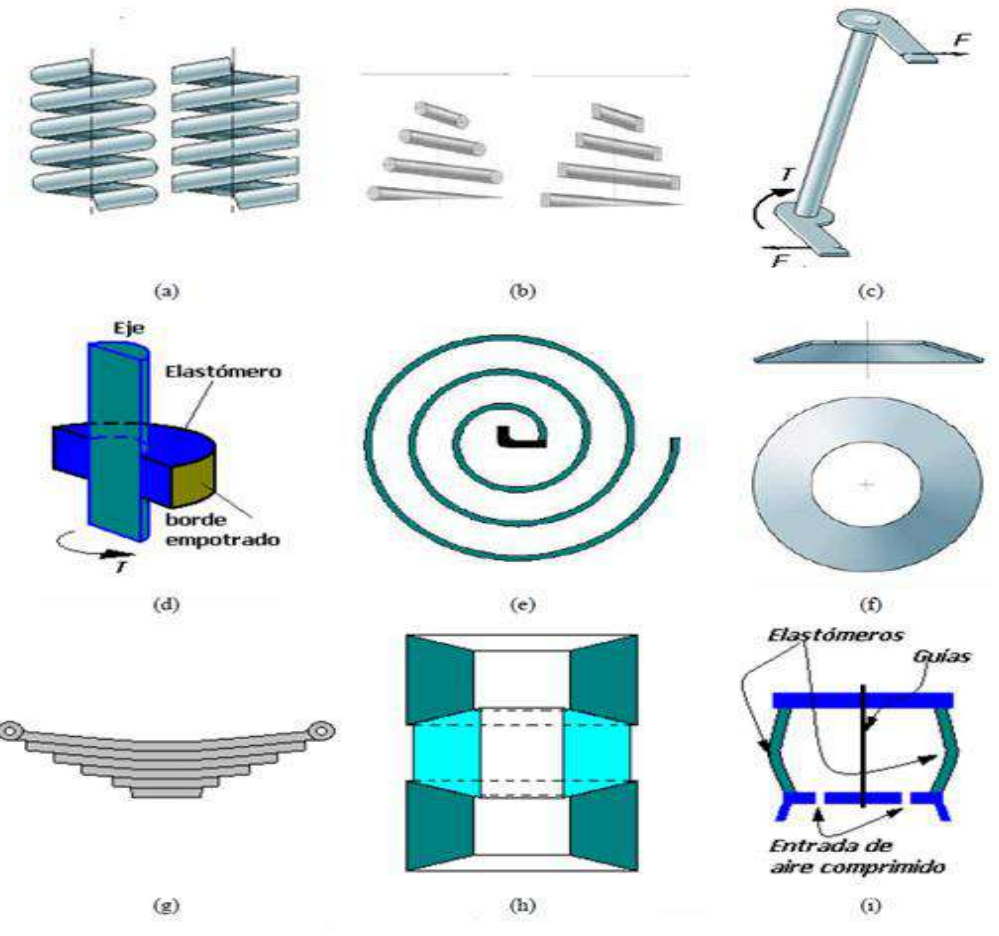

Imagen n°2 Tipos de resortes.

# **Materiales para resortes**

En un resorte se pueden usar virtualmente cualquier material elástico. Sin embargo, en la mayor parte de aplicaciones mecánicas se usa alambre metálico, de acero al alto carbón (lo más común), acero aleado, acero inoxidable, latón, bronce, cobre al berilio o aleaciones a base de níquel. La mayor parte de materiales para resorte se obtienen con las especificaciones de ASTM.

En la selección de un material para resorte tiene preponderancia consideraciones de resistencia y elasticidad, estos significan algún coeficiente de resistencia "S" y módulo de elasticidad "E", uno de los parámetros más utilizados es la relación S/E denominada resistencia normalizada. El concepto de resistencia se debe adoptar según el tipo de material, esto es:

- a) Para metales y polímeros industriales: Resistencia a la fluencia
- b) Para los elastómeros: Resistencia al desgarramiento
- c) Para materiales compuestos: Resistencia a la tracción
- d) Para resinas fenólicas o maderas: Resistencia a la tracción

En el caso más común en ingeniería mecánica, es decir el caso a), la relación S/E suele tener valores del orden entre 0.001 y 0.01. Para los elastómeros la resistencia normalizada suele variar entre 0.1 y 1.0. Mientras que los casos c), d) y los polímeros

poseen una resistencia normalizada entre 0.01 y 0.1 generalmente. Otro de los parámetros importantes es el "coeficiente de pérdida Δv" que pondera la disipación de energía elástica en un ciclo de carga y descarga tal como el que se aprecia en la figura siguiente para un ensayo experimental. El coeficiente de pérdida se obtiene como:

$$
\Delta_{\rm v} = \frac{\Delta_{\rm u}}{2{\rm u}}
$$

Siendo Δv y u la disipación de energía de deformación y la energía de deformación

Los elastómeros tienen coeficientes de pérdida más altos que los aceros. Los aceros al carbono, los aceros inoxidables, diversas aleaciones no ferrosas y hasta los materiales compuestos laminados con fibra de vidrio son utilizados como materiales para construir resortes.

Veremos en la siguiente imagen la descripción de un ciclo de carga y descarga.

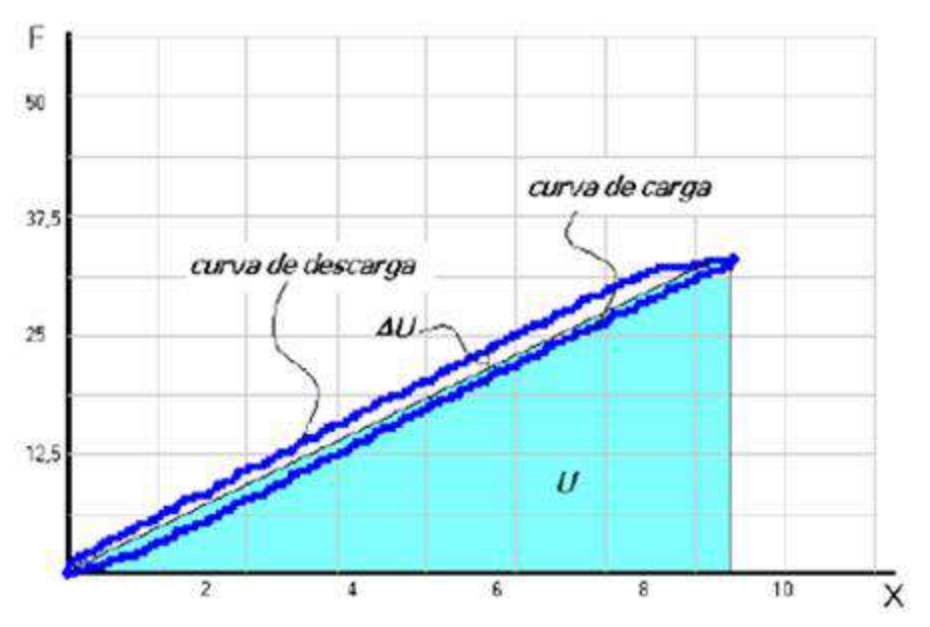

Imagen n°3 Descripción de un ciclo de carga-descarga.

## **Disipación de energía**

Los resortes de acero por lo general se fabrican con procesos de deformación en frío o en caliente dependiendo del tamaño del material y de las propiedades deseadas, básicamente, el coeficiente de rigidez y propiedades de resistencia. Los materiales más comunes para resortes helicoidales de alambre circular, se pueden ver en la siguiente tabla, junto con los usos más comunes y sus métodos de fabricación.

En la tabla n°1 podemos ver los distintos tipos de materiales para resortes normalizados ASTM, sus respectivas propiedades mecánicas, temperaturas de servicio, densidad, sus métodos de fabricación y usos.

| Nombre y<br>Nomenclatura                  | Módulo de<br>elasticidad<br>lineal en<br>[GPa] | Módulo de<br>elasticidad<br>transversal<br>en [GPa] | Resistencia<br>minima a<br>tracción<br>[MPa] | Temperatura<br>de servicio<br>máxima [°C] | Densidad<br>$\left[\text{kg/m}^3\right]$ | Método de fabricación.<br>Usos principales                                       |  |
|-------------------------------------------|------------------------------------------------|-----------------------------------------------------|----------------------------------------------|-------------------------------------------|------------------------------------------|----------------------------------------------------------------------------------|--|
| ASTM A227 (C-0.45%)                       | 206.8                                          | 79.3                                                | 1951                                         | 121                                       | 7833                                     | Estirado en frío. Resortes de bajo costo                                         |  |
| ASTM A679 (C-0.65%)                       | 206.8                                          | 79,3                                                | 1951                                         | 121                                       | 7750                                     | Estirado en frio. Resorte de calidad<br><i>superior</i>                          |  |
| ASTM A229 (C-0.55%)<br>Revenido en aceite | 206.8                                          | 79,3                                                | 2020                                         | 121                                       | 7833                                     | Estirado en frio con tratamiento térmico<br>previo. Resorte de usos generales    |  |
| ASTM A230 (C-0.60%)<br>Revenido en aceite | 206,8                                          | 79,3                                                | 1482                                         | 121                                       | 7833                                     | Estirado en frío con tratamiento termico<br>previo. Resorte de tensión uniforme  |  |
| Aleación ASTM A231                        | 206.8                                          | 79,3                                                | 1310                                         | 219                                       | 7750                                     | Estirado en frio con tratamiento térmico<br>previo. Usado para cargas de impacto |  |
| Aleación ASTM A401                        | 206.8                                          | 79,3                                                | 1620                                         | 246                                       | 7750                                     | Estirado en frio con tratamiento térmico<br>previo. Usado para cargas de impacto |  |
| Acero Inox ASTM A313                      | 193.1                                          | 68,9                                                | 862                                          | 288                                       | 7889                                     | Estirado en frío. Resistente a corrosión<br>y al calor para usos generales       |  |
| bronce ASTM B159                          | 103.4                                          | 43.1                                                | 724                                          | 93.3                                      | 8858                                     | Estirado en frío. Resistente a corrosión                                         |  |

Tabla n°1 Materiales de resortes ASTM.

La resistencia a la rotura de un material de resorte, depende fuertemente del tamaño del alambre, en consecuencia, se debe conocer el diámetro del alambre para poder establecer una relación de resistencia**.** Las industrias que fabrican resortes y las instituciones abocadas al estudio y normalización de los mismos (por ejemplo, Associated Spring Corp, Barnes Group Inc, ASTM, DIN, etc.) han fijado una serie de estándares, según los cuales se puede establecer la resistencia del material del resorte según la siguiente expresión (obtenida por regresión logarítmica de resultados experimentales):

$$
S_{\rm ut} = \frac{A_{\rm p}}{d^{\rm m}}
$$

Donde Ap es una constante de regresión, d es el diámetro del alambre y m es un exponente de regresión (normalmente del orden de 0.1 a 0.2).

En la figura siguiente n°4 se puede apreciar la variación de la resistencia con respecto al diámetro de dos materiales: "Alambre duro estirado" y "Acero al cromo vanadio

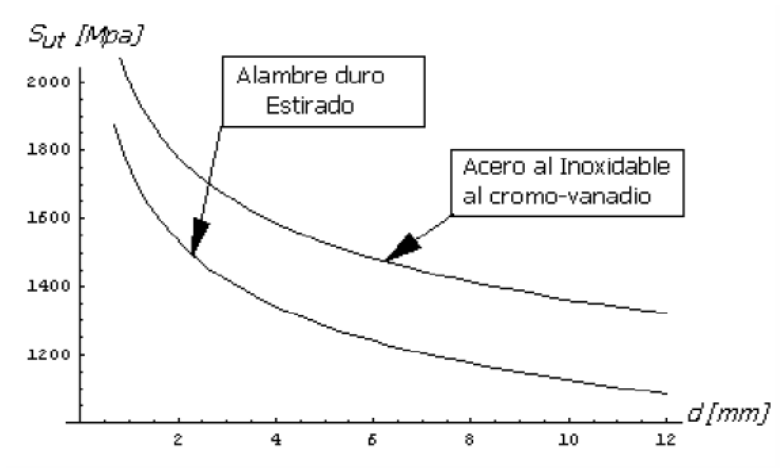

Imagen n°4.Variación de la resistencia a la tracción respecto del diámetro para dos materiales distintos.

Cuando se tiene que diseñar un resorte, es uso común recurrir a coeficientes de minoración para obtener una tensión permisible que para las tensiones de corte suele tener la siguiente expresión:

$$
S_{sy} = \tau_{perm} = 0.40 S_y
$$

Esto significa el 40% de la tensión de fluencia obtenida del valor experimental normalizado. Siendo:

Sut: resistencia a la rotura del material.

Ssy: Resistencia a la fluencia por cortante.

Sy: Resistencia a la fluencia.

#### **Aceros para resortes**

A continuación, se expone una breve descripción de los aceros de especificaciones ASTM para resortes más comunes en el mercado.

#### **Alambre de resorte estirado en frio (ASTM A227)**

Este acero se usa para fabricar resortes de uso general más barato y se debe utilizar solo donde la duración, precisión dimensional, y la deflexión no sean muy importantes. No es válido para carga a fatiga. El alto limite elástico que poseen es debido en parte a su composición, y en parte a la elevada acritud con que el material queda después del estirado. Los muelles se fabrican por simple enrollamiento y generalmente sin tratamiento posterior. Su calidad es bastante reducida.

Acritud: Deformación mecánica en frio que aumenta la resistencia la dureza y la fragilidad del material

#### **Alambre de cuerda piano (ASTM A228)**

Este es el mejor, el más tenaz y el más utilizado de todos los materiales para fabricación de pequeños resortes. Presenta la mayor resistencia a la tensión y puede soportar mayores esfuerzos ante cargas repetidas que cualquier otro material para resortes. También es estirado en frio.

Tenaz: La tenacidad es la energía de deformación total que es capaz de absorber o acumular un material antes de alcanzar la rotura en condiciones de impacto, por acumulación de dislocaciones.

## **Alambre de resorte revenido en aceite (ASTM A229)**

Este es un acero para resortes de uso general que se emplea para elaborar muchos tipos de muelles de espiras, cuando el coste del alambre de piano resulta prohibitivo y se necesitan tamaños mayores que el alambre de piano disponible. No es adecuado para cargas de choque o impacto. Es estirado en frio, templado y revenido. Su acabado superficial no es el mejor, pero, sí que está por encima que el del ASTM A227.

#### **Acero al carbono de calidad de resorte de válvula (ASTM 230)**

Es el alambre revenido en aceite de más alta calidad. Como tiene una superficie excelente, la calidad de resorte de válvula es la de más confianza (así como el alambre de cuerda de piano) para resistencia a la fatiga, por lo que se le utiliza en la mayoría de servicios severos o de alta exigencia.

## **Acero al cromo-vanadio (ASTM 231)**

Esta es la aleación más popular de acero para construir resortes en condiciones que implican esfuerzos mayores que los que se pueden emplear con los aceros al alto carbono, y para usarla cuando son necesarias resistencia a la fatiga y alta durabilidad. También sirve para cargas de impacto o de choque. Se utilizan ampliamente para fabricar resortes de válvulas de motores y funcionamiento a altas temperaturas.

## **Cromo-silicio (ASTM 401)**

Esta aleación tiene una excelente calidad para cargas de impacto, esfuerzos elevados y temperaturas moderadamente elevadas (250°c).

## **Acero inoxidable, tipo 302 (cromo-níquel, ASTM A313).**

Es resistente a la corrosión y fácil de hallar en el mercado. Es estirado en frio y su relajación (debilitación) a temperaturas elevadas es mucho menor que la de los tipos mencionados anteriormente. Se fabrica alambre de acero inoxidable con resistencias comparables al alambre de piano o mejores.

Otros materiales, no mencionados en este texto, se utilizan para resortes helicoidales por un motivo determinado, como el de conductividad eléctrica. Algunas veces existen razones que justifican el uso de plástico o vidrio para resortes.

En general, los aceros de aleación para resortes con pequeños diámetros de alambre no son mucho mejores ni más fuertes que los aceros al carbono; en las dimensiones mayores para muelles enrollados en caliente, las aleaciones pueden ser generalmente más ventajosas por su mayor templabilidad.

# **Tratamientos mecánicos en alambres**

Dos tratamientos mecánicos interesantes que se suelen aplicar en la fabricación de resortes de compresión son el preesforzado y el granallado.

# **Preesforzado**

Es un proceso que se usa en la fabricación de resortes de compresión para inducir remanentes inútiles. Se efectúa fabricando el resorte más largo de lo necesario y comprimiéndolo luego a su longitud cerrada (con todas las espiras juntas o cerradas). Esta operación fija el resorte a la longitud libre final requerida y puesto que se excedido la resistencia de fluencia a la torsión, origina esfuerzos remanentes opuestos en dirección a los que se inducen en la operación del elemento. Los resortes de compresión que experimentaran preesforzado, deben diseñarse de modo que se elimine de 10 a 30% de la longitud libre inicial durante la operación. Si el esfuerzo en la condición de la longitud cerrada es mayor que 1,3 veces la resistencia de fluencia torsional, puede producirse distorsión. Si tal esfuerzo es mucho menor que 1,1 veces, es difícil controlar la longitud libre resultante.

El preesforzado acrecienta la resistencia del resorte, y es especialmente útil cuando se emplea en muelles helicoidales para almacenar energía. Sin embargo, el preesforzado no debe utilizarse cuando los resortes se vayan a someter a fatiga.

## **Granallado**

También llamado "shot peening" es un proceso de plastificación que consiste en martillear la superficie de una pieza con un abrasivo. Se proyecta granalla de acero en la superficie de los componentes todavía libres de tensión o esfuerzos para obtener una distribución local de esfuerzos de compresión en la superficie y tracción a mayor profundidad (esfuerzos remanentes o residuales).

En la siguiente imagen podemos ver este fenómeno de granallado.

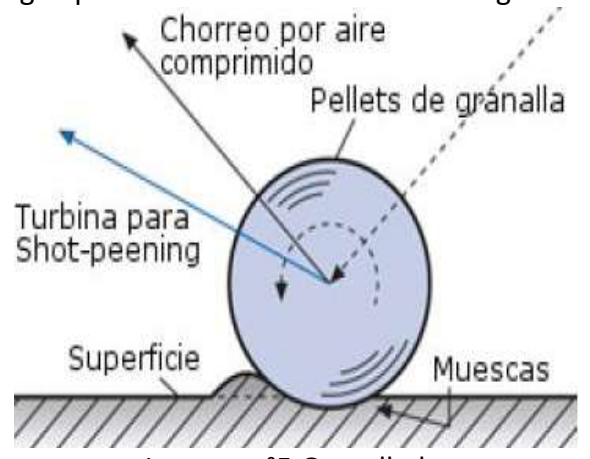

Imagen n°5 Granallado.

El impacto de las bolas de acero contra la superficie a altas velocidades produce huellas esféricas permanentes. Las capas de metal por debajo de la superficie granallada experimentan una deformación plástica. Debido al impacto y la deformación plástica producida, se genera un esfuerzo de compresión residual en el metal. Las huellas en las capas superiores (cerca de la superficie) originan esfuerzos de compresión, mientras que, en las capas inferiores, los esfuerzos son de tensión, pero su magnitud de los esfuerzos de tensión es menos pronunciada que la causada por compresión.

Por tanto, las piezas que han recibido un granallado de endurecimiento superficial se han sometido a un esfuerzo preliminar antes de su utilización, que queda remanente. Esto es especialmente interesante cuando el esfuerzo al que estará sometida la pieza más tarde es de tracción, ya que la compresión previa de la superficie reduce las crestas de tracción en la misma. Además, dificulta la propagación de una grieta producida por cargas a fatiga. Esta es la razón por la que el granallado de endurecimiento superficial mejora la resistencia a los esfuerzos.

En la imagen n°6 de la siguiente página podemos apreciar como varían los números de ciclos dado un esfuerzo aplicado, bajo distintos tipos de tratamientos mecánicos.

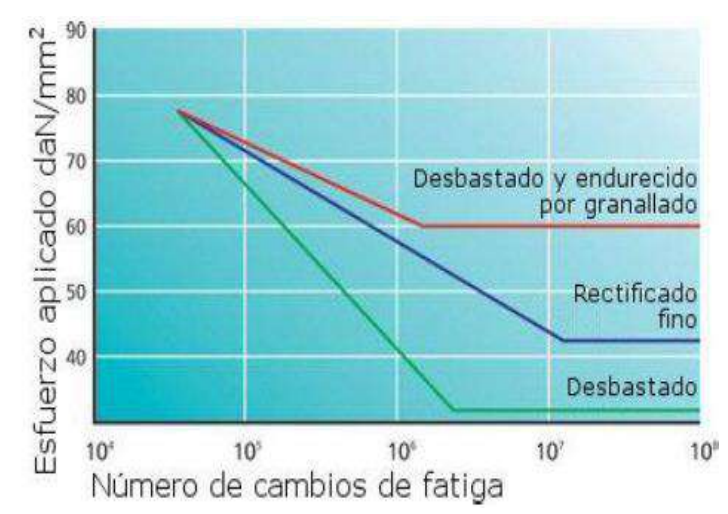

Imagen n°6 Diferencia entre esfuerzos aplicados, y número de ciclos.

# **Mecánica de los Resortes**

#### **Resortes Helicoidales de envolvente y alambres cilíndricos bajo compresión**

Un resorte helicoidal está formado por un alambre redondo que se enrolla sobre una superficie cilíndrica con paso constante entre espiras adyacentes. En la siguiente figura n°7 se puede visualizar la operación constructiva y el efecto de deformación torsional asociado a este tipo de elementos. De esta manera el momento torsor actuante en la sección de la espira viene dado por la clásica ecuación.

$$
T=PR
$$

Donde P y R son la fuerza de accionamiento y la distancia desde el eje de la

superficie cilíndrica al centro de la sección circular. Es claro que de acuerdo a la figura la sección resistente del resorte soporta tensiones tangenciales debido a corte puro y torsión, combinados.

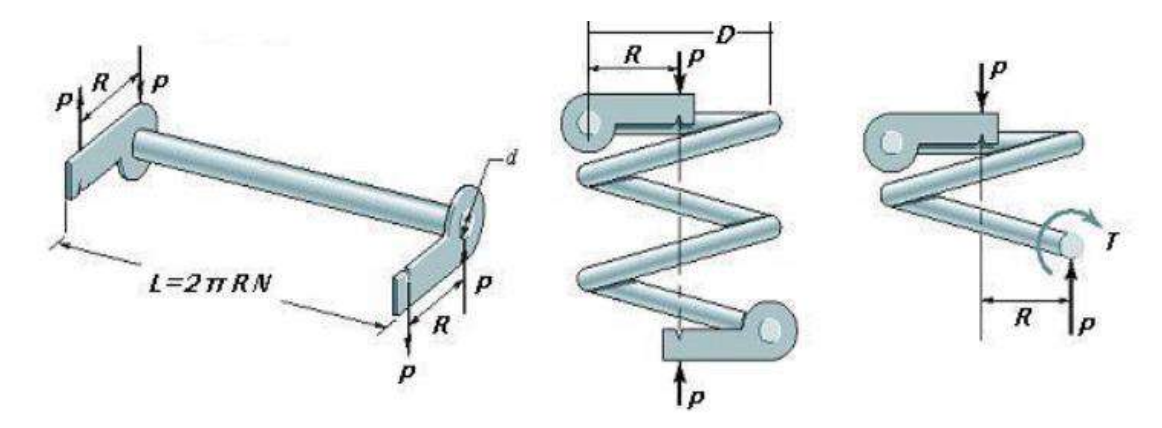

Imagen n°7 Dimensiones o cotas del resorte.

$$
\tau_{\max} = \tau_{\text{corte}} + \tau_{\text{torsion pura}} = \frac{8. \, \text{D. P}}{\pi. \, \text{d}^3} + \frac{4 \, \text{P}}{\pi. \, \text{d}^2} = \frac{8. \, \text{P. D}}{\pi. \, \text{d}^3} \left( 1 + \frac{1}{2 \, \text{C}} \right)
$$

Siendo "C" el índice del resorte y se calcula como:

$$
C = \frac{D}{d}
$$

La gran mayoría de los resortes comerciales tiene un índice de resorte que varía entre 3 y 12. Ahora bien, la expresión anterior da una cota inferior de la tensión de corte máxima, sin embargo, no contempla efectos curvatura que conducen a predecir una tensión máxima más alta y congruente con la realidad. Esta formulación refinada cuyos autores son Timoshenko y Wahl permite predecir la tensión máxima según la siguiente expresión:

$$
\tau_{\text{max}} = \frac{8\text{PD}}{\pi d^3} \left( \frac{4\text{C} - 1}{4\text{C} - 4} + \frac{0.615}{\text{C}} \right)
$$

En la siguiente imagen podemos observar, el efecto de torsión(a), corte (b), superposición de tensiones(c) y efectos de curvatura o efecto Wahl (d):

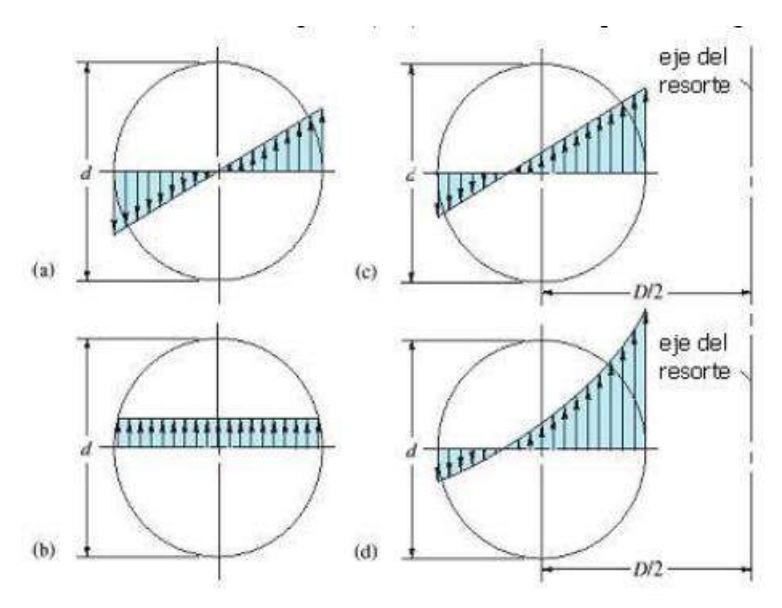

Imagen n°8 Solicitación compuesta.

Para obtener el desplazamiento asociado a un resorte helicoidal se recurre al Teorema de Castigliano, utilizando los aportes energéticos debidos a torsión y a corte puro, es decir:

$$
\delta = \frac{8PD^3N_a}{Gd^4} \left( 1 + \frac{d^2}{2D^2} \right) = \frac{8PC^3N_a}{Gd} \left( 1 + \frac{1}{2C^2} \right) = \frac{4PCN_a(2C^2 + 1)}{Gd}
$$

Ya estamos en condiciones de obtener el valor de la constante "K"

$$
K = \frac{P}{\delta} = \frac{Gd}{8C^3 N_a (1 + \frac{1}{2C^2})}
$$

La expresión anterior "k" puede ser cotejada con modelos de elementos finitos de tipo viga siguiendo un patrón espacial helicoidal, y se podrá observar una concordancia muy buena en los rangos donde el índice de resorte es válido.

Ahora bien, los resortes de compresión pueden presentar diferentes circunstancias de deformación de acuerdo con la fuerza que se ejerza hasta llegar al contacto pleno de cada espira con las contiguas. Esto situación se denomina de "contacto sólido". Cuando el resorte no tiene ninguna carga actuante, la longitud de resorte se denomina "longitud libre" y cuando hay "contacto sólido", la longitud del resorte se denomina "longitud sólida". Cuando se carga paulatinamente un resorte de compresión al acercarse al contacto sólido, el comportamiento del resorte deja de poseer características lineales tal

Como se puede apreciar en la imagen n°9, lo enunciado en el párrafo anterior:

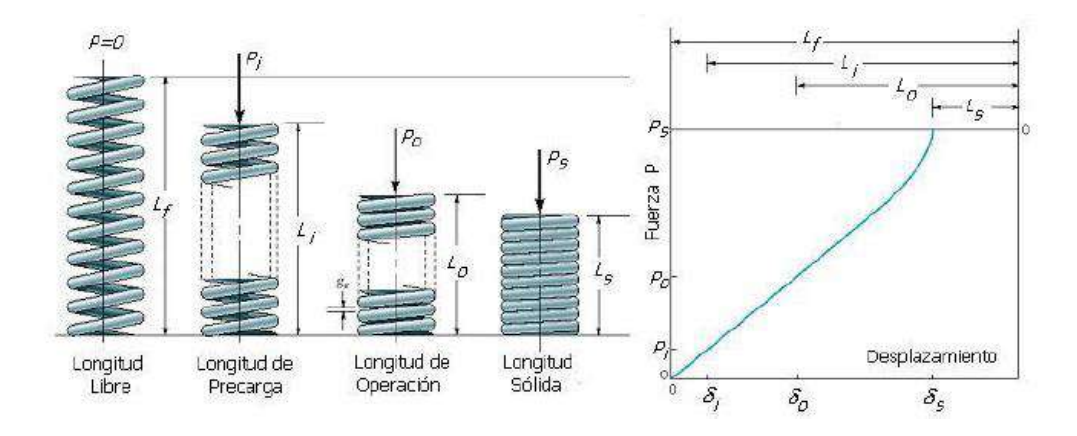

Imagen n°9 Longitudes de carga y descarga.

Las terminaciones o extremos de los resortes revisten un papel muy importante dado que, dependiendo de la terminación, varían el paso, la longitud libre, la longitud sólida, y otras propiedades. En la próxima tabla se muestran cuatro tipos convencionales de terminación denominados:

- (A) Simple sin Maquinado
- (B) Simple Rectificado
- (C) Cuadrado sin Maquinado
- (D) Cuadrado rectificado

En la tabla n°2 se muestran fórmulas útiles para el cálculo de las entidades más importantes de un resorte. Nótese como varía un caso con respecto a otro en cuanto a sus longitudes libre y sólida.

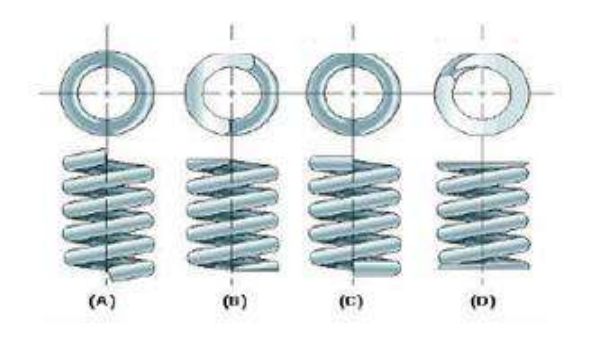

|                                           | Tipo de terminación                       |                         |                           |                                             |  |  |  |
|-------------------------------------------|-------------------------------------------|-------------------------|---------------------------|---------------------------------------------|--|--|--|
| Entidad                                   | Simple sin<br>Maquinado                   | Simple y<br>rectificada | Cuadrada sin<br>Maquinado | Cuadrada y<br>rectificada<br>$\overline{c}$ |  |  |  |
| Número de espiras<br>en los extremos [Ne] |                                           | $\mathbf{1}$            |                           |                                             |  |  |  |
| Número total<br>$de$ espiras $[N]$        | $N_a$                                     | $N_a+1$                 | $N_a+2$                   | $N_a+2$                                     |  |  |  |
| Longitud Libre [L.]                       | $p N_a + d$                               | $p.(N_a+1)$             | $pN_a+3.d$                | $p.N_a + 2.d$                               |  |  |  |
| Longitud solida [L <sub>1</sub> ]         | $d.(N_t+1)$                               | $dN_r$                  | $d.(N_t+1)$               | $dN_t$                                      |  |  |  |
| paso $[p]$                                | Se despeja de la homónima longitud libre. |                         |                           |                                             |  |  |  |

Tabla n°2 Numero de espiras útiles.

Los resortes helicoidales a compresión moderadamente largos, deben verificarse adicionalmente al pandeo o al alabeo. Wahl propuso una expresión simple para calcular el desplazamiento crítico, luego del cual se verifica pandeo o alabeo.

$$
\delta_{critico} = L_f C_1 \left( 1 - \sqrt{1 - \frac{C_2}{\lambda_{ef}}^2} \right)
$$

Donde  $L_f$  es la longitud libre,  $\lambda_{ef}$  es la esbeltez efectiva, y  $C_1$  y  $C_2$  constantes dados por:

$$
\lambda_{ef} = \frac{\alpha L_f}{D} \qquad C_1 = \frac{E}{2(E - G)} \qquad C_2 = \frac{2\pi^2 (E - G)}{2G + E}
$$

Siendo  $\alpha$  un factor que depende de las condiciones de borde, de manera que: α=0.500 para un resorte apoyado entre superficies planas y paralelas.

α=0.707 para un extremo articulado y otro apoyado en superficie plana.

α=1.000 para ambos extremos articulados.

α=2 para un extremo libre y el otro fijo.

De la ecuación de desplazamiento crítico podemos que ver siempre  $\left| C_2/\lambda_{ef} \right|^2 < 1$ de tal forma que se puede obtener la longitud libre en función de las propiedades elásticas del resorte y su vinculación, según la siguiente expresión:

Si 
$$
1 - \frac{c_2}{\lambda_{ef}^2} = 0 \implies L_f = \frac{D}{\alpha} \sqrt{C_2}
$$

Frecuentemente en los resortes la carga varia en forma cíclica, en consecuencia, se debe considerar una seguridad adicional para este efecto. Se debe tener presente que los resortes helicoidales NUNCA se usan a compresión y a tracción al mismo tiempo en una misma aplicación. Con esto se deslinda que los resortes helicoidales tendrán solicitaciones con valor medio distinto de cero y un determinado valor alternante. Así pues teniendo los valores de las solicitaciones media y alternante dadas por las expresiones siguientes:

$$
P_a = \frac{P_{max} - P_{min}}{2} \qquad P_m = \frac{P_{max} + P_{min}}{2}
$$

Se puede obtener las tensiones de corte alternante y media, empleando:

$$
\tau_a = \frac{8P_a D}{\pi d^3} \left( \frac{4C - 1}{4C - 4} + \frac{0.615}{C} \right) \qquad \tau_m = \frac{8P_m D}{\pi d^3} \left( \frac{4C - 1}{4C - 4} + \frac{0.615}{C} \right)
$$

Luego se pueden emplear los criterios de Gerber o Goodman o Sines entre otros para analizar la capacidad de carga a fatiga en un resorte. Para efectuar este análisis es necesario estipular los valores de las tensiones de resistencia por fatiga por corte, ya que las tensiones de este tipo de resorte son preponderantemente cortantes. Joerres determino los siguientes valores de referencia para los límites de rotura por corte y fluencia por corte.

$$
S_{su} = 0.67 S_{ut} \qquad \qquad S_{sy} = 0.577 S_y = 0.45 S_{ut}
$$

Siendo:

Sut: Resistencia máxima a la tensión (obtenido mediante ensayos).

Ssy: Resistencia a la fluencia por cortante.

Ssu: Resistencia a la rotura por cortante.

Sy: resistencia a la fluencia.

#### **Pulsación natural del resorte**

La máxima amplitud teóricamente infinita si no hay amortiguación corresponde al fenómeno de resonancia, ella se presenta para (resumiendo):

 $\text{sen}(\vartheta l_0) = 0 \qquad \vartheta l_o = \frac{w}{c}$  $\frac{k}{c}l_o = k\pi$   $k = 1,2,3.........$  .......

Siendo "k" un número entero que representa el grado de oscilación o forma modal, en la práctica la resonancia de primer grado es la más importante, para la cual se aplica la expresión:

$$
\frac{w}{c}l_0 = k\pi
$$

**Siendo:**

C: Velocidad de propagación de las ondas en el resorte (obtenida de la ecuación

diferencial de oscilación de un resorte)

d: Diámetro del alambre

i: Número de espiras útiles

D: Diámetro del muelle;

G: Modulo de cizalladura

g: aceleración de la gravedad;

 $\gamma$ : peso específico;

 $\vartheta$ : (w/c) pulsación natural;

 $l_0$ : Longitud axial del resorte descargado.

Despejamos:

$$
w = k\pi \frac{c}{l_0}
$$

Si C es

$$
C^2 = \frac{l_0^2 d^2 G g}{2\pi^2 D^4 \gamma i^2}
$$

Reemplazando C en W y simplificando nos queda:

$$
w = k \frac{d}{D^2 i} \sqrt{\frac{Gg}{2\gamma}}
$$

Como podemos ver en la ecuación anterior la pulsación natural del resorte depende de la geometría, es decir, D, d, y las espiras útiles, y también del material

El armónico principal de primer orden donde k=1 es el fundamental, la leva adoptada para perturbar al resorte debe responder a un movimiento armónico simple, para obtener el valor de w, para cuando k=1, de no usar este tipo de leva, se obtendrían armónicos de orden superior en donde k en mayor a la unidad (siempre es un valor entero)

Nota: Para obtener más información, de cómo se llega a la ecuación de pulsación natural del resorte ver el apunte de la catedra de Proyecto "Resortes de válvulas"

# **Conclusiones del estado tensional estático teórico**

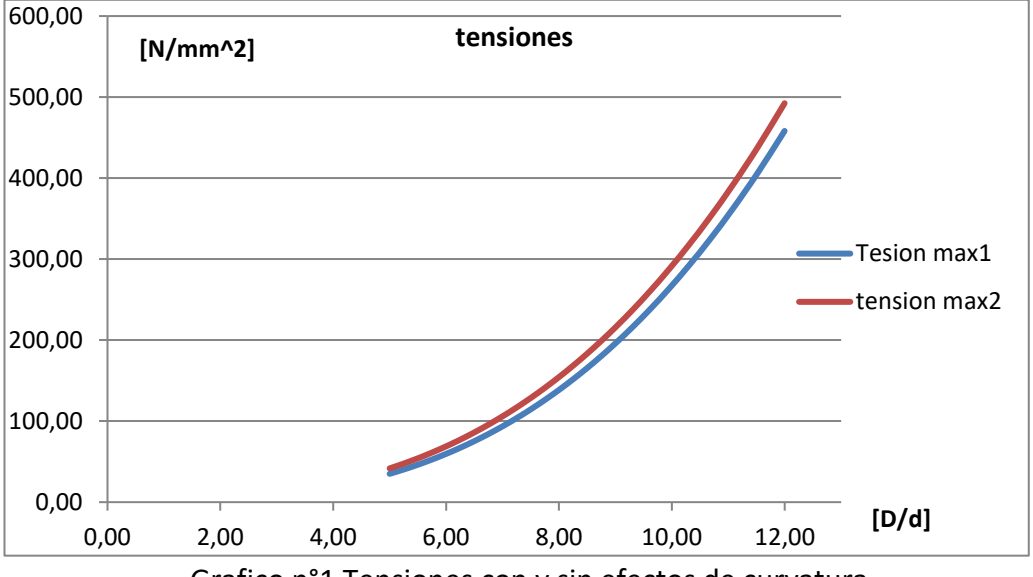

#### **Efectos de "d" en la tensión**

Grafico n°1 Tensiones con y sin efectos de curvatura.

En el grafico n°1 llamamos tensión max1 a la tensión que no tiene en cuenta el efecto de curvatura, es decir, sin multiplicar el valor tensional por el coeficiente de Wahl, y la curva de tensión max2 si tiene en cuenta este valor por eso es levemente mayor, posicionadas más cerca del eje del resorte.

Aquí en el eje de abscisas tenemos la relación del índice del resorte "C", si dejamos fijo "D", y haciendo variar "d" vemos como crece o disminuye rápidamente el valor de la carga.

## **Recordemos la ecuación que describe esta curva (tensión max2):**

$$
\tau_{max2} = \frac{8PD}{\pi d^3} \left( \frac{4C - 1}{4C - 4} + \frac{0.615}{C} \right)
$$

Como podemos observar "d" esta elevado al cubo, por esta razón modifica tanto los estados tensionales de los muelles una disminución o incremento del mismo. Se recomienda que los valores de "C" oscilen entre 5 y 12.

# **Coeficiente de Wahl**

El factor Wahl, es un término que tiene en cuenta la curvatura del alambre y el esfuerzo cortante directo. Desde el punto de vista matemático está relacionado con el índice del resorte "C"

Como habíamos dicho, no es bueno que C tome valores menores a 5 ya que el factor "K" crece rápidamente como podemos observar en el gráfico n°2.

#### **Coeficiente Wahl "K"**

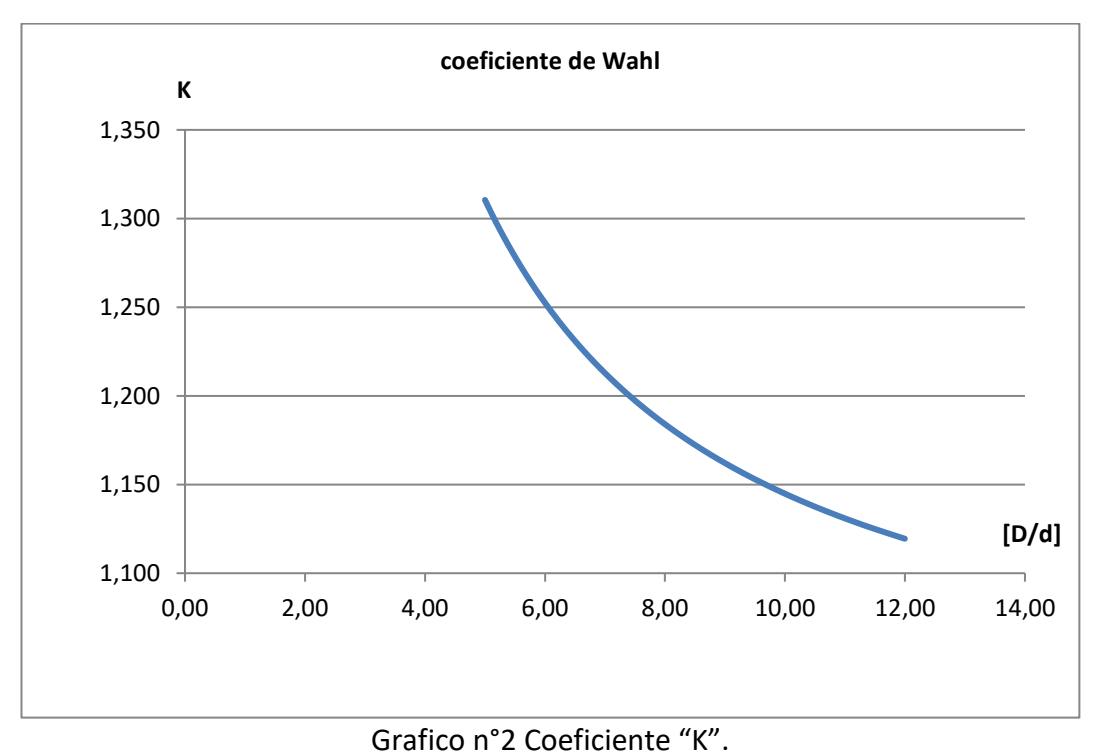

$$
K = \left(\frac{4C - 1}{4C - 4} + \frac{0.615}{C}\right)
$$

## **Constante elástica k**

El valor de la constante elástica k es función del material, ya que depende del módulo cortante "G", el cual no varía demasiado en los aceros al carbono. De la terminación geométrica de sus espiras, si trabajan, o si son parte del apoyo, serán consideración en el valor de las espiras útiles, y finalmente de las propiedades geométricas de "D" y "d".

$$
k = \frac{P}{\delta} = \frac{Gd}{8C^3 N_a (1 + \frac{1}{2C^2})}
$$

Si la constante "k" es mayor, mayor debe ser la fuerza a aplicar para generar alguna deformación elástica, y viceversa. En el siguiente grafico vemos como varia "k" con respecto a "C".

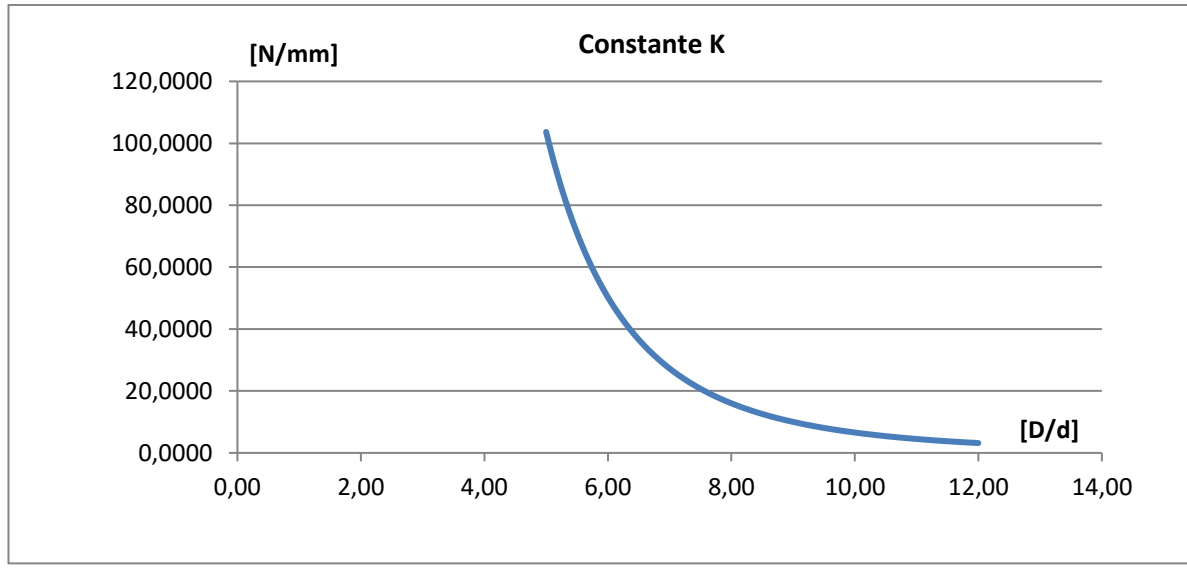

Gráfico n°3 Constante elástica.

Aquí hacemos lo mismo, dejamos fijo "D" y variamos "d", vemos que, si aumentamos "d", la rigidez (resistencia a las deformaciones elásticas) del resorte aumenta rápidamente, y viceversa

# $k = f(geometria, Material)$

Nota: la terminación del resorte esta implícitamente en la geometría del mismo.

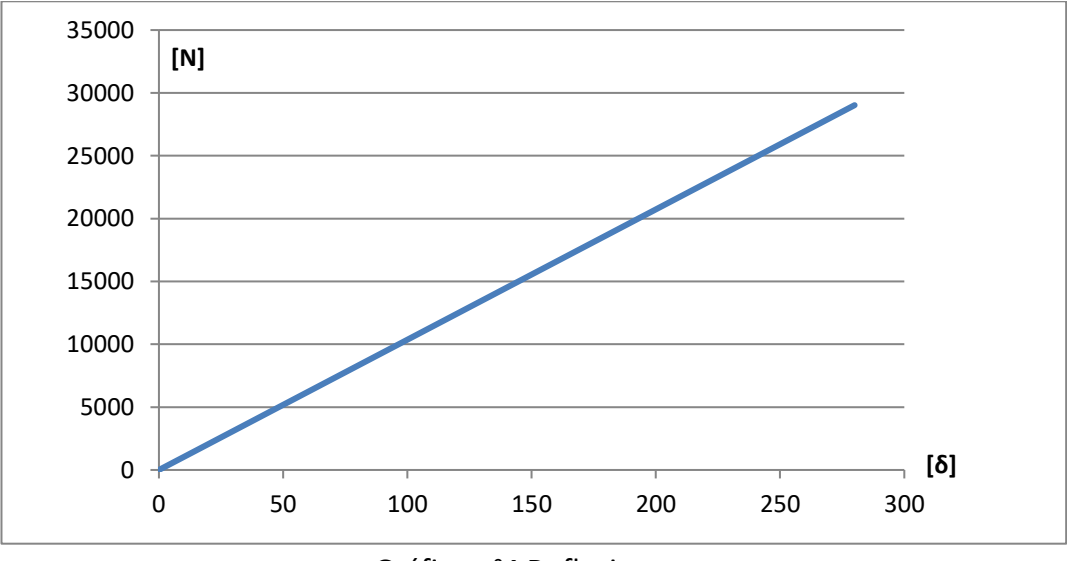

Gráfico n°4 Deflexiones.

Podemos observar en el grafico n°4 que el resorte siempre trabaja en el régimen elástico, donde la ley de Hook es válida. Cuando el resorte llega hasta la longitud solida Ls, deja de comportarse de forma lineal.

# **Desplazamiento, velocidad aceleración, de un sistema leva-seguidor con una leva excéntrica circular.**

Recordamos que este tipo de leva es adoptado, ya que su perturbación responde al M.A.S con lo cual evitamos que entre en resonancia con algún armónico superior, y si, con el armónico fundamental de primer orden que es de interés en el ensayo, por esta razón su estudio es de interés, ya que se propone utilizar este tipo de leva en la "máquina de ensayo".

Para describir dicho movimiento utilizamos la ecuación para levas excéntricas circulares que podrá encontrase en la Pág. 353 del Norton.

β: Angulo de intervalo de subida, (en este caso particular son 180° de subida y 180°, es decir  $\pi$ rad).

θ: Angulo de giro del eje.

Wl: Velocidad angular de la leva o eje del motor.

h: Subida total o bajada total.

#### **Desplazamiento**

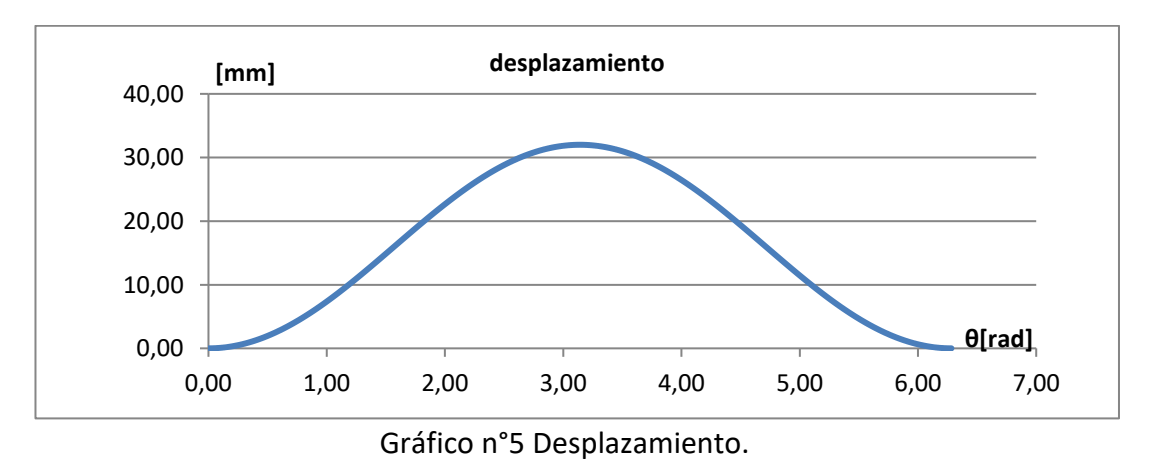

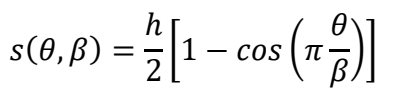

Podemos ver en el gráfico 5, que es una función simétrica, ya que 180° sube y 180° baja, en cuanto a la altura máxima que alcanza o alzada, depende del radio y de la excentricidad, es decir la distancia que existe entre el centro del eje del motor y el centro de la leva. Si modificamos esta distancia, modificaríamos la amplitud de la perturbación del resorte.

## **Velocidad**

Podemos ver en el grafico n°6 que existen 3 detenimientos, uno en el inicio, otro cuando alcanza la alzada máxima y al finalizar el ciclo. También vemos que sus picos máximos de velocidad están en la mitad del ciclo de subida es decir 90° y su velocidad mínima también en la mitad de la bajada a 270°.

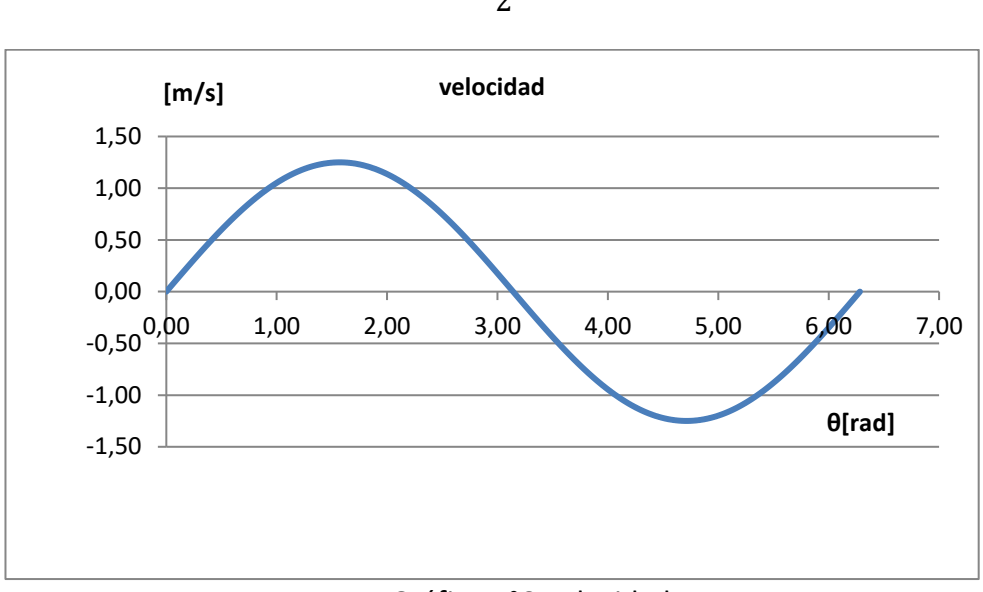

 $v(\theta, \pi) = \frac{w_l h}{2}$ 2  $[sen(\theta)]$ 

Gráfico n°6 Velocidad.

#### **Aceleración**

Podemos verificar en el grafico n°7 que las aceleraciones máximas y por lo tanto sus estados tensionales van a ser máximos al inicio y al fin del ciclo, es decir a 0° y 360°, y su tensión mínima máxima a los 180°. Verificamos también que cuando la aceleración es nula la velocidad es máxima y viceversa (ver gráfico anterior n°6)

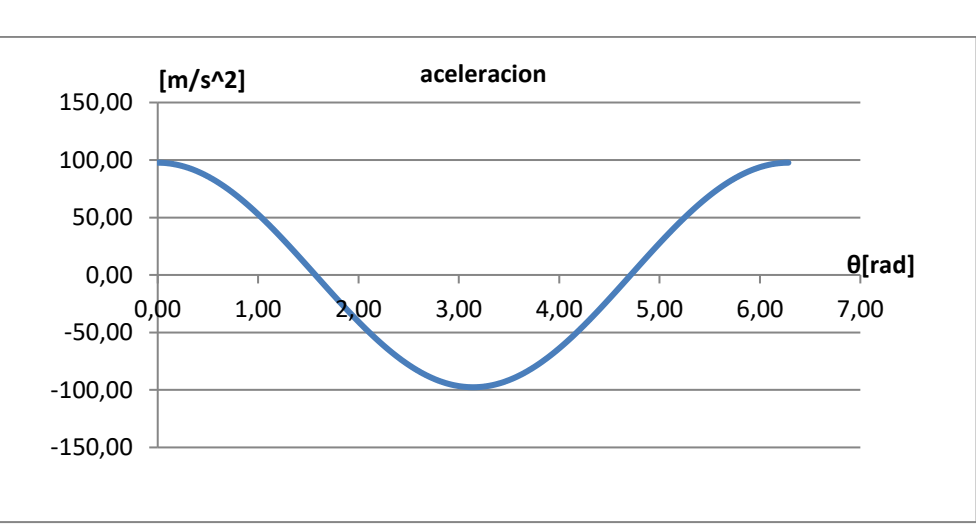

$$
a(\theta,\pi)=\frac{{w_l}^2h}{2}cos(\theta)
$$

Gráfico n°7 Aceleración.

Vemos que la posición, la velocidad y la aceleración, responden a una función sinusoidal, estas son adoptadas ya que sus derivadas son funciones continuas en todo su intervalo, requisito indispensable en el diseño de la leva. Vemos que la derivada de una sinusoidal no es más que un desfasaje de un ángulo de 90º.

Básicamente estas ecuaciones dependen de "h", es decir la subida o bajada

máxima de la leva y de la velocidad angular del eje Wl. Y con respecto a las derivadas, desfasajes de 90°, de uno respecto a otro como mencionamos anteriormente (ej: velocidad y aceleración)

# **Conclusiones de la pulsación natural del resorte.**

$$
w = k \frac{d}{D^2 i} \sqrt{\frac{Gg}{2\gamma}}
$$

Como nombramos anteriormente la pulsación natural del resorte, para un cierto material adoptado, solo depende de la geometría. Como podemos ver en la ecuación anterior si el muelle tiene más espiras útiles y un diámetro de muelle mayor, menor será su pulsación de resonancia, y viceversa.

En el siguiente grafico solo variaremos el valor de las espiras útiles para ver cómo se modifica dicho valor "w", dejando fijo todos los demás valores

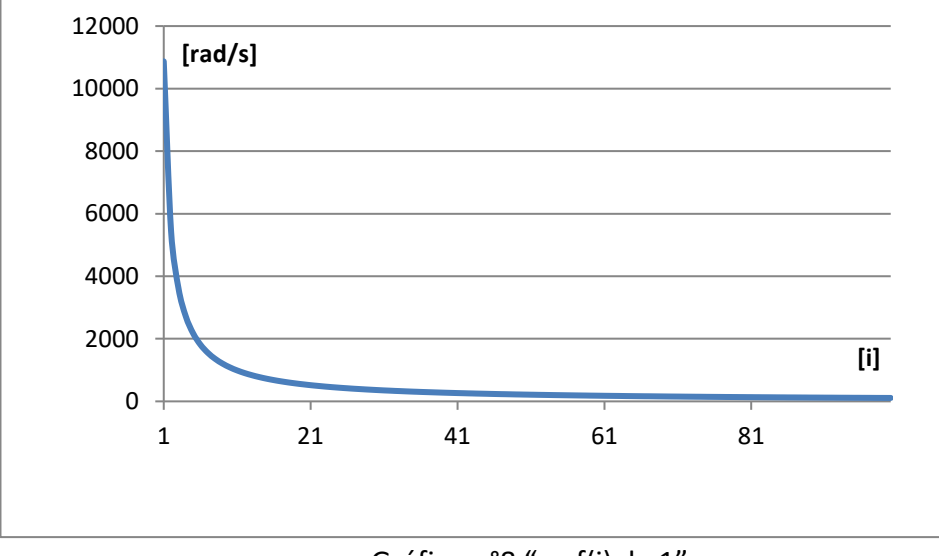

Gráfico n°8 "w=f(i); k=1"

Como era de esperarla pulsación natural del resorte es mucho menor, al aumentar los números de espiras. Si variáramos "D" el grafico tendría la misma forma, pero la pulsación natural disminuiría más rápidamente debido a que esta elevado al cuadrado, es decir que la dimensión más preponderante para disminuir o aumentar la pulsación resonante es "D"

## **Pandeo**

También debemos considerar, la tendencia de un resorte a pandearse, a medida que el cilindro se vuelve más alto y esbelto, como si fuera una columna. Wahl propuso una expresión simple para calcular este fenómeno si el resorte es muy esbelto, la denominada deflexión critica, de la cual si llegara a esa condición luego entraría en la condición de pandeo

# **Conclusiones generales**

Podemos concluir que el estado tensional es la suma de corte puro y torsión (superposición de estados tensionales). Independientemente que sea tracción o compresión la fuerza aplicada en el muelle, la mayor tensión siempre se encuentra más cerca del eje del resorte considerando la concentración de tensión de Wahl. Se debe tener en cuenta que los resortes nunca se utilizan para tracción y compresión en una misma aplicación. Básicamente la dimensión más preponderante en los estados tensionales de los resortes helicoidales es el diámetro del alambre "d"

En cuanto a la pulsación natural del resorte si fijamos "d", dado cierto material, vemos como variando "D", o "i", aumentamos o disminuimos el valor "w", siendo "D" la dimensión más importante en dicha ecuación, y debe ser considerado en el diseño del muelle.

Estudiamos la leva excéntrica circular ya que es la que nos permitirá generar la perturbación armónica simple y con ello lograr que entre en resonancia para su armónico fundamental de primer orden.

En el siguiente capítulo compararemos el valor de la constante "k" teórico y con el software, el efecto de superposición de tensiones, tensiones máximas, y como varían las tensiones en los resortes de paso variable en comparación a un resorte de paso fijo, también analizaremos las formas modales de un resorte de dimensiones especificadas a fin de ver las discrepancias que puedan existir con la teoría que utilizamos.

# **Plano del elemento de estudio**

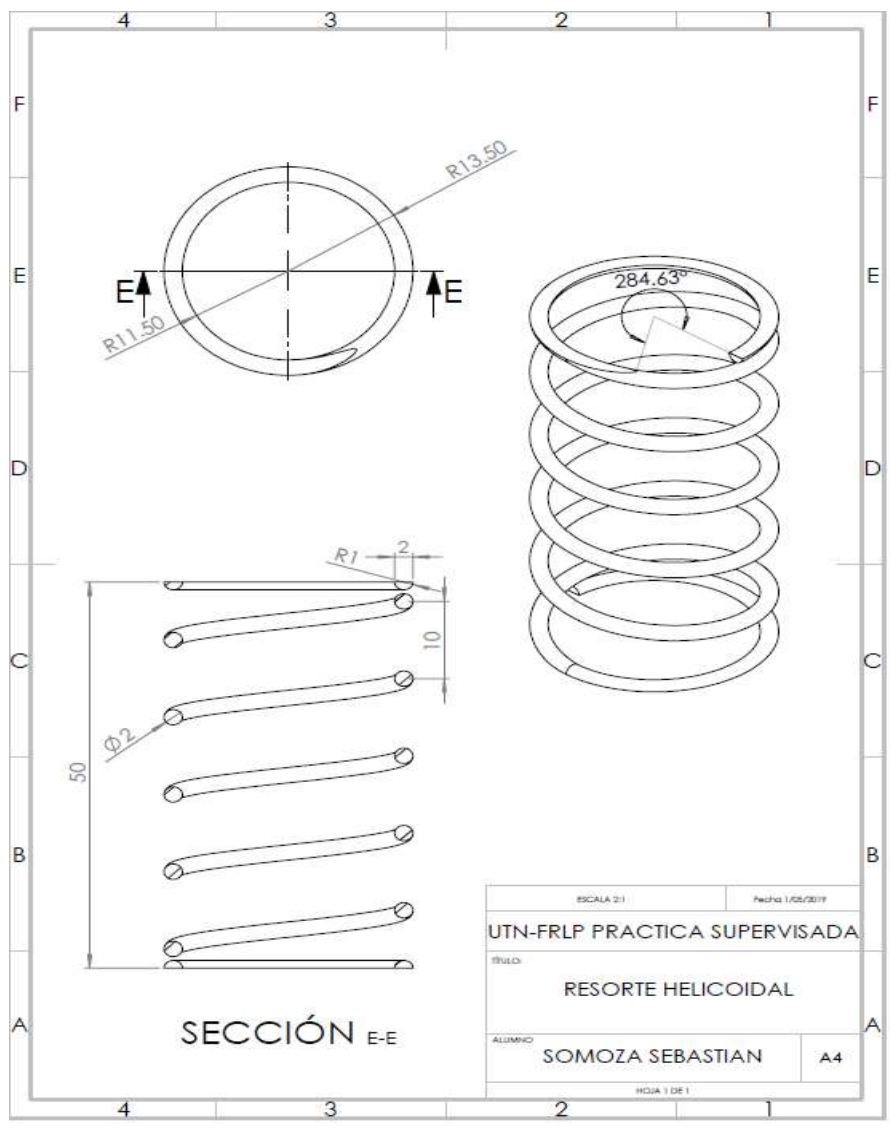

Imagen n°10 Resorte helicoidal.

# **Estudio de elementos finitos (SolidWorks)**

Podemos ver en la imagen un sistema válvula resorte, a modo ilustrativo, en donde solo centraremos nuestra atención en el resorte helicoidal.

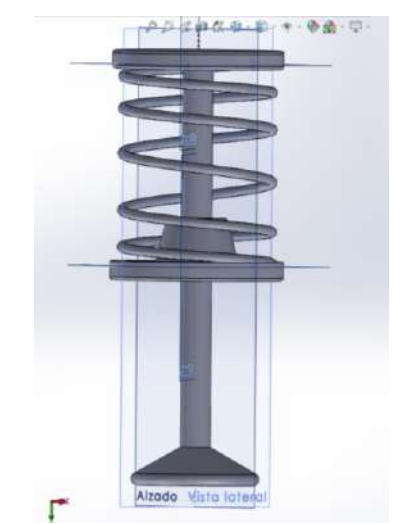

Imagen n°11 Válvula resorte seguidor.

En la siguiente tabla veremos las Características del resorte:

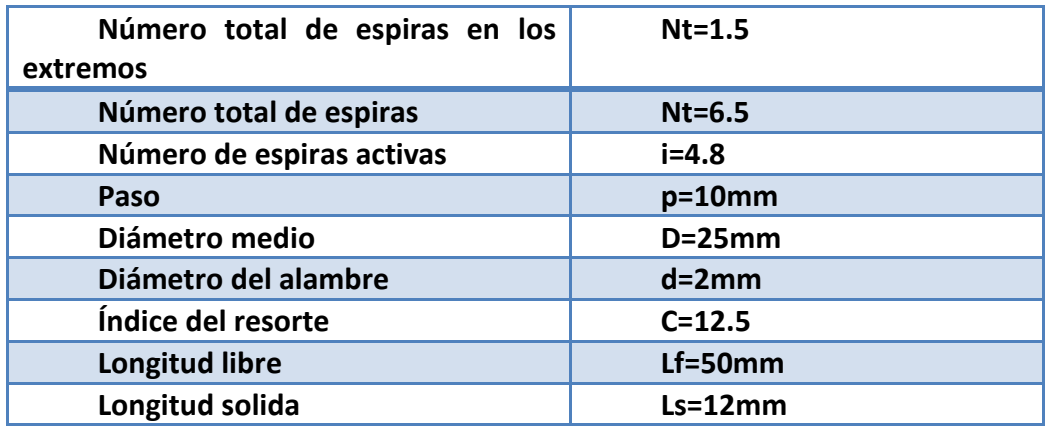

Tabla n°3 Datos del resorte.

Aquí tenemos un resorte helicoidal, imagen n°12 o n°10, de paso constante de p=10mm, adoptamos un valor de diámetro de muelle D=25mm, y un diámetro de alambre d=2mm, el mismo cuanta con 5 vueltas, y con una altura igual a 50mm (paso\*n° de vueltas).Para obtener del diámetro "D" se mide el "Dext" del muelle y se resta un diámetro "d" de alambre.

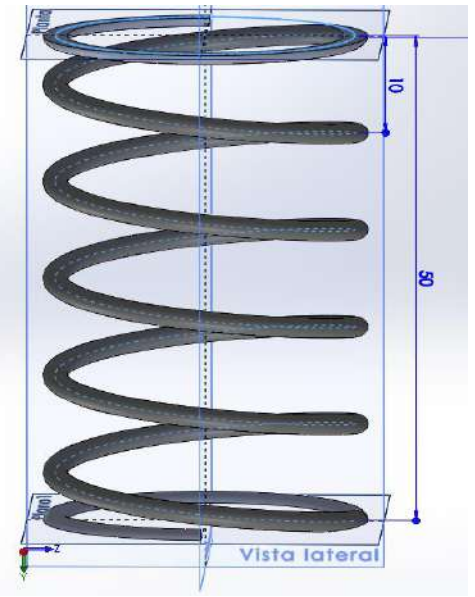

Imagen n°12 Paso y altura del muelle.

En el siguiente grafico veremos el paso y el número de revoluciones de la hélice formada.

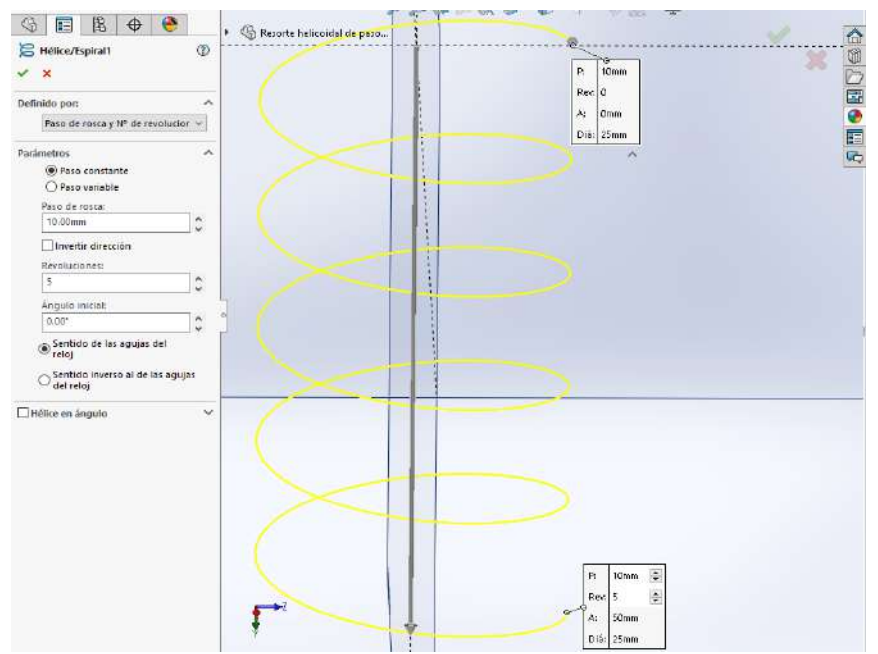

Imagen n°13 Forma de la hélice coquizada.

# **Sujeciones**

El resorte cuenta con un empotramiento que restringe todos los grados de libertad en su superficie plana de su base como vemos en la imagen n°14.

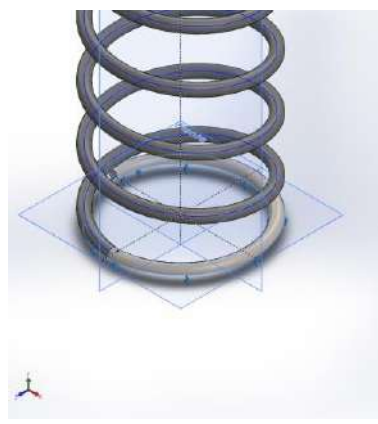

Imagen n°14 Empotramiento.

Luego en su superficie superior "le estamos diciendo", que las deformaciones del resorte van a realizarse con respecto al eje de referencia "y" (próxima imagen "sujeción avanzada"), ya que de no imponer esta restricción el resorte estaría como libre en su parte superior, haciendo prácticamente cualquier deformación en el espacio.

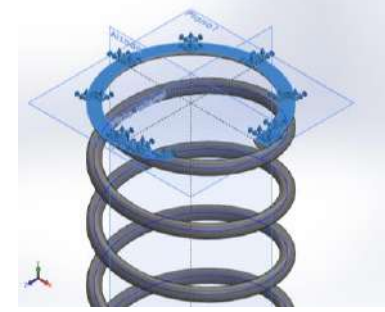

Imagen n°15 Sujeción avanzada.

Una vez impuestas estas restricciones, vamos a decirle que se comprima 10mm en dirección "y", esto se logra yendo a la pestaña de sujeciones avanzadas y desplazamientos. Es decir que no estamos aplicando una fuerza externa, si no que indirectamente le estamos imponiendo cuanto queremos que se modifique dicha geometría y con ello obtener los estados tensionales. Vemos lo dicho en la imagen siguiente:

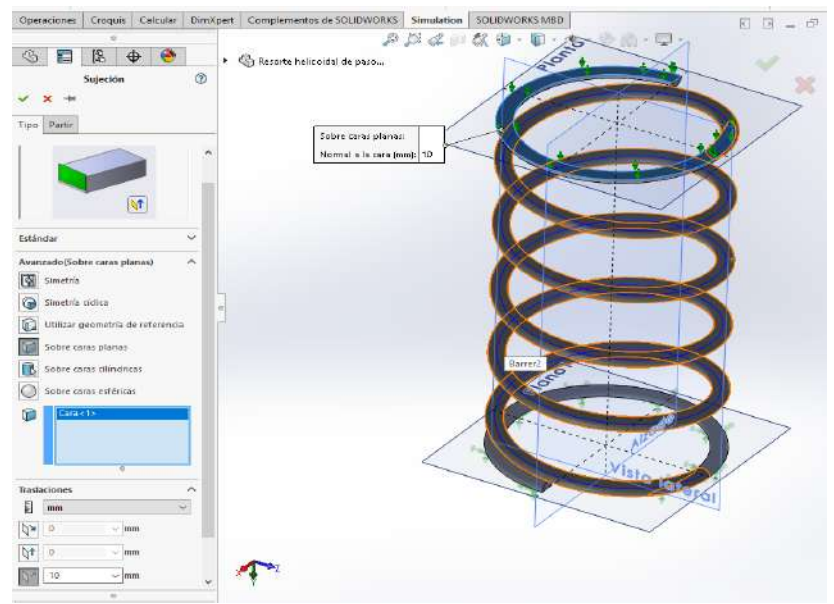

Imagen n°16 Geometría del resorte helicoidal.

# **Contactos**

En propiedades de contacto, estamos diciendo que las superficies del resorte pueden entrar en contacto superficie a superficie, como si fueran solidos rígidos, de no imponer esta propiedad de contacto, podrían interponerse geométricamente pudiendo generar una falla en el análisis, se seleccionan todas las caras, como vemos en la imagen n°17

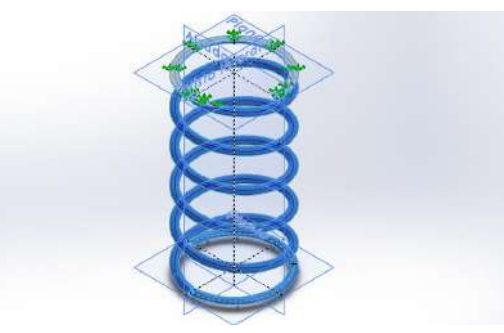

Imagen n°17 Contactos.

# **Información de malla**

En la tabla n°4 observamos, las características de la malla y numero de nodos.

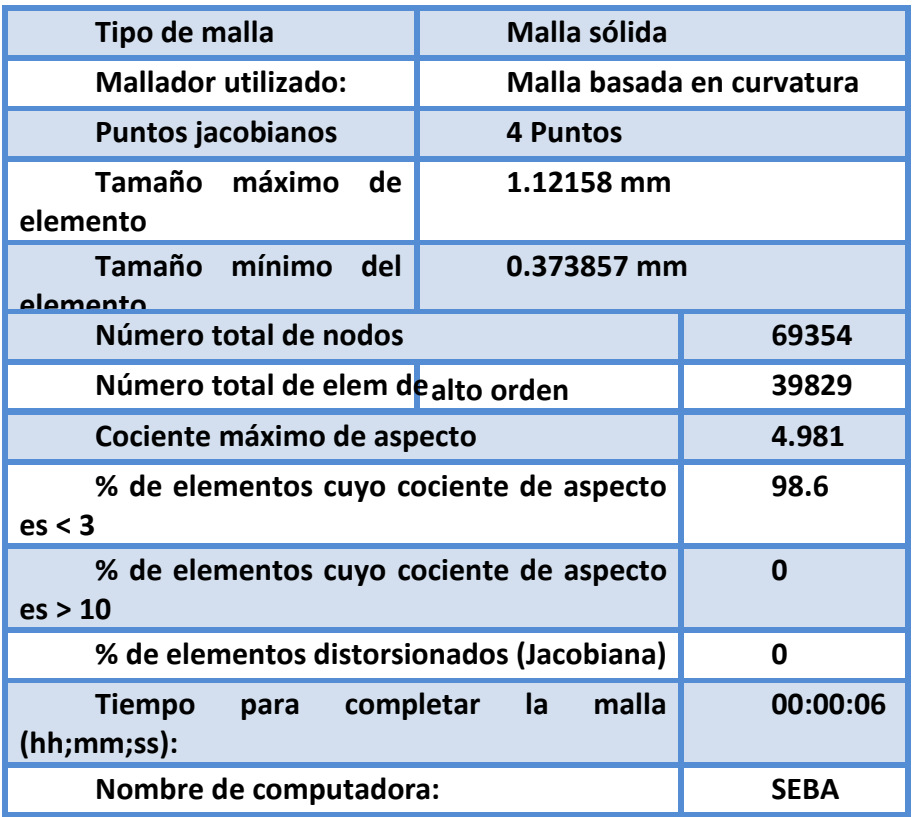

Tabla n°4 Datos de malla.

# **Propiedades del material y unidades**

En la siguiente tabla vemos las unidades utilizados por el programa.

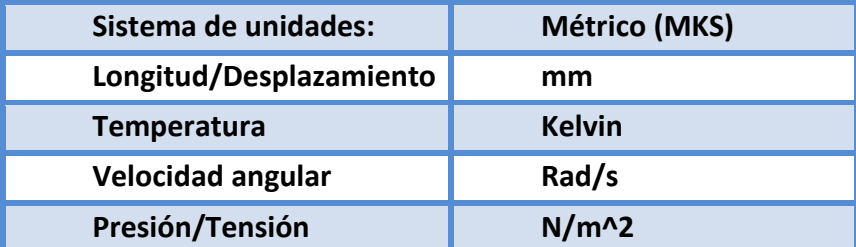

Tabla n°5 Unidades.

Vemos a continuación propiedades mecánicas en la tabla n°6, y en la tabla n°7 densidad y masa y volumen.

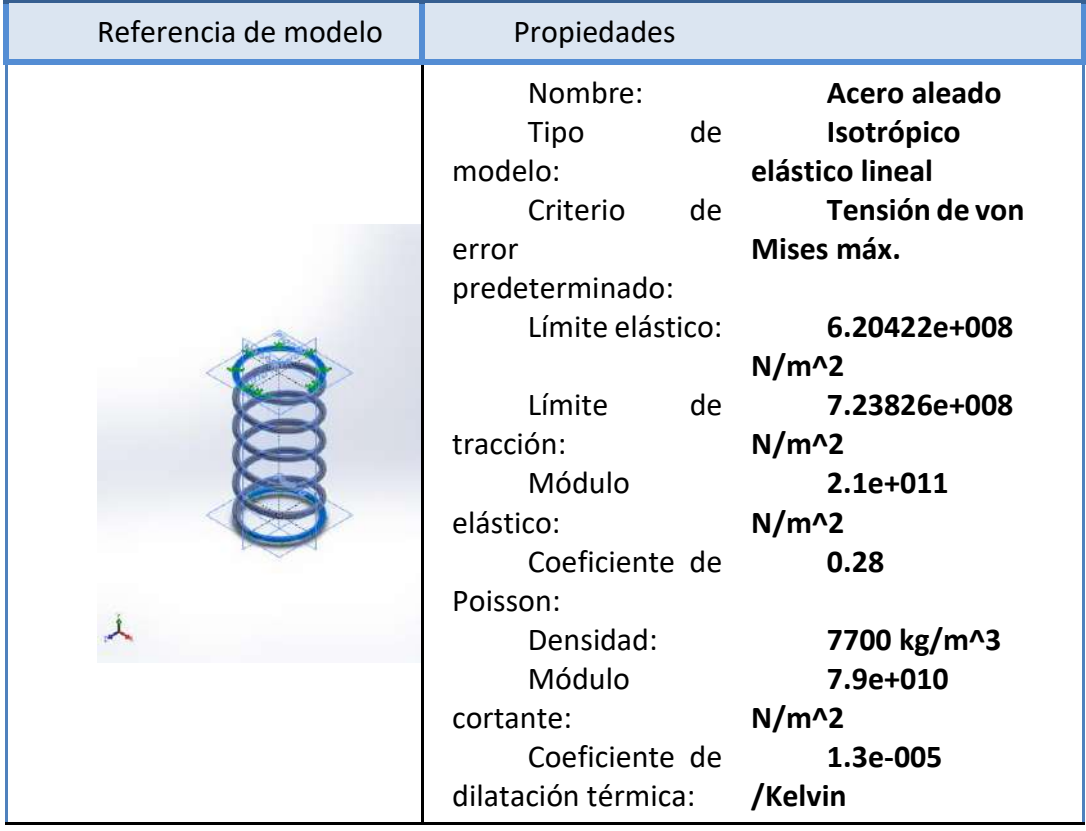

Tabla n°6 Propiedades mecánicas.

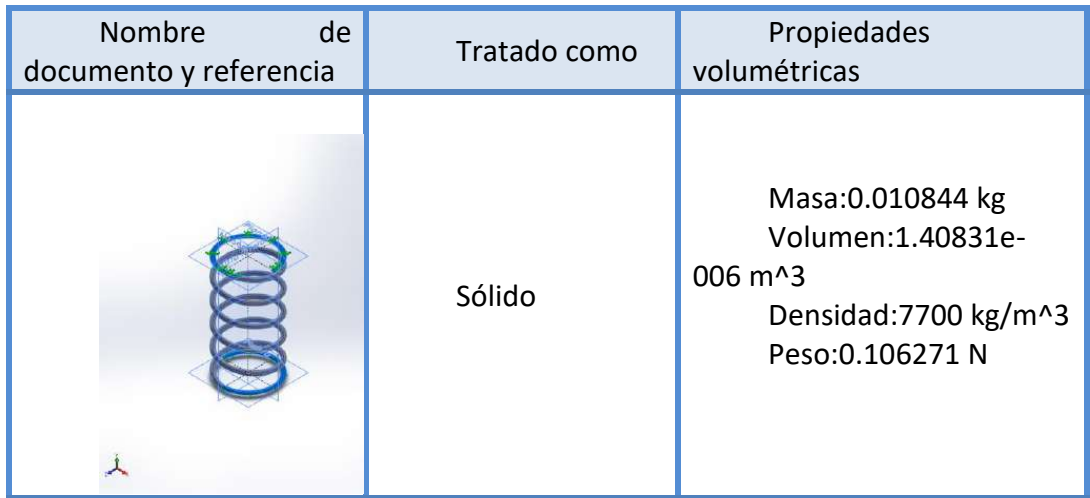

Tabla n°7 Densidad masa y volumen.

# **Tensiones de corte en el plano XY**

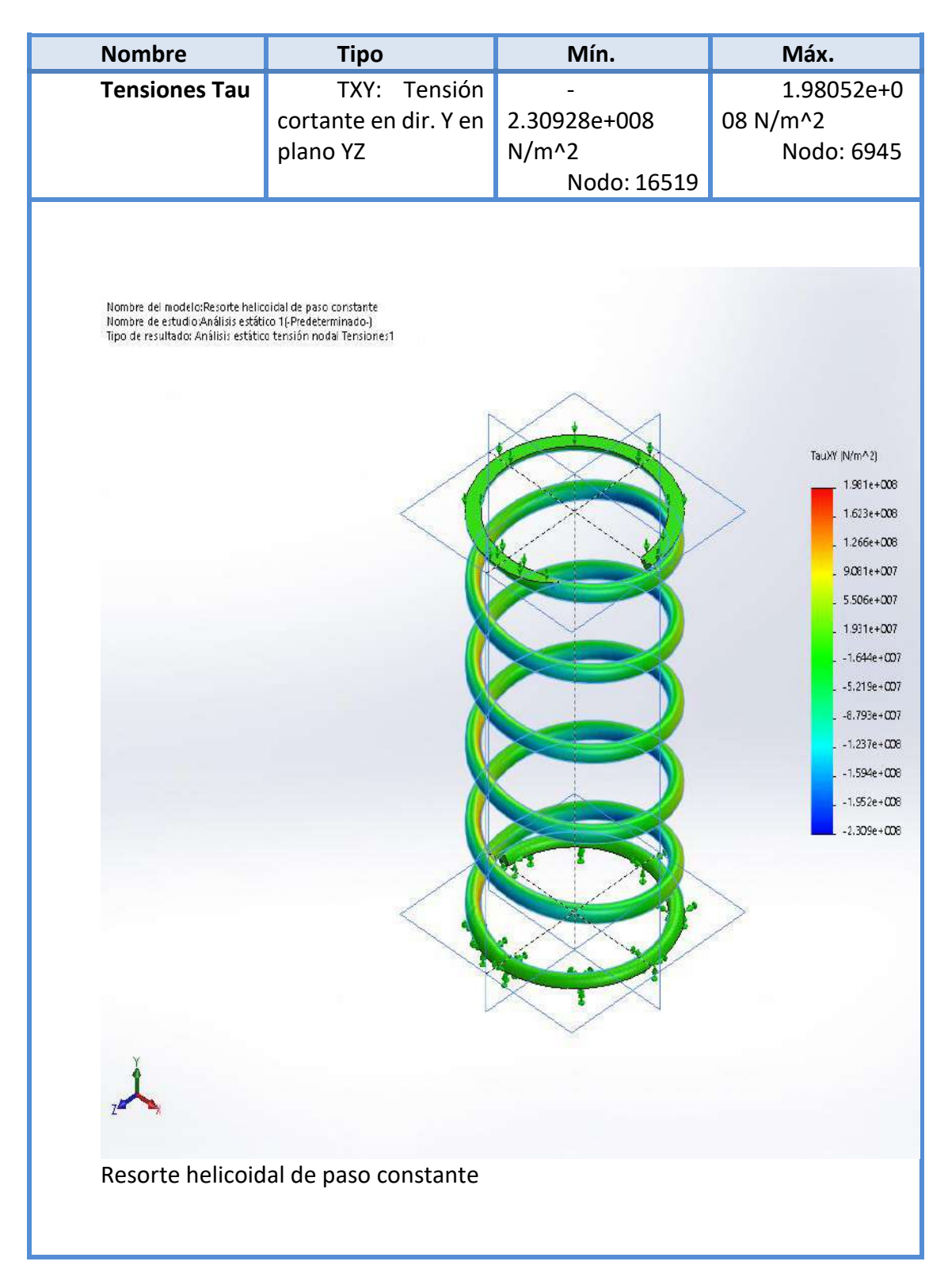

Imagen n°18 Tensiones de corte en el plano XY.

# **Desplazamientos**

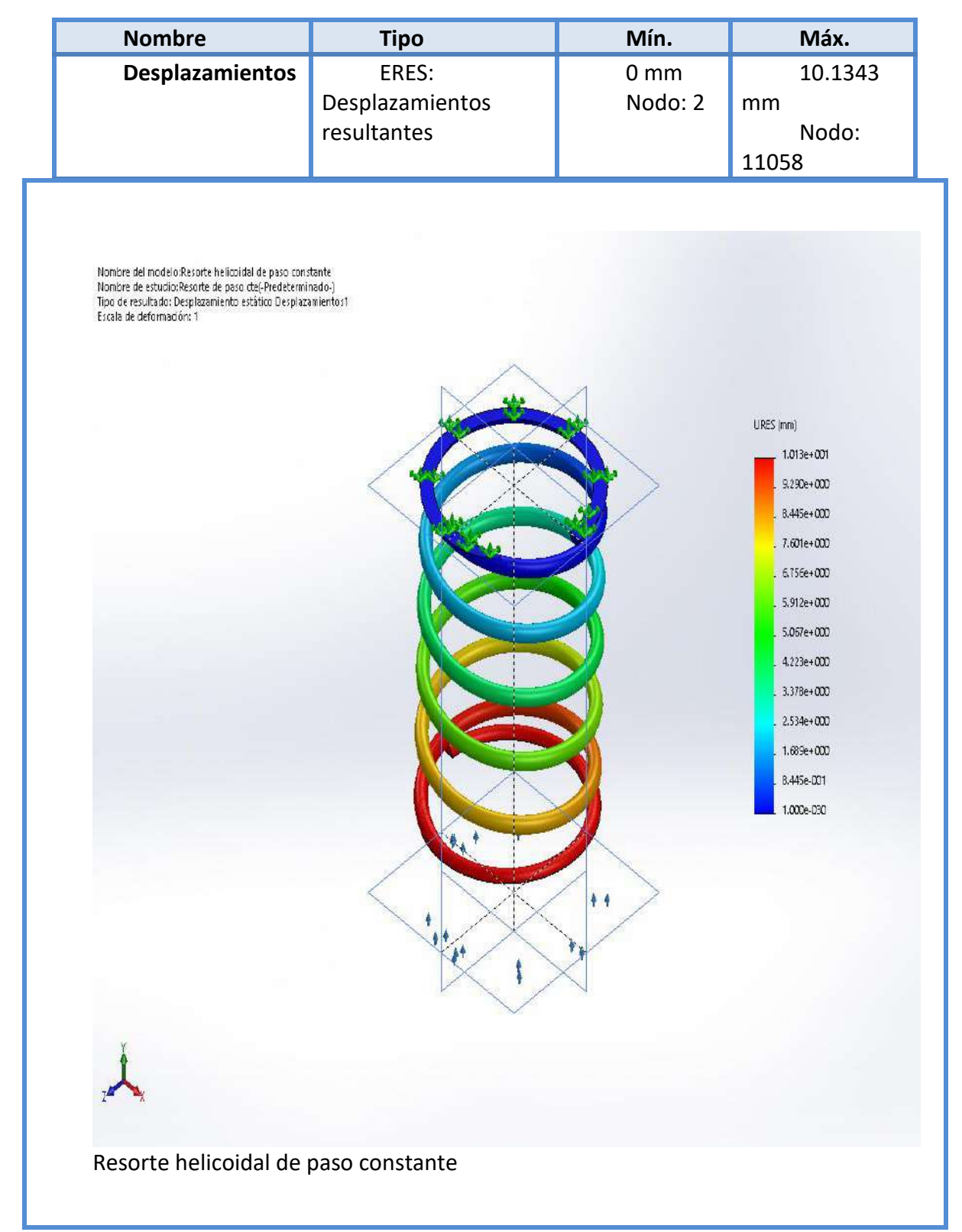

Imagen n°19 Desplazamientos.
# **Deformaciones unitarias**

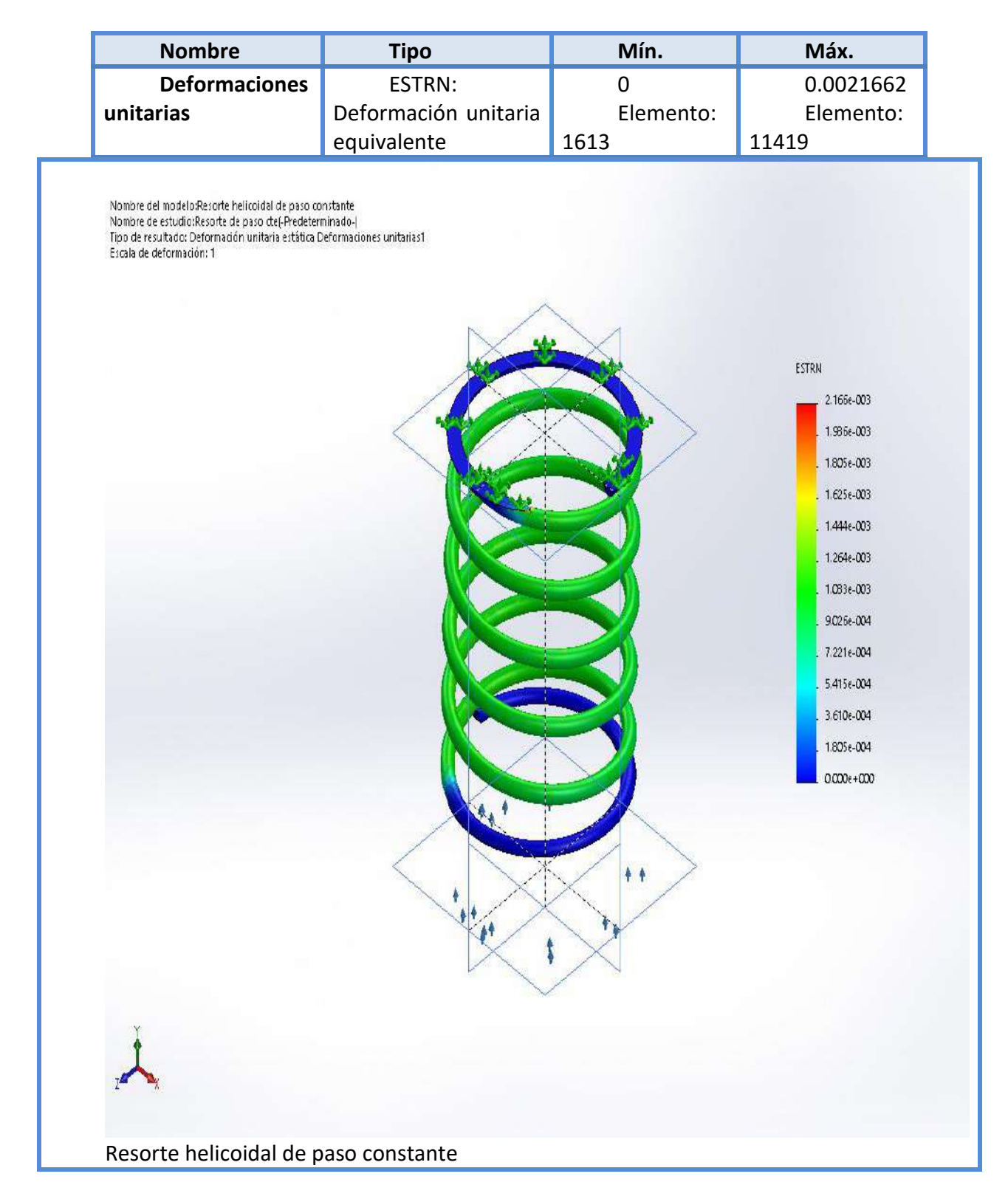

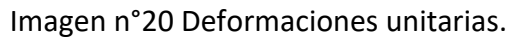

### **Conclusiones del estudio estático**

#### **Comparamos la constante elástica "k"**

Del estudio podemos obtener el valor de "k" ya que nos da la resultante de las fuerzas, que actúan en la geometría de la pieza, como podemos ver en la tabla n°8.

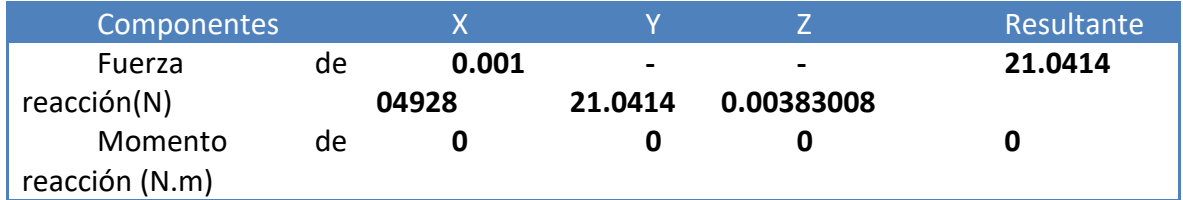

Tabla n°8 Fuerzas resultantes

Recordemos que la deflexión máxima es de 10mm con respeto a nuestro eje "y", ya que lo impusimos como una condición del estudio en la opción de sujeciones avanzadas.

**Valor de "k" (Según Solidworks)**

$$
F = kx \implies k = \frac{F}{x} = \frac{21.0414N}{10mm} = 2.10 \frac{N}{mm}
$$

**Valor de "k" teórico** 

$$
k = \frac{Gd}{8C^3i\left(1 + \frac{1}{2C^2}\right)} = 2.10\frac{N}{mm}
$$

En este caso tomamos la cantidad de espiras útiles como i=4.8 debido a una porción de ángulo (ver en la página siguiente imagen n°21) que representa 0.0199 vueltas (este valor debe ser multiplicado por dos, ya que está a ambos extremos), porque es parte del apoyo, resta como porción inútil de espiras

$$
i = 5 - 2(0.0199) = 4.8
$$

Básicamente el resultado de la constante elástica "k", teórica y con el software es el mismo valor, sin ninguna discrepancia.

#### **La fuerza aplicada para obtener la Longitud solida Lf**

$$
F = kx = 2.10 \frac{N}{mm} 38 mm = 418N
$$

En la siguiente observamos la porción de ángulo que no es útil:

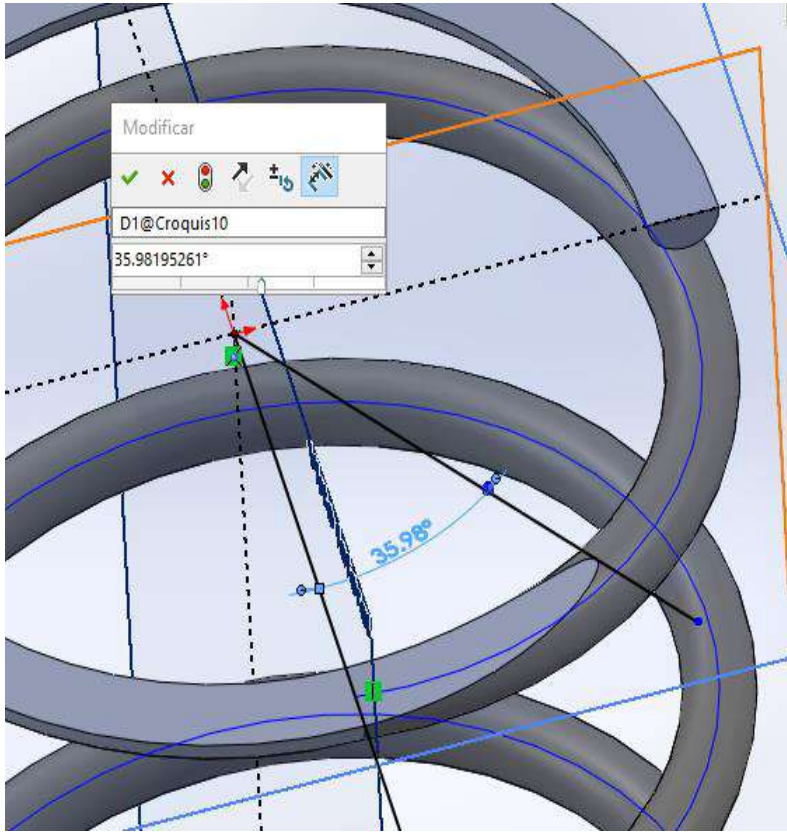

Imagen n°21 Angulo de porción inútil.

# **Efectos de la solicitación compuesta**

Podemos verificar que el efecto se superposición de tensiones y concentración por efecto coef. Wahl, en el estudio por solidworks es lo mismo que en la teoría, sobre las fibras más cercanas al eje del muelle.

Para visualizar este efecto utilizaremos la opción de iso superficie sobre el resultado de tensiones de Von Mises, en donde podemos variar el estadio tensional que queremos ver cómo se puede observar en la imagen n°22.

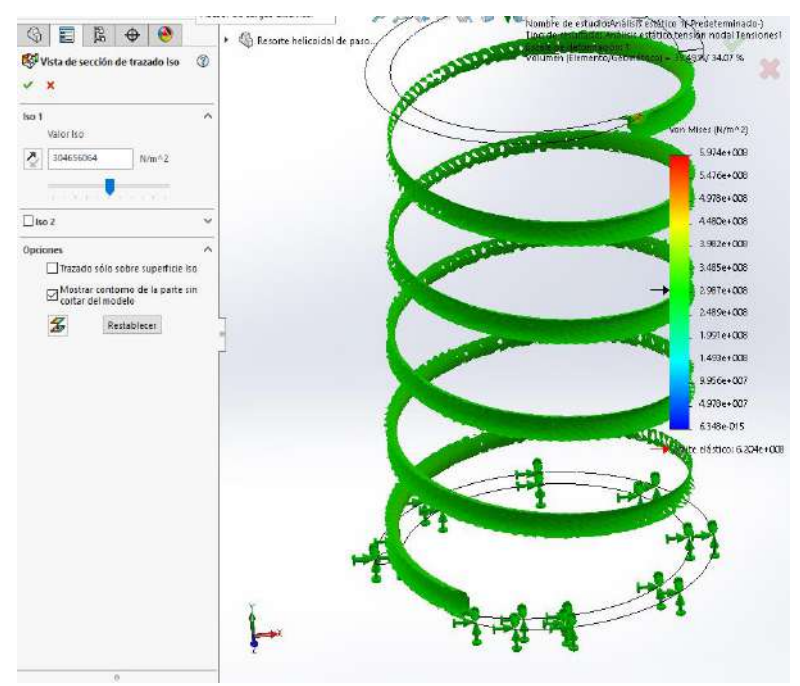

Imagen n°22 Tensiones por solicitaciones compuestas.

Procederemos a realizar un corte como vemos en la figura siguiente, del alambre y ver sus respectivas tensiones, también es una opción del resultado de las tensiones de Von Mises.

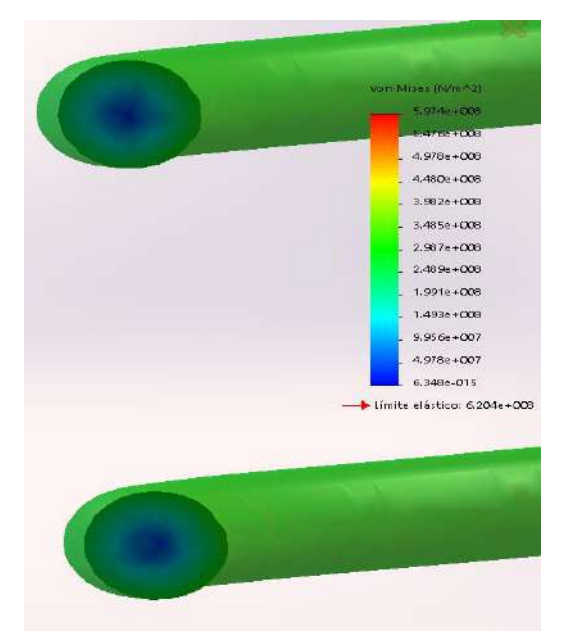

Imagen n°23 Tensiones en la sección del alambre.

Como era de esperar el centro del alambre prácticamente no está tensionado, recordemos que la ley de variación tensional para la sección del alambre aumenta a medida que nos alejamos del centro, pero en una magnitud menor en la zona más alejada al eje, este efecto se producía por que la suma de corte puro en un lado contribuye a la suma con la torsional (cercana al eje), y en la otra zona resta (alejada al eje).

### **Comparación de la tensión máxima cortante XY**

Sabemos que, según la ecuación teórica, la tensión máxima para nuestro resorte es:

$$
\tau_{max2} = \frac{8PD}{\pi d^3} \left( \frac{4C - 1}{4C - 4} + \frac{0.615}{C} \right) = 186233289.3 \frac{N}{m^2}
$$

Compararemos el resultado teórico, con el análisis de tensiones de corte en el plano XY por Solidworks. Podemos observar que, si ponemos el valor obtenido en la ecuación anterior, en la opción de iso superficie, veremos, cómo pequeñas "áreas" cercanas al eje del resorte aparecen como se observa en la siguiente imagen.

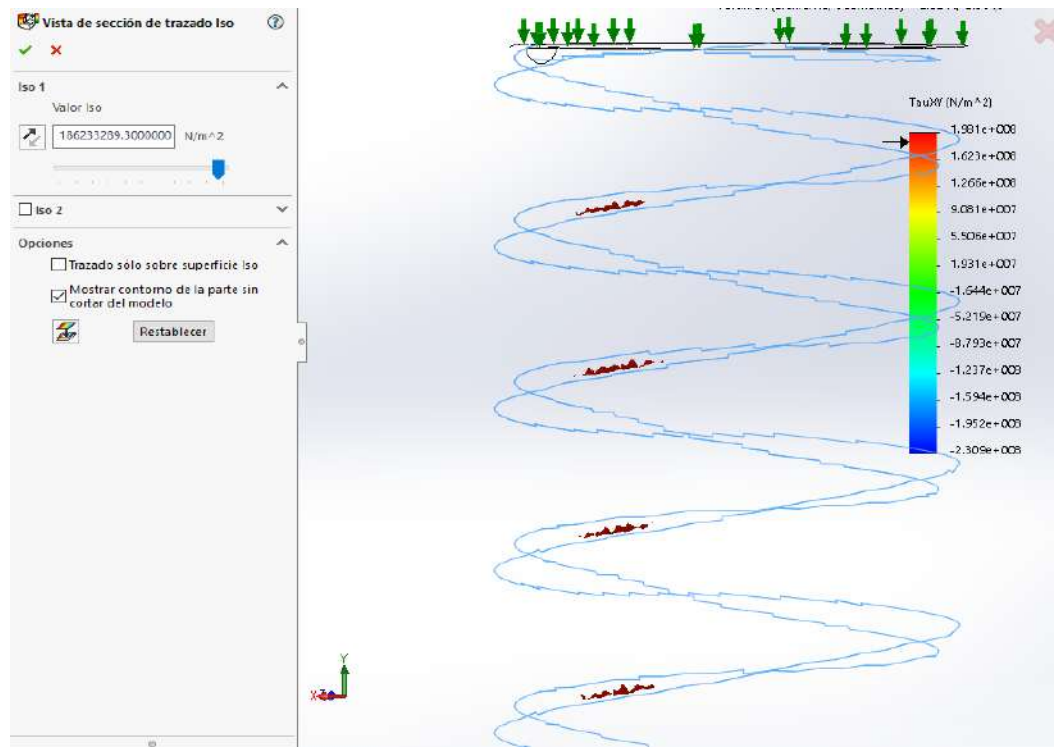

Imagen n°24 Tensión bajo el valor teórico.

Podemos ver que la tensión máxima es 1,98052x10^8 (ver imagen n°18, o la barra de la imagen n°24). Ponemos de referencia un valor muy cercano al valor máximo, ya que si ponemos dicho valor prácticamente no podemos distinguir donde se localiza puntualmente. Al ingresar un valor muy cercano al máximo como 1, 97x10^8.Vemos en la siguiente imagen que es un pequeño "punto" lo más cercanos al eje del muelle:

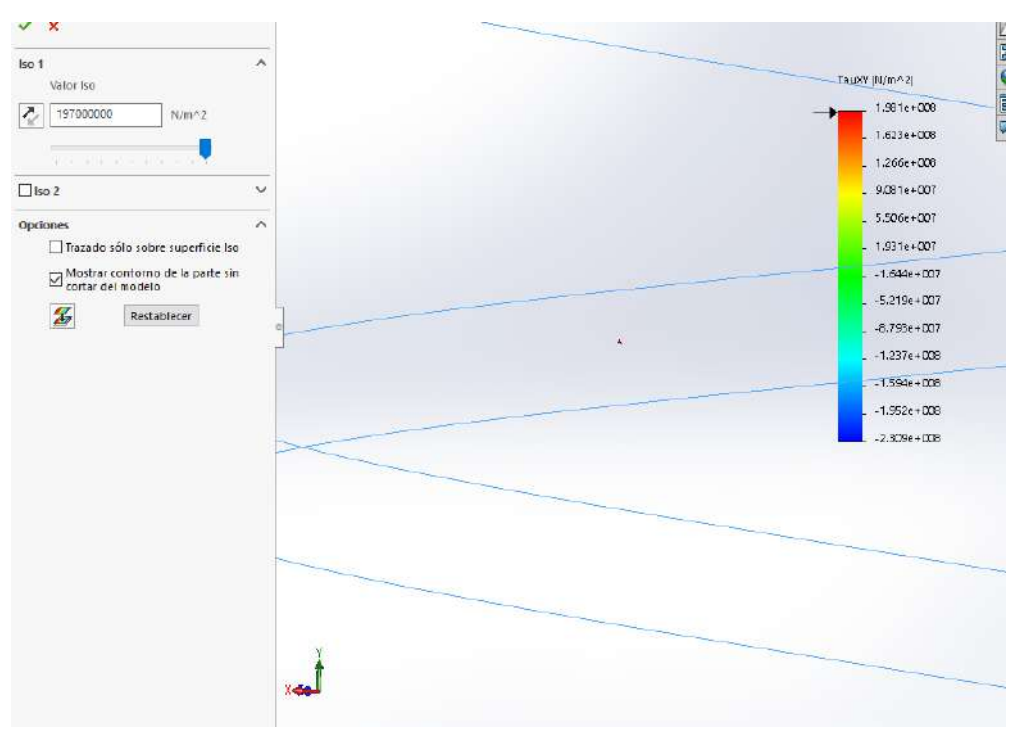

Imagen n°25 Tensión cercano al valor máximo.

En la siguiente tabla comparemos las discrepancias que hay entre los resultados obtenidos

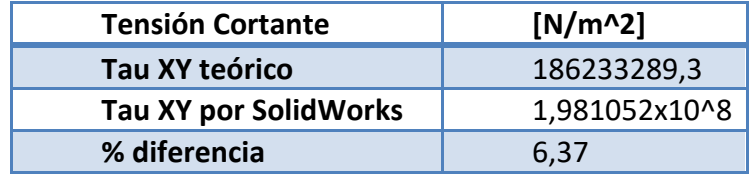

Tabla n°9 Discrepancias de Tau XY.

Podemos ver que la diferencia es del orden del 6%, y esto se da porque hay un pico de concentración de tensión en el apoyo y eleva las tensiones resultantes máxima, habría que aislar ese nodo, y de este modo el valor resultante sería prácticamente el mismo al teórico.

# **Alternativa al estudio de superposición de tensiones**

Podríamos realizar el mismo estudio, pero considerando al resorte como un eje cilíndrico de diámetro "d" de longitud L

$$
L=\pi D i
$$

Recordemos la imagen n°7 de la página n°15, debemos colocar una fuerza P alejada D/2 del eje del cilindro, y una fuerza P sobre la misma sección, es decir la solicitación de torsión y corte.

# **Compararemos las tensiones de corte tau de un resorte de paso constante y otro de paso variable**

Los dos resortes tienen las siguientes dimensiones en común, la altura, el espesor del alambre, y el diámetro del muelle.

H=50mm, D=25mm, d=3mm

Para el resorte de paso variable, elegimos un paso de 10mm, por lo tanto, son 5 vueltas de espiras como vemos en la siguiente imagen:

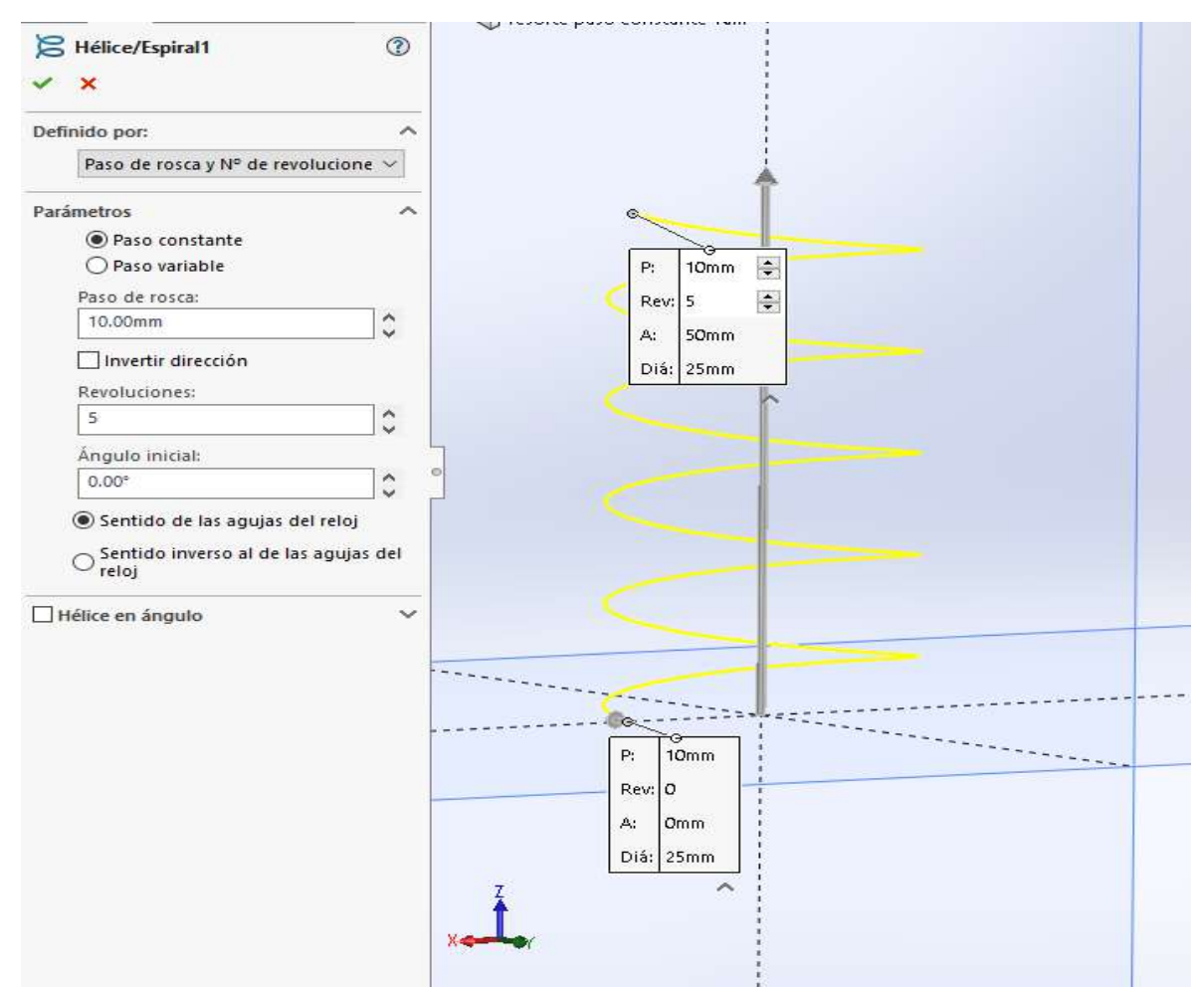

Imagen n°26 Paso de 10mm

Luego para el alambre de paso variable, elegimos los siguientes pasos, en la imagen número n°27 podemos ver una tabla en donde nos dice que las primeras dos vueltas de (0-2) empiece con un paso de 4mm y termine también con uno de 4mm, para luego realizar una vuelta de (2-3) con un paso creciente de 4mm a 10mm, luego las dos vueltas (3-5) empiezan y finalizan con el mismo paso de 10mm, después la vuelta (5-6) disminuye de 10mm a 4mm, luego finaliza con dos vueltas de (6-8) con un paso de 4mm, con esta configuración obtenemos la misma altura de 50mm , como en el caso de el resorte de paso constante. Es decir, si se mantiene el mismo paso vemos que va de 4mm a 4mm o de 10mm a 10mm, si disminuye de 10mm a 4mm, y si aumenta de 4mm a 10mm.

Podemos ver en la imagen 27, la geometría de la espira:

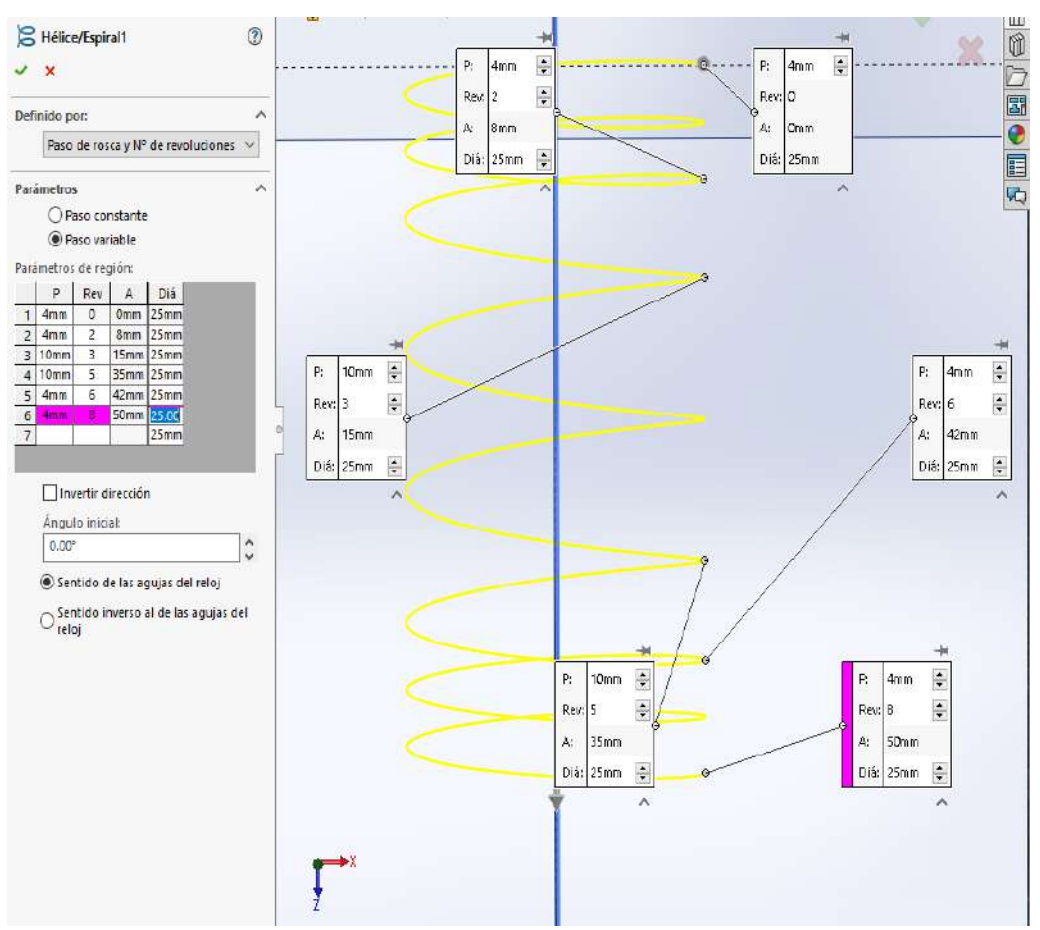

Imagen n°27 Paso variable

En los dos resortes aplicamos un desplazamiento de 10mm en el extremo superior, a fin de ver las tensiones respectivas en cada uno de ellos, los pasos enunciados para realizar este estudio ya fueron mencionado anteriormente, aquí son los mismos.

**Tensión tau en el plano XZ con respecto al eje Z del resorte de paso constante**

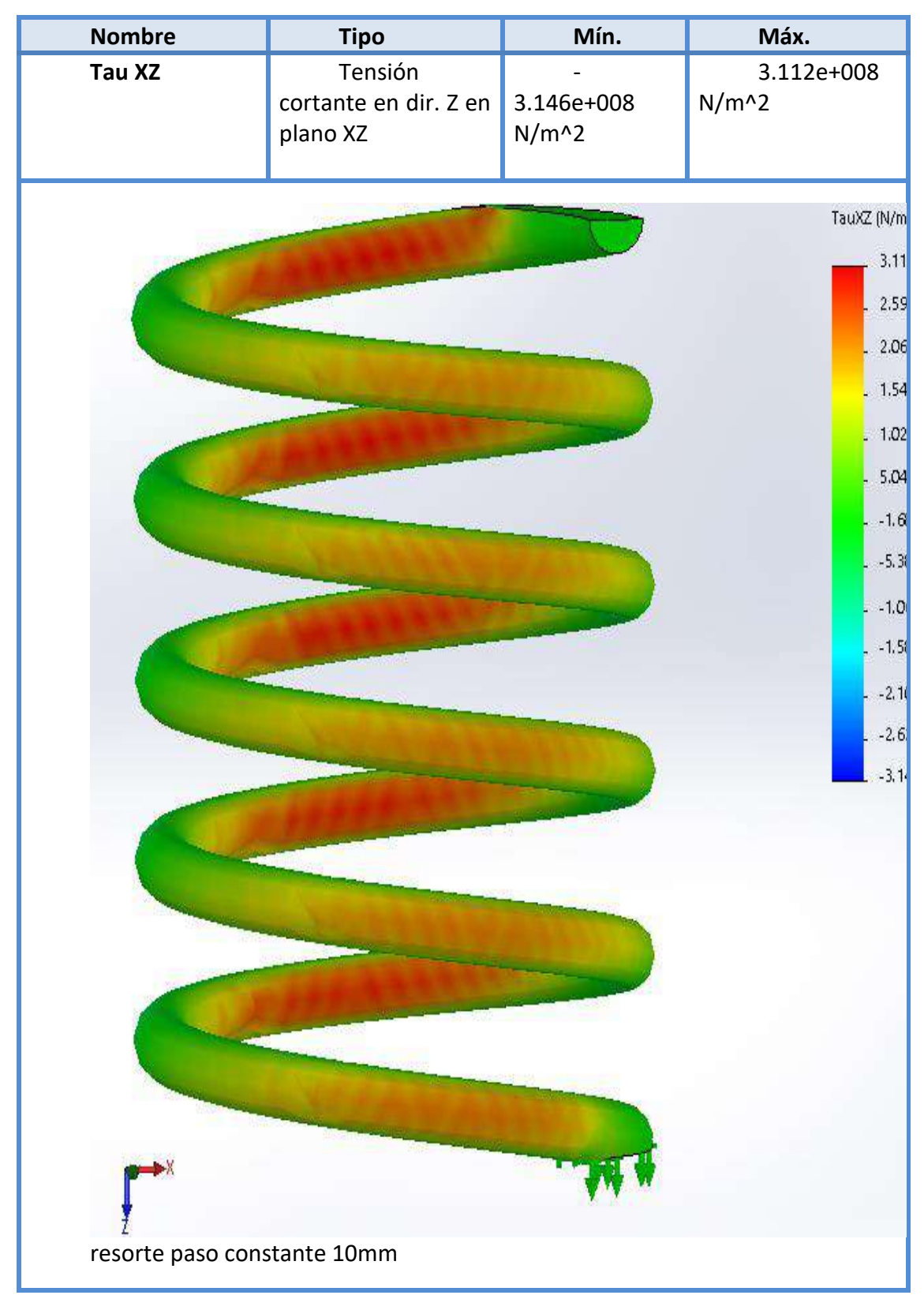

Imagen n°28 Tensiones de corte del resorte de paso constante.

# **Tensión tau en el plano XZ con respecto al eje Z del resorte de paso variable**

| <b>Nombre</b> | <b>Tipo</b>                                  | Mín.                  | Máx.                  |  |  |
|---------------|----------------------------------------------|-----------------------|-----------------------|--|--|
| Tau XZ        | Tensión<br>cortante en dir. Z<br>en plano XZ | 2.287e+008<br>$N/m^2$ | 2.321e+008<br>$N/m^2$ |  |  |
|               |                                              |                       |                       |  |  |
|               |                                              |                       | TauXZ (N/             |  |  |
|               |                                              |                       | 2.<br>1.              |  |  |
|               |                                              |                       | $\vert 1 \vert$       |  |  |
|               |                                              |                       | 1.                    |  |  |
|               |                                              |                       | $7\mathrm{J}$         |  |  |
|               |                                              |                       | 4,                    |  |  |
|               |                                              |                       | $1\,$                 |  |  |
|               |                                              |                       | $-3$                  |  |  |
|               |                                              |                       | $\mathcal{A}$<br>$-1$ |  |  |
|               |                                              |                       | $-1$                  |  |  |
|               |                                              |                       | $-1$                  |  |  |
|               |                                              |                       | $-2$                  |  |  |
|               |                                              |                       |                       |  |  |
|               |                                              |                       |                       |  |  |
|               |                                              |                       |                       |  |  |
|               |                                              |                       |                       |  |  |
|               |                                              |                       |                       |  |  |
|               |                                              |                       |                       |  |  |
|               |                                              |                       |                       |  |  |
|               |                                              |                       |                       |  |  |
|               | Resorte paso variable                        |                       |                       |  |  |
|               |                                              |                       |                       |  |  |

Imagen n°29 Tensiones de corte del resorte de paso variable.

# **Conclusiones**

Podemos ver en las dos imágenes anteriores número 28 y 29 como se distribuyen las tensiones de corte, en el primer resorte de paso constante, verificamos que las mayores tensiones están más cercanas al empotramiento o plano fijo, mientras en el resorte de paso variable, vemos una tendencia a desplazar las tensiones máximas hacia el centro del resorte o espiras medias, por eso vemos que en las dichas zonas los colores son más "rojos". Recordamos que las primeras espiras tienen un paso de 4mm y luego 10mm, esta variación de paso produjo un alivio tensional en las espiras más cercanas al empotramiento, que es muy importante destacar para tener en cuenta en el diseño de los resortes helicoidales.

Los dos resortes tienen el mismo diámetro de alambre d=3mm, diámetro de muelle D=25mm y una altura total h=50mm, lo que, si podemos ver a simple vista, es que la cantidad de espiras no son las mismas, ya que sus pasos son distintos, pero a fines visuales podemos apreciar este fenómeno de variación tensional por el paso variable.

# **Estudio de Frecuencia Solidworks**

Para el estudio de frecuencia utilizamos las mismas restricciones, pero en este caso no se aplica ningún desplazamiento.

De aquí podemos concluir en la tabla de formas modales n°10, que, el que más se asemeja a la frecuencia natural del resorte es la forma nodal n°4

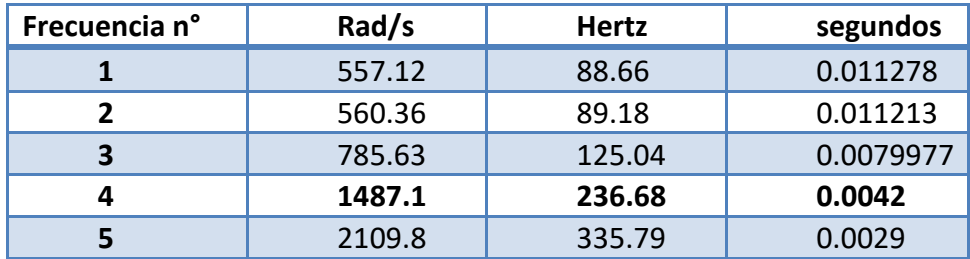

Tabla n°10 Formas modales.

Este estudio genera distintos trazados de desplazamientos resultantes para cada modo de vibración. Un modo de un sistema oscilatorio es la frecuencia a la cual la estructura deformable oscilara al ser perturbada. Los modos también son llamados frecuencias naturales o frecuencias resonantes. Si se ejecutan dichos trazados, se observa que es el cuarto modo el que corresponde a la vibración ocasionada en este resorte. El resto de trazados muestran una oscilación en el resorte que no aparece en funcionamiento normal del mismo.

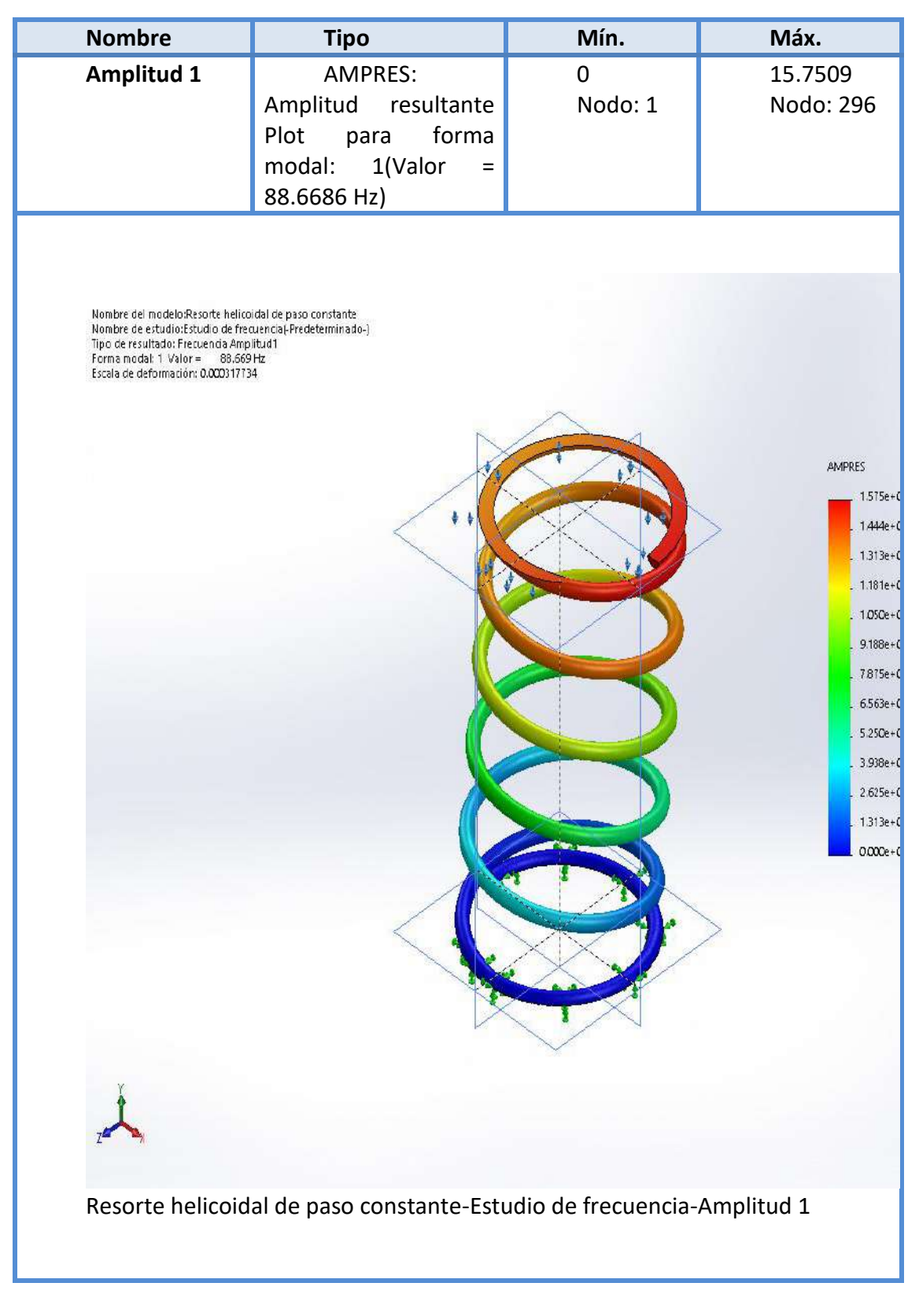

Imagen n°30 Forma modal 1.

| <b>Nombre</b>                                                                                                    | <b>Tipo</b>                                                                                                    | Mín.                 | Máx.                                                                                                    |
|----------------------------------------------------------------------------------------------------|----------------------------------------------------------------------------------------------------|----------------------|----------------------------------------------------------------------------------------------------|
| <b>Amplitud 2</b>                                                                                                    | <b>AMPRES:</b><br>Amplitud resultante<br>Plot<br>para<br>forma<br>modal:<br>2(Valor<br>$\equiv$<br>89.1836 Hz) | $\pmb{0}$<br>Nodo: 1 | 14.9019<br>Nodo: 277                                                                                                    |
| Nombre dei modelo:Resorte helicoidal de paso constante<br>Nombre de estudio:Estudio de frecuencia(-Predeterminado-)<br>Tipo de resultado: Frecuencia Amplitud2<br>Forma modal: 2 Valor = 89.184 Hz<br>Escala de deformación: 0.00033586 |                                                                                                    |                      | <b>AMPRES</b><br>$1.490e+1$<br>$1.366e+1$<br>$1.242e+1$<br>$1.118e+1$<br>9.935e+<br>$8.693e+1$<br>$7.451e+1$<br>$6.209e+1$<br>4.967e+<br>$3.725e+1$<br>$2.484e+1$<br>$1.242e+1$<br>$0.000e+1$ |
|                                                                                                    | Resorte helicoidal de paso constante-Estudio de frecuencia-Amplitud 2                                          |                      |                                                                                                    |

Imagen n°31 Forma modal 2

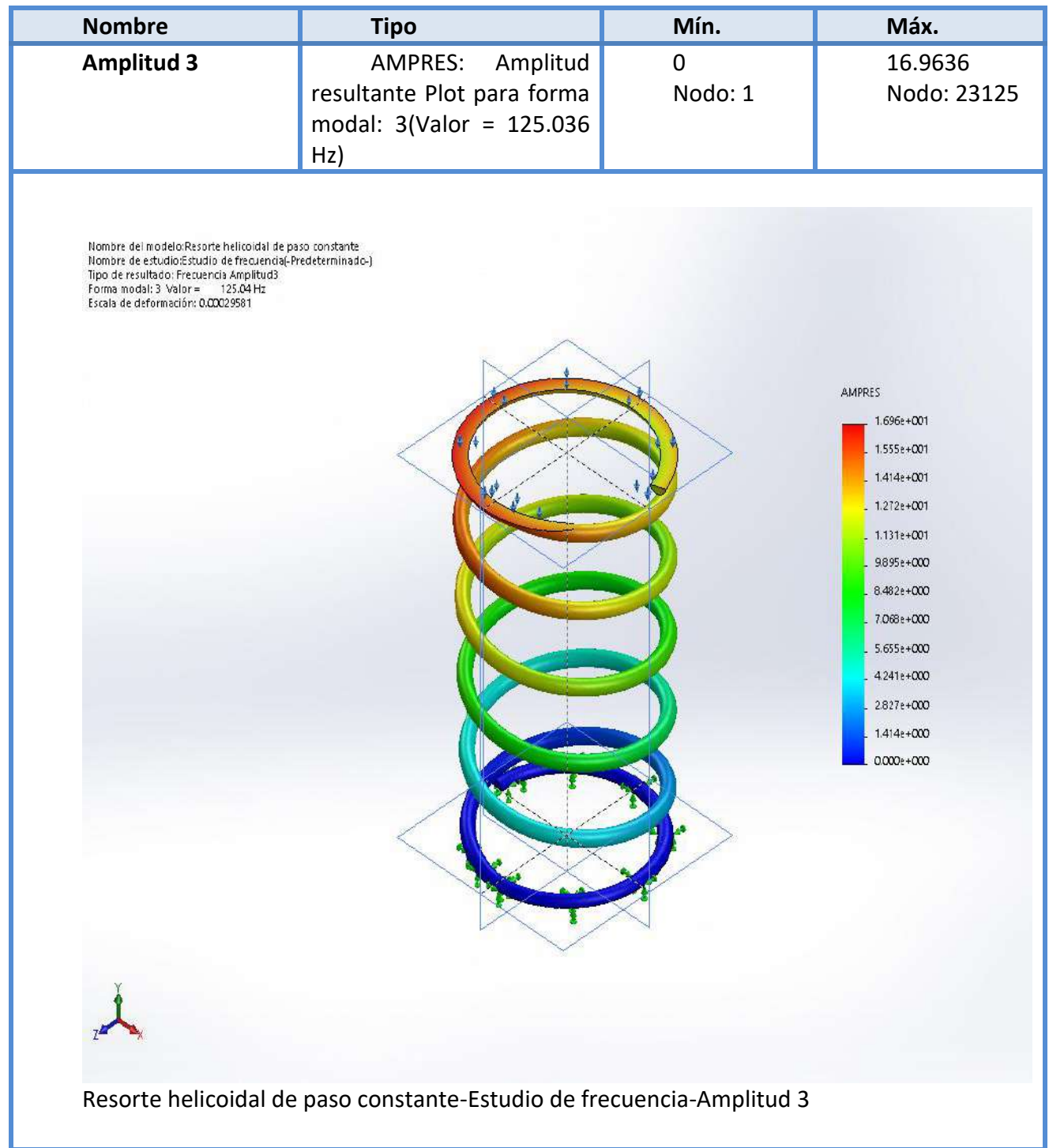

Imagen n°32 Forma modal 3

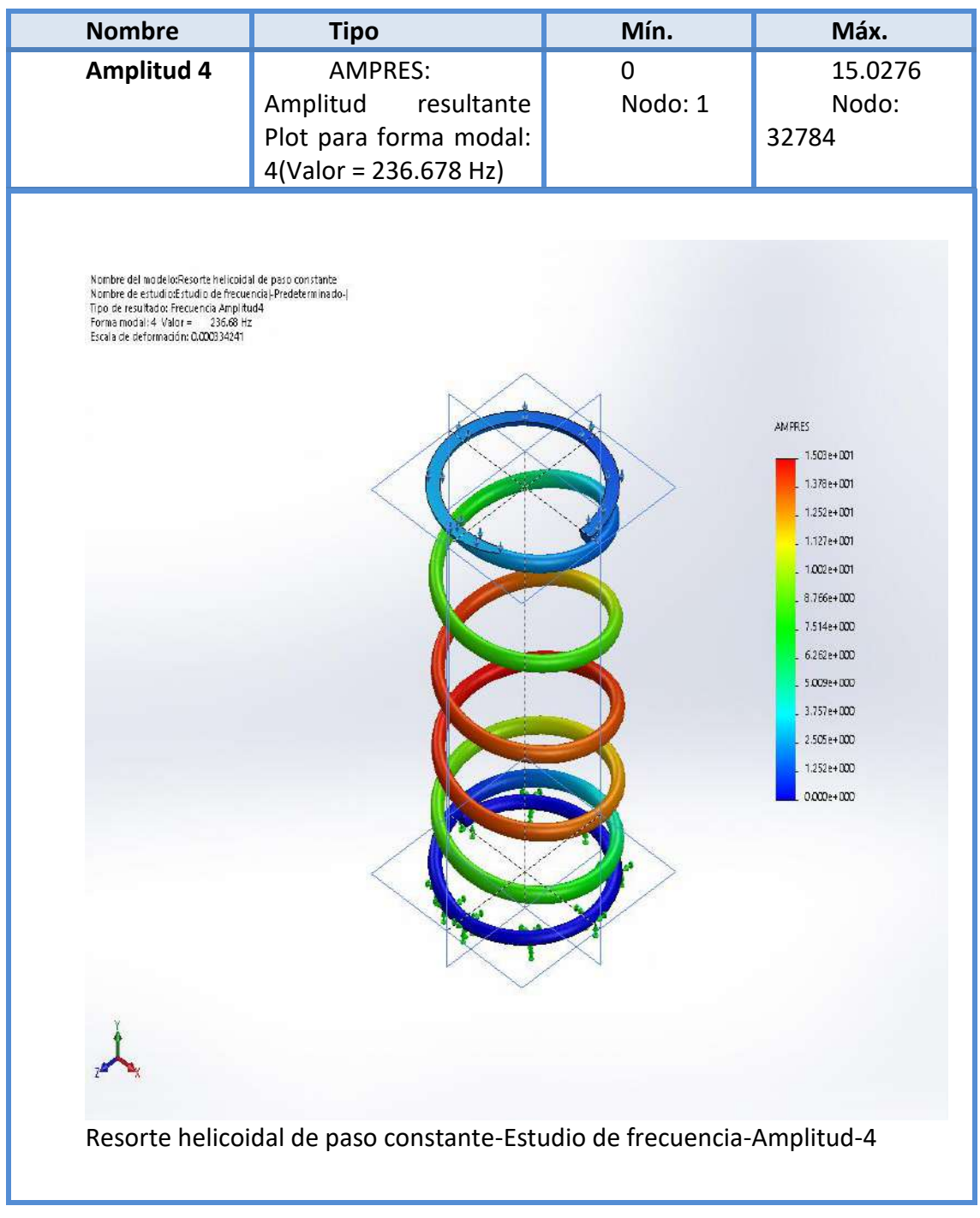

Imagen n°33 Forma modal 4

Podemos observar a modo groso que las mayores amplitudes al entrar en resonancia (forma modal cuarta), se originan la mitad del muelle.

# **Comparamos el resultado teórico con el estudio**

Como sabemos la frecuencia angular de resonancia y la frecuencia están dadas por las formula ya antes mencionada, en la siguiente tabla comparamos la forma modal teórica con la resultante de Solidworks.

$$
w_n = \frac{d}{D^2 \cdot i} \sqrt{\frac{G \cdot g}{2\gamma}} = 1509.9 \, rad/s \qquad f_n = n_{critical} = \frac{w_n}{2\pi} = 240.32hz
$$

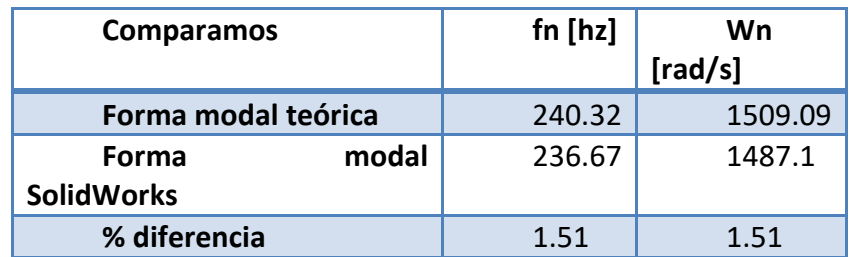

Tabla n°11 Comparación de valores.

Podemos ver una muy buena aproximación de la frecuencia resonante, seguramente esta discrepancia se pueda dar por la geometría de apoyo del muelle.

### **Conclusiones**

Podemos observar que en los primer tres formar modales las mayores amplitudes se producen en el extremo superior más alejado del empotramiento, mientras que en la forma modal número cuatro, la que se asemeja al valor del cálculo teórico de frecuencia angular de un resorte helicoidal, las mayores amplitudes se encuentran cercanas "al medio de la altura del resorte".

**Prototipo de máquina para ensayo de resorte**

Imagen n°34 Maquina para ensayos.

#### **Selección de Motor eléctrico trifásico**

Nuestro instrumento de ensayo contara con un motor jaula de ardilla de 2 polos trifásico, de 1hp o 0.75kw, adoptamos esta cantidad de números de polos porque lo vamos a utilizar a un alto régimen de giro, mientras que los motores de mayor numero de polos tienen menores RPM operativos, pero mayor torque.

De la página web de catálogos de motores eléctricos Weg adoptamos los siguientes requisitos de selección, como vemos en la siguiente imagen:

Norma: IEC, Frecuencia: 50hz, Numero de polos: 2, Voltaje: 220/380V, Potencia: 1hp; 0.75Kw

Vemos en la siguiente imagen las opciones tildados para el motor eléctrico adoptado:

| Norma                                                                                                    |   |
|----------------------------------------------------------------------------------------------------|---|
| $\blacktriangleright$ IEC                                                                                                    |   |
| Frecuencia                                                                                                    | Θ |
| 50 Hz<br>$\sim$<br>$60$ Hz                                                                                                    |   |
| Voltaje nominal                                                                                                    | G |
| 208-230/460V<br>$\sim$<br>220/380V<br>220/380/440V<br>220/440V<br>230/400V<br>$\sim$<br>230/460V<br>240/415V<br>380/660V<br>400/690V<br>415V<br>440V<br>$-460V$<br>$-480V$<br>690V |   |
| Número de polos                                                                                                    | 0 |
| $2$ Polos<br>4 Polos<br>×.<br>6 Polos<br>$8$ Polos                                                                                                    |   |
| Potencia                                                                                                    |   |
| $0.12$ kW<br>$\sim$<br>0.18 kW<br>$\alpha$<br>$0.25$ kW<br>$-0.37$ kW<br>0.55 kW<br><b>2</b> 0.75 kW<br>1.10 kW                                                                    |   |

Imagen n°35 criterios de selección.

# **Datos descargados del catálogo fabricante**

# **Modelo de motor y datos eléctricos**

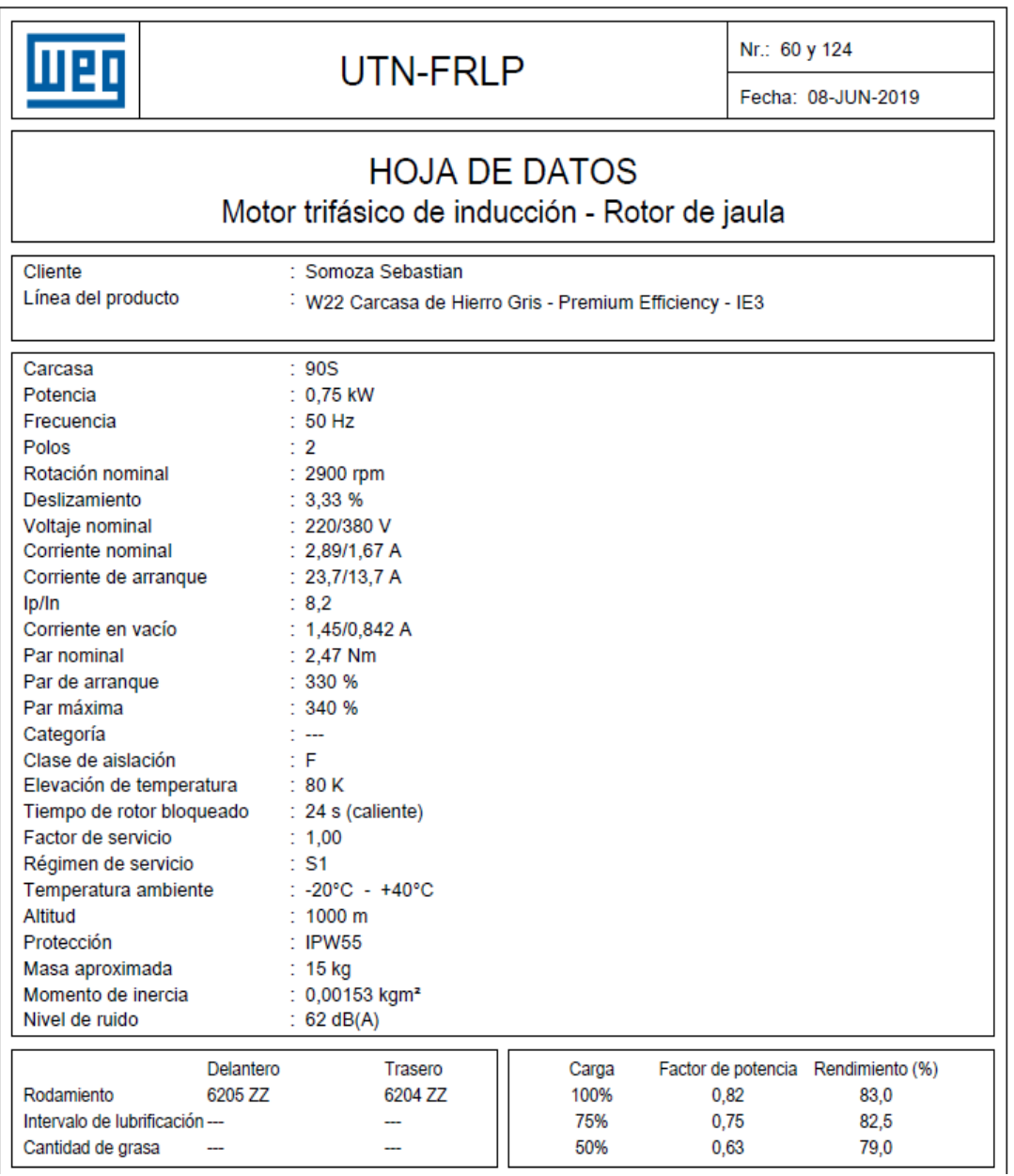

Imagen n°36 hoja de datos

#### **Curvas características**

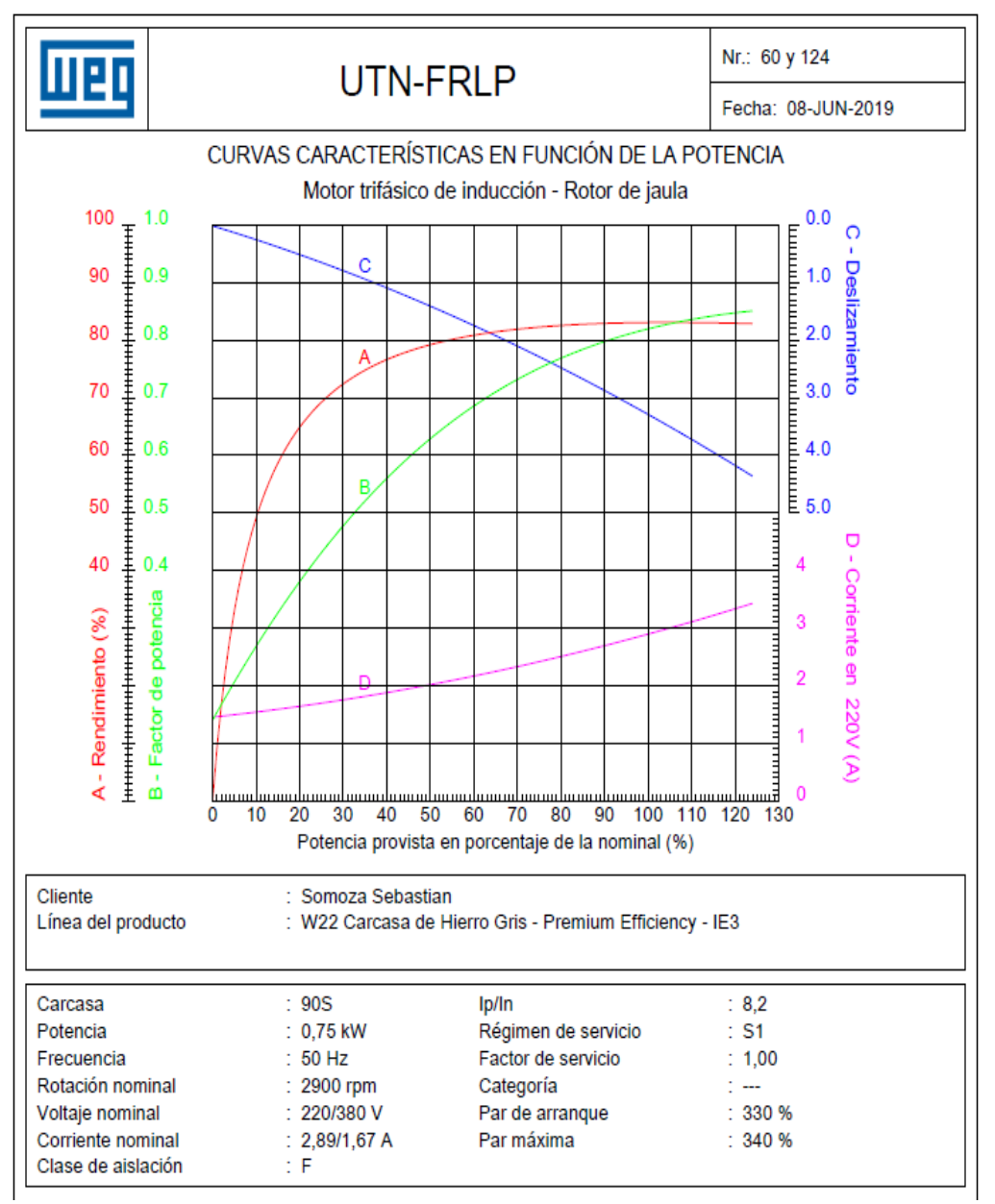

Imagen n°37 curvas en función de la potencia.

#### **Torque para los distintos regímenes de giro**

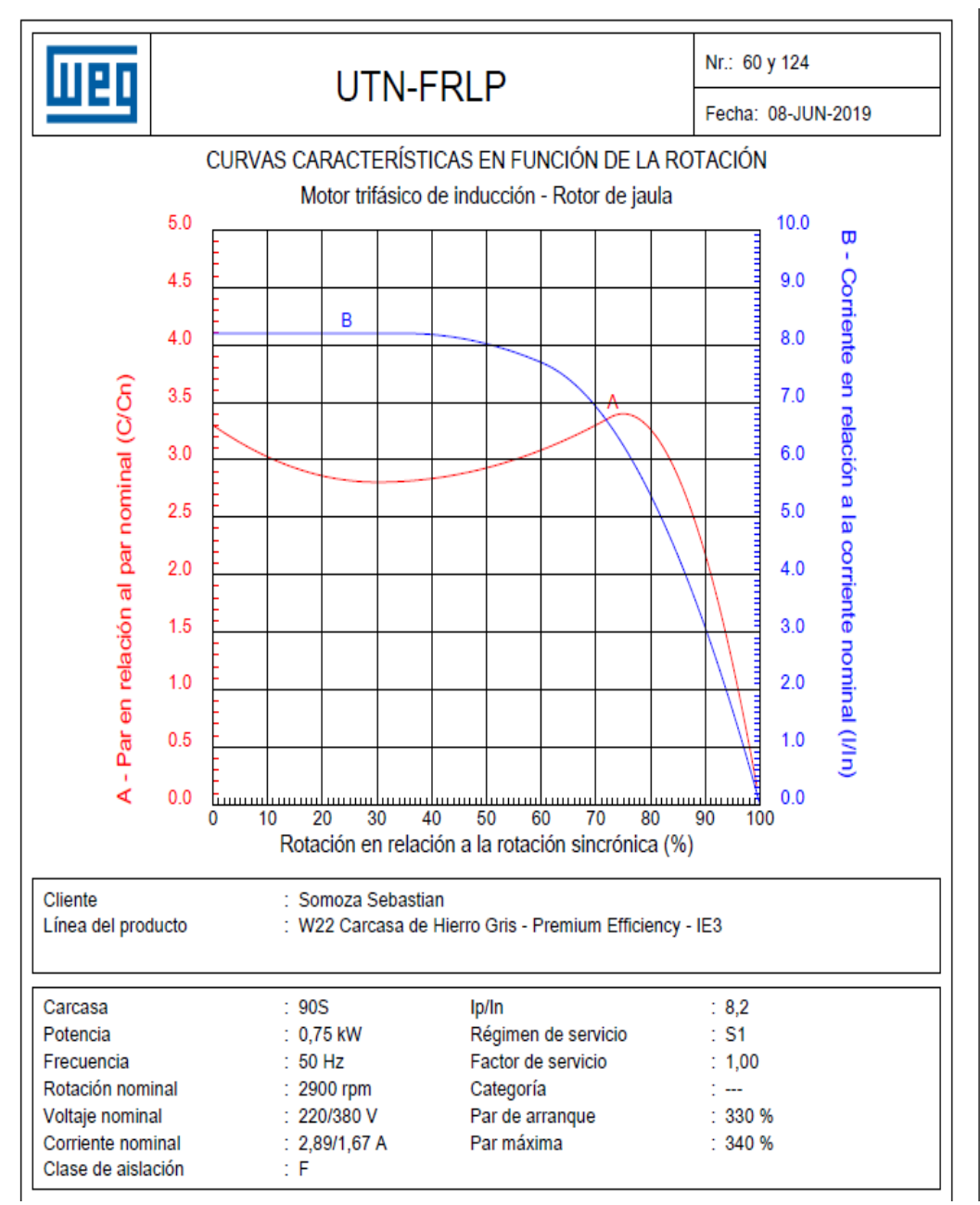

Imagen n°38 Curvas características en función de la rotación.

#### **Plano del motor**

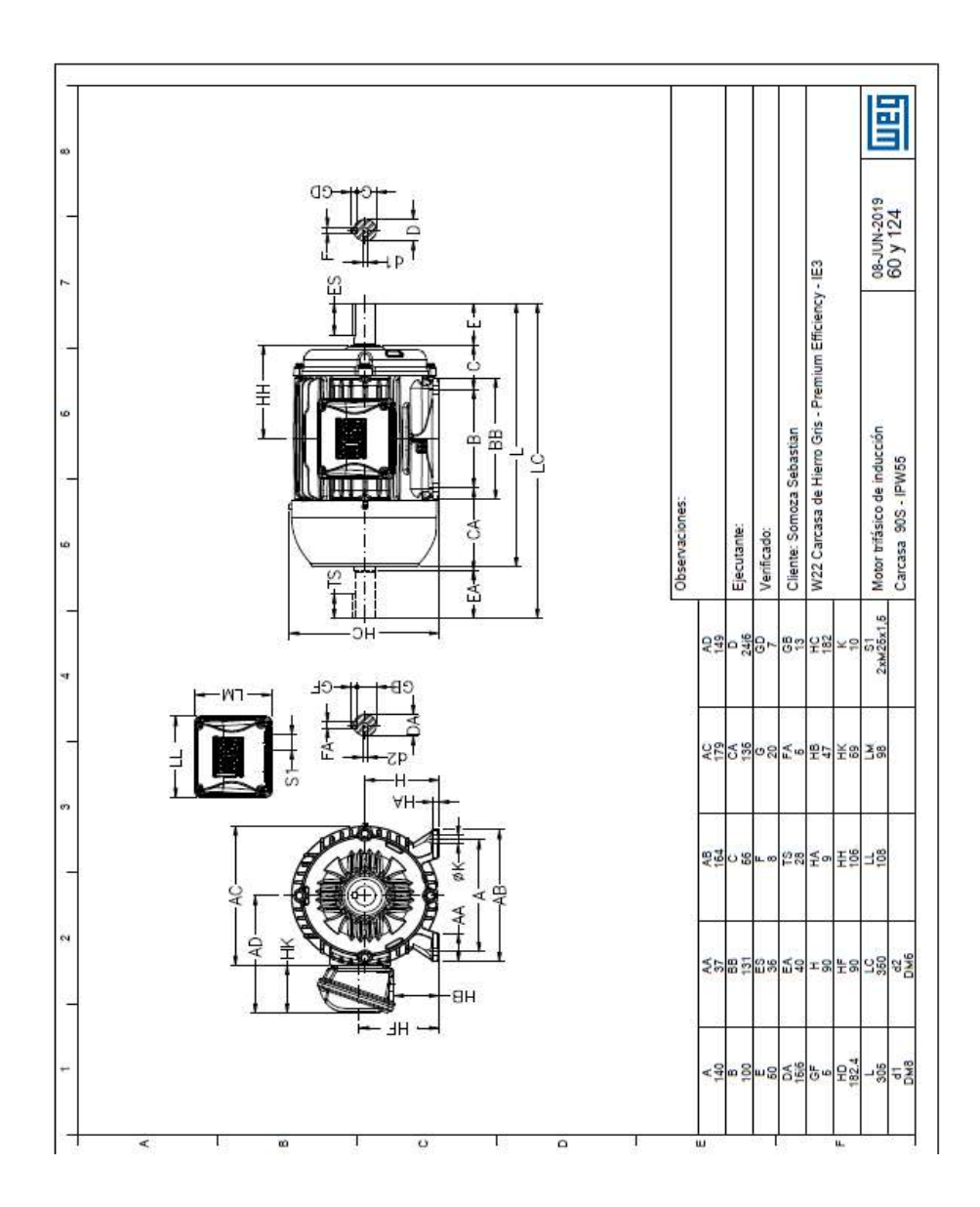

Imagen n°39 Motor trifásico.

#### **Selección de variador de frecuencia**

Para el variador de frecuencia adoptamos la misma marca Weg, modelo CFW10 talla 1

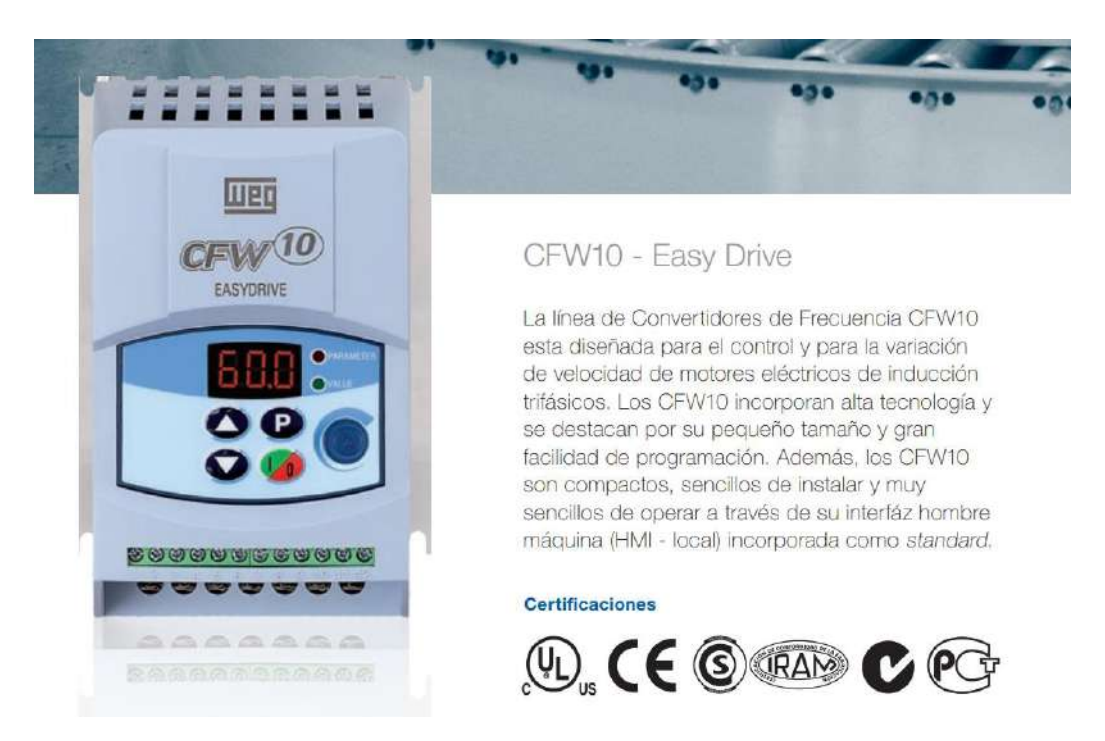

La forma correcta para especificar un Convertidor de Frecuencia es seleccionar un equipo que pueda suministrar como mínimo la corriente nominal del motor. Las potencias de los motores son apenas orientativas, podendo variar según el fabricante. Las potencias de los motores IEC están basadas en motores WEG de 4 polos, las potencias de los motores NEMA están basadas en la tabla NEC 430-150.

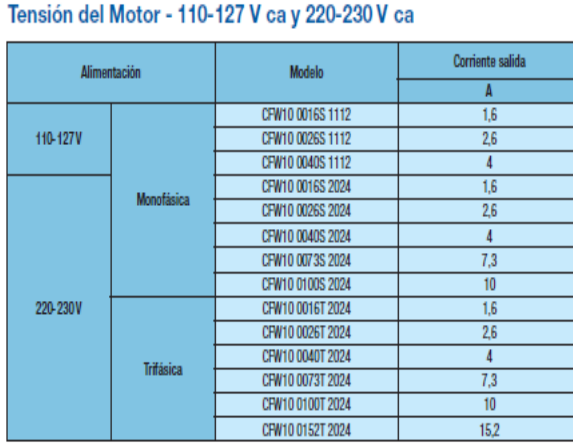

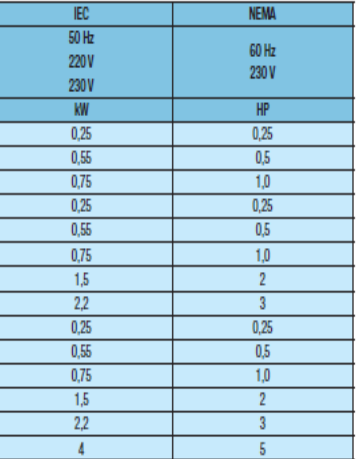

Imagen n°40 Variador de velocidad.

#### **Relación multiplicadora en cascada por banda sincrónica**

Utilizaremos una relación multiplicadora 1:4 en cascada, es decir necesitaremos dos "coronas" y dos "piñones", este método nos permitirá utilizar poleas de menor diámetro en comparación a que si lo hiciéramos de transición directa con una unidad de corona y una de piñón.

La idea es "conseguir", la correa dentada y las respectivas poleas que se emplean

del árbol cigüeñal al árbol de levas, de algún motor del mercado. Contamos con la ventaja de que estas piezas justamente están diseñadas para las levas, lo que nos "asegura", que la resistencia de los componentes va a ser confiables a los regímenes, a la cual, queremos operar la máquina de ensayo.

Como podemos ver en la siguiente imagen tenemos la primera multiplicación 1:2

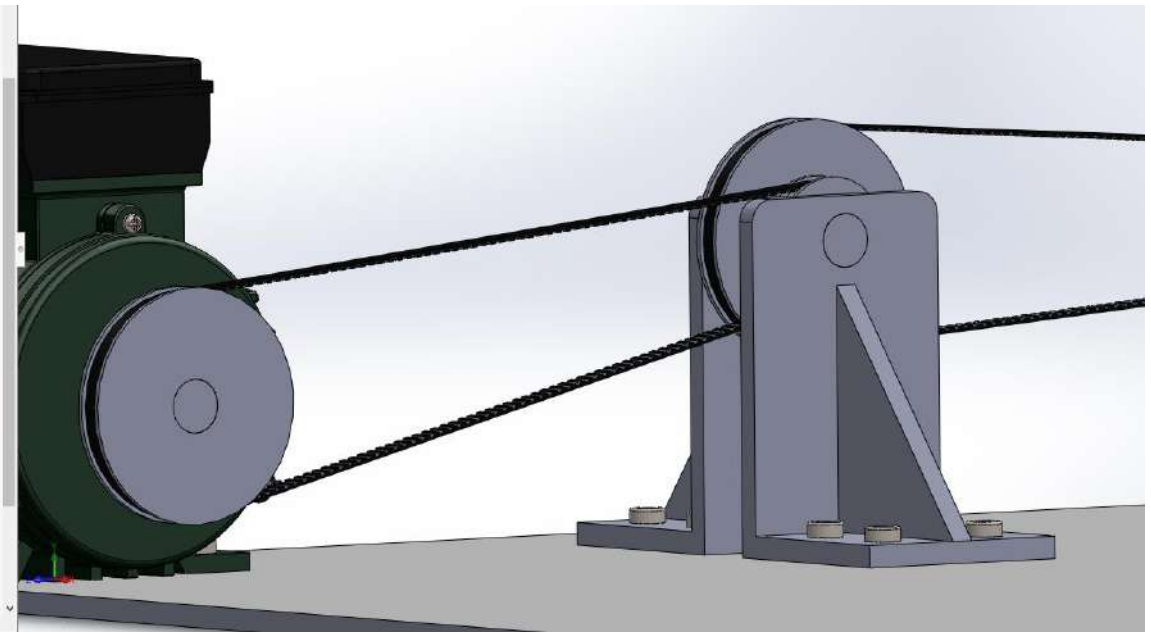

Imagen n°41 Primera etapa de multiplicacion.

Podemos ver en laimagen anterior que la corona esta acoplado al motor electrico , mientras que el piñon esta en el cojinete junto a la segunda corona, aquí debe cumplirse que "D2" es dos veces "D1" , o lo que es lo mismo que decir que la corona debe tener el doble de dientes que el piñon.

En la siguiente imagen vemos desde "planta", la segunda etapa de de trasmicion:

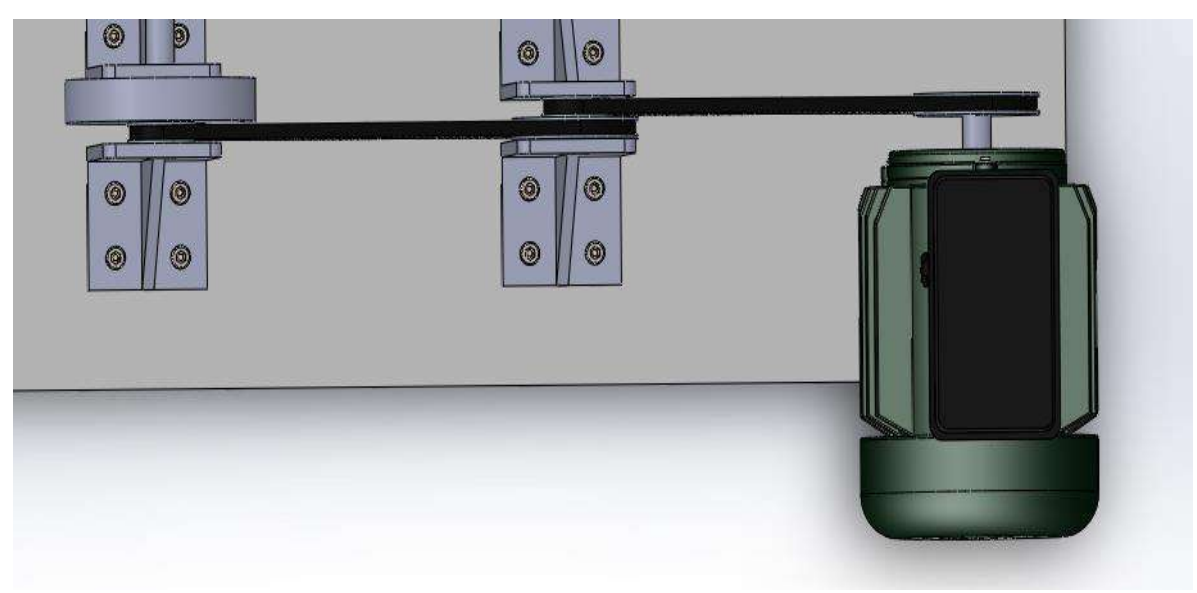

Imagen n°42 Segunda etapa multiplicadora.

Como podemos ver en la imagen n°41 o 42, que el piñón este acoplado junto a la

corona, ambos operan al mismo régimen de giro, con lo cual acoplando un último piñón volvemos a multiplicar el régimen de giro, aquí la corona y el piñón tienen los mismos diámetros que en la primera etapa, llegando a la relación 1:4 requerida.

Como sabemos nuestro motor trifásico opera normalmente a un régimen de 2900 RPM, a lo que lo llevaríamos con este tipo de trasmisión multiplicadora a 11.600 RPM, también contando con el variador de frecuencia nos permitirá aumentar aún más dicho régimen. Optamos este tipo de sistema de trasmisión por ser el más económico.

#### **Volante de inercia**

Es requisito fundamental que el eje donde va montada la leva, tenga un volante de inercia, cuya finalidad es tener control en la regularidad de giro, ya que se debe, contrarrestar el efecto del juego que pueda existir entre la correa y la polea, y el efecto de la fuerza del resorte, el cual trasmite una perturbación al eje de giro.

Veremos en la siguiente imagen, el volante de inercia:

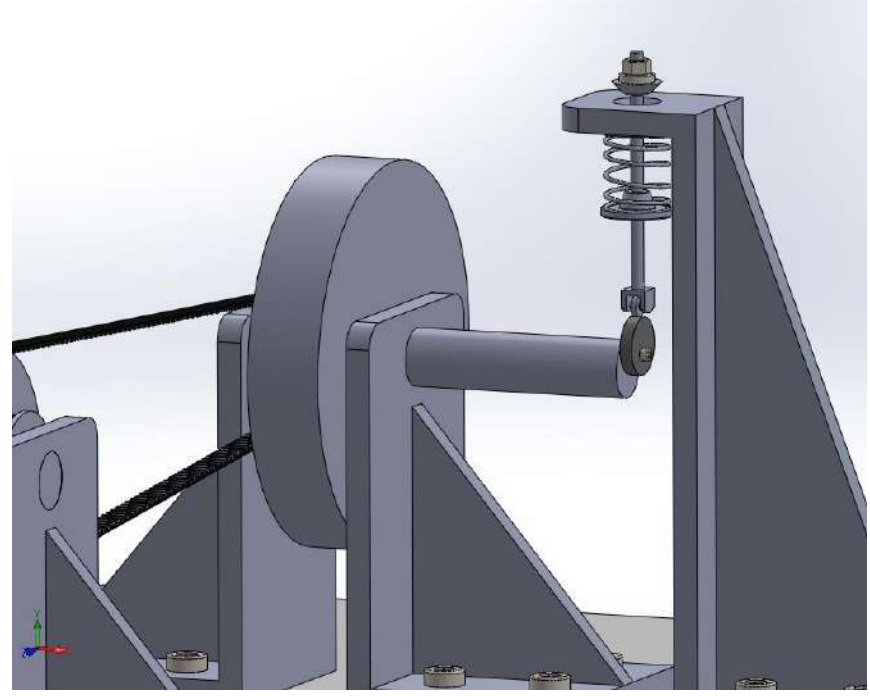

Imagen n°43 volante de inercia.

### **Seguidor**

Recomendamos utilizar algunos elementos del motor Fiat, debido a que son económicos, como la cazoleta y si es posible el resorte. Como sabemos la válvula hace de pasador, pero este no nos sirve para el ensayo, proponemos, poner una varilla de igual diámetro, en la cual pueda colocarse dos cazoletas superior e inferior sobre los extremos de esta varilla, con la finalidad de que el resorte quede lo más fijo posible, y con su grado de libertad correspondiente en el eje de desplazamientos.

A su vez este seguidor debe tener un rodillo que gire "loco" que apoye la leva. Entonces necesitaremos, un rodillo, las dos cazoletas y el pasador. El problema aquí, es que, si quisiéramos ensayar otro tipo de resorte, las cazoletas deberían ser otras, como también la leva, ya que la perturbación que necesitaremos, debe ser mayor o menor en relación al resorte a ensayar. Proponemos poder montar y desmontar fácilmente el conjunto de elementos del seguidor como así también la leva, para que nos permita poder estudiar un intervalo un "poco" mayor de muelles de distintos tamaños.

Aquí vemos en la imagen n°44 como montaríamos el resorte entre las dos plazoletas nombradas anteriormente. El pasador tiene como función guiar al resorte en sentido de las deformaciones en el eje Y, ya que no de no estar, el muelle se deformaría hacia cualquier dirección del espacio.

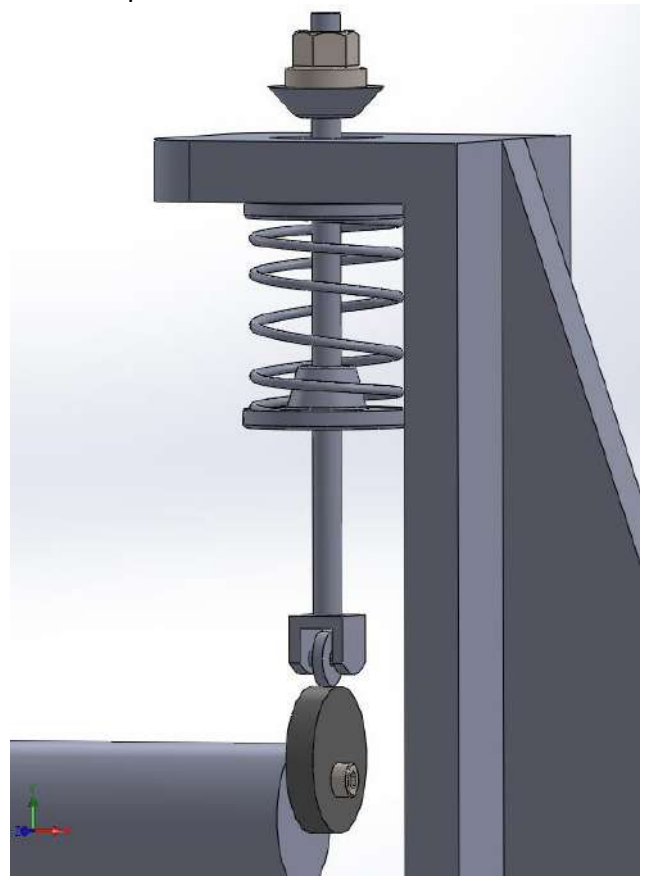

Imagen n°44 Resorte, cazoleta, pasador.

La plazoleta inferior más cercana a la leva, acompaña el movimiento del pasador, comprimiendo el resorte helicoidal. El problema es como fijar la plazoleta superior, siendo generalmente estas de espesor pequeño, como una chapa.

Podemos observar en la imagen anterior, como en la parte superior de la válvula tiene una tuerca, cuya finalidad es contrarrestar los efectos de "Flotación", este efecto produce que el seguidor deje de estar en contacto con la leva, ya que la leva golpea al seguidor y lo levanta, entonces la tuerca tiene como finalidad aumentar las masas móviles del seguidor y así tratar de contrarrestar estos efectos inerciales.

### **Propuesta para cambiar la amplitud de la perturbación**

Una alternativa es tener un gran número de levas, con el eje de excentricidad variado, pero como desventaja tenemos que tener mucha cantidad de piezas. Se podría tener una misma leva para distintos centros de excentricidad para acoplar al eje. Otro tipo de alternativa seria utilizar algún brazo amplificador tipo balancín.

#### **Efecto Estroboscópico**

El estroboscopio permite visualizar un objeto que está girando o vibrando, como si estuviera inmóvil o muy lentamente. Este principio es usado para el estudio de objetos en rotación o vibración, en el cual el dispositivo permite apagar o encender la luz a una frecuencia que uno desee.

Un estroboscopio está dotado de una lámpara normalmente de xenón, donde la frecuencia de destellos es regulable, a él régimen de operación que se desea analizar. Debido a la alta frecuencia de iluminación y su gran repetitividad, permite "observar" fenómenos que se producen a alta velocidad bajo efecto de cámara lenta.

#### **Características técnicas comunes de un estroboscopio.**

Rango de medida del estroboscopio Ej.: 40 a 12500 RPM.

Tipo de iluminación y potencia: Ej.: 10W Xenón.

Utilizamos el método de medición de desplazamientos de la espira media, por el apunte de la catedra de Proyecto, el cual dice lo siguiente

#### **Medición de la espira media**

Señalar la espira media con una raya.

Esta se enfoca con un anteojo, cuya posición se lee con una base goniometría (medición de ángulo).

Medición del Angulo formado por el anteojo (posición inicial) y la trayectoria de la marca observada luego de ser perturbado (posición 2).

El interruptor está conectado a la leva y enciende una vez por ciclo, la lámpara del dispositivo estroboscópico. (cable en serie)

Se puede variar la fase del destello con respecto a la posición de la leva.

Podemos concluir que se utiliza una relación geométrica para describir los desplazamientos (ángulo formado entre el anteojo y la trayectoria de la marca observada). La marca aparece en reposo a los ojos del observador, de modo que se puede determinar exactamente su posición por medio del anteojo.

Luego formamos la curva de desplazamiento, con cada medida de la marca de la espira con respecto al ángulo de la leva. Una vez obtenido los desplazamientos, se lo puede relacionar con las deformaciones y así obtener los estados tensionales en cualquier punto de la espira.

#### **Alternativa el sistema estroboscópico**

Centraremos nuestra atención a los métodos de Metrología óptica, para poder lograr obtener resultados de los desplazamientos y deformaciones, ya que otro tipo de medición podría alterar los resultados de los mismos.

Una alternativa es un sistema óptico de deformación que permite conocer las características de un material o elemento completo sin interferir en sus condiciones operativas. Mediante la medida óptica de deformaciones y desplazamientos, no se limita el campo de medida al de posicionamiento de una galga extensiométrica, sino a la zona dentro del campo de visión de una o varias cámaras digitales, lo que permite

unos resultados muchos más precisos y evita algunas repeticiones de ensayo innecesarias.

Es decir que se utilizan un conjunto de cámaras con medidas ópticas, para poder lograr tener los movimientos y deformaciones sin contacto con el resorte helicoidal, como se observa en la siguiente imagen:

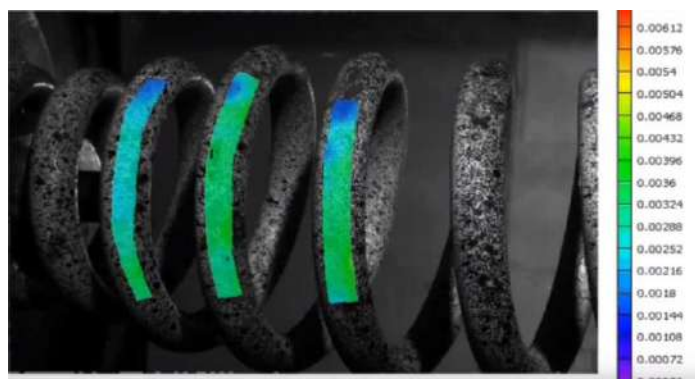

Imagen n°45 Medida de deformación sin contacto.

# **Conclusiones de la temática de la PS con los conceptos aprendidos durante la carrera.**

Como se podrá ver el tema de la PS es muy integrador , ya que abarca condiciones estáticas , en donde se pueden ver esfuerzos de tipo estáticos , temas dados durante estabilidad I y II todo lo relacionado a la mecánica del resorte en elementos de máquinas , los materiales y la elasticidad ,temas aprendidos en materiales metálicos, estados tensionales debido a las aceleraciones y condiciones de empotramiento ,dado en mecánica racional , y resortes de válvula aplicados a motores de combustión interna , temática dada en proyecto final.

Podemos relacionar el tema de la PS, con una gran cantidad de materias de la carrera de Ingeniería mecánica como son, Física, estabilidad, mecánica racional, materiales, elementos de máquinas, elementos finitos, etc.

Como consejo aprendido durante la PS , es siempre tener en cuanta , en mecanismos de alto régimen , o no , el tema de la resonancia ,si el caso lo amerita , ya que no cuesta nada hacer un estudio , con la finalidad u objetivo de , prevenir una posible falla global del sistema ,y lo que conlleva ello , roturas , desgastes de materiales , gastos , ineficiencia , vibraciones no deseadas , perdidas de rendimientos globales , mal uso de la energía mecánica , ruidos molestos , pérdidas económicas por futuras fallas , reducción de la vida útil ,del o de los elementos que pertenecen al conjunto de la maquinaria en cuestión. Con la cantidad de softwares que existen hoy en día sobre estos temas, resulta muy económico hacer una simulación computacional para conocer la naturaleza del problema.

El gran objetivo de la implementación del método de elementos finitos como herramienta de diseño es conseguir cambiar el proceso iterativo clásico de "Diseño, Prototipo, y prueba (ver imagen n°46)" un proceso donde los prototipos no se usan como herramientas de diseño y son solo necesarios para una validación final, con lo que conlleva el ahorro de gastos, materiales, tiempos, etc.

#### En la siguiente imagen vemos el proceso de diseño actual

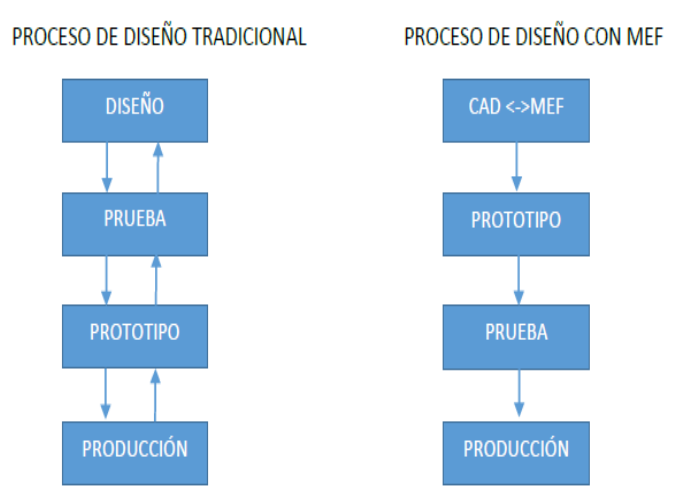

Imagen n°46 Procesos de diseño.

#### **Conclusiones de la máquina de ensayo**

En cuanto a la máquina de ensayo vemos que son bastante los elementos o piezas y por lo tanto los análisis que habría que hacer, para el buen dimensionamiento y funcionamiento de los mismos. Queremos llevar un eje a más de 12.000RPM, con lo cual los rodamientos y cojinetes deben de estar dimensionados a operar correctamente a estos regímenes de giro, que son críticos, dado las temperaturas que generarían y los estados tensionales debido a las grandes aceleraciones. Segundo, que geometría, masa, y peso específico, debe tener el contrapeso en contrafase, al sistema leva-seguidor, para que el sistema se encuentre en equilibrio estático, y dinámico cuando opera a dichos regímenes, de estar mal dimensionado el contrapeso, la maquina vibraría, y como ya habíamos dicho el ensayo perdería coherencia.

También hay que dimensionar el volante de inercia con un grado de regularidad adoptado por el diseñador (ej: 1/1000), dicho volante tiene un peso, y dimensión para esa función particular. Es necesario controlar el régimen de giro ya que las bandas sincrónicas y las poleas tienen un juego, que pueden existir debido a un mal proceso de fabricación en los mismos, y de no estar el volante en nuestra máquina, la velocidad angular no sería constante teniendo variaciones temporales, que se repiten en cada ciclo.

En cuanto a la corona que va montada al eje del motor eléctrico, seguramente se tenga que construir, ya que difícilmente encontraríamos una polea automotriz que tenga las mismas dimensiones de acople con un motor eléctrico, que a su vez tiene chaveta, es decir sería útil solamente el piñón, y las coronas deberían fabricarse.

En el catalogó del variador de frecuencia pudimos ver que operan en un intervalo de 0 a 300 Hz, es decir que quizás se podría llegar a las RPM, acoplando la lleva directamente al eje del motor, pero la frecuencia normal de operación de los motores eléctricos es como máximo de 60hz o un poco más. Un gran aumento de la frecuencia de la corriente eléctrica perjudicaría la resistencia de los cojinetes, rodamientos, de la

maquina en general para resumir, debido a esto se debe utilizar una relación de trasmisión multiplicadora por bandas sincrónicas.

Para finalizar, hay que medir la espira media, con un artefacto estroboscópico, es decir mediante métodos de metrología óptica, para "ver" cómo se desplaza el punto de la espira media en función de la velocidad angular de la leva, aquí se utiliza con la luz estroboscópica una relación trigonométrica para determinar dichos movimientos. Para esta medición deben seguirse los pasos mencionados en la página 70-71.

# **Informe de Constructibilidad de Proyecto Industrial**

**Alumno:** Delle Ville, Diego Emir

**Docente tutor:** Ing. Simonetti, Carlos

# **Introducción**

El objetivo de realizar el Estudio de Constructibilidad de un proyecto de construcción de instalaciones industriales es asegurar la factibilidad constructiva, operativa y de mantenibilidad de la infraestructura creada para ejecutar el proyecto, tomando como premisa la optimización del lapso de ejecución y los recursos a utilizar, manteniendo los más altos estándares de calidad, higiene, seguridad y medio ambiente durante la ejecución de la obra.

En el estudio deberán quedar plasmados los métodos y estrategias a seguir en la etapa de ejecución de la obra para asegurar su constructibilidad de manera eficiente y eficaz.

El presente informe deberá abordar y tratar la particularidad de que el Proyecto a analizar será una modificación de plantas industriales que estarán en operación durante gran parte de la ejecución de la obra, por lo que el análisis debe enfocarse no solo en la adecuación de las nuevas instalaciones o modificaciones de lo ya montado y en operación, sino también la interacción que pueda presentarse entre ambos estados de la planta industrial.

Adicionalmente y debido a la magnitud de la obra se deberá contemplar que una parte de las nuevas instalaciones a montar se deberán poner en servicio con la Planta en servicio y la otra parte de las nuevas instalaciones se deberán poner en servicio realizando una Parada de Planta que permita la interconexión de las nuevas instalaciones con las existentes.

El Producto final del Estudio de Constructibilidad será un informe completo en donde se indicarán:

Los métodos y estrategias para la construcción que se utilizaran en las distintas etapas del Proyecto.

La cantidad y tipo de recursos estimados que deberán utilizarse para la ejecución de la obra industrial (cantidad de mano de obra directa, indirecta, máquinas y equipos de construcción).

Y una descripción detallada de las principales tareas a ejecutar en el Proyecto.

Dicho informe estará acompañado de un listado de tareas detallado a ejecutar en el Proyecto, el cual estará ordenado por sectores de la planta y en el mismo constará el alcance completo del Proyecto.

Dicho listado de tareas será utilizado para generar un Cronograma de tareas del tipo Diagrama de Gantt y un Histograma de recursos que junto con el Informe y el Listado de tareas mencionado compondrán una herramienta completa y eficaz que será utilizada para ser adjuntada en el pliego del Contrato de ejecución del Proyecto mencionado a los fines de que los oferentes puedan realizar un correcto estudio del

Proyecto pudiendo de esta manera optimizar los tiempos de cotización y de oferta.

### **Cuerpo central**

Ejecución del Plan de Trabajo. Desarrollo del Estudio de Constructibilidad.

Introducción al proyecto y descripción de sus objetivos.

El presente Informe de Constructibilidad esta realizado para un proyecto denominado "Antorcha fase III", el cual comprende la parte final del proyecto "Nueva antorcha" ejecutado con anterioridad en las instalaciones existentes de un importante Complejo de procesamientos de Hidrocarburos de la zona.

El objetivo del Proyecto es acondicionar las instalaciones existentes de todo el Complejo de manera tal que todas las Válvulas de seguridad o de alivio de presión (en adelante VS) montadas actualmente en las instalaciones del Complejo dejen de descargar a la atmosfera para pasar a descarga al sistema de cañerías de Antorcha existente del Complejo. Para cumplir este objetivo el Proyecto debió redimensionar todo el sistema de Antorcha agregando nuevos colectores de cañerías paralelos a los existentes y adicionando también nuevas válvulas de alivio de presión con sus respectivas cañerías de descarga y de toma de proceso de los equipos a proteger.

A fin de aclarar de manera más precisa el alcance y objetivo del Proyecto "Antorcha Fase III" a analizar se detalla a continuación la descripción de las instalaciones industriales sobre las que trata el Proyecto.

En principio debemos decir que todo sistema de cañerías industriales que estén sometidos a una presión o temperatura considerables deben tener un sistema de seguridad que permita evitar la rotura de la instalación ante una eventual elevación de la presión interior de la cañería debido a algún evento generado durante la operación de la misma.

Para explicar la necesidad de disponer de un sistema de seguridad en las instalaciones de cañerías lo primero que debemos considerar es que en el dimensionado de todas las cañerías de una instalación industrial se deben determinar dos parámetros fundamentales:

el diámetro o tamaño de la sección requerido para el transporte del fluido, que se calcula considerando el caudal del producto a transportar por su interior y la perdida de presión que sufre el producto por su circulación a través de la cañería desde su punto inicial de transporte hasta su punto final.

el espesor necesario de la pared de la cañería que permita contener el fluido a la presión de servicio a la cual se encuentre, este espesor se calcula teniendo en cuenta el material que se utilizará en la construcción de la cañería, la presión interior y la temperatura a la cual estará expuesta la cañería, entre otros factores.

Como se puede deducir de lo dicho, las cañerías son dimensionadas para soportar una determinada presión y temperatura máxima en las cuales el material de la cañería soporta adecuadamente el servicio.

Si por cualquier motivo la presión o la temperatura dentro de la cañería se eleva por encima de los valores de cálculo dicha cañería puede sufrir una rotura repentina, generando inevitablemente una pérdida de fluido hacia el exterior de la cañería y que en función de; el tipo de fluido, la cantidad del producto fugado y en qué condiciones se encuentra el mismo, se puede producir un daño a las personas y/o instalaciones y/o el medioambiente aledaño a la zona de la fuga.

A fin de evitar este tipo de situaciones la ingeniería ha diseñado sistemas de seguridad que permitan suprimir estas elevaciones de presión y temperatura con el fin de minimizar riesgos de rotura de los sistemas presurizados por superación de presiones de diseño.

Estos sistemas de seguridad en las grandes plantas industriales de procesamiento de hidrocarburos tienen las siguientes características y configuraciones:

Durante las etapas tempranas del diseño de ingeniería de una planta de procesamiento de Hidrocarburo se definen todas las cañerías y todos los recipientes o equipos sometidos a presión que deberán contar con sistema de alivio de presión a fin de evitar sobrepresiones perjudiciales para el sistema.

Generalmente el sistema de seguridad adoptado para cumplir con esta función es la instalación de válvulas de seguridad (VS) sobre los sistemas de cañerías y/o equipos a proteger.

A los fines de elevar el nivel de seguridad del sistema en los casos que así lo ameriten se colocan doble válvulas de seguridad (VS) en paralelo con el objetivo de que si se produce una falla o rotura en una de las VS se encuentra la otra VS en espera para ser puesta en servicio. Este esquema o disposición de elementos cuenta con bloqueos aguas abajo y aguas arriba de las VS, ver Fig. 1.

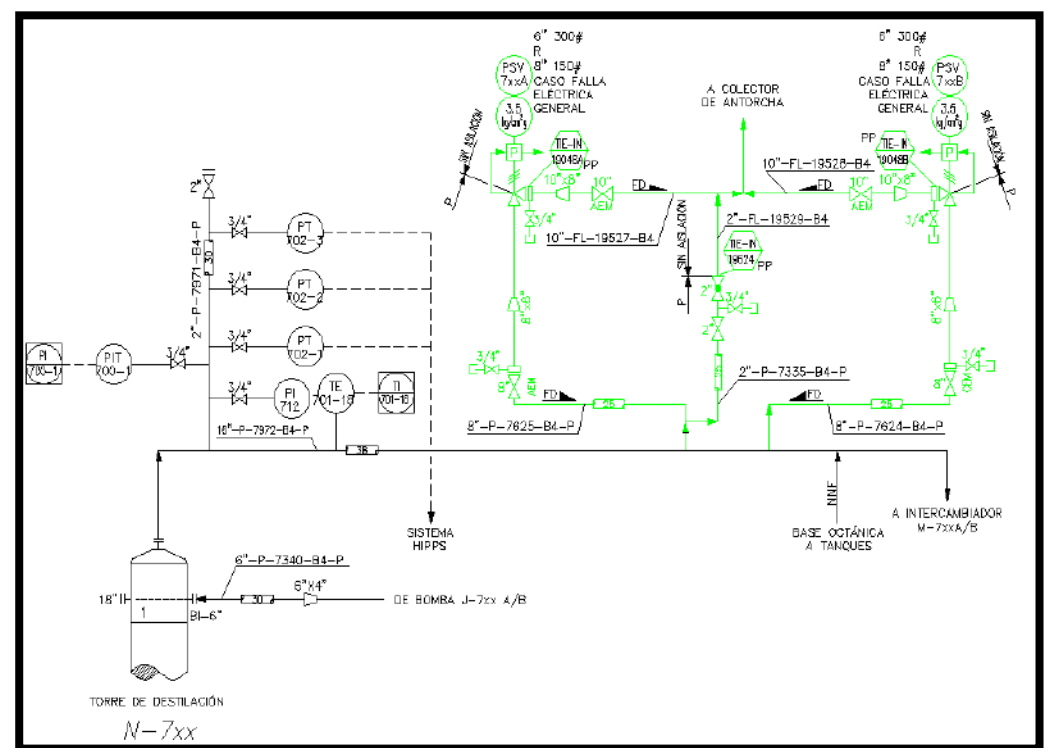

Fig. 1. Esquema típico de instalación de doble VS en cañerías sometidas a presión.

En el caso de que los sistemas presurizados a proteger tengan en su interior hidrocarburos, la descarga de los mismos se debe realizar a un sistema de cañerías recolector de estas descargas que se encarga de conducir los mismos hasta un recipiente separador de fases utilizado para separar los líquidos de los gases. Los líquidos son bombeados al inicio del sistema productivo del complejo industrial a fin de ser reutilizados, y los gases, llamados gases residuales, son quemados en una antorcha

destinada a quemar los gases residuales de los procesos productivos. Este sistema de cañerías/recipientes/antorcha es llamado normalmente "sistema de Antorcha" (o sistema de Flare por su denominación de inglés "System of Flare"). Ver Fig. 2.

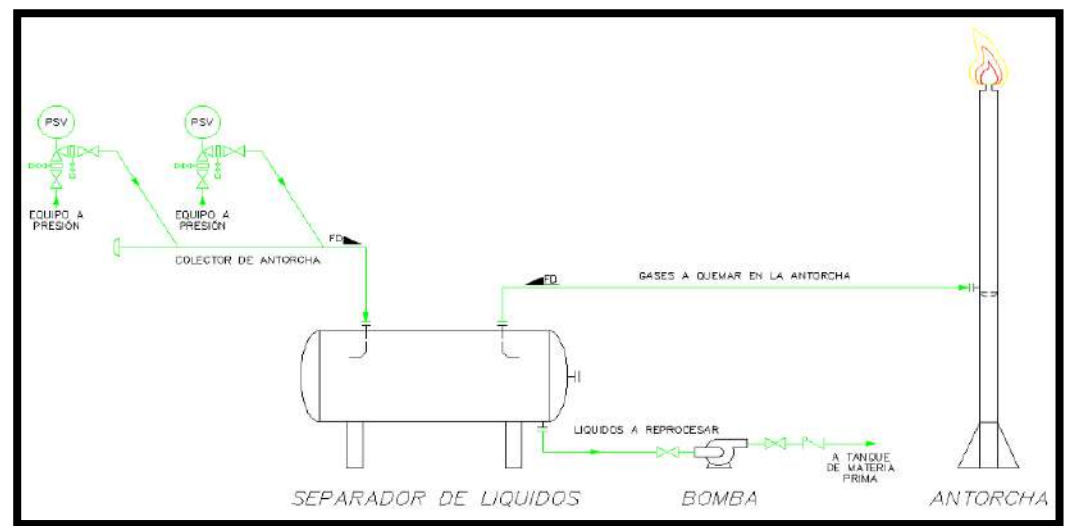

Fig. 2. Esquema típico de instalación para quema de gas residual.

Volviendo a la descripción del alcance del Proyecto el mismo consta de acondicionar las instalaciones existentes del complejo industrial de manera tal que cumpla con las premisas de diseño indicadas precedentemente, es decir, si bien en todos los sistemas de cañerías presurizadas del complejo se encuentran instalados sistemas de VS en paralelo como la indicadas, no todas ellas poseen descarga al sistema de cañerías de Antorcha, si no que algunas de las VS descargan a la atmosfera, por lo tanto el objetivo principal del Proyecto es enviar todos las descargas de las VS al colector del sistema de antorcha a fin de que todos estos aportes de producto sean tratados/quemados en el sistema de antorcha mencionado.

A continuación, se observan dos imágenes a modo de ejemplo en donde se indica en la Fig. 3. Un típico de la instalación original o existente a modificar y en la Fig. 4. se ve cómo debe quedar la nueva instalación luego de ser modificada de acuerdo a los requerimientos del Proyecto:

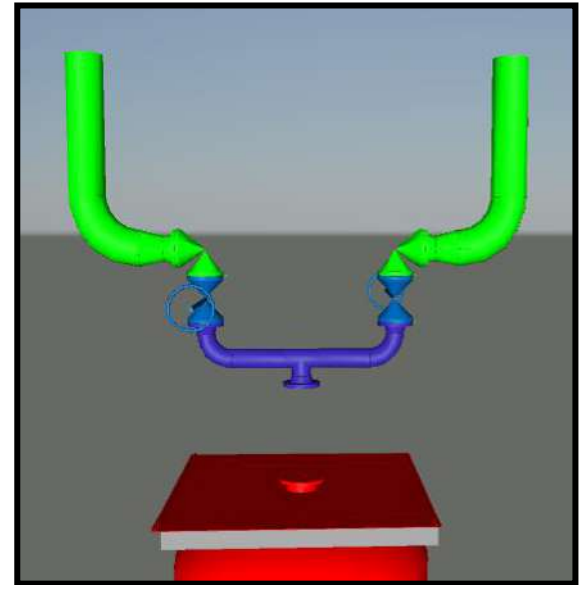

Fig. 3. Instalación original, venteo a atmosfera.

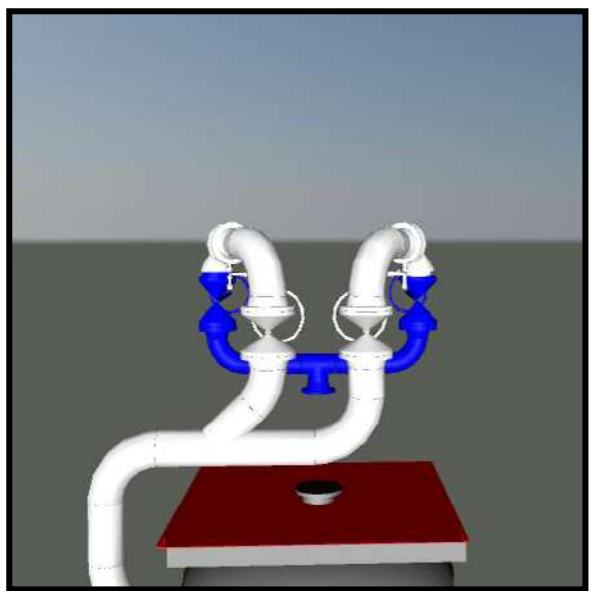

Fig. 4. Inst. por construir, venteo a Antorcha.

#### **Premisas para la ejecución del proyecto**

La premisa principal del Proyecto es que el montaje de todo el sistema nuevo de cañerías que requiere instalar el Proyecto debe ejecutarse de manera tal de minimizar el tiempo fuera de servicio de las unidades del Complejo debido a tareas concernientes al alcance de la obra, es decir, la ejecución del Proyecto debe pensarse de manera tal que durante la ejecución de todas las tareas necesarias para la realización de las instalaciones previstas por el mismo tengan el menor impacto posible en la operación normal de las plantas industriales y en el caso que se requiriese sacar de servicio o parar el funcionamiento de una determinada parte de la instalación industrial existente los tiempos fuera de servicio de esa unidad o sector deberán ser los mínimos requeridos.

Para cumplir dicha premisa la practica normal que se utiliza en el ámbito industrial es realizar el montaje de la mayor cantidad posible de las nuevas instalaciones mientras las instalaciones existentes de la planta se encuentran en servicio, cuando se logra alcanzar el montaje de todas las nuevas instalaciones sin tener que interferir con las instalaciones existentes se llega al momento en donde ya no se pueden seguir montando las nuevas instalaciones debido a las interferencias generadas con las instalaciones existentes, en este momento se debe realizar el retiro de la planta del servicio normal y realizar la parada de servicio de la planta industrial con el objetivo de intervenir las instalaciones existente para su modificación y posterior conexionado con las nuevas instalaciones montadas previamente. Una vez terminadas estas modificaciones y probadas adecuadamente, toda la instalación (tanto lo nuevo como lo viejo) de la planta industrial estará en condición de ser puesta en servicio y por ende operar nuevamente en condición de operación normal.

En lo que respecta al Proyecto en estudio: "Antorcha Fase III" se debe tener en

cuenta un condicionante adicional a lo ya planteado. Aproximadamente a la mitad del tiempo de ejecución del Proyecto, el Complejo industrial realizará un Paro programado del mismo, con el objetivo de realizar una revisión general por Mantenimiento de las unidades o plantas industriales que lo componen.

A fin de aprovechar ese lapso de tiempo en donde la planta industrial estará fuera de servicio, el Proyecto deberá utilizar ese periodo para modificar las instalaciones existentes de manera tal que se puedan generar dos situaciones: una es el poder conectar parte de las nuevas instalaciones en dicho periodo de "fuera de servicio" y la otra es poder realizar el resto de las conexiones de las nuevas instalaciones en una etapa posterior al Paro de planta durante la operación normal de la planta industrial.

Esta condición del Paro de planta para Mantenimiento genera necesariamente tres etapas bien definidas del Proyecto, a saber:

Etapa de PreParo: Es la etapa inicial del Proyecto y comprende las actividades a realizar antes a la fecha estipulada de Paro de la unidad, por ende, todas las tareas a realizar en este periodo deberán ejecutarse con las plantas en operación.

Etapa de Paro: es la etapa del Proyecto en donde la planta industrial estará fuera de servicio debido principalmente a que durante dicho periodo de tiempo el Departamento de Mantenimiento del Complejo industrial estará realizando una revisión general de las instalaciones a los fines de reparar todas aquellas instalaciones que se encuentren deterioradas y que para poder ser reparadas deben estar necesariamente fuera de servicio.

En lo que respecta al Proyecto "Antorcha fase III" se debe tener en cuenta que en dicha etapa se deben realizar y terminar las modificaciones o mejoras propuestas por el mismo en aquellas instalaciones donde dicha modificación se puede hacer solo en este estadio.

Cabe destacar que el Proyecto también plantea modificaciones o mejoras de planta que pueden ser puestas en servicio durante la operación normal de la planta, sin embargo, parte de estas modificaciones deben ser realizadas durante el Paro de la unidad por ser este el único periodo adecuado para realizar algunas conexiones al sistema existente.

Esta cuestión se aclarará más adelante en este documento ya que se realizará el análisis de cada tarea a realizar durante el proyecto y este concepto será desarrollado al detalle. Lo importante a tener en cuenta en este momento es que hay tareas o montajes que se realizaran después de la etapa de Paro de la unidad con el objetivo de que el periodo de parada o "fuera de servicio" de la unidad sea el más corto posible.

Etapa de PosParo: es la última etapa del Proyecto y comienza luego de que la planta industrial sea puesta en servicio una vez terminadas todas las tareas definidas a realizar en el Paro de la unidad, ya sean las correspondientes al Mantenimiento ordinario de la unidad como las referentes a las ejecutadas por el Proyecto "Antorcha fase III". Lógicamente que durante esta etapa todas las tareas a realizar deberán ejecutarse con la planta en operación, en idénticas condiciones a la etapa de PreParo.

Vale destacar que todas las tareas del Proyecto finalizaran en esta etapa y por ende esta etapa también contendrá tareas de puesta en marcha de algunas de las nuevas instalaciones que se pondrán en servicio junto con la planta mientras esta se encuentra en operación.

Mas allá de los desafíos técnicos indicados anteriormente, como es habitual en cualquier ejecución de un Proyecto de Construcción es una premisa importante monitorear y cumplir los objetivos del Proyecto en cuanto a los cuatro pilares fundamentales de una obra: Seguridad, Plazo, Costo y Calidad.

Alcance del proyecto.

El alcance del Proyecto consta de adecuar las instalaciones correspondientes a las unidades S-180, S-200, S-300, S500, S-600 y S-700 del Complejo Aromáticos correspondiente a un Complejo Petroquímico de la zona.

A continuación, se puede observar una imagen de Disposición general de la Planta en donde figuran las nuevas instalaciones, en color azul, que instalará el Proyecto, ver Fig. 5. Adicionalmente las Fig. 6, Fig. 7 y Fig. 8 generan una referencia del tamaño físico de la obra a desarrollar en la planta industrial.
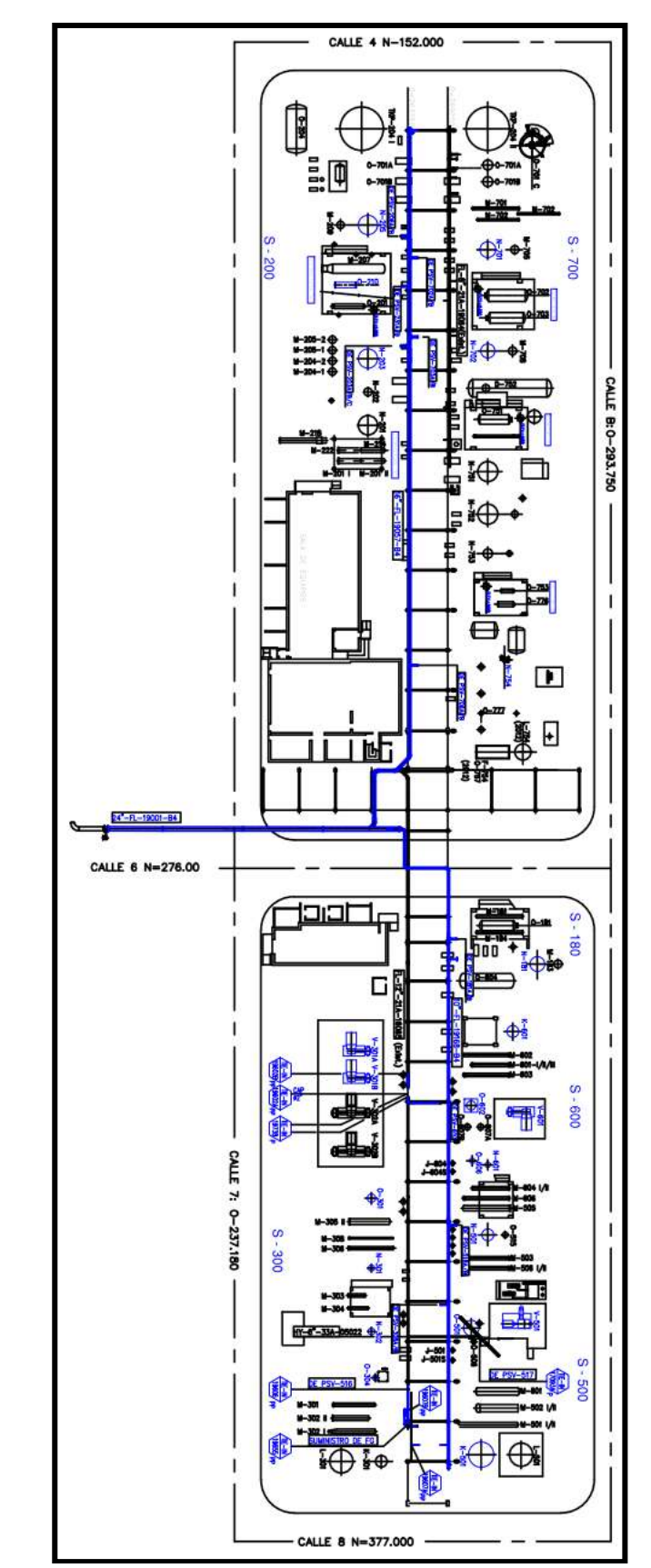

Fig. 5. Disposición de planta, en azul nuevas instalaciones a montar

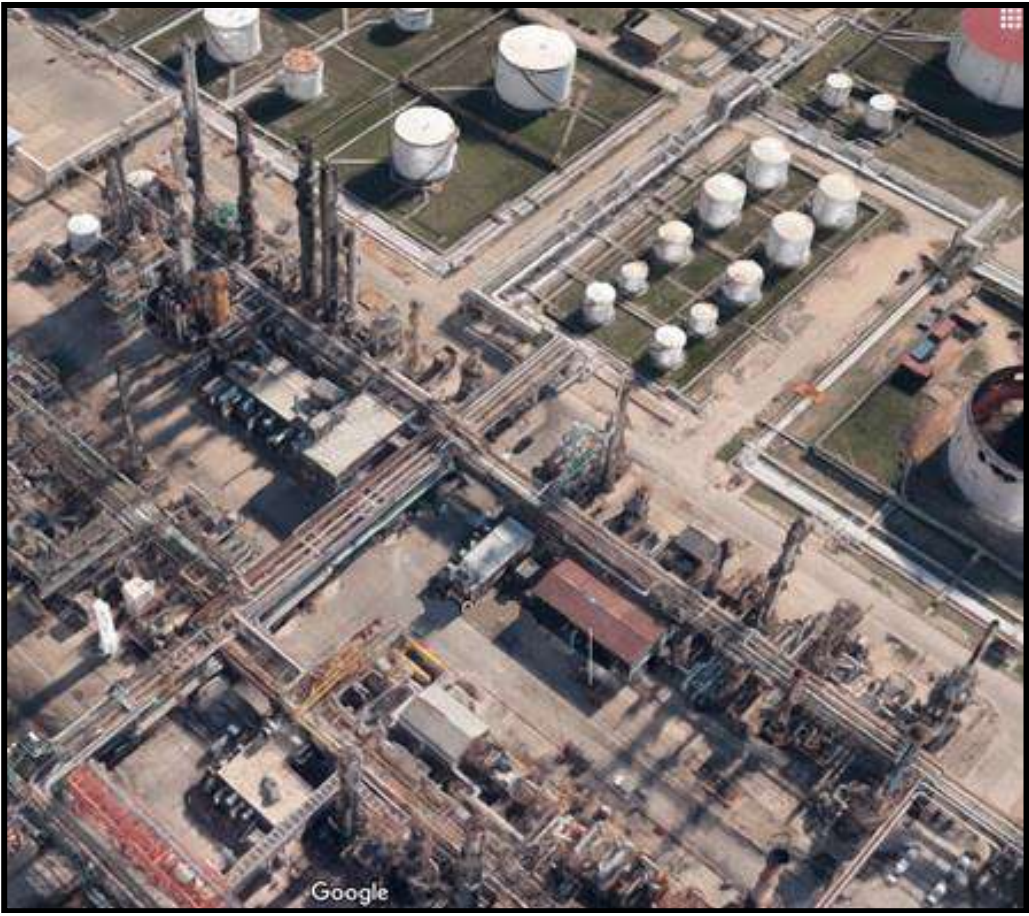

Fig. 6. Vista en perspectiva de instalación original

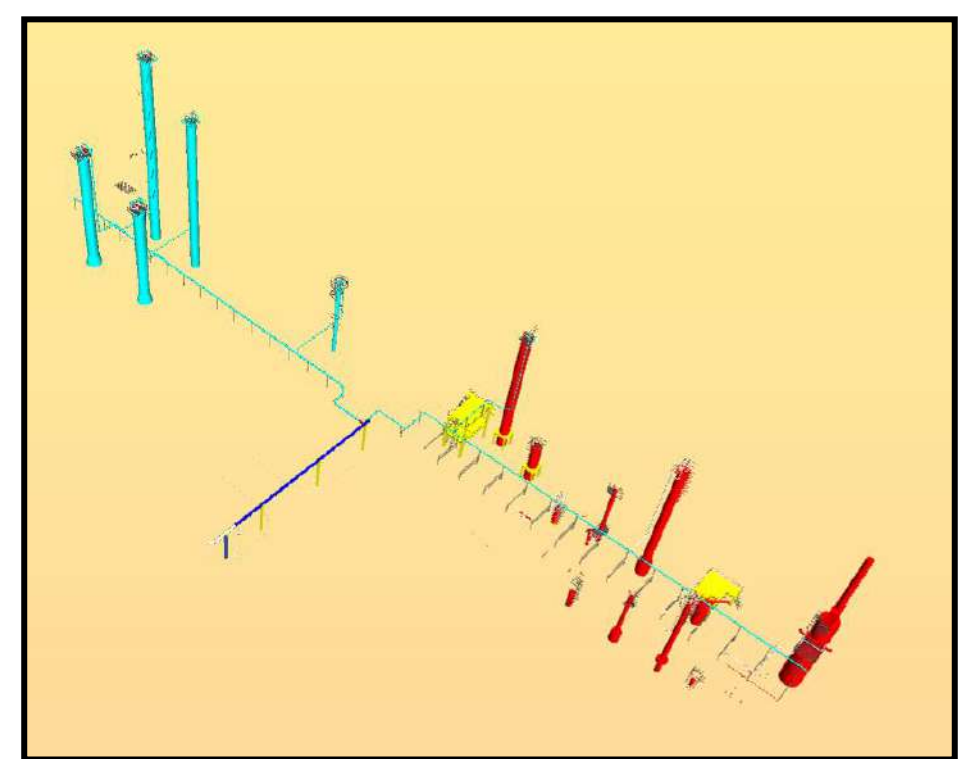

Fig. 7. Vista en perspectiva de nueva instalación a montar y equipos existentes

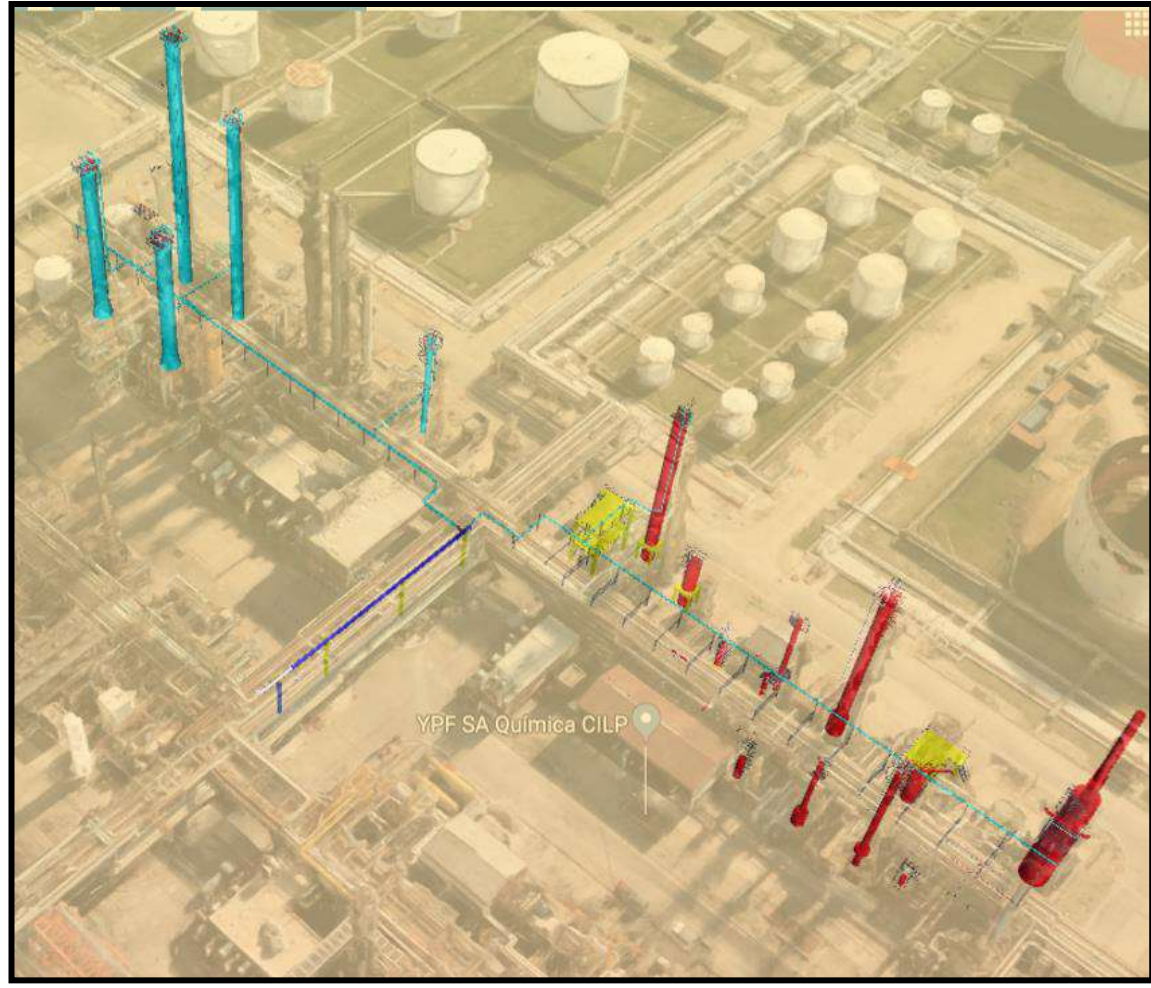

Fig. 8. Vista en perspectiva de nueva instalación a montar, sobre imagen de instalación original

Estudiando y analizando la ingeniería de detalle aprobada para construcción (APC) del Proyecto se puede apreciar que la misma define ejecutar un colector de cañería paralelo al existente, pero de mayor diámetro o sección, en las plantas mencionadas anteriormente. El mismo será utilizado para colectar todos los aportes o descargas de las válvulas de seguridad que originalmente los equipos sometidos a presión están descargando a la atmosfera. El nuevo colector comenzará desde una válvula de diámetro Ø 24" ubicada en el colector existente de la antorcha y se extenderá paralelo a la calle 6 hasta llegar a un parral de cañerías principal que se ubica en el centro de las unidades de proceso. En ese punto el mismo se bifurca en dos colectores: un colector avanza hacia el Este y sirve para colectar los nuevos aportes de las unidades S-200 y S-700, el otro colector avanza hacia el Oeste y será el encargado de recolectar los nuevos aportes de las unidades S-180, S-500 y S-600 de la unidad S-300.

Adicionalmente, la ingeniería APC realiza modificaciones sobre los sistemas de cañerías existentes que ya se encuentran descargando al sistema colector de antorcha existente, en este caso, cabe destacar, que todas las modificaciones de cañerías sobre el colector existente se deben ejecutar aguas arriba (en el sentido de flujo del proceso) de una válvula de bloqueo manual que se encuentra colocada sobre el colector y que permite independizar el colector de antorcha de las unidades S-300, S-500 y S-600 del resto del sistema de colector de antorcha de todo el complejo industrial. Este hecho

permite realizar el Paro de planta de las unidades mencionadas de manera independiente al resto de las unidades del Complejo lo que implica un punto importante a tener en cuenta al momento de definir en qué etapa del Proyecto (PreParo, Paro o PosParo) se deben realizar las modificaciones que el mismo plantea.

Estrategia de montaje en función de la puesta en marcha de las instalaciones.

De acuerdo con lo expuesto anteriormente el Proyecto contará con tres etapas bien definidas: etapa de PreParo, Paro y PosParo. Como se explicó anteriormente en la finalización de la etapa de Paro se deberán poner en marcha determinadas modificaciones de la instalación que solo podrán entrar en servicio luego de finalizada esta etapa y el resto de las modificaciones de las instalaciones del Proyecto serán puestas en marcha durante la finalización de la etapa de PosParo.

Por lo tanto, la estrategia de montaje de todo el Proyecto cambiará en función de la etapa en la cual se encuentre el mismo. En los siguientes párrafos se describen las distintas etapas del Proyecto y se da un ejemplo de los tipos de tarea que se deben ejecutar en cada una de ellas.

Una vez aclaradas las diferencias de las tareas en cada etapa se hará una breve descripción de la estrategia de montaje que se utilizará en el Proyecto teniendo en cuenta la etapa de puesta en marcha de las nuevas instalaciones.

#### **Etapa de PreParo:**

Durante esta etapa inicial del Proyecto se deberá comenzar con las siguientes tareas:

Movilización de la empresa Contratista al predio destinado para el armado de sus oficinas y/o obrador para trabajos menores de pre-montaje.

Comienzo de los trabajos civiles de construcción de cabezales de hormigón in situ para el posterior montaje de cristos de hormigón pre-moldeados, estos trabajos implican construir micropilotes en dichos cabezales.

Comenzar a prefabricar en talleres externos los siguientes materiales:

PREF-CAÑ1/2 - Prefabricados de cañerías (spool´s): a los fines de minimizar la cantidad de soldaduras en posición que se deben ejecutar en la obra se deben prefabricar tramos de cañerías, denominados normalmente "spool" (carretel en inglés) de dimensiones tales que sean fácilmente transportables, que su configuración permita un adecuado montaje en campo y principalmente que sus dimensiones y configuraciones permitan un ajuste adecuado en la obra, por lo que generalmente se dejan exceso de material en los extremos para permitir el ajuste adecuado entre las distintas piezas al momento del montaje in situ.

PREF-HA1 - Estructuras pre-moldeadas de hormigón: con el objetivo de minimizar los tiempos de construcción en este proyecto la ingeniería definió la ejecución de cristos de Hormigón prefabricados que posteriormente serán montados sobre cabezales de hormigón construidos in situ.

PREF-ESTR1/2 - Estructuras metálicas varias: al igual que en las estructuras de hormigón, las estructuras metálicas tendrán un grado de prefabricación tal que permita reducir los tiempos de montaje en obra sin descuidar los temas concernientes a secuencia o forma de montaje, tamaño para transporte, etc.

Cabe destacar que: la secuencia de prefabricación de los materiales indicados precedentemente deberá estar acorde con la planificación de los tiempos a obtener en

la ejecución de los trabajos en la obra, por lo que al momento de decidir con cual estructura o cañería se debe comenzar el prefabricado se deberá contar con un cronograma detallado de los trabajos a ejecutar en la obra.

Comienzo del proceso de Compra y activación de los materiales a proveer por la Contratista en la ejecución del proyecto.

Comienzo de montaje en obra de estructuras de andamios para acceso a los sectores en altura en donde se deben montar las nuevas instalaciones previstas por el Proyecto.

Se deberán generar todos los procedimientos de trabajos específicos necesarios para la ejecución de todos los trabajos particulares que requiera la obra.

Una vez se comience a contar en obra con los primeros materiales prefabricados se deberá dar comienzo al montaje de los mismos en obra.

Al momento de finalización de la etapa de PreParo el avance de las tareas indicadas deberá ser tal que permita ingresar a la etapa de Paro con todos los trabajos necesarios para el comienzo del mismo: terminados. Con respecto a este punto más adelante en el presente Informe de Constructibilidad se hará un análisis detallado de todos los trabajos a ejecutar discriminados/ordenados por unidad o planta de operación.

#### **Etapa de Paro:**

Durante la etapa del Paro de planta se deberán montar, terminar de construir y poner en servicio las nuevas instalaciones que solo pueden ser montadas cuando la instalación existente a ser modificada esta fuera de servicio. En el caso particular de las instalaciones de cañerías, las cañerías existentes para poder ser intervenidas se deben encontrar con sus fluidos drenados y con un grado de limpieza en su interior que permita realizar el corte y modificación de las mismas de una manera segura para los operarios de la obra.

Para poder aclarar el concepto de cuales instalaciones nuevas solo pueden ser montadas durante un Paro de planta veremos un ejemplo a continuación:

En la fig. 9 se puede observar la instalación original de la planta industrial en donde se distingue que el equipo sometido a presión ubicado en la parte inferior solo posee una VS para su protección, por el contrario, en la Fig. 10 se pueden observar dos VS utilizadas para proteger el mismo equipo sometido a presión permitiendo de esta manera la flexibilidad a Mantenimiento de poder retirar una de las dos VS para reparación durante la operación normal de la planta industrial, ya que una es suplente de la otra.

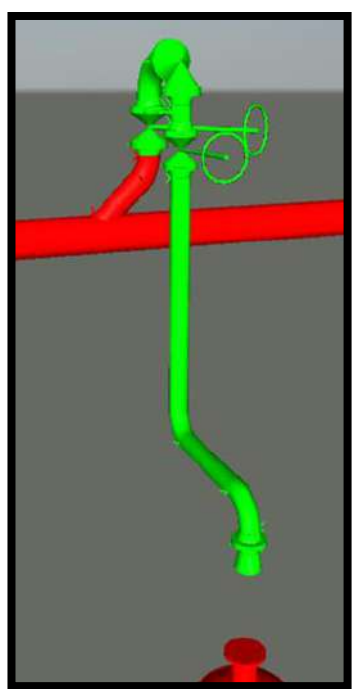

Fig. 9. Instalación original.

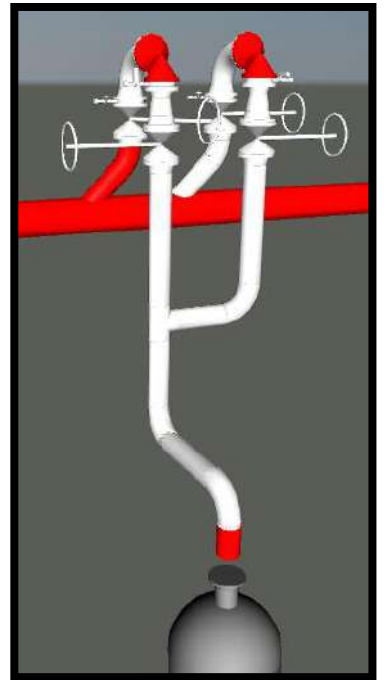

Fig. 10. Instalación modificada.

Volviendo al concepto que se pretende aclarar, en las imágenes se puede observar claramente que para poder agregar la VS suplente a la instalación existente es necesario cortar y agujerear el caño existente, tanto del lado aguas arriba de la VS como del lado aguas debajo de la misma. Para poder realizar este corte sobre la cañería necesariamente la misma deberá estar fuera de servicio, des-presionada, limpia en su interior y sin la presencia de ninguna traza de hidrocarburo ya que de haber presencia del mismo se generaría una atmosfera explosiva. Por lo que, al requerirse la condición mencionada de la cañería para su modificación, el único estadio en el cual se puede generar esta tarea es en la etapa de Paro de planta por ser esta etapa la única en la que toda la instalación de la planta se encuentra fuera de servicio.

Adicionalmente en la etapa de Paro se deberán realizar las modificaciones parciales sobre las instalaciones existentes, en condición de fuera de servicio, que permitan realizar su posterior terminación de la misma durante la etapa de PosParo de la obra en condición de operación normal de la planta en operación.

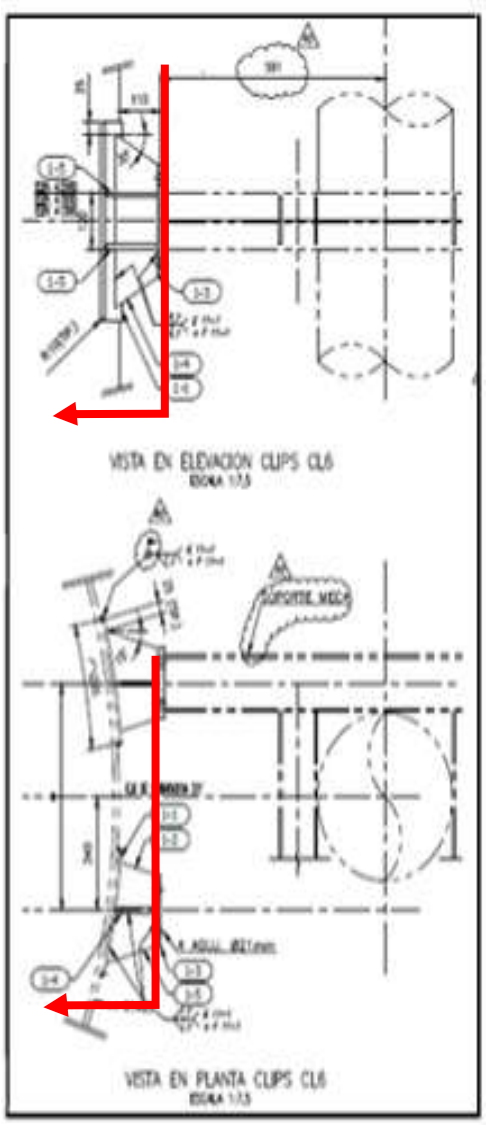

Fig. 11 Instalación de Clip sobre

envolvente de equipo sometido a

presión interior.

En cuanto a este tipo de modificaciones parciales surgen dos tipos de tareas claramente definidas que deben ejecutarse durante el Paro de planta, a saber:

Tareas que por el tipo de modificación a realizar solo pueden ser ejecutadas con la planta fuera de servicio. A este grupo pertenecen las tareas similares a las explicadas con las Fig. 9 y Fig. 10 pero que en este caso la modificación solo se hace parcialmente dejando su terminación para una etapa posterior de PosParo. El objetivo que persigue esta estrategia de construcción es minimizar los tiempos de parada de planta. Un ejemplo simple de explicar para este caso es el montaje de una placa de refuerzo (pad) sobre la pared (envolvente) de un equipo sometido a presión y el posterior montaje del correspondiente clip sobre dicho pad, la soldadura de dicha chapa contra la chapa del equipo ante una impericia o error del soldador puede generar una perforación sobre la pared del equipo y en caso de que el equipo estuviera en servicio se podría producir un incidente grave inadmisible. Por lo que la soldadura del pad se debe ejecutar con el equipo sometido a presión fuera de servicio, des-presionado y limpio, libre de hidrocarburos en su interior. Luego de terminada dicha soldadura se deberán realizar

ensayos no destructivos (END) que aseguren la integridad de la soldadura y la chapa de la pared del equipo. En la Fig. 11 se puede observar que las piezas indicadas a la izquierda de la flecha roja son las que se deben montar con el equipo fuera de servicio. En una etapa posterior con la planta en operación se podrá continuar con el montaje del soporte que ira abulonado sobre el clip (en la Fig. 11 lo representado a la derecha de la flecha roja) y que tomando los recaudos necesarios para realizar la tarea no reviste mayores riesgos.

Tareas que por condiciones de seguridad solo pueden ser ejecutadas con la planta fuera de servicio. Dentro de este subconjunto entran todas aquellas tareas que no pueden ejecutarse con la planta en servicio, debido principalmente a que ejecutándolas de esa manera no se puede asegurar la integridad de las personas, instalaciones y/o medio ambiente. En el análisis que se hace desde el punto de vista de la seguridad se tienen en cuenta consideraciones tales como: la metodología de ejecución de la tarea, el lugar de ejecución, las condiciones del entorno en que se debe ejecutar, las herramientas y/o equipos que se deben utilizar, el acceso de los operarios al lugar de ejecución, etc.

Un ejemplo de este tipo de tarea es ejecutar las modificaciones de las estructuras metálicas de la plataforma superior de las cabezas de las torres fraccionadoras.

Dicha modificación implica el cortar las estructuras existentes reemplazar perfiles por otros de mayor sección, en algunos casos ampliar las dimensiones de la plataforma, soldar los nuevos perfiles metálicos y reconstituir o reemplazar las chapas del piso de las mismas. Al realizar dichas tareas las plataformas quedan parcialmente inutilizadas por lo que con el equipo en operación no podrían acceder los operarios de la planta a las mismas para realizar maniobras de operación, otra consideración importante que impide realizar dichas tareas con el equipo en servicio es que los puntos en los cuales se debe soldar los perfiles están muy cerca de las descargas originales a atmosfera de las VS existentes, por lo que generar esos puntos de "alta energía" cerca de una descarga de VS que eventualmente puede descargar producto tiene un alto riesgo de accidente. A continuación, en la Fig. 12 se puede apreciar el detalle de la ampliación de la plataforma que se debe ejecutar en el equipo N-20X.

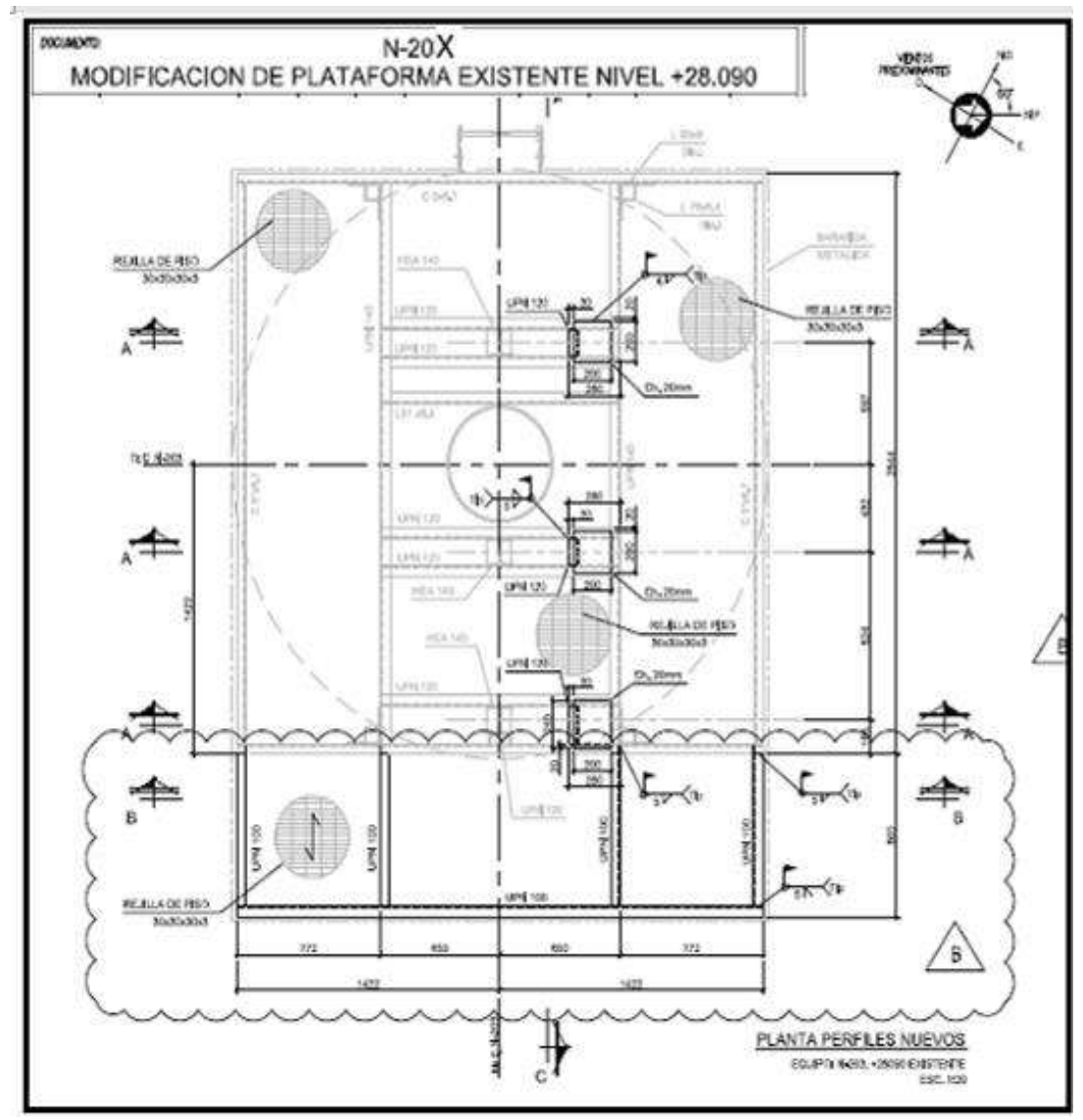

Fig. 12. Instalación modificada.

### **Etapa de PosParo:**

Durante la etapa del PosParo de planta se deberán montar, terminar de construir y poner en servicio las nuevas instalaciones que completan la totalidad del alcance del Proyecto que no han sido puestas en servicio al finalizar el Paro de planta.

Cabe aclarar que dentro del alcance mencionado se encuentra el completamiento y finalización de las modificaciones parciales indicadas en el punto 2.1.4.2 I. A fin de aclarar mejor los trabajos de esta etapa volvemos a tomar el ejemplo indicado en el mencionado punto, entonces las tareas a ejecutar en esta etapa de PosParo es el montaje del soporte abulonado sobre la placa agujereada del Clip correspondiente a todas las piezas ubicadas del lado derecho de las flechas rojas indicadas en la Fig. 11.

### **Definición de instalaciones que se deben poner en marcha en cada etapa del Proyecto.**

Una vez definidos los tipos de tareas a ejecutar en cada etapa se hará una descripción general de las instalaciones que deben ponerse en marcha en cada etapa del Proyecto para luego hacer un análisis detallado de cada tarea a fin de determinar, cantidad de frentes de trabajo, cuadrillas de personal a utilizar, tipo de equipos a emplear en cada tarea, tiempos requeridos para la ejecución de cada tarea, etc.

Luego de analizar la ingeniería de detalle aprobada para construcción de la obra se definen los distintos grupos de instalaciones que se deben poner en marcha en cada etapa.

Cabe destacar que durante la etapa de PreParo no hay ningún tipo de instalación que pueda ser puesta en marcha terminada esta etapa, por lo que todas las instalaciones del Proyecto se podrán dividir en dos grandes grupos en función del momento en que podrán ser puestas en marcha: las instalaciones que se pondrán en marcha al momento de la finalización de la etapa de Paro y las instalaciones que se pondrán en marcha al momento de la finalización de la etapa de PosParo.

Como dijimos a continuación se describirá de manera general cada una de ellas.

Instalaciones que se deben poner en marcha en el Paro de planta:

Al momento de la finalización de la etapa de Paro, las instalaciones que se deben poner en servicio son las del tipo indicadas en el punto 2.1.4.2 del presente informe.

En la Fig. 13 se pueden observar indicados en círculos rojos las nuevas instalaciones de las unidades que corresponden a este primer grupo.

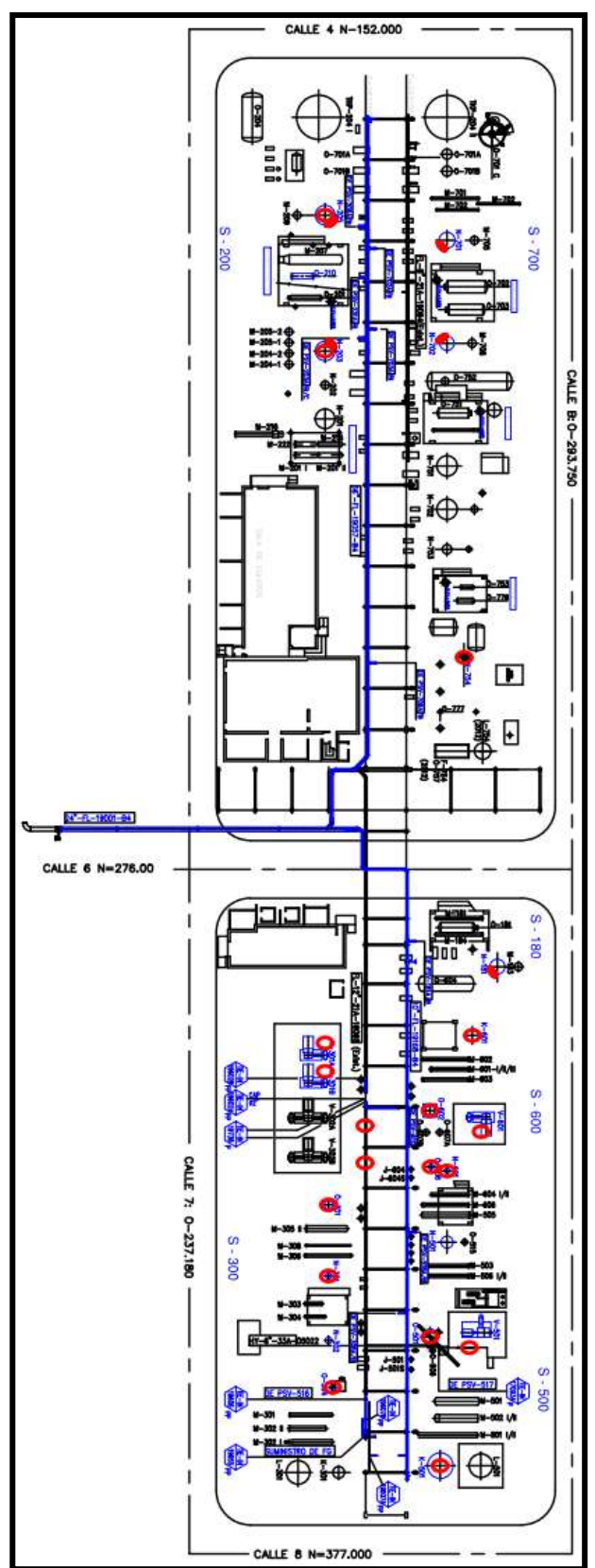

Fig. 13. Nuevas instalaciones discriminadas por etapa de puesta en marcha, lo rojo entra servicio en el Paro de planta y lo azul entra en servicio al finalizar el PosParo de planta.

Instalaciones que se deben poner en marcha al finalizar el PosParo de planta:

Todas las nuevas instalaciones generadas por el Proyecto que no son puestas en servicio al finalizar el Paro de planta entraran en servicio al finalizar el PosParo de Planta con la planta en operación.

En la Fig. 13 las instalaciones indicadas solo en azul son las correspondientes a este grupo.

#### **Análisis de las tareas a ejecutar en el Proyecto.**

A continuación, se describirán las principales tareas que se deben ejecutar en el Proyecto, indicando su secuencia, método constructivo, cantidad de recursos que requiere y demás detalles técnicos que permitirán posteriormente la realización de un adecuado cronograma de tareas que defina el plazo estimado del Proyecto.

La presentación de dicho análisis estará ordenada de acuerdo con las unidades del complejo industrial en que se deben ejecutar las tareas, por lo tanto, una vez definida la unidad se comenzaran a analizar las tareas que se deben ejecutar cronológicamente indicando principalmente en qué etapa del Proyecto se debe ejecutar la misma.

Adicionalmente al momento de hablar de cada tarea específica se indicará el código de tarea que la identificará, este código también estará indicado en el listado de tareas final del informe de Constructibilidad y servirá como base para la confección del Cronograma de tareas del Proyecto.

A continuación, se puede observar un breve resumen de las unidades de proceso y las etapas del Proyecto y en donde se ejecutarán las tareas.

Unidad S-1000, Etapa de Preparo, Paro y PosParo. Unidad S-180, Etapa de Preparo, Paro y PosParo. Unidad S-200, Etapa de Preparo, Paro y PosParo. Unidad S-700, Etapa de Preparo, Paro y PosParo. Unidad S-300, Etapa de Preparo, Paro y PosParo. Unidad S-500, Etapa de Preparo, Paro y PosParo. Unidad S-600, Etapa de Preparo, Paro y PosParo.

### **Unidad S-1000**

En esta unidad en particular carece de sentido dividir la ejecución de los trabajos en etapas de PreParo, Paro y PosParo debido a que las tareas que se deben ejecutar en dicha unidad no se encuentran condicionadas por la realización del Paro por mantenimiento del Complejo industrial, sin embargo, se hará la discriminación de las tareas por etapa a fin de definir un correcto Histograma de recursos para toda la obra.

#### **PreParo S-1000.**

### **Obra Civil:**

Como es lógico en cualquier construcción de una obra lo adecuado es comenzar por las bases de la obra. En ésta en particular la obra civil que se debe realizar con la tecnología del hormigón solo comprende la construcción de tres pórticos de hormigón que serán utilizados como soporte del tramo de colector de Ø 24" que ira montado

paralelo a la calle 6 del Complejo industrial.

Primeramente, se deberán realizar las tareas de excavaciones, pilotaje y construcción in situ de los cabezales de fundación en los cuales se montarán posteriormente los nuevos pórticos pre-moldeados de hormigón mencionados.

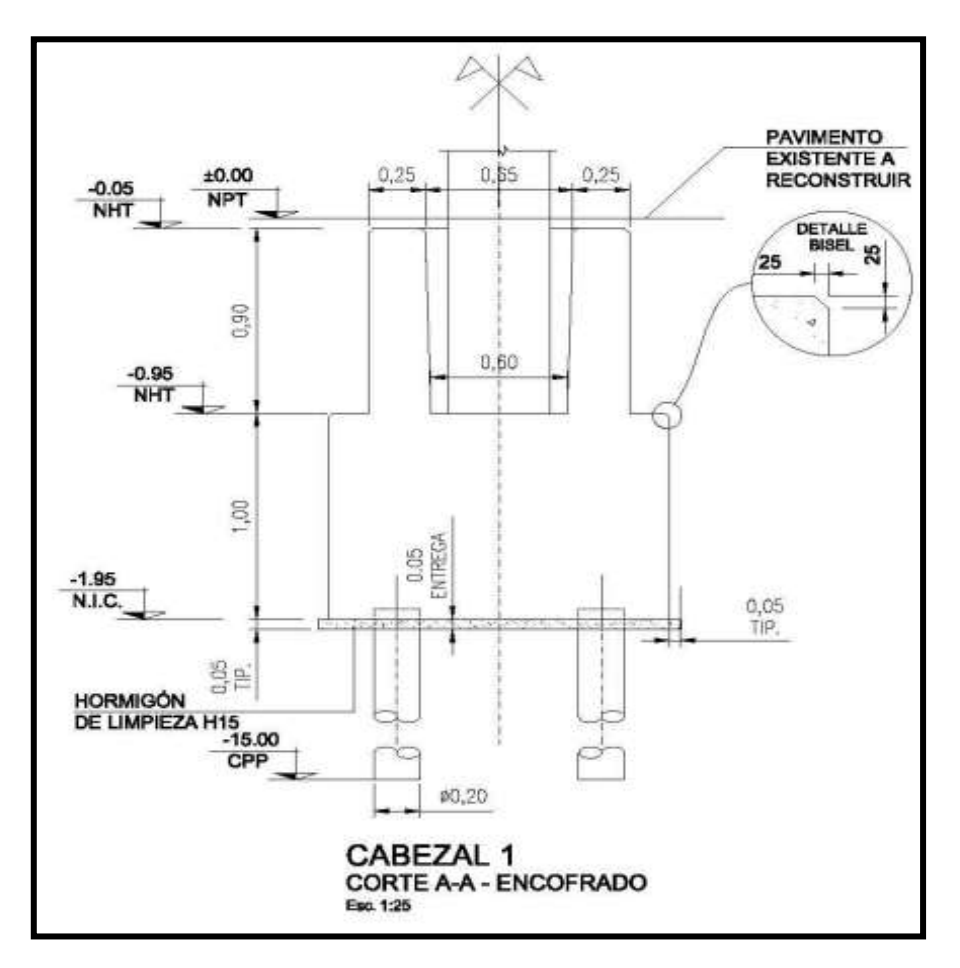

**Fig. 14 Diseño de cabezal de hormigón.**

TC1 - Construcción de cabezales de fundación:

Se trata de 3 cabezales de 4 micropilotes cada uno, ejecutados con hormigón armado in-situ. Los cabezales poseen un cuenco para alojar los cristos de hormigón pre moldeado. La dimensión de los cabezales es de 150x150x50. En la Fig. 14 se puede observar el diseño de los mismos.

Los micropilotes deberán tener una capacidad portante de 250kN, un diámetro de 20cm y una longitud total de 15m.

Cabe mencionar que los micropilotes serán realizados en un sector del complejo industrial que presenta múltiples instalaciones enterradas. Por tal motivo, en el desarrollo de la ingeniería se realizaron cateos a fin de determinar la ubicación especifica de dichas instalaciones, una vez determinadas las mismas se definió la ubicación de cada uno de los micropilotes con el objetivo de garantizar la ausencia de

interferencia con las instalaciones existentes enterradas al momento de la ejecución de los micropilotes perforados.

Debido al acotado espacio físico que se dispone en el lugar en donde se deben ejecutar los micropilotes, al momento de la elección de la maquina hoyadora, para hacer la tarea de hoyado de los micropilotes, se deben tener en cuenta las dimensiones de la misma, a fin de elegir una máquina que además de cumplir con los requerimientos técnicos apropiados al micropilote que se requiere construir, la misma permita lograr un adecuado nivel de maniobrabilidad dentro de las instalaciones de la planta industrial teniendo como premisa realizar el trabajo con el mayor grado de seguridad posible.

En la Fig. 15 se puede observar las dimensiones de un modelo y tipo de maquina sugerido que es admisible con la metodología y el tipo de tareas que se deben ejecutar.

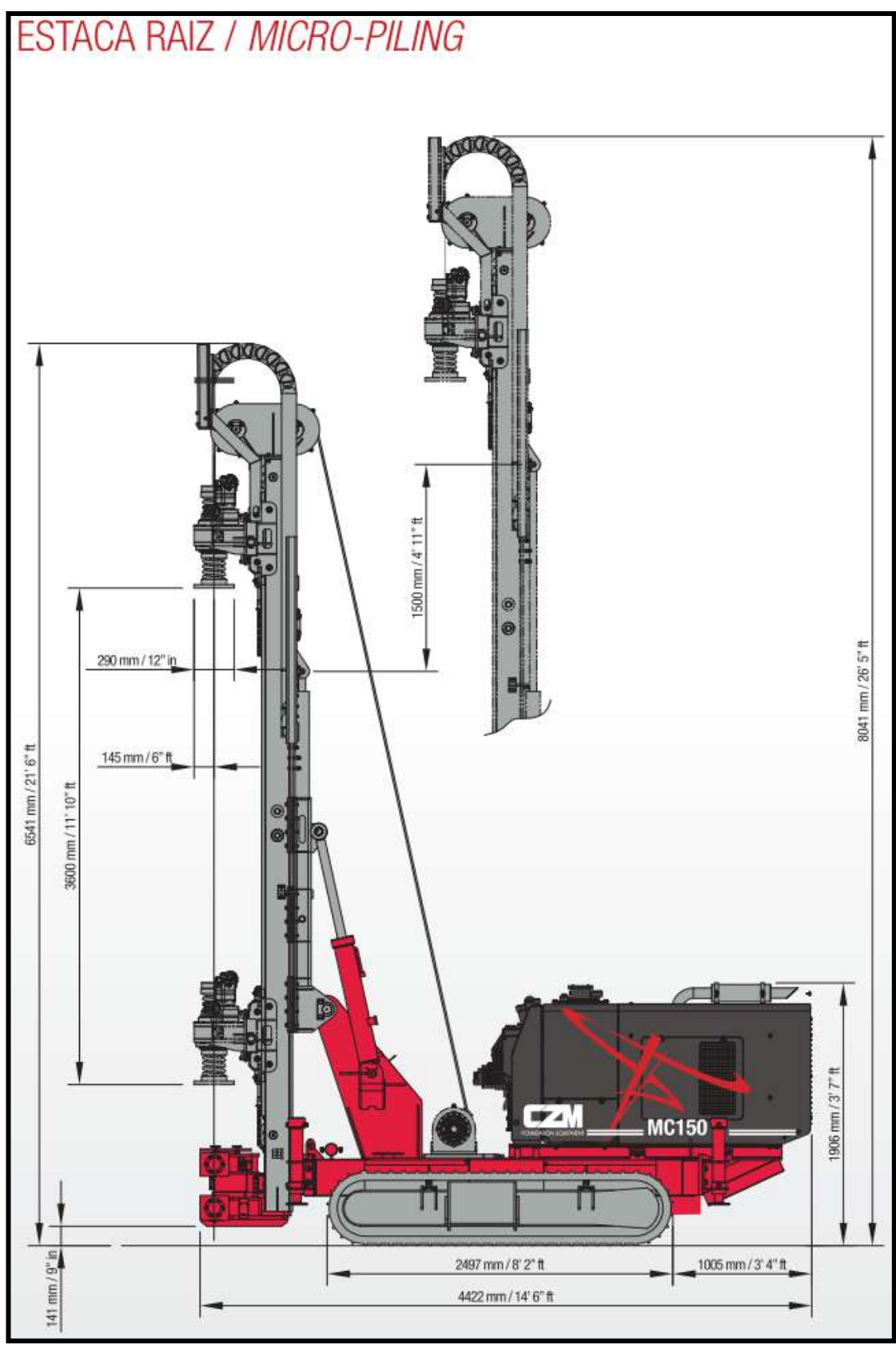

Fig. 15 Ejemplo de maquina hoyadora a utilizar

La construcción completa de los cabezales de hormigón incluidos los 4 micropilotes por cabezal requieren utilizar los siguientes recursos: 1 Maquina pilotera como la indicada y una cuadrilla de 6 personas. Para realizar toda la tarea se estiman 12

turnos de 10 horas de trabajo.

TC2 - Pórticos de hormigón pre moldeados:

Los pórticos de hormigón o cristos son piezas pre-moldeadas, prefabricadas en talleres externos al Complejo industrial y los mismos van montados en el cuenco de los cabezales de hormigón mencionados precedentemente. El montaje de los pórticos de hormigón pre moldeados se deberá hacer desde la calle 6 con una grúa con capacidad de izaje de 90 tn asistida con un auto elevador de personas con un alcance de al menos 25 m y una cuadrilla de 4 personas. Para realizar toda la tarea se estiman 5 turnos de 10 horas de trabajo.

En la Fig. 16 se puede ver un detalle de los pórticos a montar.

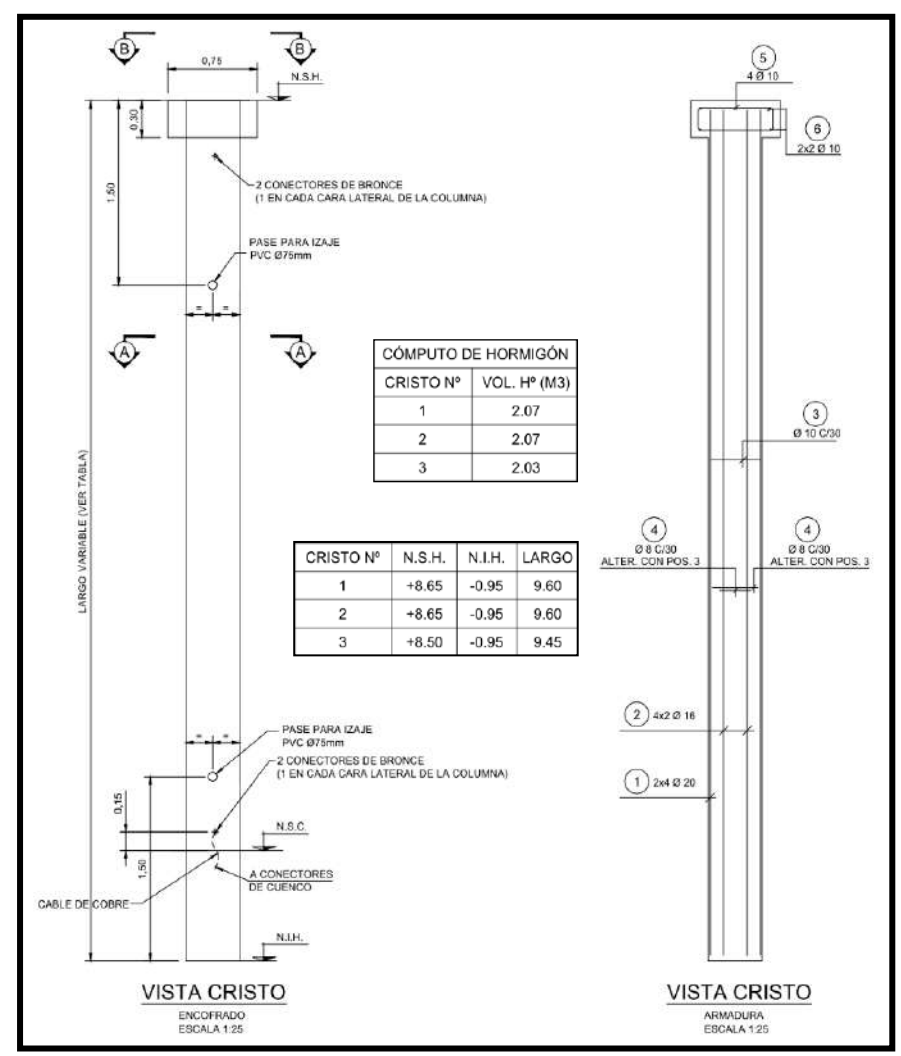

Fig. 16 Detalle de pórticos de hormigón pre moldeado

Una vez montados los pórticos dentro de los cuencos de los cabezales se deberá realizar la fijación de ambas piezas entre sí, mediante el vertido de un mortero cementicio ("Grout", lechada en inglés) dentro del cuenco en el espacio existente entre las piezas mencionadas.

El montaje completo de los pórticos dentro de los cuencos de los cabezales

requiere utilizar los siguientes recursos: una grúa con capacidad de izaje de 90 tn asistida con un auto elevador de personas con un alcance de al menos 25 mts y una cuadrilla de 3 personas. Para realizar toda la tarea se estiman 2 turnos de 10 horas de trabajo.

Obra metal mecánica

TME1 - Estructura metálica refuerzo del parral existente:

Entre los ejes 413 y 415 del parral existente se deberá montar la estructura de refuerzo que servirá como soporte para los nuevos colectores de cañerías a montar en dicho sector.

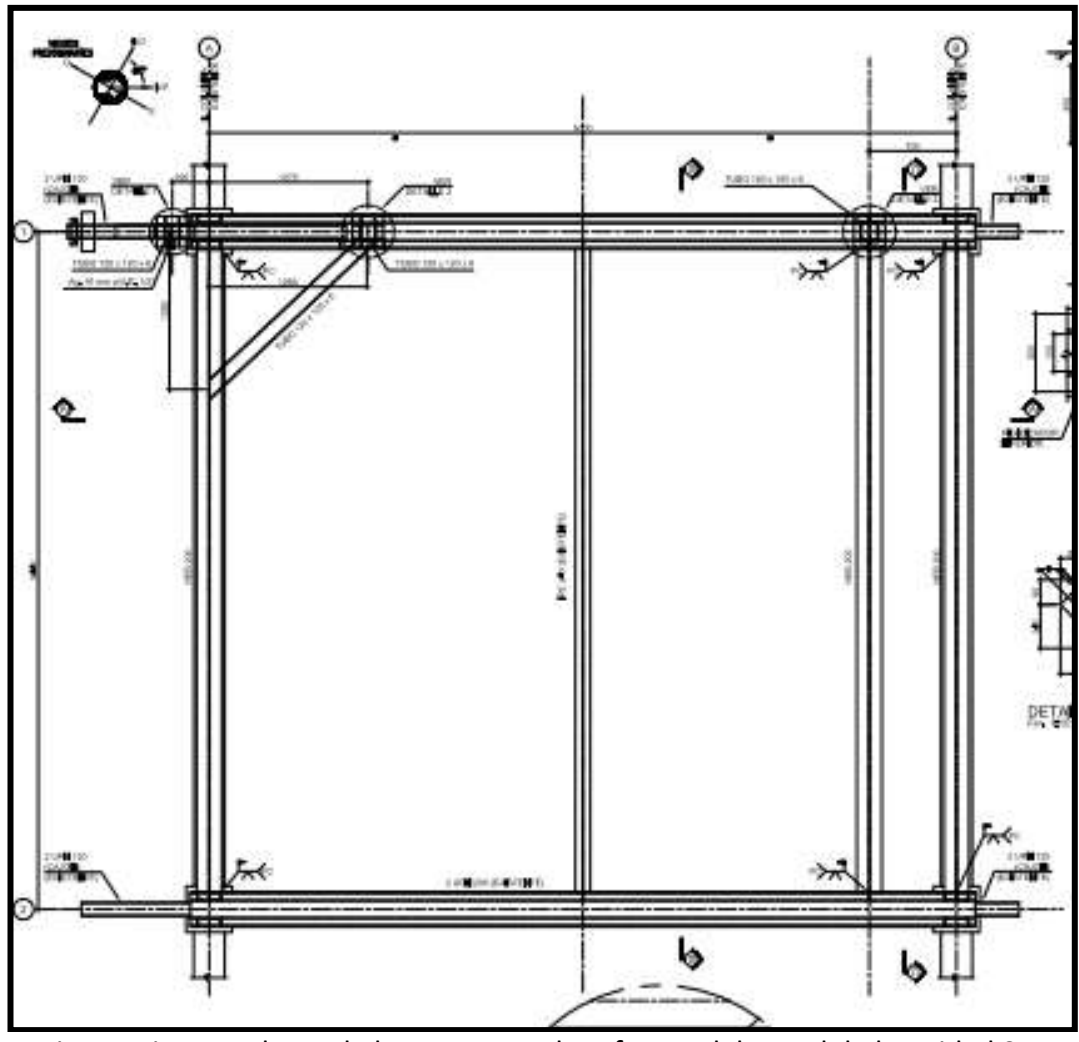

Fig. 17 Vista en planta de la estructura de refuerzo del parral de la unidad S-1000.

La estructura mencionada deberá ser prefabricada en talleres externos al Complejo industrial. Para el dimensionamiento de las piezas prefabricadas de todas las estructuras del proyecto, la ingeniera de detalle aprobada para construcción analizo las estructuras de manera tal de maximizar los tamaños de las piezas considerando los límites de tamaño de transporte para los medios de transporte terrestres estándar (camión con semirremolque), sin embargo, la ingeniería de detalle también considero la estrategia de montaje de las estructuras teniendo en cuenta el acceso al sitio de

montaje, las interferencias posibles en el lugar de montaje, etc.

Una vez recibidas en obra todas las piezas correspondientes a la estructura metálica mencionada se comenzará el montaje de la misma sobre el parral existente. Dicho montaje se realizará pieza por pieza desde la calle 6 con una grúa con capacidad de izaje de 90 tn asistida con un auto elevador de personas con un alcance de al menos 25 mts y una cuadrilla de 5 personas. Para realizar toda la tarea se estiman 8 turnos de 10 horas de trabajo.

TMC1 - Nuevo colector Ø 24":

Encima de los pórticos de hormigón mencionados precedentemente se deberá montar el comienzo del nuevo colector de antorcha que recogerá todos los nuevos aportes de las VS que a partir de la finalización del alcance del Proyecto en estudio dejaran de descarga a la atmosfera para pasar a descargar al sistema de antorcha del Complejo.

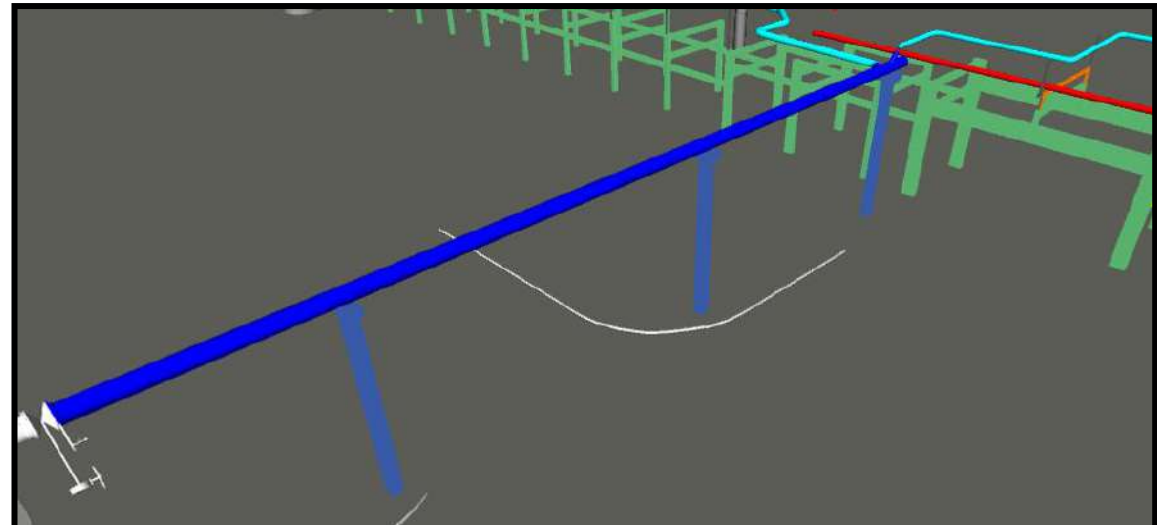

Fig. 18 Imagen en donde se puede apreciar el nuevo colector de  $\varnothing$  24" en azul y los tres cristos de hormigón en celeste

Como se mencionó oportunamente, la primera tarea a ejecutar es la prefabricación de los tramos de cañerías ("Spool" en inglés) en talleres externos al Complejo correspondientes al colector mencionado. Cabe destacar que la empresa contratista que esté a cargo de la ejecución del Proyecto deberá tener en cuenta la secuencia de montaje de las cañerías del Proyecto y de acuerdo a la misma definir prioridades de prefabricación para la construcción en taller, de manera tal, que al momento del comienzo de montaje en obra, el equipo de construcción de la contratista cuente con los tramos de cañerías necesarios que permitan hacer un montaje progresivo de la instalación sin sufrir demoras por la falta de provisión de cañerías por parte del taller.

En cuanto al montaje del nuevo colector de Antorcha el mismo comenzara desde el extremo que se debe embridar a la válvula esclusa  $\emptyset$  24" existente y continuara hasta el otro extremo en donde se deberán colocar la derivación de 16" que se deriva hacia las unidades S-200 / 700 y la derivación de Ø 10" que se derivara hacia las unidades S-180, S300, S-500y S-600.

Este trabajo está previsto que se ejecute desde la calle 6 por medio de la utilización

de una grúa con capacidad de izaje de 90 tn asistida con un auto elevador de personas con un alcance de al menos 25 mts y una cuadrilla de 6 personas. Para realizar toda la tarea se estiman 10 turnos de 10 horas de trabajo.

## **Unidad S-180**

Sobre esta unidad todos los trabajos a realizar durante el Proyecto son de la especialidad metal mecánica.

## **PreParo S-180.**

En esta unidad los trabajo que se realizarán en PreParo son:

TG1 - Retiro de aislación de la envolvente de la Torre N-181 y medición de espesor de la envolvente en las zonas en donde se deberán montar y soldar los Pad sobre los que irán colocados los clips que servirán para soportar la nueva cañería de descarga de las VS de dicho equipo.

La medición de espesor se hará con equipos de ultrasonido con el objetivo de confirmar que el espesor de la envolvente de la Torre N-181 se encuentra dentro de los parámetros de diseño de la misma a fin de asegurar una adecuada resistencia de la chapa para soportar la nueva carga generada a futuro por el soporte tipo Clip que soportará la nueva cañería de descarga de las VS.

El equipo necesario para realizar dicha tarea es un auto elevador de personas con un alcance de al menos 40 mts. y una cuadrilla de 3 personas. Para realizar toda la tarea se estiman 2 turnos de 10 horas de trabajo.

TME2 - Montaje y fijación de las estructuras metálicas tipo cristo sobre el parral de cañerías de hormigón existente que serán utilizados para soportar el nuevo colector de cañería del sistema de antorcha.

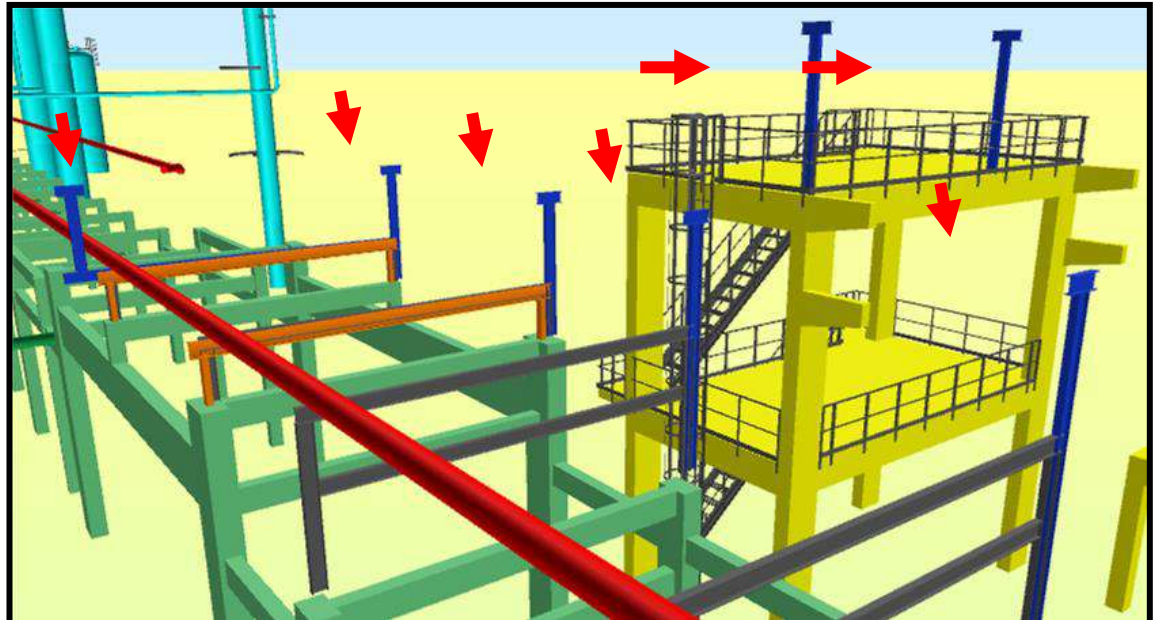

Fig. 19 Nuevos cristos metálicos en azul a ser montados

En la Fig. 19 se pueden observar los 8 soportes metálicos que se deben montar en dicha unidad y en la Fig. 20 se puede observar un detalle del plano de uno de los típicos

de soportes.

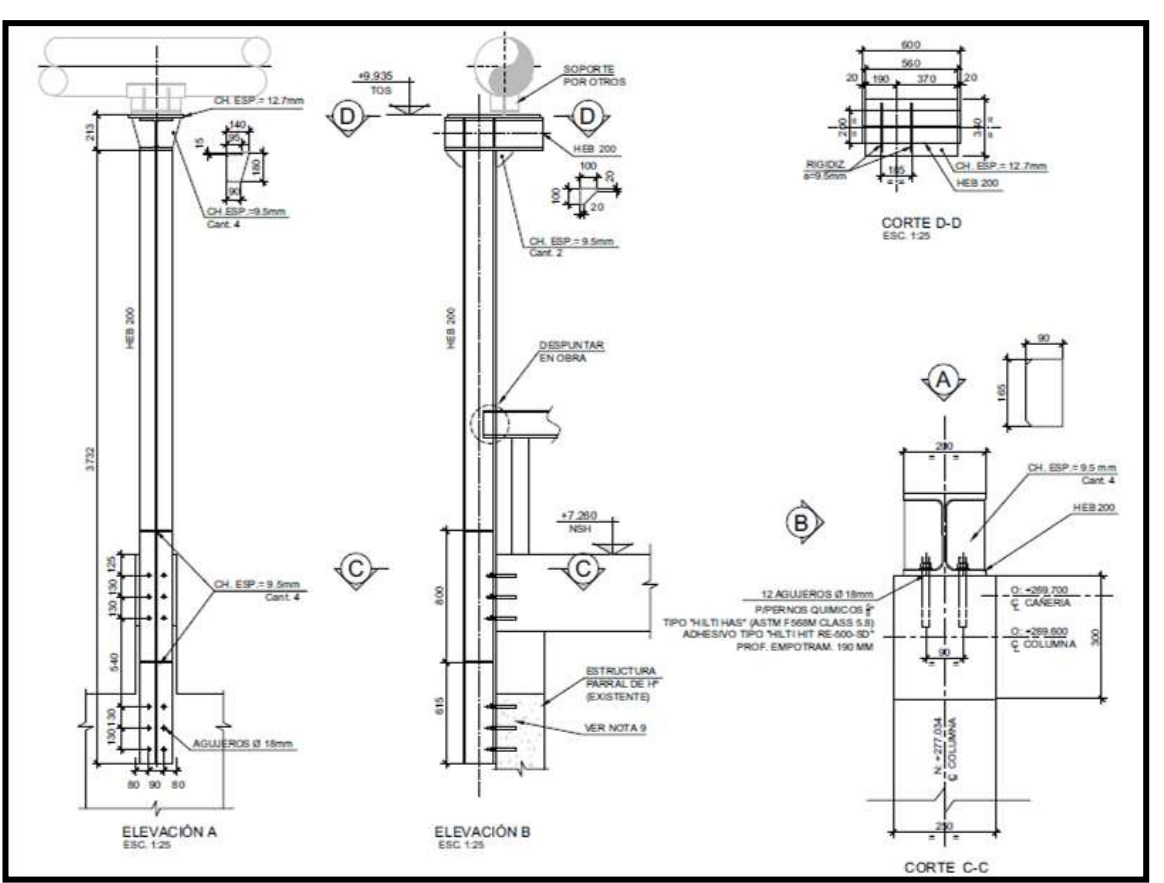

Fig. 20 Soporte típico de cañería.

Los recursos necesarios para realizar dicha tarea son: una grúa con capacidad de izaje de 90 tn y una cuadrilla de 7 personas. Para realizar el montaje de cada soporte se estiman 2 turnos de 10 horas de trabajo, para cada uno.

# **Paro S-180.**

En esta unidad los trabajo que se realizarán en Paro son:

TME3 - Montaje y soldadura de los Pad´s y Clip´s sobre la envolvente de la torre N-181, cabe aclarar que durante el proceso de montaje de los Pad´s se deberán realizar ensayos de Líquidos penetrantes a la soldadura de raíz y a la pasada final de la soldadura de fijación del Pad con la chapa de la envolvente, una vez aprobados estos ensayos se realizara una prueba neumática de estanqueidad a 0,3 kg/cm2 sobre el Pad a fin de asegurar la integridad del mismo. En las Fig. 21 y 22 se pueden apreciar los dos tipos distintos de Clip que se deben montar sobre las envolventes de las torres para que sirvan de soporte para las nuevas cañerías.

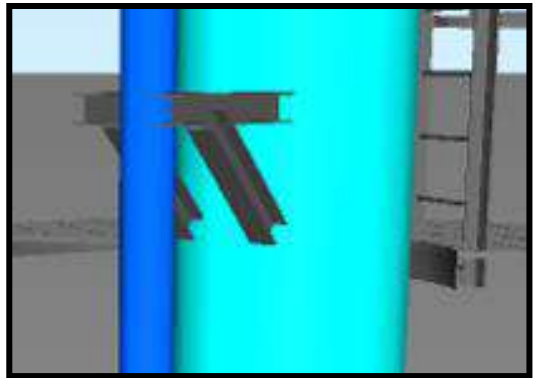

Fig. 21 Clip zona superior.

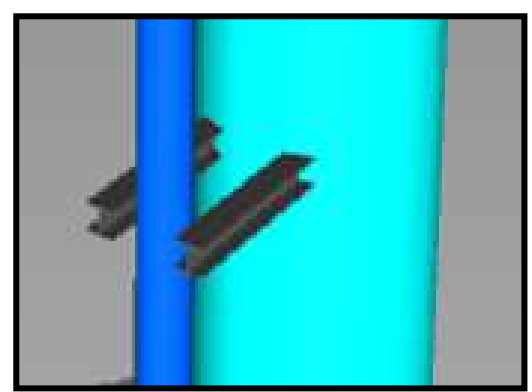

Fig. 22 Clip zona inferior.

El equipo necesario para realizar dicha tarea es un auto elevador de personas con un alcance de al menos 40 mts. y una cuadrilla de 3 personas. Para realizar toda la tarea se estiman 4 turnos de 12 horas de trabajo.

TMC2 - Con respecto a las VS ubicadas en la torre N-181 se deberá producir el giro provisorio de las mismas sobre su eje para poder permitir el posterior montaje de la nueva línea de descarga de la VS a ser montada por el Proyecto en una etapa posterior. A los fines de aclarar esta tarea a continuación se pueden observar una serie de imágenes que servirán para aclarar la frase recién indicada.

En la Fig. 23 se puede observar la vista en planta de la ubicación original de las VS y su cañería de descarga a la atmosfera. En la Fig. 24 se puede observar la vista en planta de las mismas VS pero en la posición final que requiere el Proyecto junto con sus nuevas cañerías de descarga al sistema de cañerías de antorcha.

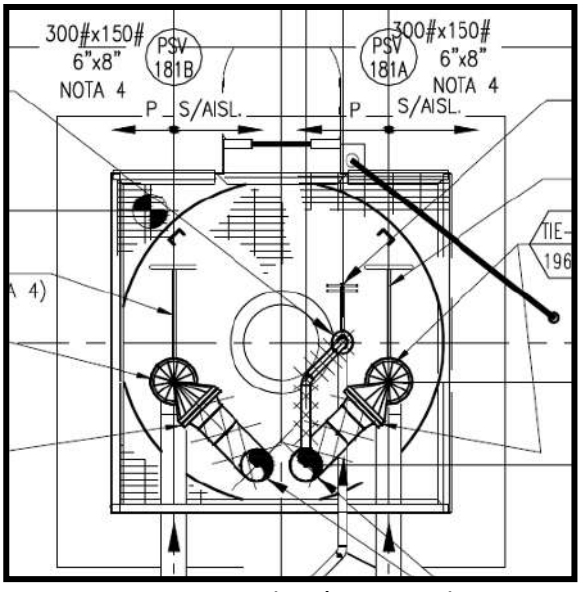

Fig. 23 Instalación original.

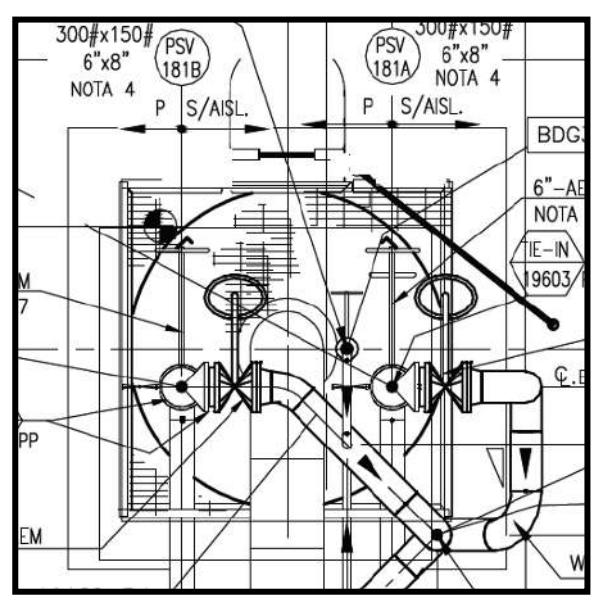

Fig. 24 Instalación final modificada.

Como se puede observar en las dos imágenes, si dejáramos las VS en su posición original el montaje de la nueva cañería de descarga de la VS número PSV181B no se podría realizar ya que se produciría una interferencia inadmisible entre las cañerías. Tal explicación se intenta demostrar en la Fig. 25 que muestra la instalación original en rojo y la instalación final modificada en negro.

Por lo tanto, cuando se indicó "Giro provisorio de las VS actuales sobre su eje para poder permitir el posterior montaje de la nueva línea de descarga de la VS a ser montada por el Proyecto en una etapa posterior" significa girar las VS y sus descargas originales sobre el eje vertical de la VS de manera tal de permitir el posterior montaje de la nueva línea sin que se produzca interferencia, tal cual el ejemplo indicado en la Fig. 26.

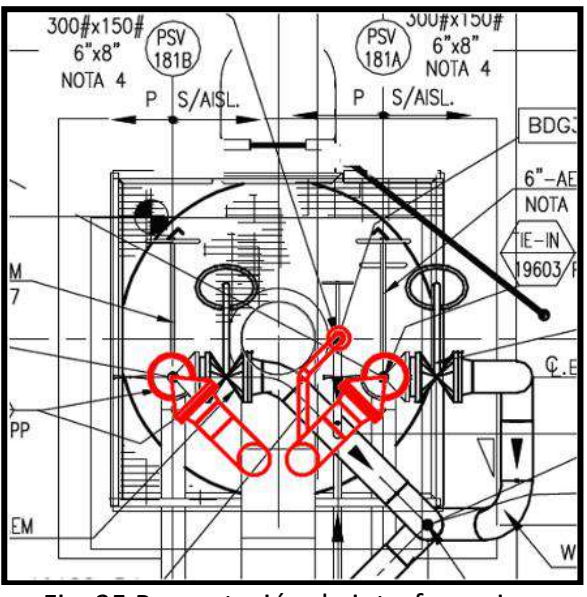

Fig. 25 Presentación de interferencias.

+

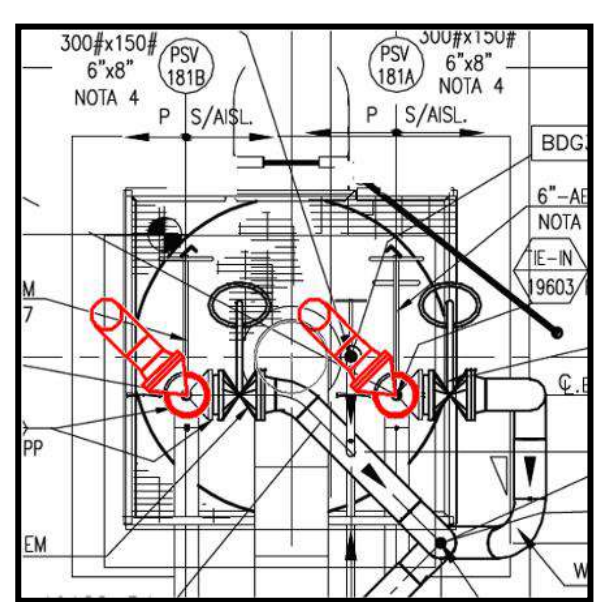

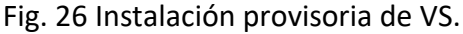

Cabe destacar que una vez se termine de montar la nueva cañería de descarga de las VS a el colector de antorcha (al finalizar la etapa de PosParo) y dicho colector se encuentre en estado de "en servicio", las descargas a atmosfera, ubicadas provisoriamente, de ambas VS se deberán desmontar y posteriormente se deberán girar nuevamente sobre su eje dichas VS a fin de colocarlas en su posición final acopladas a las bridas de las nuevas válvulas de bloque de la nueva cañería montada, tal cual lo indica la Fig. 27.

**NOTA 1**: Como se indicará más adelante este tipo de posicionamiento provisorio de VS y descargas a atmosfera durante el periodo de tiempo comprendido entre la finalización del Paro y la finalización del PosParo también se deberá ejecutar sobre las instalaciones de cañería correspondientes a las torres N-203, N-205, N-701, N-702 y N-754. Por lo que sobre dichas torres al finalizar la etapa de PosParo y entrar en la etapa de "Comisionado y Puesta en Marcha" también se deberán desmontar las descargas a atmosfera colocadas provisoriamente y posteriormente se deberá conectar las descargas de las VS al nuevo sistema de cañerías de antorcha ya puesto en servicio.

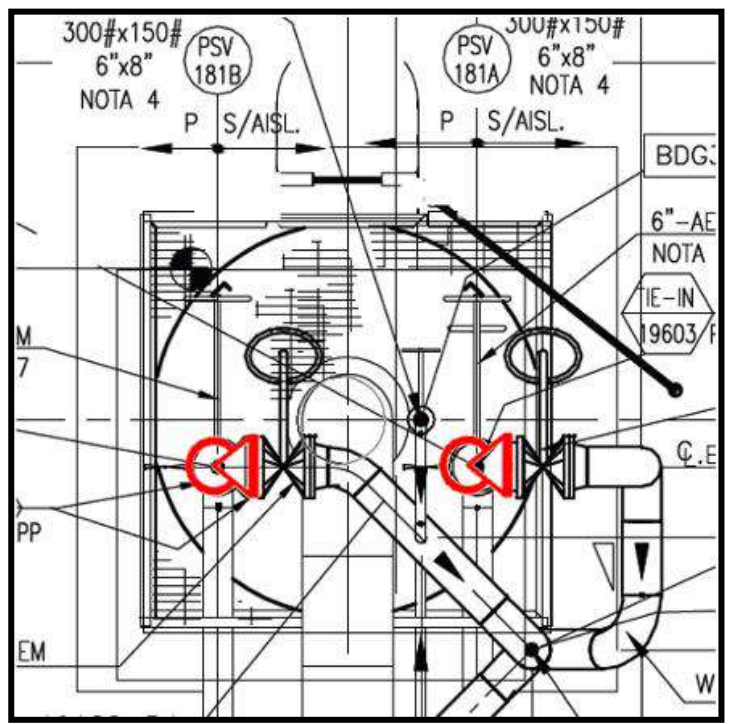

Fig. 27 Giro final de VS y acople a cañería final.

Por lo tanto, los recursos necesarios para realizar el giro de las VS y dejarlas en la posición indicada en la Fig. 26 son: una grúa con capacidad de izaje de 90 tn y una cuadrilla de 4 personas. Para realizar toda la tarea se estima un turno de 12 horas de trabajo.

# **PosParo S-180.**

En esta unidad los trabajo que se realizarán en PosParo son:

TMC3 - Montaje y soldadura de la cañería de descarga de las VS de la torre N-181 sobre los Clips colocados en la etapa de Paro sobre la envolvente de la torre, ver Fig. 28. A los fines de minimizar la ejecución de soldadura en posición con el objetivo de que los riesgos desde el punto de vista de la seguridad sean nulos, el montaje de esta cañería deberá realizarse en una sola pieza por lo que aledaño al sector en donde se encuentra ubicada la torre se deberán unir los prefabricados de la cañería a nivel de piso para luego ser izados en una sola pieza. El montaje de la cañería será desde el colector ubicado en el parral de cañerías hasta los bloqueos aguas debajo de las VS de la torre.

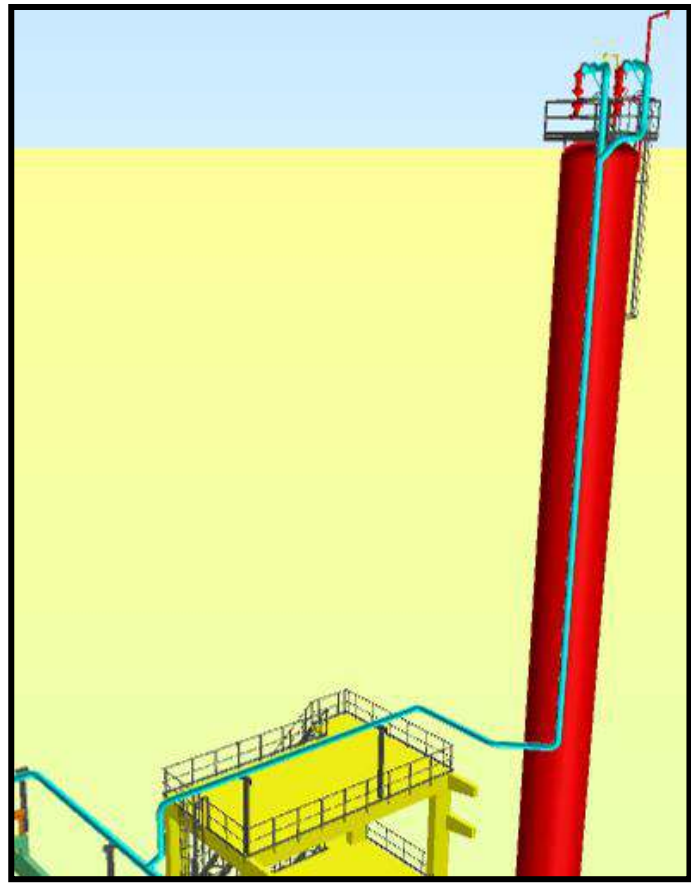

Fig. 28 Cañería de descarga de VS de N-181.

Los recursos necesarios para realizar dicha tarea son: un auto elevador de personas con un alcance de al menos 40 m, una grúa con capacidad de izaje de 90 tn y una cuadrilla de 6 personas. Para realizar toda la tarea se estiman 7 turnos de 10 horas de trabajo.

TMC4 - Montaje y soldadura del tramo del nuevo colector de antorcha que se debe montar en el parral de cañería que atraviesa las unidades S-180, S-300, S-500 y S-600, ver Fig. 29.

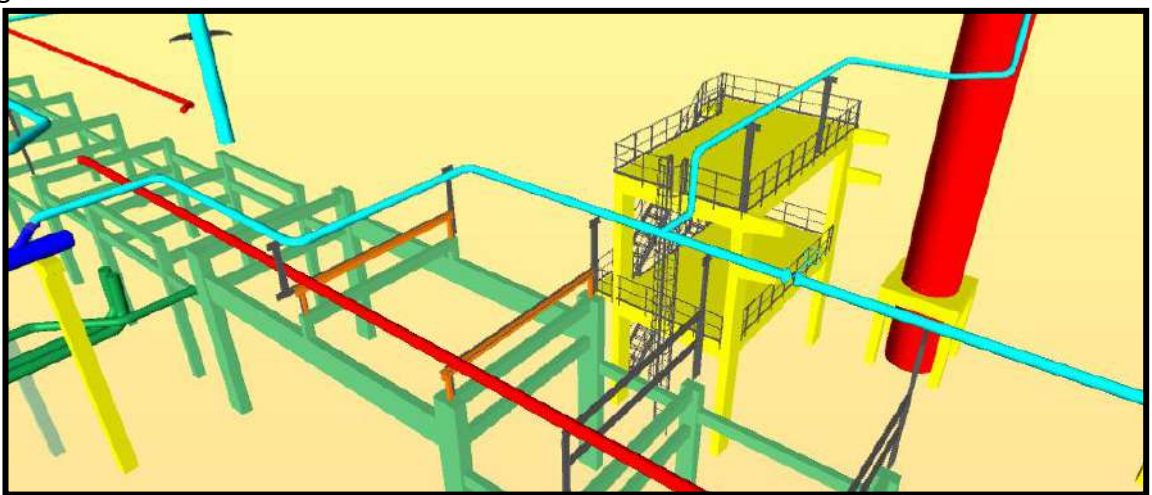

Fig. 29 Tramo de nuevo colector de antorcha.

Los recursos necesarios para realizar dicha tarea son: un auto elevador de

personas con un alcance de al menos 40 m, una grúa con capacidad de izaje de 90 tn y una cuadrilla de 12 personas. Para realizar toda la tarea se estiman 6 turnos de 10 horas de trabajo.

TG2 - Una vez terminado el montaje de todo el nuevo colector de antorcha que prevé montar el Proyecto, el mismo deberá ser probado con una prueba de estanqueidad usando como fluido de prueba el aire y presionando el sistema a 0.3 Kg/cm2 de presión manométrica. Una vez aprobada esta prueba se comenzará con el proceso de "Comisionado y Puesta en servicio" de la nueva instalación de cañería.

Cabe destacar que el alcance de dicha prueba estará dado por toda la instalación de cañería correspondiente al nuevo colector de antorcha a realizar por la obra por lo que el cálculo de los recursos a utilizar también considera los trabajos a realizar referentes a esta tarea en todas las unidades a intervenir por el Proyecto.

Los recursos necesarios para realizar dicha prueba son: un compresor de aire con capacidad de entregar al menos 7 m3/min a 7 Kg/cm2 y una cuadrilla de 6 personas. Para realizar toda la tarea se estiman tres turnos de 10 horas de trabajo.

TMC5 - Luego de cumplida la tarea TG2 se deberá realizar la tarea mencionada al final del punto 2.1.5.2.2 es decir se deberán girar las VS de la torre N-181 a la posición indicada en la Fig. 27.

**NOTA 2:** Esta tarea está previsto que se haga con la planta en servicio, debido a que puede aprovecharse el hecho de que la instalación posee dos VS, de acuerdo con lo explicado en el párrafo iii. del punto 2.1 del presente estudio. Esta consideración es válida para las torres N-181, N-203, N-205, N-701, N-702 y N-754.

La secuencia de la tarea será la siguiente:

- a) A la VS "B" que se encuentre fuera de servicio en condición de "en espera" con la válvula de bloqueo, ubicada aguas arriba, bloqueada, se le desmontará la cañería de descarga.
- b) Se girará la VS "B" sobre su eje y se conectará con la nueva válvula de bloqueo que se encuentra contra el colector de antorcha.
- c) Se realizará el control de torque de las tuercas de todos los espárragos de las bridas intervenidas.
- d) Cumplido el punto c) se realizará la apertura de las válvulas de bloqueo aguas arriba y aguas debajo de la VS "B" quedando de esta manera dicha VS en condición de "en servicio".
- e) Se retira del servicio la VS "A" realizando el cierre de su válvula de bloqueo ubicada aguas arriba.
- f) Se repiten los pasos a), b) y c) para la VS "A" quedando de esta manera toda la nueva instalación en servicio y con la configuración indicada en la Fig.30.

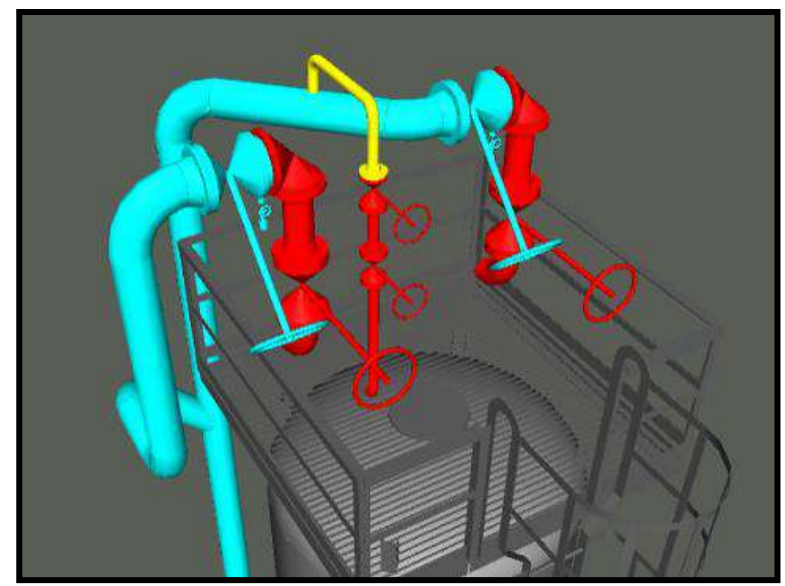

Fig. 30 Instalación final sobre torre N-181.

Los recursos necesarios para realizar el giro de las VS y dejarlas en la posición indicada en la Fig. 30 son: una grúa con capacidad de izaje de 90 tn y una cuadrilla de 4 personas. Para realizar toda la tarea se estima un turno de 10 horas de trabajo.

### **Unidad S-200**

Sobre esta unidad todos los trabajos a realizar durante el Proyecto son de la especialidad metal mecánica.

# **PreParo S-200.**

En esta unidad los trabajo que se realizarán en PreParo son:

TG3 - Retiro de aislación de la envolvente de las Torres N-203 y N-205 y posterior medición de espesor de la envolvente en las zonas en donde se deberán montar y soldar los Pad sobre los que irán colocados los clips que servirán para soportar la nueva cañería de descarga de las VS de dichos equipos.

El equipo necesario para realizar dicha tarea es un auto elevador de personas con un alcance de al menos 40 mts. y una cuadrilla de 3 personas. Para realizar toda la tarea se estiman 5 turnos de 10 horas de trabajo.

TME4 - Montaje y fijación de las estructuras metálicas tipo cristo sobre el parral de cañerías de hormigón existente que serán utilizados para soportar el nuevo colector de cañería del sistema de antorcha, ver Fig. 31.

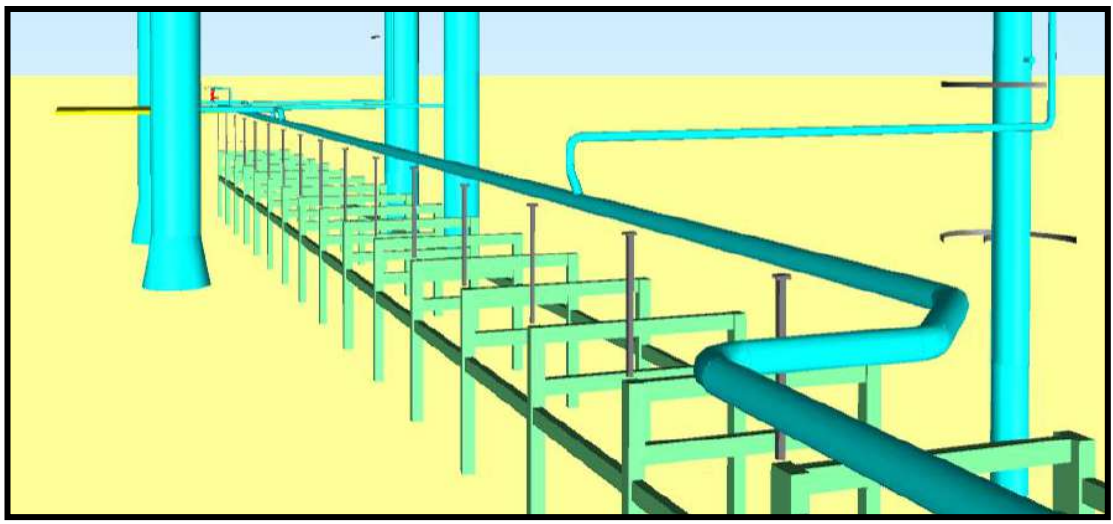

Fig. 31 Se pueden apreciar los nuevos cristos metálicos, en color gris, que deben ser montados.

Dichos cristos metálicos son similares a los indicados en el punto 2.1.5.2.1.

Los recursos necesarios para realizar dicha tarea son: una grúa con capacidad de izaje de 90 tn y una cuadrilla de 6 personas. Para realizar el montaje de todos los soportes se estiman 37 turnos de 10 horas de trabajo.

Paro S-200.

En esta unidad los trabajo que se realizarán en Paro son:

TME5 - Montaje y soldadura de los Pad´s y Clip´s sobre la envolvente de las torres N-203 y N-205, en las mismas condiciones a las indicadas en el punto 2.1.5.2.2.

El equipo necesario para realizar dicha tarea es un auto elevador de personas con un alcance de al menos 40 mts. y una cuadrilla de 3 personas. Para realizar toda la tarea se estiman 8 turnos de 12 horas de trabajo.

TMC6 - En la Torre N-203 se deberán modificar las cañerías de proceso aguas arriba de las VS de dicho equipo, de manera tal de colocar las mismas en la posición final que requiere el Proyecto, con el objetivo de que luego en la etapa de PosParo de la unidad se realice el conexionado de dichas VS al nuevo colector de antorcha a montar sin la necesidad de producir el Paro de la unidad para ejecutar dicha tarea (ver NOTA 2). Al igual que se hizo como en el caso de la torre N-181, a los fines de aclarar esta tarea a continuación se pueden observar una serie de imágenes que servirán para aclarar la frase recién indicada.

En las Fig. 32 y 33 se puede observar la vista de la instalación original de las VS y su cañería de descarga a la atmosfera. En las Fig. 34 y 35 se puede observar las mismas VS pero en la posición final que requiere el Proyecto junto con sus nuevas cañerías de descarga al sistema de cañerías de antorcha.

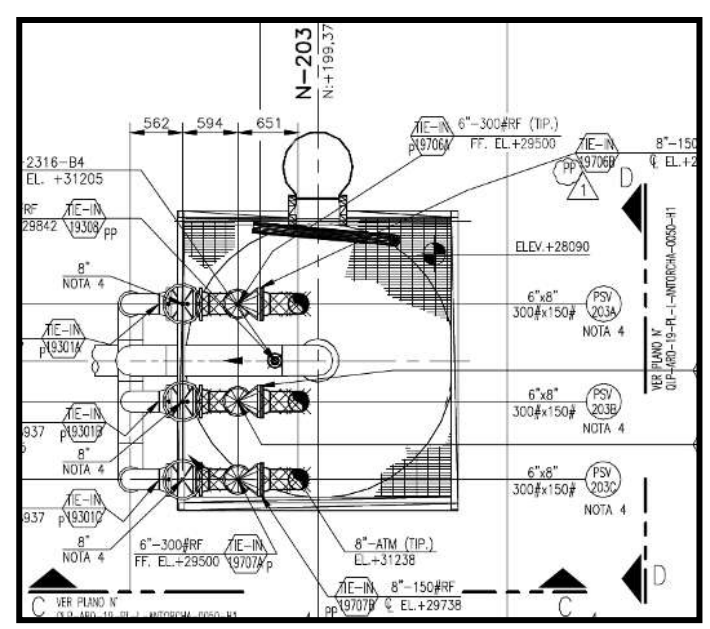

Fig. 32 Vista en planta de instalación original.

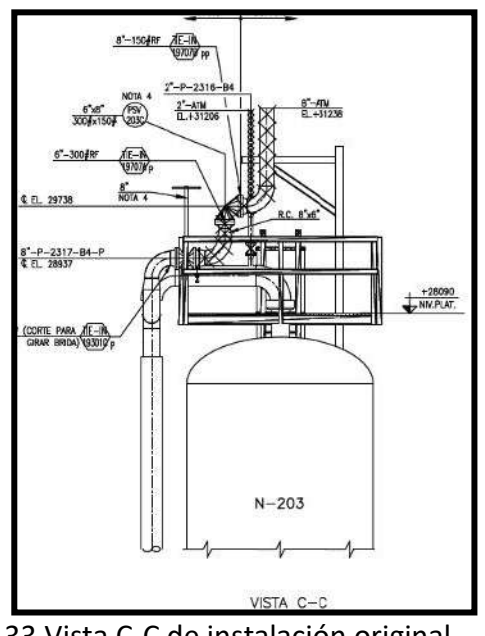

Fig. 33 Vista C-C de instalación original.

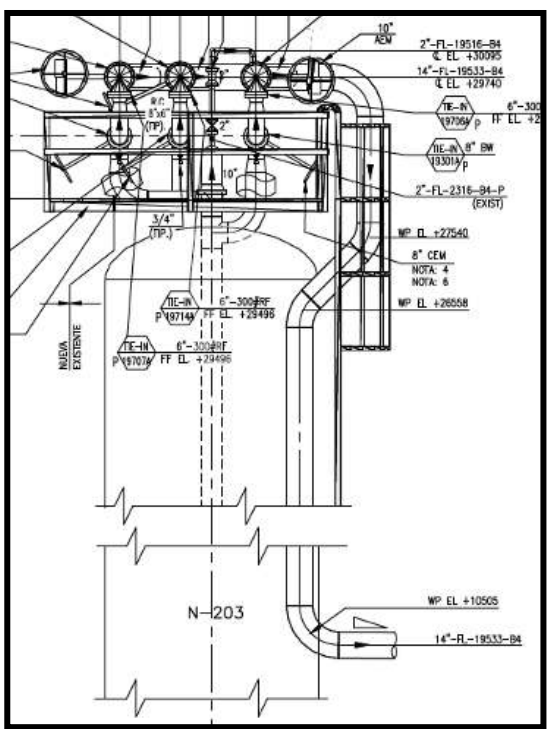

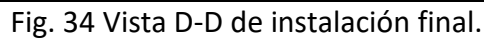

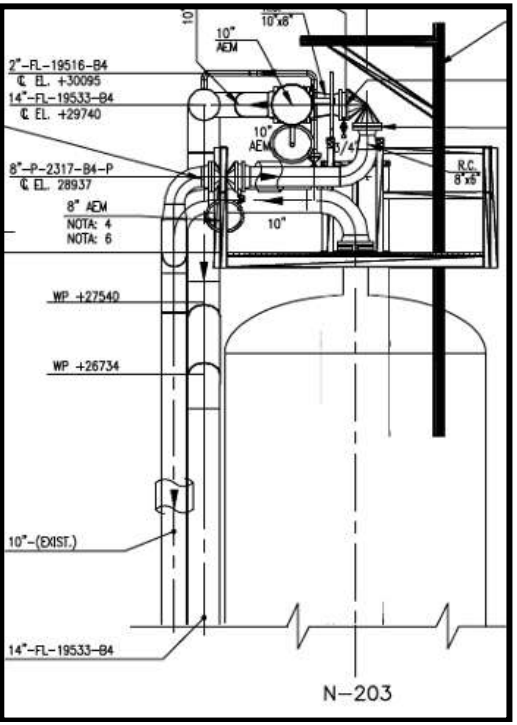

Fig. 35 Vista C-C de instalación final.

Como se puede observar en las cuatro imágenes, la posición de las VS en la instalación original difiere de la posición de dichas válvulas en la instalación final, por lo que en la etapa de Paro se deberán dejar las tres VS de acuerdo con lo indicado en la Fig. 36 con unos caños de descarga provisorios de menor tamaño de manera tal que no interfieran con las nuevas válvulas de bloqueo a montar en el nuevo colector de antorcha.

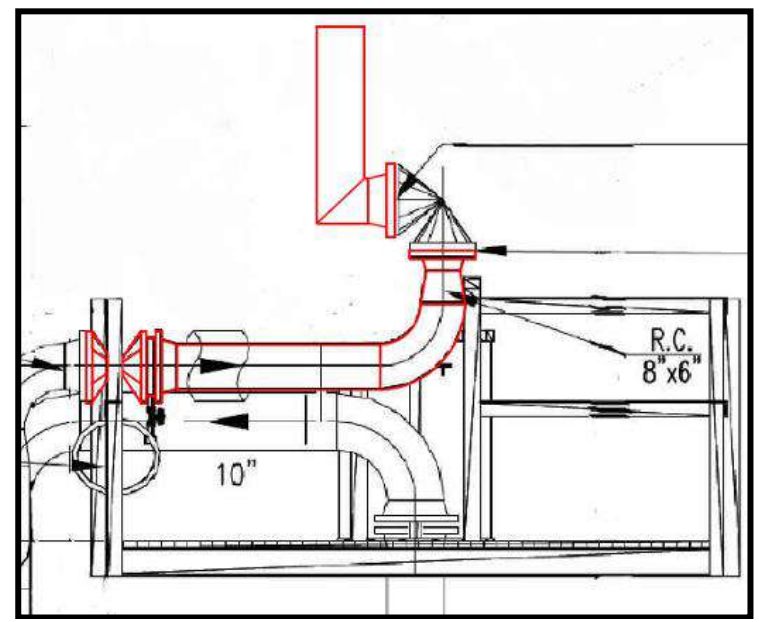

Fig. 36 Instalación provisoria de VS para su posterior conexionado con la unidad en servicio.

Como se mencionó en la NOTA 1 del punto 2.5.2.2. en la etapa final de "Comisionado y Puesta en Marcha" las descargas a atmosfera de las tres VS se deberán desmontar y posteriormente se deberá montar los carreteles de cañería que unirán las VS con su válvula de bloqueo correspondiente ya ubicada sobre el colector de antorcha "en servicio", tal cual lo indica la Fig. 37.

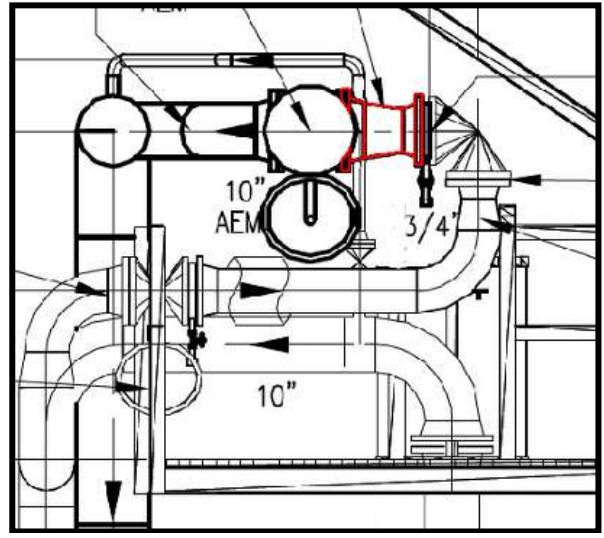

Fig. 37 Montaje final del carretel en la puesta en servicio del sistema.

Los recursos necesarios para desmontar las cañerías originales y montar los nuevos tramos de cañerías para reposicionar las VS y dejarlas en la posición indicada en la Fig. 36 son: una grúa con capacidad de izaje de 90 tn y una cuadrilla de 4 personas. Para realizar toda la tarea se estiman 5 turnos de 12 horas de trabajo.

TME6 - Ampliación de plataforma superior de torre N-203 y colocación de estructura soporte de cañería sobre la misma.

Debido a la modificación de cañerías indicada en el punto anterior la estructura existente de la plataforma superior de la mencionada torre debe ser ampliada para una mejor circulación de los operarios de planta y adicionalmente se deben agregar perfiles que servirán de soporte para las nuevas configuraciones de cañerías.

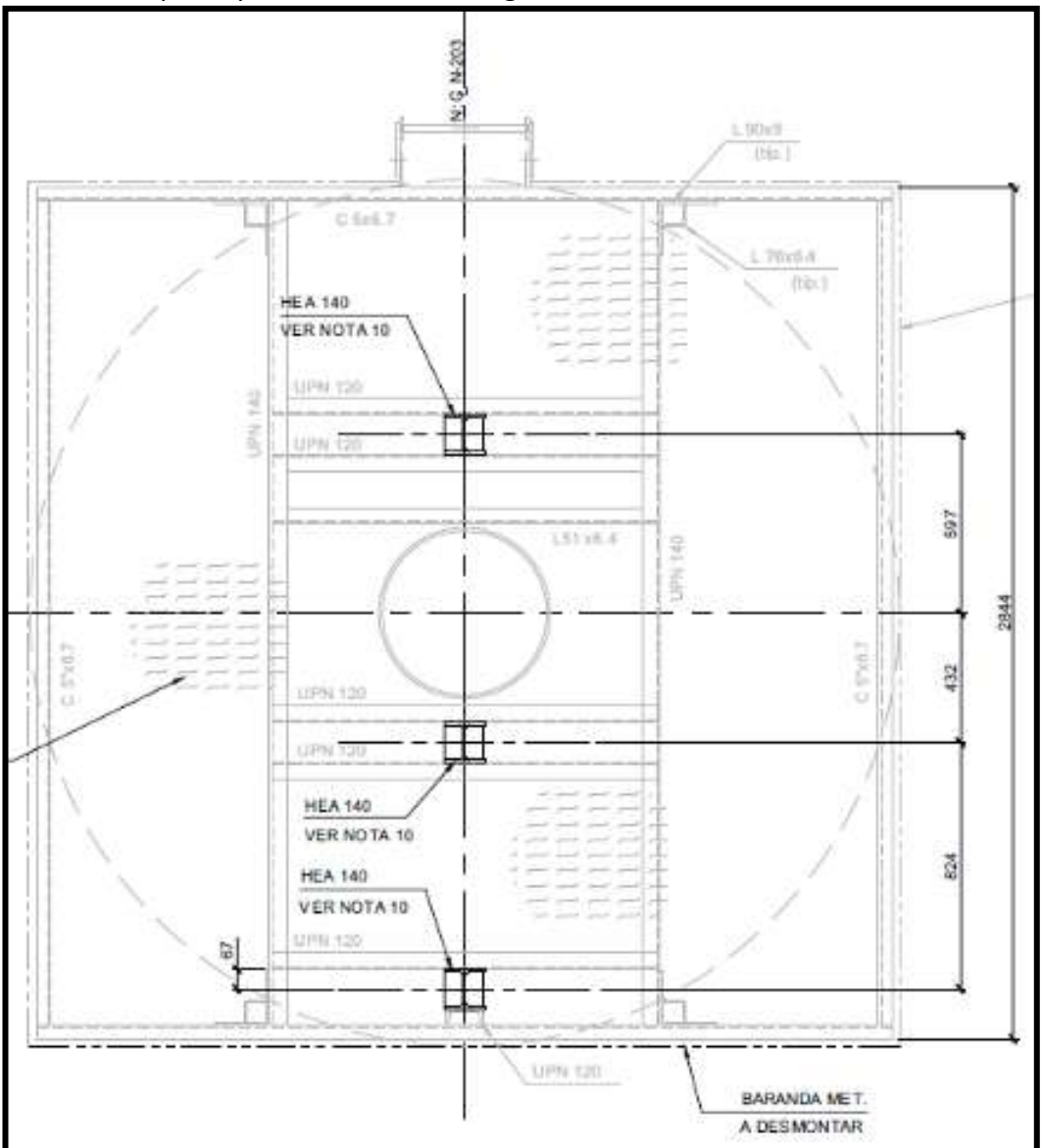

Fig. 38 Plataforma original de N-203.

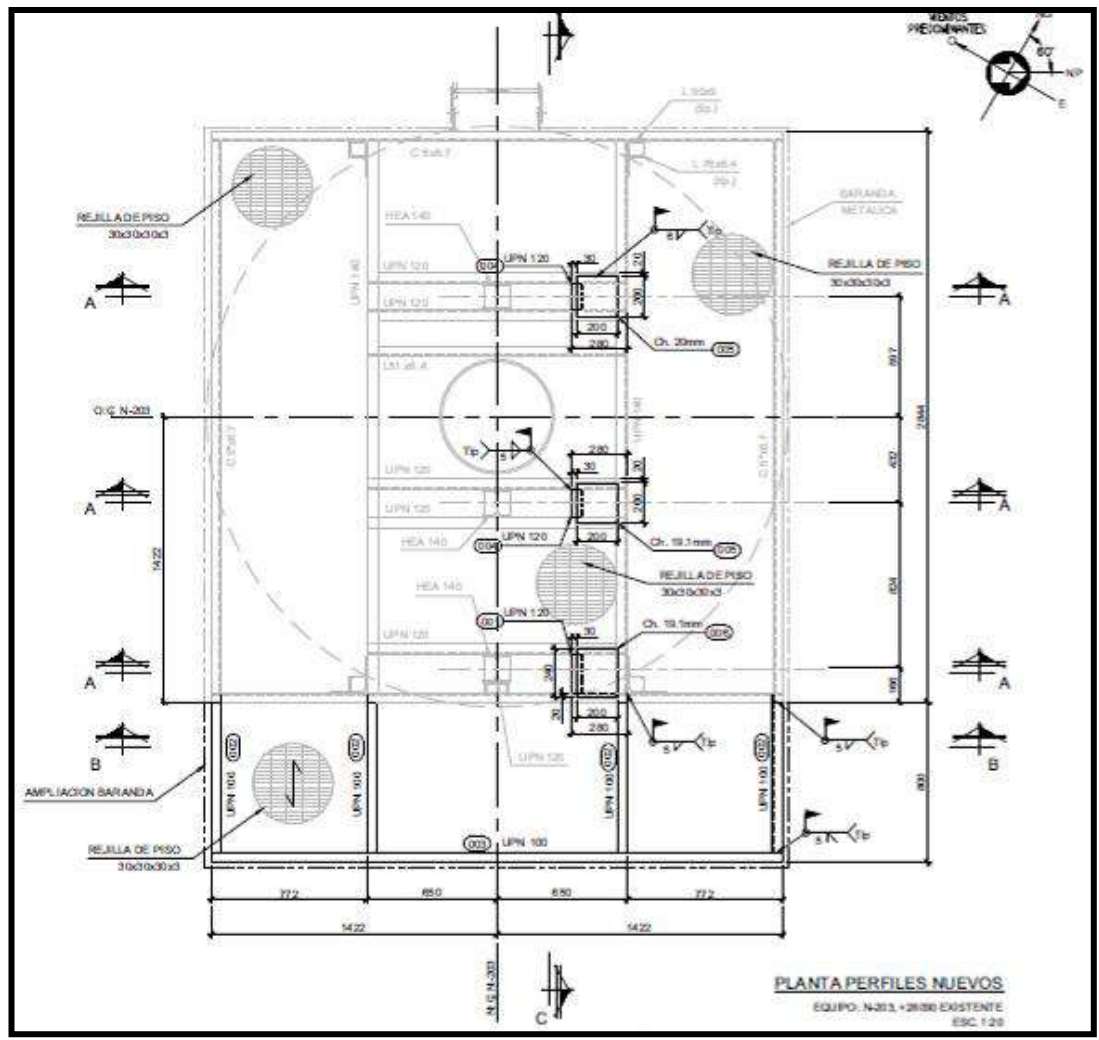

Fig. 39 Plataforma final a ampliar en N-203.

En las Fig. 38 se pueden observar la plataforma original y en la Fig. 39 la plataforma en el estado final luego de la modificación. El equipo necesario para realizar dicha tarea es una grúa con capacidad de izaje de 90 tn y una cuadrilla de 4 personas. Para realizar toda la tarea se estiman 6 turnos de 12 horas de trabajo.

TMC7 - En lo que respecta a cañerías en la Torre N-205 se deberán hacer similares trabajos a los realizados en la torre N-203 por lo tanto se deberán modificar las cañerías de proceso aguas arriba de las VS de dicho equipo de manera tal de colocar las mismas en la posición final que requiere el Proyecto con el objetivo de que luego en la etapa de PosParo de la unidad se realice el conexionado de dichas VS al nuevo colector de antorcha a montar sin la necesidad de producir el Paro de la unidad para ejecutar dicha tarea. A continuación, se pueden observar una serie de imágenes que servirán para aclarar lo recién indicado.

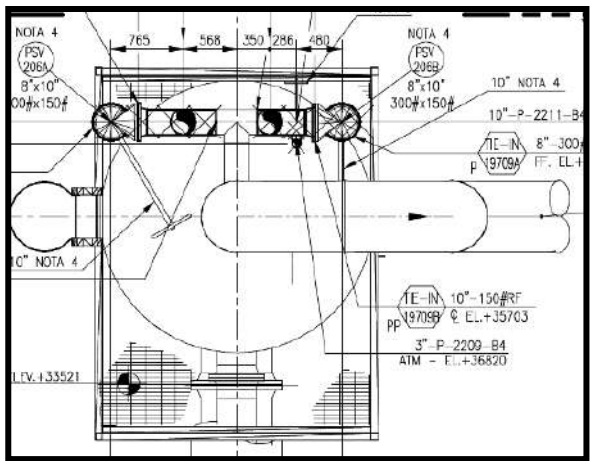

Fig. 40 Vista en planta de instalación original.

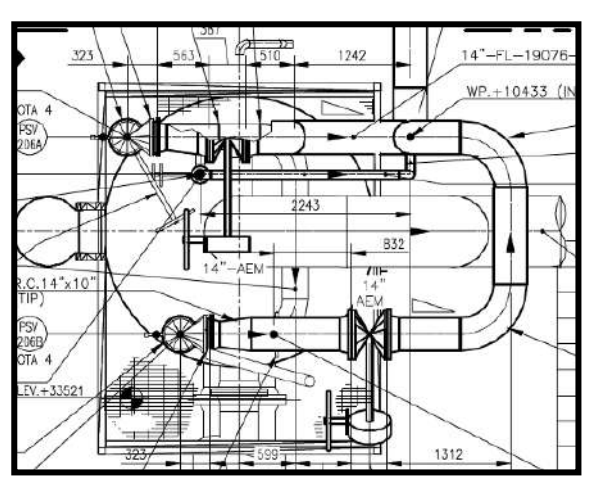

Fig. 41 Vista en planta de instalación final.

En la Fig. 40 se puede apreciar la instalación original a modificar y en la Fig. 41 se detalla la instalación final que se debe montar. Adicionalmente en las Fig. 42 y 43 se puede ver en color blanco el tramo de instalación que debe ser modificada en la etapa de Paro de unidad y en color celeste el tramo de cañería que se debe montar y poner en servicio en la etapa de PosParo, vale mencionar que lo indicado en color rojo es parte de la instalación existente que no sufre modificación.

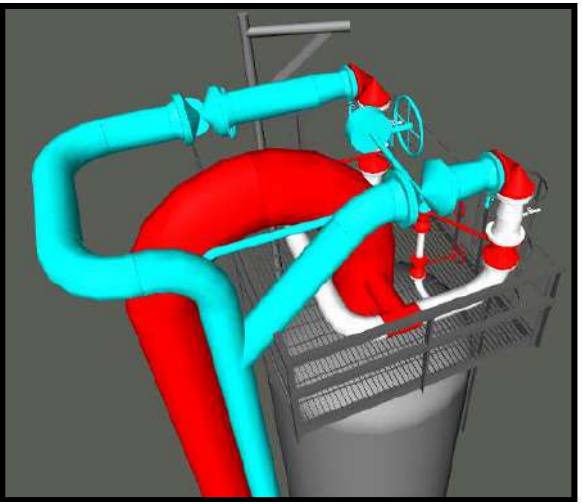

Fig. 42 Vista lado norte de instalación final.

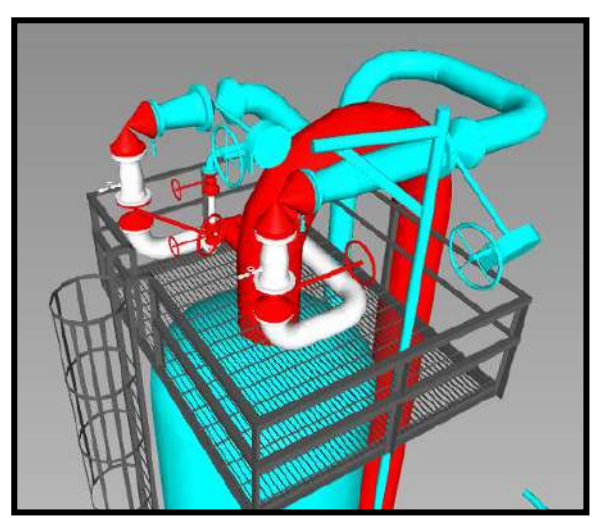

Fig. 43 Vista lado sur de instalación final.

Cabe destacar que al igual que en el caso de la Torre N-203 sobre las VS de la torre N-205 durante el periodo de tiempo comprendido entre la finalización del paro de la unidad y la finalización de la etapa de PosParo sobre las descargas de las VS se deben montar de manera provisoria cañerías de descarga a la atmosfera.

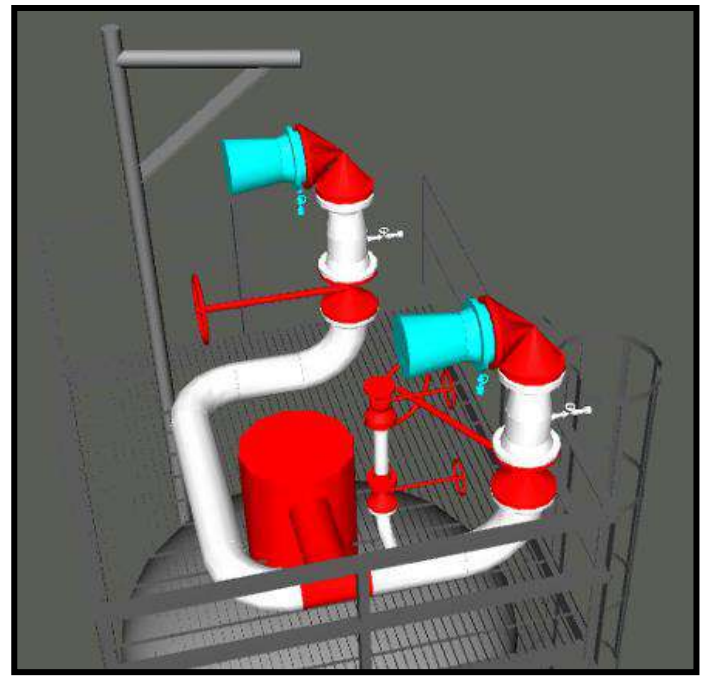

Fig. 44 Posicionamiento final de VS con descargas provisorias.

Como se mencionó en la NOTA 1 del punto 2.5.2.2. en la etapa final de "Comisionado y Puesta en Marcha" las descargas a atmosfera de las tres VS se deberán desmontar y posteriormente se deberán montar los carreteles de cañería que unirán las VS con su válvula de bloqueo correspondiente ya ubicada sobre el colector de antorcha "en servicio", tal cual lo indica la Fig. 42.

Los recursos necesarios para desmontar las cañerías originales y montar los nuevos tramos de cañerías para reposicionar las VS y dejarlas en la posición indicada en la Fig. 44 son: una grúa con capacidad de izaje de 90 tn y una cuadrilla de 4 personas. Para realizar toda la tarea se estiman 6 turnos de 12 horas de trabajo.

TME7 - Modificación de plataforma superior de torre N-205 para generar los soportes de cañería requeridos para la nueva traza de cañería.
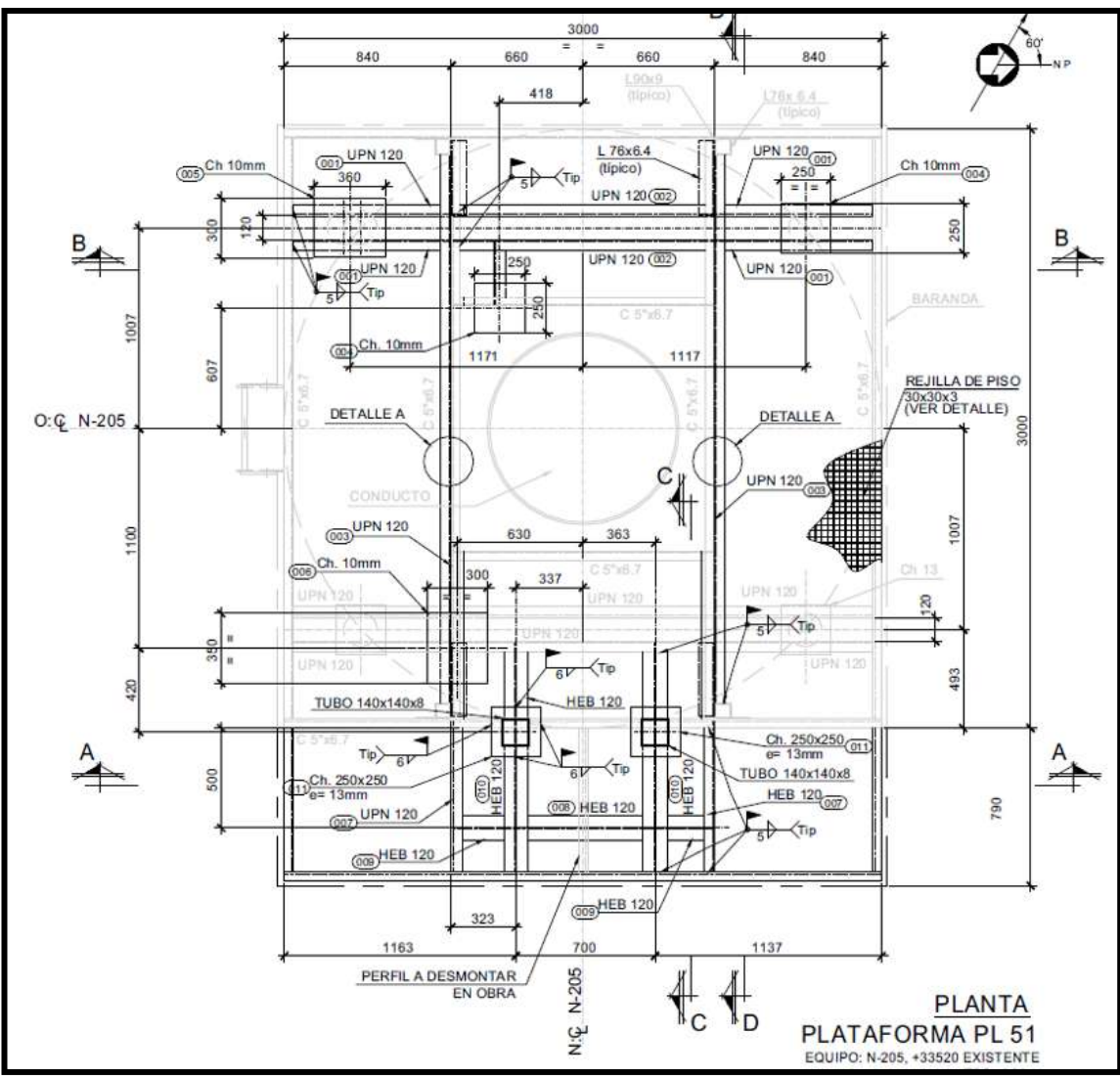

Fig. 40 Plataforma final a modificar en N-205.

En las Fig. 40 se pueden observar la plataforma en el estado final que quedara luego de la modificación. El equipo necesario para realizar dicha tarea es una grúa con capacidad de izaje de 90 tn y una cuadrilla de 4 personas. Para realizar toda la tarea se estiman 4 turnos de 12 horas de trabajo.

## **PosParo S-200.**

En esta unidad los trabajo que se realizarán en PosParo son:

TMC8 - Montaje y soldadura de la cañería correspondiente al nuevo colector del sistema de antorcha a montar sobre el parral central de cañerías ubicado entre las unidades S-200 y S-700 por encima de los cristos metálicos montados en la etapa de PreParo.

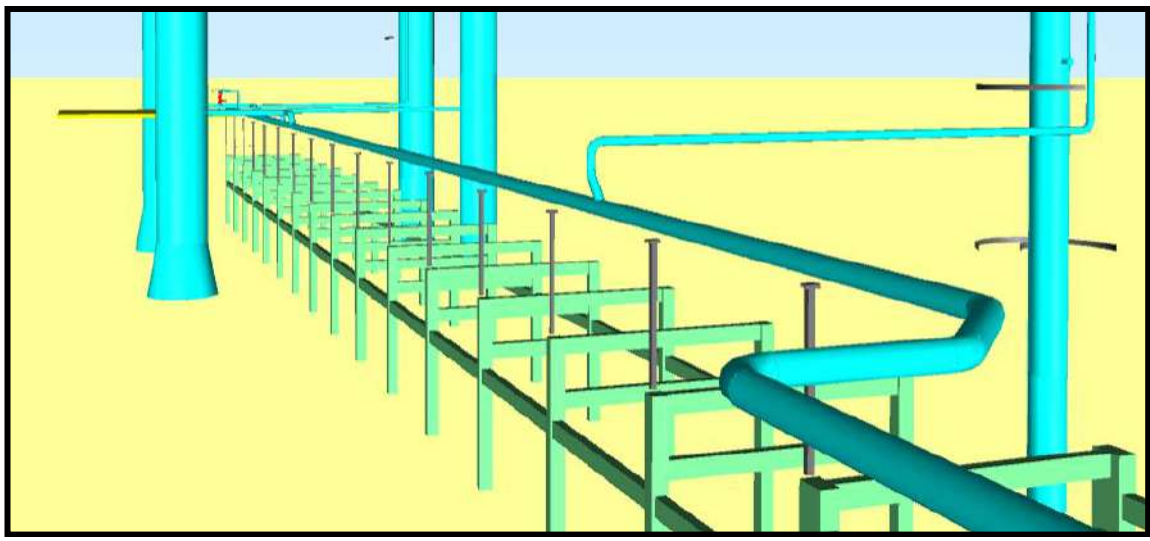

Fig. 41 Colector de antorcha de unidades S-200 y S-700 montado sobre cristos metálicos.

Los recursos necesarios para realizar dicha tarea son: una grúa con capacidad de izaje de 90 tn y una cuadrilla de 8 personas. Para realizar toda la tarea se estiman 27 turnos de 10 horas de trabajo.

TMC9 - Montaje y soldadura de la cañería de descarga de las VS de la torre N-203 sobre los Clips colocados en la etapa de Paro sobre la envolvente de la torre. El montaje de la cañería será desde el colector ubicado en el parral de cañerías hasta los bloqueos aguas debajo de las VS de la torre. Es un trabajo similar al indicado en la tarea TMC3.

En la Fig. 42 se puede observar en color celeste la cañería correspondiente a dicha instalación.

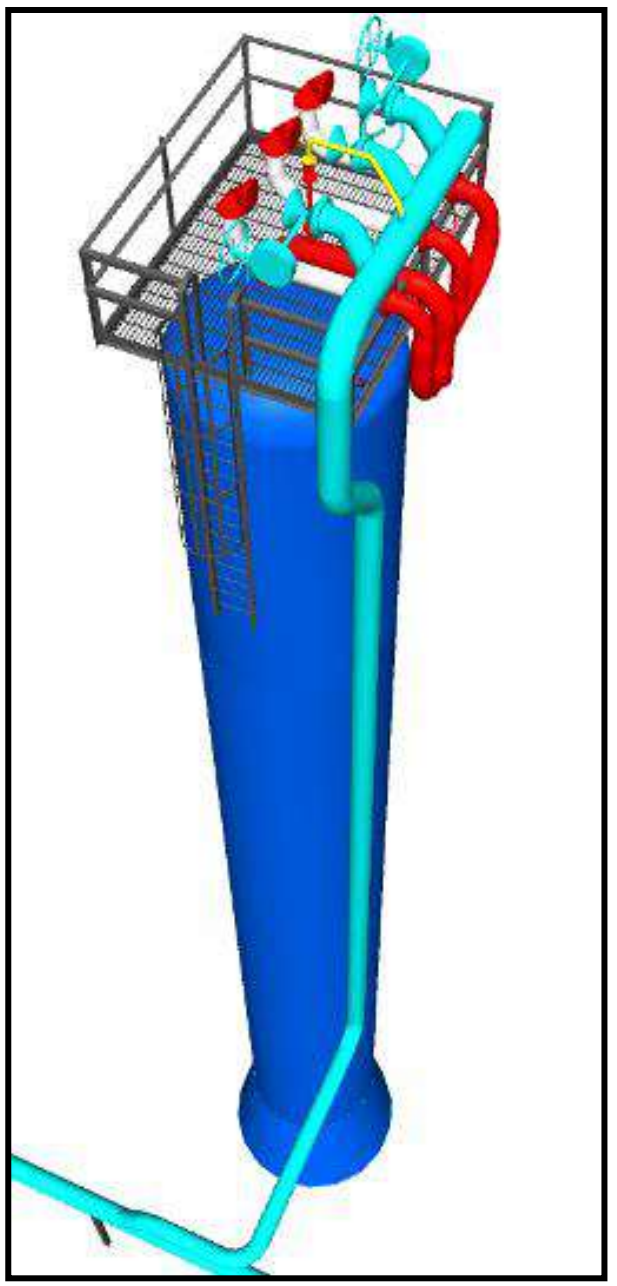

Fig. 42 Cañería de descarga de VS de N-203.

Los recursos necesarios para realizar dicha tarea son: un auto elevador de personas con un alcance de al menos 40 m, una grúa con capacidad de izaje de 90 tn y una cuadrilla de 6 personas. Para realizar toda la tarea se estiman 8 turnos de 10 horas de trabajo.

TMC10 - Idéntica tarea a la recién indicada se debe ejecutar en la torre N-205. El montaje de la cañería será desde el colector ubicado en el parral de cañerías hasta los bloqueos aguas debajo de las VS de la torre. Es un trabajo similar al indicado en la tarea TMC3.

En la Fig. 43 se puede observar en color celeste la cañería correspondiente a dicha instalación.

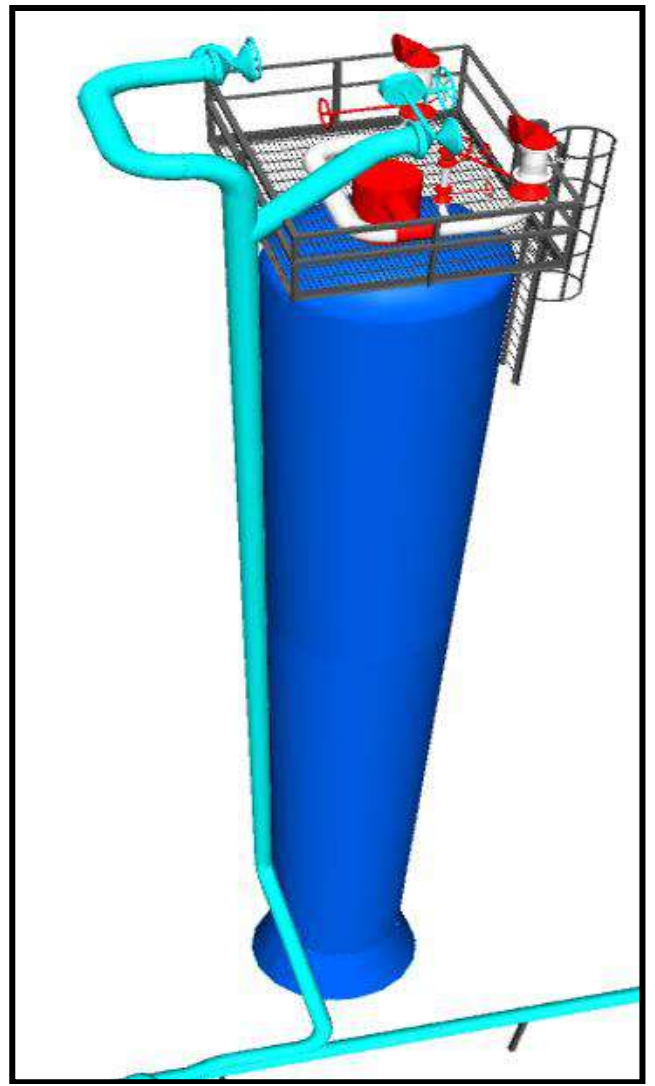

Fig. 43 Cañería de descarga de VS de N-205.

Los recursos necesarios para realizar dicha tarea son: un auto elevador de personas con un alcance de al menos 40 m, una grúa con capacidad de izaje de 90 tn y una cuadrilla de 8 personas. Para realizar toda la tarea se estiman 8 turnos de 10 horas de trabajo.

TMC11 - Montaje y soldadura de la cañería de descarga de las VS de correspondientes al equipo O-210 sobre la segunda plataforma de hormigón ubicada en dicha unidad.

En la Fig. 44 se puede observar en color celeste la cañería correspondiente a dicha instalación.

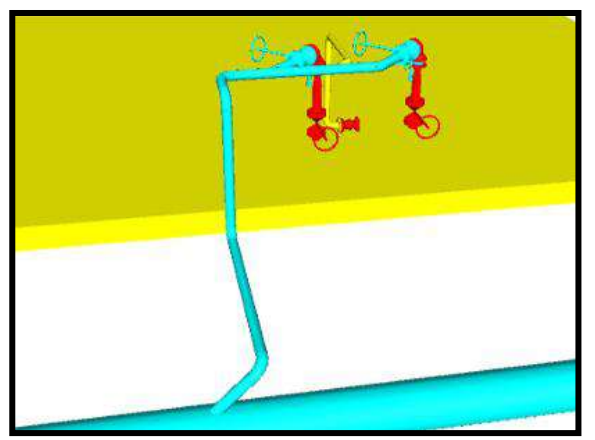

Fig. 44 Cañería de descarga de VS de O-210.

Los recursos necesarios para realizar dicha tarea son: un auto elevador de personas con un alcance de al menos 40 m, una grúa con capacidad de izaje de 90 tn y una cuadrilla de 3 personas. Para realizar toda la tarea se estiman 4 turnos de 10 horas de trabajo.

TMC12 – En la torre N-203, luego de cumplida la tarea TG3 se deberá realizar la tarea mencionada al final de la tarea TMC6, es decir, se deberán desmontar las descargas a atmosfera de las tres VS y posteriormente se deberán montar los carreteles de cañería que unirán las VS con su válvula de bloqueo correspondiente, ya ubicada sobre el colector de antorcha "en servicio", tal cual lo indica la Fig. 37. La secuencia de tareas es similar a la indicada en la tarea TMC5 con la consideración que en el punto b) la conexión de la VS con la válvula de bloqueo aguas abajo se realizará mediante el montaje del carretel bridado de cañería indicado en azul en la Fig. 45.

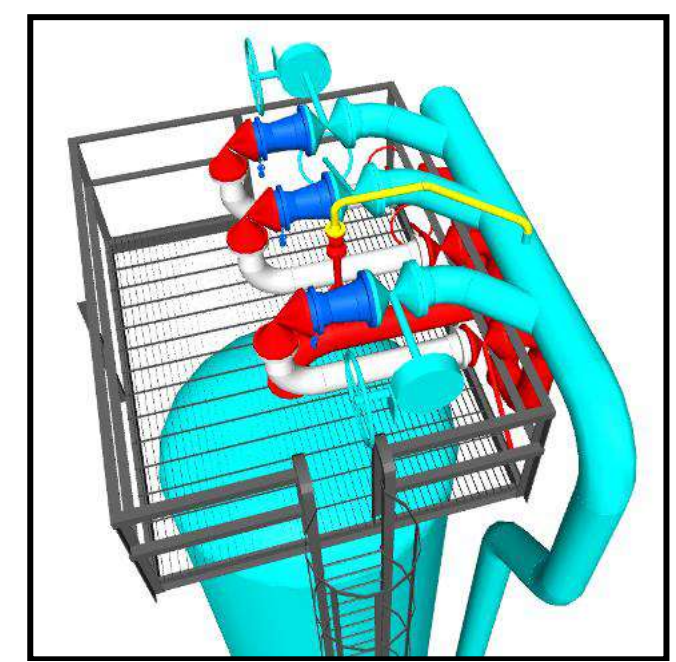

Fig. 45 Carreteles de cañería a montar en última etapa sobre N-203.

Los recursos necesarios para realizar esta tarea son: una grúa con capacidad de izaje de 90 tn y una cuadrilla de 4 personas. Para realizar toda la tarea se estima un turno de 10 horas de trabajo.

TMC13 – En la torre N-205, al igual que en la torre N-203, luego de cumplida la tarea TG3 también se deberá realizar la tarea mencionada al final de la tarea TMC7, es decir, se deberán desmontar las descargas a atmosfera de las dos VS y posteriormente se deberán montar los carreteles de cañería que unirán las VS con su válvula de bloqueo correspondiente, ya ubicada sobre el colector de antorcha "en servicio", tal cual lo indica la Fig. 45. La secuencia de tareas es similar a la indicada en la tarea TMC5 con la consideración que en el punto b) la conexión de la VS con la válvula de bloqueo aguas abajo se realizará mediante el montaje del carretel bridado de cañería indicado en azul en la Fig. 46.

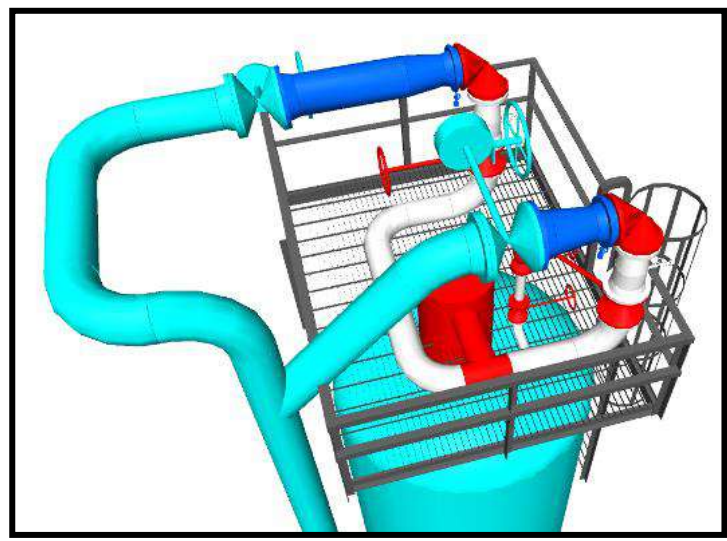

Fig. 46 Carreteles de cañería a montar en última etapa sobre N-203.

Los recursos necesarios para realizar esta tarea son: una grúa con capacidad de izaje de 90 tn y una cuadrilla de 4 personas. Para realizar toda la tarea se estima un turno de 10 horas de trabajo.

TMC14 – Luego de cumplida la tarea TG3 en la instalación existente de las VS del equipo O-210 se deberán desmontar las descargas a atmosfera de las dos VS, indicadas en la Fig. 47 y posteriormente se deberán girar sobre sus ejes las VS de manera que puedan embridar sobre la válvula de bloqueo correspondiente, ya ubicada sobre el colector de antorcha "en servicio", tal cual lo indica la Fig. 48.

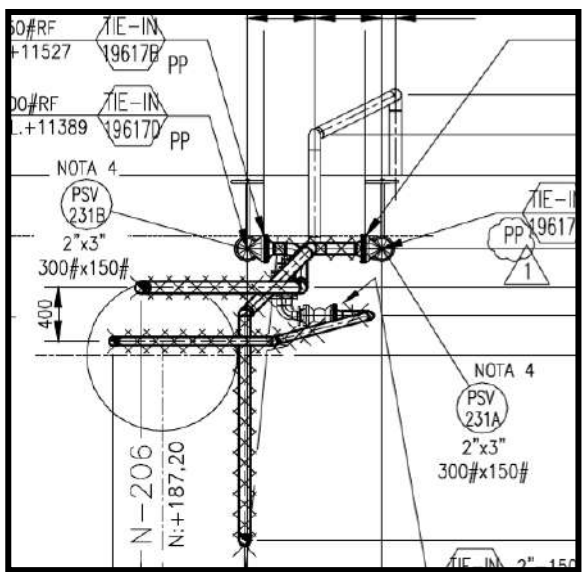

Fig. 47 Descargas originales a desmontar.

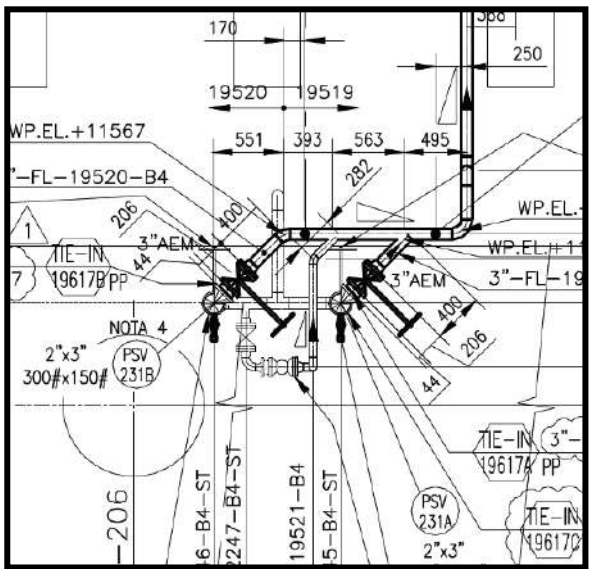

Fig. 48 Nueva posición de VS y nueva descarga

Considerando la NOTA 2 la secuencia de tareas es similar a la indicada en la tarea TMC5. Los recursos necesarios para realizar esta tarea son: una grúa con capacidad de izaje de 90 tn y una cuadrilla de 4 personas. Para realizar toda la tarea se estima un turno de 10 horas de trabajo.

### **Unidad S-700**

Sobre esta unidad todos los trabajos a realizar durante el Proyecto son de la especialidad metal mecánica.

### **PreParo S-700.**

En esta unidad los trabajo que se realizarán en PreParo son:

TG4 - Retiro de aislación de la envolvente de las Torres N-701 y N-702 y posterior medición de espesor de la envolvente en las zonas en donde se deberán montar y soldar los Pad sobre los que irán colocados los clips que servirán para soportar la nueva cañería de descarga de las VS de dichos equipos.

El equipo necesario para realizar dicha tarea es un auto elevador de personas con un alcance de al menos 40 mts. y una cuadrilla de 3 personas. Para realizar toda la tarea se estiman 5 turnos de 10 horas de trabajo.

### **Paro S-700.**

En esta unidad los trabajo que se realizarán en Paro son:

TME8 - Montaje y soldadura de los Pad´s y Clip´s sobre la envolvente de las torres N-701 y N-702, en las mismas condiciones a las indicadas en el punto 2.1.5.2.2.

El equipo necesario para realizar dicha tarea es un auto elevador de personas con un alcance de al menos 40 mts. y una cuadrilla de 3 personas. Para realizar toda la tarea se estiman 12 turnos de 12 horas de trabajo.

TMC15 - En la Torre N-701 se deberán modificar las cañerías de proceso aguas arriba de las VS de dicho equipo, de manera tal de colocar las mismas en la posición final que requiere el Proyecto, con el objetivo de que luego en la etapa de PosParo de la unidad se realice el conexionado de dichas VS al nuevo colector de antorcha a montar sin la necesidad de producir el Paro de la unidad para ejecutar dicha tarea (ver NOTA 2). Al igual que se hizo con las demás torres, a los fines de aclarar esta tarea, a continuación, se pueden observar una serie de imágenes que indican las tareas a realizar.

En la Fig. 49 se puede observar la vista de la instalación original de las VS y su cañería de descarga a la atmosfera. En la Fig. 50 se puede observar las mismas VS pero en la posición final que requiere el Proyecto junto con sus nuevas cañerías de descarga al sistema de cañerías de antorcha.

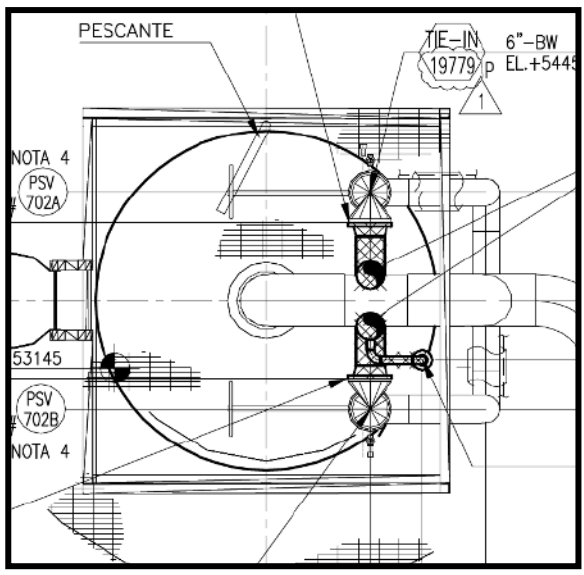

Fig. 49 Vista en planta de instalación original.

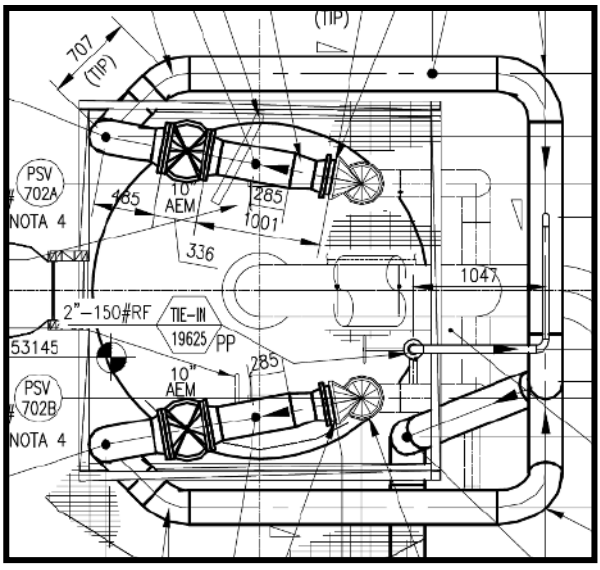

Fig. 50 Vista en planta de instalación final.

Como se puede observar en las imágenes, la posición de las VS en la instalación original difiere de la posición de dichas válvulas en la instalación final, por lo que en la etapa de Paro se deberán dejar las dos VS de acuerdo con lo indicado en la Fig. 50 con unos caños de descarga provisorios de menor tamaño de manera tal que no interfieran con las nuevas válvulas de bloqueo a montar en el nuevo colector de antorcha.

Como se mencionó en la NOTA 1 del punto 2.5.2.2. en la etapa final de "Comisionado y Puesta en Marcha" las descargas a atmosfera de las dos VS se deberán desmontar y posteriormente se deberá montar los carreteles de cañería que unirán las VS con su válvula de bloqueo correspondiente ya ubicada sobre el colector de antorcha "en servicio", tal cual lo indica la Fig. 50.

Los recursos necesarios para desmontar las cañerías originales y montar los nuevos tramos de cañerías para reposicionar las VS y dejarlas en la posición indicada en la Fig. 50 son: una grúa con capacidad de izaje de 90 tn y una cuadrilla de 4 personas. Para realizar toda la tarea se estiman 3 turnos de 12 horas de trabajo.

TME9 - Refuerzo de plataforma superior de torre N-701 y colocación de estructura soporte de cañería sobre la misma.

Debido a la modificación de cañerías indicada en el punto anterior la estructura existente de la plataforma superior de la mencionada torre se deben agregar perfiles que servirán de soporte para las nuevas configuraciones de cañerías.

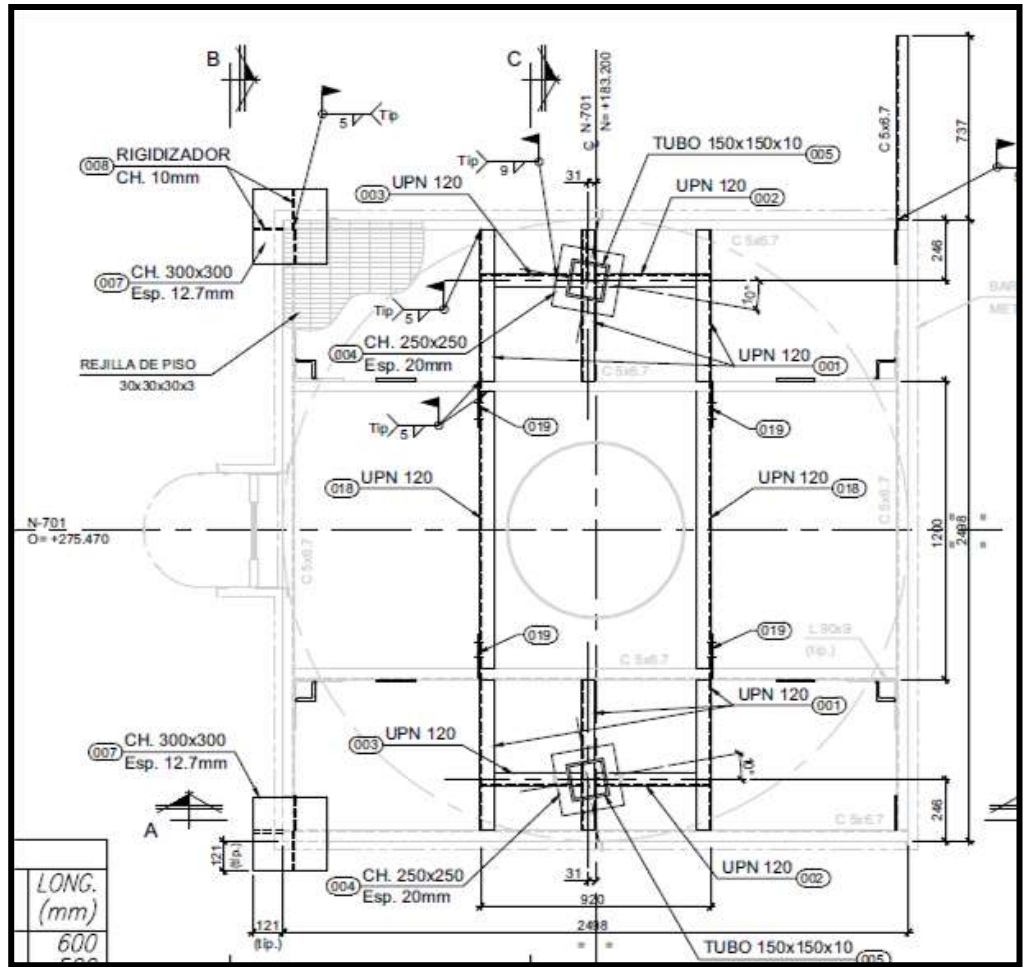

Fig. 51 Refuerzos y mejoras en Plataforma de N-701.

El equipo necesario para realizar dicha tarea es una grúa con capacidad de izaje de 90 tn y una cuadrilla de 4 personas. Para realizar toda la tarea se estiman 4 turnos de 12 horas de trabajo.

TMC16 - En lo que respecta a cañerías en la Torre N-702 se deberán hacer similares trabajos a los que se deben realizar en la torre N-701. A continuación, se pueden observar una serie de imágenes que servirán para aclarar lo recién indicado.

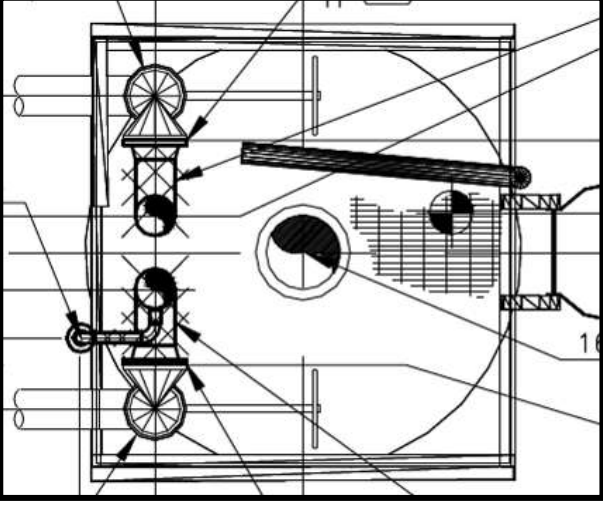

Fig. 52 Vista en planta de instalación original.

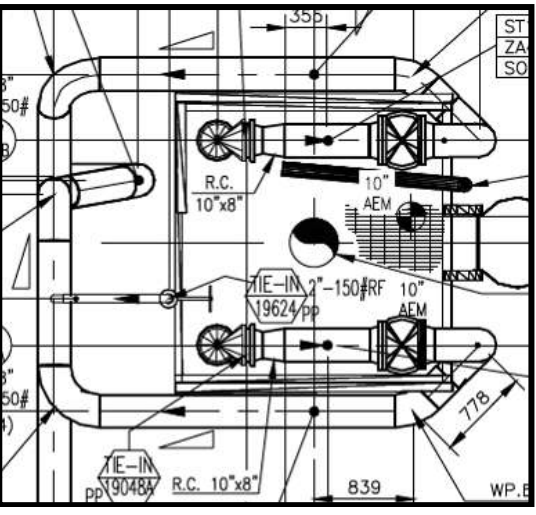

Fig. 53 Vista en planta de instalación final.

En la Fig. 52 se puede apreciar la instalación original a modificar y en la Fig. 53 se detalla la instalación final que se debe montar.

Como se puede observar en las imágenes, la posición de las VS en la instalación original difiere de la posición de dichas válvulas en la instalación final, por lo que en la etapa de Paro se deberán dejar las dos VS de acuerdo con lo indicado en la Fig. 53 con unos caños de descarga provisorios de menor tamaño de manera tal que no interfieran con las nuevas válvulas de bloqueo a montar en el nuevo colector de antorcha.

Como se mencionó en la NOTA 1 del punto 2.5.2.2. en la etapa final de "Comisionado y Puesta en Marcha" las descargas a atmosfera de las dos VS se deberán desmontar y posteriormente se deberá montar los carreteles de cañería que unirán las VS con su válvula de bloqueo correspondiente ya ubicada sobre el colector de antorcha "en servicio", tal cual lo indica la Fig. 53.

Los recursos necesarios para desmontar las cañerías originales y montar los nuevos tramos de cañerías para reposicionar las VS y dejarlas en la posición indicada en la Fig. 53 son: una grúa con capacidad de izaje de 90 tn y una cuadrilla de 4 personas. Para realizar toda la tarea se estiman 6 turnos de 12 horas de trabajo.

TME10 - Modificación de plataforma superior de torre N-702 para generar los soportes de cañería requeridos para la nueva traza de cañería.

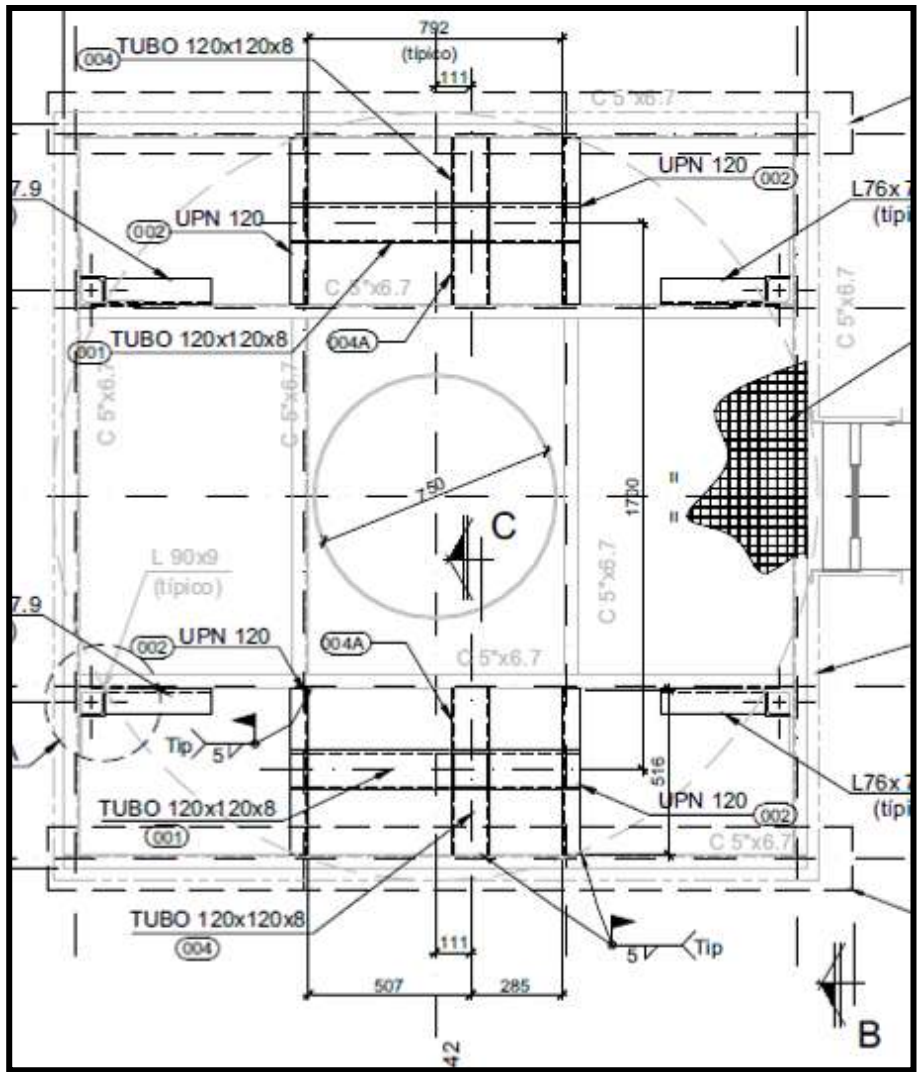

Fig. 54 Plataforma final a modificar en N-702.

En las Fig. 54 se pueden observar la plataforma en el estado final que quedara luego de la modificación. El equipo necesario para realizar dicha tarea es una grúa con capacidad de izaje de 90 tn y una cuadrilla de 4 personas. Para realizar toda la tarea se estiman 4 turnos de 12 horas de trabajo.

TMC17 - En lo que respecta a cañerías en la Torre N-754 se deberán hacer similares trabajos a los que se deben realizar en la torre N-701. A continuación, se pueden observar una serie de imágenes que servirán para aclarar lo recién indicado.

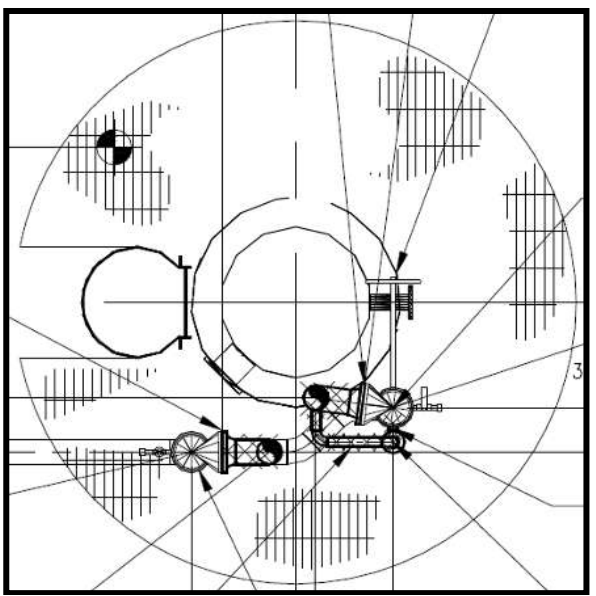

Fig. 55 Vista en planta de instalación original.

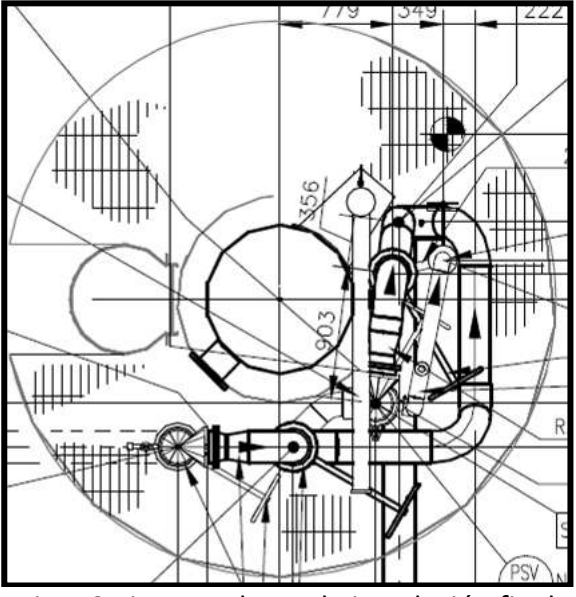

Fig. 56 Vista en planta de instalación final.

En la Fig. 55 se puede apreciar la instalación original a modificar y en la Fig. 56 se detalla la instalación final que se debe montar.

Como se puede observar en las imágenes, la posición de las VS en la instalación original difiere de la posición de dichas válvulas en la instalación final, por lo que en la etapa de Paro se deberán dejar las dos VS de acuerdo con lo indicado en la Fig. 56 con unos caños de descarga provisorios de menor tamaño de manera tal que no interfieran con las nuevas válvulas de bloqueo a montar en el nuevo colector de antorcha.

Los recursos necesarios para desmontar las cañerías originales y montar los nuevos tramos de cañerías para reposicionar las VS y dejarlas en la posición indicada en la Fig. 56 son: una grúa con capacidad de izaje de 90 tn y una cuadrilla de 4 personas. Para realizar toda la tarea se estiman 6 turnos de 12 horas de trabajo.

TME11 - Modificación de plataforma superior de torre N-754 para generar los

soportes de cañería requeridos para la nueva traza de cañería.

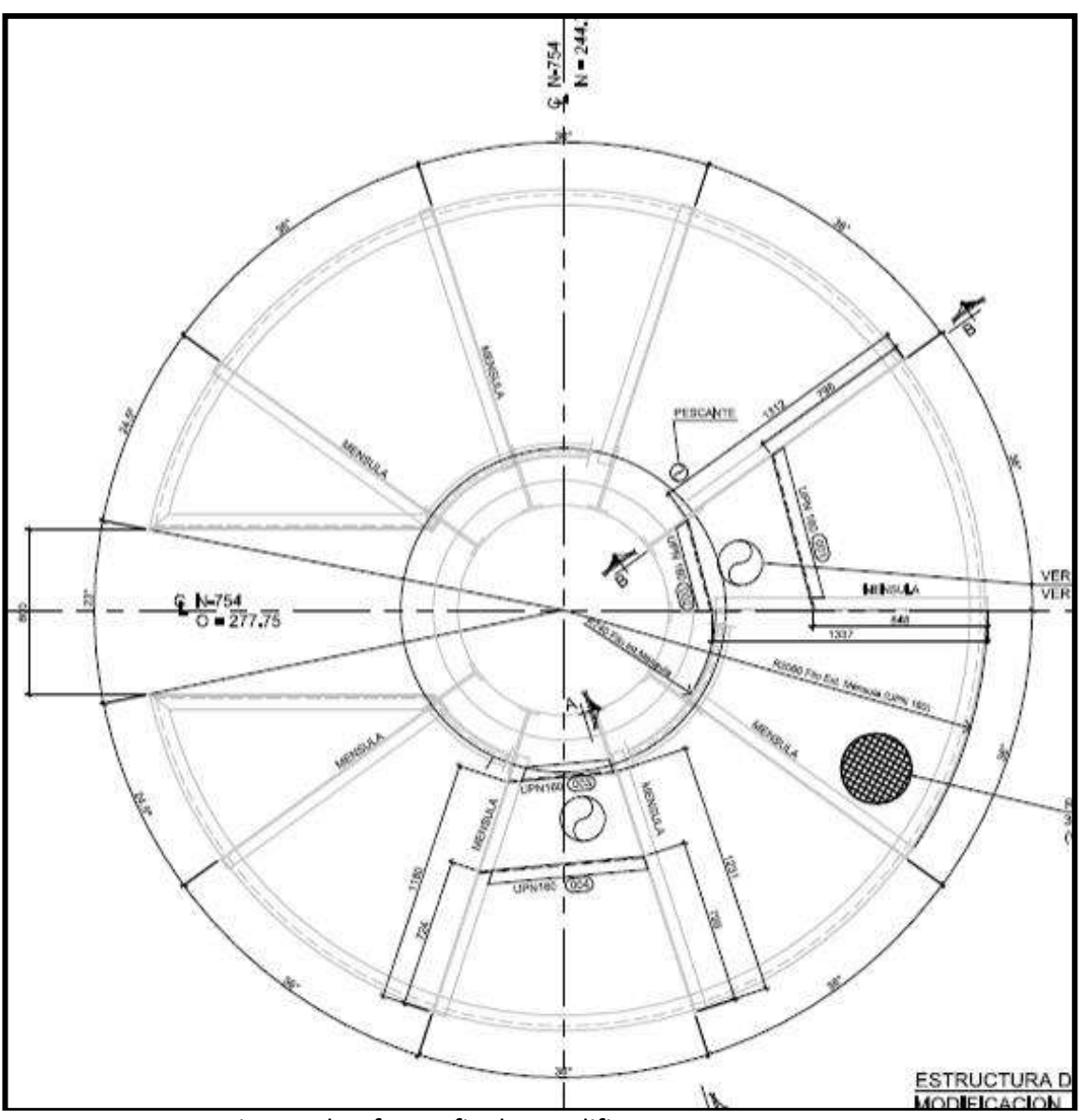

Fig. 57 Plataforma final a modificar en N-754

En las Fig. 57 se pueden observar la plataforma en el estado final que quedara luego de la modificación. El equipo necesario para realizar dicha tarea es una grúa con capacidad de izaje de 90 tn y una cuadrilla de 3 personas. Para realizar toda la tarea se estiman 3 turnos de 12 horas de trabajo.

## **PosParo S-700.**

.

En esta unidad los trabajo que se realizarán en PosParo son:

TMC18 - Montaje y soldadura de la cañería de descarga de las VS de la torre N-701 sobre los Clips colocados en la etapa de Paro sobre la envolvente de la torre. El montaje de la cañería será desde el colector ubicado en el parral de cañerías hasta los bloqueos aguas debajo de las VS de la torre. Es un trabajo similar al indicado en la tarea TMC3.

En la Fig. 58 se puede observar en color celeste la cañería correspondiente a dicha instalación.

Los recursos necesarios para realizar dicha tarea son: un auto elevador de personas con un alcance de al menos 40 m, una grúa con capacidad de izaje de 90 tn y una cuadrilla de 8 personas. Para realizar toda la tarea se estiman 10 turnos de 10 horas de trabajo.

TMC19 - Idéntica tarea a la recién indicada se debe ejecutar en la torre N-702. El montaje de la cañería será desde el colector ubicado en el parral de cañerías hasta los bloqueos aguas debajo de las VS de la torre. Es un trabajo similar al indicado en la tarea TMC3.

En la Fig. 59 se puede observar en color celeste la cañería correspondiente a dicha instalación.

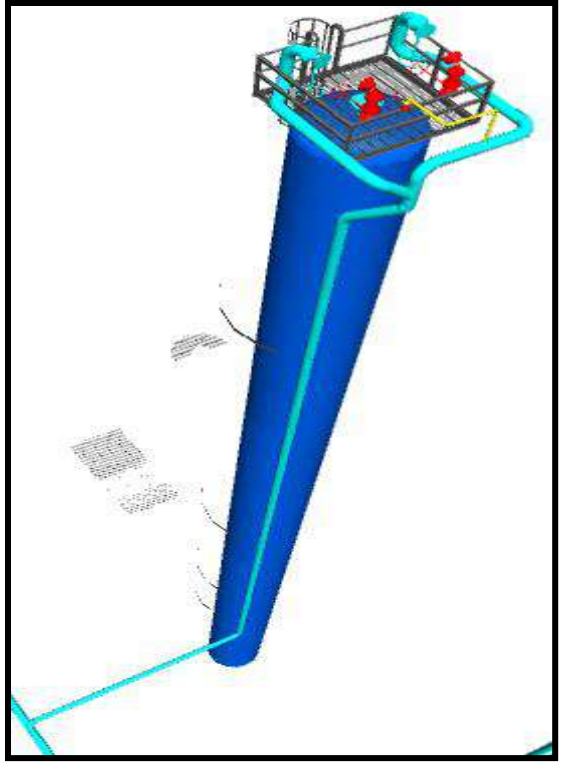

Fig. 58 Cañería de descarga de VS de N-701.

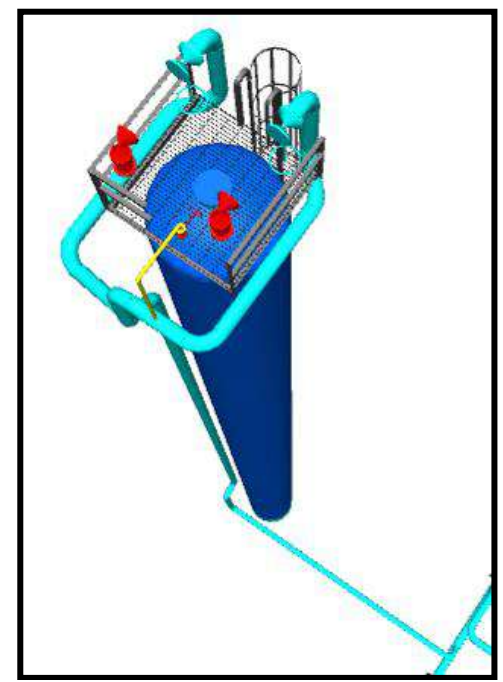

Fig. 59 Cañería de descarga de VS de N-702.

Los recursos necesarios para realizar dicha tarea son: un auto elevador de personas con un alcance de al menos 40 m, una grúa con capacidad de izaje de 90 tn y una cuadrilla de 6 personas. Para realizar toda la tarea se estiman 9 turnos de 10 horas de trabajo.

TMC20 - Idéntica tarea a la recién indicada se debe ejecutar en la torre N-754. El

montaje de la cañería será desde el colector ubicado en el parral de cañerías hasta los bloqueos aguas debajo de las VS de la torre. Es un trabajo similar al indicado en la tarea TMC3.

En la Fig. 60 se puede observar en color celeste la cañería correspondiente a dicha instalación.

Los recursos necesarios para realizar dicha tarea son: un auto elevador de personas con un alcance de al menos 40 m, una grúa con capacidad de izaje de 90 tn y una cuadrilla de 3 personas. Para realizar toda la tarea se estiman 8 turnos de 10 horas de trabajo.

TMC21 - Luego de cumplida la tarea TG2 se deberá realizar la tarea mencionada al final de la tarea TMC15, es decir, se deberán desmontar las descargas a atmosfera de las dos VS y posteriormente se deberán montar los carreteles de cañería que unirán las VS con su válvula de

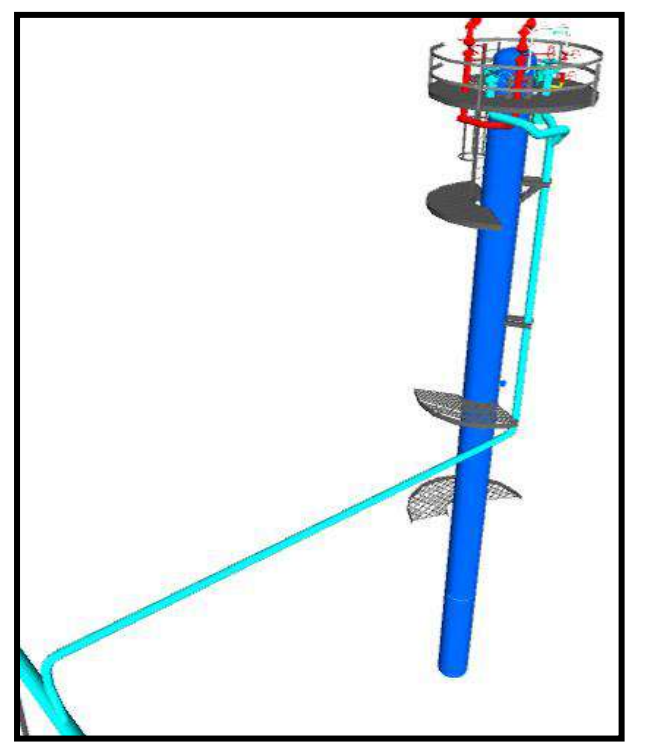

Fig. 60 Cañería de descarga de VS de N-754.

bloqueo correspondiente, ya ubicada sobre el colector de antorcha "en servicio", tal cual lo indica la Fig. 61. La secuencia de tareas es similar a la indicada en la tarea TMC5 con la consideración que en el punto b) la conexión de la VS con la válvula de bloqueo aguas abajo se realizará mediante el montaje del carretel bridado de cañería indicado en azul en la Fig. 61.

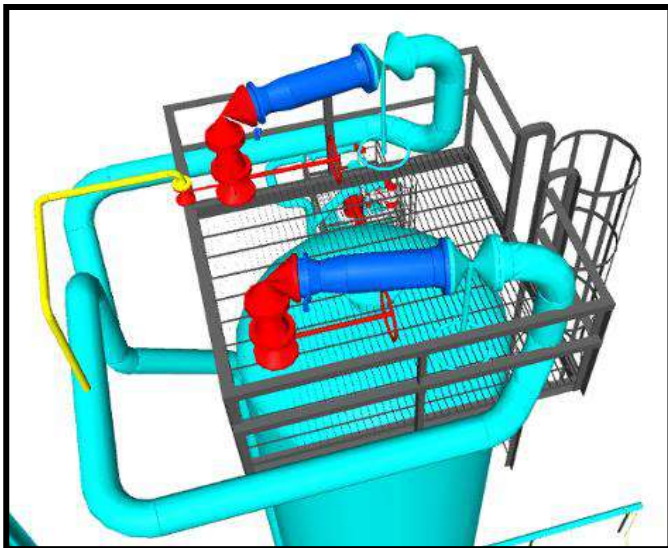

Fig. 61 Montaje final del carretel en la puesta en servicio del sistema en torre N-701.

Los recursos necesarios para realizar esta tarea son: una grúa con capacidad de izaje de 90 tn y una cuadrilla de 4 personas. Para realizar toda la tarea se estima 1 turnos

de 10 horas de trabajo.

TMC22 – En la torre N-702, al igual que en la torre N-701, luego de cumplida la tarea TG3 también se deberá realizar la tarea mencionada al final de la tarea TMC16, es decir, se deberán desmontar las descargas a atmosfera de las dos VS y posteriormente se deberán montar los carreteles de cañería que unirán las VS con su válvula de bloqueo correspondiente, ya ubicada sobre el colector de antorcha "en servicio", tal cual lo indica la Fig. 62. La secuencia de tareas es similar a la indicada en la tarea TMC5 con la consideración que en el punto b) la conexión de la VS con la válvula de bloqueo aguas abajo se realizará mediante el montaje del carretel bridado de cañería indicado en azul en la Fig. 62.

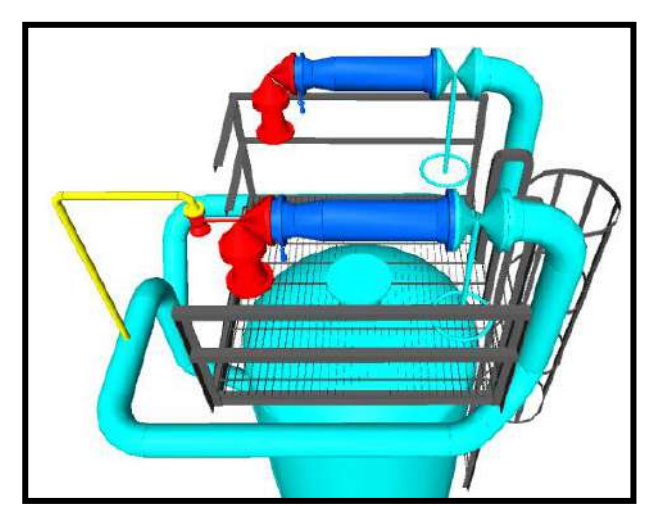

Fig. 62 Carreteles de cañería a montar en última etapa sobre N-702.

Los recursos necesarios para realizar esta tarea son: una grúa con capacidad de izaje de 90 tn y una cuadrilla de 4 personas. Para realizar toda la tarea se estima un turno de 10 horas de trabajo.

TMC23 – Luego de cumplida la tarea TG3 se deberá realizar la tarea mencionada al final de la tarea TMC15, es decir, se deberán desmontar las descargas a atmosfera de las dos VS y posteriormente se deberán montar los carreteles de cañería que unirán las VS con su válvula de bloqueo correspondiente, ya ubicada sobre el colector de antorcha "en servicio", tal cual lo indica la Fig. 63. La secuencia de tareas es similar a la indicada en la tarea TMC5 con la consideración que en el punto b) la conexión de la VS con la válvula de bloqueo aguas abajo se realizará mediante el montaje del carretel bridado de cañería indicado en azul en la Fig. 63.

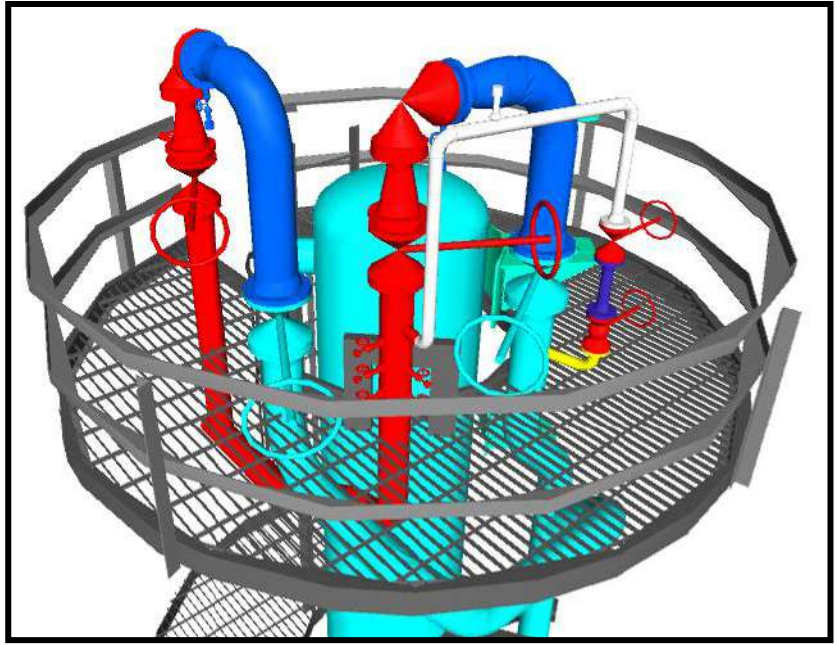

Fig. 63 Carreteles de cañería a montar en última etapa sobre N-754.

Considerando la NOTA 2 la secuencia de tareas es similar a la indicada en la tarea TMC5. Los recursos necesarios para realizar esta tarea son: una grúa con capacidad de izaje de 90 tn y una cuadrilla de 4 personas. Para realizar toda la tarea se estima un turno de 10 horas de trabajo.

Unidad S-300

Sobre esta unidad todos los trabajos a realizar durante el Proyecto son de la especialidad metal mecánica.

## **PreParo S-300.**

Con respecto a esta unidad se debe tener en cuenta que el ciclo de producción de la misma no es continuo, por lo que, hay un lapso de 4 meses al año en que la unidad se encuentra fuera de servicio a la espera de ser puesta en marcha. Esta misma situación ocurre con la unidad S-500.

Con el objetivo de aprovechar el lapso de tiempo de estas unidades en estado "fuera de servicio" es que se programará el inicio del Paro general de planta para Mantenimiento de manera tal que el mismo comience en la fecha en que dichas unidades quedan fuera de servicio por Producción de manera tal de que una vez se terminen los trabajos del Paro de planta se pongan en servicio todas las unidades excepto las unidades S-300 y S-500 en las cuales la puesta en marcha será posterior y en conjunto con el nuevo colector del sistema de antorcha que se montará en el resto de las unidades.

Debido a el hecho recién mencionado, en esta unidad y en la S-500 solo hay dos tipos de trabajos a ejecutar en función del momento de su ejecución: trabajos de PreParo y trabajos de Paro, pero con la consideración de que en estas unidades el periodo de Paro dura alrededor de 4 meses, un tiempo considerablemente mayor que en el resto de las unidades.

Luego de haber mencionado este análisis, a continuación, se listan los trabajos a realizar en esta unidad en PreParo:

TG5 - Retiro de aislación de la envolvente de la Torre N-302 y medición de espesor de la envolvente en las zonas en donde se deberán montar y soldar los Pad sobre los que irán colocados los clips que servirán para soportar la nueva cañería de descarga de las VS de dicho equipo.

El equipo necesario para realizar dicha tarea es un auto elevador de personas con un alcance de al menos 40 mts. y una cuadrilla de 3 personas. Para realizar toda la tarea se estiman 2 turnos de 10 horas de trabajo.

TME12 - Montaje y fijación de las estructuras metálicas tipo cristo sobre el parral de cañerías de hormigón existente que serán utilizados para soportar el nuevo colector de cañería del sistema de antorcha.

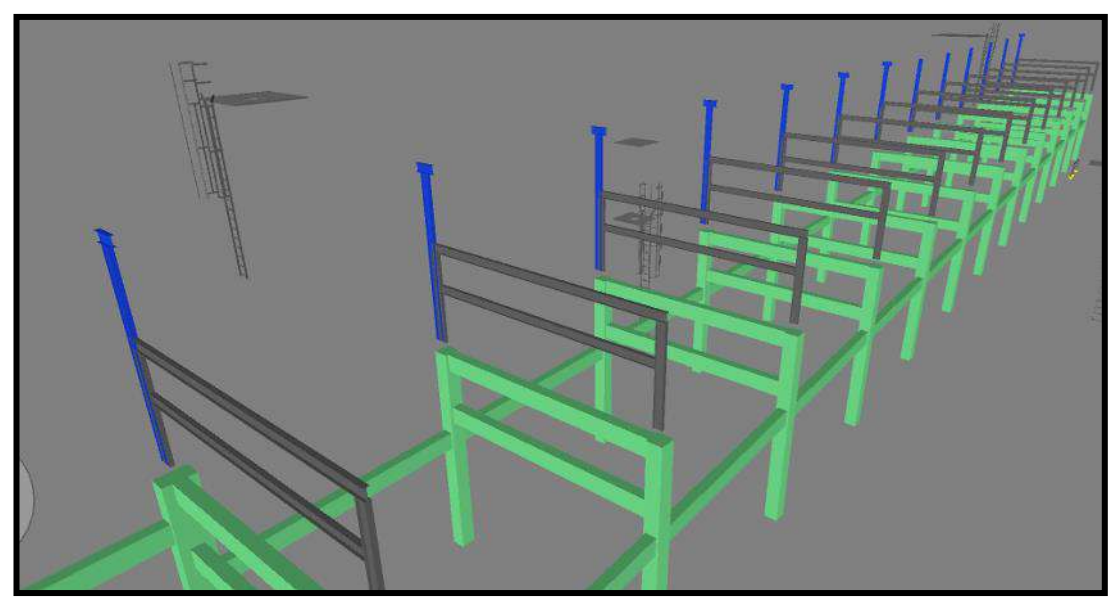

Fig. 64 Nuevos cristos metálicos en azul a ser montados.

En la Fig. 64 se pueden observar los 13 soportes metálicos que se deben montar en dicha unidad.

Los recursos necesarios para realizar dicha tarea son: una grúa con capacidad de izaje de 90 tn y una cuadrilla de 7 personas. Para realizar el montaje de cada soporte se estiman 2 turnos de 10 horas de trabajo, para cada uno.

# **Paro S-300.**

Como se mencionó en el punto 2.5.4.4. el lapso de tiempo correspondiente al Paro de esta unidad es de 4 meses y de acuerdo a lo explicado allí, en esta etapa se deberán terminar todos los trabajos en esta unidad concernientes al Proyecto.

Los trabajos que se realizarán en Paro son:

TME13 - Montaje y soldadura de los Pad´s y Clip´s sobre la envolvente de la torre N-302, en las mismas condiciones a las indicadas en el punto 2.1.5.2.2.

Los recursos necesarios para realizar dicha tarea son: una grúa con capacidad de

izaje de 90 tn y una cuadrilla de 3 personas. Para realizar toda la tarea se estiman 5 turnos de 12 horas de trabajo.

TMC24 – Desmontaje de cuadro de cañerías existentes correspondientes al sistema original de venteo de VS a atmosfera de la torre N-302. Esta tarea se debe ejecutar por dos motivos, el primero es generar la facilidad para el montaje de la nueva plataforma de cabeza del mencionado equipo y el segundo es porque en el sitio que están dichas cañerías deben ir las nuevas cañerías montadas por el Proyecto. En las Fig. 65, 66 y 67 se puede observar el cuadro de cañerías a desmontar junto con la plataforma original del equipo.

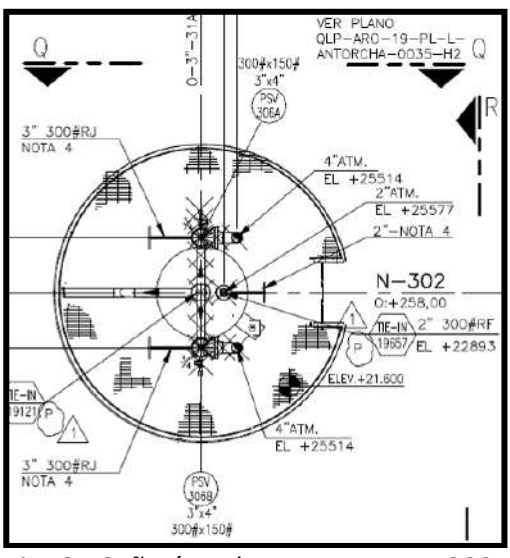

Fig. 65 Cañería a desmontar en N-302.

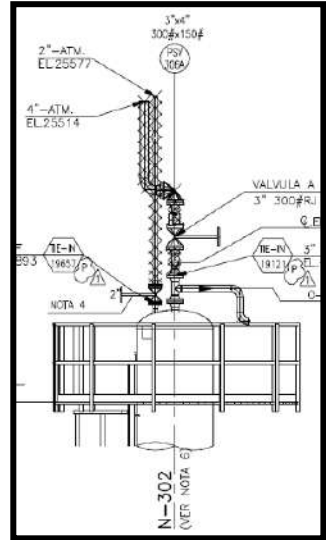

Fig. 66 Vista Q-Q.

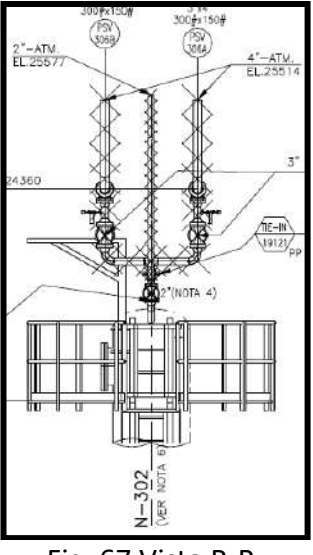

Fig. 67 Vista R-R.

Los recursos necesarios para realizar dicha tarea son: una grúa con capacidad de izaje de 90 tn y una cuadrilla de 4 personas. Para realizar toda la tarea se estiman 1 turno de 12 horas de trabajo.

TME14 - Montaje y soldadura de la nueva estructura de plataforma de cabeza sobre los Pad´s superiores colocados previamente sobre la envolvente de la torre N-302.

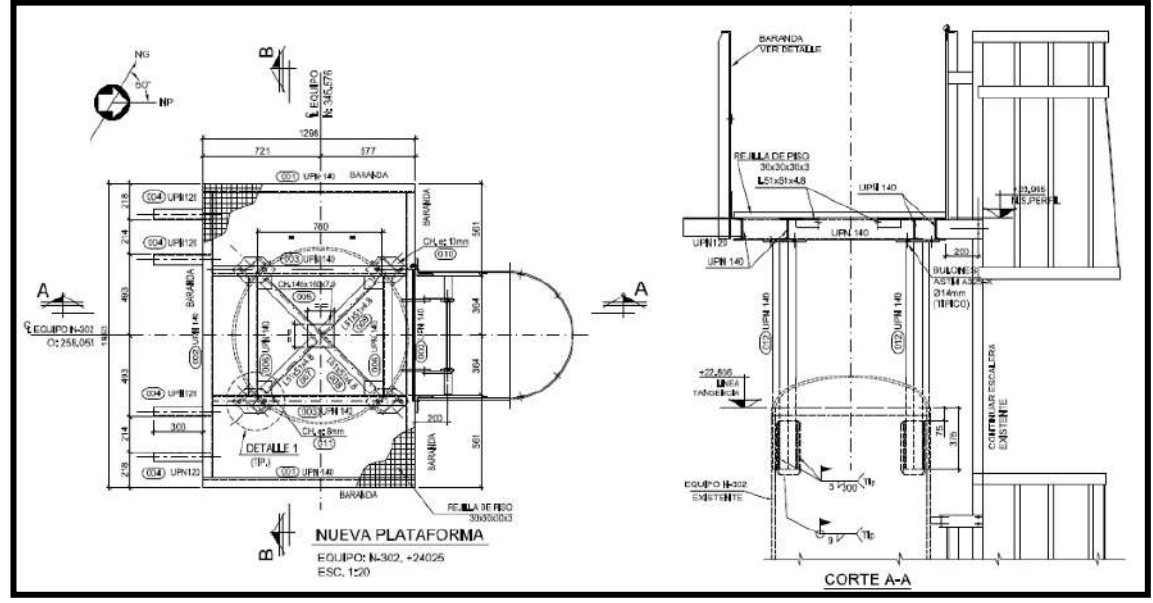

Fig. 68 Nueva plataforma superior a montar sobre la N-302.

Cabe destacar que para el montaje de la nueva estructura de plataforma de cabeza de la torre N-302 también se debe retirar el pescante o Davit existente ubicado sobre la cabeza de la torre y debe ser modificado y alargado para su posterior montaje una vez montada la nueva plataforma.

Los recursos necesarios para realizar dicha tarea son: una grúa con capacidad de izaje de 90 tn y una cuadrilla de 4 personas. Para realizar toda la tarea se estiman 5 turnos de 12 horas de trabajo. TMC25 - Montaje y soldadura de la cañería de descarga de las VS de la torre N-302 sobre los Clips colocados en la envolvente de la torre. El montaje de la cañería será completo.

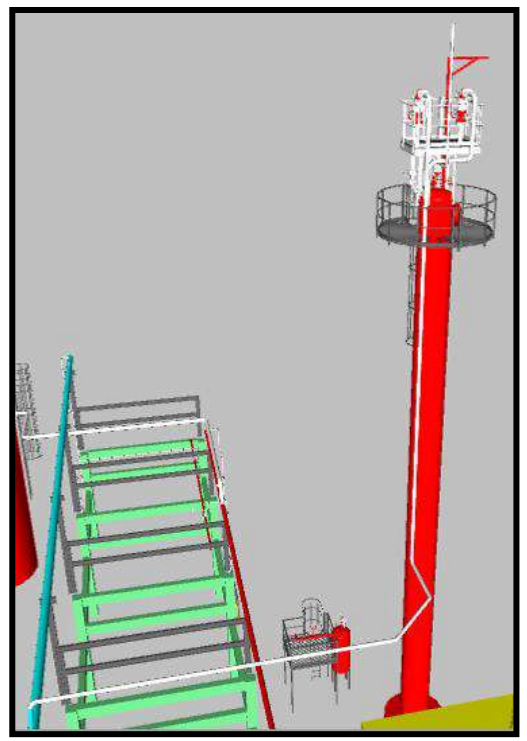

Fig. 69 Vista general de N-302.

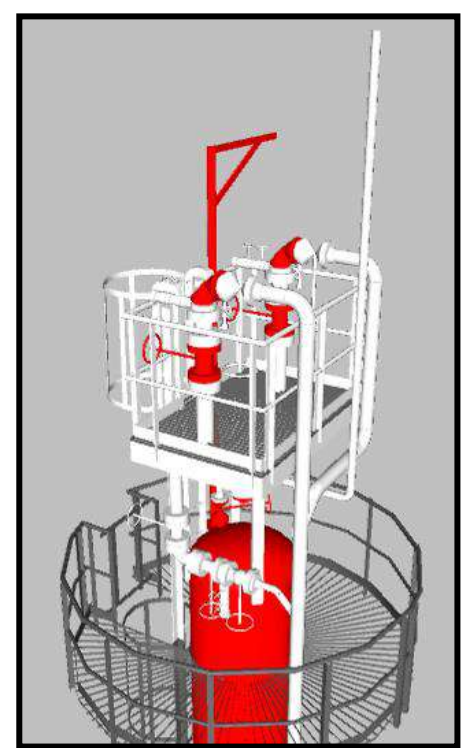

Fig. 70 Detalle de nueva instalación en N-302.

En la Fig. 69 se puede observar en color blanco la cañería correspondiente a dicha instalación y en la Fig. 70 el detalle de la nueva plataforma (en blanco) junto con las nuevas cañerías.

Los recursos necesarios para realizar dicha tarea son: un auto elevador de personas con un alcance de al menos 40 m, una grúa con capacidad de izaje de 90 tn y

una cuadrilla de 4 personas. Para realizar toda la tarea se estiman 8 turnos de 12 horas de trabajo.

TMC26 - Montaje y soldadura del tramo del nuevo colector de antorcha que se debe montar en el parral de cañería que atraviesa las unidades S-300, S-500 y S-600. Esta tarea es la continuación de la tarea TMC4.

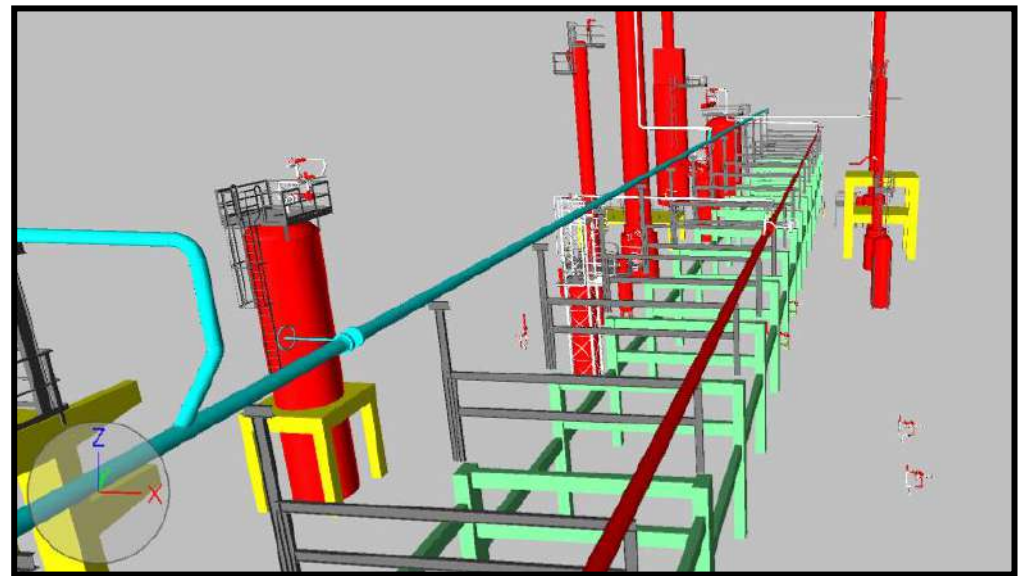

Fig. 71 Tramo de nuevo colector de antorcha.

Los recursos necesarios para realizar dicha tarea son: un auto elevador de personas con un alcance de al menos 40 m, una grúa con capacidad de izaje de 90 tn y una cuadrilla de 8 personas. Para realizar toda la tarea se estiman 27 turnos de 10 horas de trabajo.

TMC27 – Modificación del sistema de venteo a colector de antorcha existente correspondiente a la cañería de descarga de los compresores V-301-A y B. En este caso es una tarea de cañería que se debe ejecutar si o si cuando el sistema de cañerías se encuentra fuera de servicio debido a que la ejecución de dicha tarea implica: cortar un tramo de cañería existente, desmontar dicho mismo y posteriormente montar y soldar en su lugar el nuevo tramo de cañería con su nueva configuración.

En la Fig. 72 y 73 se puede apreciar el alcance de las modificaciones que se debe realizar sobre la cañería existente.

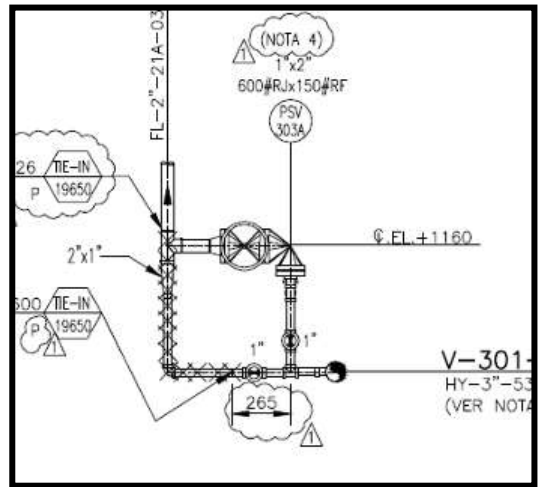

Fig. 72 Cuadro de cañería existente a modificar.

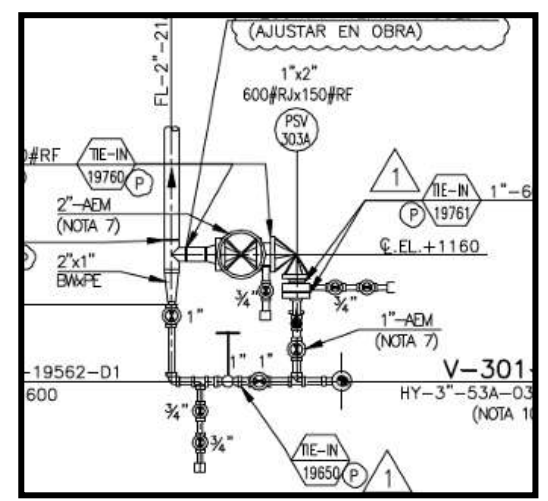

Fig. 73 Nuevo cuadro de cañería modificado.

Los recursos necesarios para realizar dicha tarea son: una cuadrilla de 3 personas. Para realizar toda la tarea, que corresponde a dos cuadros de cañería, se estiman 4 turnos de 12 horas de trabajo.

TMC28 – modificación del sistema de venteo a colector de antorcha existente correspondiente a la cañería de descarga de los compresores V-302-A y B. Esta tarea es similar a la descripta en TMC27.

En la Fig. 74 y 75 se puede apreciar el alcance de las modificaciones que se debe realizar sobre la cañería existente.

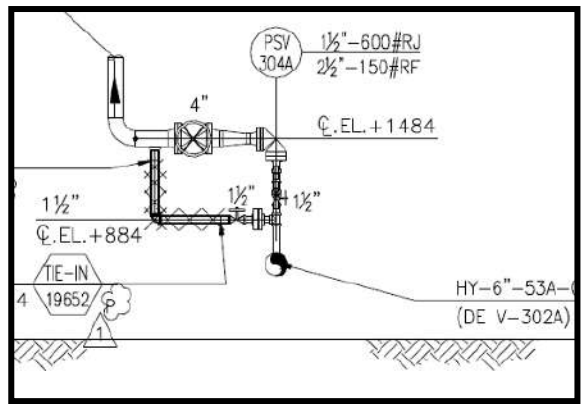

Fig. 74 Cuadro de cañería existente a modificar.

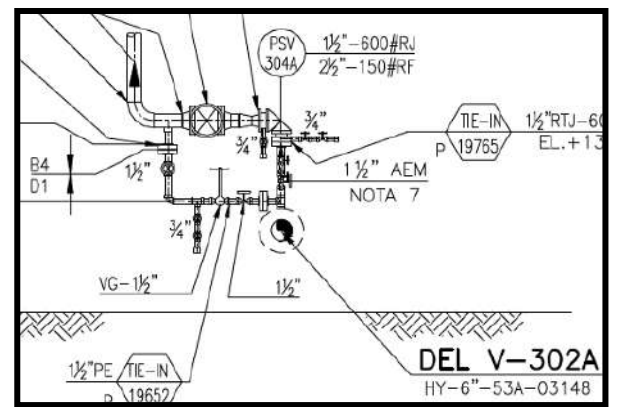

Fig. 75 Nuevo cuadro de cañería modificado.

Los recursos necesarios para realizar dicha tarea son: una cuadrilla de 3 personas. Para realizar toda la tarea, que corresponde a dos cuadros de cañería, se estiman 6 turnos de 12 horas de trabajo.

TMC29 – Modificación del sistema de venteo a colector de antorcha existente correspondiente a la cañería de descarga del acumulador O-301. Esta tarea es similar a la descripta en TMC27.

En las Fig. 76 y 77 se puede apreciar el alcance de las modificaciones que se debe realizar sobre la cañería existente.

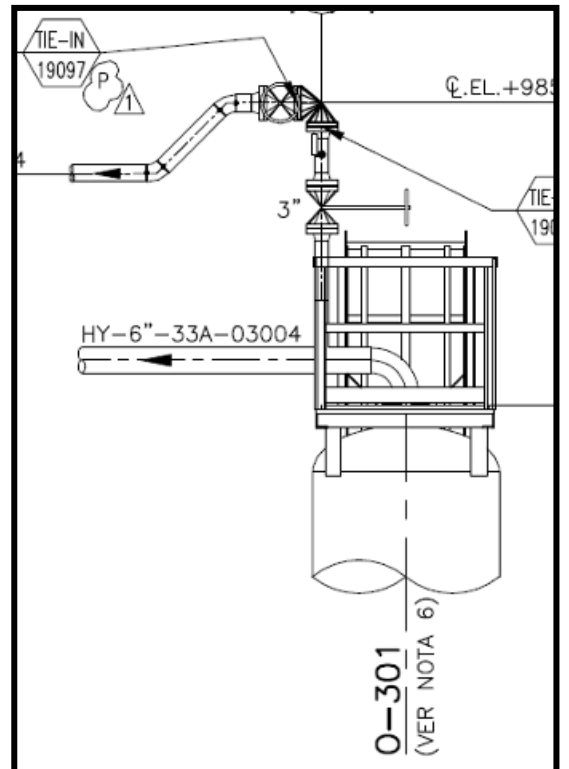

Fig. 76 Cuadro de cañería existente a modificar.

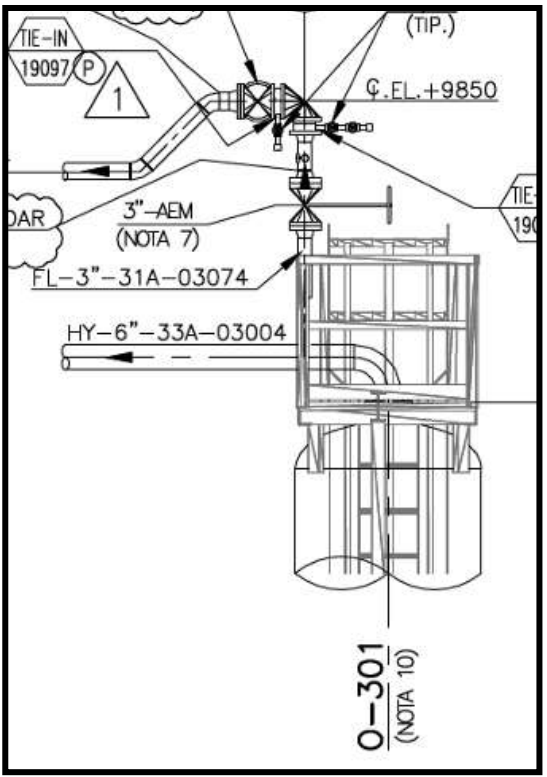

Fig. 77 Nuevo cuadro de cañería modificado.

Los recursos necesarios para realizar dicha tarea son: una grúa con capacidad de izaje de 90 tn y una cuadrilla de 3 personas. Para realizar toda la tarea, se estima 1,5 turno de 12 horas de trabajo.

TMC30 – Modificación del sistema de venteo a colector de antorcha existente correspondiente a la cañería de descarga de la torre N-301. Esta tarea es similar a la descripta en TMC27.

En la Fig. 78 se puede apreciar en blanco los accesorios de cañerías que se deben agregar a la cañería existente.

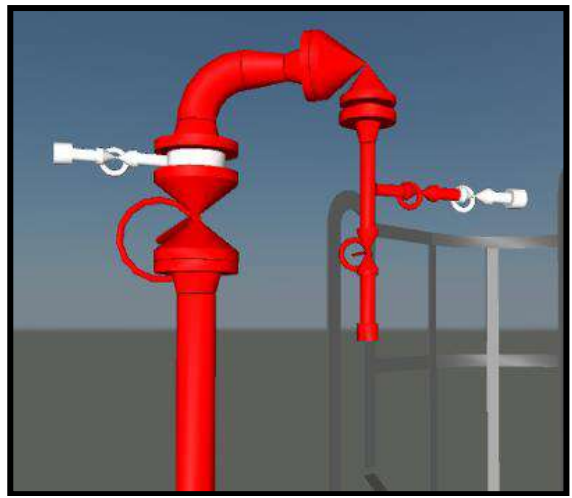

Fig. 78 Cuadro de cañería modificado.

Los recursos necesarios para realizar dicha tarea son: una cuadrilla de 3 personas.

Para realizar toda la tarea, se estima 1 turno de 12 horas de trabajo.

TMC31 – Modificación del sistema de venteo a colector de antorcha existente correspondiente a la cañería de descarga del acumulador O-304. Esta tarea es similar a la descripta en TMC27.

En la Fig. 79 se puede apreciar en blanco los accesorios de cañerías que se deben agregar a la cañería existente.

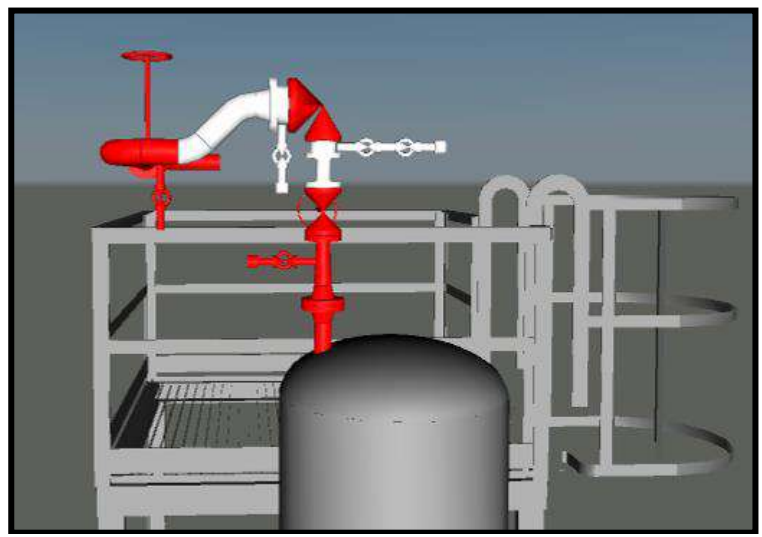

Fig. 79 Cuadro de cañería modificado.

Los recursos necesarios para realizar dicha tarea son: una grúa con capacidad de izaje de 90 tn y una cuadrilla de 3 personas. Para realizar toda la tarea, se estima 1 turno de 12 horas de trabajo.

## **Unidad S-500**

Sobre esta unidad todos los trabajos a realizar durante el Proyecto son de la especialidad metal mecánica.

## **Paro S-500.**

Como se mencionó en el punto 2.5.4.4. el lapso de tiempo correspondiente al Paro de esta unidad es de 4 meses y de acuerdo a lo explicado allí, en esta etapa se deberán terminar todos los trabajos concernientes al Proyecto.

Los trabajos que se realizarán en Paro son:

TME15 - Modificación de plataforma superior del acumulador O-501 para generar los soportes de cañería requeridos para la nueva traza de cañería.

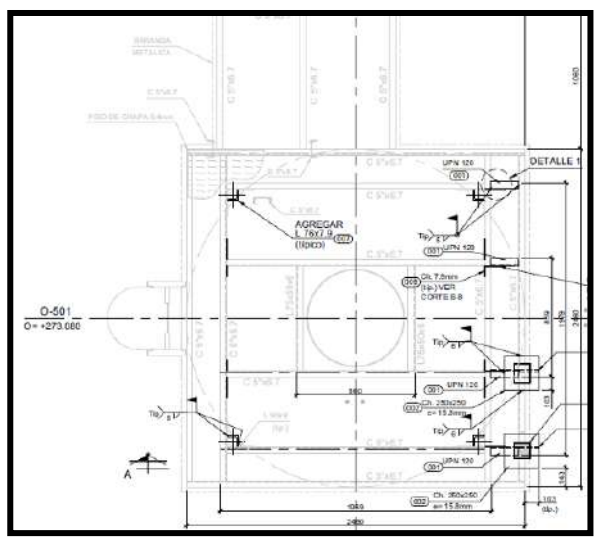

Fig. 80 Vista en planta plataforma a modificar.

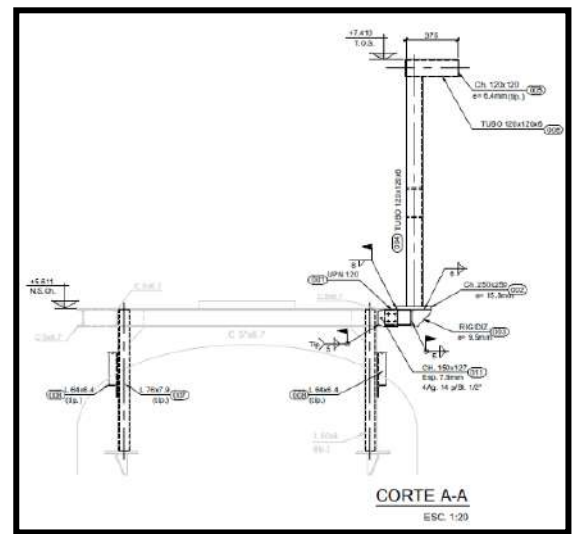

Fig. 81 Vista A-A de plataforma a modificar.

En las Fig. 80 y 81 se puede observar la plataforma en el estado final que quedara luego de la modificación. El equipo necesario para realizar dicha tarea es una grúa con capacidad de izaje de 90 tn y una cuadrilla de 3 personas. Para realizar toda la tarea se estiman 3 turnos de 10 horas de trabajo.

TME16 - Modificación de plataforma superior del acumulador K-501 para generar los soportes de cañería requeridos para la nueva traza de cañería.

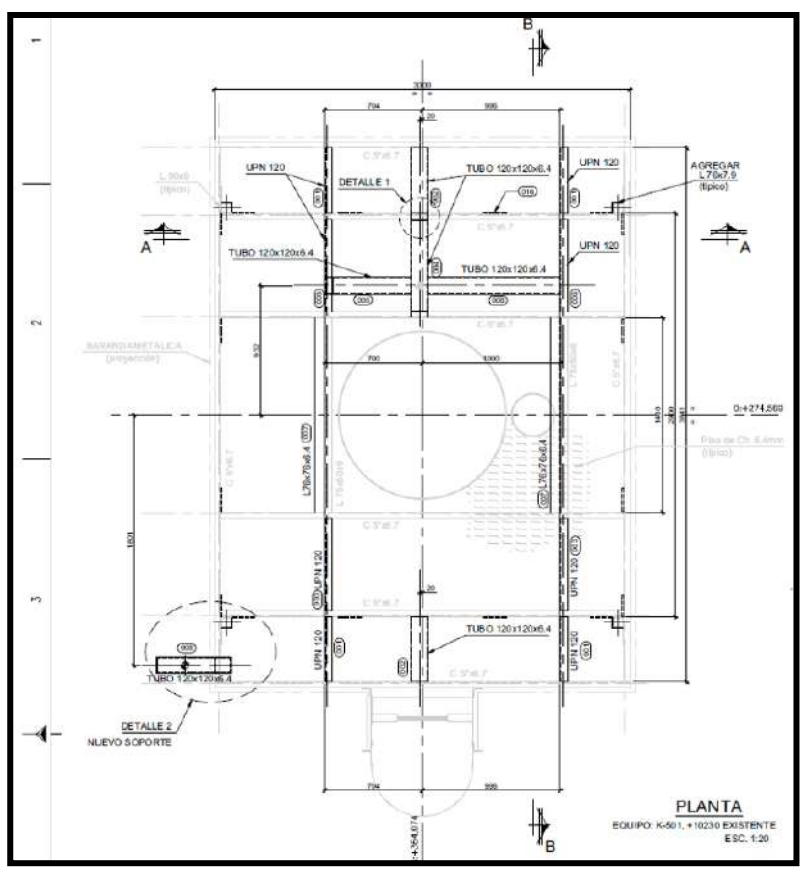

Fig. 82 Vista en planta plataforma a modificar.

En la Fig. 82 se puede observar la plataforma en el estado final que quedara luego de la modificación. El equipo necesario para realizar dicha tarea es una grúa con capacidad de izaje de 90 tn y una cuadrilla de 3 personas. Para realizar toda la tarea se estiman 5 turnos de 10 horas de trabajo.

TME17 - Modificación de plataforma superior de torre N-501 para generar los soportes de cañería requeridos para la nueva traza de cañería.

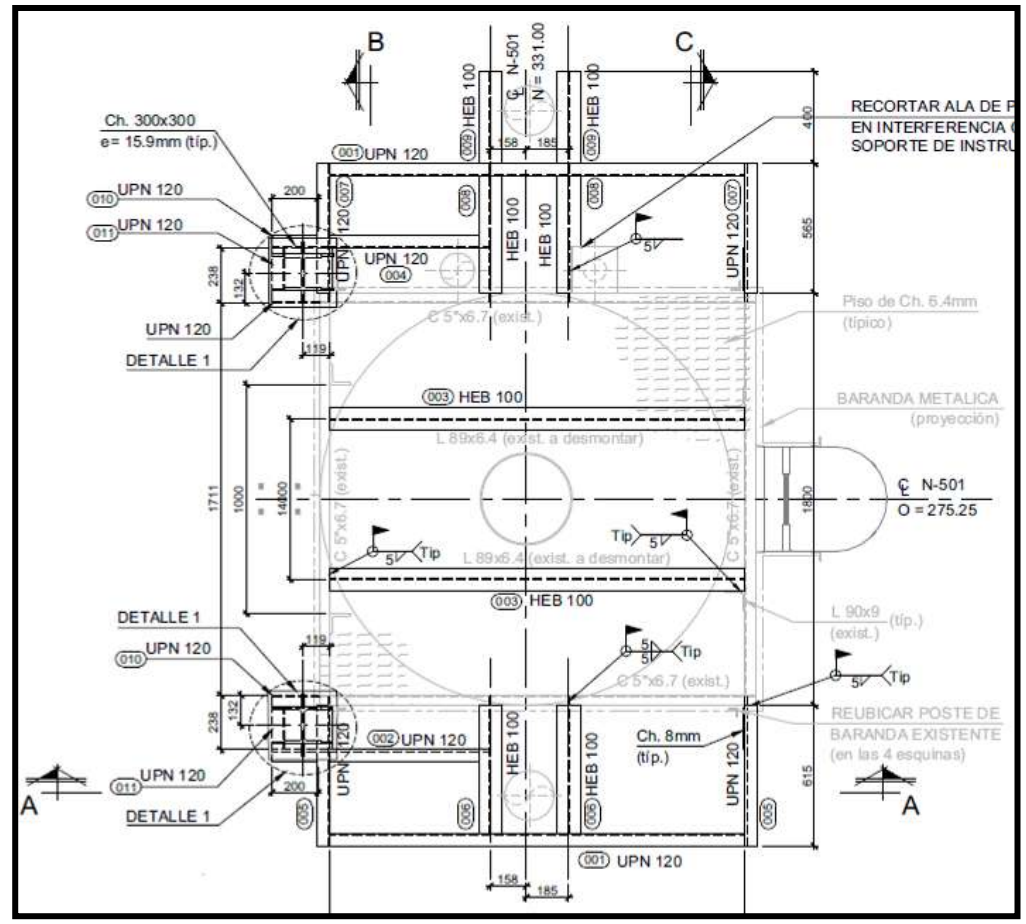

Fig. 83 Vista en planta plataforma a modificar.

En la Fig. 83 se puede observar la plataforma en el estado final que quedara luego de la modificación. El equipo necesario para realizar dicha tarea es una grúa con capacidad de izaje de 90 tn y una cuadrilla de 4 personas. Para realizar toda la tarea se estiman 6 turnos de 10 horas de trabajo.

TMC32 – Modificación del sistema de venteo a colector de antorcha existente correspondiente a la cañería de descarga del acumulador O-501. Esta tarea es similar a la descripta en TMC27.

En las Fig. 84 y 85 se puede apreciar el alcance de las modificaciones que se debe realizar sobre la cañería existente.

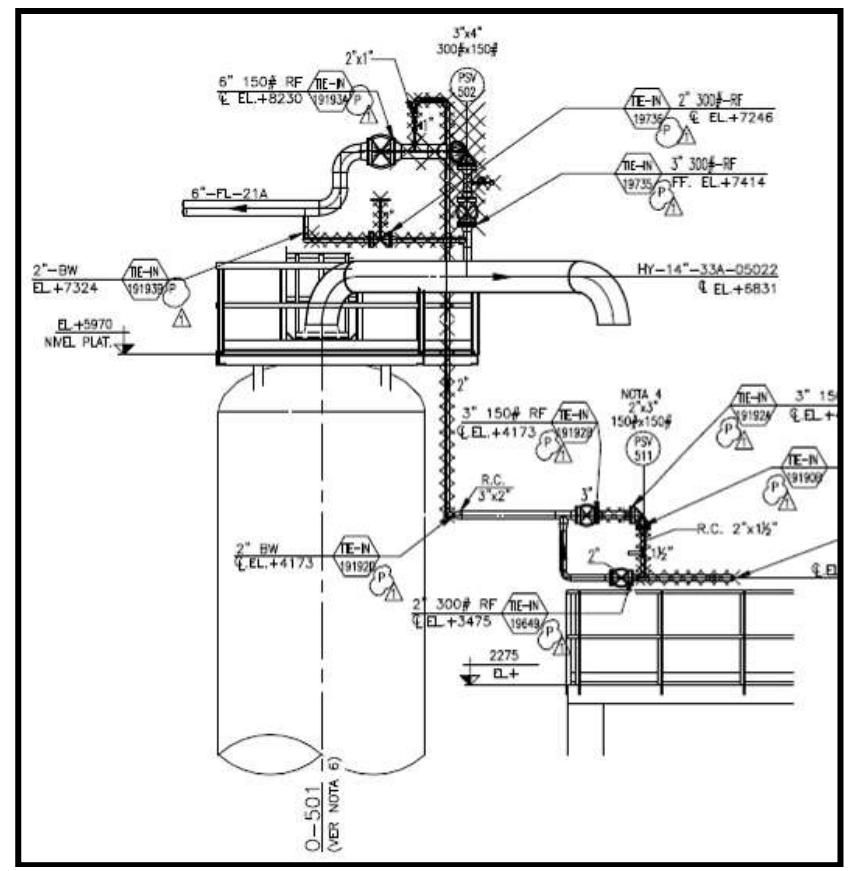

Fig. 84 Cuadro de cañería existente a modificar.

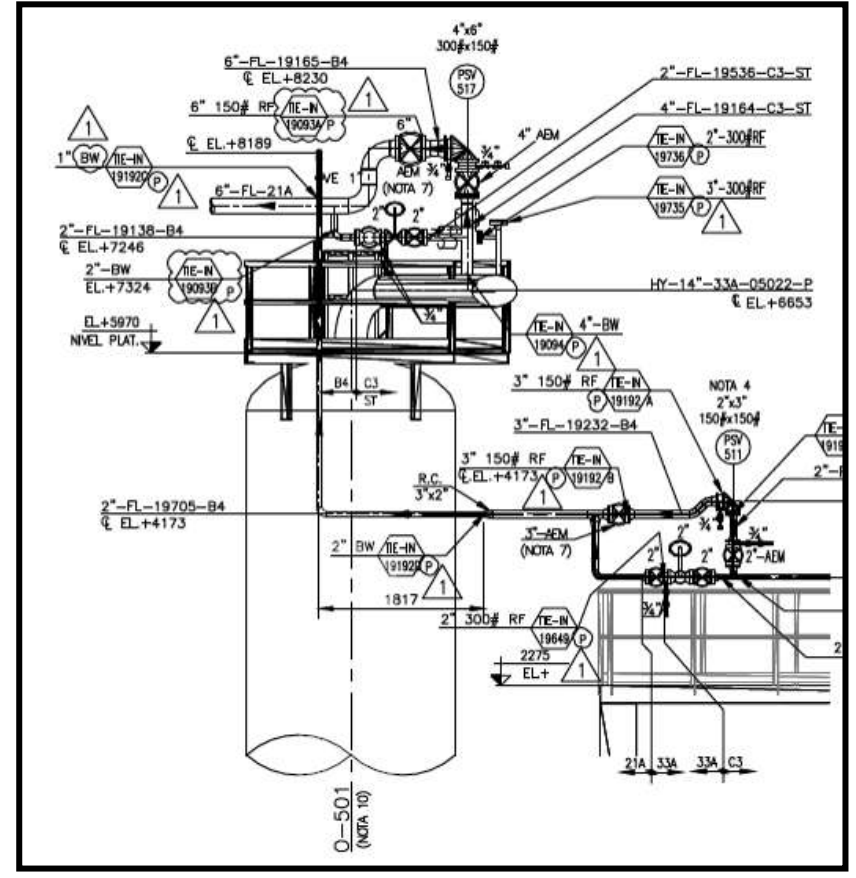

Fig. 85 Nuevo cuadro de cañería modificado.

Los recursos necesarios para realizar dicha tarea son: una grúa con capacidad de izaje de 90 tn y dos cuadrillas de 4 personas. Para realizar toda la tarea, se estima 6 turnos de 12 horas de trabajo.

TMC33 – Modificación del sistema de venteo a colector de antorcha existente correspondiente a la cañería de transferencia de carga desde el Horno L-501 hasta el reactor K-501. Esta tarea es similar a la descripta en TMC27.

En la Fig. 86 se puede apreciar en blanco los tramos de cañerías que se deben agregar a la cañería existente.

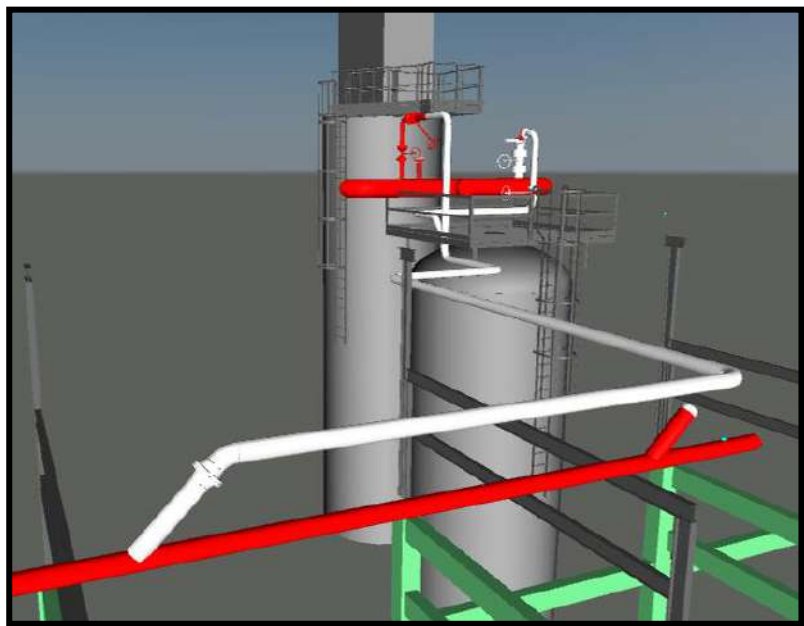

Fig. 86 Cuadro de cañería modificado.

Cabe destacar, en este trabajo, que el 70% de la nueva cañería debe ser construida con material del tipo acero aleado de baja aleación, por lo que luego de realizadas las soldaduras entre los distintos accesorios de cañería se debe realizar un tratamiento térmico de alivio de tensiones en cada una de ellas, lo que generará por ende: mayores tiempo de ejecución debido a los tiempos concernientes a la ejecución del tratamiento térmico en el lugar y los END que se deben ejecutar a dichos materiales.

Los recursos necesarios para realizar dicha tarea son: una grúa con capacidad de izaje de 90 tn y dos cuadrillas de 4 personas. Para realizar toda la tarea, se estima 8 turnos de 12 horas de trabajo.

TME18 - Montaje y soldadura de los Pad´s y Clip´s sobre la envolvente de la torre N-501, en las mismas condiciones a las indicadas en el punto 2.1.5.2.2.

Los recursos necesarios para realizar dicha tarea son: una grúa con capacidad de izaje de 90 tn y una cuadrilla de 4 personas. Para realizar toda la tarea se estiman 6 turnos de 12 horas de trabajo.

TMC34 - Montaje y soldadura de la cañería de descarga de las VS de la torre N-501 sobre los Clips colocados en la envolvente de la torre. El montaje de la cañería será completo. Esta tarea incluye también el desmontaje de los tramos de cañerías existentes que se deben retirar para el montaje de los nuevos tramos.

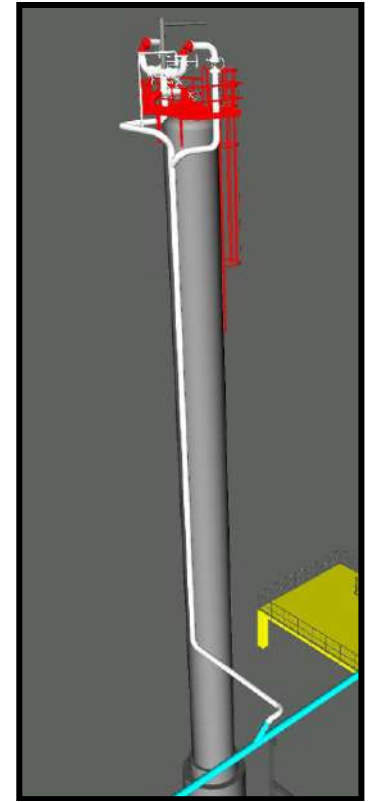

Fig. 87 Vista general de N-501.

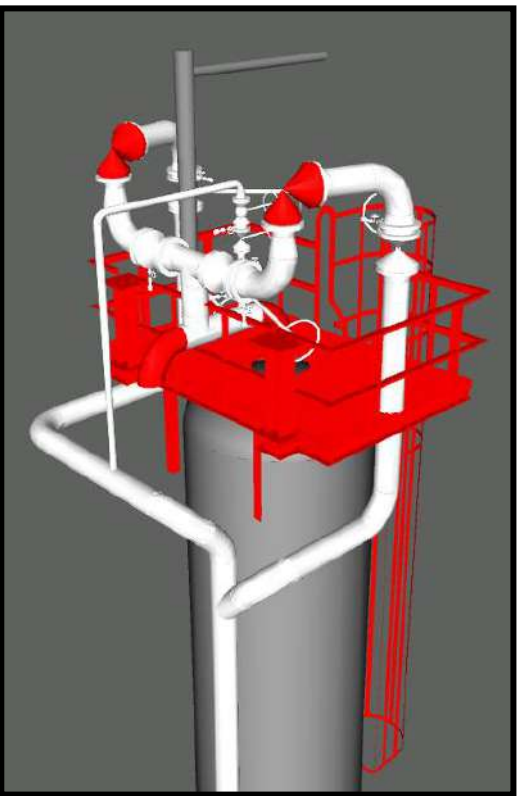

Fig. 88 Detalle de nueva instalación en N-501.

En la Fig. 87 se puede observar en color blanco la cañería correspondiente a dicha instalación y en la Fig. 88 el detalle de la plataforma ampliada junto con las nuevas cañerías.

Los recursos necesarios para realizar dicha tarea son: un auto elevador de personas con un alcance de al menos 40 m, una grúa con capacidad de izaje de 90 tn y una cuadrilla de 4 personas. Para realizar toda la tarea se estiman 14 turnos de 12 horas de trabajo.

## **Unidad S-600**

Sobre esta unidad todos los trabajos a realizar durante el Proyecto son de la especialidad metal mecánica.

# **Paro S-600.**

A continuación, se listan los trabajos a realizar en esta unidad en Paro:

TME19 - Modificación de plataforma superior de reactor K-601 para generar los soportes de cañería requeridos para la nueva traza de cañería.

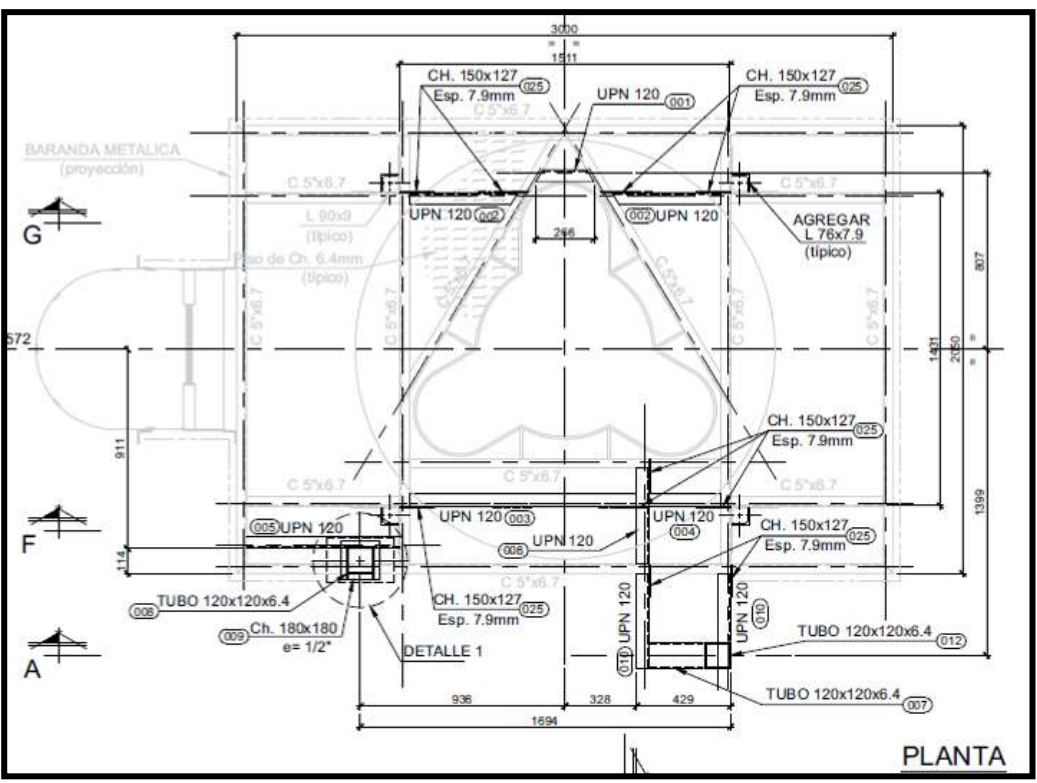

Fig. 89 Vista en planta plataforma a modificar.

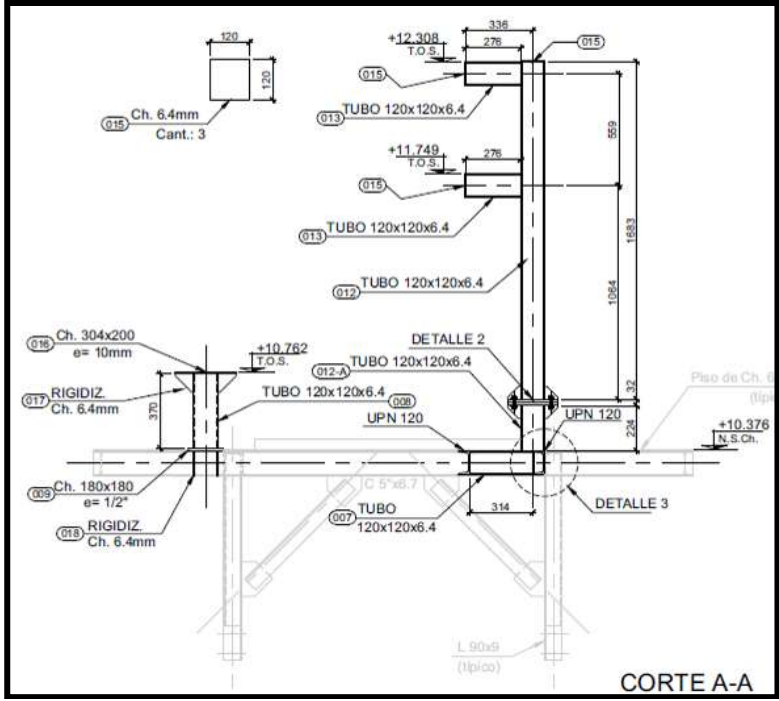

Fig. 90 Vista A-A de plataforma a modificar.

En las Fig. 89 y 90 se puede observar la plataforma en el estado final que quedara luego de la modificación. El equipo necesario para realizar dicha tarea es una grúa con capacidad de izaje de 90 tn y una cuadrilla de 4 personas. Para realizar toda la tarea se estiman 4 turnos de 12 horas de trabajo.

TMC35 - Modificación del sistema de venteo a colector de antorcha existente correspondiente a la cañería de descarga del acumulador N-601. Esta tarea es similar a la descripta en TMC27.

En la Fig. 91 se pueden apreciar los nuevos accesorios, en blanco, que se deben montar para la modificación que se debe realizar sobre la cañería existente.

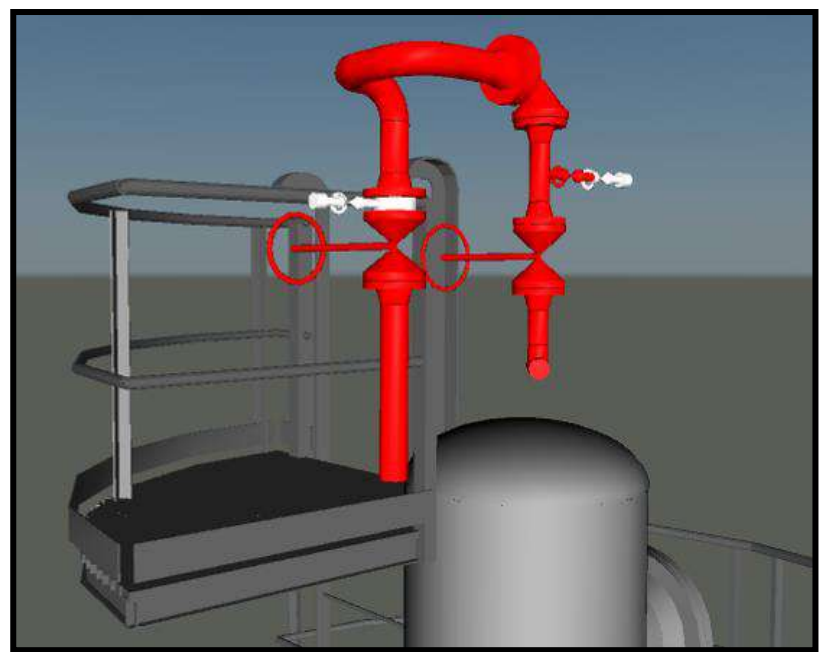

Fig. 91 Cuadro de cañería existente a modificar.

Los recursos necesarios para realizar dicha tarea son: una grúa con capacidad de izaje de 90 tn y una cuadrilla de 3 personas. Para realizar toda la tarea, se estima 1 turno de 12 horas de trabajo.

TME20 - Montaje y soldadura de los Pad´s y Clip´s sobre la envolvente del acumulador O-606, en las mismas condiciones a las indicadas en el punto 2.1.5.2.2.

Los recursos necesarios para realizar dicha tarea son: una cuadrilla de 4 personas. Para realizar toda la tarea se estiman 2 turnos de 12 horas de trabajo.

TME21 – Modificación / ampliación de la plataforma superior del acumulador O-606 para generar el acceso de los operarios a la ubicación de las VS del sistema de alivio a antorcha de dicho acumulador.

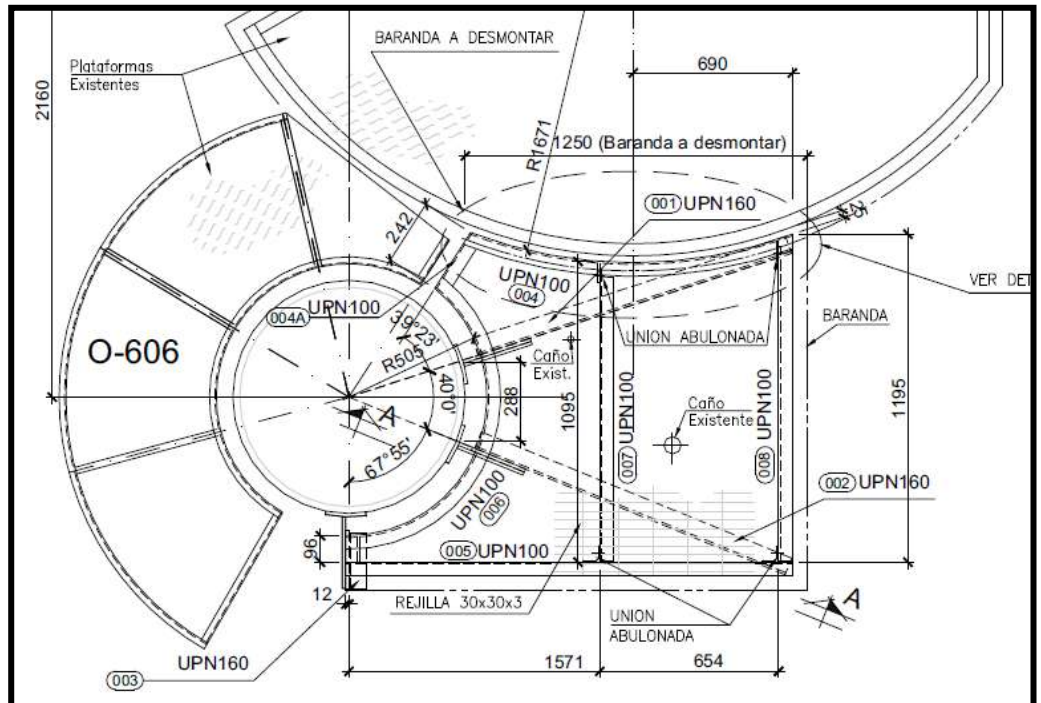

Fig. 92 Vista en planta plataforma a modificar.

En la Fig. 92 se puede observar la plataforma en el estado final que quedara luego de la modificación. El equipo necesario para realizar dicha tarea es una grúa con capacidad de izaje de 90 tn y una cuadrilla de 4 personas. Para realizar toda la tarea se estiman 3 turnos de 12 horas de trabajo.

TMC36 - Modificación del sistema de venteo a colector de antorcha existente correspondiente a la cañería de descarga del acumulador O-606. Esta tarea es similar a la descripta en TMC27.

En la Fig. 93 se puede apreciar los nuevos accesorios, en blanco, que se deben montar para la modificación que se debe realizar sobre la cañería existente.
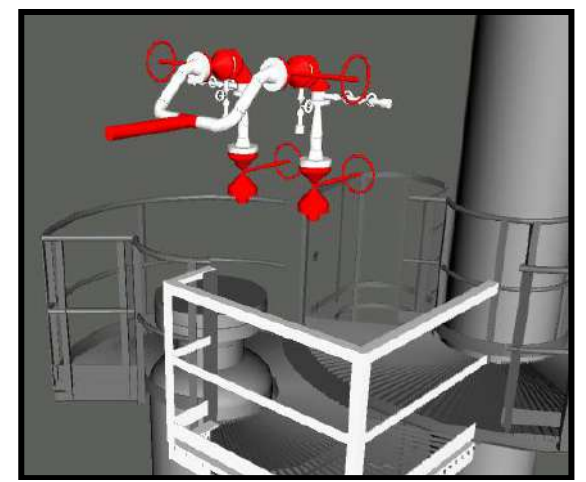

Fig. 93 Cuadro de cañería existente a modificar.

Los recursos necesarios para realizar dicha tarea son: una cuadrilla de 4 personas. Para realizar toda la tarea, se estiman 3 turnos de 12 horas de trabajo.

TMC37 - Modificación del sistema de venteo a colector de antorcha existente correspondiente a la cañería de descarga del compresor V-601. Esta tarea es similar a la descripta en TMC27.

En la Fig. 94 se pueden apreciar los nuevos accesorios en blanco, que se deben montar para la modificación que se debe realizar sobre la cañería existente.

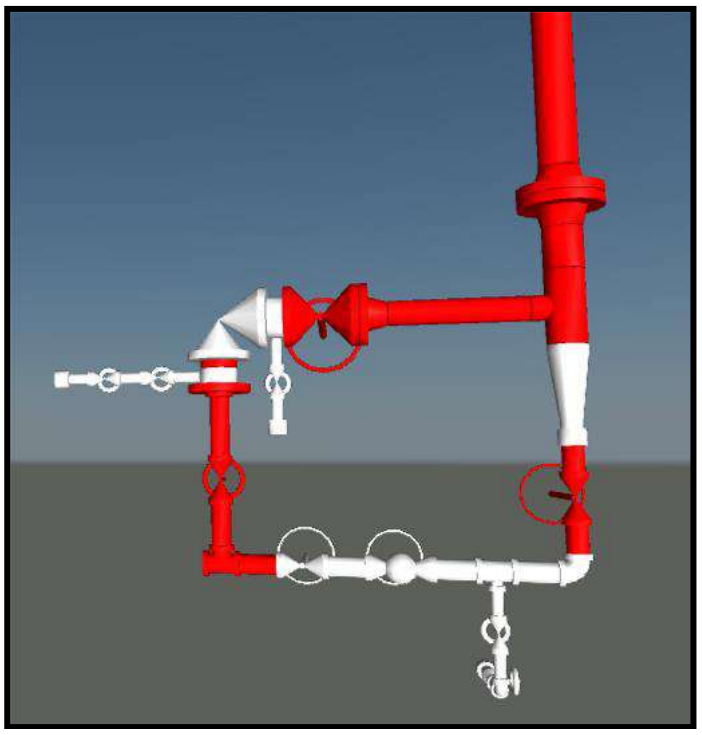

Fig. 94 Cuadro de cañería existente a modificar.

Los recursos necesarios para realizar dicha tarea son: una cuadrilla de 3 personas. Para realizar toda la tarea, se estiman 3 turnos de 12 horas de trabajo.

TME22 – Modificación / ampliación de la plataforma superior del acumulador O-602 para generar el acceso de los operarios a la ubicación de las VS del sistema de alivio

a antorcha de dicho acumulador.

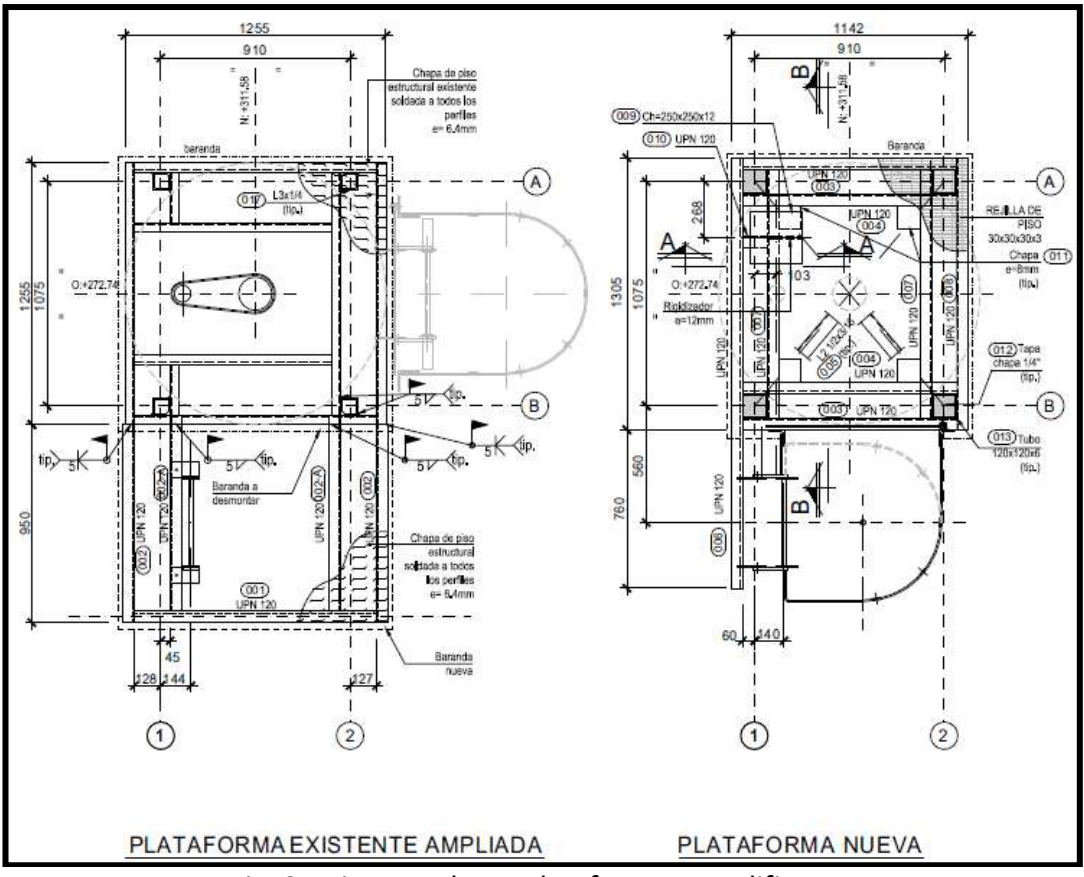

Fig. 95 Vista en planta plataforma a modificar.

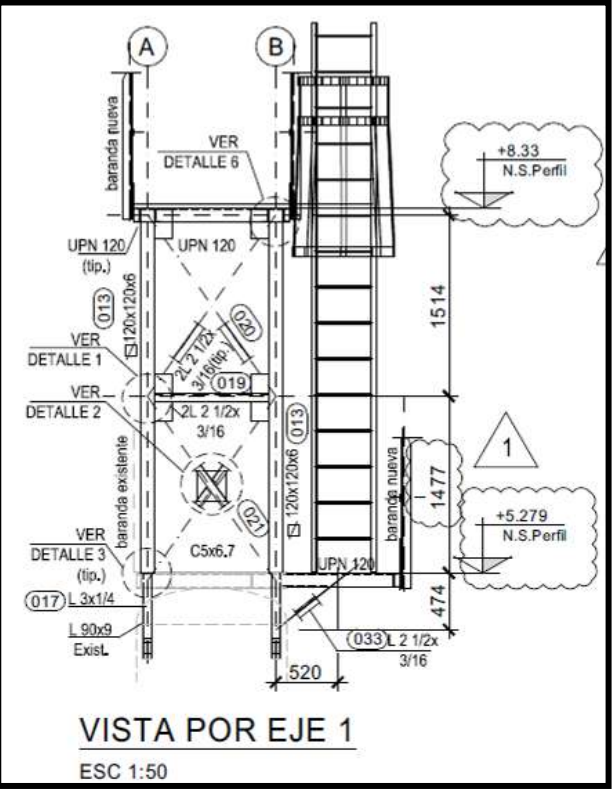

Fig. 96 Vista lateral de plataforma a modificar.

En las Fig. 95 y 96 se puede observar la plataforma en el estado final que quedara luego de la modificación. El equipo necesario para realizar dicha tarea es una grúa con capacidad de izaje de 90 tn y una cuadrilla de 4 personas. Para realizar toda la tarea se estiman 5 turnos de 12 horas de trabajo.

TMC38 - Modificación del sistema de venteo a colector de antorcha existente correspondiente a la cañería de descarga del acumulador O-602. Esta tarea es similar a la descripta en TMC27.

En la Fig. 97 se pueden apreciar los nuevos accesorios en blanco, que se deben montar para la modificación que se debe realizar sobre la cañería existente.

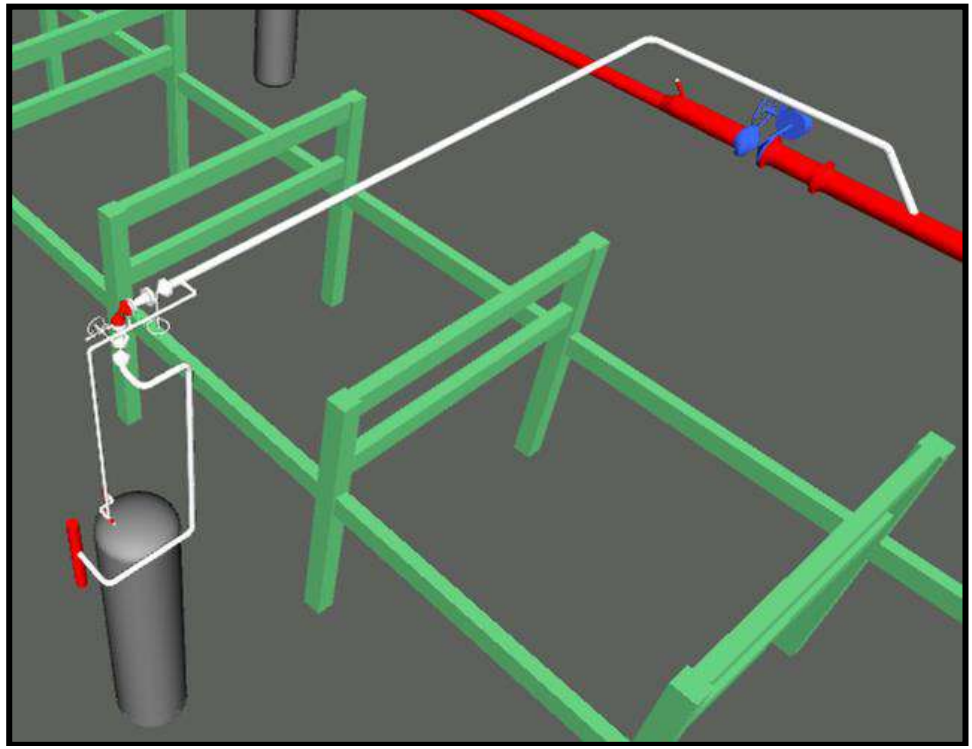

Fig. 97 Cuadro de cañería existente a modificar.

Los recursos necesarios para realizar dicha tarea son: una grúa con capacidad de izaje de 90 tn y dos cuadrillas de 3 personas. Para realizar toda la tarea, se estiman 3 turnos de 12 horas de trabajo.

TMC39 - Modificación del sistema de venteo a colector de antorcha existente correspondiente a la cañería de descarga del acumulador K-601. Esta tarea es similar a la descripta en TMC27.

En la Fig. 98 se pueden apreciar los nuevos accesorios en blanco, que se deben montar para la modificación que se debe realizar sobre la cañería existente.

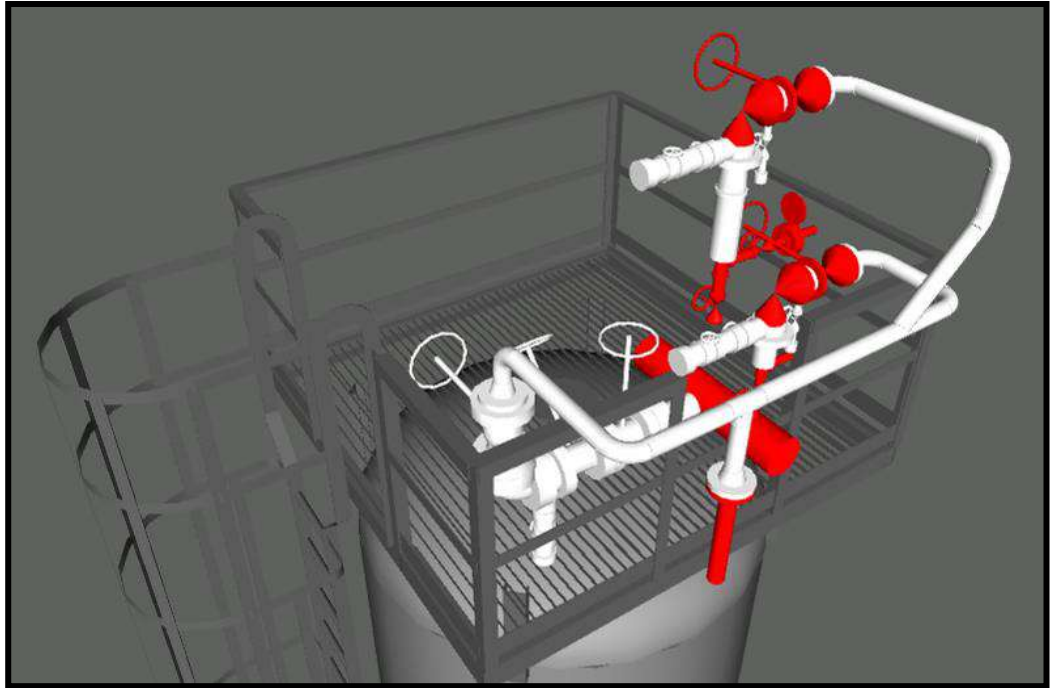

Fig. 98 Cuadro de cañería existente a modificar.

Los recursos necesarios para realizar dicha tarea son: una grúa con capacidad de izaje de 90 tn y una cuadrilla de 3 personas. Para realizar toda la tarea, se estiman 4 turnos de 12 horas de trabajo.

## **Tareas comunes a todas las unidades.**

Una vez terminadas todas las tareas anteriormente nombradas el Proyecto presenta una serie de tareas que se deben ejecutar como parte de la terminación general de la obra, las mismas son:

TG6 – Terminación o parcheo de esquema de pintura en cañerías. Si bien todos los tramos o spool de cañerías son montados, en su lugar definitivo en la obra, ya pintados con su correspondiente esquema de pintura durante ese proceso de montaje se producen generalmente rayones y golpes leves sobre la capa de pintura que deben ser reparados a fin de asegurar el correcto recubrimiento del esquema de pintura a fin de evitar la corrosión prematura de los materiales metálicos con los que están construidas las cañerías. Adicionalmente se deben cubrir con pintura las distintas uniones soldadas que se realizan in situ sobre las cañerías.

El calculó de los recursos necesarios para realizar dicha tarea se realiza por estimación debido a que el alcance de la misma depende mucho de la calidad de montaje de las cuadrillas de personas encargadas del montaje de las cañerías.

Por lo tanto, los recursos estimados son: un auto elevador de personas con un alcance de al menos 40 mts. y una cuadrilla de 4 personas. Para realizar toda la tarea, se estiman 12 turnos de 10 horas de trabajo.

TG7 – Terminación o parcheo de esquema de pintura en estructuras. Al igual que las cañerías las estructuras también son pintadas en los talleres de Prefabricado sin embargo también sufren rayones y golpes leves sobre la capa de pintura durante el montaje y los mismos deben ser reparados.

Al igual que en cañerías los recursos destinados a estas tareas son difícil de estimar en etapa temprana debido al incertidumbre del alcance de la tarea. Sin embargo, los recursos estimados son: un auto elevador de personas con un alcance de al menos 40 mts. y una cuadrilla de 7 personas. Para realizar toda la tarea, se estiman 12 turnos de 10 horas de trabajo.

TG8 – Montaje de aislación en los tramos de cañerías nuevas y existentes que requieren dicho recubrimiento de acuerdo con lo indicado en los documentos de ingeniería aprobada para construcción.

Los recursos necesarios son: un auto elevador de personas con un alcance de al menos 40 mts. y dos cuadrillas de 4 personas. Para realizar toda la tarea, se estiman 5 turnos de 10 horas de trabajo.

## **Listado general de tareas del Proyecto.**

Todas las tareas anteriormente descriptas se encuentran listadas y ordenadas en el Anexo 1 adjunto al presente informe. Dicho listado es la base para la confección de un Cronograma de tareas que será una herramienta más para definir la secuencia y estrategia de ejecución de cada una de las tareas, aportando adicionalmente una optimización del uso de los recursos con el objetivo de minimizar el plazo estimado de ejecución del Proyecto.

#### **Cronograma de tareas del Proyecto.**

El mencionado Cronograma se encuentra adjunto al presente informe en el Anexo 2. Para la confección del mismo se utilizó una de las herramientas informáticas más utilizadas en la industria para desarrollar esta tarea, el programa Microsoft Project.

En particular para desarrollar el estudio del Proyecto en cuestión se generó un Diagrama de Gantt con el mencionado programa. La principal ventaja de utilizar esta herramienta radica en la fácil y rápida posibilidad de optimizar la secuencia de las tareas y sus recursos asociados de manera tal de poder obtener los menores plazos de ejecución junto con el mejor aprovechamiento posible de los recursos desde el punto de vista de la cantidad disponible versus los tiempos de ejecución.

## **Consideraciones para la generación del Cronograma.**

Las consideraciones que se tuvieron para la generación del Cronograma de tareas son:

Las fechas de inicio del Proyecto y por ende todas las indicadas en el Cronograma son fechas supuestas, debido a que al momento de la realización del presente estudio de Constructibilidad no se encuentra adjudicado el Contrato de ejecución y construcción de dicho Proyecto.

La tarea de "Prefabricado de estructuras metálicas varias" se ha dividido en dos: PREF-ESTR1 y PREF-ESTR2. La primera corresponde a la prefabricación de las primeras estructuras a montar en la obra y la segunda a las estructuras que se deben comenzar a montar luego del inicio del Paro de planta. Con una adecuada planificación de prioridades de estructuras a prefabricar en taller se pueden minimizar los tiempos de Prefabricación. Es muy importante definir las prioridades de prefabricación en taller de

acuerdo con las necesidades de montaje en obra.

Al igual que lo indicado en el párrafo anterior, para cañerías sucede lo mismo. La primera necesidad en obra de tramos de cañería a montar se genera al inicio del Paro de planta. Con una buena planificación y definición de prioridades de prefabricación de cañerías se puede contar con los materiales para el inicio de la etapa de Paro y posteriormente seguir prefabricando en taller los tramos de cañerías a montar en obra luego de la etapa de paro. La tarea ha sido dividida en dos PREF-CAÑ1 y PREF-CAÑ2.

Para la etapa de PreParo y PosParo se consideró un calendario de trabajo de 10 horas diarias de lunes a viernes.

Para la etapa de Paro se consideró un calendario de trabajo de 12 horas diarias de lunes a lunes.

Los periodos de "Parada operativa de planta" y "Puesta en marcha parcial de Planta" han sido estimados y corresponden al periodo de tiempo en que el sector de Operaciones de planta se encuentra trabajando en realizar dichas tareas. Debido a la criticidad de la tarea y sus riesgos asociados durante dichos periodos no se pobra trabajar en las plantas industriales.

A la hora de realizar dicho Cronograma no se consideró el uso de los recursos tipo Grúas y Auto-elevador debido a que el tiempo de utilización de los mismos en cada una de las tareas representa un porcentaje de tiempo muy pequeño del total de cada tarea. En el punto Histograma de recursos se dará un detalle de lo estimado para dichos recursos.

En particular en las tareas que comienzan en la etapa de PreParo del Proyecto y que se extienden en el tiempo hasta alcanzar la etapa de PosParo se definió el cese de dicha actividad durante el periodo de Paro de planta a fin de poder redistribuir los recursos asociadas a las mismas en otras tareas específicas del Paro de planta de manera de poder minimizar los tiempos del periodo de Paro y lograr una distribución de la utilización o necesidad de recursos más constante durante toda la ejecución del Proyecto.

## **Principales resultados del Cronograma.**

Los principales resultados obtenidos del Cronograma de tareas son:

El periodo de PreParo tiene una duración de 45 días y está condicionado principalmente por la prefabricación de los tramos de cañería necesarios para comenzar con las tareas de modificación de cañerías en Paro de planta, tarea con código PREF-CAÑ1, debido a que al inicio de ese periodo se debe contar en obra con aproximadamente el 40% de la totalidad de las cañerías a montar en el Proyecto.

El periodo de Paro tiene una duración de 21 días, sin considerar los días necesarios para la puesta en marcha parcial de las unidades de la planta industrial. Los recursos están distribuidos de manera de poder minimizar el tiempo total de fuera de servicio de las unidades afectadas. Cabe destacar que durante la etapa de Paro en taller externo se continua con la prefabricación de cañerías que serán montadas en la etapa posterior de PosParo.

El periodo de PosParo tiene una duración de 64 días, incluidas las terminaciones menores de toda la obra. El periodo de tiempo está condicionado principalmente por la tarea de montaje de cañerías y los recursos se han optimizado de manera de lograr el mejor rendimiento posible en el menor tiempo posible.

#### **Histograma de recursos del Proyecto.**

El Histograma de recursos directos se encuentra adjunto al presente informe en el Anexo 3. En el mismo se indica la cantidad de personal directo por semana de Proyecto con el que se debe contar para realizar todos los trabajos analizados en este informe.

Cabe destacar que para confeccionar dicho Histograma de recursos directos se obtuvo la información de la cantidad de personas que se necesitan en cada día del Proyecto del Cronograma de tareas del mismo. En una planilla Excel se representó día por día la cantidad de personas necesarias y los regímenes de trabajo adoptado en función de la etapa constructiva del Proyecto (PreParo, Paro, PosParo) y se determinó la cantidad de personas mínimas por semana de Proyecto.

Adicionalmente a estas personas se debe considerar el personal indirecto que se debe tener para llevar adelante un Proyecto de construcción industrial, dichas personas son las encargadas de tareas tales como, supervisión, control de calidad, pañolero, servicios generales, transportistas, control de seguridad e higiene en el trabajo, personal de oficina, control de avance de obra, etc.

Para estimar la cantidad de personal indirecto se considera que es necesario contar con un 35% de la cantidad de personal directo, por lo que, en el proyecto en estudio se necesitaría alrededor de 13 personas que cumplan dichas funciones, totalizando un promedio de 41 personas en todo el Proyecto con un pico de 58 personas en la época de mayor carga de trabajo del mismo.

El personal indirecto estimado para este Proyecto es el siguiente:

- 1 jefe de Proyecto. 1 jefe de Obra. 1 coordinador de obra 1 control de Calidad 1 técnico calidad
- 
- 1 control de seguridad
- 1 técnico seguridad
- 1 control de avance
- 1 control de almacenes
- 1 pañolero
- 1 servicios generales
- 1 oficina técnica
- 1 transportista.

En lo que respecta a Equipos pesados, llámese: grúas, auto-elevadores de personas y maquina hoyadora, debido al costo elevados de los mismos se ha realizado un histograma especifico a fin de determinar la necesidad del uso de los mismos. Dicho Histograma de recursos se encuentra adjunto en el Anexo 4.

## **Resultado y conclusiones.**

En la ejecución del Estudio de Constructibilidad planteado se ha volcado la experiencia del alumno en los trabajos afines descriptos en dicho informe indicando la

secuencia lógica de cada una de las tareas a desarrollar durante la construcción / instalación del Proyecto, su forma de ejecución, su estudio del trabajo, de los recursos necesarios para realizarlas y describiendo técnicamente el tipo de instalación a construir y el motivo del porqué de su instalación.

Adicionalmente se debieron utilizar programas de computación específicos para el estudio del trabajo tales como el Microsoft Proyect a fin de poder estimar con un grado de detalle optimo los tiempos necesarios para ejecutar las tareas y los recursos necesarios para las mismas, teniendo como principal objetivo la optimización de plazos y la utilización de recursos para la ejecución del Proyecto.

La utilización de dicho programa junto con el desarrollo de un pensamiento estratégico enfocado en la ejecución de Proyectos industriales son los principales conocimientos adquiridos durante la realización de este estudio.

Como conclusión se puede decir que se ha logrado obtener un informe de constructibilidad del Proyecto estudiado con un grado de detalle suficientemente bueno para ser utilizado en la presentación / estudio de una oferta técnica para la construcción / ejecucion de dicho Proyecto.

## **Vinculación del Proyecto con las materias de la carrera**.

Dadas las características y el alcance del Proyecto presentado el mismo se vincula principalmente con las siguientes materias de la carrera Ingeniería Mecánica:

Diseño Mecánico de Cañerías: El Proyecto objeto del estudio está compuesto aproximadamente de un 60 % de su alcance en la construcción de instalaciones de cañerías, en el mismo se describen configuraciones típicas de cañerías utilizadas en la industria y métodos de prefabricación de las mismas y de montaje in situ normalmente utilizados en la construcción de este tipo de obras mecánicas. Temas estos que son suministrados y explicados en la materia indicada, durante la cursada de la carrera en cuestión.

Organización Industrial: El Proyecto principalmente consta del Estudio del trabajo de todas las tareas necesarias para la construcción / instalación del Proyecto en estudio. En el mismo se hace un análisis de las tareas desde el punto de vista del proceso de fabricación, los métodos de trabajo y sus tiempos de ejecución todos estos temas englobados en la llamada Ingeniería de Procesos enseñada y explicada en la materia de referencia. Es de destacar también que en el presente Proyecto se hace un estudio de la Planificación y Programación de las tareas con un alto grado de detalle, utilizando incluso los últimos softwares computacionales disponibles en la industria para la realización de dichos estudios.

Cabe mencionar también que, dado el alcance, el nivel de estudio y las implicancias de lo mencionado en todo el Proyecto, el mismo se adecua a lo indicado en el punto 2. La Profesión del Ingeniero correspondiente a la Ordenanza 1027 de Consejo Superior de la Universidad tecnológica Nacional, específicamente en el punto 2.1 Jerarquía de Aplicación en donde se indica que:

"Los ingenieros que se desarrollen en este nivel abarcan un extenso espectro de tareas tales como:

…

La dirección de instalaciones y montajes industriales.

La administración de Proyectos. La organización industrial."

En dicha Ordenanza también se indica en el punto 3. Actividades Profesionales reservadas al título de Ingeniero Mecánico, lo siguiente:

"Se transcriben a continuación dichas actividades establecidas por la resolución Ministerial N°1231/1.

Estudio, factibilidad, proyecto, planificación, dirección, construcciones, instalación, puesta en marcha, operación, ensayos, mediciones, mantenimiento, reparación, modificación, transformación e inspección de:

Sistemas mecánicos, térmicos y fluidos mecánicos o partes con estas características incluidos en otros sistemas…"

Párrafos estos que describen, a mi entender, parte de lo expresado en el presente estudio.

## **Lecciones aprendidas y recomendaciones.**

La principal lección aprendida durante la realización del presente Proyecto es que es recomendable definir adecuadamente el alcance y los puntos y/o temas a abarcar en un estudio de este tipo a fin de poder determinar con un grado de incertidumbre bajo los plazos que se deben utilizar para desarrollar este tipo de estudios. Es decir, al comienzo de la realización del proyecto he comenzado tal vez si hacer una adecuada definición de lo indicado lo que me llevo a que durante la ejecucion del mismo tenga que ir redefiniendo el alcance y ajustando el nivel de detalle con el que se debían explicar / analizar los temas a los fines de poder lograr un producto adecuado al requerimiento.

# **SISTEMA DE TRATAMIENTO DE AGUA DE LASTRE**

**Alumno:** Nuccetelli, Wanda Nahir

**Docente tutor:** Ing. Reyes, Sebastián

## **Introducción**

Todo buque para navegar sin hundirse debe obedecer el Principio de Arquímedes. Esto significa que debe existir en todo momento una compensación entre el peso del buque y el peso del agua desplazada por el casco para garantizar la navegación y estabilidad, ya sea que viaje cargado o descargado.

Lastre se denomina al medio sólido, líquido o gaseoso empleado por los buques para aumentar o disminuir el peso del cuerpo. Primeramente, se utilizaban lastres sólidos (rocas, arena) los cuales debían ser cargados o descargados en los distintos puertos conllevando un trabajo y costo extra. A partir de 1880 se reemplazaron los lastres sólidos por agua, ya que suponía una ventaja enorme debido a que es un recurso en abundancia, sin coste adicional y con facilidad de carga y descarga, el cual puede ser de diversos orígenes según donde la nave lo "tome".

Los buques lastran y deslastran agua principalmente salada (de mar) según lo requiera para sus operaciones de carga y descarga en los puertos. Cada buque contiene unos tanques donde se almacena el agua de lastre y su capacidad depende del tamaño y el volumen aceptable de carga del buque, que puede oscilar entre centenares de litros hasta 100.000 toneladas. El método consiste en el llenado de los tanques de lastre, ya sea de forma total o parcial, según la cantidad en peso de la carga que posee. Si la carga es nula, el lastrado será total, si la carga es parcial también lo será el lastrado y si la carga es completa, no habrá lastrado.

Si bien es considerado un factor de optimización en la seguridad del buque el uso del agua de lastre tiene sus consecuencias; Al deslastrar, en el hábitat se introducen especies tomadas desde otro lugar, modificando la flora y fauna autóctona con consecuencias medioambientales y económicas de gran envergadura. Todos estos microorganismos que viajan en los tanques, al ser descargados en un nuevo ecosistema pueden convertirse en especie dominante, dichas especies se alojan, se alimentan de la comida de las especies autóctonas y muchas veces resultan depredadoras, alterando el ciclo de vida natural y modificando el ecosistema, pudiendo causar epidemias.

Luego de muchos años buscando solución a tal problemática, en el año 2004 la OMI (Organización Marítima Internacional) logró la aprobación del Convenio Internacional para el Control y Gestión del Agua de Lastre y los Sedimentos del Buque, también conocido como Convenio BWM (Ballast Water Management), el cual corresponde al convenio más importante en relación al manejo de las aguas de lastre hasta la actualidad.

El Convenio BWM aplica a todo tipo de buque cuya navegación involucre un sistema de lastre (submarinos, barcos, plataformas, etc.), cuyos países de origen o destino estén dentro del convenio, exigiendo a los buques ya existentes, la tenencia de

un sistema de gestión del agua de lastre con control periódico (Sección D1). Y para todo buque a botar a partir del 2012, la tenencia de un equipo de tratamiento de agua de lastre (Sección D2).

## **INTRODUCCION A LA PROBLEMÁTICA ACTUAL**

En el año 2005 mediante un acuerdo firmado en aquel entonces por los presidentes de Argentina y Venezuela, Astillero Río Santiago firmo un contrato que establece la construcción de 2 buques petroleros de 47 mil toneladas cada uno.

El primero de ellos, Eva Perón, comenzó a fabricarse el 18 de enero de 2008 y fue botado el 12 de Julio de 2012. Tras la libración de la grada por la botadura, ese mismo año comenzó a construirse el segundo de estos petroleros para Venezuela.

Ambos buques se encuentran construidos bajo el marco legal de LLOYD'S REGISTER, que determina los requerimientos de los buques y las reglas navales que debe obedecer; clasificación de buques, partes requeridas, pruebas, manufactura y certificación de materiales, estructura, cálculos, equipos, etc.

Como he mencionado anteriormente, según el convenio BWM, hasta el año 2012 podía cumplirse con D1 o D2; siendo obligatoria D2 a partir de la fecha mencionada. Ello nos indica que el buque petrolero Eva Perón al ser botado anteriormente a la

fecha asignada por el comité, no requirió contar con el sistema de tratamiento de agua de lastre por estar dentro de los parámetros legales.

A diferencia de este primer buque, y debido a que aún se encuentra en grada, el petrolero Juana Azurduy debe cumplir con los estándares de D2 y reglamentos detallados hasta la fecha.

Para ello, en el capítulo 13 de la 5ta parte del LLOYD'S REGISTER, se especifica como deberá adoptarse la normativa en el buque para cumplir las reglamentaciones respecto del sistema de lastre. Ver Anexo.

De acuerdo con lo determinado por LLOYD'S y por El Convenio BWM, Astillero Río Santiago deberá colocar el Sistema de Tratamiento de Agua de Lastre al buque petrolero en construcción, siendo la primera vez que se realiza tal estudio e instalación en Argentina.

La empresa cuenta con una Gerencia Técnica, subdividida en sectores con tareas particulares, en la cual se realiza la ingeniería tanto básica como de detalle de las construcciones que realizara el Astillero. Su acción comienza en el asesoramiento sobre contratos, las primeras cotizaciones y proyecciones temporales de fabricación y etapas de la misma. Cuando los contratos entran en vigencia, el sector correspondiente se encarga de realizar la ingeniería básica, el anteproyecto y los cálculos.

Luego esta información es distribuida a los demás sectores (Departamentos y sus divisiones) que forman parte, siendo estos Estructura, Maquinas y tuberías, Alistamiento, Electricidad, Tuberías en Sala de Máquinas y Tuberías fuera de Sala de Máquinas que es el sector al cual pertenezco como empleada de la empresa. Aquí, cada sector realiza la ingeniería básica y/o de detalle que le corresponda en función de sus tareas para luego emitir los planos con los cuales se fabricará el buque en el Área de producción. También se debe seguir una continuidad y efectuar las modificaciones de los planos cuando surja cualquier inconveniente a bordo.

Para lograr que el trabajo se logre de la manera más adecuada y evitar el mayor número posible de revisiones o modificaciones, se debe lograr una unificación e

interacción entre sectores partes de la gerencia, ya que se trabajan simultáneamente distintas partes sobre la misma superficie.

Con el fin de lograr este cometido, los dibujantes/ proyectistas de cada sector trabajan sobre una maqueta virtual del buque, en un programa de modelado en 3D denominado FORAN, que es un sistema CAD-CAM (Modelado Asistido por Computadora – Manufactura Asistida por Computadora) en el cual se carga la estructura, luego se suman los equipos, cañerías, accesorios, calles de cables, etc. pudiendo ser visualizados por toda la oficina, pero modificados solo por el sector correspondiente, es decir, como mi trabajo es proyectar las cañerías y accesorios del buque fuera de la sala de máquinas, solo podré modificar lo que haya proyectado yo o cualquiera de los técnicos pertenecientes a mi sector.

Ante esta problemática, Técnica es la responsable de tomar acción. Primeramente, Maquinas y tuberías se encarga de analizar los distintos métodos, pedir cotizaciones, analizar propuestas según especificación técnica y determinar el más adecuado para el buque. Luego, y en función de la selección determinada por las autoridades de la empresa y el Armador, realizara el esquema donde se dará posición en el buque, y se determinaran las características técnicas, cañerías requeridas y accesorios/ equipos que solicita para su instalación y funcionamiento. El sector también realizará el Arreglo del cuarto o plataforma donde se ubicará el equipo con las medidas respecto refuerzos longitudinales y transversales ya en un plano a escala.

Luego, estructura se encargará de realizar los basamentos para los equipos, y Tuberías Fuera de Maquinas realizará la ingeniería de detalle en función del esquema.

Como parte de este sector, participare en forma parcial con la investigación y desarrollo de los otros sectores, y realizare en forma completa la ingeniería de detalle (determinar los recorridos de cañerías, planificado, isométricos y la disposición y posicionamiento de soportes).

## **MARCO TEORICO**

La OMI define al sistema de tratamiento de Agua de Lastre como:

"Todo equipamiento cuyo proceso mecánico, químico o físico, funcionando de forma singular o en combinación elimine o disminuya la liberación de los organismos indeseables o agentes patógenos en las descargas de lastre. El equipo de tratamiento de Agua podrá operar en el proceso de carga, descarga, durante la navegación o cualquier combinación de estos eventos."

#### **TIPOS DE TECNOLOGIAS DE TRATAMIENTO**

Los tipos de tratamiento aprobados pueden clasificarse bajo tres grandes grupos en función de su mecanismo primario de purificación:

MECANICO FISICO QUIMICO

En la figura se muestran los tipos de tecnologías existentes dentro de cada grupo.

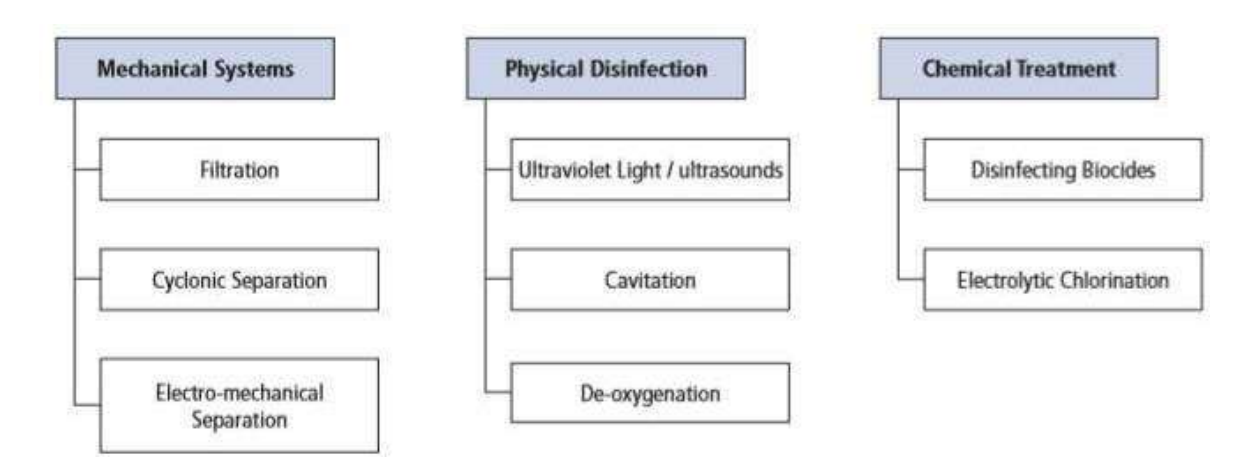

Fig.1: Tipos de tecnologías de tratamiento. Imagen obtenida y modificada de [1].

#### **SISTEMAS MECANICOS:**

Filtración: los sedimentos y partículas son removidos por filtros de disco y de pantalla durante el lastrado de agua. Estos filtros son auto-limpiados por un ciclo de recirculación del agua a contra corriente. El flujo de residuos es directamente dirigido por la borda de regreso a la fuente de agua. Este sistema de filtración crea caídas de presiones y un flujo reducido debido a la resistencia en los filtros y procedimientos de auto-limpieza.

Separación ciclónica: los sedimentos sólidos son separados del agua por la acción de fuerzas centrifugas. Solo las partículas con gravedad específica superior a la del agua pueden separarse.

Separación electro-mecánica: se inyecta un floculante que se adhiere a los organismos y sedimentos.

Para remover partículas sólidas se utiliza la separación y filtración magnética.

#### **SISTEMAS FISICOS:**

Luz ultravioleta: la radiación UV es utilizada para atacar y romper la membrana celular matando los organismos o destruyendo su habilidad de reproducción. La efectividad de este método depende de la cantidad de concentración de sedimentos presente en el agua de lastre, ya que esto podría limitar la transmisión de la radiación UV. Debe considerarse el consumo de energía ya que las luces UV requieren ser mantenidas encendidas.

Cavitación / Ultrasonido: los tubos de Venturi y placas de hendidura son utilizados para generar burbujas de cavitación y esta elevada energía de creación y colapso de las burbujas, crea fuerzas hidrodinámicas y oscilaciones ultrasónicas, o ruidos de alta frecuencia que rompen efectivamente las paredes celulares de los organismos,

matándolos.

Desoxigenación: varios métodos se utilizan para remover el oxigeno disuelto en el agua de lastre, reemplazándolo por un gas inerte, como Nitrógeno.

Remover el oxigeno no solo mata los organismos aeróbicos, sino que también posee grandes beneficios para proteger contra la corrosión, siempre que se mantenga el contenido de oxigeno en niveles correctos. La desoxigenación requiere un largo tiempo para eliminar los organismos y agente patógenos de las aguas receptoras.

#### **TRATAMIENTOS QUIMICOS**:

Desinfectantes biocidas: desinfectantes pre-elaborados o envasados son dosificados en el agua de lastre matando así a los organismos vivos por trasformación química u oxidación. Los desinfectantes más comunes son cloro, iones de cloruro, dióxido de cloro, hipocloritos de sodio y ozono.

Los residuos biológicos en el agua de lastre deben cumplir con las normas de deslastre, requiriendo neutralización previa.

Cloración electrolítica: la corriente eléctrica es directamente aplicada a una cámara electrolítica donde se encuentra el agua de lastre, generando cloro libre, hipocloritos de sodio y radicales de hidróxido causando una oxidación electro- química para crear peróxido de hidrogeno y ozono. Este método tiene un límite en su efectividad dado por la salinidad presente en el agua de mar, que podría aportar residuos indeseados.

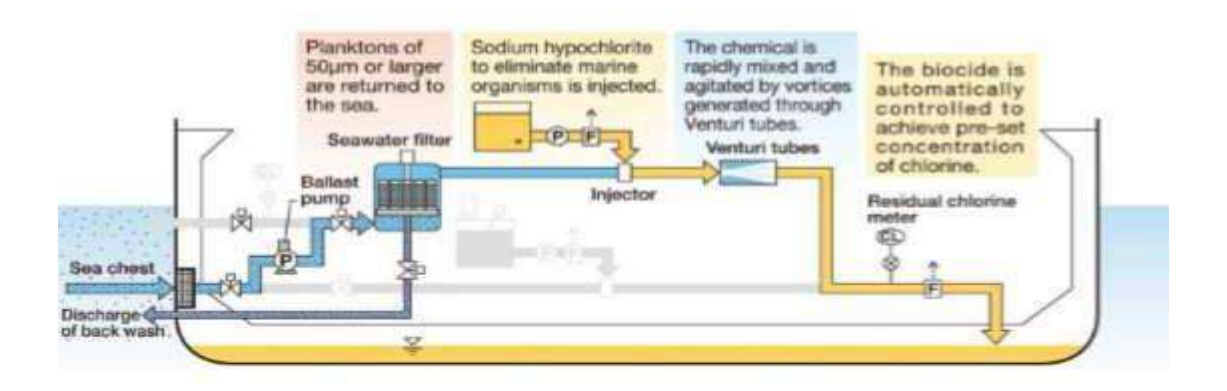

## **COMBINACION DE SISTEMAS**

Fig.2: Sistemas combinados. Imagen obtenida de [2].

Las tecnologías de tratamiento difieren en el método y la tasa de aplicación, la escalabilidad, el tiempo de retención (requerido para la descarga segura), los

requisitos de potencia, los efectos en otros sistemas o la estructura del barco (corrosión), la seguridad inherente y los costos de operación.

En muchos casos, su eficacia varía con las condiciones del agua de lastre, las tasas de flujo, el volumen de agua tratada y el tiempo de retención. También hay cuestiones sobre si el tratamiento se realiza en el momento de la admisión, mientras se navega, en el momento del deslastre o una combinación de los tres.

La clave para diseñar un sistema exitoso de tratamiento de agua de lastre es hacer coincidir la tecnología de tratamiento con el tipo de barco, o más exactamente con el tipo de sistema de lastre y el servicio de la embarcación. Para superar las limitaciones de una tecnología particular, muchos sistemas de tratamiento propuestos se basan en una combinación de dos o más tecnologías para hacerlos más efectivos en ciertas condiciones de los buques o lastres.

Para seleccionar adecuadamente el sistema, los armadores del buque deberán preparar una Especificación de adquisiciones que detalle las características técnicas de los potenciales suministros. Tal especificación debe incluir la siguiente información:

- El caudal de la bomba de agua de lastre que el sistema de tratamiento requiere.
- Una copia de los diagramas de tuberías del sistema de lastre que muestran las conexiones, capacidades de bombeo y válvulas.
- Detalles de la instalación de equipos de tratamiento y almacenamiento de materiales consumibles.
- Disponibilidad de almacenamiento y enrutamiento para el cableado de control.
- Requisitos de certificación.
- Detalles de los revestimientos del tanque de lastre.

Cuando la lista se acorta y todos los proveedores cumplen con los requerimientos, el armador considerara, en orden del precio:

- Costos de instalación y puesta en marcha.
- Requisitos de formación.
- Costos estimados de operación incluyendo consumibles.
- Requisitos de mantenimiento, experiencia operativa.
- Plazos de entrega para suministro y montaje.
- Cualquier requerimiento de modificación especial del barco para la instalación del equipo.

## **SELECCIÓN DE UN SISTEMA DE TRATAMIENTO**

Con una gama tan amplia de tecnologías de tratamiento de agua de lastre disponibles y las numerosas limitaciones, a menudo competitivas, en cualquier sistema, la evaluación y selección del mejor equipo no es sencilla. Hay muchos factores a considerar.

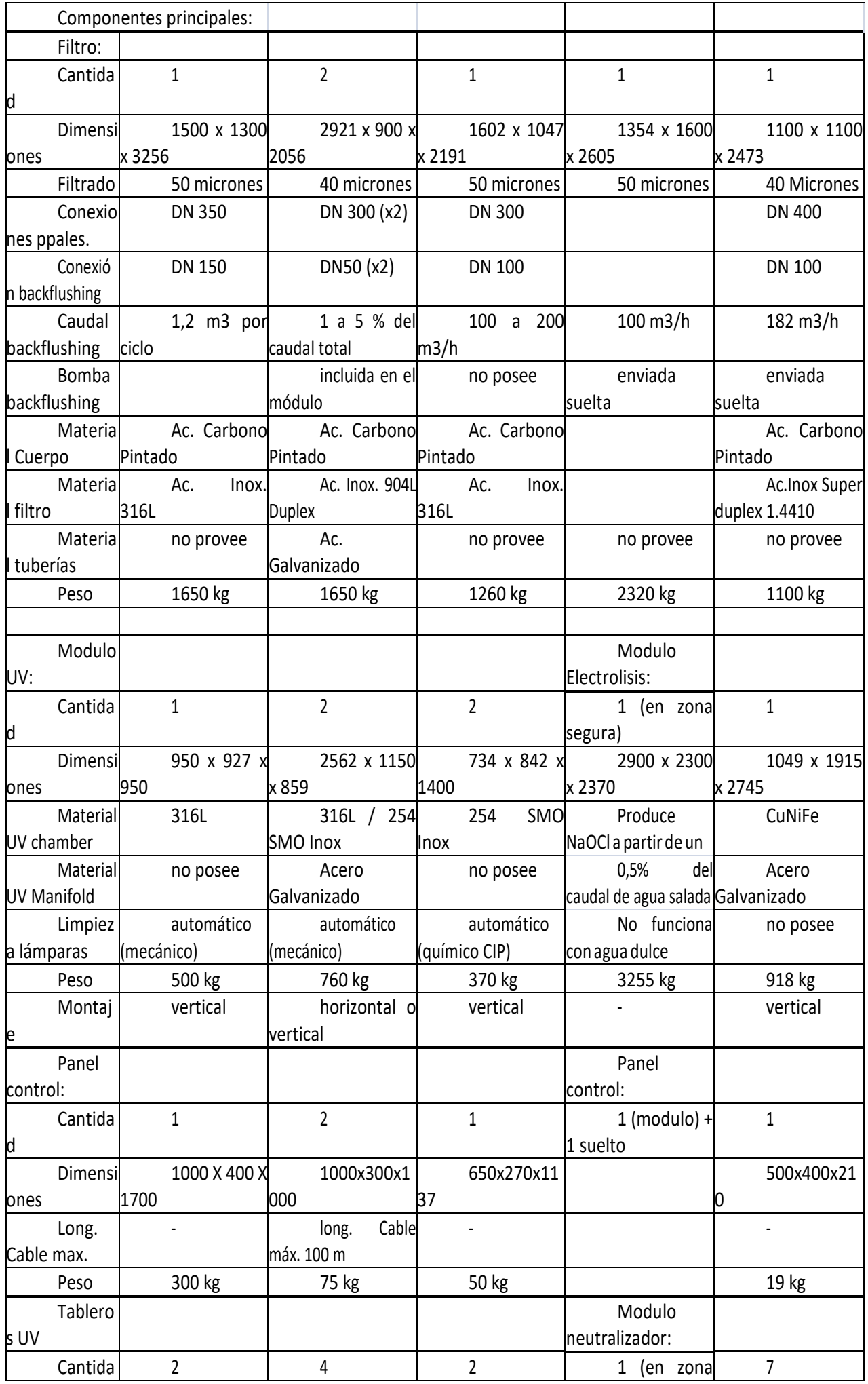

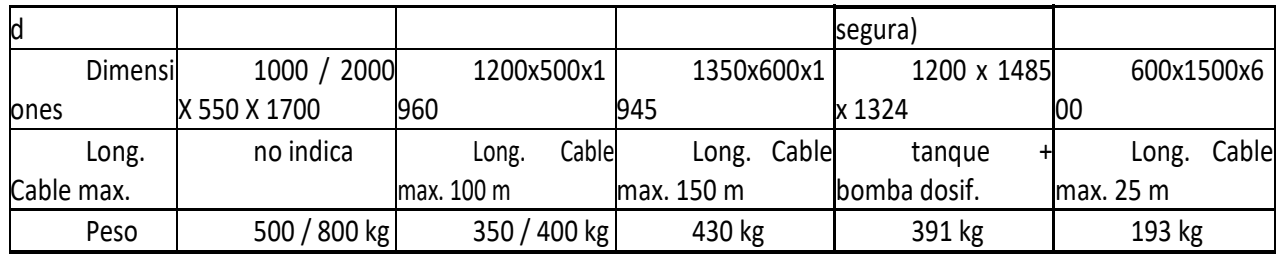

Fig.4: Cuadro comparativo 2 de marcas cotizadas.

En solo unos pocos casos las tecnologías de tratamiento se consideran inadecuadas para tipos de embarcaciones particulares. El proceso de selección entonces debe ocuparse de los detalles.

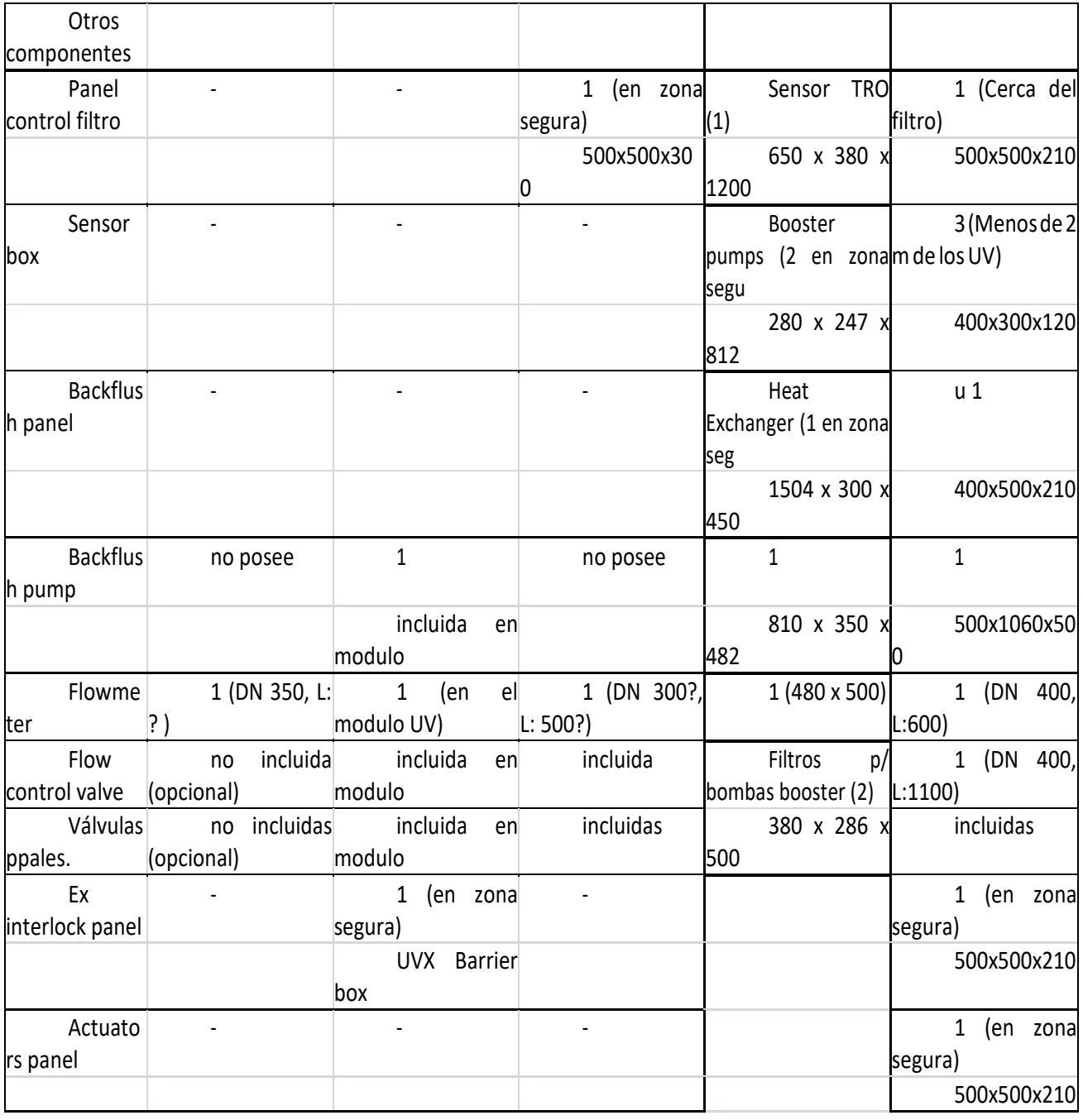

| Módulo         | no posee     | no posee | 1 (cerca de  | no posee |
|----------------|--------------|----------|--------------|----------|
| limpieza       |              |          | modulo UV)   |          |
| lámpara        |              |          | 740 x 870 x  |          |
| Is             |              |          | 1776         |          |
| Panel          | 1 (opcional) |          | 1 (opcional) |          |
| control remoto |              |          |              |          |
|                |              |          | 550 x 550 x  |          |
|                |              |          | 226          |          |

Fig.5: Cuadro comparativo 3 de marcas cotizadas.

Por medio de la realización del Evaluation Checklist (listado de evaluación) y acompañado de una especificación de la Gerencia Técnica, se realizó el pedido de licitación para la compra del equipo, obteniéndose resultados de los sistemas de filtración + luz UV y Electrolisis + neutralización.

En base a esta respuesta obtenida, se elaboró un cuadro comparativo de los equipos cotizados para determinar las ventajas y desventajas de selección de cada uno. Los cuales se muestran a continuación en las figuras 3, 4, 5, 6 y 7.

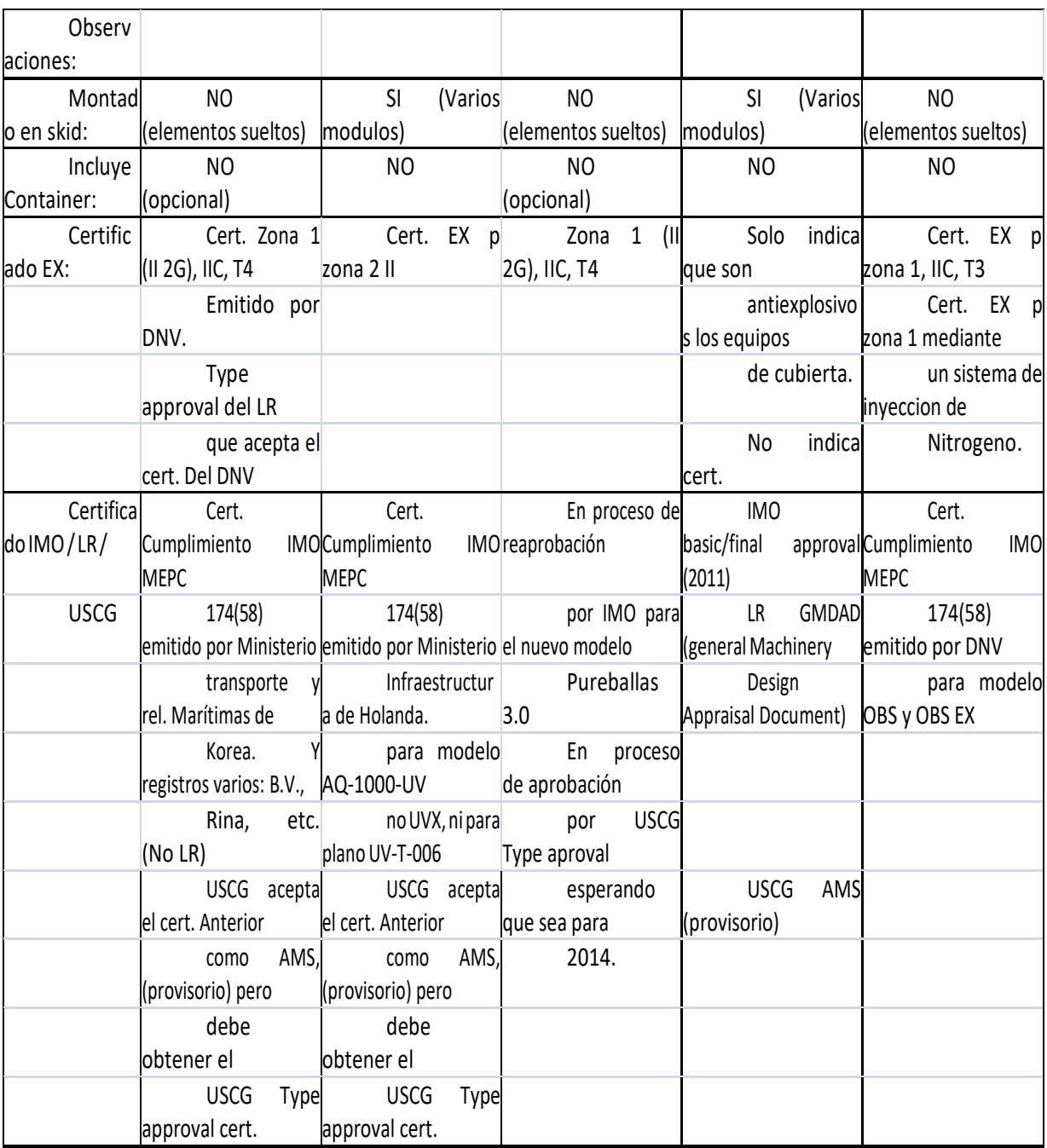

Fig.6: Cuadro comparativo 4 de marcas cotizadas.

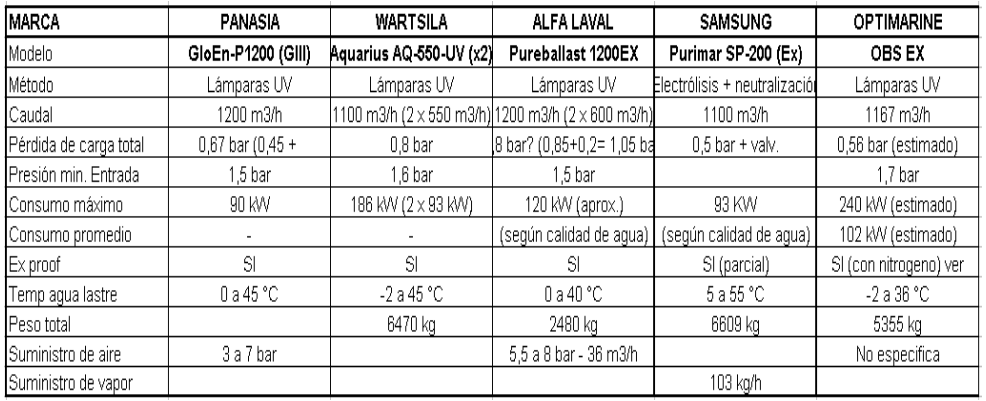

Fig.3: Cuadro comparativo 1 de marcas cotizadas.

| Precio                                                                             | 480000 u\$s        | u\$s<br>538000 | 350000 Euros   |                 | 452000<br>Euros |  |  |  |  |
|------------------------------------------------------------------------------------|--------------------|----------------|----------------|-----------------|-----------------|--|--|--|--|
|                                                                                    | adic.              | (Ex-works)     |                |                 | (VAT)           |  |  |  |  |
|                                                                                    |                    |                |                |                 |                 |  |  |  |  |
| Precio                                                                             | 480000 u\$s<br>$+$ | u\$s<br>538000 | u\$s<br>455000 | u\$s<br>480000  | 587600 u\$s     |  |  |  |  |
| $U$ \$S (aprox.)                                                                   | adic. (FOB)        | (Ex-works)     | (Ex-works)     | (CIF)           |                 |  |  |  |  |
|                                                                                    |                    |                |                |                 |                 |  |  |  |  |
| Opcional                                                                           | 80000 u\$s         |                | 195000 u\$s    |                 |                 |  |  |  |  |
| Container                                                                          |                    |                |                |                 |                 |  |  |  |  |
| Los precios indicados son de carácter referencial, ya que algunas ofertas no están |                    |                |                |                 |                 |  |  |  |  |
| actualizadas.                                                                      |                    |                |                |                 |                 |  |  |  |  |
|                                                                                    |                    |                |                |                 |                 |  |  |  |  |
| Plazo                                                                              | 6 meses (ex        | 6 meses (ex    | no indica      | 4,5 meses (ex - | 6 meses (ex     |  |  |  |  |
| entrega                                                                            | works)             | works)         |                | works)          | works)          |  |  |  |  |

Fig.7: Cuadro comparativo 5 de marcas cotizadas.

Como resultado del análisis de equipos y mediante consultas con el Armador, se decidió seleccionar como más adecuado el equipo Samsung Purimar SP200. En términos de costo resulta más barato que OPTIMARINE, WARTSILA y PANASIA ya que aunque el monto es el mismo en este último se debe considerar los costos adicionales indicados. Si bien ALFA LAVAL resulta más económico se tienen en cuenta los factores restantes puestos en juego al momento de seleccionar.

Samsung es el único equipo cuya tecnología de tratamiento no es mediante lámparas UV, esto implica un gran cambio, ya que el método de lámparas UV consta de hacer circular toda la línea proveniente del sistema de lastre del buque por una serie de lámparas, que no solo son costosas en sí mismas debido a su consumo energético, sino que se trata de tuberías de DN400, lo que resulta en un costo de instalación considerablemente mayor y una disposición de espacio mucho más grande. Este sistema luego de pasar por las lámparas es conectado a un par adicional de bombas de lastre (booster pump – bombas de refuerzo) las cuales se corresponden con el DN de la tubería y la presión requerida, siendo notoriamente grandes y, por lo tanto, costosas.

Pero cuando nos referimos al sistema de electrolisis y filtrado, se trata de un sistema que inyecta un compuesto en las tuberías del sistema de lastre, siendo el único requerimiento que la presión sea superior a la del sistema mismo para que no ocurra el proceso inverso, para lo que se utilizaran bombas de refuerzo cuyo caudal será de 0.5% del total lastrado, resultando mucho menos costosas que las necesarias para el sistema de tratamiento por lámparas UV. Solo se desviará las tuberías del sistema de lastre para la conexión de la unidad de filtrado cuyo recorrido resulta de todos modos, menor.

Otro punto de comparación resulta en las disposiciones de los equipos. En el sistema de Lámparas UV, todo el sistema de bombas de refuerzo y lámparas debe ser dispuesto en un espacio físico en común para llegar con las tuberías, siendo necesario el agregado de un cuarto de "planta de tratamiento de agua de lastre". En el caso de la unidad de electrolisis y filtrado, se trata de un sistema modular, el cual puede distribuirse dentro del buque adoptando la mejor disposición según los recorridos de tuberías a realizar.

A su vez ofrece un plazo de entrega más corto que el resto de los equipos

comparados, y cuenta con una certificación OMI de aprobación final desde 2011.

El caudal requerido es menor que la mayoría de los equipos y posee una baja perdida de carga, su consumo energético no es tan elevado y a pesar de que resulta de grandes dimensiones, se trata de un buque de 47000 TN, con una eslora de 182,88 mts, una manga de 32,20 mts y puntal de 17,20 mts; por lo que esto no resulta un factor de gran importancia.

Como desventaja, requiere un tanque independiente de lastre y se deberá tener en cuenta la conexión de un calentador para temperaturas inferiores a 5° C.

Para un análisis más detallado sobre las diferencias entre sistemas, se adjunta en el Anexo una cotización correspondiente a un equipo de tratamiento de agua de lastre mediante Lámparas UV enviado al ARS para el buque en estudio.

#### **REALIZACION DE ESQUEMA**

Una vez seleccionado el equipo, se solicitó a la compañía un manual del mismo para determinar en base a las características de funcionamiento y dimensiones de los equipos que componen la unidad, los diámetros de cañerías y la ubicación en el buque.

El catálogo nos promueve una disposición esquemática (figura 3.1) de las distintas partes del equipo para poder tener una base que nos sirva para realizar el esquema según nuestro barco.

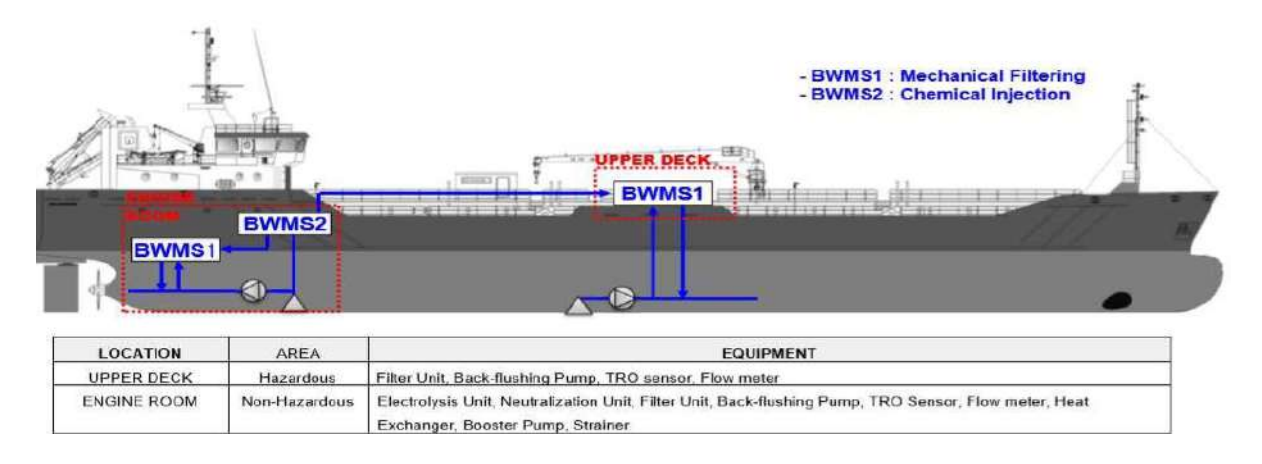

Fig.8: Diagrama de ubicación y componentes de la unidad en el buque. Imagen obtenida de [3].

Con todos los datos obtenidos, desarrollamos el cálculo de dimensión de tuberías para realizar el esquema.

En el manual se especifica que se tomara el 0.5% del caudal de agua de lastre para la unidad de electrolisis. Por lo que, si consideramos la condición más desfavorable (tanque vacío, lastrado completo):

Volumen de lastre del buque: 21028 m<sup>3</sup>. Volumen de pique de proa: 669 m<sup>3</sup>. Si la capacidad de lastrado es de 1100 m $3$ /hs.

Consumo equivalente de la unidad de electrolisis: 0.5%

Q. equivalente = 1100x0.5%

Q. equivalente =  $5.5 \text{ m}^3/\text{hs.}$ 

El tiempo de llenado será:

Volumen/Caudal

21028 [ $m^3$ ]/1100 [ $m^3$ /h] = 19,12 hs.

El volumen de agua de mar utilizado por la unidad será:

Q. equivalente x tiempo de llenado 5.5  $\left[\text{m}^3/\text{h}\right]$  x 19.12 h = 105.16 m<sup>3</sup>

Como el volumen del tanque de pique de popa es de 669 m<sup>3</sup>, resulta ser solo una sexta parte del mismo la que se va a consumir por lo que no modifica las condiciones de estabilidad y operatividad del buque (el cual debe ir siempre con el APT lastrado para dar inclinación favorable a la hélice cuyo volumen de agua para desplazar será mayor en esta condición).

Para obtener el diámetro de tuberías, nos basamos en un método adoptado por la empresa, donde se tiene un cuadro (figura 3.2) de relaciones de velocidades/ caudales recomendados para cada diámetro, según el tipo de fluido de circulación.

Primero obtenemos el caudal en m<sup>3</sup>/seg.:

Q= 1100 [m³/h] x 0.00027778 [h/seg.]

 $Q = 0.3055$  [m<sup>3</sup>/seg.]

Y entramos en la tabla. Tomaremos el valor de caudal más bajo (primer cuadro) para agua de mar.

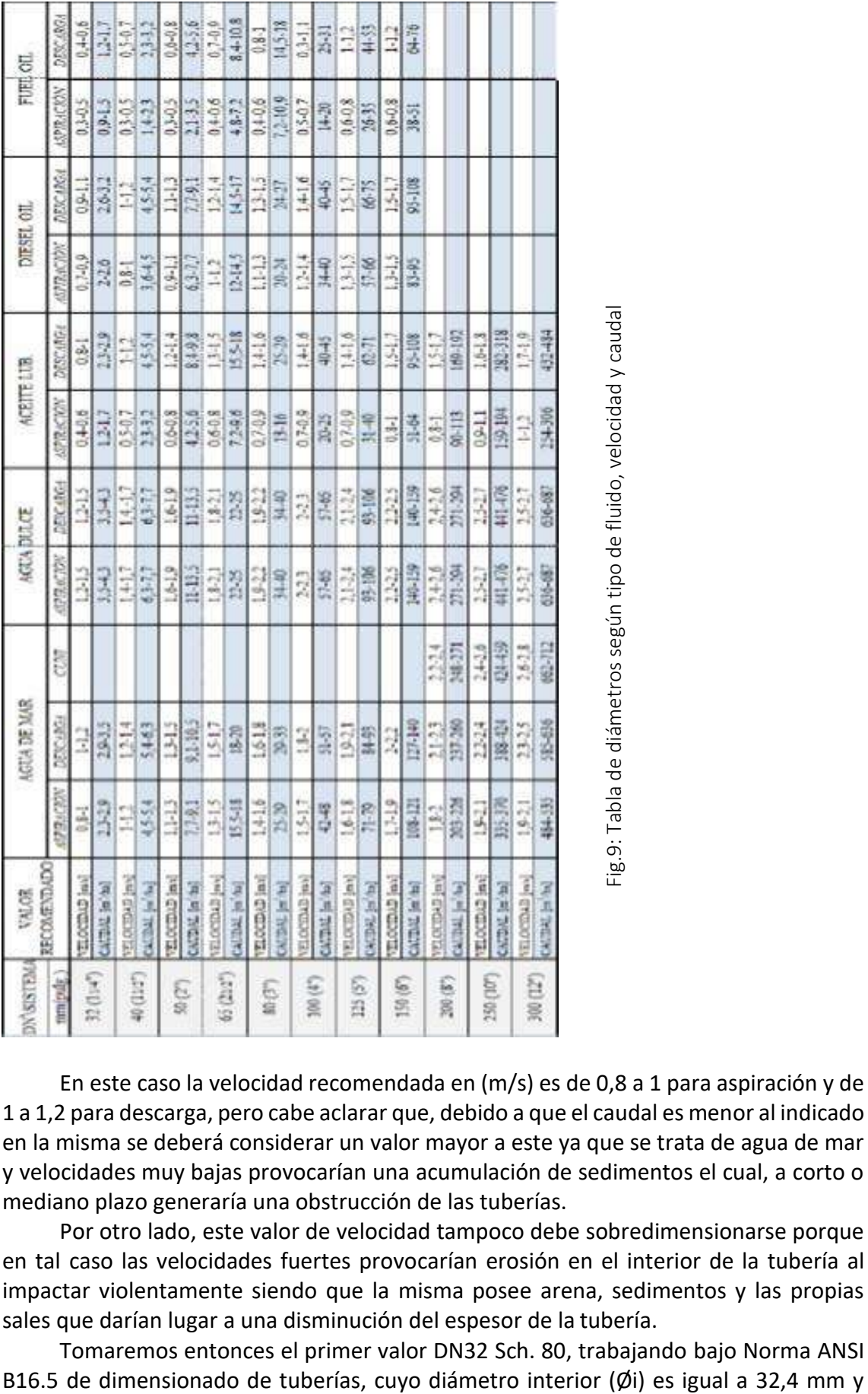

En este caso la velocidad recomendada en (m/s) es de 0,8 a 1 para aspiración y de 1 a 1,2 para descarga, pero cabe aclarar que, debido a que el caudal es menor al indicado en la misma se deberá considerar un valor mayor a este ya que se trata de agua de mar y velocidades muy bajas provocarían una acumulación de sedimentos el cual, a corto o mediano plazo generaría una obstrucción de las tuberías.

Por otro lado, este valor de velocidad tampoco debe sobredimensionarse porque en tal caso las velocidades fuertes provocarían erosión en el interior de la tubería al impactar violentamente siendo que la misma posee arena, sedimentos y las propias sales que darían lugar a una disminución del espesor de la tubería.

Tomaremos entonces el primer valor DN32 Sch. 80, trabajando bajo Norma ANSI

espesor 4,9 mm; y verificaremos el cálculo de la velocidad:

Si Q (caudal) = velocidad x Área Y el Área =  $\pi$  x ( $\phi^2/4$ )

 $A = \pi \times (0.000256 \text{ m}^2) A = 0.000804 \text{ m}^2$ 

Entonces despejando de la ecuación del caudal podemos obtener la velocidad: v = 5.5  $\left[\frac{m^3}{h}\right]$ /0.000804  $\left[\frac{m^2}{h}\right]$ 

 $v = 6840,796$  [m/h] / 3600 [h/s]  $v = 1.89$  m/s

La velocidad verifica ya que resulta mayor a la recomendada, pero no lo suficientemente elevada como para ocasionar problemas de erosión y una pérdida de carga excesiva.

Entonces realizaremos los recorridos de tuberías con un diámetro nominal DN32 Sch.80, S/ Norma ANSI B16.5.

Habiendo determinado todos los valores, ya estamos en condiciones de realizar el esquema. En la realización del mismo se han tenido en cuenta las condiciones dadas por el proveedor del equipo. Se añadieron los filtros tipo "Y" a las bombas Booster, se colocaron válvulas esclusa en las interconexiones de equipos, y válvulas globo de retención y cierre en los puntos de mando (salida de unidades).

Las tuberías de acero ubicadas en el Doble Fondo del buque serán pintadas de acuerdo a las especificaciones de la IMO-PSPC para recubrimiento a la abrasión, agua de mar y combustibles. Ver Anexo.

Debido a que en este buque las condiciones de navegación son con el tanque de pique de Popa lastrado de manera completa en todo momento, las recomendaciones e indicaciones acerca del tratamiento de agua de lastre proveniente del mismo serán desestimadas.

Las líneas de lastre provenientes del Doble Fondo y que conectan con las bombas de lastre de cada banda, son, por requerimiento del Armador de DN400 y realizadas en fibra de vidrio según Norma ASTM D2310. En Cubierta Principal deberán ser de Acero según Norma ASTM A53. Las válvulas localizadas en tales tuberías serán mariposa tipo waffer.

Debido a que las conexiones de las unidades ubicadas en Sala de Máquinas luego deben llegar hasta el tanque de lastre Nro.5 para conectar con las tuberías provenientes de la Unidad de Filtrado, los mismos recorren por el Doble Fondo, gran parte de la longitud del barco, y siendo una zona sometida a grandes esfuerzos (deformaciones), se han realizado liras de expansión entre las bulárcamas para evitar la rotura de las mismas. Para controles de puerto, se dispuso una válvula de muestreo en la salida de la unidad de filtrado.

## **UBICACIÓN Y POSICIONAMIENTO:**

En función del esquema realizado y la información brindada por Samsung sobre los equipos, vamos a modelarlos en la maqueta virtual del software y luego posicionarlos en las zonas determinadas por esquema para luego poder generar las tuberías y emitir los planos.

Como he mencionado anteriormente el Sistema CAD-CAM que se utiliza en Astillero es un software llamado FORAN MANAGER, del cual contamos con la versión 60R 3.0; el mismo posee distintos módulos de trabajo definidos en función de lo que se deba hacer. En este caso ingresaremos en el módulo *FDEFIN* seleccionando la construcción en la cual se desea trabajar (El buque en estudio se denomina Construcción

80).

Cuando ingresamos en el módulo, el programa nos pide seleccionar la modalidad de trabajo, existen dos opciones, definición de modelos de librería y estándares de armamento. La primera hace referencia a la creación de nuevos modelos para luego tenerlos en la librería de equipos a cargar en la maqueta, y la segunda se utiliza para determinar a qué sistema y zona pertenece el equipo modelado y darle nombre, ya que cada modelo es único y no puede utilizarse fuera de la zona en que está definido. Seleccionamos el módulo de definición.

Una vez dentro de él, comenzamos a crear el equipo deseado, para ello tenemos las herramientas mostradas en la figura 10, las cuales son formas predeterminadas y parametrizadas dándoles las medidas que uno desee.

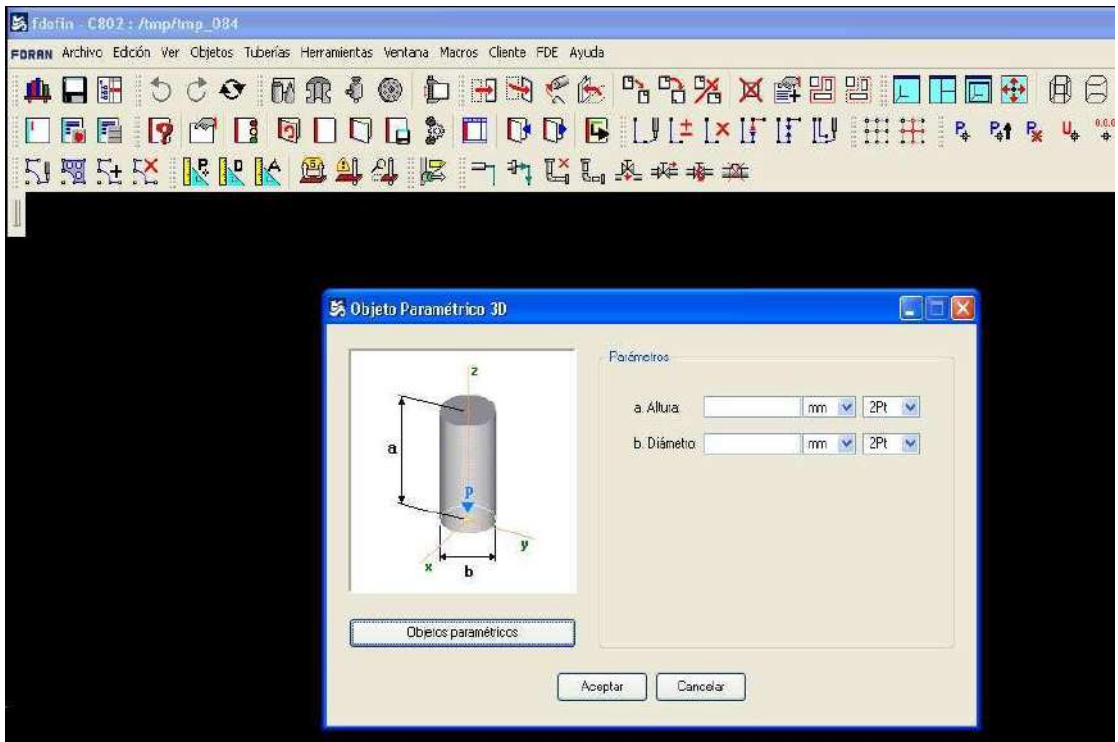

Fig.10: Selección de geometrías para modelar.

Una vez obtenido el diseño final, se puede dar colores diferentes para facilitar la visualización de las partes. En la figura 11 se muestra el equipo de unidad de filtrado terminado.

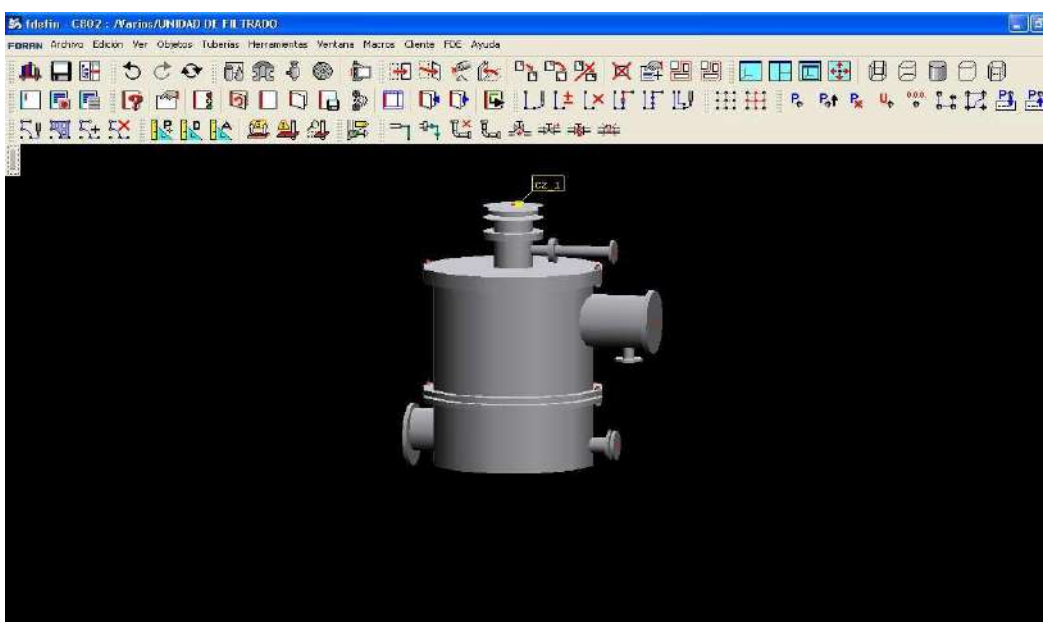

Fig.11: Unidad de filtrado modelada

Ahora debemos guardar el modelo; se selecciona una librería, que es la biblioteca en la cual se busca luego cuando se ingresa en otro modo, y se le da un nombre, figura 12.

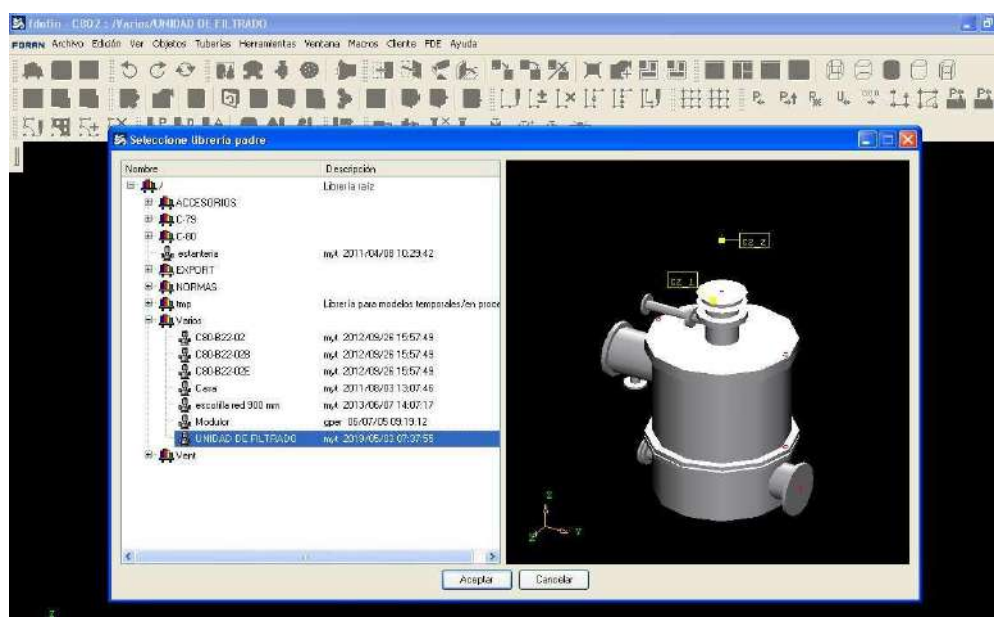

Fig.12: Método de guardado del modelo.

Aquí ya se encuentra el equipo modelado y definido. Luego de hacer lo mismo con todos los equipos se pasa a otro modo del programa donde se deberán posicionar para luego generar los tendidos de cañerías.

Para posicionar cada equipo en la zona determinada ingresamos al programa de maqueta electrónica, seleccionando el mismo buque, pero esta vez bajo el módulo "FPIPE", el módulo de tuberías de foran. Cuando el sistema ingresa ya podemos cargar y posicionar los equipos sin tener que ingresar el modo de trabajo.

Para tener referencia exacta de donde ubicar los modelos, primero tenemos que

cargar la estructura, líneas y equipos ya existentes del buque; este paso siempre debe realizarse antes de operar en una zona ya que si no cargamos la totalidad de componentes existentes podríamos estar superponiendo elementos en el barco virtual y esto resultaría un gran problema en el barco real.

Una vez cargada toda la zona con todos los equipos y elementos que posee, vamos a leer el equipo para posicionarlo, como se muestra en la figura 13.

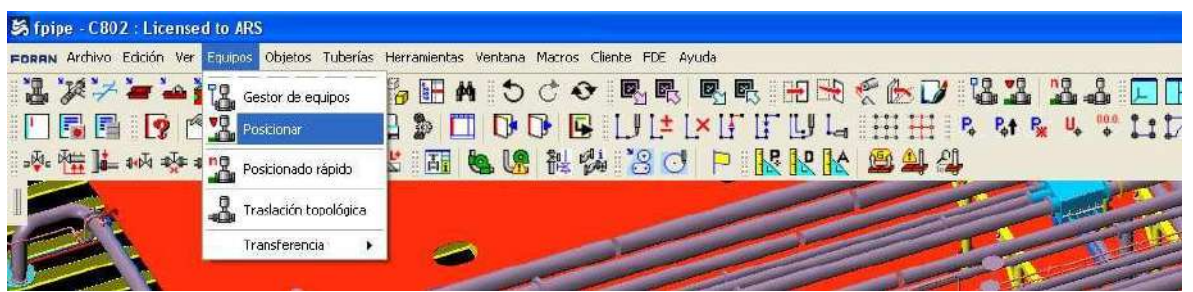

Fig.13: Primer paso de posicionamiento de un modelo nuevo en la maqueta.

Al seleccionar esta opción se abre una ventana en la que nos muestra las opciones de librerías de datos de la cual queremos tomar el equipo. Seleccionamos según la referencia de carga cuando modelamos los mismos, y hacemos clic en el equipo y luego la opción posicionar. Aquí es donde nos basamos en todo lo cargado anteriormente, incluyendo las líneas de referencia.

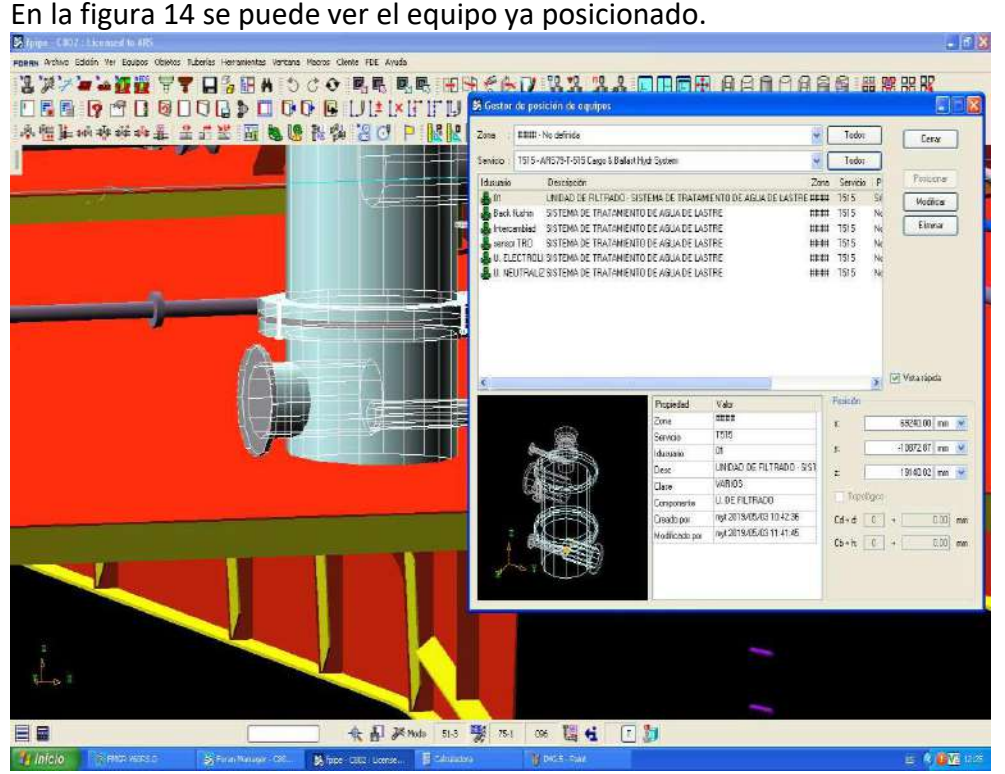

Fig.14: Cambio de variables para definir posición

En las figuras 15 y 16 se muestran los equipos instalados en sala de máquinas y en cubierta principal, tanque número 5.

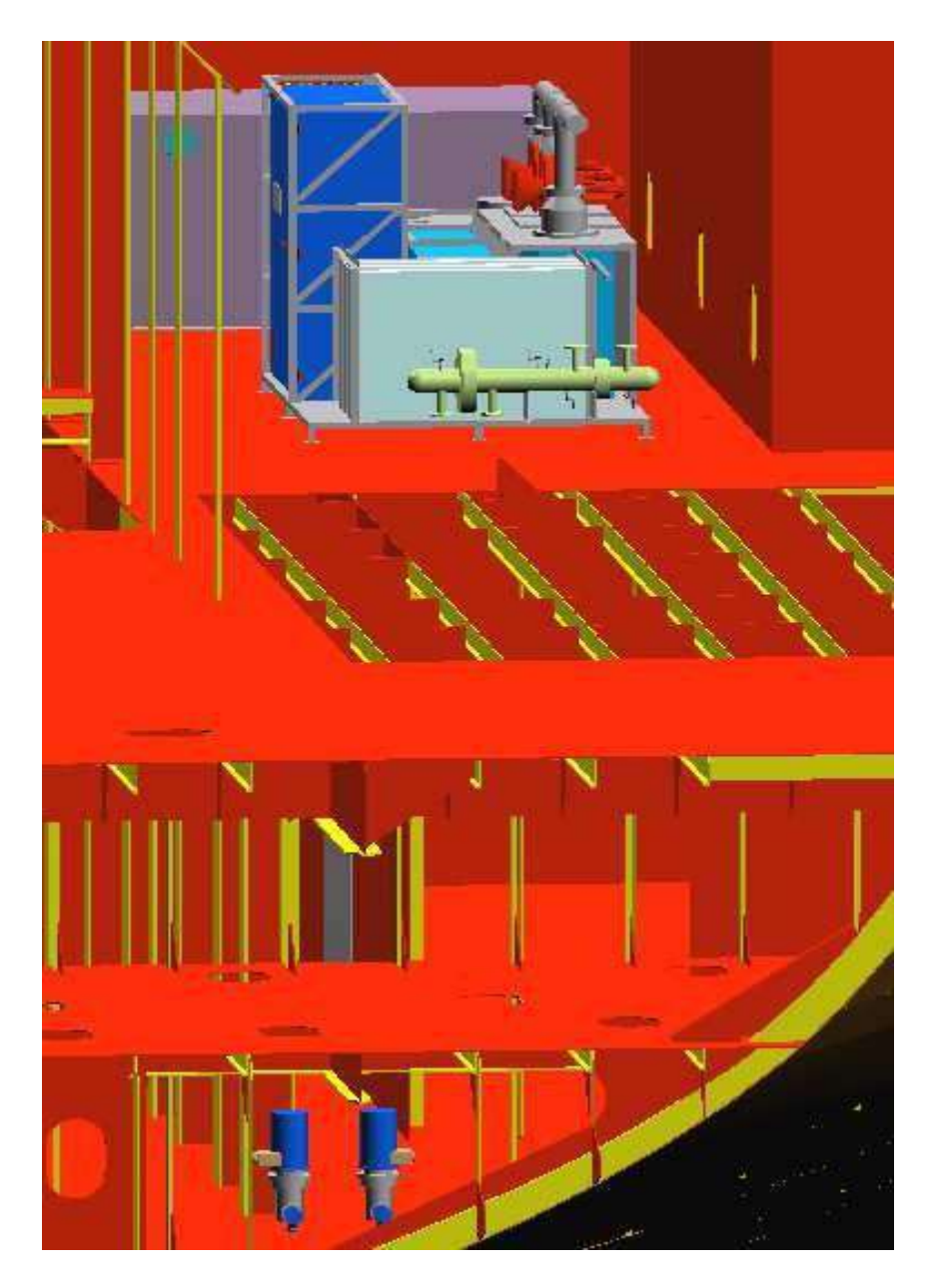

Fig.15: Unidad del equipo de tratamiento de lastre en su ubicación de la maqueta (Sala de Máquinas). De izquierda a derecha, el intercambiador de calor (en verde), la unidad de electrolisis (gris y azul) y la unidad de neutralización (gris).

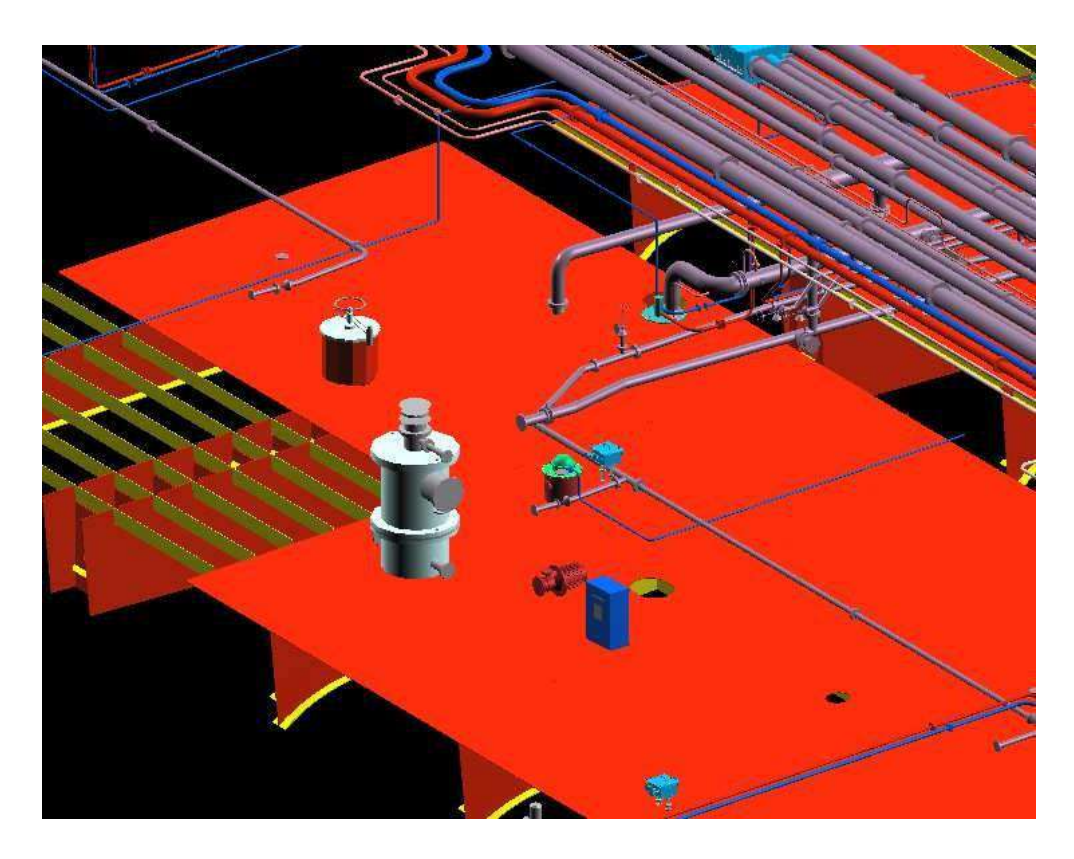

Fig.16: Unidades del equipo de tratamiento en su ubicación en la maqueta (Cta Ppal). De izquierda a derecha, la unidad de filtrado (celeste), la bomba de recirculación de flujo (rojo) y el sensor TRO (azul).

# **GENERAR CAÑERIAS:**

Ahora que ya hemos realizado el modelado y posicionamiento de equipos, estamos en condiciones de comenzar con el tendido de tuberías.

Partimos ingresando a la maqueta electrónica dentro del modo "fpipe" y seleccionamos la zona y servicio en que se va a trabajar. Luego vamos a la opción mostrada en la figura 17 "crear poligonal auxiliar".

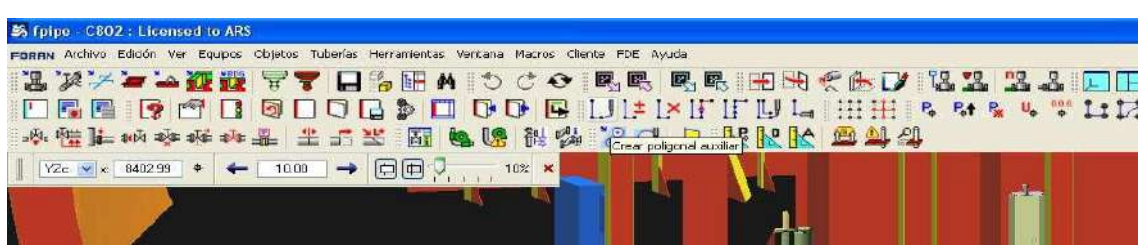

Fig.17: Crear poligonal en maqueta.

Aquí se despliega un cuadro que nos da distintas opciones de referencia para tomar el primer punto de la línea. Seleccionamos la referencia más adecuada según el equipo o línea de la cual deriva y luego vamos agregando y modificando puntos en función del recorrido deseado. Una vez logrado, damos aceptar a la función y nos genera la poligonal como muestra la figura 18.

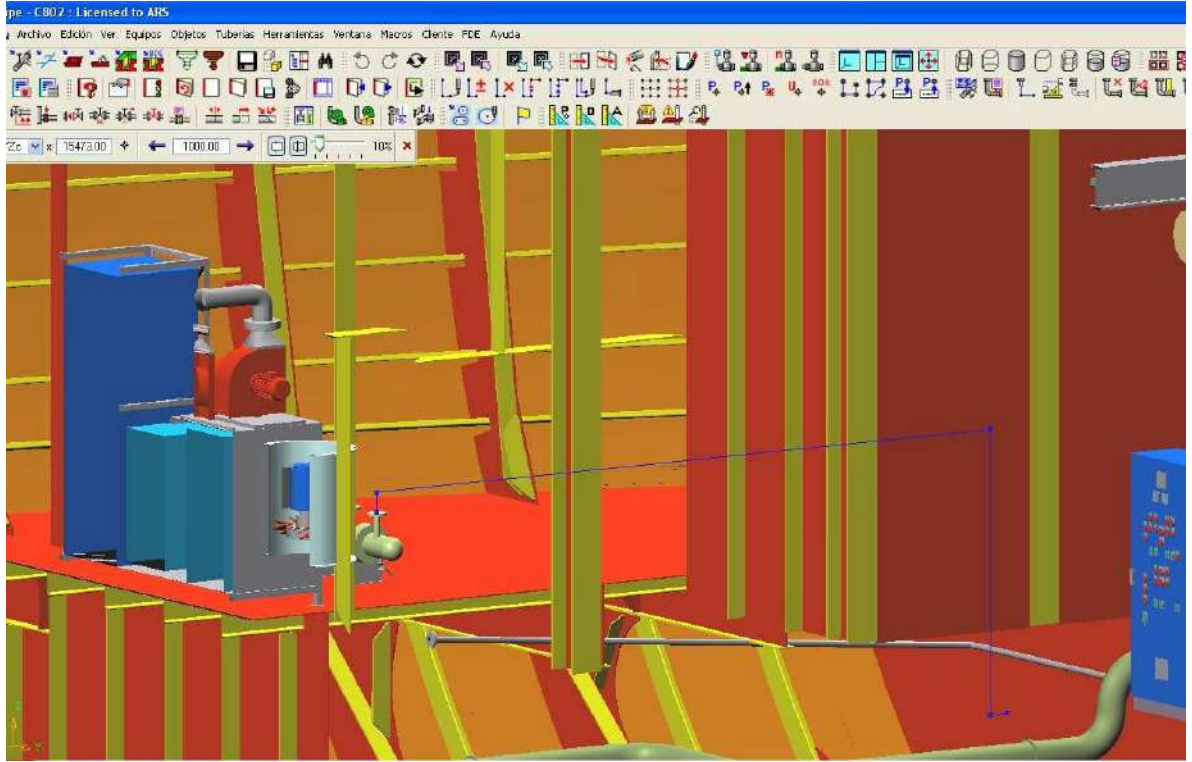

Fig.18: Poligonal creada

Con base a esta poligonal, seleccionamos la opción "crear nuevo tramo por poligonal" y se despliega el cuadro de la figura 19.

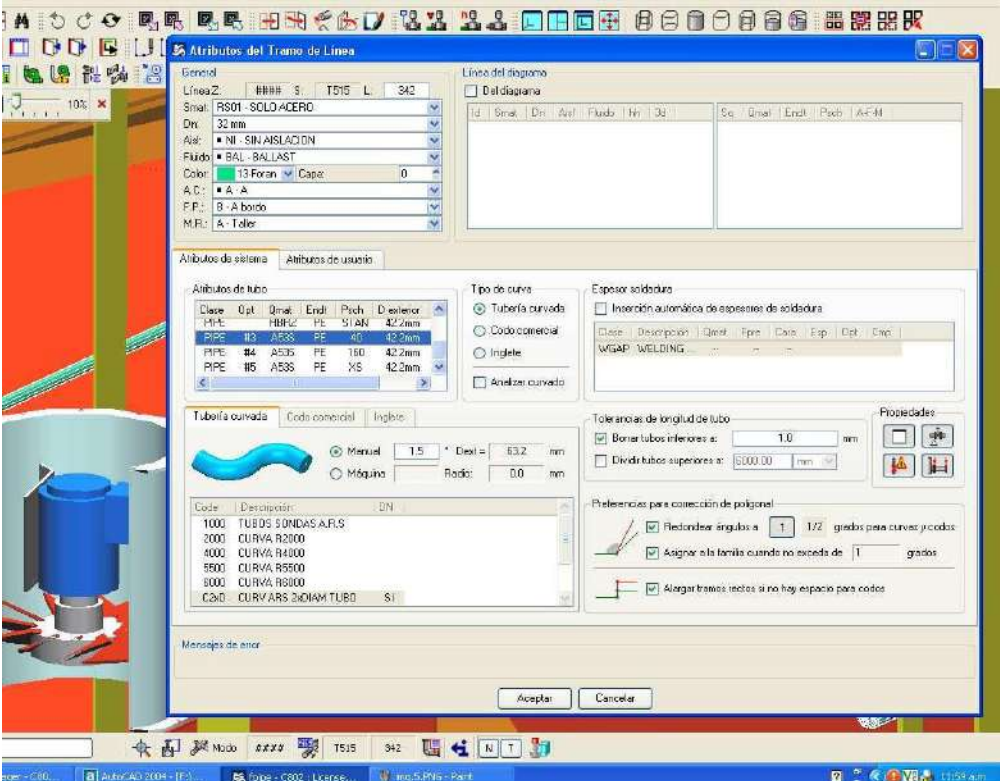

Fig.19: Edición de atributos de tubería.

En este cuadro debemos introducir todos los datos de la tubería, diámetro, número de identificación de la línea, material, aislación, servicio, Schedule y color (para identificación).

Luego aceptamos y se genera la tubería alrededor de la poligonal realizada. Ahora podremos insertarle los accesorios seleccionando cada elemento en el cual se desea agregar. En la figura 20 se muestra el cuadro de selección de accesorios.

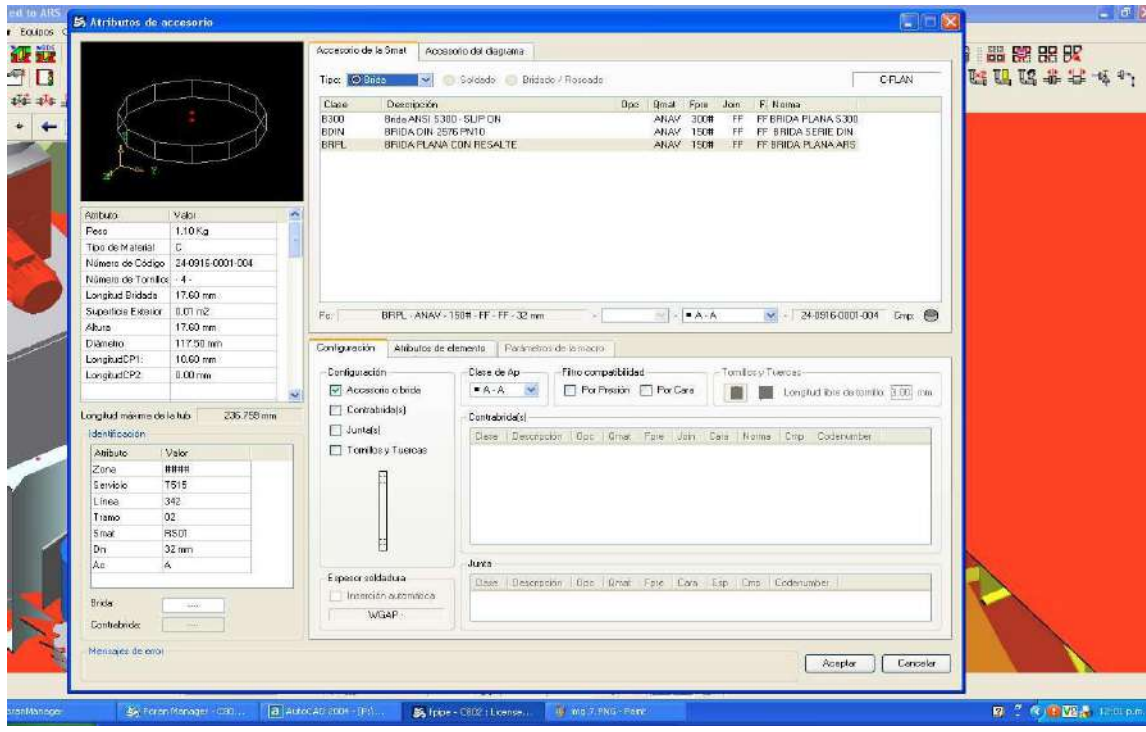

Fig.20: Selección de accesorio de la librería.

Una vez elegido, designamos la distancia a un punto conocido de la tubería y le damos el posicionamiento en ella. Al final de cada línea creada debemos guardar los cambios.

#### **MAQUETA EN ESTADO FINAL:**

Figura 21 Main Deck (Cubierta principal) Figura 22 Engine Room (Sala de máquinas)

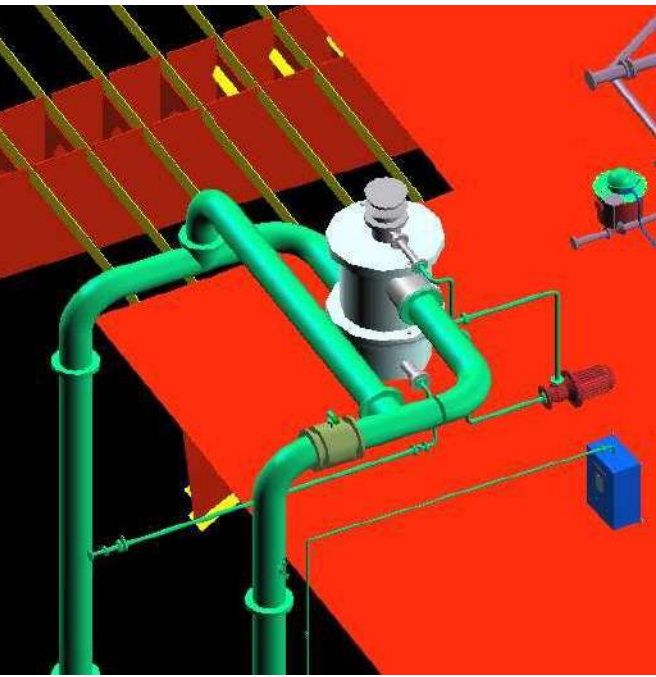

Fig.21: Maqueta completa en Cubierta Principal.

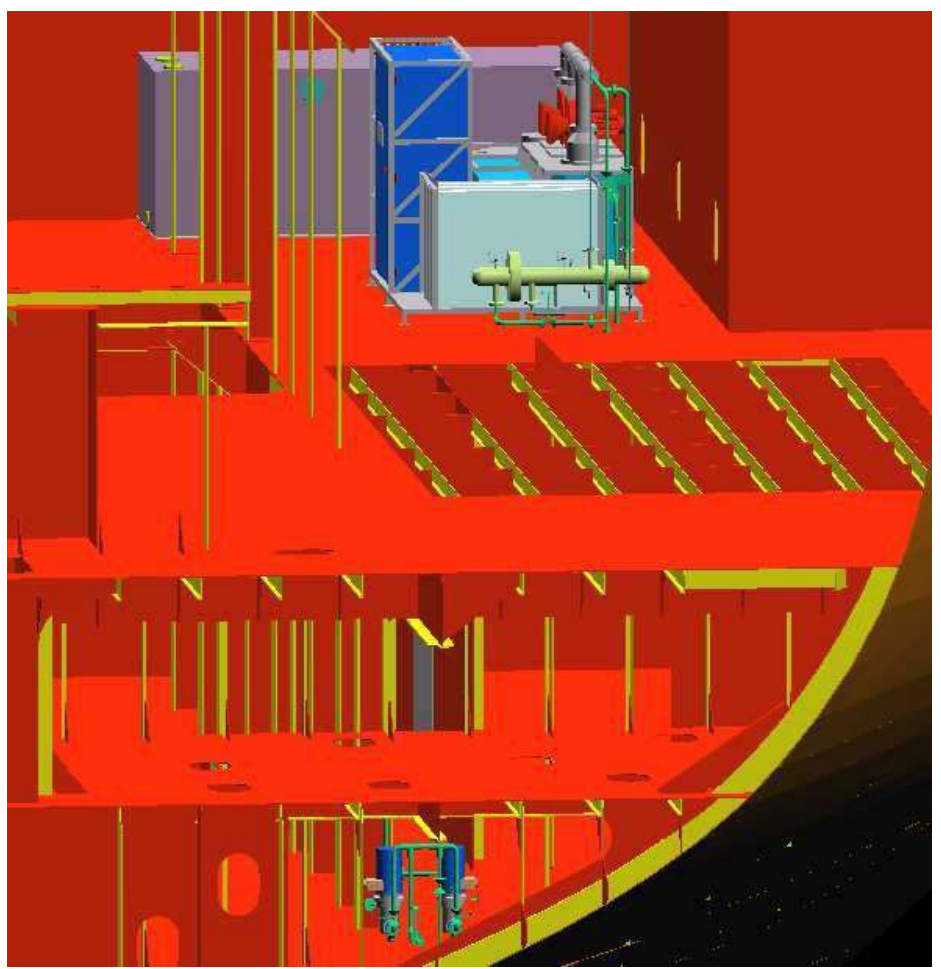

Fig.22: Maqueta completa en Sala de Máquinas.

Ya estamos en condiciones de realizar los isométricos. Para ello ingresamos a la maqueta en el modo "FPIPE" y luego seleccionamos el modo de trabajo "SPOOLS E ISOMÉTRICAS DE TUBERIAS". Dentro de este módulo cargaremos las tuberías según zona y servicio y vamos a la opción "definir spool".

## **Generación de Isométricos**:

Aquí el proceso consta de seleccionar cada tramo teniendo en cuenta el orden de montaje del recorrido; una vez identificado el punto inicial comenzamos a seleccionar. Se desplegará el cuadro de la siguiente figura, donde se muestra el tramo seleccionado, una vez de acuerdo con la selección; cliqueamos "definir spool". Ahora el programa nos dará las opciones de elementos dentro del spool y su indicación, (la cual se puede modificar) y por último guardaremos los cambios.

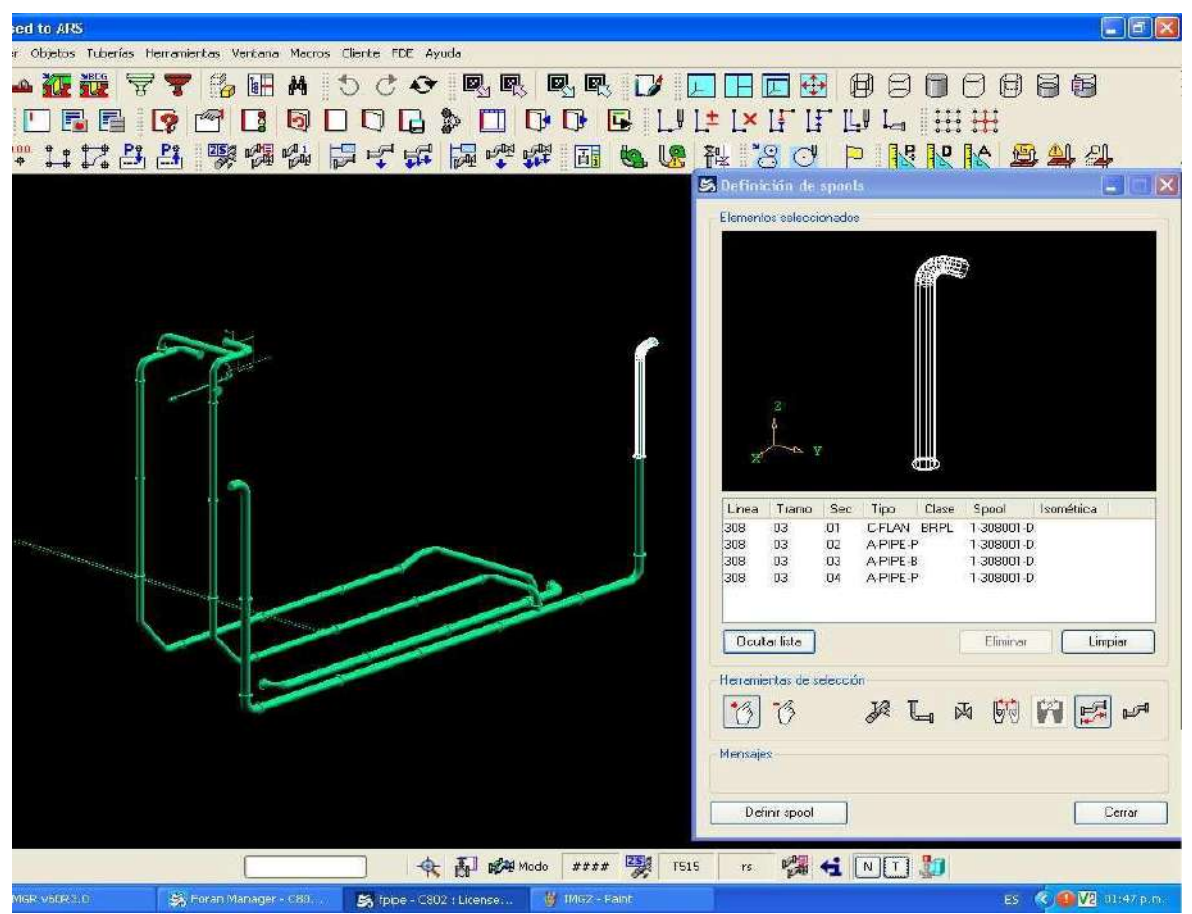

Fig.23: Selección de tramo a crear Spool.

Creación de isométricos a partir de los spools generados:

Para crear los isométricos (planos constructivos de los tramos de tuberías) definitivos que se proporcionan a taller para la fabricación, ingresaremos al programa en un modo diferente denominado "ISOM". Aquí el programa nos muestra una plataforma diferente a la utilizada hasta el momento, dentro de ella debemos seleccionar el comando "definir isogrupo" que hace referencia a la selección de una zona y servicio de la cual se quiere obtener los isométricos a partir de los spools generados.

Luego de elegir nuestra zona y servicio, se cargan todos los spools existentes en el sistema y debemos adoptar la opción "generar un spool".

Aquí como vemos en la figura 24 tendremos todos los spool que ya generamos,

seleccionamos de a uno y automáticamente el programa genera el isométrico (figura 25).

.

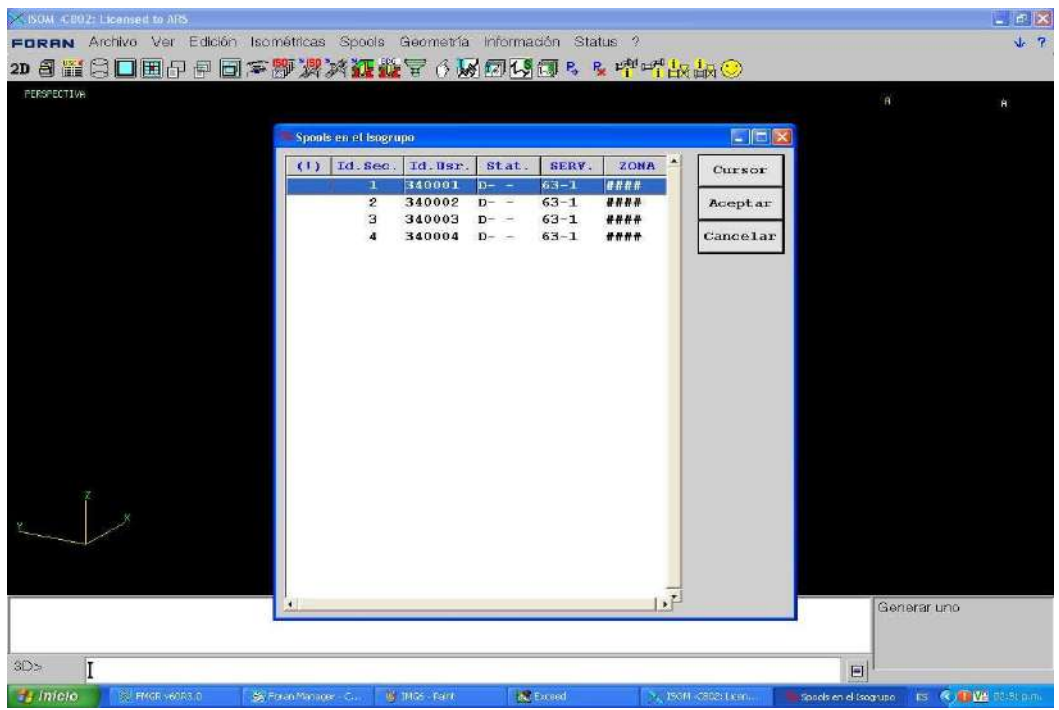

Fig.24: Listado de Spools existentes para la zona y servicio elegida.

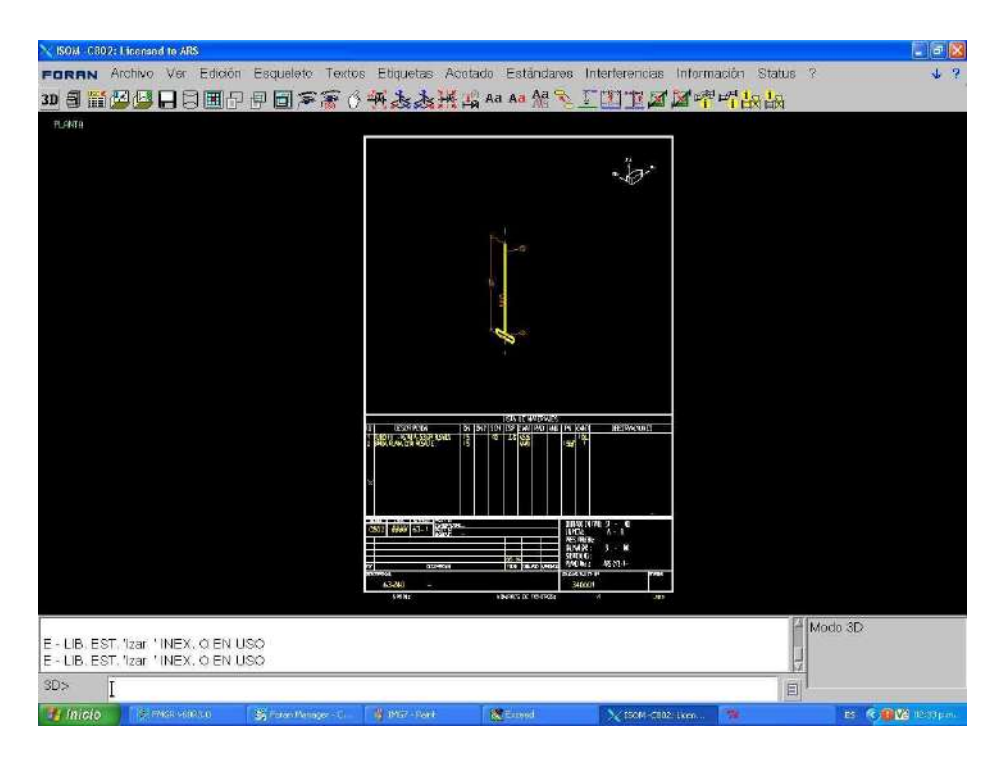

Fig.25: Isométrico auto-generado.

En la barra de herramientas tenemos opciones para modificar o acomodar mejor la información y cotas, así como cambiar la orientación del tramo (según los ejes indicados en el margen superior derecho), luego de finalizar la edición, guardamos y añadimos el isométrico a la memoria del sistema. Para continuar con otro tramo seleccionamos la opción "3D" y volvemos a la pantalla anterior en la cual podemos seleccionar el spool de la biblioteca.

Una vez generados todos los tramos, vamos a la opción de imprimir, y seleccionamos por zona y servicio el paquete de isométricos deseado.

La lista de materiales se genera manualmente tomando los datos de los isométricos y teniendo siempre en cuenta un 10% más para cualquier reajuste que pueda necesitarse.

#### **REALIZACIÓN DEL PLANIFICADO:**

Para comenzar la etapa de planificado debemos exportar lo realizado en la maqueta virtual del Software a un modelo 2D, en el cual podremos editar, acotar y realizar los soportes de las tuberías. En base a los planos ya existentes de sistema de lastrado, agregamos las tuberías y equipos correspondientes al sistema de tratamiento de agua de lastre.

Aquí tendremos en cuenta los conceptos adquiridos y estudiados en los puntos anteriores para realizar la disposición más favorable respetando el esquema.

Partiendo de Sala de Máquinas, como hemos visto que las bombas de refuerzo (BOOSTER PUMP) no son de tipo auto-cebante, para evitar inconvenientes de cavitación se colocarán en la plataforma inferior, de modo tal que, por más que el buque se encuentre deslastrado, su ANPA será el mínimo requerido para evitar tal fenómeno. Luego por medio de una tubería llegamos a la plataforma superior donde se ubicaron las unidades de electrólisis y neutralizadora en conjunto con el intercambiador de calor.

A la salida de las unidades bajamos hasta el doble fondo, ya que no es conveniente perforar los tanques de combustible, para poder acceder al tanque de lastre Nro.5 donde se asciende por la banda a la unidad de filtrado en Cubierta Principal.

Para la soportería de las tuberías debemos tener en cuenta las distancias a puntos fijos. En Cubierta Principal los recorridos realizados son cortos por lo que no requieren soportes. En los tramos verticales y horizontales que llevan de Cubierta a Doble Fondo, se colocaran soportes simples según plano. En el Doble Fondo a las tuberías DN32 se las soportará mediante soportes dobles (ambas tuberías juntas), en la tubería DN25 correspondiente al sensor TRO y los tramos de tubería unitarios DN32 se colocarán soportes simples todos ellos según Norma ARS 3-07-01.

Para mayor comprensión se adjuntan en el Anexo ambos planos constructivos de soportes.

## **CONCLUSIONES**

Desde el planteo del problema existente en el buque en construcción en el Astillero Río Santiago, se presentaron grandes desafíos para alcanzar la solución considerada más apropiada para el caso.

Una vez estudiado el campo legal que determina los nuevos requerimientos de seguridad Ambiental para navegación en aguas abiertas, y con los conocimientos adquiridos en Ingeniería Ambiental y Seguridad Industrial, la Gerencia Técnica hizo un pedido de cotizaciones de equipos para tratamientos de Agua de Lastre y en base a esta información brindada por los diferentes proveedores, evalué los distintos métodos

existentes y combinaciones de uso en conjunto con sus características, ventajas y desventajas; para poder tomar una decisión.

Gracias a los conocimientos obtenidos en materias tales como Física, Química, Química Aplicada, Mecánica de los Fluidos y Economía elegí el método mas adecuado para el buque en función de sus condiciones de trabajo, costos y potencia consumida.

Habiendo resuelto la selección del equipo, comenzamos a realizar las tareas que nos competen para lograr la instalación y puesta en marcha del equipo. Trabajando en conjunto con mi Supervisor de campo, comenzamos a definir los puntos principales para la elaboración del esquema. Aquí han sido fundamentales los conceptos vistos en Instalaciones Industriales y Termodinámica.

Una vez logrado el esquema, comenzó la etapa de ingeniería de detalle donde, mediante el conocimiento acerca de Sistemas CAD-CAM, se pudo trabajar sobre un software de modelado, y utilizando criterios fundamentales de Mecánica de los Fluidos y Diseño Mecánico de Cañerías se determinaron los recorridos, conexiones y accesorios necesarios. Completando el proyecto satisfactoriamente; aprobación mediante, comencé la elaboración de los planos, se aplicaron conocimientos de Diseño Mecánico y Fundamentos de informática, se aplicaron Sistemas de control y medidas de mantenimiento preventivo, trabajando siempre bajo Normas Aplicadas, tanto de materiales como de procesos y de formato de planos.

Los objetivos fueron alcanzados logrando la incorporación del Sistema de Tratamiento de Agua de Lastre a un buque ya existente y avanzado en su fabricación (lo cual requirió mucha más precisión en las decisiones a tomar), se obtuvieron los planos e isométricos para la construcción y posicionamiento de todos los módulos y tuberías, acompañado del listado de materiales para su fabricación.

## **BIBLIOGRAFIA**

- PREFECTURA NAVAL ARGENTINA SITIO WEB: (https://argentina.gob.ar/prefecturanaval)
- LLOYD'S REGISTER
- ASTILLERO RIO SANTIAGO
- ABS Ballast Water Treatment Advisory 2014
- COTIZACION PROVEEDORES DE EQUIPOS
- MANUAL SAMSUNG PURIMAR

## **CITAS:**

- ABS Ballast Water Treatment Advisory 2014. Capitulo 2: BTW TECHNOLOGIES, Página 10. Disponible en [www.eagle.org](http://www.eagle.org/)
- ABS Ballast Water Treatment Advisory 2014. Capitulo 2: BTW TECHNOLOGIES, Página 11. Disponible en [www.eagle.org](http://www.eagle.org/)
- Samsung Heavy Industries, Machinery and Electric System Team (Cotización). Capítulo 4.2.4: Installation Scheme, Página 17.
# **Estudio de pre factibilidad de exoesqueleto robótico para asistir discapacidad y su rehabilitación**

**Alumno:** Raiz, Paulina

**Docente tutor:** Ing. Labianca, Gustavo

### **INTRODUCCION**

A través de este proyecto se busca estudiar y analizar la posibilidad de introducir en el mercado un exoesqueleto robótico capaz de asistir una discapacidad física motriz de los miembros inferiores. Se buscará proporcionar la suficiente información para cumplir con dicho objetivo y evaluar si el proyecto es rentable económicamente y tecnológicamente posible. Por otro lado, se buscará la mejor opción en materia de diseños, confort y utilidades o funciones de exoesqueletos existentes y en relación al costo – calidad del producto. En base a datos oficiales más recientes se obtendrá información precisa acerca de las discapacidades que afectan a la población argentina.

El presente informe, entonces consiste en un análisis preliminar de la idea de un proyecto, a fin de verificar su viabilidad. Se compone de una estructura fija con datos y documentos que involucran:

Diagnóstico de la situación actual Estudio de mercado Estudio técnico/tecnológico Estudio socio económico Estudio financiero

Para cumplir con el objetivo y los datos requeridos, y comprender mejor el tema que se abordará, el informe contará con un marco teórico el cual nos sitúa en las bases y el inicio del proyecto.

Con este estudio se busca evaluar de forma concreta un proyecto y considerando los resultados, podrá evaluarse si pasará a la siguiente etapa (etapa de factibilidad), que concluirá si el proyecto puede llevarse a cabo. El propósito en esta etapa de pre factibilidad, es entonces, limitar las variables con la posibilidad de rechazar el proceso en cualquier momento.

# **MARCO DE REFERENCIA**

### **Definiciones y aplicación**

El uso de robots para rehabilitar, aporta herramientas y beneficios no sólo a investigadores sino también a pacientes y cuerpo médico. Colabora con el avance de las terapias y técnicas utilizadas y también con el desempeño y evolución de los pacientes. Es un hecho para destacar que el uso de robots puede llegar a tener efectos a nivel neuronal y funcional que permitan una recuperación parcial o total causada por una lesión y de esta forma mejorar la calidad de vida.

Un exoesqueleto robot es un armazón metálico externo o traje, que ayuda al portador a moverse y realizar cierto tipo de actividades, como puede ser cargar peso. Durante su funcionamiento, una serie de sensores biométricos detectan las señales nerviosas que el cerebro envía a los músculos de las extremidades cuando se comienza a andar. La unidad de procesamiento del exoesqueleto responde entonces a estas señales, las procesa y hace actuar a dicho dispositivo en una fracción de segundo a través de motores colocados en zonas estratégicas para lograr la mayor estabilidad posible.

Un exoesqueleto robótico tiene varias áreas de aplicación, se utilizan para asistir funciones como cargar pesos extras sin esfuerzos adicionales en el área militar; actualmente en el campo de la medicina, ya sea de forma particular o en centros, para tratar casos de reducción de la movilidad severos donde incluso las discapacidades son completamente inhabilitantes de la parte inferior del cuerpo, como paraplejía; y en industrias son utilizados para cuidar los movimientos y las funciones del personal, ya que los esfuerzos suelen ser repetitivos y desgastantes en ciertas partes, como las rodillas.

La robótica debido a su funcionamiento armónico y de bajo impacto al efectuar una tarea resulta una gran herramienta y es capaz de adaptarse mediante programación y software a los requerimientos que se especifican. También es destacable que, gracias a los avances tecnológicos, los diseños son cada vez más simples y las estructuras cada vez más complejas en el sentido de que permiten trabajar con materiales, sujeciones y anclajes más ergonómicos y, por lo tanto, un diseño mucho más fluido y que se acopla al cuerpo del usuario con mayor facilidad.

# **CUERPO CENTRAL**

### **Diagnóstico de la situación actual**

Según estimaciones de la Organización Mundial de la Salud (OMS) más de mil millones de personas viven en todo el mundo con alguna forma de discapacidad, de las que casi 200 millones experimentan dificultades considerables en su funcionamiento. Es por ello que la comunidad científica y médica trabajan en conjunto en búsqueda de opciones que mejoren su calidad de vida.

En Argentina actualmente estas tecnologías todavía no son implementadas en casi ningún centro y menos pensado resulta adquirirlo de forma particular. El único lugar que cuenta con un equipo de locomoción asistida y aun así no es una tecnología explotada al máximo, es FLENI (fundación para la lucha contra las enfermedades neurológicas de la infancia). Por lo que la idea del proyecto es importar un producto e insertarlo en el

mercado a través de un centro de rehabilitación, ya que fabricar un dispositivo o importarlo para uso personal que esté a la altura de los exoesqueletos existentes en la actualidad resulta inviable.

## **Estudio de mercado**

El objetivo de este estudio es encontrar una forma de mejorar un servicio y renovar la tecnología que se puede encontrar en nuestro país, y en este caso en particular, buscar la posibilidad de introducir otro dispositivo en algún centro de rehabilitación de similares características y servicios ofrecidos, al que puedan acceder muchas personas y realizar una rehabilitación con un exoesqueleto robótico.

## **Recopilación de información**

# **EXO H-2 por Technaid (España)**

El Exo-H2 puede emular completamente el acto de andar de una persona con parálisis total o parcial de las piernas. De esta forma está indicado para asistir en la marcha a personas que han perdido parcialmente la capacidad de andar o para aquellas personas que requieran "volver a aprender a andar" después de un accidente o enfermedad neurológica. Estambién útil para tonificar las piernas y activar la circulación en personas que han perdido movilidad de las piernas o tienen debilidad muscular.

Este equipo posee una arquitectura abierta, lo que significa que el usuario (terapeuta, profesor o investigador) puede modificar los parámetros de control del sistema para ajustarlo a las necesidades del paciente.

En cuanto a las características constructivas, este dispositivo está construido en acero inoxidable y aluminio del tipo 7005. Con un peso aproximado de 11 Kg. El tiempo de trabajo es de hasta 6 horas. Por último, posee sensores de posición y en las articulaciones y seis motores distribuidos en caderas, rodillas y tobillos. Seis transmisiones de tipo armónico (Harmonic Drive<sup>1</sup>).

En conclusión, este exoesqueleto tiene como ventajas que puede ser utilizado y manipulado por un usuario sin conocimientos de robótica ni mecánica, presenta una gran autonomía y la sustitución de las baterías es relativamente sencilla, se deberá invertir en baterías adicionales dependiendo el uso que se le dará.

En la Figura 1 se muestra la estructura del exoesqueleto fabricado por Technaid en la que se puede ver dónde se ubican los motores y el sistema de agarre. En la Figura 2 puede apreciarse el dispositivo en funcionamiento.

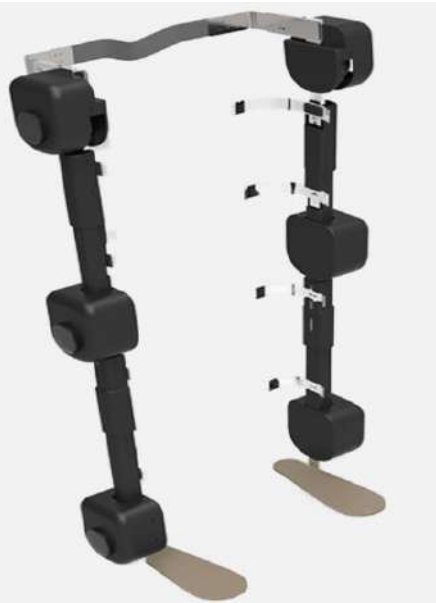

Figura 1 EXO H-2

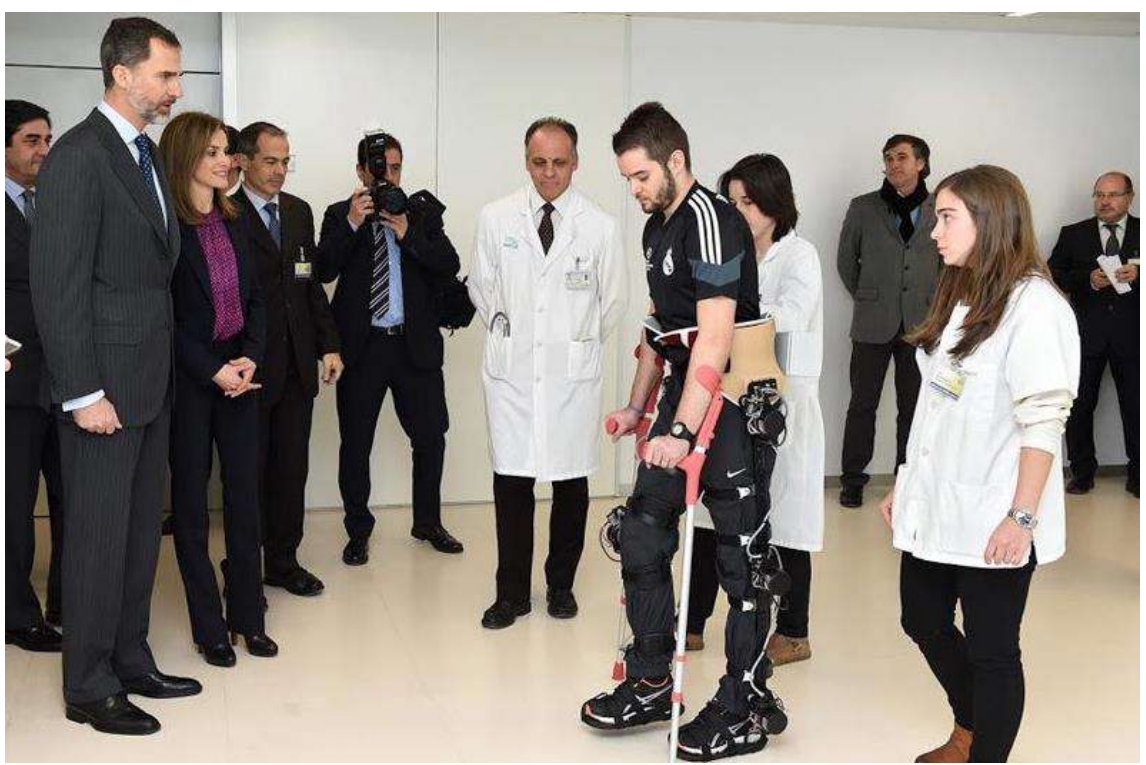

Figura 2 Estructura montada sobre un usuario

# **REX por REXbionics (Australia)**

Está diseñado para personas con dificultades en la movilidad, hasta las más severas disfuncionalidades, REX ofrece la posibilidad de su uso para mejorar la marcha

o para rehabilitar diferentes casos.

Respecto a la construcción este equipo cuenta con un armazón de fibra de carbono en la pelvis que brinda la resistencia y rigidez para soportar el peso del dispositivo y un usuario de hasta 100 kg. Posee un sistema ajustable a diferentes alturas y largo de piernas permitiendo una perfecta alineación de las articulaciones del usuario. Este sistema es fácil y rápidamente ajustable al paciente. Provisto de arneses en la zona abdominal para proporcionar estabilidad y buen agarre del usuario para mayor comodidad y seguridad. El sistema para afirmar las piernas está diseñado con fibra de carbono y correas que se atan para sostener firmemente las piernas sin generar puntos de presión y con relleno de espuma extraíbles, lo que permiten fácil mantenimiento y evita posibles centros de desarrollo de infecciones.

En cuanto a las características constructivas funciona con baterías recargables e intercambiables de polímero de litio (29.6 V, 16.5Ah) con carga para 60 minutos de uso normal. La marcha es generada por diez motores que proporcionan la energía para mover el dispositivo.

Equipado con 27 microprocesadores integrados que forman el núcleo de control del movimiento, para generar un andar personalizado brindando estabilidad en todas las fases del ciclo de la marcha.

Este sistema presenta como ventajas que no es necesario utilizar bastones para sostenerse, sino que el equipo se encarga de sostenerse por sí solo más el usuario, permitiendo de esta forma mover libremente manos, brazos, y hombros. Además, en cuestiones de construcción está bien desarrollada la estabilidad y comodidad con buenos sistemas de agarre que brindan mayor seguridad en el momento de su utilización. Adicionalmente se destaca como una gran característica que puede ser operado a través de un joystick fácilmente por el usuario.

Como desventajas se puede ver la poca autonomía que posee, aunque el reemplazo de bateríassea muy sencillo. Por otro lado, este equipo no cuenta con electro estimulación para colaborar con el desarrollo de los músculos y la memoria muscular.

En la Figura 3 se muestra el equipo y los números representan las características previamente mencionadas:

Motores en línea que proporcionan el movimiento y soportan el peso.

Estructura de fibra de carbono.

Mando a través del cual el usuario puede operar el equipo.

Sistemas ajustables a las medidas del usuario.

Arneses de seguridad.

Apoya pies.

Alojamiento de las baterías.

Cintas de agarre.

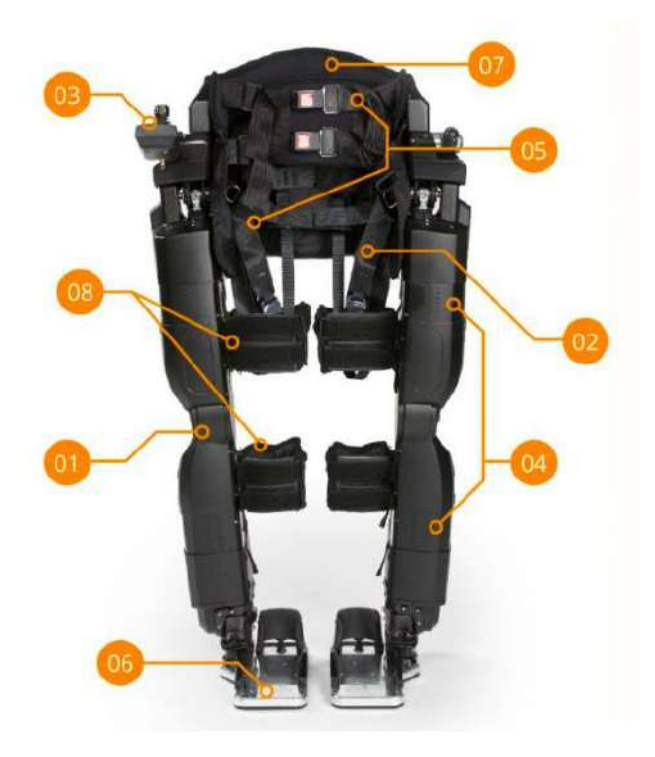

Figura 3. Exoesqueleto fabricado por REX Bionics

En la Figura 4 se muestra el equipo en funcionamiento con un usuario realizando una rehabilitación en un centro médico, y se aprecia cómo el exoesqueleto sostiene a la persona mientras ésta puede utilizar sus brazos y tronco para realizar un ejercicio.

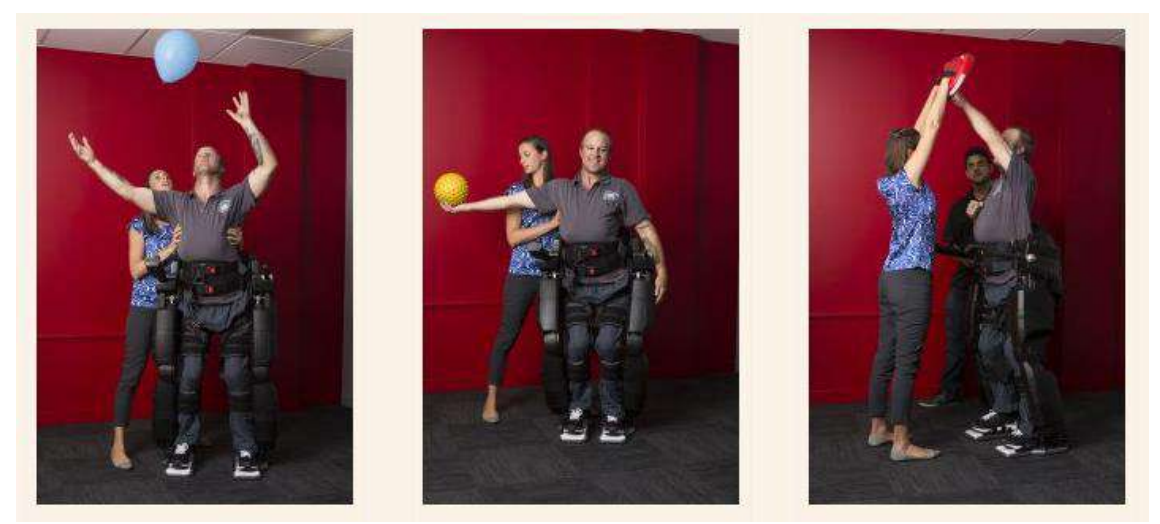

Figura 4. Rehabilitación con REX

# **Rewalk (Estados Unidos)**

Este exoesqueleto asiste a personas con daño en la medula espinal en actividades como pararse, caminar, girar y subir y bajar escaleras. Este sistema brinda independencia y generando un movimiento que imita al normal desempeño de las piernas. Está disponible en su versión para uso doméstico y en la versión para rehabilitación en centros especiales.

El ReWalk Personal, que puede ser utilizado en casa,se adapta al usuario y la forma de utilizarlo, optimizando la seguridad, lasfunciones y la alineación de las articulaciones.

El equipo utiliza baterías que se cargan en la espalda como una mochila y posee motores en caderas y rodillas para controlar los movimientos. Basa su funcionamiento en la regulación del centro de gravedad realizando pequeñas modificaciones mientras que una inclinación hacia adelante de la parte superior del cuerpo es detectada por el sistema, que inicia el primer paso. Es así capaz de imitar el movimiento natural de las piernas generando una secuencia de marcha.

El sistema ReWalk para rehabilitación está diseñado para su uso en clínicas donde pueden realizarse ejercicios y terapias valiosas para una recuperación luego de un accidente, por ejemplo. Además, es posible entrenar a los pacientes para utilizar su propio dispositivo. Está diseñado para usarlo todo el día, el sistema es liviano y posee motores en las caderas y rodillas, este dispositivo controla los movimientos haciendo sutiles cambios en el centro de gravedad.

Los cambios de posición repetidos generan una secuencia de pasos que imita una marcha natural funcional de las piernas. Se puede personalizar para proporcionar un ajuste óptimo para cada persona. La interfaz gráfica de usuario permite a los terapeutas ingresar una amplia gama de parámetros para un individuo y cambiarlos a medida que progresan en su entrenamiento.

Se lleva a cabo un programa integral de Estándares de capacitación para enseñar a los miembros del equipo de rehabilitación sobre las habilidades necesarias para utilizar la tecnología de manera segura y cómoda.

En conclusión, estos equipos parecen muy versátiles ya que al poseer dos versiones del mismo se puede adaptar perfectamente al uso que se pretende dar. Para destacar se puede mencionar que el movimiento se inicia por sensores estratégicamente colocados de tal forma que detectan los pequeños movimientos y los traduce en una marcha. Como inconveniente ante esta forma de desempeño se destaca que los movimientos realizados por el usuario deben ser controlados y no pueden ser involuntarios ya que esto puede codificarse de forma errónea. Posee una interface de sencilla interpretación y es remarcable también el hecho de que sea liviano.

En la Figura 5 se representan ambas estructuras de los robots, el ReWalk personal (a) y ReWalk para rehabilitación (b). En la Figura 6 se lo ve en funcionamiento.

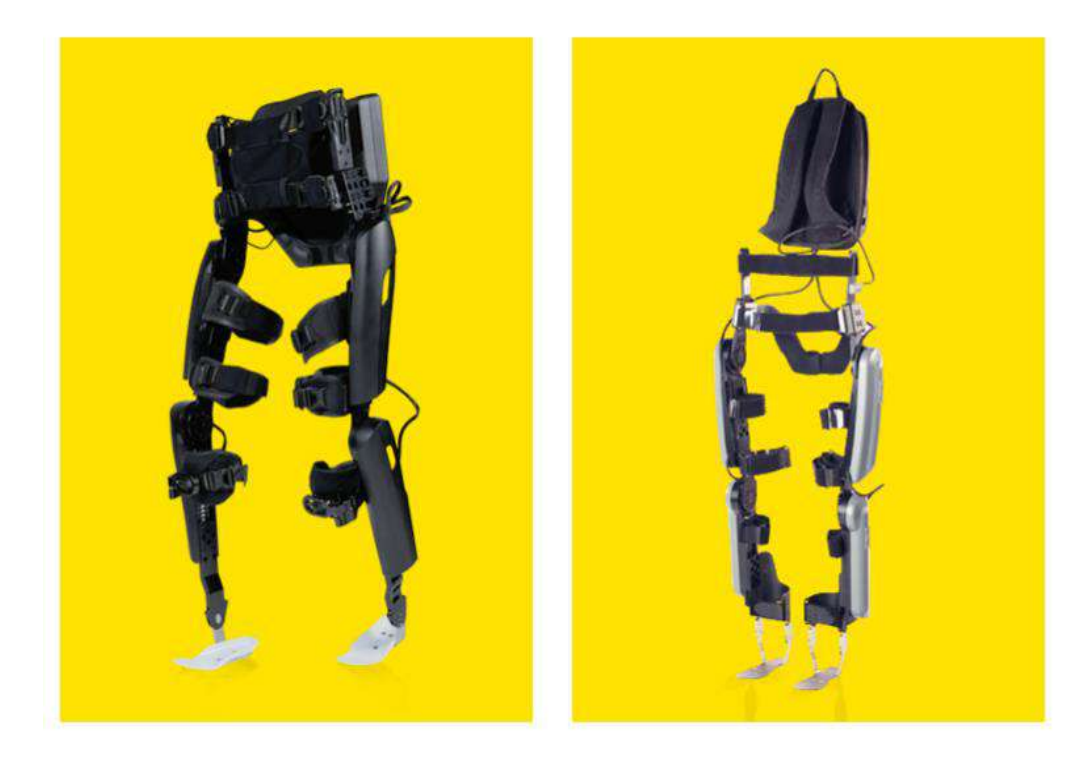

(a) ReWalk personal (b)ReWalk para rehabilitación Figura 5 Estructura de los exoesqueletos propuestos por ReWalk

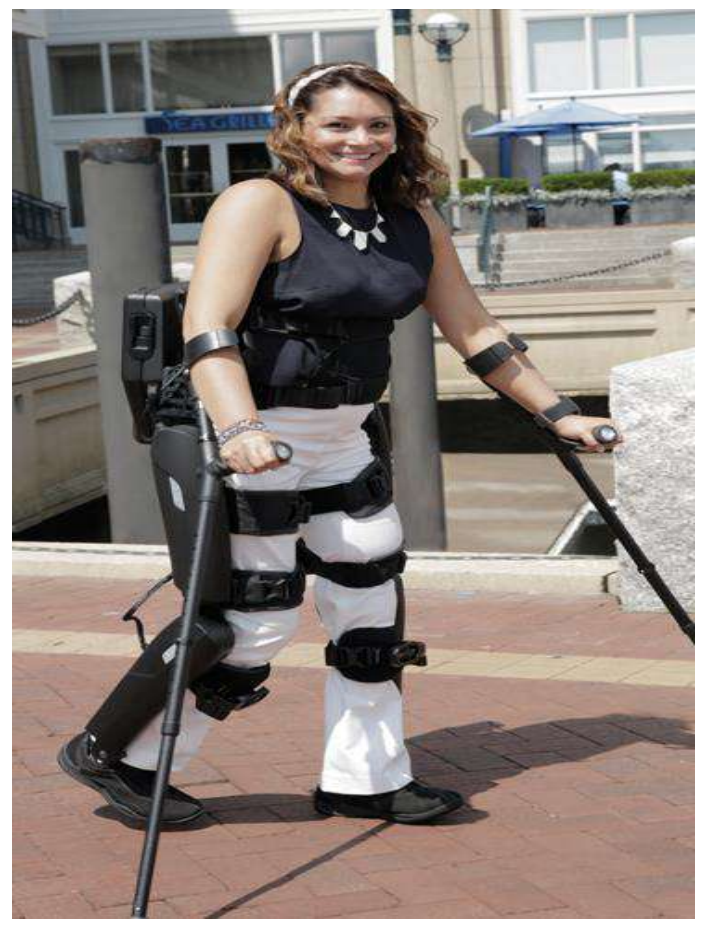

Figura 6: Exoesqueleto montado sobre un usuario

### **HAL Hybrid Assistive Limb por Cyberdyne (Japón)**

Este es un dispositivo mucho más complejo del que resultan muchos puntos para destacar ya que incorpora tecnología que no se había mencionado en los anteriores modelos, que son sensores biométricos.

Cuando el usuario tiene la intención de mover su cuerpo, el cerebro transmite señales a los músculos, gracias a este equipo las señales se filtran en la superficie de la piel como señales bioeléctricas ("BES"). Los sensores de HAL unidos a la superficie de la piel son capaces de detectar BES, realizando el movimiento previsto por el usuario.

Incluso para el portador con dificultades para mover sus extremidades inferiores debido a accidentes o enfermedades, el entrenamiento repetido basado en BES reforzará la conexión neuromuscular y, en consecuencia, se puede esperar el mantenimiento y la mejora de las funciones corporales.

Posee una interface sencilla para su utilización e interacción con el equipo. Andar, parar y cambiar la asistencia, son algunas funciones que puede realizar este exoesqueleto, y así dependiendo de la intención o solicitación, cualquier parámetro puede ser modificado fácilmente gracias a esta interface.

Este sistema es flexible para ajustarse a la contextura del usuario, no solo al largo de las piernas sino también al área de caderas, pelvis y pies. Pesa en torno a los 23Kg (soportados por el mismo traje) y tiene una autonomía aproximada de 2 horas y 40 min.

Un sistema monitorea gráficamente el estado del usuario, conectados a una interfaz de control en tiempo real y un operador puede identificar sencillamente el estado funcional de la persona mientras utiliza el equipo. También el usuario puede obtener una devolución de progreso en el plan de entrenamiento.

Este exoesqueleto presenta una forma de trabajar mucho más compleja y se puede decir que su funcionamiento esintegral favoreciendo el desarrollo de la memoria muscular y las funciones a nivel neurológico ya que además de la estructura del exoesqueleto está equipado con sensores neuro eléctricos para generar las señales bioeléctricas. Lo que resulta interesante para desarrollar es que compensa la postura de todo el cuerpo y es controlado por una interface muy intuitiva y fácil de manejar por personal especializado. Este equipo no es de uso doméstico y no puede adquirirse de forma personal, pero sí puede adquirirse para clínicas y centros de rehabilitación.

A continuación, en las Figuras 7 (a), (b), 8 y 9 se muestra la estructura del exoesqueleto, el sistema de interacción previamente mencionado y como se puede ver el desempeño del usuario.

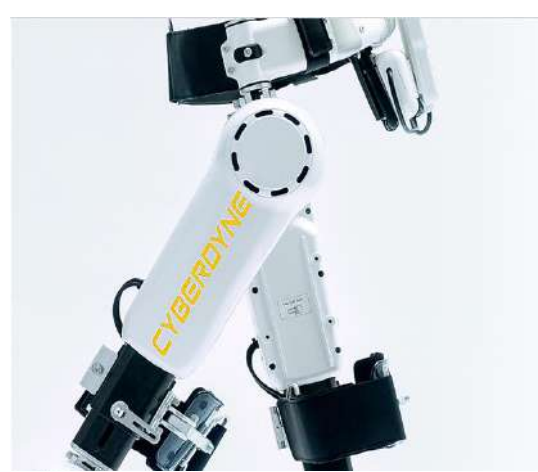

Figura 7. Exoesqueleto HAL. a) Estructura

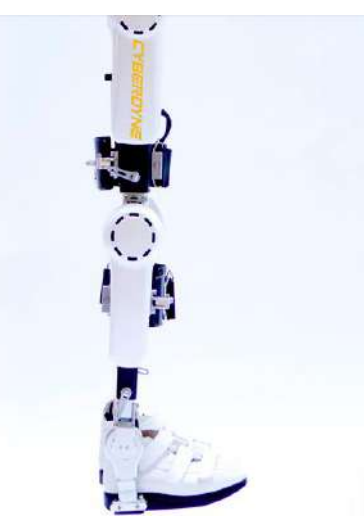

b) Estructura

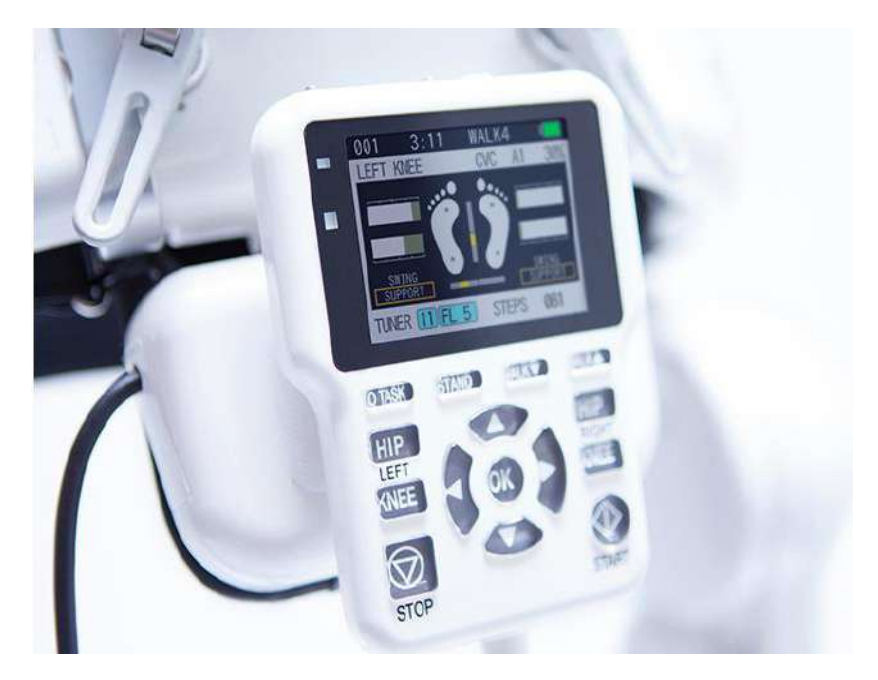

Figura 6: Interfase

### **EKSONR NeuroRehab para pacientes por EKSOBionics (Estados Unidos)**

El EksoNR está diseñado para ayudar a pacientes que se están recuperando de un accidente cerebrovascular u otras afecciones a aprender a caminar de nuevo con una marcha más natural.

La evidencia clínica sugiere que el entrenamiento de la marcha en Ekso mejora el equilibrio funcional, además muestra que incluir el entrenamiento de la marcha durante la rehabilitación mejora la velocidad de la marcha del paciente fuera del dispositivo.

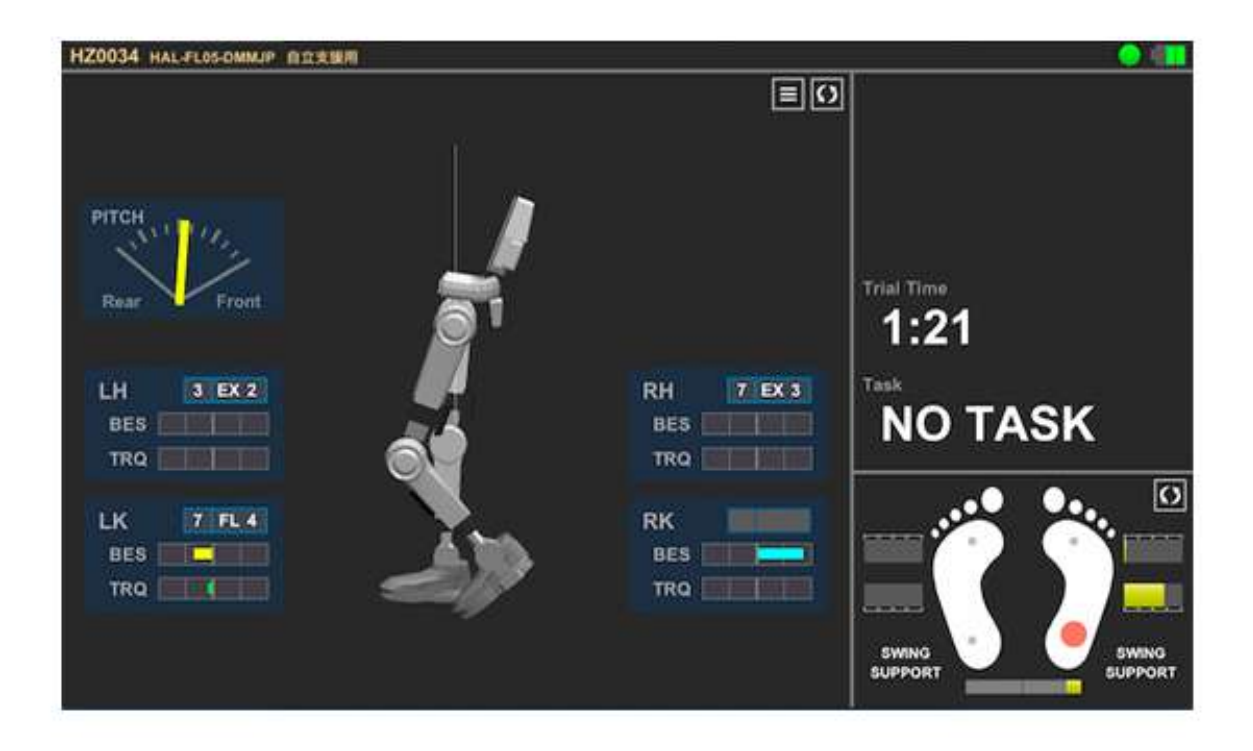

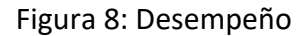

Este exoesqueleto ayuda a los fisioterapeutas y pacientes a aprovechar al máximo las sesiones de rehabilitación. Consta de un controlador de pantalla táctil que permite a los terapeutas adaptar la asistencia para desafiar a los pacientes mediante la retroalimentación en tiempo real y realizar medidas de resultado durante el uso. Esta interface proporciona la visualización de varios ejercicios más allá del entrenamiento de la marcha.

EKSONR cuenta con un software, SmartAssist, que permite que el dispositivo tenga una ruta de marcha más suave y natural al realizar la transición entre los pasos. También proporciona información sobre la simetría de la marcha y la postura, y permite a los terapeutas realizar un seguimiento del progreso del paciente con una solución analítica basada en la nube. También cuenta con un sistema que usa datos de rehabilitación para generar métricas y gráficos para que los terapeutas y equipo médico supervisen el progreso y los resultados del paciente.

Como ventaja, este dispositivo es una herramienta de neuro-rehabilitación

completa, efectiva e intuitiva. Permite cargar datos de avance y manipularlos con facilidad por terapeutas. Este exoesqueleto incluye dos juegos de baterías recargables que permiten un uso constante. Este equipo resulta ser muy completo y a un precio intermedio de lo que ofrece el mercado.

En la figura 10 se puede ver la última versión de EKSONR en detalle.

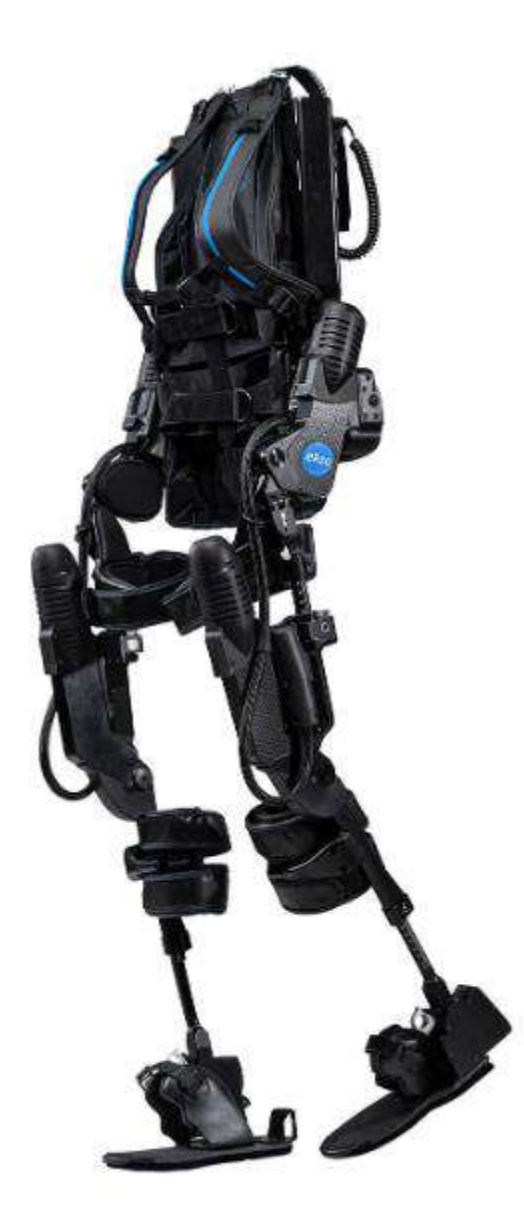

Figura 9: EKSONR por EKSOBionics

### **Análisis de la oferta y demanda**

En nuestro país existen muchos dispositivos que brindan alguna ayuda para acompañar discapacidades, pero la producción nacional es muy poca y suelen ser investigaciones o proyectos que luego se quedan sin futuro, en referencia a producción. Por otra parte, también cabe destacar, que no son equipos de la envergadura de un exoesqueleto robótico completo. Por lo tanto, en el mercado nacional no existen equipos como los mencionados previamente. Estas empresas fabricantes de exoesqueletos (algunas se dedican exclusivamente a esto), proponen equipos muy desarrollados y que tienen años de investigación y pruebas, y mejoran constantemente sus características en relación a la duración de las baterías, diseños ergonómicos, materiales o interfaces cada vez más intuitivas que pueden ser manipuladas hasta por los propios usuarios.

Por otra parte, en el mercado nacional no existe competencia, ya que no hay equipos fabricados en nuestro país y esto no implica una amenaza para fabricantes o desarrolladores. Por tal motivo se analiza la oferta de equipos desarrollados en el extranjero en función de las características y prestaciones que brindan.

En cuanto a la demanda luego de analizada la situación actual, se observa que solo un lugar ofrece este servicio y no es una tecnología muy difundida, por ende, no mucha gente accede a ella. En adición a esta problemática resalta que se dispone de un sólo aparato de estas características para beneficiar o ayudar al total de población que lo necesita y representen potenciales consumidores del equipo y la terapia.

### **Análisis de los precios**

En relación a los precios, se detallan los de los equipos previamente mencionados y que se encuentran en el mercado actualmente. Los precios serán representados de forma internacional, ya que se trata de una importación, por lo tanto, los productos estarán cotizados en dólares estadounidenses.

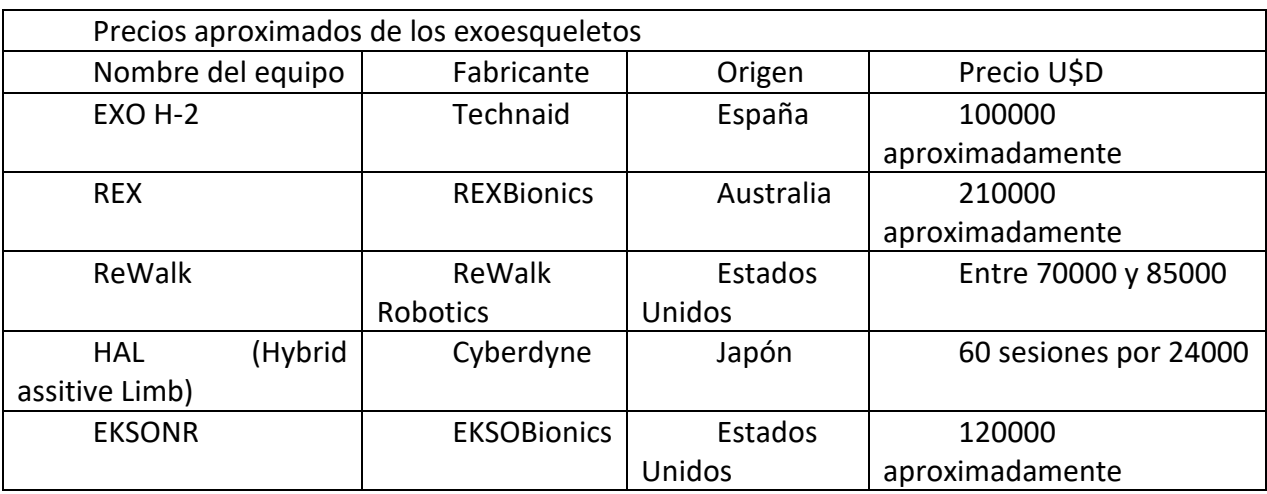

Tabla 1 Precios

# **Estudio técnico/tecnológico**

Los objetivos de este análisis técnico y operativo son:

Verificar la posibilidad técnica de la fabricación del producto que se pretende

Analizar y determinar la localización, instalaciones y organización.

### **Ingeniería de proyecto**

En esta sección, se evaluarán las posibilidades de fabricar el producto en nuestro país. Como ya se ha mencionado en otro apartado, la fabricación y desarrollo local resulta inviable y no representa una competencia contra los diseños e investigaciones que pueden verse de empresas extranjeras. Por otra parte, implicaría un costo muy elevado, ya que muchas de las piezas que se requieren, como por ejemplo los motores específicos que se utilizan, una importación directa, lo cual implica un presupuesto para investigación, desarrollo e innovación que supera ampliamente los costos de importación de un equipo terminado y ya disponible en el mercado extranjero. Por tales motivos se opta por traer el producto del exterior en lugar de fabricarlo en el país.

### **Localización**

En la localización se evaluará dónde puede ser instalado y utilizado el equipo en base a los centros de consumo más importantes y concentración de población potencial usuaria del dispositivo, evaluando también centros de rehabilitación más relevantes. Como ser Centro Ciner en Palermo, provincia de Buenos Aires, IMAR en La Plata, provincia de Buenos Aires y por último centro INAREPS, en la ciudad de Mar del Plata, provincia de Buenos Aires.

Para evaluar y seleccionar la localización del producto se utilizará el método cualitativo por puntos.

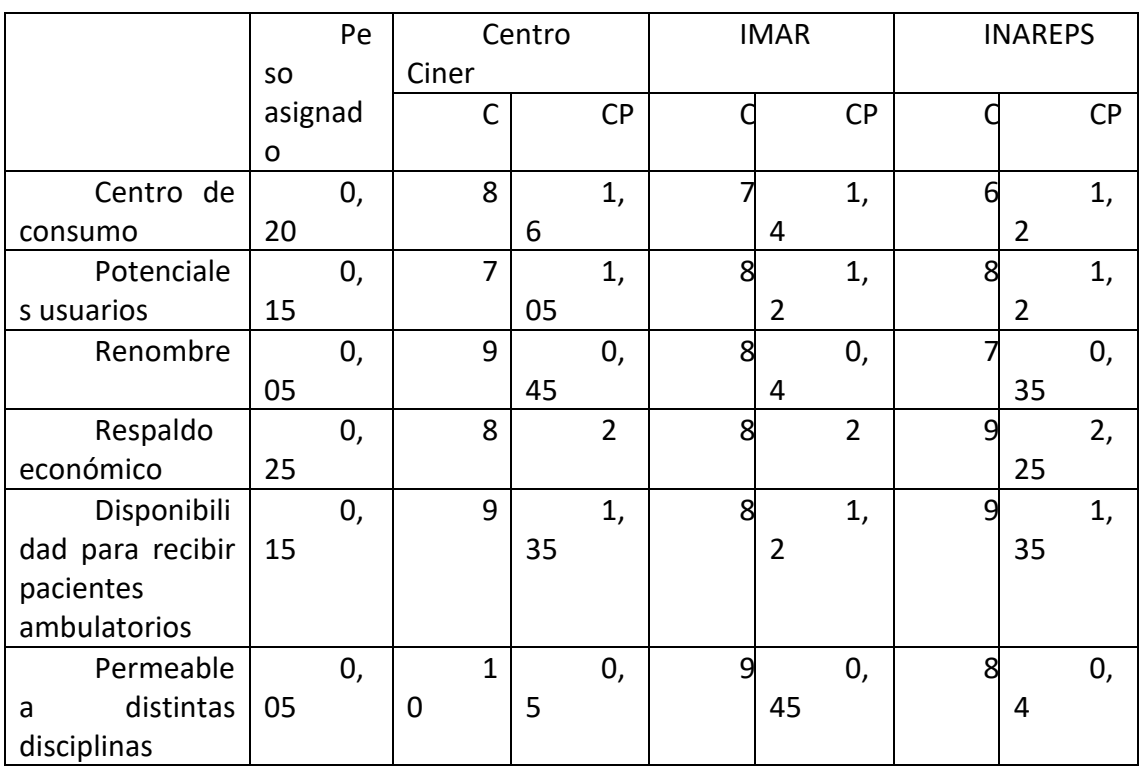

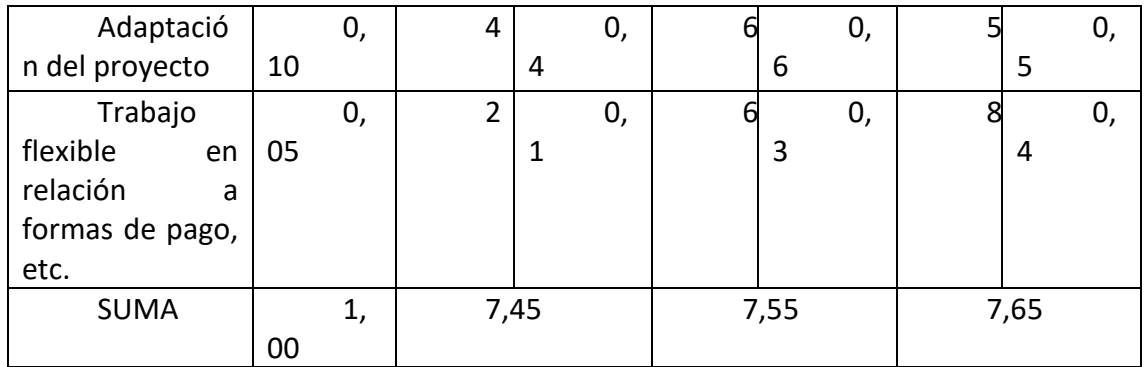

### Tabla 2 Método cualitativo por puntos

La tabla anterior se realizó en base a una lista de factores relevantes, luego se le asignó un peso que depende del criterio del investigador. Posteriormente, se calificó cada factor en función de una escala del 1 al 10, con esta calificación (C) y el peso asignado se obtuvo una calificación ponderada (CP) producto de éstas. Por último, se suman las calificaciones ponderadas y se obtienen los puntajes.

En este caso, INAREPS en Mar del Plata obtuvo el mayor puntaje, por lo que será elegido como centro capaz de llevar a cabo la importación y brindar el tratamiento correspondiente.

### **Estudio socio económico**

En esta sección se pretende hacer una identificación preliminar de los posibles conflictos que genera el proyecto en sus diferentes alternativas de ejecución, enfatizando en sus beneficios inmediatos. Entonces, en esta parte además de intentar profundizar en el conocimiento de las principales actividades económicas de la zona de influencia del proyecto y de sus rasgos socioculturales más sobresalientes, se debe estudiar la infraestructura física y social existente. Todo ello con el fin de poder determinar la posible incidencia del proyecto en las condiciones existentes.

Por otra parte, en base a estadísticas oficiales del INDEC del censo 2010 y tendencias para 2020 se obtienen datos concretos de porcentajes de la población con alguna discapacidad o, aunque sea una dificultad motora. En 2010 sobre un total de 40117096 habitantes, 1929458 personas presentan alguna dificultad motora en los miembros inferiores lo que representa casi un 5% de la población. Analizando el crecimiento demográfico y las tendencias de 2019-2020 con una cantidad estimada de 44.938.712 habitantes total sobre la cual se proyecta aproximadamente un 6% (en base a las mismas consideraciones del censo 2010, ya que en 2020 cambiará la metodología de evaluación y preguntas).

En conclusión, partiendo del dato de 6% de los habitantes, sería bueno incorporar un dispositivo al mercado para brindar calidad de vida, una forma de rehabilitación distinta, moderna, intuitiva y además generar nuevas experiencias. Mar del Plata es una de las ciudades más pobladas de Buenos Aires con aproximadamente 860000 habitantes y a nivel país, de las más promocionadas en relación al turismo y con la posibilidad de albergar una gran cantidad de personas. El centro INAREPS, además, gracias a las posibilidades que tienen con las tarifas, pago flexible y lo más importante, convenio con

obras sociales puede facilitar el acceso a quien quiera realizar una terapia de estas características.

### **Estudio financiero o administrativo**

Este estudio muestra los elementos administrativos tales como la planeación estratégica que defina el rumbo y las acciones a realizar para alcanzar los objetivos de la empresa, por otra parte, se definen otras herramientas como el organigrama y la planeación de los recursos humanos con la finalidad de proponer un perfil adecuado y seguir en la alineación del logro de las metas empresariales.

Según las políticas actuales, para la importación de equipamiento, productos médicos o mercadería, productos para la rehabilitación, tratamiento y capacitación de personas con discapacidad, si se verifica que no se fabrica en el país, puede tramitarse por Aduana la exención del pago de todos los impuestos.

Por lo que entonces, al importarlo se lo hará al precio pautado de comercialización sin agregados al valor final, sin trabas arancelarias ni impuestos de entrada al país. Los cuales se detallaron en el análisis de los precios. De esta forma, queda abierta la importación a través de un hospital o centro de rehabilitación integral que lo desee, tenga el acceso y respaldo económico para hacerlo.

## **CONCLUSION**

Se hará entonces una ponderación de los dispositivos desarrollados en la investigación para calificar y obtener un puntaje, respecto a las características constructivas, diseño, etc.

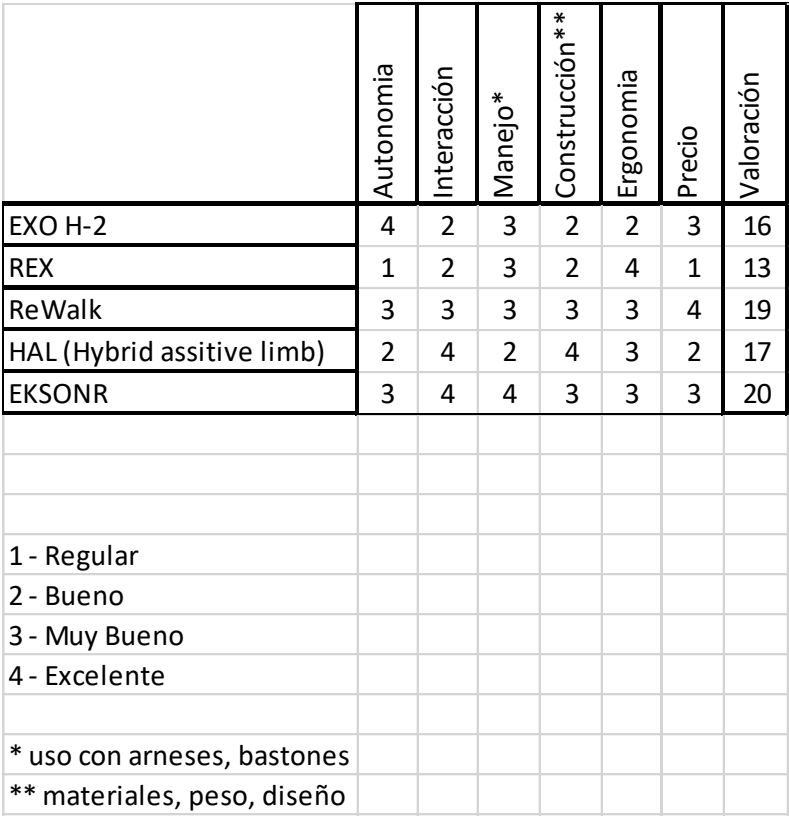

#### Tabla 3: Puntaje

Lo mejor sería en base a este estudio, que sea un equipo no para adquirir en forma particular, sino en algún centro médico o de rehabilitación con cierto prestigio y ubicado estratégicamente cerca en lo posible de un gran centro de consumo para facilitar el acceso a la mayor cantidad de usuarios posible.

Considerando el cuadro anterior el exoesqueleto con mayor puntaje es el EKSONR desarrollado por EKSOBionics Estados Unidos. El centro INAREPS es una institución que depende del estado por lo que sería la encargada directa de realizar los trámites de importación necesarios.

# **Vinculación del proyecto con las materias de la carrera**

Respecto a las materias vinculadas con el informe, se destacan principalmente las materias Economía, inglés e informática presentes en la estructura del análisis de pre factibilidad.

Las materias Materiales Metálicos, Diseño Mecánico y Elementos de Máquinas para el estudio de materiales y vinculación de los mismos en la investigación.

Electrotecnia y Maquinas eléctricas, Electrónica y Sistemas de control, y, Automatización industrial, para comprender el funcionamiento de los equipos.

Estabilidad I y II, Física y Mecánica Racional en la comprensión de los desplazamientos, velocidades, aceleraciones y modificaciones en el centro de gravedad y baricentros.

Fundamentos de informática para el manejo básico de programas CAD.

### **LECCIONES APRENDIDAS Y RECOMENDACIONES**

Durante el estudio y la investigación para llevar a cabo el análisis, se estudió la posibilidad de fabricación de un equipo, en el cual se utilizó el criterio personal para el modelado del mismo, selección de componentes y diseño.

A mi criterio un exoesqueleto robótico, en base a lo aprendido debe contar con un diseño ergonómico y debe ser de fácil uso, englobando la seguridad del usuario considerando también que el dispositivo sea versátil y de sencilla colocación.

### **Diseño mecánico**

Para la parte el diseño mecánico, se contemplará la estructura general del equipo, materiales y acoplamientos como parte del diseño final. En cuestión de material, la mejor opción por sus propiedades de resistencia mecánicas, a la corrosión y en relación al peso, que es una de las características más importantes que se busca, es el aluminio serie 7000 el cual es una aleación de Aluminio con Zinc entre un 1% y 8%. Esta aleación permite muy buenas características constructivas.

La estructura que sostiene las piernas son elementos planos y curvados para que se adapten mejor a la forma de las extremidades. Por otro lado, contiene un diseño "calado" para reducir el peso y la cantidad de material utilizado. Los agarres serán de fibra de carbono, realizados con impresión 3D, siguiendo el diseño de las placas de aluminio con un sistema de enganche sencillo para facilitar la postura del traje. En los pies cuenta con una placa rígida articulada en la zona de la planta del pie que se adapta al movimiento de este. También, el dispositivo incluye las cajas que alojan los motores y las baterías.

Por último, en la parte de la cadera y sobre la espalda una plancha de aluminio que continúa el diseño abraza al cuerpo para lograr la estabilidad y seguridad del usuario. Esto generaría la adaptabilidad a la contextura física buscada y además cumpliría la función de estímulo externo propioceptivo, lo cual representa un gran inconveniente en las enfermedades neurodegenerativas. De esta manera se consigue el diseño ergonómico que se menciona anteriormente.

En las figuras siguientes, se muestra una idea del diseño mecánico, realizado con el programa Blender 3D.

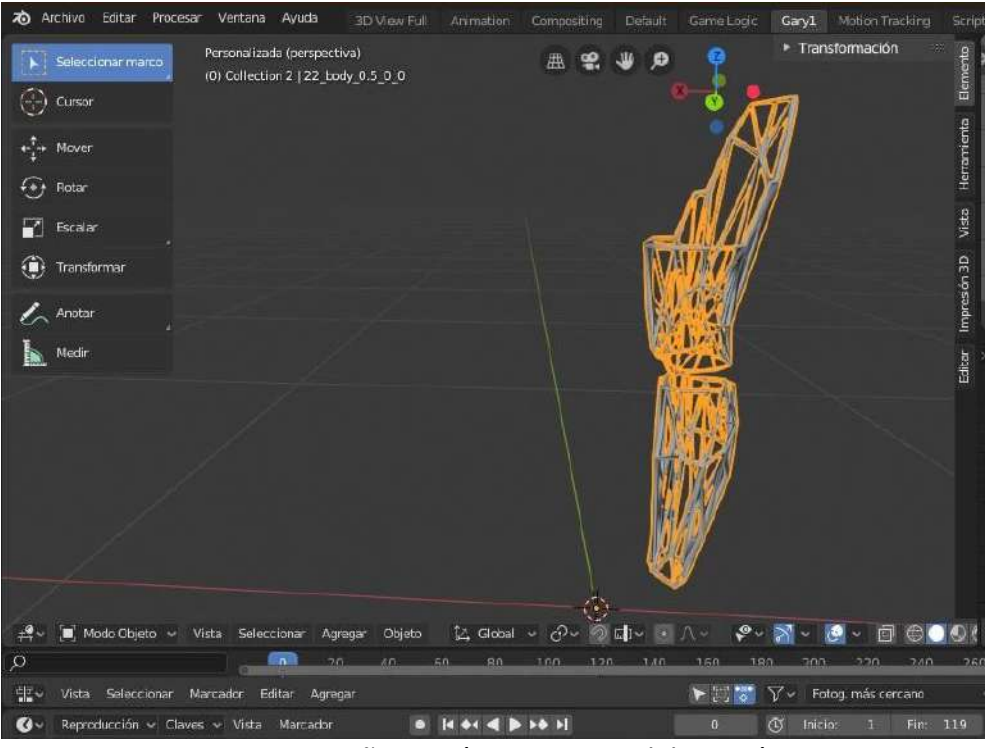

Figura 10 Diseño mecánico pierna. Elaboración propia.

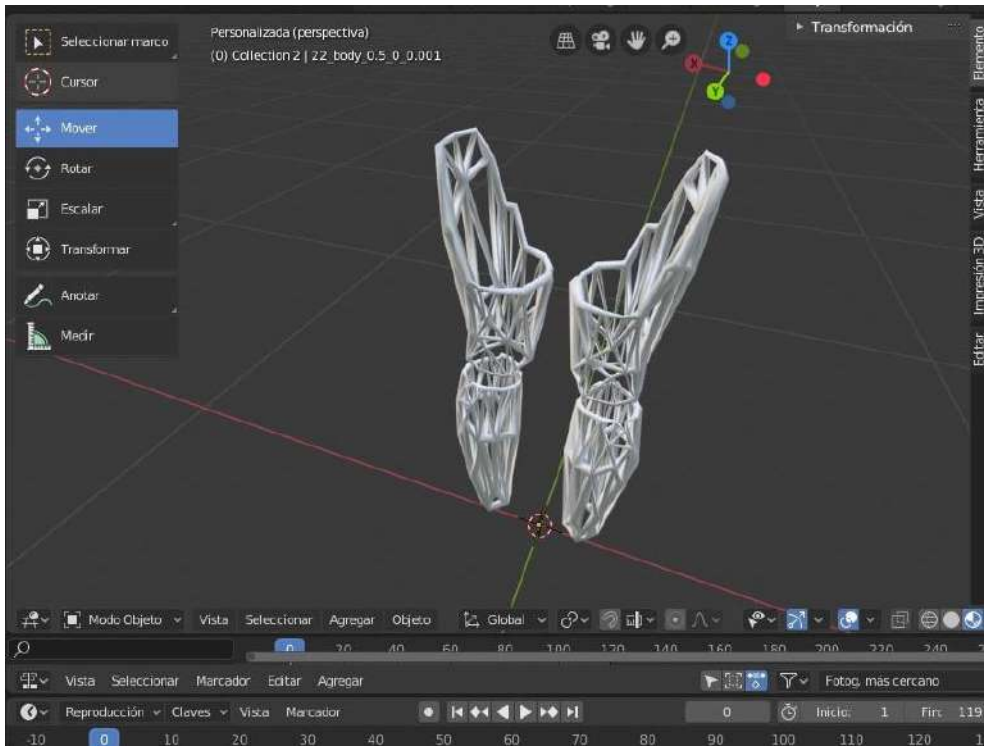

Figura 11 Diseño mecánico piernas. Elaboración propia

### **Componentes**

En esta sección se realizará la selección de los actuadores y baterías dependiendo de las solicitaciones, en base a los componentes más utilizados en este tipo de equipos y recomendaciones de los fabricantes de estos productos.

Los exoesqueletos comúnmente usan motores miniatura con productos adicionales, como cajas de engranajes para lograr un alto par y codificadores para retroalimentación posicional. Cuando se usa en combinación un servomotor con una caja de engranajes, permite: el incremento del par motor, reducción de la velocidad del motor y balanceo de la inercia del motor contra la de la carga.

Para la elección de los motores, se hará en base a una investigación destacada en la bibliografía [14] la cual arroja valores concretos en función del análisis completo de la marcha adoptando características promedio. Por lo tanto, se utilizarán 6 motores Rdrive distribuidos en cadera, rodillas y tobillos. Estos motores, fabricados por Rozum Robotics, ya están combinados para funcionar juntos y no requieren procedimientos de diseño e integración, lo que reduce los costos de ingeniería. Además, este producto se trata de un "all in one" que en su carcasa incluye un codificador, un controlador, un engranaje armónico y un motor de CA, que deberá contar con un transformador de corriente para CC.

Para la cadera y tobillos se utilizarán cuatro RDrive50 cuyo par máximo es 28 Nm y la potencia de 65 W, mientras que para las rodillas se seleccionaron dos RDrive85 cuyo par máximo es de 157 Nm y una potencia de 450 W. La tabla de especificaciones se adjunta en la bibliografía [17]

Con respecto a las baterías, elegiría baterías LiFePO4 de la firma RELION ya que presentan muchas ventajas. Son esencialmente baterías recargables, que no necesitan mantenimiento, no hay peligros por sobrecargas, tienen entre 2000 y 3000 ciclos al 100% de descarga, con muy baja auto descarga, son muy adecuadas para cargas rápidas y pueden instalarse en cualquier orientación. La marca RELION ofrece muchas opciones en relación a pesos, tamaños y precios.

### **Sistema de control**

El exoesqueleto, contará con las funciones de sentarse, pararse, caminar y un modo seguro en el cual los parámetros se vuelven a cero. Esto significa, a una posición segura por si ocurre un desplazamiento indeseado o un movimiento involuntario que supera los límites seteados. También estará equipado con sensores que detectan permanentemente la posición del centro de gravedad lo que permitirá compensar los desbalances. Estos sensores serán giróscopos, acelerómetros y un sensor de señales electromiográficas el cuál capta el desempeño de los músculos para compensar las fuerzas. Por último, contaría con un sistema de estimulación muscular a través de electrodos, los cuales también favorecerán el desarrollo de la memoria muscular.

El sistema de control en sí, será llevado a cabo a través de un controlador PID que permite trabajar con varios grados de libertad, éstos tienen tres parámetros que son la ganancia proporcional, ganancia derivativa y ganancia integral, y su comportamiento depende de las magnitudes relativas de estos tres parámetros.

También, deberá contar con una interface sencilla e intuitiva que permita ser comprendida y operada por el propio usuario o un terapeuta. Sería muy importante que el exoesqueleto sea gobernado por el paciente, y realice las actividades que éste le indique.

Finalmente, en lo personal me gustaría añadir un sistema de regulación de la fuerza que permita modificar los parámetros para poder realizar una rehabilitación y que no sea el exoesqueleto el que soporte todo el peso del cuerpo, sino que la persona

pueda regularlo para ejercitarse. Es decir, que el usuario pueda realizar un esfuerzo progresivo, a medida que se incrementa la masa muscular.

En conclusión, se toma el concepto de arquitectura abierta, para que pueda ser operado directamente por el usuario y el concepto del joystick para manejarlo. En relación a la ergonomía, la combinación de materiales para reducir costos y peso. Por último, el sistema de señales electromiográficas y como agregado un sistema de electro estimulación muscular. Es decir, que se tomaría lo mejor de cada equipo para lograr los mejores beneficios.

# **Desarrollo tanque de Gas Natural Licuado para combustible en camiones**

**Alumno:** González, Matías Juan

**Docente tutor:** Ing. Comasco, Adalberto

# **Introducción**

En la actualidad, Argentina y el mundo, se encuentran en la búsqueda de nuevas tecnologías y soluciones para mejorar la calidad de vida de la población, reduciendo la generación de contaminantes. Es por esto que surgen líneas de investigación y desarrollo asociadas a los combustibles y el impacto que generan los productos de su combustión en las distintas aéreas donde se los aplica.

En este informe se hará hincapié en el desarrollo de recipientes para almacenamiento de combustible. En este caso el combustible a almacenar será **gas natural licuado (GNL)**, el mismo se usará para el funcionamiento de motores de combustión interna particularmente en camiones.

Para poder cumplir este objetivo se plantea el desarrollo de un proyecto de diseño y elaboración de este recipiente junto con la empresa INOXPLA La Plata. La misma se encuentra involucrada en la fabricación de tanques y elementos criogénicos, que son de vital interés en el desarrollo del proyecto.

# **Marco de referencia**

El objetivo que se persigue en este informe, es desarrollar y diseñar un recipiente capaz de contener y almacenar combustible, en este caso gas natural licuado (GNL).

Se observa un potencial incremento de la utilización de este tipo de recipientes en el país, a causa de la explotación de las reservas de gas en el sur del territorio, y de la creciente demanda de tecnologías que sean inofensivas para el medio ambiente y la población.

Se hará un análisis de las ventajas y desventajas del desarrollo, basados en los aspectos económicos y medioambientales del uso del GNL. Para ponerse en contexto con el tema, se definen algunos conceptos que conciernen al estudio.

### **Fluidos criogénicos**

Un fluido criogénico es un líquido cuyo punto de ebullición se encuentra por debajo de los -90°C a una presión absoluta de 101,325 kPa.

Debido a las características de estos fluidos, se requieren precauciones durante su almacenamiento y uso. Las bajas temperaturas de los mismos, hacen que materiales como el acero al carbono, plásticos y cauchos, puedan ser fácilmente quebradizos cuando entran en contacto con los fluidos criogénicos.

Los líquidos criogénicos son gases a temperaturas extremadamente bajas, por lo que se debe tener especial cuidado en su manipulación y almacenamiento, ya que una descompresión del fluido puede provocar una rápida expansión que dañe los recipientes y a su vez, al ser liberado a la atmosfera, desplaza al oxigeno con facilidad. Por tal motivo, los recipientes de almacenamiento, se deben ubicar en recintos con muy buena ventilación o preferentemente al aire libre.

### **El gas natural**

El gas natural, es un combustible fósil, que se lo encuentra en yacimientos que pueden ser de petróleo y gas o solo de gas. Está compuesto principalmente por metano, conteniendo a su vez (en menor proporción), etano, propano, pequeñas cantidades de oxígeno, nitrógeno, dióxido de carbono, compuestos de azufre y además se puede encontrar agua en su composición. Es una energía limpia con bajos niveles de efecto invernadero, que puede ser utilizada de forma directa sin refinamiento.

En la Figura 1, se detalla la composición de este combustible en un gráfico de torta con sus correspondientes porcentajes.

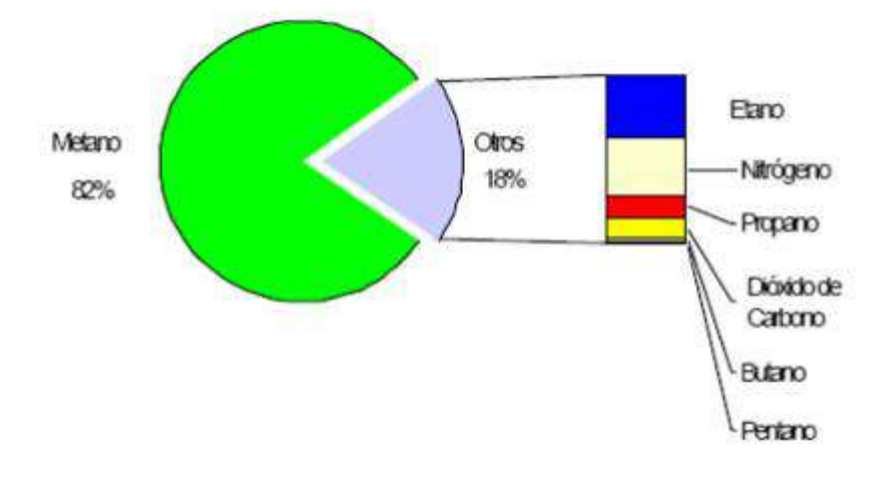

Figura 1: Composición del gas

# **Gas natural licuado (GNL)**

El GNL es gas natural que ha sido sometido a un proceso de licuefacción, que consiste en llevarlo a una temperatura aproximada de -160°C con lo que se consigue reducir su volumen en 600 veces. El GNL luego de este proceso se halla en estado líquido y es considerado un fluido criogénico.

# **Características**

Identificación de los riesgos:

Es un gas inflamable, cuya temperatura de líquido (-160°C) provoca peligro de quemaduras por congelación a presión atmosférica.

La vaporización del producto, produce nubes de vapor blanco. Los vapores

desprendidos del líquido son muy fríos y 1,5 veces más pesados que el aire, por lo que se expande a nivel del suelo hasta que alcanza los -104°C haciéndose más ligero que el aire.

Propiedades físico-químicas:

Color: incoloro

Olor: inodoro

Temperatura de auto ignición: 540°C

Temperatura de ebullición: -160°C a 1atm

Punto de congelación: -182°C

Densidad: 460 Kg/m3 Densidad relativa del vapor a temperatura ambiente: 0,6

Límites de explosividad: Superior 15%, inferior 5%

Calor de combustión: 11900 Kcal/Kg

Peso específico líquido: 0,45

Peso molecular: 16

1m3 de líquido libera aproximadamente 600m3 de gas.

### **El GNL frente a otros combustibles:**

A la hora del desarrollo de este trabajo y sus contenidos es fundamental el análisis del "por qué" se elige realizar el proyecto. Para esto se vuelve interesante destacar las ventajas que presenta dicho combustible y su forma de aplicación frente al resto de los presentes en el mercado, destinados a camiones.

Por lo tanto, se realiza un comparativo entre dos combustibles ya utilizados en camiones, frente al GNL que es el objeto de este estudio.

# **Combustibles**

### **Diésel**

Es un combustible, en estado líquido que se obtiene en el proceso de destilación del petróleo que es sometido a distintos procesos para eliminar el azufre y otros

#### componentes.

Contiene aditivos que ayudan a mejorar las cualidades y prestaciones de los motores**:** cuanta más calidad tengan éstos, mejor rendimiento -a nivel de potencia y de cuidado de todos los elementos que formen parte del circuito de alimentación del vehículo- obtendremos, ya que también se encarga de mantener lubricados estos componentes.

Propiedades:

Densidad a 15°C: 0,84 Kg/Lts Punto de ignición: 63°C Nuero cetano: 45-50 Calor de combustión: 44 Mj/Kg Auto inflamación: 257°C Poder calorífico: 10100 Kcal/kg

### **Ventajas:**

Tiene una gran autonomía en cuanto a la cantidad de kilómetros por litro que pueden recorrer.

Es económico comparado con las gasolinas.

Tiene gran capacidad para uso en vehículos de transporte de cargas y pasajeros cuyos motores requieran de gran torque.

Mayor durabilidad del motor.

No es necesario personal calificado para el reaprovisionamiento del diésel pudiendo hacerlo el usuario.

### **Desventajas:**

Alto costo de adquisición de los motores respecto a otros tipos de combustible

Motores más ruidosos

Mayor vibración

Si solo se conduce en ciudad tiende a tener daños por acumulación de carbón y problemas en el sistema anticontaminación del vehículo.

Mantenimiento periódico, de lo contrario pueden ser altamente contaminantes

Por lo general no son para alta velocidad

Producen más contaminación que el resto de los combustibles, producen altos niveles de dióxidos de nitrógeno y en algunos casos de azufre, junto con pequeñas partículas que quedan en suspensión luego de la combustión cuando se produce un mal funcionamiento del motor. Por esto el diésel es uno de los combustibles más contaminantes en ciertas ocasiones.

### **Gas natural comprimido (GNC):**

Es un combustible gaseoso a temperatura y presión ambiente, está compuesto mayoritariamente por metano. Tiene alto índice de hidrogeno, por lo que genera menos dióxido de carbono por unidad de energía producida en la combustión. El gas natural es obtenido en yacimientos de petróleo y gas o solo de gas.

Para tener una buena capacidad de almacenamiento, se procede a comprimir dicho gas hasta una presión de cómo máximo 200bares. Para soportar estas presiones se requieren recipientes suficientemente resistentes.

Propiedades:

Temperatura de ebullición a 1 atm: −160 [°C](https://es.wikipedia.org/wiki/Grados_Celsius)

Peso específico: 0,808 kg/m<sup>3</sup>

Densidad en fase líquida (en el punto de ebullición): 0,423

Poder calorífico: 9100 Kcal/m3

Índice octano: 125

Densidad relativa al aire: 0,625

### **Ventajas:**

Asegura una combustión más limpia, con bajos niveles de emisiones

Es económico frente al diésel y la gasolina

Gases de escape casi exento de partículas

Más liviano que el aire

El aceite que lubrica la planta motriz resulta menos contaminado, por lo que aumenta los intervalos entre cambios de aceite y filtros de aceite

No forma sedimentos manteniendo las bujías limpias, prolongando hasta 3 veces su duración.

### **Desventajas:**

Leve pérdida de potencia en el motor

Requieren controles minuciosos y periódicos de los recipientes

Hay mayores cuidados en cuanto a seguridad

Menor autonomía por la poca capacidad de almacenamiento en tanques para autos o camiones

El recipiente que lo contiene es pesado

Se requiere de muchos recaudos a la hora de recargar los recipientes a causa de las grandes presiones que se manejan

El reaprovisionamiento lo realiza personal calificado en las estaciones de recarga.

### **Gas natural licuado (GNL)**

Se obtiene al igual que el gas natural comprimido, el gas es el mismo en ambos casos, tanto GNC como GNL, presentan la misma composición. La diferencia radica en que el GNL es enfriado hasta -160°C para ser almacenado en estado líquido a presión atmosférica comportándose como un fluido criogénico.

### **Ventajas:**

Es limpio, genera menos emisiones de CO2.

Económico.

Vapores más livianos que el aire.

No es inflamable a esas temperaturas.

Puede ser reaprovisionado por el usuario.

Mayor capacidad de almacenamiento, lo que da mayor autonomía en kilómetros por litro recorridos con una sola recarga.

### **Desventajas:**

Puede provocar quemaduras criogénicas si se entra en contacto con el mismo

Para su recarga requiere equipamiento adecuado

Se requiere capacitación del usuario para el reaprovisionamiento del combustible

Luego del comparativo entre estas tres alternativas, se observa que el GNL es el combustible que mejor se comporta en relación con distintos parámetros que se consideran de gran importancia como ser: la poca contaminación, la economía del combustible, su gran capacidad de almacenamiento y la autonomía que se puede lograr.

Esto motiva a la realización e investigación del proyecto, ya que con el GNL se logra menor contaminación ambiental (algo que en estos tiempos es de vital importancia) y sobre todo una buena relación en cuanto a lo económico, logrando mayor autonomía en Kilómetros con un combustible barato comparado con los disponibles en el mercado, que en la mayoría de los casos es de gran importancia a la hora de elegir el vehículo a utilizar junto con su sistema de impulsión.

# **Cuerpo central**

En esta sección se planteará el desarrollo y diseño del mencionado tanque, teniendo en cuenta los parámetros constructivos requeridos dependiendo del lugar donde será utilizado. Se abordará el cálculo del tanque teniendo en cuenta espesores requeridos, cañerías, aislación, entre otros.

### **Ejecución del plan de trabajo**

El plan de trabajo consta de una investigación y estudio previo del tema, una selección de la información obtenida y posterior aplicación de la misma para el desarrollo del proyecto.

Se ha recurrido a información brindada por diferentes empresas como ser CHART y AGILITY, dos empresas vinculadas de forma directa con el GNL y sus aspectos principales.

A su vez luego de realizarse la recolección de toda la información necesaria, se plantea la búsqueda de las reglamentaciones y normativas vigentes para el diseño del tanque que se adapten a nuestro país, ya que lo que se encuentra fabricado se basa en reglamentaciones europeas.

Por tal motivo se consideran como aptas para el diseño las normas ISO 21029-1, ISO 21028 y la UNE-EN 13445-3, en la cual se basa el libro Criogenia de Rogelio González Pérez.

Dentro del plan de trabajo realizado, se cuenta con la etapa de recolección de los datos principales necesarios para el cálculo del recipiente.

En la Tabla 1, se detallan datos para diseño, obtenidos de diferentes fuentes, ya sea empresas o documentos y desarrollos por terceros disponibles en la web.

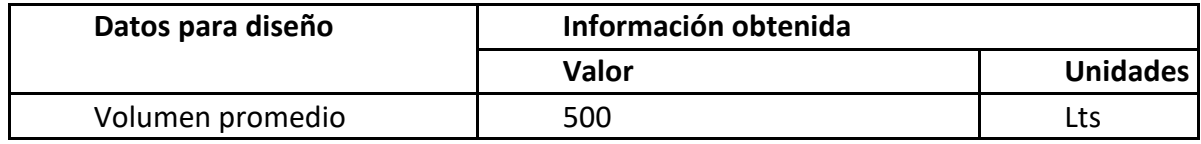

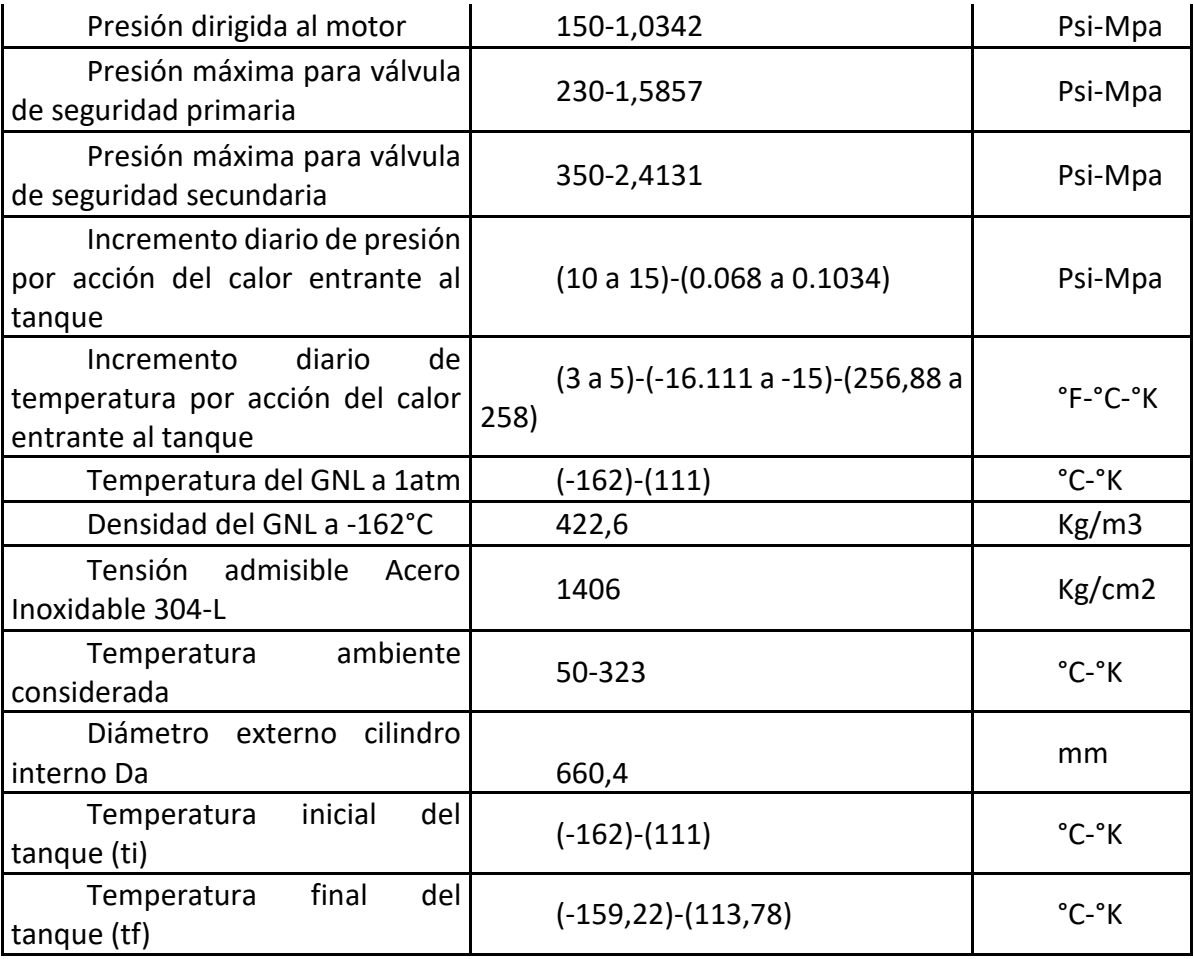

# Tabla 4 Datos principales para diseño

# **Cálculos y diseño**

En la Tabla 5 se presenta la simbología y nomenclatura de cada factor que interviene en el cálculo y diseño del tanque. Todo el informe hace referencia a esta tabla.

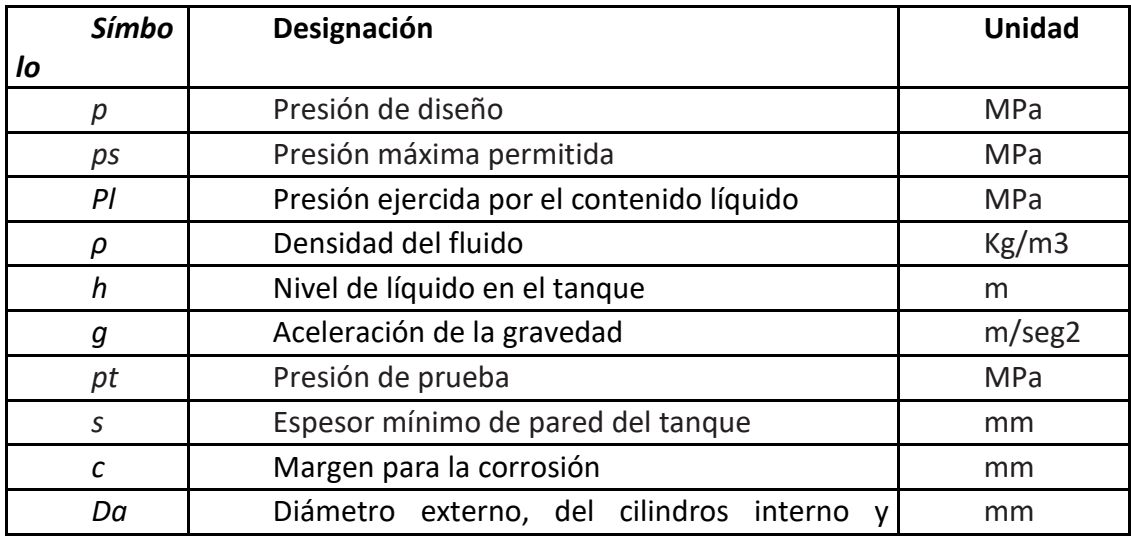

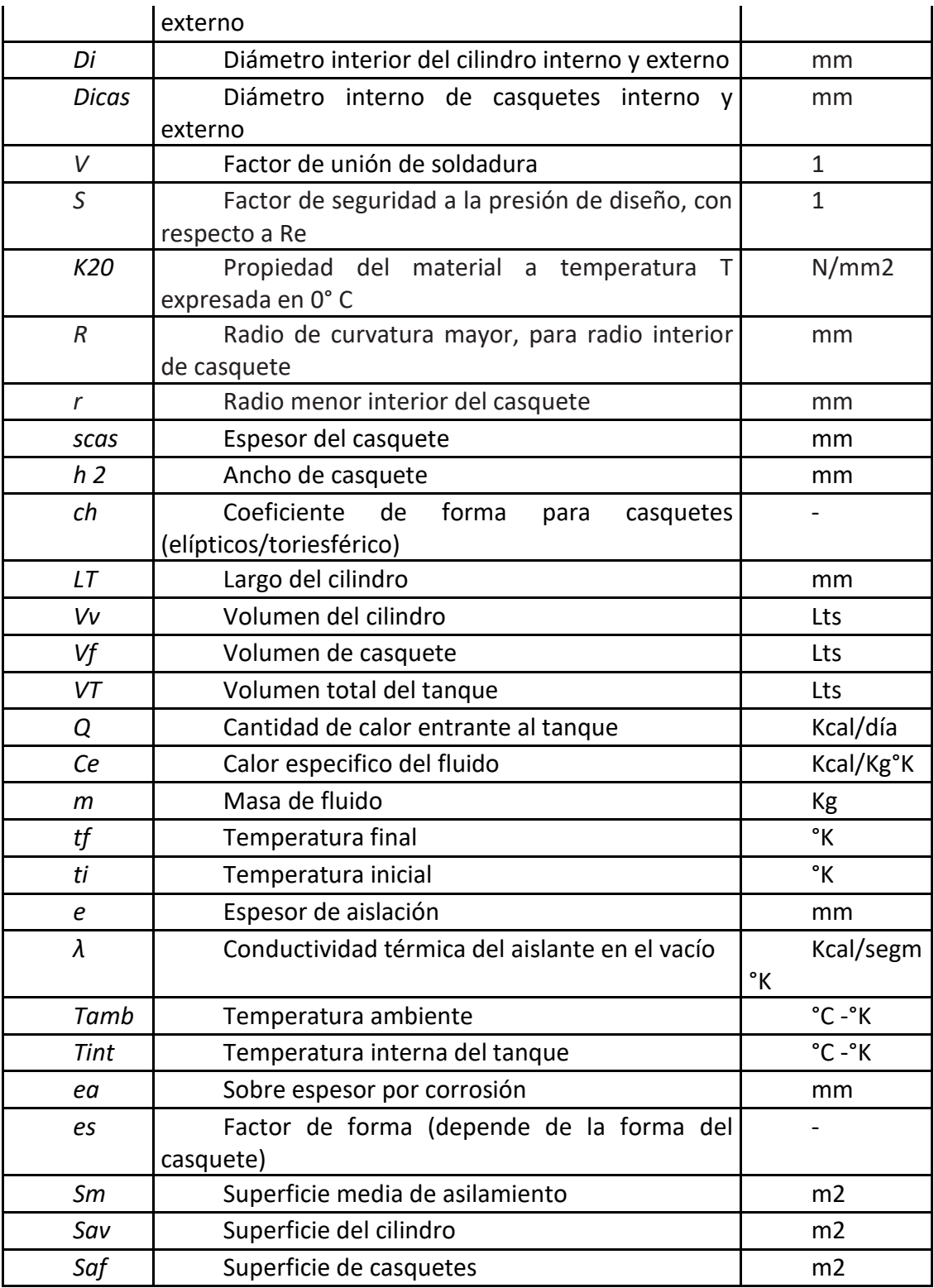

Tabla 5 Simbología

El cálculo del tanque se realiza en base a la norma ISO 21029-1. Todas las fórmulas, nomenclaturas y criterios de diseño fueron obtenidos de dicha norma.

**Tanque interno**

**Cálculo de la presión de diseño P**

 $P_s = 350$  psi = 2.41317 MPa  $P_l = \rho * g * h = 422.6$  $Kg$  $\frac{18}{m^3} * 9.8$  $\boldsymbol{m}$  $\frac{1}{s^2} * 0.66m$  $P_l = 2733.3$  $Kg$  $\frac{12}{100}$  = 0.0273 MPa  $P = P_s + P_l + 0.1 MPa$ 

 $P = 2.41317 MPa + 0.0273 MPa + 0.1 MPa$ 

 $P = 2.54 MPa$ 

#### **Cálculo de la presión de testeo del tanque Pt**

 $P_t \geq 1.3$  (2.41317*MPa* + 0.3*MPa*)

 $P_t \geq 3.527 MPa$ 

#### **Cálculo del espesor de pared s.**

Para este cálculo, se tendrán en cuenta distintos factores y coeficientes de seguridad tomados de los requerimientos que cita la norma. Su simbología esta detallada en la **Tabla 2.** nombrada previamente.

$$
s = \frac{D_a * P}{\left(20 * \frac{K_{20}}{S} * V\right) + P} = \frac{660.4 mm * 2.54 MPa}{\left(20 * \frac{14.06}{1.33} * 1\right) + 2.54 MPa} = 7.83 mm
$$

Donde recordando:

s = es el espesor mínimo de pared del tanque expresado en [mm].

Da = es el diámetro externo del cilindro en [mm].

P = es la presión de diseño en [Mpa].

 $K_{20}$  = propiedad del material a temperatura T expresada a 0°C en [N/mm<sup>2</sup>].

V = factor de unión de soldadura adimensional.

S = coeficiente de seguridad.

Por lo tanto, luego de obtenido el resultado, se adopta un espesor de 7.94mm que es un valor estándar de comercialización, al igual que el diámetro Da de 660.4mm.

### **Cálculo de los casquetes.**

Por norma, y para la utilización que se le dará al tanque, se adoptan los "casquetes elípticos 2:1". En la Figura 2 se observa un esquema de la forma de los casquetes para el tanque.

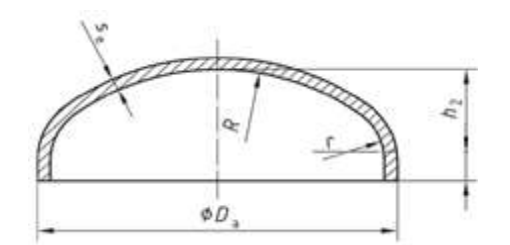

Figura2 Croquis casquete

 $R = 0.9 * D<sub>a</sub>$ 

 $R = 594.36$  mm

$$
r=0.170 \ast D_a
$$

 $r = 112.268$ mm

### **Cálculo del espesor de los casquetes.**

Di=Da-2s

$$
scas = \frac{P * D_i}{\left(20 * \frac{K_{20}}{S} * V\right) - 0.2 * P}
$$

Donde:

scas = espesor minimo del casquete en [mm]. Di = diámetro interno del cilindro en [mm].

$$
scas = \frac{2.54MPa * (660.4mm - 7.94mm * 2)}{(20 * \frac{14.06}{1.33} * 1) - 0.2 * 2.54 MPa} = 7.76mm
$$

Se adopta un espesor de casquete estandarizado de 9.52mm.

### **Dimensionado y medidas principales del tanque.**

Estas medidas se obtuvieron en base a las fórmulas de cálculo propuestas por el

libro Criogenia de Rogelio González Pérez. Además, todos los factores y datos involucrados se encuentran detallados en la **Tabla 1 y la Tabla 2.**

El tanque interno, tomando las medidas estándar de comercialización disponibles en el mercado y considerando el volumen promedio al que se pretender llegar, tendrá un diámetro externo Da de 660.4mm.

En la Figura 3 se muestra un esquema indicativo de las cotas del recipiente, necesarias para su fabricación.

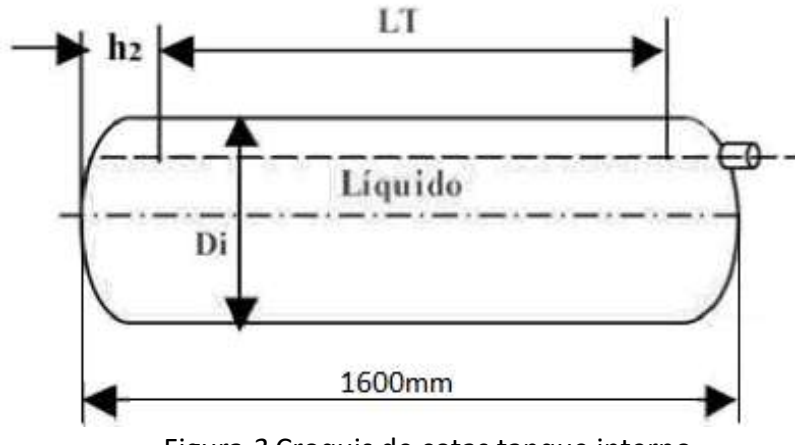

Figura *3* Croquis de cotas tanque interno

$$
h_2 = c_h * D_i = c_h * (D_a - 2s)
$$

$$
h_2 = 0.250 * (660.4mm - 2 * 7.94mm)
$$

$$
h_2=160.34mm
$$

$$
L_T = 1600mm - 2 * h_2
$$

### $L_T = 1279.2$ mm  $\rightarrow$  1280mm

$$
V_v = 10^{-6} * \pi \frac{D_i^2}{4} L_T
$$
  
\n
$$
V_v = 10^{-6} * \pi \frac{(644.52mm)^2}{4} 1280mm
$$
  
\n
$$
V_v = 417.6 Lts
$$
  
\n
$$
V_f = 10^{-6} * c_f * (Dicas)^3
$$
  
\n
$$
V_f = 10^{-6} * 0.127 * (660.4mm - 2 * 9.52mm)^3
$$
  
\n
$$
V_f = 33.5 Lts
$$

 $V_T = V_v + 2 * V_f$ 

#### $V_T = 417.6$  Lts + 2  $*$  33.5 Lts = 484.6 Lts

#### **Tanque externo.**

El tanque externo (basándose en medidas estándar de comercialización), tendrá un diámetro exterior Da=711.2mm o 28".

En cuanto a su espesor, realizando los cálculos necesarios con las presiones de diseño y con los espesores de comercialización estándar, se llega a la siguiente conclusión:

Realizando los cálculos con la guía provista en el código ASME SECCIONES 8D2- Reglas para la construcción de recipientes a presión; y la SECCION 2. Se obtuvo como resultado que el espesor mínimo a utilizar es de 0.75mm para la presión de diseño externa (presión atmosférica).

A mi criterio, el espesor a adoptar para el cilindro será de S= 3mm, ya que se tiene en cuenta la presión no solo atmosférica, sino también la presión que ejercen sobre el tanque los zunchos de sujeción, cuyo diseño no es parte del presente informe. Y por otro lado se adoptará para los casquetes un espesor de Scas=4mm.

#### **Dimensionado del tanque con los espesores adoptados.**

Por norma (ISO 21029) los radios de los casquetes teniendo en cuenta que serán dimensionados como "toriesféricos" por una cuestión de costos y poca exigencia en cuanto a presión.

En la Figura 4, se puede ver de forma esquemática la forma del casquete con sus respectivas medidas.

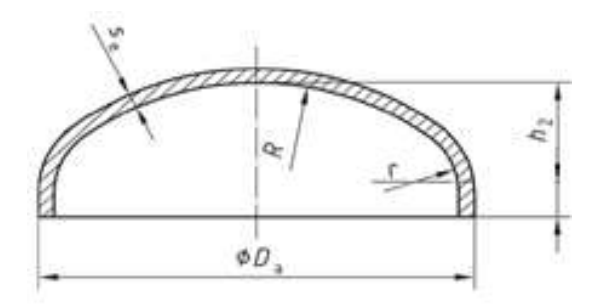

Figura *4* Croquis casquete

 $R = 0.9 * Da$ 

 $R = 640.08$ mm

 $r = 0.154 * Da$ 

### $r = 109.52$ mm

Las medidas que se encuentran a continuación se obtuvieron en base a las fórmulas de cálculo propuestas por el libro Criogenia de Rogelio González Pérez, al igual que para el tanque interno.

Se aprecia en la Figura 5, el croquis correspondiente en esta oportunidad al tanque externo, con sus debidas cotas.

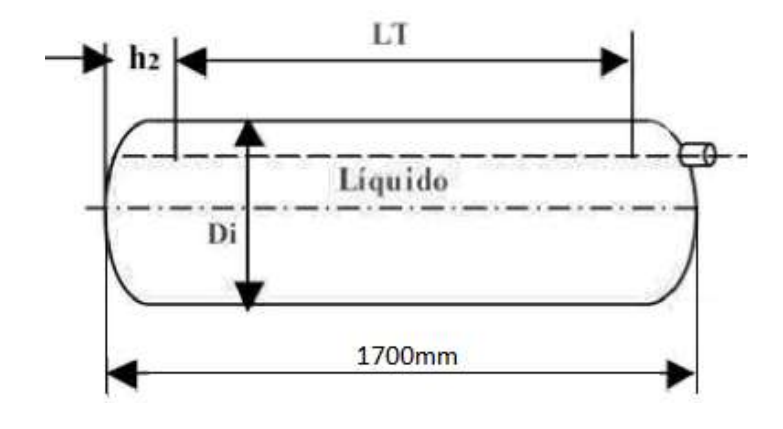

Figura *5* Croquis cotas tanque externo

- $h_2 = c_h * D_i = c_h * (D_a 2s)$
- $h_2 = 0.194 * (711.2 mm 2 * 3 mm)$
- $h_2 = 136.8$ mm
- $L_T = 1700$   $mm 2 * h_2$
- $L_T = 1426.4$ mm  $\rightarrow 1430$ mm

$$
V_v = 10^{-6} * \pi \frac{D_i^2}{4} L_T
$$
  
\n
$$
V_v = 10^{-6} * \pi \frac{(705.2mm)^2}{4} 1430mm
$$
  
\n
$$
V_v = 558.53 Lts
$$
  
\n
$$
V_f = 10^{-6} * c_f * (Dicas)^3
$$
  
\n
$$
V_f = 10^{-6} * 0.1 * (711.2mm - 2 * 4mm)^3
$$
  
\n
$$
V_f = 34.77 Lts
$$

 $V_T = V_v + 2 * V_f$ 

 $V_T = 558.53Lts + 2 * 34.77Lts = 628.07Lts$ 

### **Cálculo de la aislación.**

Para esta etapa se tiene en cuenta la información obtenida de los manuales de operación de la empresa AGILITY para uso de equipos de GNL.

La empresa brinda información acerca de los aumentos de presión y temperatura sufridos en el tanque a causa del ingreso diario de calor.

Teniendo en cuenta los incrementos de presión y temperatura detallados en la **Tabla.1** y la simbología en **Tabla.2**, se procede al cálculo de la aislación.

#### **Cantidad de calor que ingresa diariamente:**

Primeramente, se calcula el área de transferencia de calor, para luego hacer el cálculo de la cantidad de calor diaria entrante al tanque.

$$
S_{AV} = 10^{-6} * \pi * (D_a + e_a)L_T
$$

$$
S_{AV} = 10^{-6} * \pi * (660.4mm + 0) * 1280mm = 2.65m2
$$

$$
S_{af} = 2 * 10^{-6} * e_s * D_a^2
$$

$$
S_{af} = 2 * 10^{-6} * 1.072 * (660.4 mm)^{2} = 0.95 m^{2}
$$

$$
S_m = S_{AV} + S_{af}
$$

$$
S_m = 2.65m^2 + 0.95m^2 = 3.6m^2
$$

Ahora se procede al cálculo de la cantidad de calor entrante:

$$
Q = C_e * m * (t_f - t_i)
$$
  
\n
$$
Q = 0.84 \frac{Kcal}{Kg^oK} * 211.3Kg * (113.78°K - 111°K)
$$
  
\n
$$
Q = 493.42 \frac{Kcal}{dia}
$$
  
\n
$$
Q = 493.42 \frac{Kcal}{dia} * \frac{1dia}{24horas} * \frac{1hora}{3600seg} = 5.71 * 10^{-3} \frac{Kcal}{seg}
$$
  
\n
$$
Q = \frac{5.71 * 10^{-3} \frac{Kcal}{seg}}{3.6m^2} = 1.586 * 10^{-3} \frac{Kcal}{m^2 seg}
$$
  
\nCalculate the expression of a dislación required.

Para dicho cálculo, se tendrán en cuenta los datos de la **Tabla 1** y la **Tabla 2** de
simbología.

A su vez se utiliza la información provista por el fabricante del aislante que se utilizará, quien brinda datos relacionados con la conductividad térmica del aislante en el medio que es de nuestro interés (el vacío).

Para el tanque con las características mencionadas a lo largo de todo el estudio, se necesita realizar una "súper aislación¨. La misma constará de una cámara de vacío (espacio entre tanque interno y externo) y un papel súper aislante compuesto por láminas de aluminio combinadas con fibra de vidrio no tejida inorgánica.

$$
e = \frac{\lambda * (T_{amb} - T_{int})}{Q}
$$

Considerando un vacío de aproximadamente 1x10<sup>-3</sup> Torricelli, entrando en el catálogo provisto por el fabricante (adjunto en bibliografía), se obtiene la conductividad térmica del material  $\lambda=0.045\frac{mW}{m^\circ\kappa}$ . Para el cálculo, este dato es necesario plantearlo en función del tiempo, entonces:

$$
1\text{ Watt} = 0.000239 \frac{\text{Kcal}}{\text{seg}} \rightarrow \lambda = 1.075 * 10^{-8} \frac{\text{Kcal}}{\text{seg m}^{\circ} \text{K}}
$$

Por lo tanto, el espesor queda dado por:

$$
e = \frac{1.075 * 10^{-8} \frac{Kcal}{seg \ m^{\circ} K} * (50^{\circ}C - (-162^{\circ}C))}{1.586 * 10^{-3} \frac{Kcal}{m^2 seg}}
$$
  

$$
e = \frac{1.075 * 10^{-8} \frac{1}{\ ^{0}K} * (323^{\circ}K - 111^{\circ}K)}{1.586 * 10^{-3} \frac{1}{m}} = 1.43 * 10^{-3}m = 1.43mm
$$

Se toma un espesor de 2mm, y teniendo en cuenta que cada capa de aislante tiene un espesor de 0.1mm, estos 2mm, representan 20 capas de aislante.

Este aislante cumple la función de minimizar la radiación de calor producida por el tanque interno. A su vez se suma al mismo, el vacío generado para lograr mayor eficiencia en la aislación.

#### **Diseño de soportes y vinculación entre el tanque interno y externo**

Para este apartado se tendrá en cuenta que es necesario evitar, en lo posible, el contacto entre el tanque interno y externo, evitando así la transferencia de calor por conducción entre ambos tanques, perdiendo así aislación el tanque interno con el ambiente.

Por otro lado, se deben tener en cuenta los movimientos del tanque interno propios de la circulación del camión por la carretera y también las contracciones y dilataciones propias de los materiales, a causa de las variaciones en la temperatura.

El sistema de sujeción, consta de un grupo de resortes y planchuelas de acero inoxidable adosadas a los tanques en las cuales se fijarán los mencionados resortes.

Las planchuelas que estarán fijas al tanque interno, para evitar pérdida de aislación, deberán estar recubiertas con el papel súper aislante seleccionado en el ítem de "cálculo de la aislación". Por otro lado, la vinculación entre estas planchuelas se realizará mediante placas de fibra de vidrio o polímero no conductores del calor. De esta forma se evitan roturas en los materiales amortiguando el movimiento del tanque interno.

Por otro lado, para aumentar aún más la firmeza del tanque interno respecto al externo, se colocarán anillos internos de refuerzo de algún material como el teflón (no conductor del calor), que no solo dará firmeza al tanque interno, sino que también reforzará la resistencia del tanque externo al colapso por efecto de la presión atmosférica y el vacío interno.

# **Componentes principales para el funcionamiento del tanque, y medidas de accesorios y cañerías.**

En las Figura 6 se señala cada uno de los componentes del tanque, los accesorios en la (a) y las conexiones entre los mismos en la (b).

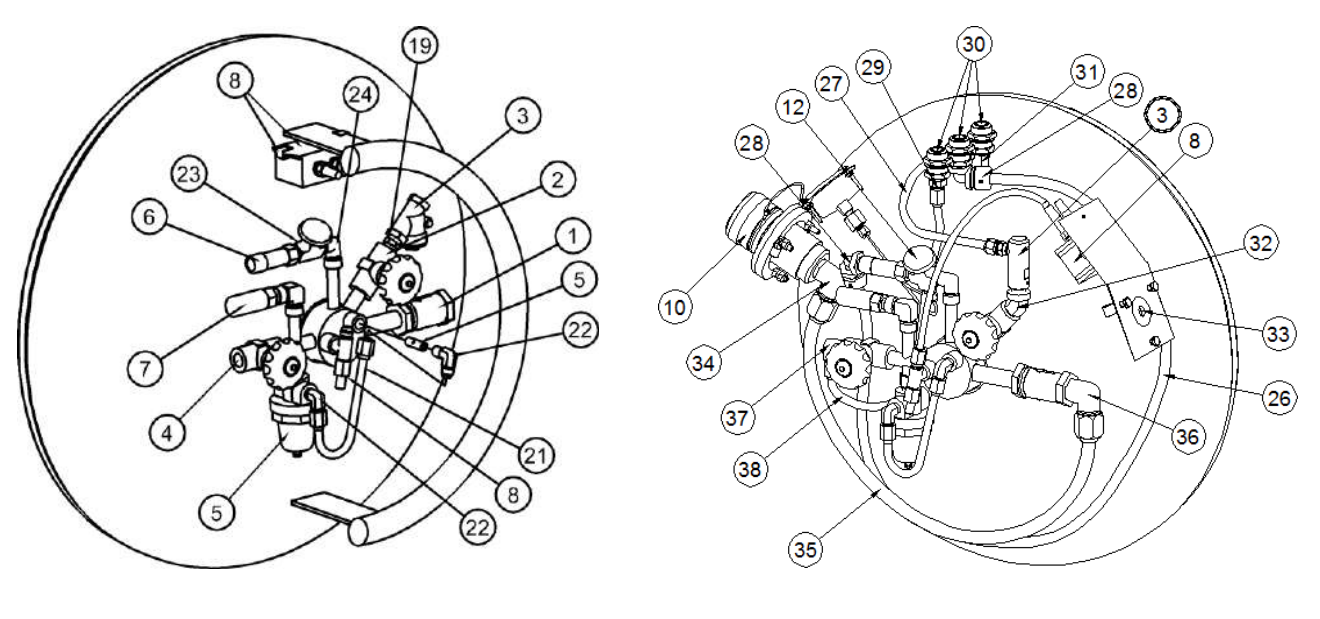

a) Vista accesorios b) Vista de conexiones

Figura 12: Partes principales

A continuación, en la Tabla 3, se adjuntan las dimensiones de cañerías y accesorios principales del tanque.

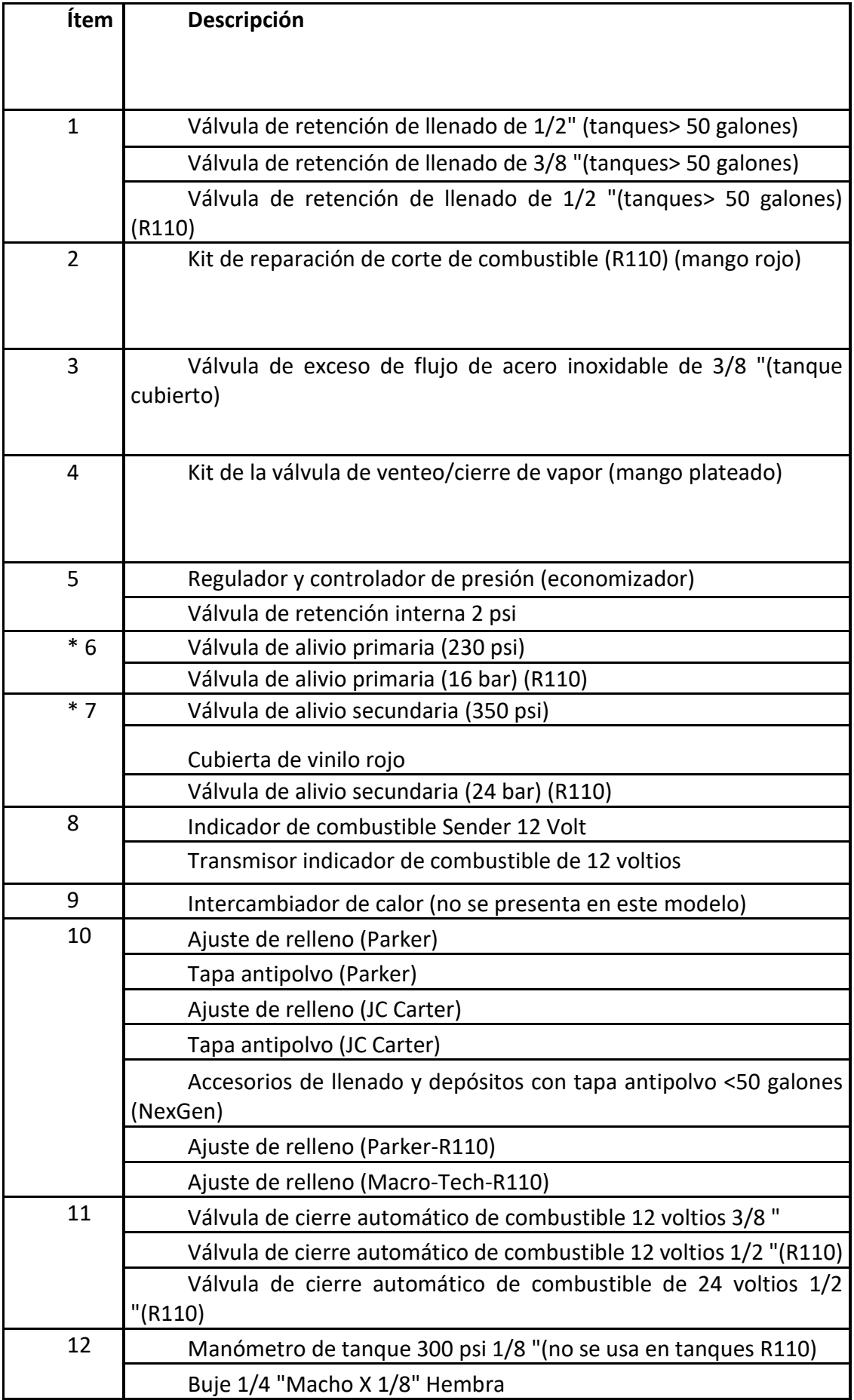

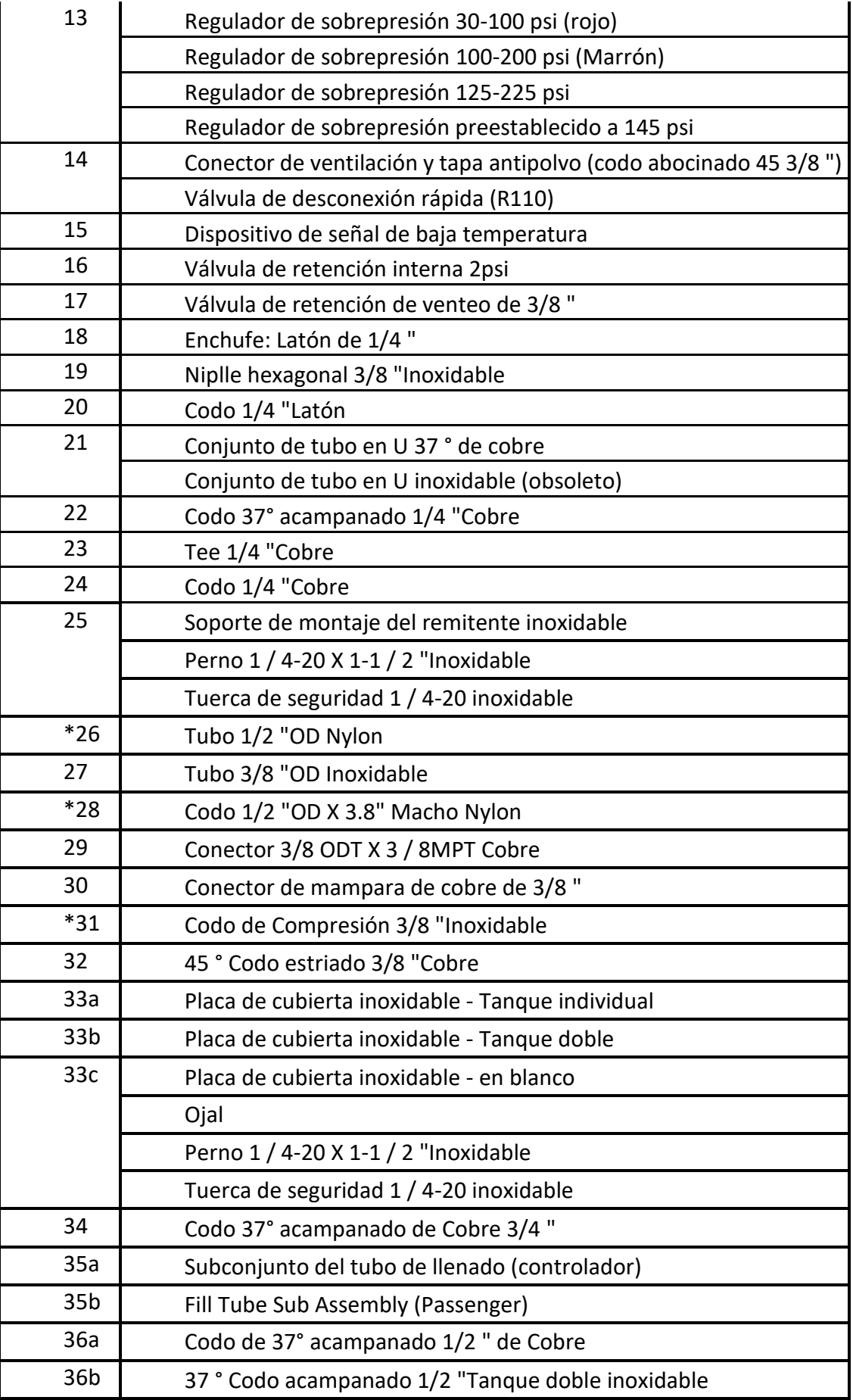

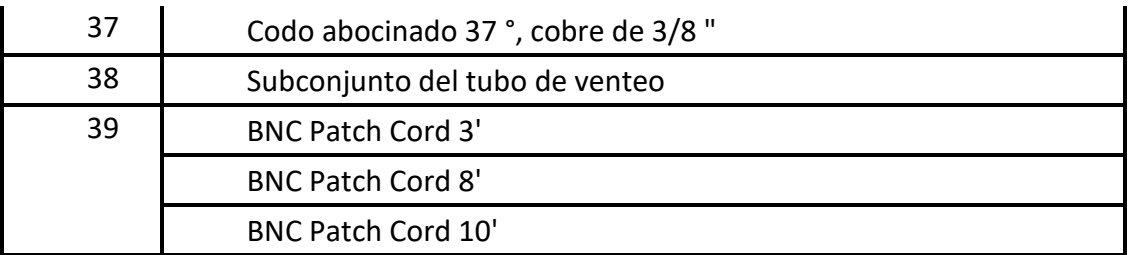

### Tabla 6 Accesorios

\* La tapa de vinilo rojo es un dispositivo de prevención de agua. La tubería con un drenaje de punto bajo es un dispositivo de prevención de agua y debe agregarse a la válvula de alivio primaria (6 y 7).

### **Resultados y conclusiones**

Los resultados obtenidos desde el punto de vista teórico fueron satisfactorios, pudiéndose obtener todas las medidas necesarias para el planteo del tanque en un programa Cad, y de ser posible (si la economía lo permite) lograr que el mismo pueda ser fabricado en nuestro país.

A su vez, se lograron resultados apropiados para el aislamiento térmico, basándose en la experiencia práctica de la empresa Inoxpla Ingeniería en dicho campo, ya que a pesar de que el tanque ya se encuentra fabricado en el exterior no se puede acceder a información relacionada al tema, por ser considerada "reservada".

En conclusión, el diseño constará de dos tanques, por un lado, el interno, que tendrá un largo de 1600mm, un diámetro exterior de 660.4mm y un espesor de 7.94mm para la parte cilíndrica y 9.52mm para los casquetes. Por otro lado, el tanque externo, tendrá una longitud de 1700mm, un diámetro exterior de 711.2mm, y un espesor de 3mm para la parte cilíndrica y 4mm para los casquetes.

En cuanto a la aislación, se concluyó, que se hará una aislación con vacío y un papel súper aislante, del cual se deberán colocar 20 capas o 20 vueltas. A su vez se hizo un diseño de la sujeción entre ambos tanques que es de gran importancia, ya que el mismo evita el contacto entre ambos tanques, para evitar la trasferencia de calor por conducción.

Desde el punto de vista de los materiales de fabricación, se concluyó que el material a utilizar para ambos tanques será Acero Inoxidable austenítico 304-L. El cual a su vez es el recomendado por las normas para el gas natural licuado. Así mismo puede ser utilizado para las cañerías del sistema, aunque en nuestro caso su diseño se basara en el realizado por una de las empresas fabricantes del tanque en el exterior.

Por último, en el anexo del informe se adjuntarán los planos correspondientes (en formato PDF), los cuales serán necesarios para la fabricación de algún prototipo. Dichos planos fueron realizados en conjunto con un estudiante avanzado de Ingeniería en Materiales de la Universidad Nacional de La Plata, quien fue parte de la investigación y desarrollo.

## **Vinculación del proyecto con las materias de la carrera**

Haciendo un orden cronológico, citando primeramente las materias desde el primero al quinto año de cursada, las materias que tienen vinculación son:

Física 1 y 2: se aplicaron conceptos básicos, como el cálculo de densidad, fuerzas, etc.

Sistemas de representación: se aplican los conocimientos adquiridos acerca de la acotación de planos y normas afines al trazado de los mismos.

Fundamentos de informática: se aplican conocimientos relacionados a software utilizados para el diseño y trazado de planos.

Estabilidad 1 y 2: se aplican los conceptos básicos para el cálculo de estructuras, recipientes, espesores mínimos admisibles, etc.

Ingles 1 y 2: se vincula a la traducción de todos los artículos, normas e información hallada en dicho idioma al español.

Termodinámica: conceptos básicos necesarios para el cálculo de la transferencia de calor relacionada al tanque y el medio ambiente.

Materiales metálicos: se aplicaron todos los conocimientos adquiridos acerca del comportamiento y resistencia de materiales sometidos a variaciones continuas de presión, temperatura, dilataciones, etc. La información de dicha materia permitió la elección del material utilizado en el proyecto.

Tecnología del calor y tecnología del frio: se usó todo el material disponible y aprendido para el cálculo de aislaciones térmicas y estudio de refrigeración de fluidos.

Mecánica de los fluidos: se utilizó para el dimensionado de las cañerías necesarias del sistema, relacionándose también con tecnología del frio y del calor. Por otro lado, se aplica el cálculo de presiones ejercidas por el fluido en estudio.

Tecnología de fabricación: vinculada al diseño del tanque, desde el punto de vista del conformado de sus casquetes, aplicación de técnicas de diseño en 3D y formas de mecanizado.

Metrología e ingeniería de calidad: para el estudio de todas las normativas aplicadas en este proyecto y el cumplimiento de los requerimientos de las mismas.

### **Lecciones aprendidas y recomendaciones**

Durante este trabajo se adquirieron gran cantidad de conocimientos relacionados al área de la "criogenia". Los conocimientos adquiridos van desde aprender el comportamiento de los fluidos criogénicos y sus características; el comportamiento de los materiales sometidos al contacto de dichos fluidos, conceptos básicos de aislación en frio, entre otros.

Se adquirieron conocimientos relacionados a los derivados del petróleo, en este caso el GNL, y la situación actual de nuestro país en dicho campo y la cantidad de proyectos en vísperas de desarrollo para el aprovechamiento máximo y distribución de este recurso a lo largo de todo el territorio argentino, de los cuales sería interesante ser parte o aportar al avance de los mismos, como se busca hacer con este proyecto. Aportar conocimientos e ideas afines al avance de las tecnologías capaces de aportar nuevas posibilidades de desarrollo a la población.

Desde el punto de vista de las recomendaciones, es recomendable como lineamiento a un futuro cercano, realizar el estudio de mercado necesario para la

aprobación de este proyecto, con la idea firme de fabricarlo en Argentina en Inoxpla Ingeniería. Y no solo fabricarlo para que sea utilizado solo en camiones como originalmente se planteó, sino buscar la forma de adaptar al GNL y toda la tecnología que lo rodea (no solo el tanque) a otro tipo de vehículos utilizados cotidianamente para el transporte de cargas y personas.

# **Diseño, cálculo y construcción de Silo Bidimensional**

**Alumno**: Petri, Maximiliano

**Docente tutor:** Ing. Baldini, Mauro

## **Introducción**

En el presente trabajo se desarrolla el "Diseño, calculo y construcción de un Silo Bidimensional", el cual fue realizado íntegramente en las inmediaciones del Depto. de Ing. Mecánica de la UTN-FRLP, dentro del Grupo de Materiales Granulares (GMG).

La finalidad de construir este dispositivo nace a las necesidades del Grupo de Materiales Granulares. El GMG ha desarrollado estudios por medio de Software de simulación y se busca obtener un equipo experimental para contrastar con los resultados obtenidos a través de la simulación. Dicha comparación se realiza mediante imágenes obtenidas con la cámara que porta el dispositivo.

## **Marco Teórico**

Las propiedades de fluidez de los materiales granulares son clave en una miríada de procesos industriales, pudiendo ser también la descarga de un silo o una tolva operaciones en donde esté presente este fenómeno. La mayoría de las investigaciones realizadas hacen énfasis en el estudio de descargas de silos que contienen partículas con forma de disco. Una característica importante de estudio es el tamaño efectivo de dichas partículas. El parámetro que lo define debe elegirse según la aplicación particular, por ejemplo. Esta elección tiene un impacto significativo en la tasa de flujo másico observado en partículas de diferentes formas como así también en el número real de partículas que se derraman por unidad de tiempo. En la biografía se puede observar que, al comparar resultados para diferentes formas, la tasa de flujo de partículas tiene una constante de proporcionalidad diferente para cada forma. Se desarrolló un equipo experimental para contrastar los resultados obtenidos en simulaciones de silos en dos dimensiones [1]. Este dispositivo permite estudiar distintos parámetros, por ejemplo, apertura de silo, ángulo de descarga y forma de partícula.

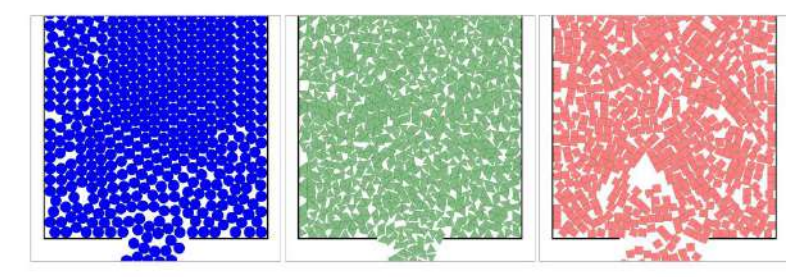

Figura 1: Particulas poligonales. Figura obtenida de [1]

# **Ejecución del plan de trabajo**

## **Equipo experimental**

En la primera etapa de diseño y cálculo se trabajó con un Software de diseño en 3D, en el cual se diseñó el equipo para luego llevarlo a cabo. Dentro de las posibilidades que nos da este Software de diseño, permite realizar un ensamblaje total de los componentes, esto fue de suma importancia para comprobar que lo diseñado era viable de construir.

Algunas de las piezas diseñadas fueron mecanizadas en el Centro de Control Numérico (CNC) y otras fueron impresas con la Impresora 3D. Ambos equipos propios del Depto. de Ing. Mecánica.

Una vez finalizada la construcción de cada una de las partes, se procedió al ensamblaje y puesta en funcionamiento del equipo.

### **Descripción de los componentes del equipo**

Para la realización de la descripción se opta por seccionar al equipo en 4 conjuntos:

Estructura

Motor

Sistema de apertura

Partículas en estudio

Hardware

Dispositivo

**Estructura**: está construida en caño estructural de Acero de 20x20mm. La unión entre caño y caño se realizó mediante soldadura por arco eléctrico. Sobre ella se montan todos los componentes del equipo funcional.

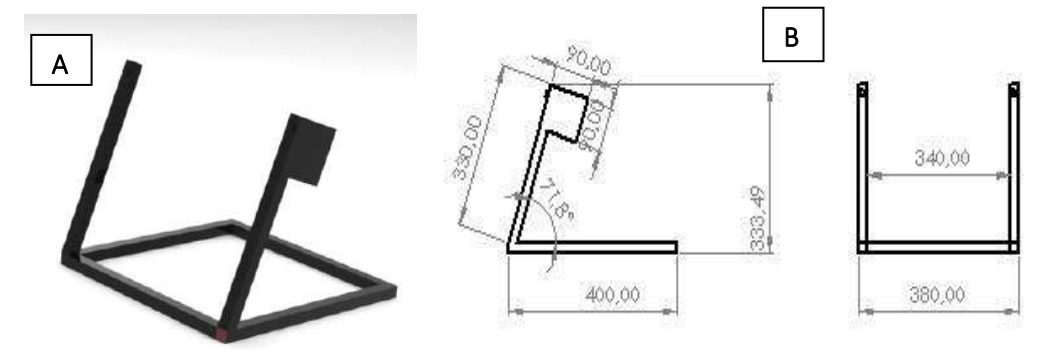

Figura 2: A Estructura. B Plano de estructura

**Placas de Acrilico :** El equipo cuenta con dos Placas de Acrilico. Estas se enccuentran mecanizadas como se puede apreciar en las figuras citadas.

La geometria que posee la Placa N°1(Figura 3A) difiere respecto a la que ofrece la Placa N°2 (Figura3B), esto se debe a que en la Placa N°1 va montado el Sistema de Apertura que se describe lineas abajo, mientras que sobre la Placa N°2 se van a deslizar las particulas en estudio y contiene a su vez a las Compuertas del Sistema de Apertura.

Ambas fueron mecanizadas con CNC ( Centro de Control Numerico).

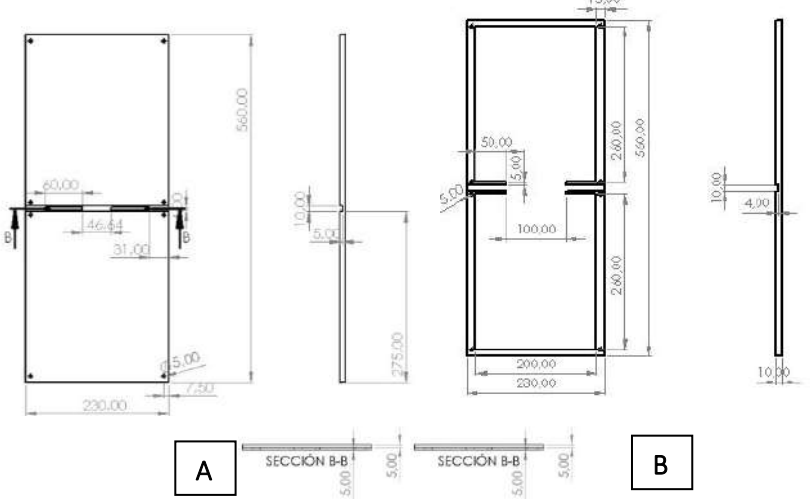

Figura 3: **A** Placa de Acrílico Nº1**. B** Placa de Acrílico Nº2

**Canalizadores de Flujo:** estos elementos (dos) que hacen de canalizadores están ubicados entre medio de ambas Placas de Acrílico en el plano de descarga. Como bien dice su nombre su función es canalizar el flujo de partículas para poder realizar la recarga automática una vez finalizado el ciclo.

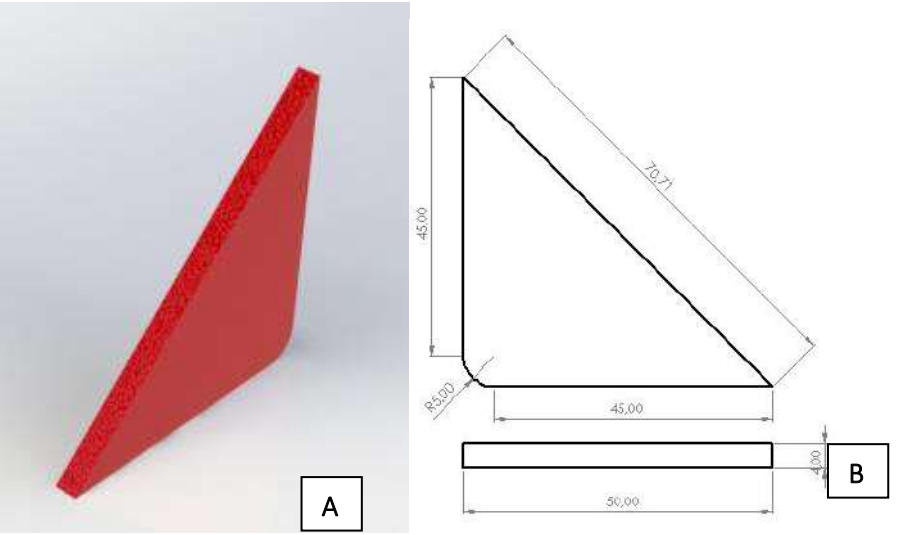

Figura 4: **A** canalizador. **B** Plano de Canalizador

**Eje**: se encuentra construido en Acero y es el encargado de transmitir el movimiento a las Placas de Acrílico.

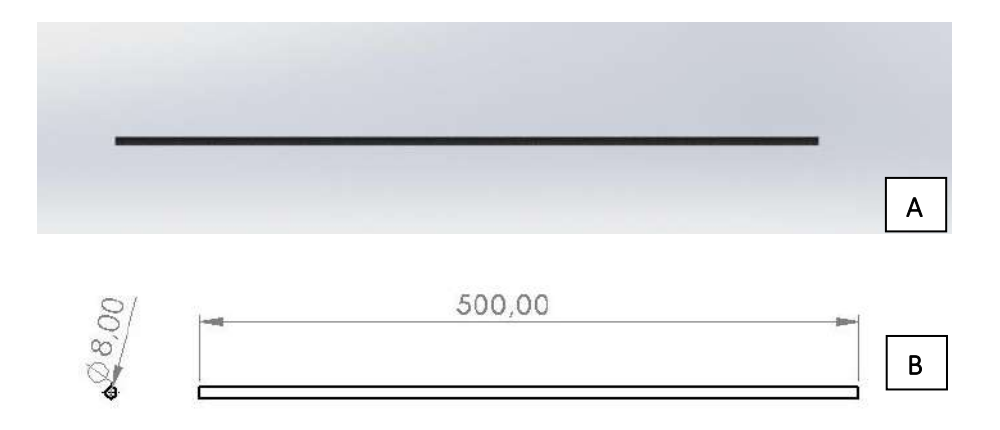

Figura 5: **A** Eje**. B** Plano de Eje

**Grampas de sujeción eje:** estas grampas son las que van a permitir la sujeción del Eje a las Placas de Acrílico. Fueron realizadas mediante la impresión 3D

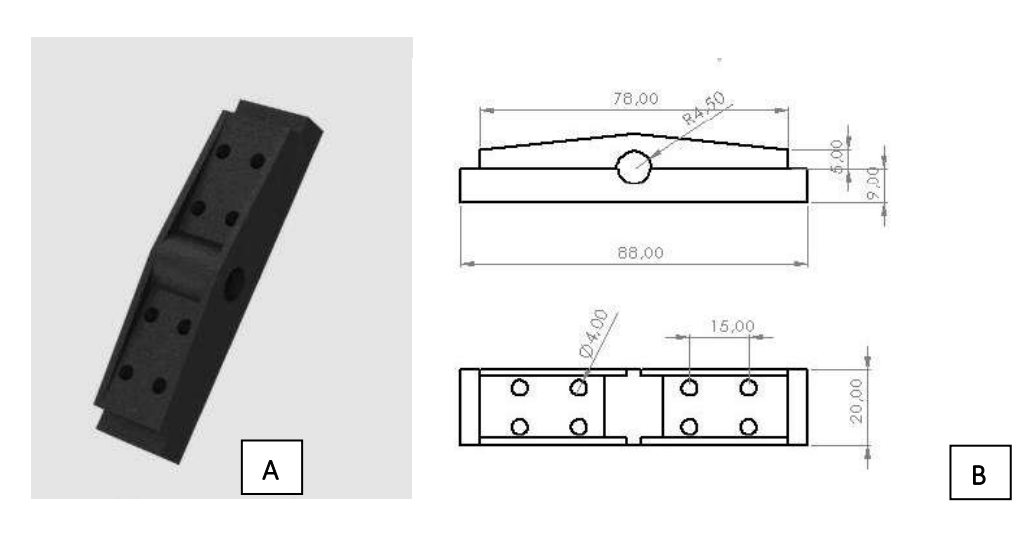

Figura 6. **A** Grampa de Sujeción. **B** Plano de Grampas de Sujeción

**Soporte eje**: este elemento fue realizado en Acero mediante el empleo de un Torno convenciona. Contiene insertado en su inteiro un rodamiento y permite variar la altura del eje.

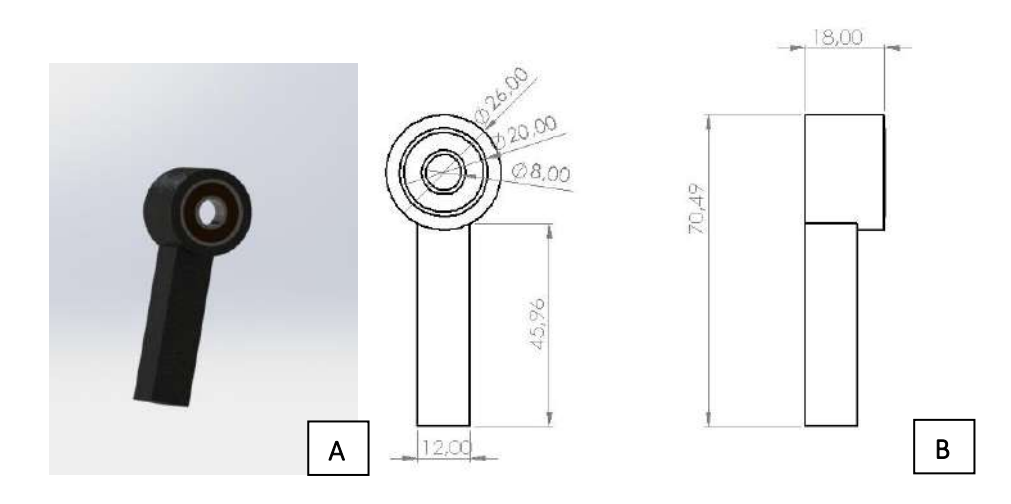

Figura 7 . A Soporte de Eje. B Plano de Soporte de Eje

**Motor :** el motor que se utilizo en este equipo es un motor de corriente continua y ofrece una pontencia de 12v (voltios). Cabe aclarar que no funciona directamente al eje, si no que contienene un Tornillo Sinfín que acciona la caja reductora de engranjes y por medio de esta se impulsa al eje.

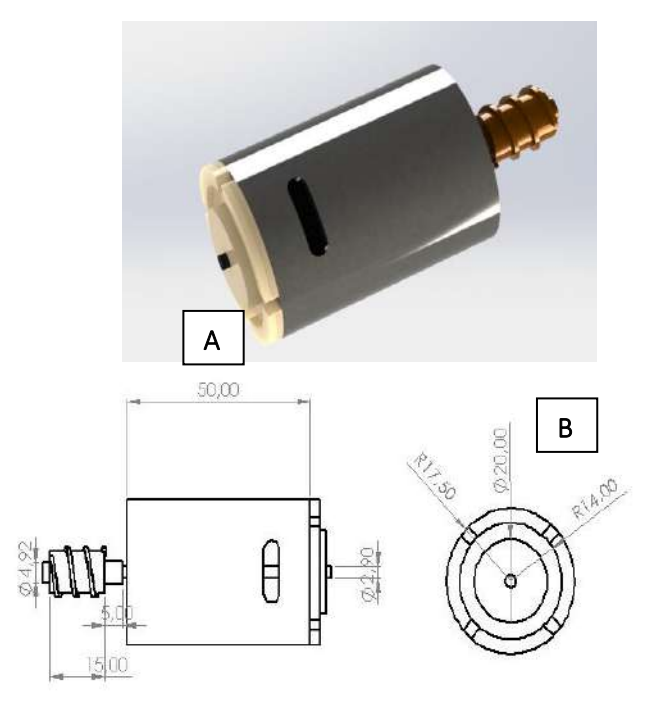

Figura 8. **A** Motor. **B** Plano de Motor

**Base Portable**: su propósito es contener de una manera organizada al Arduino Uno, Doble Puente H y al Emisor. Está situada en el lateral izquierdo de la estructura principal y se sujeta a ella mediante dos Tornillos.

Se realizó mediante Impresión 3D.

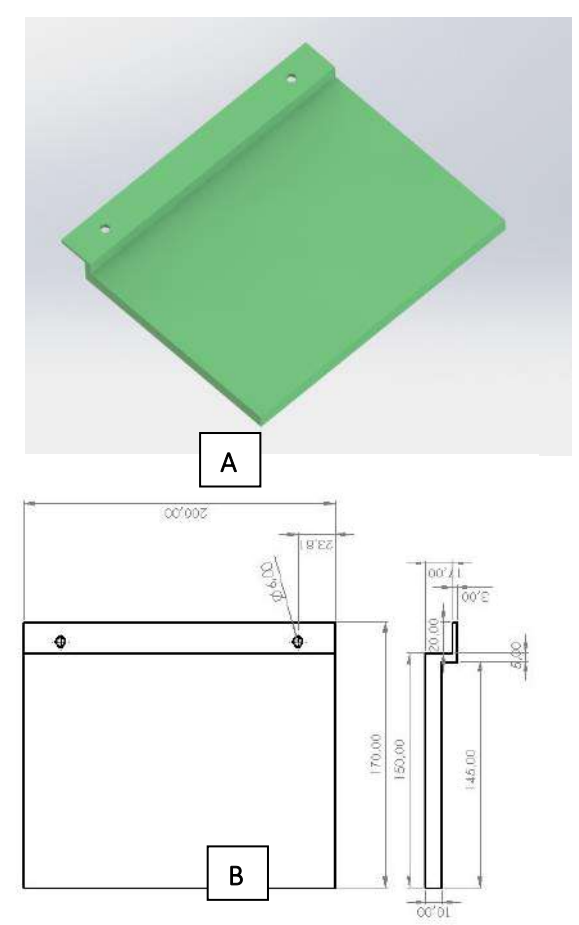

Figura 9. **A** Base Portable. **B** Plano de Base Portable

## **Sistema de apertura**

El sistema diseñado nos da la posibilidad de abrir las guías al momento deseado y variar la apertura del Silo Bidimensional, lo cual es de suma importancia ya que uno de los factores a estudiar es el flujo másico de las partículas y se modifica ampliando o reduciendo la apertura de descarga.

La apertura máxima que tendremos será de 100mm y la mínima dependerá del diámetro de partícula que se utilice.

## **Componentes:**

Serbo

Soporte de serbo

Paletas

Guías

**Compuertas** 

**Serbo Motor:** este pequeño Serbo motor aporta el movimiento al sistema completo. En su extremo contiene un engranaje al cual se acopla una paleta y esta es la encargada de dar movimiento a las guías de apertura.

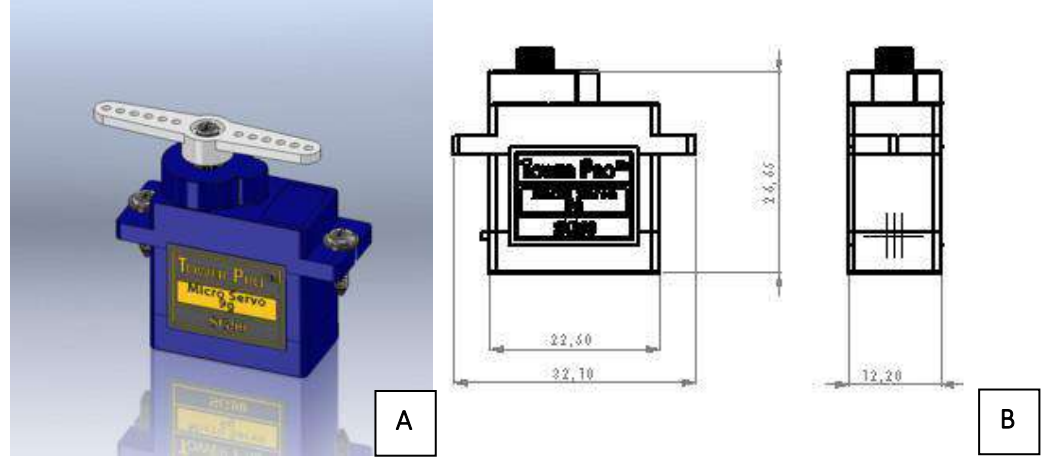

Figura 10. **A** Serbo Motor. **B** Plano Serbo Motor

**Soporte de Serbo**: con este elemento contenemos el Serbo motor a la altura correspondiente. Se realizó mediante Impresión 3D

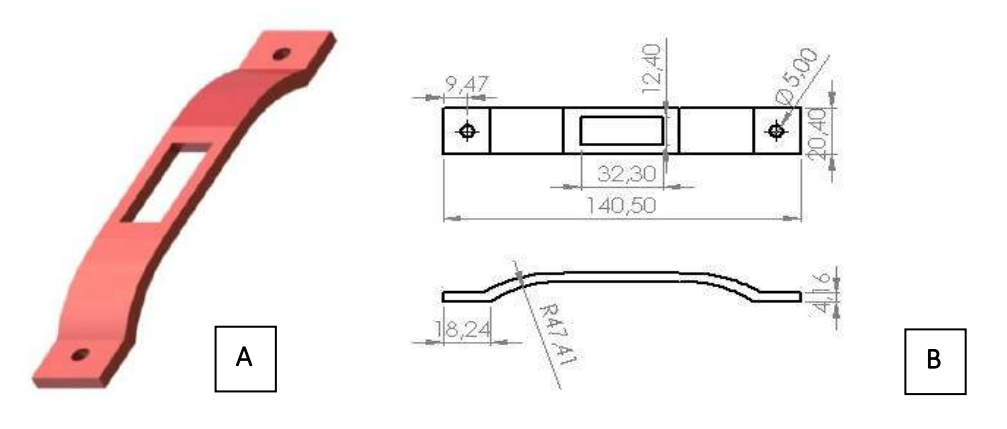

Figura 11. **A** Soporte de Serbo. **B** Plano de Soporte de Serbo

**Paleta**: como se mencionó el Serbo Motor trae una paleta originalmente, pero esta no cumple con las características necesarias para el equipo ya que no nos permite llegar al valor máximo de apertura (100mm). Por lo tanto se procedió a diseñar una nueva paleta de mayores dimensiones en la cual se aloja la paleta original.

Este elemento fue construido mediante Impresión 3D

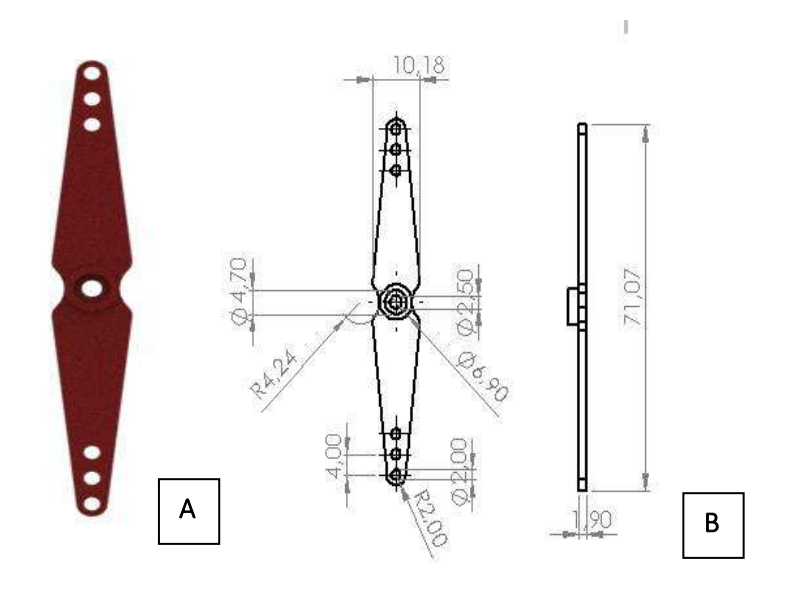

Figura 12. **A** Paleta**. B** Plano de Paleta

**Guías:** este componente genera la unión entre la Paleta y las Compuertas del Sistema de apertura

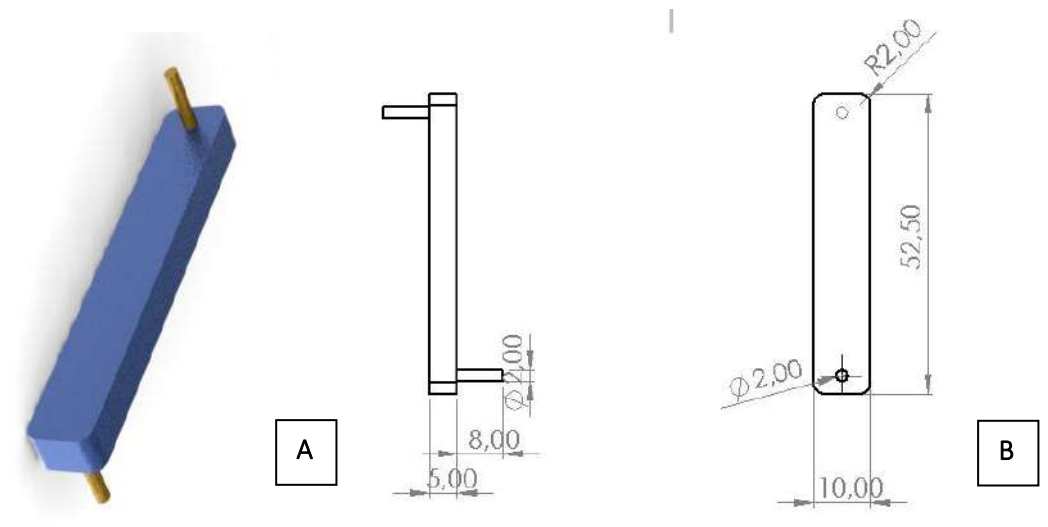

Figura 13. **A** Guías. **B** Plano de Guías

**Compuertas:** las compuertas (dos) cumplen la función de permitir o no el paso de las partículas. Como se puede apreciar tienen 13 orificios para variar el anclaje de las Guías y con esto la apertura.

Se realizaron mediante la Impresión 3D.

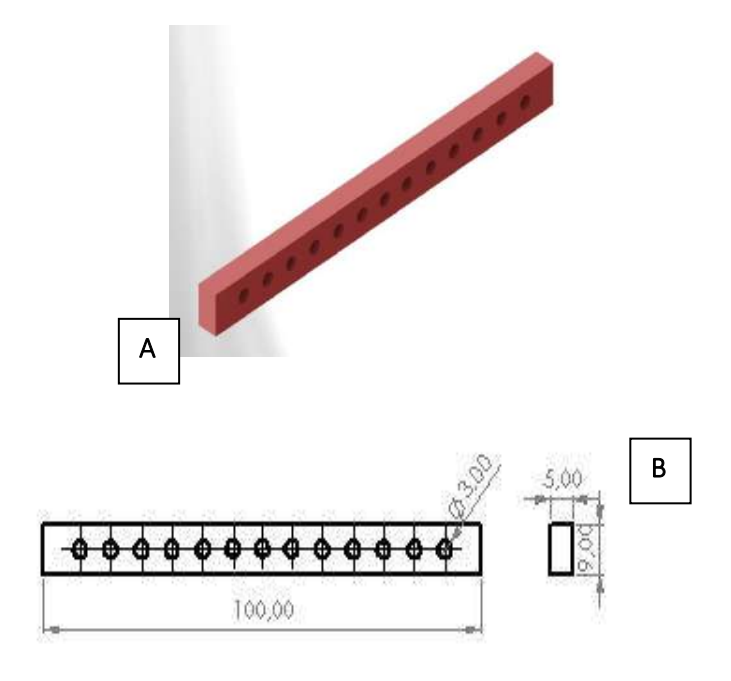

Figura 14. **A** Compuertas. **B** Plano de Compuertas

**Partículas de estudio:** las Partículas de estudio o los Polígonos Irregulares (círculos, triángulos, cuadrados, hexágonos, etc..) están hechas mediante Impresión 3D. Dependiendo del tamaño de partícula que se utilice será la apertura mínima del Silo que se deba usar.

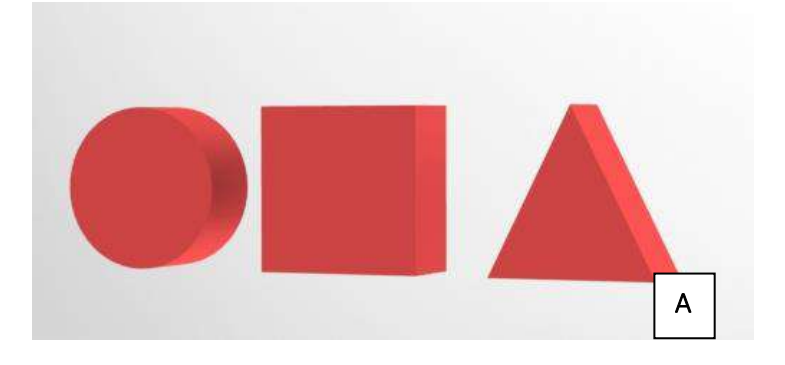

Figura 15 . **A** Poligonos Irregulares

## **Hardware**

Todos los elementos que se describen a continuacion son los encargados del manejo del equipo a traves del Sofware de uso Libre Arduino.

Fuente de PC

Arduino uno

Arduino mini Doble puente H Sensor infrarrojo Emisor Receptor

**Fuente de PC**: este elemento comanda la energia suministrada al sistema , teniendo 3 variables de potencia( 12,5 y 3 Voltios). La fuente utilizada en este caso es de uso comercial sin nigun tipo de especificacion tecnica en párticular.

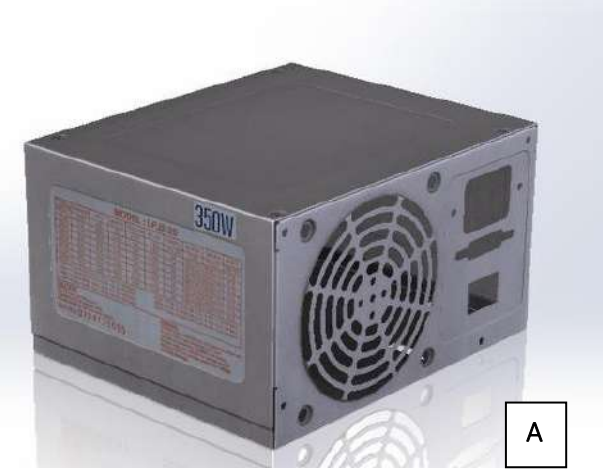

Figura 16. **A** Fuente de PC

**Arduino Uno**: es el elemento central a travez del cual se opera el equipo. En este se incertan los pables provenientes del Doble Puente H, Sensores Infrarrojos y el Cable de interface con la Computadora.

Esta contenido en la Base Portable junto con otros componentes.

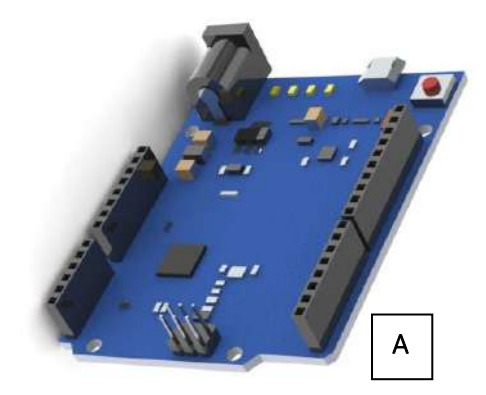

Figura 17. **A A**rduino UNO

**Arduino Mini**: situado en la Placa de Acrilico N°1 comanda las acciones de la camara, una vez detenido el equipo este envia la señal de captura a la misma. Esta contenido en la Base Portable junto con otros componentes

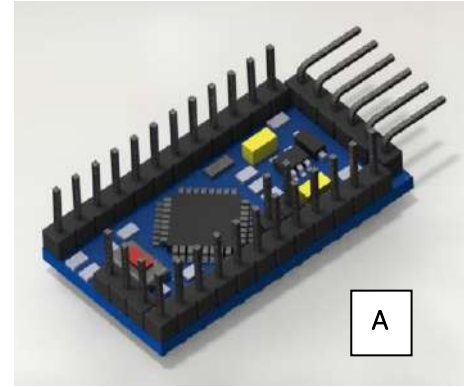

Figura 18. **A** Arduino MINI

**Doble Puente H**: este componente se encuentra conectado entre la Fuente de Pc, el Arduino UNO y el Motor del equipo. Nos permite invertir la polaridad y con esto el sentido de giro del motor que sera fundamental para realizar la recarga del equipo en funcionamiento. Esta contenido en la Base Portable junto con otros componentes

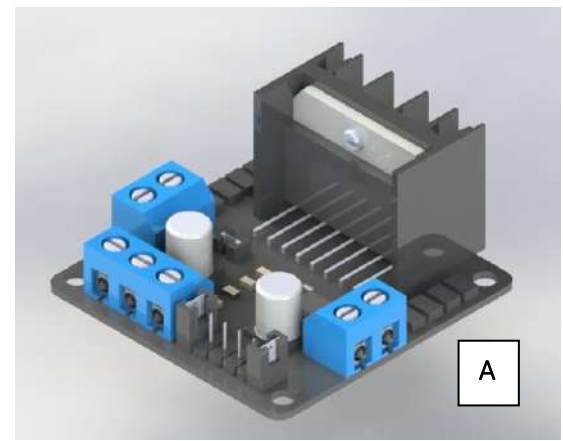

Figura 19. **A** Doble Puente H

**Sensor Infrarrojo N°1**: este sensor esta colocado en la estructura principal y trabaja en conjunto con el Sensor Infrarrojo 2. Su funcion es reducir la velocidad de giro que trae el equipo para que una vez llegado a Sensor 2 la detencion sea instantanea en el angulo de descarga deseado.

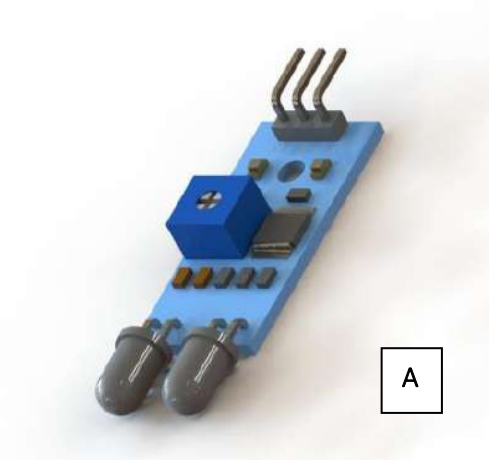

FIGURA 20. **A** Sensor Infrarrojo 1

**Sensor Infrarrojo N°2**: como se menciono en el Sensor n°1 ambos trabajan en conjunto. Este sensor si bien esta ubicado en la estructura principal, posee un variador de posision en grados (rango de variacion 60°) para realizar la descarga en la posicion buscada.

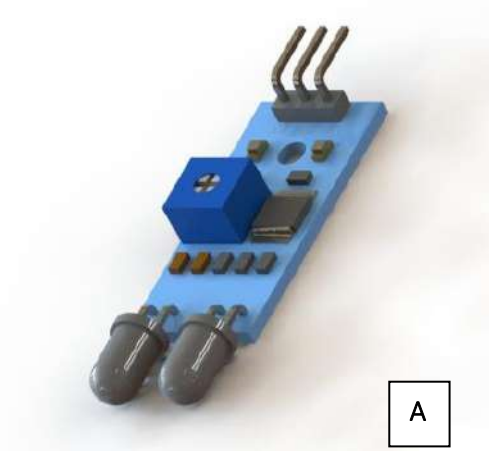

FIGURA 21. **A** Sensor Infrarrojo 2

**Emisor:** el emisor se encuentra en la Base Portable conectado como ya se menciono con el Arduino Uno. Junto con el Receptor Y Arduino Mini nos dan la posibilidad de comandar la Camara inalambricamente.

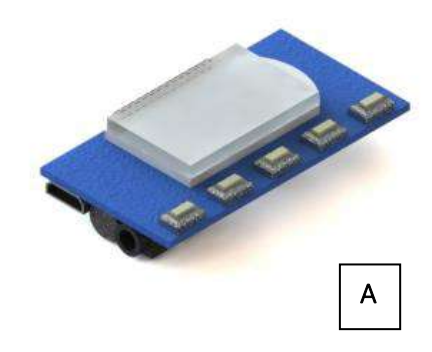

Figura 22. **A** Emisor

**Receptor :** ubicado en la Placa de Acrilico N°1 opera en conjunto con el Emisor y el Arduino MINI. Toma la señal emitida por el receptor y la envia al Arduino MINI para lugo accionar la camara.

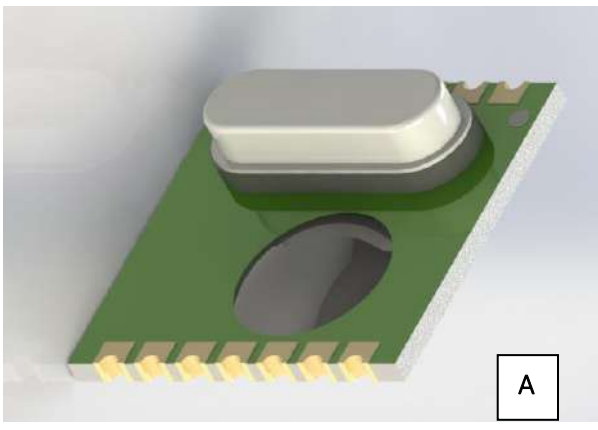

Figura 23. **A** Receptor

# **Funcionamiento**

El dispositivo se encuentra alimentado por una fuente de PC, la misma es la encargada de proveernos la energía, dándonos la posibilidad de comandar el dispositivo con 3 varíales de potencia: 12v, 5v y 3v (v: voltios). Una vez encendida la fuente, la energía saliente ingresa al Doble Puente H, este se encuentra conectado al Motor de CC que moviliza nuestro dispositivo y al Arduino UNO. La utilización del Doble Puente H nos permite realizar un cambio de polaridad y por consiguiente invertir el sentido de giro de del equipo.

El Arduino UNO es el Software y a su vez Hardware con el que comandamos todas las acciones del dispositivo mediante su programación. Con estos damos inicio al funcionamiento a través de la PC.

El dispositivo comienza a girar hasta que pasa por el Sensor Infrarrojo N°1 colocado en la estructura principal, este se encarga de disminuir la velocidad de giro del equipo. Luego a menor velocidad el equipo pasa por el Sensor Infrarrojo N°2 y se detiene instantáneamente. Este sensor varía su posición en un rango de 60° lo cual nos permite

realizar descargas en distintos ángulos. Unos segundos después de la detención el sistema de apertura colocado en el centro de la Placa de Acrílico N° 1 se abrirá y comenzará la descarga de los polígonos irregulares. Cuando la descarga se detiene la Cámara situada en la Placa de Acrílico N°2 toma una imagen del Atasco generado, esta imagen con el posterior análisis correspondiente será la utilizada para contrastar con los valores obtenidos en la Simulación.

Segundos después de la captura se invierte el sentido de giro del dispositivo para la recarga automática mediante los encausadores de los polígonos irregulares y luego dar inicio a un nuevo ciclo.

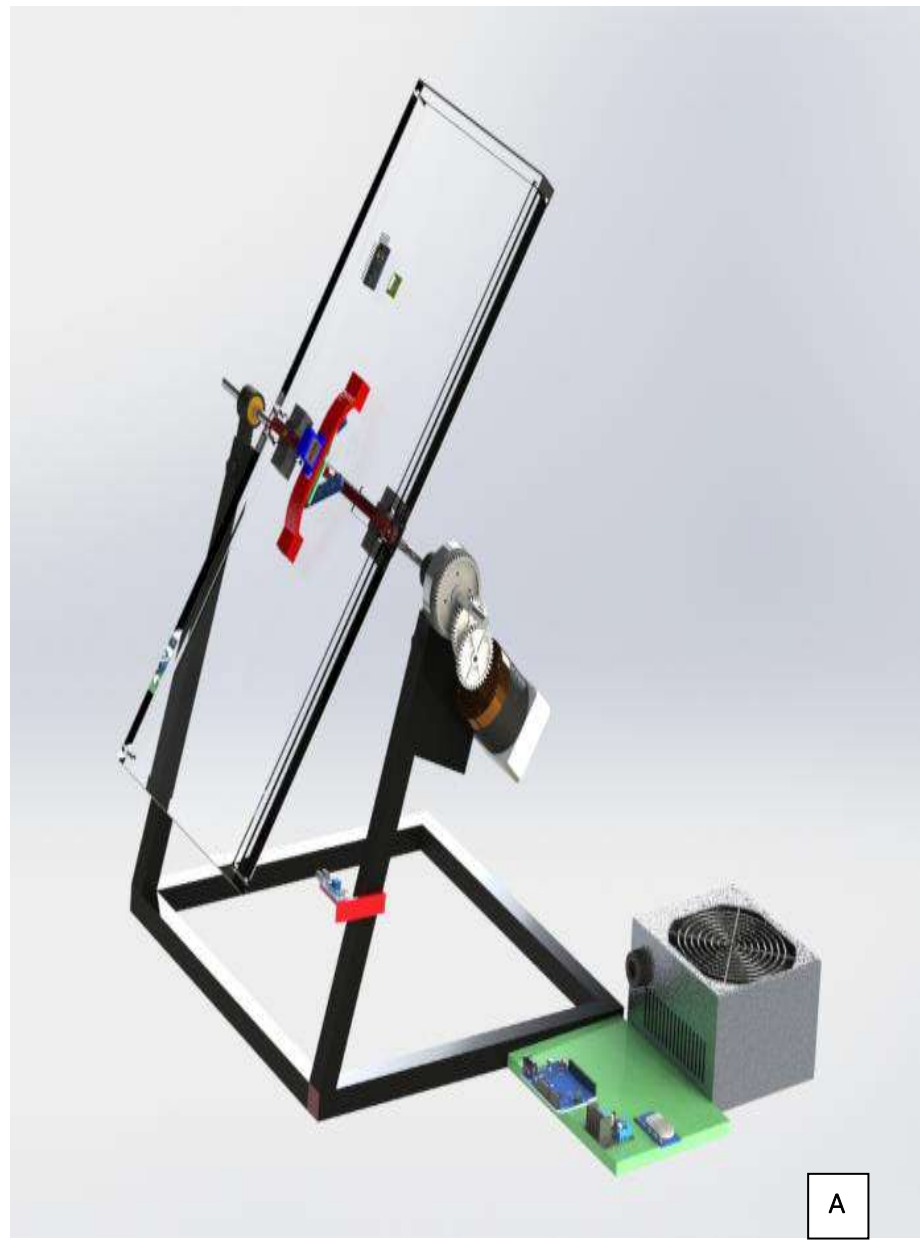

Figura 24. **A** Dispositivo

## **Resultados y conclusiones**

A lo largo de la construccion del equipo se han realizado modificaciones en lo que respecta a su conformado final, comprendiendo la importancia que debe darse a la etapa de diseño y cálculo a la hora de pensar un prototipo. Las modificaciones realizadas hacen incapie en el rediseño de los soportes del eje, reducción de la estructura y rediseño de las Grampas de Sujecion. Sin embargo, se ha logrado desarrolar el equipo funcional con total éxito dentro de los tiempos estimados.

El equipo se encuentra en condiciones de comenzar con la puesta a punto y el desarrollo de experimentos, objetivo para el que fue construído.

# **Vinculación del proyecto con las materias de la carrera**

Dentro del desarrollo del equipo se han aplicado conocimientos adquiridos en diferentes materias. Principalmente en aquellas en las que se utilizan programas de diseño en 3d. También aquellos conocimientos aplicados a la Metrología, comportamiento estructural y comportamiento de los Materiales Granulares en espacios confinados.

A continuación, se mencionan las materias involucradas:

Sistemas de representación

Fundamentos de informática

CAD-CAM

Diseño Mecánico

Tecnologías de Fabricación

Estabilidad I

Estabilidad II

Metrología e Ingeniería de Calidad

Mecánica de Materiales Granulares

## **Lecciones aprendidas y recomendaciones**

Durante el desarrollo del equipo uno de los aprendizajes relevantes consistió en el manejo del Software de diseño, ya que el utilizado en este caso difiere con el que se brinda en las cátedras. Otro factor influyente y no menos importante es la introducción al manejo de ARDUINO.

Comprender cuales son los requerimientos que debe cumplir el equipo a diseñar

y luego construir, es un factor que está directamente relacionado con la interacción entre las distintas partes del proyecto. Esto demuestra que en la vida laboral trabajar en grupo es una necesidad.

Tomar conocimiento sobre las posibilidades que nos ofrece Arduino hará que al momento de desarrollar equipos de características similares o en los que se necesite de una automatización, los tiempos se acorten y es una buena manera de abaratar costos cumpliendo con los objetivos del equipo solicitado.

# **Optimización del patrón de impresión 3D**

**Alumno:** Pittana, Santiago

**Docente tutor:** Ing. Arrospide, Juan José

## **INTRODUCCIÓN**

El continuo avance de la tecnología y el uso y aplicación de la misma para el crecimiento del mundo de la impresión 3D ha provocado un gran impacto en los últimos años, en los cuales los objetos fabricados por estas impresoras tomaron un papel protagónico. La versatilidad de este tipo de tecnología permite crear una diversidad de piezas de diferentes tamaños, formas y para múltiples aplicaciones, en un tiempo relativamente corto y con insumos de costo accesible, algunos de los cuales incluso no son agresivos al medio ambiente y pueden ser reciclados. Por estas características y otras razones, la impresión 3D toma ventaja y está ganando preferencia entre distintos procesos de fabricación.

En particular en nuestra facultad de ingeniería, en el departamento de mecánica, contamos con un grupo de trabajo que se dedica a la fabricación de piezas funcionales utilizando una impresora 3D, ya sea por necesidad propia o requerida por otros grupos de investigación y desarrollo pertenecientes al mismo departamento. Actualmente se cuenta con una constante demanda de diversos trabajos que exigen el uso continuo de la impresora.

Se desea, por lo tanto, realizar una tarea de investigación y análisis que permita determinar cuál es la densidad de llenado óptima en términos de resistencia y material utilizado. Consecuentemente, se fabricarán piezas en el tiempo mínimo y con la mínima cantidad de material necesario, permitiendo acortar los plazos de entrega de los trabajos solicitados y disminuir el costo de las piezas fabricadas, además de hacer un mejor uso de los insumos aportados por la facultad.

344

## **ALCANCE**

El desarrollo del presente trabajo está destinado al grupo de investigación LIAC correspondiente al departamento de Ingeniería Mecánica, así como también a aquellos estudiantes que requieran información sobre la temática aquí presentada.

Por otro lado, el alcance de los resultados de este estudio es para aquellas piezas cuyas exigencias de operación sean intermedias o estándares, no así para piezas que deban cumplir con exigencias especiales o cuyas condiciones de operación no sean similares a las condiciones de ensayo establecidas en este trabajo.

### **ESTRATEGIA Y PLAN DE TRABAJO**

Para llevar a cabo el desarrollo de la práctica supervisada, se hará uso de software CAD-CAE (Diseño Asistido por Computadoras – Ingeniería Asistida por Computadoras) para diseñar y ensayar de manera virtual una pieza representativa y extraer luego la información con la cual se harán los análisis correspondientes a los objetivos mencionados. En términos generales el plan de trabajo será:

#### $\rightarrow$  Elección de la probeta a desarrollar:

\_ Establecer cuál será la probeta estándar para ser diseñada y sometida a ensayo virtual.

\_ Elección de la forma del patrón interno de llenado.

#### $\rightarrow$  Modelado de la probeta con software CAD:

\_ Utilizando Solidworks, diseño de la probeta seleccionada, de forma que sea lo más parecida posible a como la generaría la impresora 3D.

## $\rightarrow$  Simulación con elementos finitos:

\_ Utilizando el módulo de simulación del software Solidworks, confección de un estudio virtual de tracción pura sobre la probeta diseñada.

Análisis con criterio de los resultados obtenidos.

## $\rightarrow$  Repetir pasos para los distintos niveles de llenado:

\_ En total se hará el análisis de 5 porcentajes distintos de densidad de llenado, siendo necesario el diseño y simulación de una probeta con cada porcentaje establecido.

## → Administración de datos:

\_ Confección de tablas, gráficos y cálculo de las variables necesarias.

## $\rightarrow$  Análisis de resultados:

Establecer cuál es el porcentaje de llenado óptimo buscado.

\_ Elaborar conclusiones.

## → Aplicación de resultados:

\_ Propuesta de construcción de alguna pieza con utilidad práctica.

# **DESARROLLO**

## **Elección de la probeta a desarrollar**

El primer paso en el desarrollo de la práctica es establecer la probeta a utilizar como modelo de ensayo. Para ello se tendrán en cuenta las siguientes cuestiones, el ensayo a realizar es de tracción pura y por otro lado, el material de la probeta es plástico, en particular Ácido Poliláctico (PLA) con el cual se fabrican las piezas en la impresora de la facultad.

Una de las normas que determinan las condiciones de este tipo de ensayos es la norma ASTM D638, a partir de la cual se establecerán las dimensiones de la probeta:

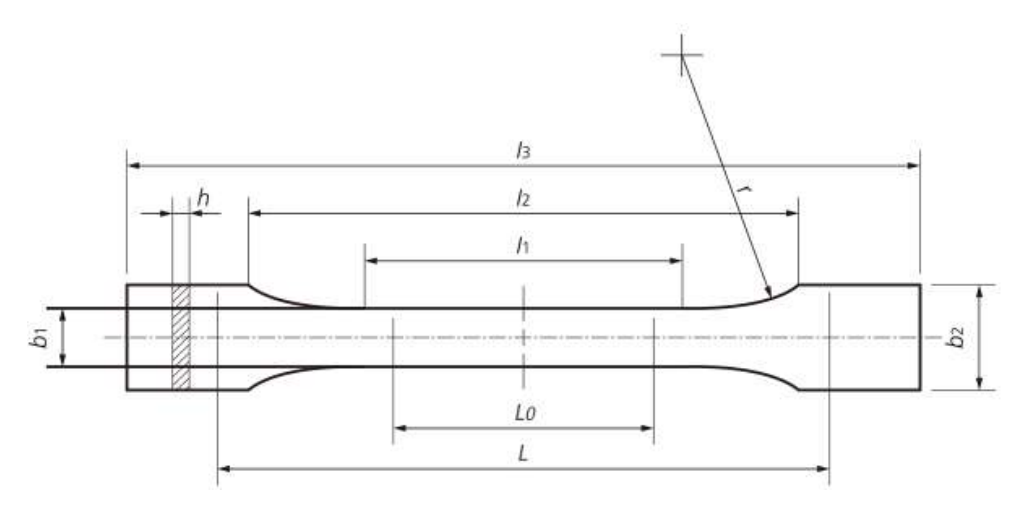

Fig. 1: Probeta Tipo 1

La Figura 1 es una representación esquemática de una probeta Tipo 1 que la norma ASTM D638 recomienda utilizar para el ensayo. Las dimensiones son:

- -. Longitud total  $(l_3)$ : 165mm
- -. Longitud entre mordazas (L): 115mm
- -. Longitud paralela  $(I_2)$ : 100mm
- -. Longitud sección estrecha (l1): 57mm
- -. Longitud calibrada  $(L_0)$ : 50mm
- -. Ancho de agarre de la mordaza  $(b_2)$ : 19mm
- -. Ancho de longitud calibrada ( $b_1$ ): 13mm
- -. Radio de empalme (r): 76mm
- -. Espesor (h): 7mm

Habiendo definido la forma y dimensiones de la probeta, es necesario ahora elegir cuál será el patrón interno de llenado con el que evaluaremos la pieza. Existe un cierto número de patrones distintos para imprimir la pieza, sin embargo, hay algunos que son básicos y pasaremos a detallar a continuación:

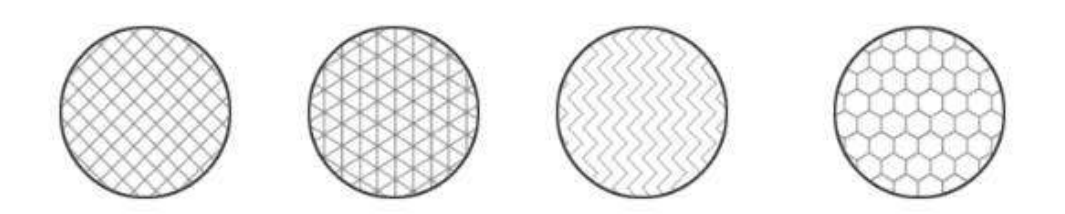

Fig. 2: Patrones de impresión 3D

## **En la Figura 2, de derecha a izquierda los patrones respectivos son:**

**Rectangular (o rectilíneo):** Es el relleno estándar más utilizado que viene predefinido en el software de impresión. Ofrece una resistencia en todas las direcciones y se imprime relativamente rápido.

**Triangular (o diagonal):** Se utiliza cuando se requiere una buena resistencia en las paredes o cuando se quieren imprimir estructuras largas y delgadas. Este tipo de relleno requiere más tiempo de impresión.

**Ondulado (o curvilíneo):** Este tipo de relleno es una buena opción para aquellas piezas que necesiten ser blandas y flexibles, de forma que puedan retorcerse o comprimirse. Normalmente se utiliza en piezas impresas con materiales flexibles.

**Panal de abeja (o hexagonal):** Es un tipo de relleno muy utilizado cuando necesitamos piezas que ofrezcan muy buena resistencia en todas las direcciones.

Considerando las características de cada tipo se observa lo siguiente:

-. El patrón ondulado proporciona piezas flexibles que para un ensayo de tracción no son de mucha utilidad.

-. El patrón rectangular proporciona buenas características, sin embargo, salvo que se requiera, no es de mucho uso en la fabricación de piezas.

-. El patrón triangular proporciona buenas características para piezas delgadas y largas, tal como lo es la probeta que se desea ensayar. Por lo tanto, por preferencia, se realizará el estudio utilizando dicho patrón.

-. No se descartará la posibilidad de utilizar posteriormente un patrón hexagonal,

ya que es el de mayor uso a la hora de fabricar piezas y además nos permitirá establecer comparaciones entre ambos patrones.

### **Modelado de la probeta con software CAD**

Finalizado el proceso de definición de la probeta, se procederá a realizar su diseño y modelado en software CAD. Entre los distintos programas útiles para concretar este paso, Solidworks es el que se utilizará, siendo que resulta un programa completo para los fines de la práctica y además la facultad cuenta con la licencia de uso. Una primera estrategia para realizar este paso consistió en:

**I)** Modelar la probeta en forma de sólido compacto en Solidworks y guardar el archivo en formato ".stl", correspondiente al software que genera el código de lectura para la impresora.

**II)** Utilizando el programa Simplify3D abrir el archivo .stl, realizar las configuraciones respectivas a la impresión y generar el código de operación.

**III)** Por otro lado, al mismo tiempo, se diseñó un archivo de programación con capacidad de hacer lectura del código, de forma tal de transformar las trayectorias virtuales del extrusor de la impresora en trayectorias geométricas capaces de ser interpretadas por un software CAD. De esta manera fue posible obtener en Solidworks una copia fiel de la probeta tal como la generaría la impresora 3D. Sin embargo, como la forma en la que el extrusor de la impresora construye la pieza no es tan sencilla, las trayectorias que describe derivaron en una representación gráfica bastante compleja. Este hecho dificultó considerablemente la manipulación de la gráfica y su posterior análisis por medio de elementos finitos, razón por la cual se optó por seguir otra estrategia.

En lugar de transformar el código en un conjunto de trayectorias geométricas, el camino a seguir consiste en generar la impresión del modelo físico de la probeta en

349

aproximadamente un 50% del proceso. Se obtiene así una muestra real en la cual queda expuesta la geometría interna de la probeta con el patrón de impresión correspondiente. Con dicho modelo a disposición es posible hacer mediciones de la red interna del patrón y utilizar los valores obtenidos para diseñar, desde cero, un modelo en software CAD que represente de manera casi idéntica a la probeta real. A continuación, se detallan los pasos con imágenes:

> **II)** Teniendo las dimensiones de la probeta normalizada, se realiza el diseño del croquis en Solidworks, tal como muestra la Figura 3:

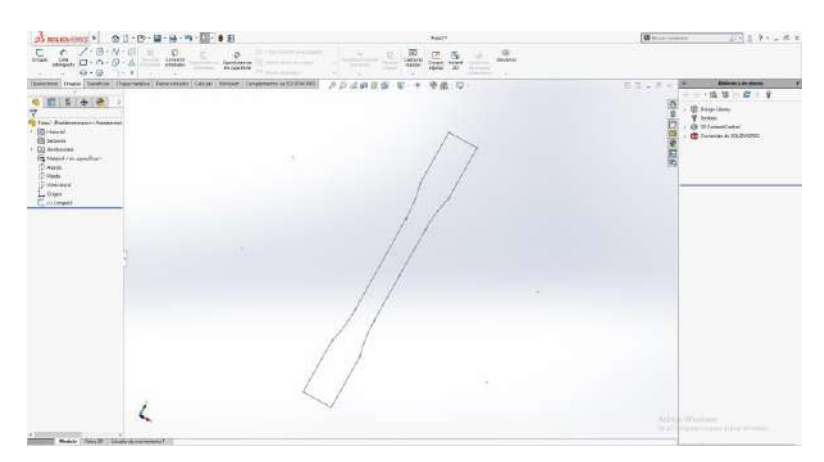

Fig. 3: Perfil de la Probeta

**II)** Paso seguido, se obtiene el sólido mediante una operación de extrusión:

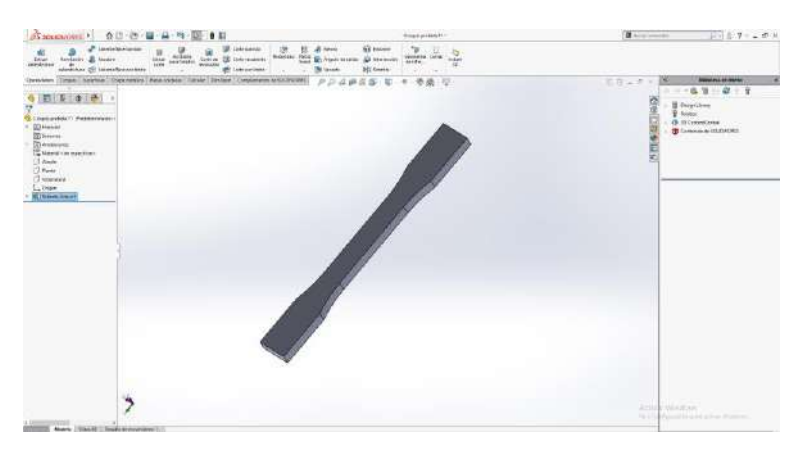

Fig. 4: Extrusión perfil de la probeta

En la Figura 4 vemos el resultado de la operación.

**III)** Luego se guarda el archivo de la figura 4 en formato. stl para poder abrirlo en el software Simplify3D. Utilizando el menú de configuración, se modifican las variables correspondientes al relleno interno, resultando en:

 $\rightarrow$  Patrón: Triangular concéntrico

 $\rightarrow$  Densidad de llenado: 30%

 $\rightarrow$  Espesor de la extrusión de plástico: 0.4mm

**III)** Con la configuración establecida, se activa el modo "vista previa" (Figura 5), donde es posible visualizar como quedaría la pieza impresa a partir de las configuraciones dadas, así como también el recorrido del extrusor a lo largo de todo el proceso de impresión. Para nuestro caso el resultado es el siguiente:

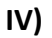

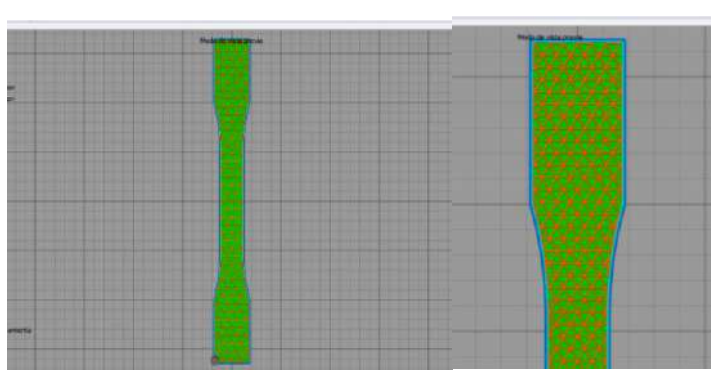

Fig. 5: (a) Vista previa impresión 3D. (b) Vista ampliada.

**V)** Paso a seguir, se guarda el código en una memoria extraíble y se lo lleva a la impresora. Una vez iniciado el proceso de impresión, se aguarda a que la pieza adquiera un espesor considerable que permita apreciar el patrón de llenado y realizar mediciones sobre el mismo. La Figura 6 muestra la impresión de la probeta:

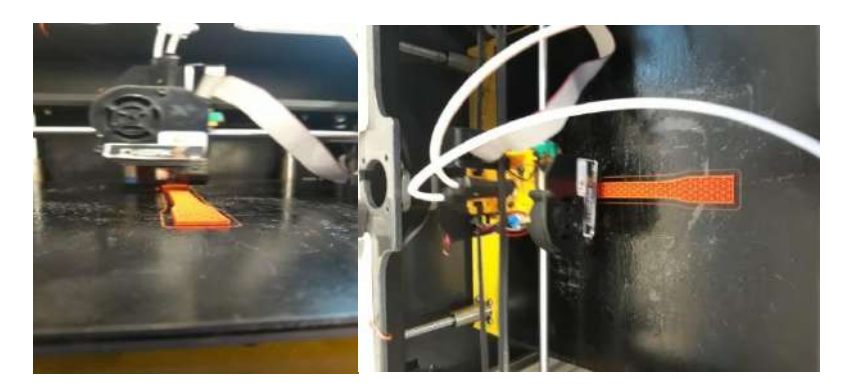

Fig. 6: Impresión de la probeta. (a) Vista lateral. (b) Vista superior.

**VI)** Con la probeta impresa, se procede a realizar mediciones de la estructura interna:

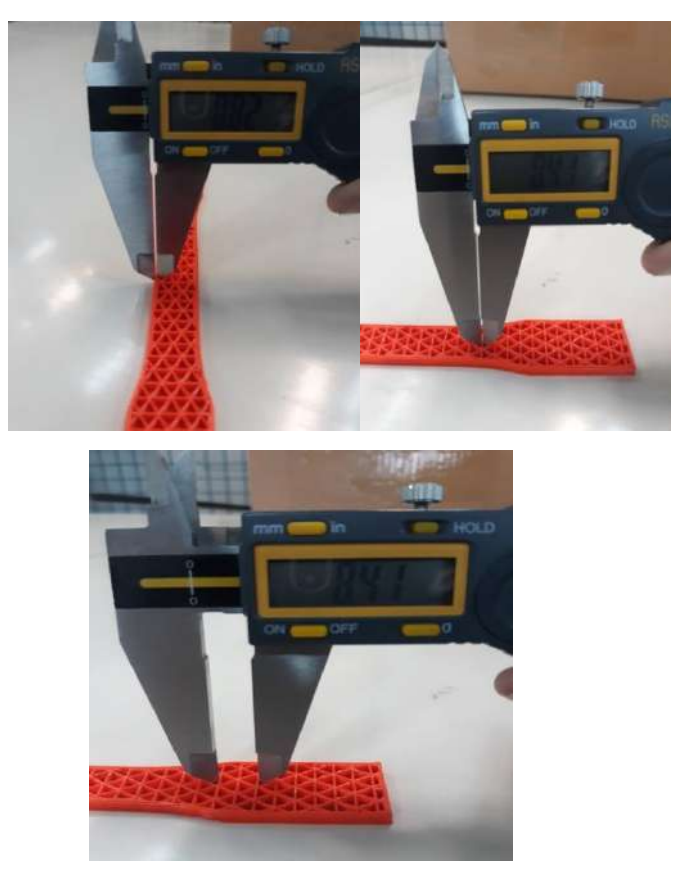

Fig. 7: (a) Medición del espesor pared lateral. (b) Medición del espesor pared interna.

(c) Medición de la altura del hexágono comprendido entre dos triángulos.

Como se aprecia en la Figura 7, los valores obtenidos corresponden aproximadamente con: 0.4mm espesor de pared interna de impresión; 0.8mm espesor de pared externa; 8.4mm distancia entre bases de dos triángulos adyacentes. Este último dato, en conjunto con el espesor de pared interna, es el que se utilizará para realizar el diseño CAD del patrón.

**VII)** Para realizar el diseño CAD, se calcularon las dimensiones de un triángulo individual, el cual se procede a graficar y luego a través de un proceso de "copiar y pegar" se va construyendo la malla interna de la probeta. Una vez que dicha malla adquiere el tamaño necesario, se importa el perfil de la probeta y se lo superpone, resultando en lo siguiente:

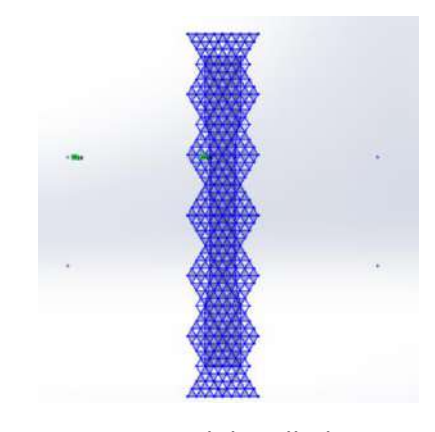

Fig. 8: Croquis del mallado interno

**VIII)** Como paso a seguir, se recortará la malla triangular de la Figura 8 siguiendo el perfil de la probeta, resultando así en una representación bien aproximada de la probeta real previamente impresa.

El croquis resultante está en condiciones de ser sometido a una operación de extrusión en forma de chapas planas. Sin embargo, al intentar realizarlo, se presenta un error de proceso debido a alguna interferencia geométrica, por el cual el software no puede generar la extrusión.

Por esta razón, fue necesario redireccionar el avance de esta segunda estrategia, resultando en el siguiente camino:

**I)** Luego de haber impreso la probeta y realizado las mediciones de la estructura interna, regresamos al modelo CAD del sólido, correspondiente a la Figura 4.

**II)** Lo que se hará en esta instancia es construir la malla del patrón interno, la cual observamos en la Figura 8, sobre una de las caras del sólido. Las herramientas de CAD

utilizadas para este paso son:

→ **Equidistancia entre entidades:** Esta operación crea una representación a escala de una determinada figura plana. En nuestro caso es útil para repetir el perfil de la probeta en una escala menor, de forma tal que entre ambos perfiles reste el espesor de pared.

→ **Matriz lineal de croquis:** Crea una repetición finita de una figura, en una determinada dirección. En nuestro caso, esta herramienta nos permite construir las familias de rectas que intersectadas entre si conforman la malla triangular. Las familias de rectas son horizontales, a 60° y a 120°.

→ **Recorte inteligente:** Elimina segmentos a modo que permite hacer un perfilado de un determinado croquis. En nuestro caso nos sirve para recortar todos los segmentos "sobrantes" de rectas utilizando el perfil de la probeta como perfil de modelado.

A partir de todas estas operaciones, el resultado obtenido es el de la Figura 9:

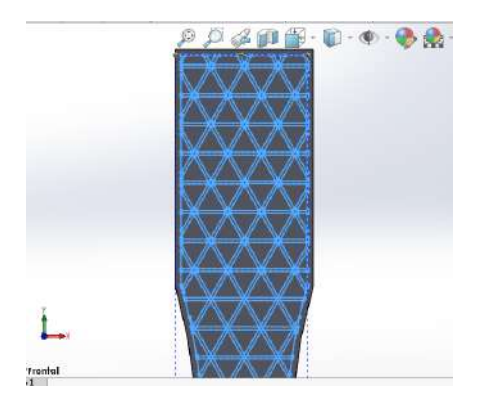

Fig. 9: Croquis de la malla sobre cara del sólido

**III)** Luego, utilizando nuevamente la herramienta "Recorte inteligente", se eliminaron todas las intersecciones entre las familias de rectas, de forma tal que solo queden los perfiles de los triángulos:

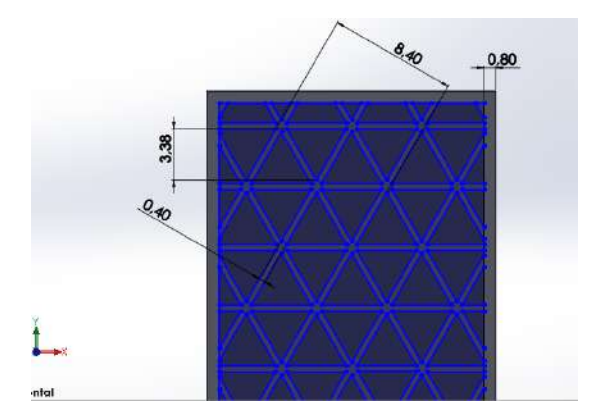

Fig. 10: Dimensiones del croquis de la malla

El sombreado más oscuro indica que el software reconoce los triángulos como figuras cerradas. Como se puede apreciar en la Figura 10, las tres mediciones detalladas anteriormente quedan plasmadas en el croquis de la malla.

**IV)** Finalizado el croquis del mallado, se procede a seleccionar y copiar los triángulos y porciones de triángulos, correspondientes a todas las figuras sombreadas presentes en la Figura 10. Con la copia realizada se construye un segundo croquis, superpuesto al primero, en donde solo se plasmen las figuras cerradas.

**V)** A partir de este segundo croquis se realizará la operación "Extruir Corte", la operación inversa a la utilizada para diseñar la probeta. De esta manera se generarán sobre el sólido huecos triangulares que darán forma al mallado interno de la pieza, tal como muestra la Figura 11.

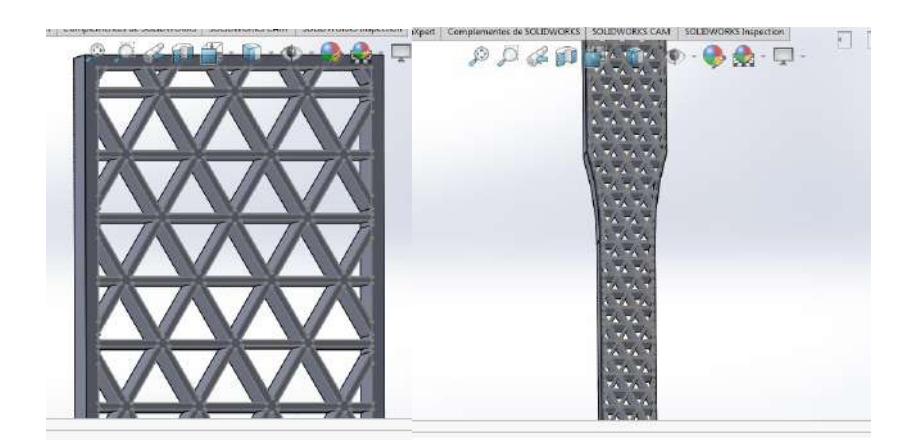

Fig. 11: Extrusión al corte finalizado. (a) Vista ampliada. (b) Vista general.

**VI)** En este punto se dispone de la probeta casi en su totalidad; la extrusión anterior se hizo pasante con el fin de observar el resultado de la operación.

Sin embargo, la probeta real posee caras anterior y posterior que cierran la pieza. Teniendo en cuenta este hecho, se procede a modificar el alcance del corte realizado. Para ello se inicia el proceso desde una equidistancia correspondiente al espesor de la cara lateral, que en nuestro caso es de 0,8mm. Y por otro lado, en lugar de hacer el corte pasante, se lo finaliza 0,8mm antes. Con lo cual permanecerán intactas las caras laterales mientras que el interior del sólido se encontrará ahuecado:

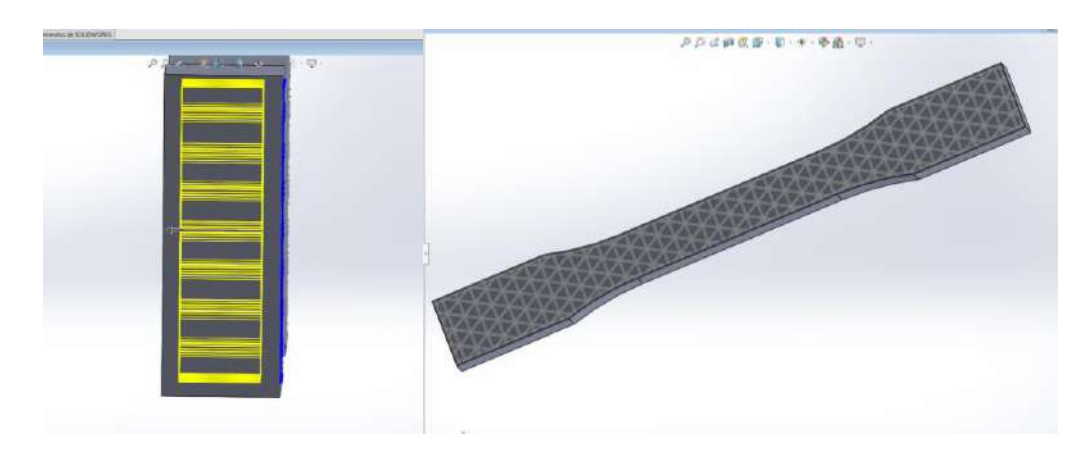

Fig. 12: (a) Acotación del alcance de la extrusión. (b) Resultado final.

Con el modelo de la Figura 12 finalizamos el proceso de modelado de la probeta.

## **Simulación con elementos finitos**

Con la probeta diseñada, pasaremos al módulo de simulación del software Solidworks. Seleccionamos "Nuevo estudio". El mismo consistirá en un análisis estático en el cual se hará un ensayo de tracción pura. Cuando iniciamos el estudio, las operaciones a seguir se encuentran en la barra de herramientas. En la Figura 13 podemos observar los pasos a seguir:
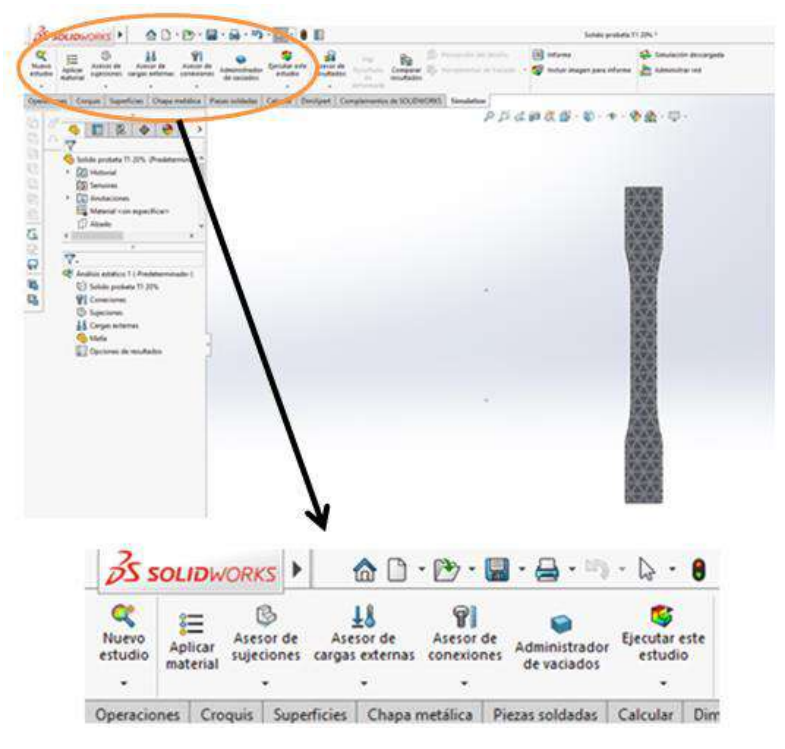

Fig. 13: Módulo de simulación de Solidworks

El primer paso es la aplicación del material a nuestra probeta. El software cuenta con una biblioteca de materiales y sus respectivas propiedades, entre los cuales podremos elegir el correspondiente a nuestro caso. Sin embargo, en la sección de "Plásticos", no se encuentra el Ácido Poliláctico (PLA), siendo necesario introducirlo manualmente como material personalizado. Para ello buscamos las propiedades mecánicas del PLA. Según la norma ASTM D638 (la misma utilizada para las dimensiones de la probeta), las propiedades son:

→ **Módulo de tensión (22°C):** Entre 129000 y 529000 psi, equivalentes a 9070 y 37200 kg/(cm<sup>2</sup>) respectivamente.

→ Punto de fluencia (22°C): 9000 psi, equivalentes a 632 kg/(cm<sup>2</sup>).

- $\rightarrow$  **Densidad:** 1,24 g/(cm<sup>3</sup>).
- → **Coeficiente Poisson:** 0,394.

Estos datos son suficientes para definir el material. En cuanto al módulo de tensión, se utilizará como valor el promedio entre ambos valores extremos definidos por la norma, resultando en un módulo de 23135 kg/(cm<sup>2</sup>), el cual presenta bastante coherencia respecto a números indicados en otras fuentes.

Colocamos los datos en los lugares correspondientes y aplicamos el material a nuestra probeta de la Figura 12.

En el siguiente paso, según la Figura 13, se deben introducir los vínculos externos. En nuestro caso, tratándose de un ensayo de tracción pura, el vínculo consistirá en un empotramiento sobre uno de los extremos de la probeta. Para ello seleccionamos "Geometría fija" y lo asignamos sobre la cara lateral del sólido (Figura 14 a).

Luego es el turno de las cargas externas. Una fuerza axial de tracción aplicada sobre el extremo opuesto al extremo empotrado será lo que necesitamos. Seleccionamos entonces "Fuerza" como tipo de carga y la asignamos sobre la cara correspondiente (Figura 14 b).

Definimos el sentido y magnitud de dicha fuerza. Inicialmente colocamos un valor de 1000N. El objetivo es realizar sucesivos estudios con diferentes niveles de carga, hasta encontrar aquella fuerza para la cual se llega a la tensión de fluencia en algún punto de la probeta.

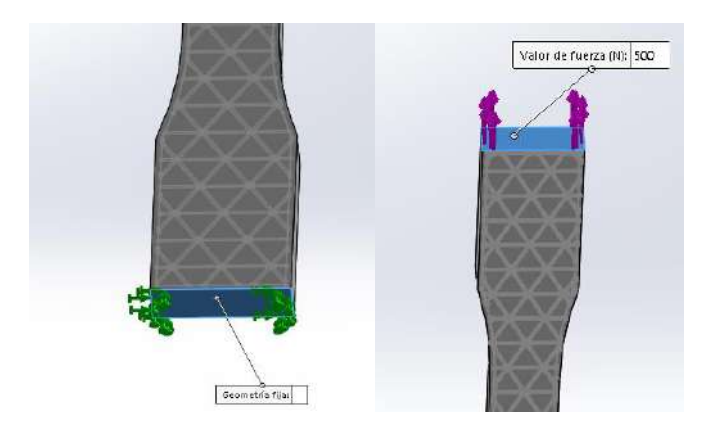

Fig. 14: (a) Empotramiento de un extremo de la probeta. (b) Aplicación de la fuerza sobre el extremo opuesto.

Habiendo definido material, vínculos y cargas externas, estamos en condiciones

de mallar la probeta.

El software trae por default un tamaño de mallado intermedio. Sin embargo, teniendo en cuenta la estructura interna de la pieza, utilizaremos un mallado fino para que no haya problemas en la operación. La Figura 15 muestra el resultado:

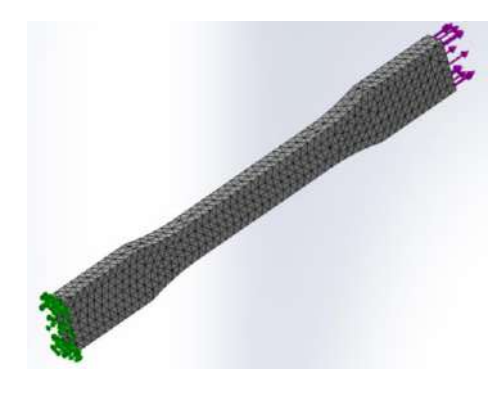

Fig. 15: Mallado de elementos finitos

Finalmente ejecutamos el estudio y obtenemos los resultados.

Una vez finalizado el análisis, el software brindará resultados referentes a tensiones (Figura 16 a) y desplazamientos (Figura 16 b) sobre cada punto de la probeta:

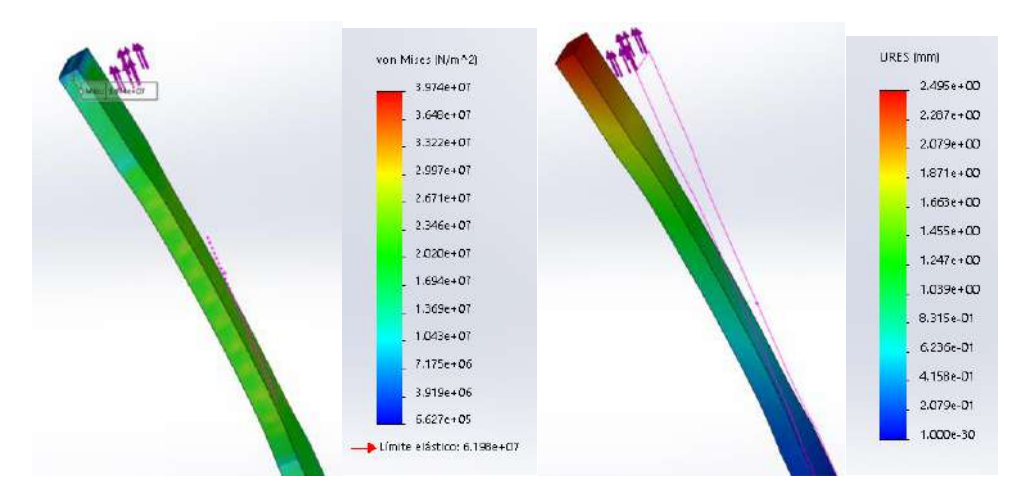

Fig. 16: Resultados simulación. (a) Tensión. (b) Desplazamiento.

La primera observación sobre los resultados plasmados en la Figura 16 es la dirección en la cual se deforma la probeta. Siendo un ensayo de tracción pura, la deformación es exclusivamente longitudinal, cuestión que no se ve reflejada. Probablemente este hecho pueda corregirse añadiendo condiciones previas a los desplazamientos que pueden sufrir los puntos de la pieza.

Analizando ahora las tensiones sobre la superficie de la probeta, podemos decir que los resultados son coherentes con un ensayo de tracción, en el cual se espera un mayor nivel de tensiones en la zona central y no en los extremos. Pero por otro lado encontramos que, si bien toda la pieza se encuentra por debajo del límite elástico, por lo que observamos en la Figura 16 "a" el punto de máxima tensión se halla en un punto interno sobre el extremo libre de la probeta, cuando en realidad esperaríamos que se halle sobre algún punto de la zona central. La causa más segura es que se deba a la estructura interna de la pieza, la cual presenta muchas zonas de concentración de tensiones distribuidas sobre todo el sólido.

Para visualizar y obtener respuestas, lo que haremos es proyectar nuevamente el vaciado interno sobre todo el ancho de la probeta, tal como en la Figura 11, de forma que quede sin paredes laterales y luego volver a ensayar a la tracción. Los resultados obtenidos muestran lo siguiente:

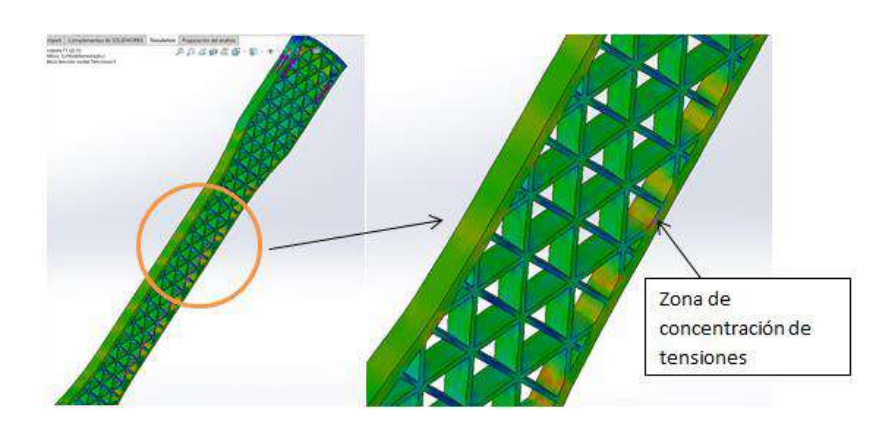

Fig. 17: (a) Tensiones internas en la probeta. (b) Vista en detalle.

Como muestra la Figura 17, en ausencia de pared lateral, la deformación de la pieza se da solo en dirección longitudinal. Ahora que el interior de la pieza se encuentra descubierto, vemos con mayor claridad lo que está ocurriendo (Figura 17 b). Se observa un aumento de tensiones en las zonas de unión entre el mallado interno y la pared lateral de la pieza; no siendo el mismo caso en las uniones entre los múltiples triángulos internos, cuyo nivel de tensión es intermedio.

Sin embargo, mirando una imagen de la probeta impresa, podríamos asumir que el efecto de concentración de tensiones sobre los laterales en realidad no sea tan acusado como en el ensayo virtual, dado que mientras el diseño gráfico consiste en un sólido con una extrusión a la corte interna, la pieza real se trata de una superposición de líneas de extrusión de plástico con un determinado espesor y redondeo. En la Figura 18 se observa lo expresado:

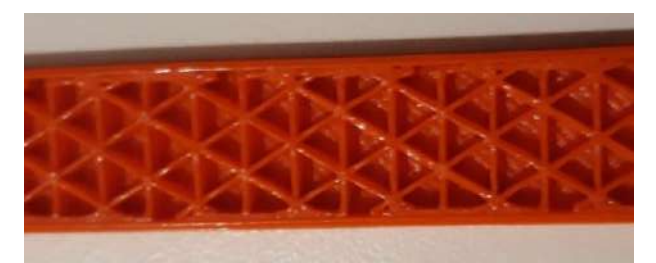

Fig. 18: Geometría de la probeta impresa

Habiendo analizado la pieza en su estructura interna, volvemos al sólido original con paredes laterales, correspondiente a la Figura 12. Esta vez, realizaremos el estudio añadiendo como restricción adicional el hecho de que la deformación sea solo longitudinal. Para ello utilizamos el comando de restricción "Rodillo Deslizante" (Figura 19 a). Al volver a realizar el estudio, el resultado lo muestra la Figura 19 "b":

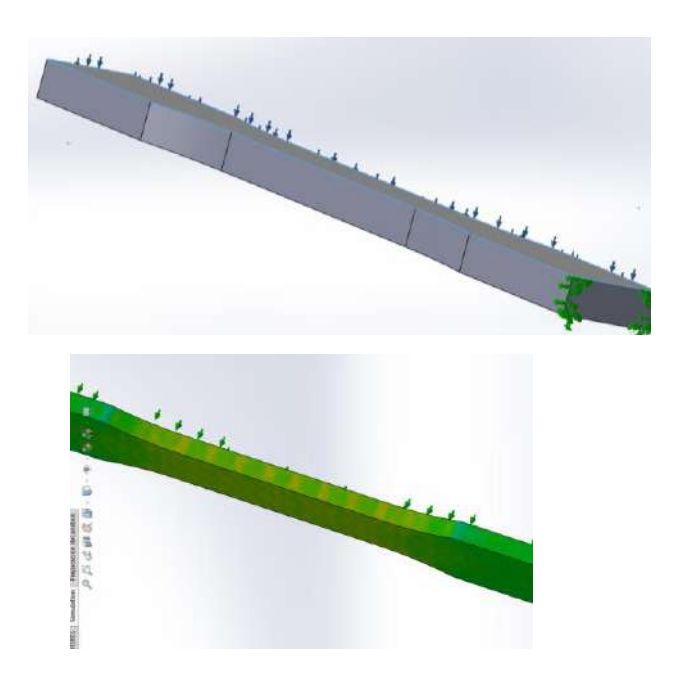

Fig. 19: (a) Aplicación de Rodillo Deslizante. (b) Simulación del ensayo de tracción.

Ahora logramos que la deformación sea en la dirección deseada. Lo que resta es obtener la fuerza para la cual algún punto de la probeta llega al límite de fluencia. Luego de realizar sucesivas simulaciones, arribamos a un valor alrededor de 140kg. Si bien a nivel simulación los resultados parecen coherentes, a nivel real 140kg resulta un poco elevado. Observando ensayos reales ya realizados por otras personas, los valores de resistencia en general son menores a 100kg.

La causa a este hecho puede darse por la siguiente razón: La probeta diseñada en software, a pesar de ser lo más parecida a la real, se trata de un sólido, es decir una única pieza con huecos en su interior. Sin embargo, la probeta real consiste en una superposición de un determinado número de capas, que, si bien están unidas, su comportamiento difiere al de un único sólido.

Visando otros estudios realizados referentes a piezas de impresión 3D, los datos demuestran que cuánto más finas son las capas que conforman la pieza mayor será su resistencia, es decir, más se parece a un sólido. Para nuestro caso, capas de 0,4mm son de espesor considerable, generando una disminución notable en la resistencia. Se propone entonces seguir otra estrategia.

La idea es representar una única capa de la probeta y ensayarla a la tracción para obtener su resistencia. Una vez obtenido ese dato, multiplicar por el número de capas que conformen la pieza y así obtener la resistencia de la probeta completa. Vale aclarar que para ensayos de tracción es válido el principio de superposición lineal, el cual nos permite hallar la resistencia total multiplicando la resistencia de una única capa.

Partiendo de la probeta de la Figura 11, lo que modificaremos es el espesor de extrusión a 0,4mm, correspondiente al espesor de una capa. De esta manera obtenemos la probeta de la Figura 20:

362

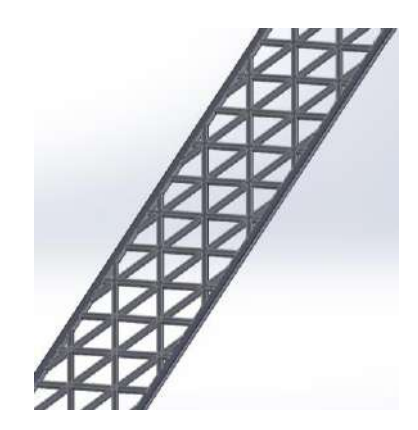

Fig. 20: Capa interna de la probeta

Aplicamos el módulo de simulación con las mismas condiciones puestas anteriormente, a excepción del módulo de la fuerza aplicada que será mucho menor, y realizamos el ensayo. El resultado es:

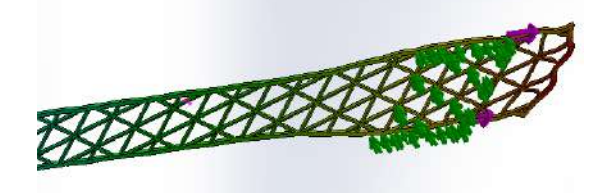

Fig. 21: Resultado simulación de la capa de la probeta

Lo que observamos en la Figura 21 es una deformación y nivel de tensiones excesivos en el extremo de la probeta. Es algo coherente teniendo en cuenta el espesor de la pieza y el punto de aplicación de la fuerza. Considerando que en un ensayo de tracción la fuerza se aplica a través de mordazas, podríamos hacer una modificación en la simulación. En lugar de aplicar la fuerza en la cara opuesta al extremo empotrado, colocaremos la fuerza en las caras laterales del extremo libre, caras desde las cuales la mordaza toma la probeta. Repitiendo el ensayo, obtenemos lo siguiente:

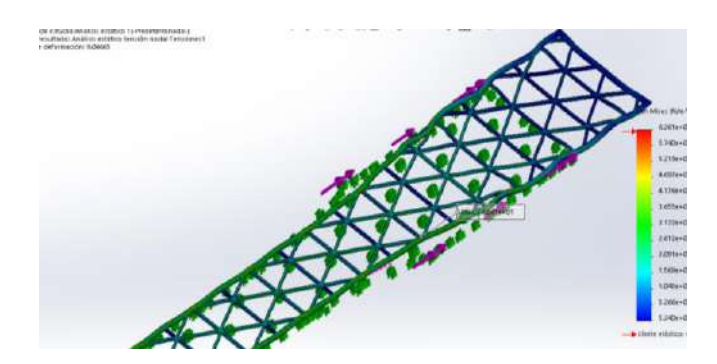

Fig. 22: Simulación con aplicación de la fuerza en las caras laterales

El resultado de las deformaciones en la Figura 22 es más concordante con la realidad. Si ahora realizamos sucesivas simulaciones, la fuerza para la cual se llega al límite de fluencia es de 4kg. Siendo 14 el número de capas internas que componen la pieza, la resistencia resulta en 56kg.

Nos faltaría sumarle la resistencia correspondiente a las dos capas externas. Para ello debemos ensayar una placa similar, pero completamente sólida y con un espesor de 0,8mm. El problema radica en que, nuevamente, la probeta no se trata de un sólido sino de un conjunto de líneas de extrusión. Al ensayar la placa sólida, los valores de resistencia que se obtienen son elevados y terminarán por llevar la resistencia total de la probeta a valores no deseados.

Para evitar añadir otro problema, teniendo en cuenta que las capas sólidas son comunes a todas las probetas sin importar su densidad de llenado, prescindiremos de las mismas sin que ello modifique los resultados pertinentes a este trabajo, ya que no es de interés la resistencia total de la probeta, sino la relación de resistencias entre los distintos porcentajes de llenado que se encuentran en las capas internas de las piezas.

Concluimos de esta manera el bloque de ensayo de la probeta por medio de elementos finitos.

#### **Repetir pasos para los distintos niveles de llenado**

Una vez definido el camino a seguir desde el diseño de la probeta hasta su posterior simulación y obtención de resultados, es momento de repetir estos pasos para el resto de las probetas. Las densidades de llenado son 20, 40, 50 y 60%.

Lo que haremos en este apartado es mostrar comparativamente las distintas

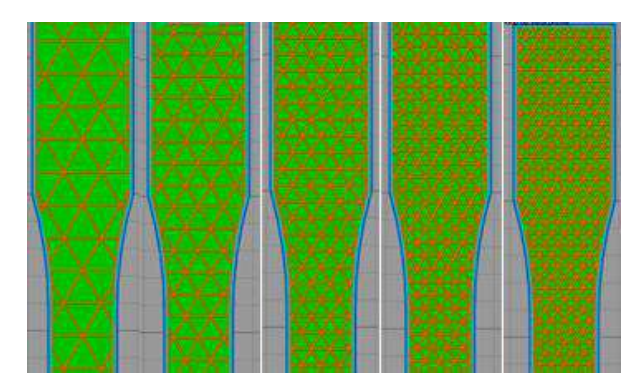

densidades y hacer referencia a los resultados obtenidos en cada caso.

Fig. 23: Vista previa impresión 3D. (a) 20%. (b) 30%. (c) 40%. (d) 50%. (e) 60%.

En las imágenes de la Figura 23 vemos las probetas ordenadas en orden creciente de densidad desde 20% a 60%. En la estrategia que seguimos, fue necesario imprimir la probeta para hacer mediciones de la estructura interna. Con el fin de optimizar tiempo y recursos, no haremos la impresión de cada una de ellas.

En estos casos, disponiendo de las medidas de una probeta, obtendremos las dimensiones de las otras densidades por medio de proporcionalidad. Para ello contamos la cantidad de triángulos que entran a lo ancho de cada probeta en la Figura 23, luego por medio de un cociente aplicamos la proporción y con ese valor afectamos la dimensión del hexágono formado entre dos triángulos opuestos.

Dado que se trata de un método gráfico-visual, para disminuir el error cometido, contaremos los triángulos en la sección extrema y central de la probeta y utilizaremos como valor final un promedio de las proporciones obtenidas en ambos casos, considerando que en realidad existe un único valor de proporción que satisface toda la malla. En la Tabla 1 se ven los resultados.

|    |      |      |      | Porcentaje   Triángulos (Ext)   Proporción (Ext)   Triángulos (Cen)   Proporción (Cen)   Promedio |       | Hexágono |
|----|------|------|------|---------------------------------------------------------------------------------------------------|-------|----------|
| 20 | 2,5  | 1,6  | 1,75 | 1,29                                                                                              | 1,445 | 12,14    |
| 30 | 4    |      | 2,25 |                                                                                                   |       | 8,4      |
| 40 |      | 0,8  | 3,25 | 0,69                                                                                              | 0,745 | 6,26     |
| 50 | 6,25 | 0.64 |      | 0.563                                                                                             | 0,6   | 5,04     |
| 60 | 7.5  | 0.53 |      | 0.45                                                                                              | 0,49  | 4,12     |

Tabla 1: Proporciones en función de la cantidad de triángulos

Los valores en amarillo son los que utilizaremos para diseñar el resto de las mallas.

Finalmente, para generar aún más precisión, una vez graficada la malla, lo que haremos es compararla con la imagen desde la cual calculamos la proporción. Se trata simplemente de ir contando la cantidad de rectas horizontales y diagonales que entran en cada porción de la probeta e ir ajustando el valor final del hexágono para que el diseño y la imagen sean lo más idénticos posible. Por ejemplo, la Figura 24 muestra el caso para 40%:

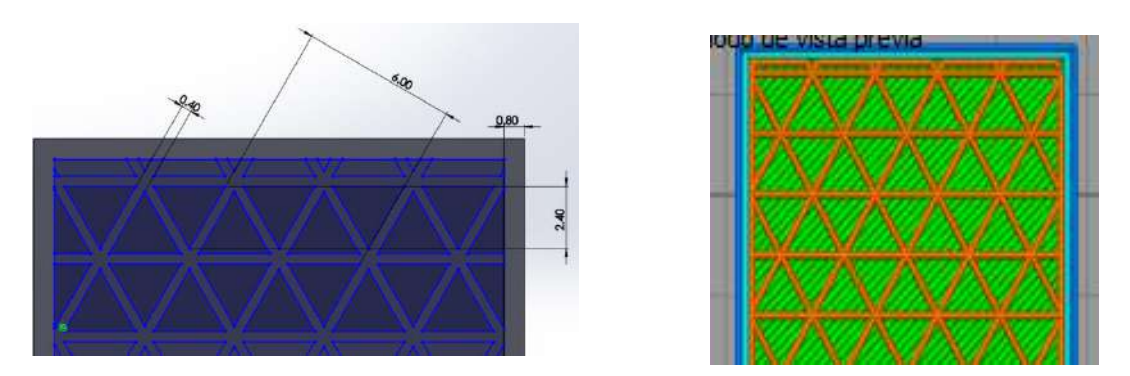

Fig. 24: Comparación entre diseño CAD (Izq.) y vista previa (Der.).

Comparativamente las imágenes son bastante aproximadas y el valor final del hexágono resultó en 6, un poco menor al calculado por proporción. En la Tabla 2 mostramos los valores finales de los hexágonos para las otras densidades:

|    |  |  | - - |
|----|--|--|-----|
| но |  |  |     |

Tabla 2: Dimensiones para diseño CAD

Completamos así la parte de diseño gráfico de todas las probetas.

Lo que haremos luego es generar las placas de 0,4mm de espesor, análogamente a la de la Figura 20, con un vaciado interno correspondiente a cada una de las densidades de llenado y someterlas a una posterior simulación.

Ya habiendo analizado todo el proceso en el apartado anterior, simplemente dejaremos los resultados obtenidos para los distintos casos y algunas imágenes:

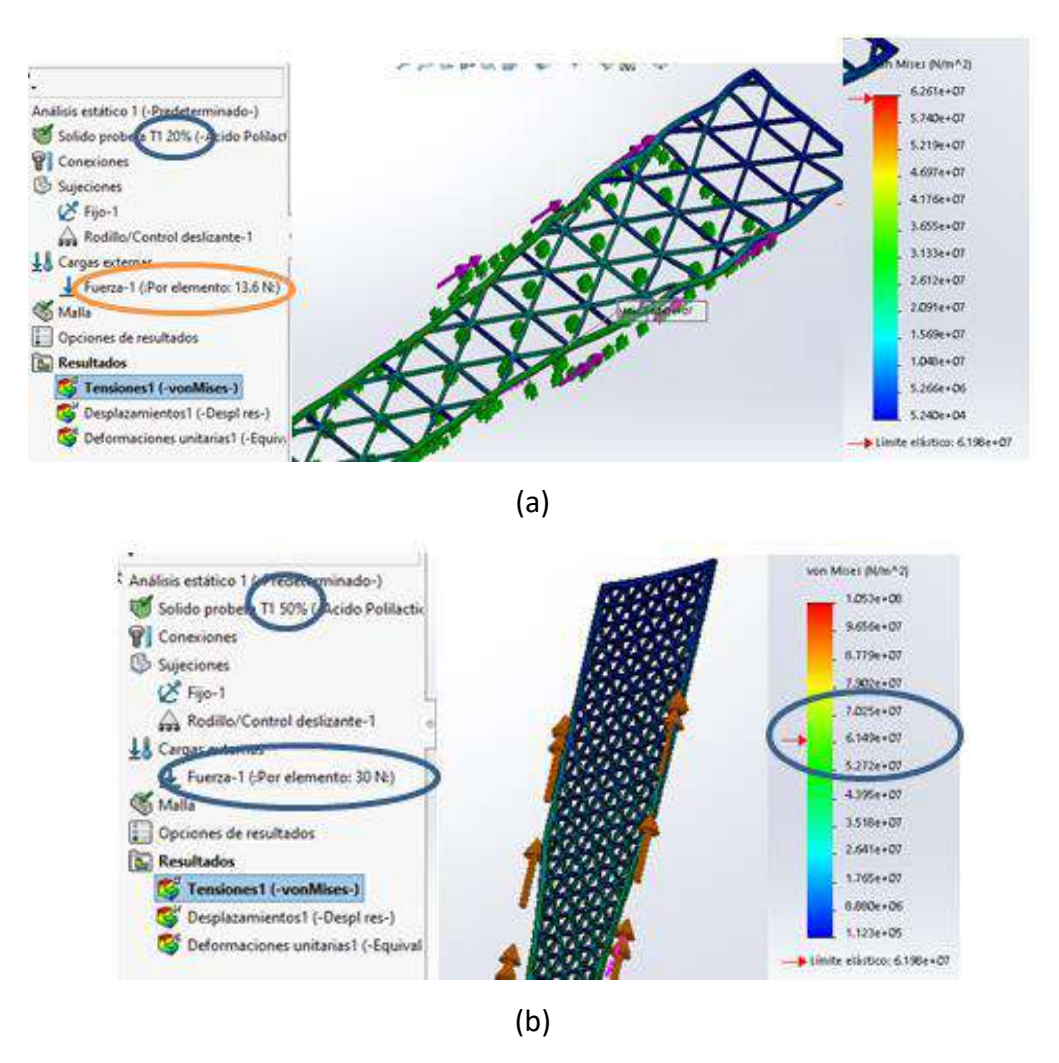

Fig. 25: Resultados simulaciones de capas de probetas. (a) 20%. (b) 50%.

 Por ejemplo, para el caso de 50% de llenado (Figura 25 b), durante el ensayo nos encontramos con un punto de alta concentración de tensiones que disminuía considerablemente la resistencia de la placa. Sin embargo, como habíamos comentado, este hecho se da por cuestiones de diseño CAD del sólido, que en la probeta real no ocurren.

 No conocemos el valor real de la resistencia, pero si sabemos que, manteniendo todo constante, si aumentamos la cantidad de material aumentando la densidad de llenado entonces la resistencia debe incrementarse. Por esta razón, lo que se hizo fue incrementar la fuerza hasta que coincida la escala de colores en las paredes laterales de la sección central de la placa (lugar donde debería iniciar la falla) con el valor correspondiente al límite de fluencia del material.

A su vez observamos, comparando las Figuras 25 "a" y "b", que a medida

que aumenta la cantidad de material la deformación resulta más uniforme, como si se tratase de un sólido. Para el resto de las densidades, los resultados se observan en la Tabla 3:

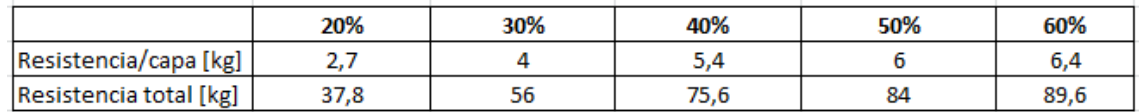

Tabla 3: Fuerza que provoca fluencia en cada probeta de simulación

## **Administración de datos**

Obtenidos los valores de resistencia continuamos con el trabajo. La variable fundamental para nosotros es la relación entre la resistencia y el peso; disponiendo de la primera nos concentramos ahora en el segundo.

En cuanto al peso de la pieza, el software Simplify3D aporta valores del mismo al momento de generar la vista previa de la impresión.

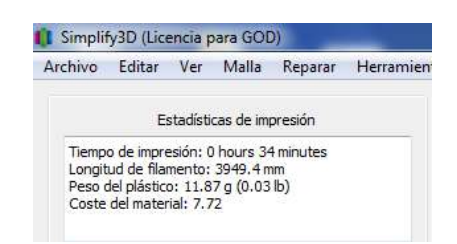

Fig. 26: Características de la pieza a imprimir

Los datos de la Figura 26 son para el caso de la probeta con 30% de llenado interno, donde vemos que su peso es de 11,87g. De igual modo, siendo que se trata de algo virtual, realizaremos un cálculo propio del peso de la pieza y en caso que el valor calculado coincida con el aportado por el software, daremos solidez a este último. Caso contrario, analizaremos cual es el valor más acertado o en última instancia imprimiremos una probeta completa para poder pesarla.

Sabemos que el peso de la pieza está dado por:

 $P = \gamma * V$ 

Con P: Peso.  $\gamma$ : Gravedad específica. V: Volumen.

Conociendo la densidad del material, obtenemos la gravedad específica por medio de:

$$
\gamma=0.98*\delta
$$

 $\delta$ : Densidad de masa [g/cm<sup>3</sup>]

 $\pmb{\gamma}$ : Gravedad específica [g<sub>fuerza</sub>/cm<sup>3</sup>]

Para nuestro caso la densidad es de 1,24[g/cm<sup>3</sup>], con lo cual la gravedad específica resulta en 1,215 [gfuerza/cm<sup>3</sup>].

Luego, para el cálculo del volumen, consideraremos una diferencia de dos volúmenes, el externo conformado por la pieza en su totalidad y el interno contenido dentro de las paredes laterales, conformado por la red del mallado interno. En ambos casos deberemos conocer el valor de la superficie lateral, es decir, la superficie del perfil de la probeta.

Volviendo a la Figura 1. La manera de obtener el área requerida es calculando el área del rectángulo que encierra a la probeta y restarle el área correspondiente al estrechamiento central. Siendo el ancho de la probeta 19mm y el largo 165mm, el área del rectángulo es de 3135mm<sup>2</sup> equivalentes a 31,35cm<sup>2</sup>.

Por otra parte, la sección de estrechamiento presenta doble simetría, permitiéndonos calcular una parte y multiplicar por 4. Dicha parte consta de una porción de circunferencia sumado a un rectángulo. Siendo el ancho de la sección central de 13mm, deducimos que las dimensiones de este último rectángulo son 3mm de ancho y 28,5mm de largo (La mitad de la longitud de sección estrecha) y su área de 0,855 $cm<sup>2</sup>$ .

En cuanto a la porción de circunferencia deberemos recurrir al uso de una integral. Los ejes del sistema de coordenadas serán:

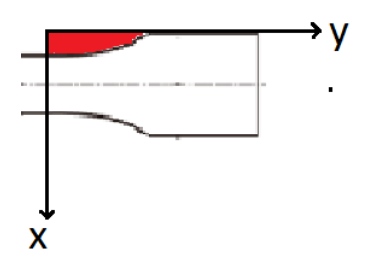

Fig. 27: Región a integrar

Los intervalos de las coordenadas que representan la región son:

$$
0 \le x \le 3 \qquad 0 \le y \le \sqrt{76^2 - (x + 73)^2}
$$

Se trata de una circunferencia de radio 76 con centro desplazado en el eje negativo de las abscisas. La integral a resolver es:

$$
\int_0^3 \sqrt{76^2 - (x + 73)^2} \, dx
$$

El valor del área marcada en rojo es aproximadamente de 0,4245cm<sup>2</sup>. Si lo sumamos a los 0,855cm<sup>2</sup> del rectángulo, resulta en 1,28cm<sup>2</sup> y multiplicando por 4 tenemos 5,12cm<sup>2</sup>. Ahora restamos este último valor al rectángulo completo para obtener el área de la cara de la probeta:  $31,35 - 5,12 = 26,23$ cm<sup>2</sup>. El espesor de la probeta es de 7mm por lo que el volumen de la misma será:

 $V_{ext}$  = 26,23cm<sup>2</sup>  $*$  0,7cm = 18,36cm<sup>3</sup>

Nos resta ahora calcular el volumen interno. En este caso, considerando las paredes laterales de 0,8mm (Figura 7a), el área del rectángulo externo es: 17,4mm\*163,4mm =  $28,43$ cm<sup>2</sup>. Restando el área de estrechamiento:  $28,43 - 5,12 =$ 23,31cm<sup>2</sup>. Luego la altura interna es de 5,4mm, y el volumen será:

$$
V_{int} = 23,31 \text{cm}^2 * 0,54 \text{cm} = 12,59 \text{cm}^3
$$

Por último, la resta de volúmenes; sin embargo, como tenemos una densidad de llenado interna solo habrá que restar un porcentaje del volumen interno. Por ejemplo, para una densidad de 30% restaremos 0,7\*Vint. Realizando dicha cuenta tenemos:

 $V_{30\%}$  = 18,36 – 0,7\*12,59 = 9,55cm<sup>3</sup>

Y si a ese valor lo multiplicamos por la gravedad específica obtendremos el peso de la pieza:

 $P_{30\%} = V_{30\%} * \gamma = 9.55 * 1.215 = 11.6g_{fuerza}$ 

Observamos que el peso obtenido manualmente se aproxima muy bien al peso que indica el software.

Adicionalmente, es posible utilizar el software Solidworks para obtener el área del perfil y el volumen de la probeta. Teniendo la pieza diseñada, ingresamos en la pestaña "Calcular", seleccionamos "Propiedades físicas" y obtenemos los datos que son:

\_ **Área del perfil externo:** 26,19cm<sup>2</sup>

\_ **Área del perfil interno:** 23,26cm<sup>2</sup>

\_ **Volumen externo:** 18,33cm<sup>3</sup>

\_ **Volumen interno:** 12,56cm<sup>3</sup>

Es decir que los datos calculados manualmente están correctos. Siguiendo un procedimiento similar, obtenemos los resultados de todas las probetas que detallamos en la Tabla 4:

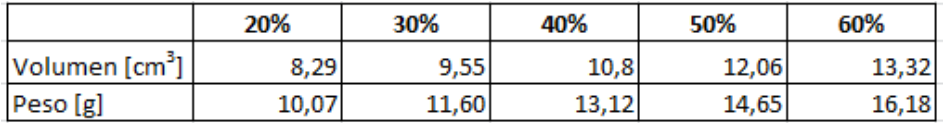

Tabla 4: Pesos de las probetas

Sin embargo, cuando realizamos el cálculo de la resistencia de las probetas en la Tabla 3, omitimos la contribución de las paredes externas, con lo cual deberíamos omitirlas de igual manera para el cálculo del volumen y el peso. El volumen de ambas paredes externas es de 4,2cm<sup>3</sup>, con lo cual el volumen y peso de las probetas resultará el de la Tabla 5:

|                            | 20%  | 30%  | 40%  | 50%  | 60%  |
|----------------------------|------|------|------|------|------|
| Volumen [cm <sup>3</sup> ] | 4,13 | 5,39 | 6,64 | 7,89 | 9,15 |
| Peso [g]                   | 5,02 | 6,55 | 8,07 | 9,59 |      |

Tabla 5: Pesos sin las paredes externas

Si realizamos el cociente entre la fuerza obtenida y el peso correspondiente, tenemos los resultados de la Tabla 6:

|             | 20%         | 30%         | 40%              | 50%  | 60%   |
|-------------|-------------|-------------|------------------|------|-------|
| Fuerza [Kg] | 37,8        | 56          | 75,6             | 84   | 89,6  |
| Peso [g]    | 5,02        | 6,55        | 8.07             | 9,59 | 11,12 |
| IF / P      | <u>, Ja</u> | <u>o,JJ</u> | <u>, a, a, a</u> | 8.76 | ,06   |

Tabla 6: Relación Fuerza/Peso

Analizando los valores de la Tabla 6. El valor máximo inicialmente lo encontramos en 40%, pero no sabemos si hay algún valor mayor entre los porcentajes intermedios. Mirando los valores de 30% y 50%, hay tendencia a que el valor máximo se encuentre en 40% y 45%. Para afinar un poco los resultados, agregaremos dos probetas más, una de 35% y otra de 45%. Luego definiremos por interpolación lineal. Para diseñar dichas probetas utilizaremos un tamaño de hexágono intermedio entre los valores extremos, por ejemplo, para 35% sus extremos son 30% y 40% con dimensiones de hexágonos de 8,4mm y 6mm respectivamente (Tabla 2), con lo cual para 35% resultará en 7,2mm. Para el caso de 45% el hexágono será de 5,6mm. Al finalizar el diseño y simulación, los resultados son:

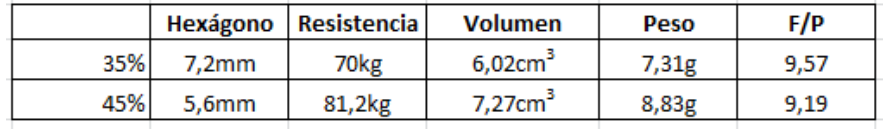

Tabla 7: Probetas 35% y 45%

Si juntamos los valores de la Tabla 7 con los de la Tabla 6, llegamos a la Tabla 8:

|             | 20%  | 30%  | 35%     | 40%  | 45%  | 50%      | 60%   |
|-------------|------|------|---------|------|------|----------|-------|
| Fuerza [Kg] | 37,8 | 56   | חד<br>w | 75,6 | 81,2 | 84       | 89,6  |
| Peso [g]    | 5,02 | 6.55 | 7,31    | 8.07 | 8.83 | 9,59     | 11,12 |
| F/P         | ,53  | 8,55 | 9,58    | 9,37 | 9,20 | 76<br>8. | 8,06  |

Tabla 8: Relación Fuerza/Peso

Añadidos los resultados de las últimas dos probetas, vemos que el máximo en realidad se encuentra entre 35% y 40%. Llevaremos estos valores a una gráfica:

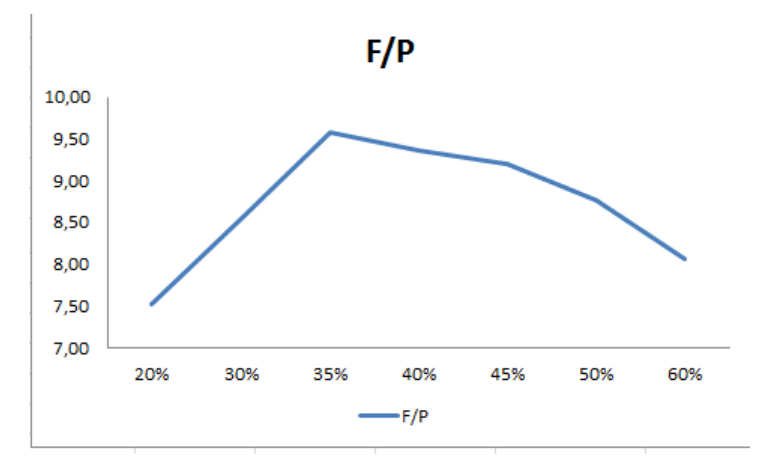

Fig. 28: Gráfica Relación F/P

Para terminar de definir el porcentaje con mayor relación, podríamos realizar una aproximación de la gráfica de la Figura 28 con una función polinómica. Observando los polinomios de distinto grado, el que mejor se aproxima es el de grado cinco, pero no es tan exacto como se desearía:

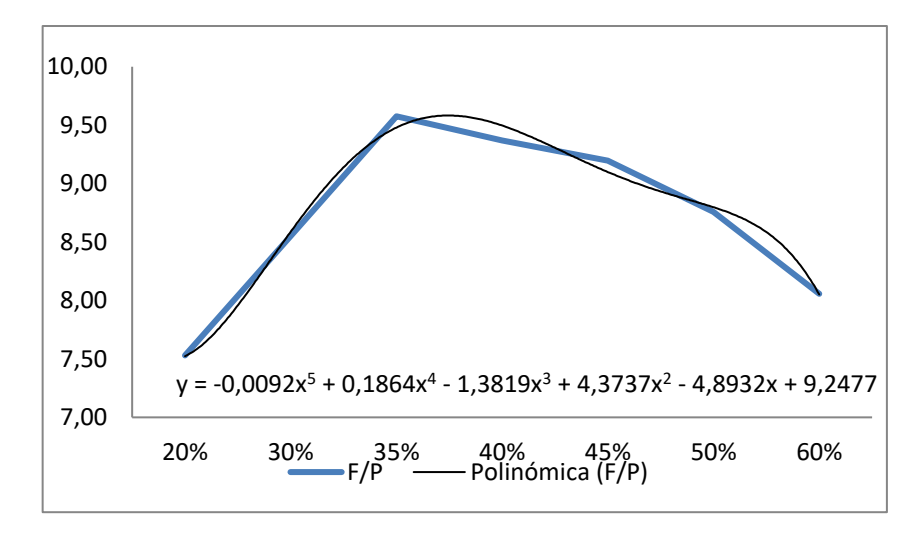

Fig. 29: Línea polinómica de tendencia

Los valores de X asociados van de 1 a 7, correspondiendo a los porcentajes de 20% a 60% respectivamente.

En la Tabla 9 comparamos los valores entre las curvas de la Figura 29:

|         | 20%  | 30%                   | 35%          | 40%  | 45%                | 50%  | 60%  |
|---------|------|-----------------------|--------------|------|--------------------|------|------|
| l F / D | 7,33 | 8,55                  | <u>, Jor</u> | 9,37 | -                  | 8.76 | 8,06 |
|         |      |                       |              |      |                    |      |      |
| f(x)    | .49  | -<br>$\frac{8}{7}$ /2 | 9,34         | 9,47 | <b>nn</b><br>7, 22 | 8,72 | 8,07 |

Tabla 9: Comparación entre ambas curvas

Si determinamos el máximo de dicho polinomio, el valor resulta X = 3,5 (correspondiente a 37,5% de densidad) y un valor de función de 9,59, contra un máximo de 9,58 que hemos obtenido. Es decir que la línea de tendencia solo nos genera un corrimiento del máximo. Por esa razón creemos conveniente omitirla y respetar el gráfico de la Figura 28 y sus correspondientes valores de la Tabla 8.

Además, haciendo un análisis del comportamiento de los valores de la Tabla 9, se puede determinar que como mucho podría haber un máximo en 36%, pero a efectos prácticos dejamos 35%. Por lo tanto, en términos de la relación resistencia – peso, hemos arribado a un porcentaje de llenado óptimo.

Si analizamos ahora las probetas desde el punto de vista del tiempo que toma fabricar una pieza, es lógico pensar que cuanto menor sea la densidad de llenado menor será el tiempo de impresión correspondiente, pero, en qué magnitud.

El software Simplify3D brinda un dato estimativo del tiempo de impresión de la pieza en función del tamaño, forma y patrón de llenado. Para nuestro caso los tiempos se muestran en la Tabla 10:

|              | 20%       | 30% | 35% | 40% | 45% | 50% | 60% |
|--------------|-----------|-----|-----|-----|-----|-----|-----|
| Tiempo [min] | 91<br>ـ د | 34  | 36  | 38  | 40  | 41  | 45  |
|              |           |     |     |     |     |     |     |

Tabla 10: Tiempos de impresión

Cuando realizamos la impresión de la probeta de 30%, observando el tiempo transcurrido y el porcentaje de la pieza que aún faltaba por imprimir, estimamos que tardaría entre 40 y 45 minutos el proceso completo, considerando desde el momento en el cual comienza el proceso de preparación de la impresora (calentamiento de la base y del extrusor) hasta el momento que finaliza la impresión. Es decir que los tiempos aportados por el software (Tabla 10) serían exclusivamente de impresión propia.

Vemos que la variación de los tiempos también es lineal. La diferencia entre la probeta óptima (35%) y la de menor porcentaje (20%) es de 5 minutos, aproximadamente un 15% de tiempo extra para la probeta de 35% de densidad; en cambio entre la probeta de 20% y 60%, la diferencia corresponde a un 50% de tiempo extra.

Qué sucede si hacemos la relación entre la resistencia y el tiempo de impresión:

|      | 30%  | 35%  | 40%  | 45%  | 50%  | 60%  |
|------|------|------|------|------|------|------|
| 31   | 34   | 36   | 38   | 40   | 41   | 45   |
| 37,8 | 56   | 70   | 75,6 | 81,2 | 84   | 89,6 |
| 1,22 | 1.65 | 1,94 | 1,99 | 2.03 | 2,05 | 1,99 |
|      |      |      |      |      |      |      |

Tabla 11: Relación resistencia – tiempo

Según la Tabla 11 tenemos una relación prácticamente constante entre 40% y 60%.

Por ejemplo, en un lapso de 90min podríamos construir dos piezas de 60% que resistan casi 90kg cada una o tres piezas de 20% que resistan un poco menos de 40kg cada una. En todo caso no podemos establecer cuál es mejor, ya que depende de las necesidades del problema.

Otra cuestión a analizar es la "sección o superficie aparente" que posee cada una de las piezas. Llamamos aparente ya que tensión es fuerza sobre área, sin embargo, las probetas están diseñadas con una red interna de forma que no disponen de una superficie homogénea como lo sería un sólido, sino que hay un porcentaje de lo que sería la superficie total, algo así como una superficie efectiva o aparente.

Lo que haremos es hacer el cociente entre la resistencia de la pieza y la tensión de fluencia del material, esto nos brindará un valor de superficie correspondiente al área transversal de un sólido imaginario capaz de soportar la carga establecida antes de llegar a fluencia.

La tensión de fluencia del PLA es de 632kg/cm<sup>2</sup>. En la Tabla 12 se encuentran los valores del cociente entre las distintas resistencias y la tensión:

|                               | 20%    | 30%    | 35%    | 40%    | 45%    | 50%    | 60%    |
|-------------------------------|--------|--------|--------|--------|--------|--------|--------|
| Tensión [ $kg/cm2$ ]          | 632    | 632    | 632    | 632    | 632    | 632    | 632    |
| Resistencia [kg]              | 37,8   | 56     | 70     | 75.6   | 81.2   | 84     | 89.6   |
| $R/\sigma$ [cm <sup>2</sup> ] | 0.0598 | 0.0886 | 0.1108 | 0.1196 | 0.1285 | 0.1329 | 0.1418 |

Tabla 12: Relación Resistencia – Tensión

Los valores en amarillo de la Tabla 12 corresponden con lo que denominamos superficie aparente. Claramente es una relación creciente ya que las piezas resisten más a medida que aumenta la densidad de llenado.

Pero el valor que realmente nos interesa es la relación entre la superficie aparente y el peso de cada probeta. Dicho valor nos establecerá la superficie efectiva que tiene la pieza por unidad de gramo de material. Para evitar cifras muy pequeñas, pasaremos la unidad de superficie a mm<sup>2</sup>:

|                              | 20%    | 30%    | 35%     | 40%     | 45%     | 50%     | 60%     |
|------------------------------|--------|--------|---------|---------|---------|---------|---------|
| Sup. Efec.[mm <sup>2</sup> ] | 5.9810 | 8.8608 | 11.0759 | 11.9620 | 12,8481 | 13.2911 | 14,1772 |
| Peso [g]                     | 5.02   | 6.55   | 7.31    | 8.07    | 8.83    | 9.59    | 11.12   |
| Sup. Efec./ Peso             | 1.191  | 1.353  | 1,515   | 1,482   | 1,455   | 1,386   | 1.275   |

Tabla 13: Relación Superficie efectiva – Peso

Nuevamente encontramos un máximo en 35%, dicha densidad es la que genera

mayor superficie efectiva por cada gramo de material.

Sin embargo, estos datos no son suficientes, ya que no alcanza con solo decir que cantidad de plástico necesito, sino también de qué manera distribuirlo.

Para nuestro caso obtuvimos los anteriores resultados partiendo de probetas cuya sección transversal geométrica es de 11,4mm de ancho por 5,4mm de espesor (Figura 4), es decir 61,56mm<sup>2</sup>; del total de dicha área, por ejemplo para 35% de densidad tenemos que 11,08mm<sup>2</sup> fueron efectivos (Tabla 13). Es decir, haría falta una relación entre el área geométrica donde se distribuye el material y el área efectiva. Dichos valores los detallamos en la Tabla 14:

|                               | 20%    | 30%    | 35%     | 40%     | 45%     | 50%     | 60%     |
|-------------------------------|--------|--------|---------|---------|---------|---------|---------|
| Sup. Efec.[mm <sup>2</sup> ]  | 5,9810 | 8,8608 | 11,0759 | 11,9620 | 12,8481 | 13,2911 | 14,1772 |
| Sup. Geom. [mm <sup>2</sup> ] | 61,56  | 61.56  | 61.56   | 61.56   | 61.56   | 61.56   | 61.56   |
| 1%                            | 9.72   | 14,39  | 17,99   | 19,43   | 20,87   | 21,59   | 23,03   |

Tabla 14: Relación Superficie Efectiva y Geométrica

Estos porcentajes son importantes por la siguiente razón:

$$
\frac{S}{A} = C \quad \Rightarrow \quad \frac{S}{C} = A \quad \Rightarrow \quad S = A^*C
$$

Donde **S:** Superficie efectiva. **A:** Superficie geométrica. **C:** Constante de proporcionalidad.

La primera ecuación es la representativa del cociente realizado en la Tabla 14.

Mirando la segunda ecuación, conociendo la carga que debe soportar la pieza se establece la superficie efectiva que se requiere, y de ahí determinar el área transversal geométrica que debe tener dicha pieza en función de la densidad de llenado.

Mirando la tercera ecuación, conociendo el área geométrica de la pieza, se determina cuál será su área efectiva en función de la densidad de llenado y a partir de ahí determinar la carga máxima que puede soportar.

Desde este punto de vista, 60% de densidad de llenado es mejor ya que se requiere

una pieza más pequeña para soportar una determinada carga.

#### **Análisis de datos**

Analizadas las probetas desde distintos puntos de vista, inicialmente podemos decir que el porcentaje óptimo de densidad de llenado es 35% ya que es aquel que nos proporciona mayor resistencia por unidad de peso de material, siendo éste el objetivo de la práctica. Es decir que construyendo piezas con dicha densidad estaremos aprovechando el material de la mejor manera.

Sin embargo, en el mundo de la impresión 3D son muchas las variables involucradas, y según los valores que tomen o cuál sea de mayor importancia, el porcentaje de llenado óptimo puede ir variando, así como también el patrón geométrico a utilizar.

Es necesario resaltar que los resultados obtenidos en esta práctica, si bien son útiles, al mismo tiempo son limitados, ya que la única modificación entre una probeta y otra es la densidad de llenado; no se analizaron otras posibilidades como colocar planos intermedios dentro de la malla, aumentar el espesor de pared externa, utilizar otro patrón de llenado, ensayar la probeta aplicando un esfuerzo de flexión, etc.

Además, sabemos que utilizando una densidad de 35% el material es utilizado de manera óptima, pero la posibilidad de utilizar dicho porcentaje dependerá de las dimensiones de la pieza a construir, ya que tenemos la mejor resistencia por unidad de peso, pero no quiere decir que se trate de la densidad más resistente, de hecho la más resistente, por lo que observamos en la Tabla 3, es 60% con 89,6kg. Si la dimensión de lo que se construya no dispone del área suficiente para que con 35% la pieza soporte la carga requerida, deberemos recurrir a mayores densidades de llenado. Es decir que utilizaremos 35% siempre que las condiciones de borde del problema lo permitan.

Será necesario el desarrollo de otros trabajos que analicen el mismo problema modificando y teniendo en cuenta otras variables y así se podrán conocer las condiciones óptimas de impresión 3D para distintos casos.

378

### **Aplicación de los resultados**

Finalmente, para cerrar el informe, haremos uso de los resultados obtenidos en este trabajo. Se trata de una aplicación práctica y didáctica. La idea es imprimir piezas que sean útiles a nivel académico. Hablamos de las cátedras de Análisis Matemático II y Mecánica Racional.

En el caso Análisis Matemático II, es notoria la dificultad en el aprendizaje y asimilación de las diversas superficies en el espacio, necesarias en el capítulo de integración múltiple. Razón por la cual sería de interés diseñar e imprimir piezas que representen porciones de superficies correspondientes a algunos de los ejercicios de la práctica de integrales, con el fin de que los alumnos puedan visualizar físicamente dichas superficies, así como también la intersección entre ellas, pretendiendo facilitar la interpretación gráfica.

Respecto a Mecánica Racional, el análisis del movimiento de cuerpos rígidos y diversos mecanismos resulta engorroso cuando se debe imaginarlo. Se propone el diseño e impresión de algunos cuerpos o mecanismos correspondientes a los ejercicios de las prácticas, destinados a facilitar la comprensión de los mismos cuando se los presenta físicamente.

A modo ejemplificativo dejaremos unas imágenes del diseño de uno de los ejercicios de Análisis Matemático II para ilustrar la idea propuesta. La práctica de integrales múltiples es la número 10. El ejercicio es el 9, correspondiente al cálculo de volumen mediante el uso de integrales triples en coordenadas cartesianas.

El inciso "e" propone: Sólido limitado por las superficies de ecuación  $Z = 6 - X^2$ ; el plano Y = 8 y los planos coordenados.

Se trata de una superficie cilíndrica y cuatro planos. La superficie cilíndrica es la de la Figura 30:

379

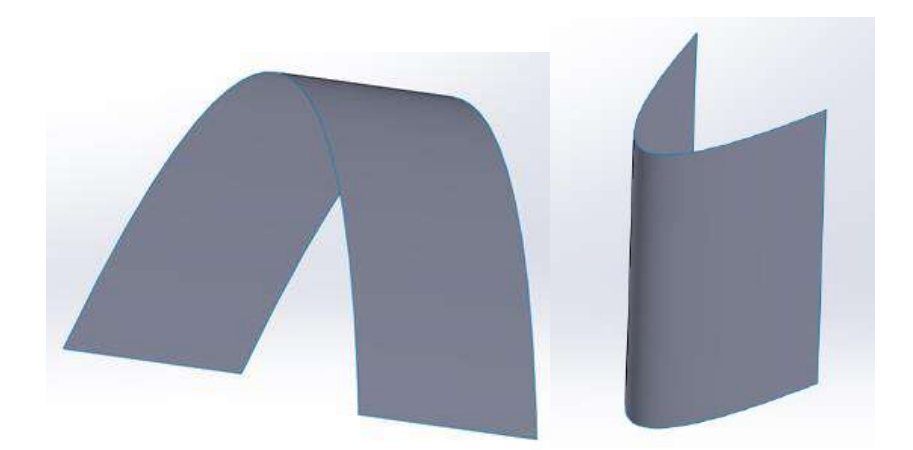

Fig. 30: Superficie cilíndrica  $Z = 4 - X^2$ .

Si intersectamos esa superficie con los planos correspondientes, el volumen encerrado resultará en:

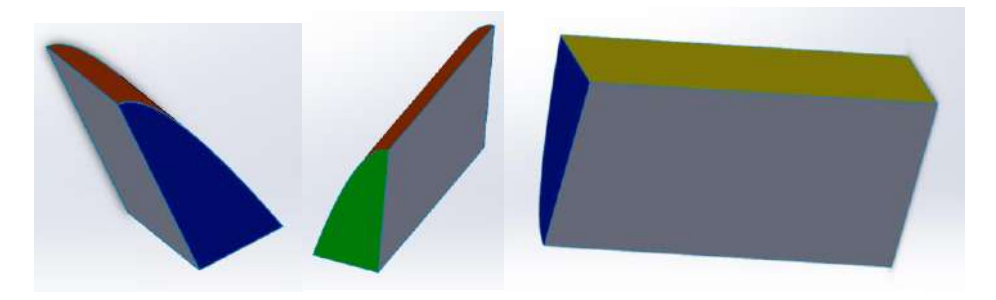

Fig. 31: Sólido limitado por las superficies.

En la Figura 31 las primeras dos son vistas laterales y la última es una vista inferior. Las superficies presentes son:

**En rojo:** Superficie cilíndrica. **En azul:** Plano coordenado Y = 0. **En verde:** Plano Y = 8. **En gris:** Plano coordenado X = 0. **En amarillo:** Plano coordenado Z = 0.

Deberemos por lo tanto diseñar 4 piezas (Figura 32), ya que dos son iguales, una representativa de cada superficie. Para ello las graficamos por separado y les damos espesor para transformarlas en cuerpos que luego exportaremos al software Simplify3D y a partir de ahí generar el código de impresión.

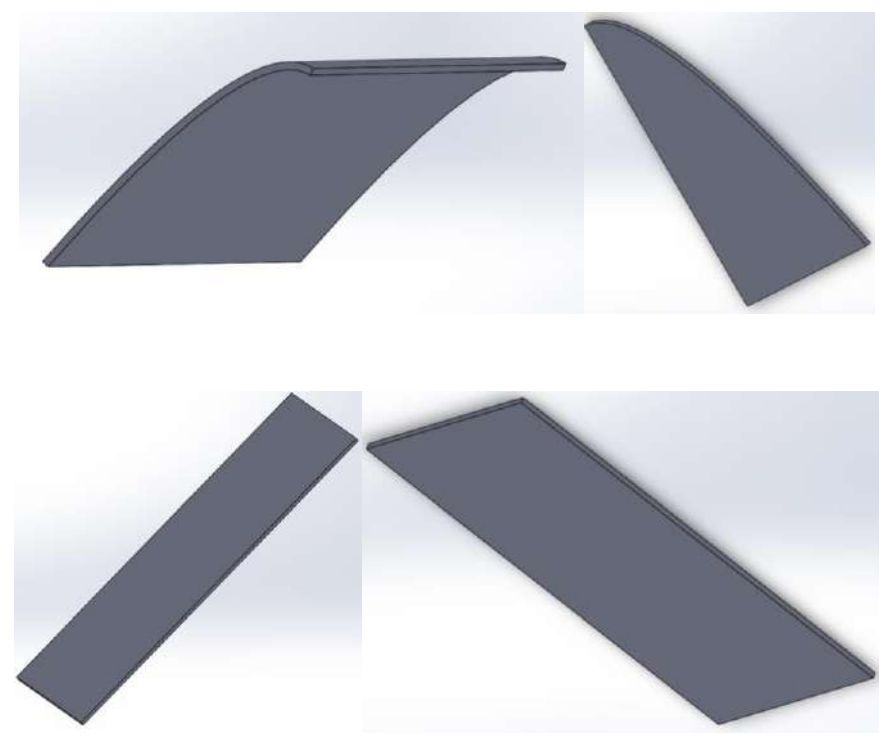

Fig. 32: Sólidos representativos de las superficies. (a) Superficie cilíndrica. (b) Plano lateral. (c) Plano inferior. (d) Plano lateral (X=0).

Concluimos así con el ejemplo de aplicación práctica de piezas impresas en 3D.

# **MATERIAS DE LA CARRERA APLICADAS EN EL TRABAJO**

**Fundamentos de informática:** Elaboración de tablas y gráficos en Excel.

**Estabilidad II:** Cuestiones referidas a resistencia de materiales.

**Mediciones y Ensayos:** Aplicación de condiciones de un ensayo de tracción a un ensayo virtual.

**Metrología e ingeniería de la calidad:** Medición de la probeta impresa y aplicación de Norma ASTM para dimensiones de la probeta.

**Análisis Matemático II:** Cálculo de área con integración múltiple.

**Sistemas CAD-CAM:** Para el diseño y ensayo virtual de las probetas.

UNIVERSDIDAD TECNOLÓGICA NACIONAL FACULTAD REGIONAL LA PLATA AV. 60 ESQ. 124 S/N. - CODGO POSTAL: 1923 BERISSO - BUENOS AIRES - ARGENTINA TEL: (54-221) 4124391 WWW.FRLP.UTN.EDU.AR - MECANICATENOLOGICA@FRLP.UTN.EDU.AR

 $\frac{1}{2}$